# The Hitchhiker's Guide to GEOS™

A Potpourri of Technical Programming Notes

(provided "as is" without support)

**April 1988** 

Copyright ©1988, 1989 Berkeley Softworks.

This is a copyrighted work and is *not* in the public domain. However, you may use, copy, and distribute this document without fee, provided you do the following:

- You display this page prominently in all copies of this work.
- You provide copies of this work free of charge or charge only a distribution fee for the physical act of transferring a copy.

Please distribute copies of this work as widely as possible.

Note: Berkeley Softworks makes no representations about the suitability of this work for any purpose. It is provided "as is" without warranty or support of any kind.

BERKELEY SOFTWORKS DISCLAIMS ALL WARRANTIES WITH REGARD TO THIS WORK, INCLUDING ALL IMPLIED WARRANTIES OF MERCHANTABILITY AND FITNESS. IN NO EVENT SHALL BERKELEY SOFTWORKS BE LIABLE FOR ANY SPECIAL, INDIRECT, OR CONSEQUENTIAL DAMAGES OR ANY DAMAGES WHATSOEVER RESULTING FROM LOSS OF USE, DATA, OR PROFITS, WHETHER IN AN ACTION OF CONTRACT, NEGLIGENCE, OR OTHER TORTIOUS ACTIONS, ARISING OUT OF OR IN CONNECTION WITH THE USE OF THIS WORK.

# Introduction

In 1986, Berkeley Softworks pioneered GEOS — the Graphic Environment Operating System — for the Commodore 64. GEOS offered the power of an icon/windowing operating system, once thought possible on the likes of Apple's Macintosh, to one of the world's lowest priced microcomputers. The computing community quickly recognized this innovation as significant: the Software Publisher's Association (SPA) gave GEOS a Technical Achievement Award and Commodore Business Machines endorsed it as the official operating system for the Commodore 64. Some industry critics even said it brought the Commodore 64 out of obsolescence. Since that time, GEOS has been ported to the Commodore 128 and, most recently, to the Apple II family of computers. Boasting an installed base approaching one-million units, GEOS not only promises to be around for some time, but to grow into the operating system for low-end computers

# Why Develop GEOS Applications

GEOS provides an environment for programmers and software companies to quickly and efficiently develop sophisticated applications. GEOS insulates the programmer from the frustrating details and dirty work usually associated with application development. By using the GEOS facilities for disk file handling, screen graphics, menus, icons, dialog boxes, printer and input device support, the application can concentrate on doing what it does best, applying itself to the task at hand, using the GEOS system resources, routines, and user-interface facilities to both speed program development and build better programs.

## Consistent User-interface

A very large portion of GEOS is devoted to supporting the user-interface. The GEOS interface has proven popular with thousands of users, and an application that takes advantage of this will likely be well received because the users will already be familiar with the basic program operation. Once a user has learned to operate geoWrite, for example, it is a smooth transition to another application such as geoCalc.

Large Installed Base and Portability

GEOS is currently available for three machines: the Commodore 64, the Commodore 128, and the Apple II. There are hundreds of thousands of owners who use GEOS on these machines and there is a correspondingly large demand for follow-on products. With careful programming, an application can be developed to run under all available system configurations with only minor changes. Berkeley Softworks plans to port GEOS to other 6502-based microcomputers, thereby further increasing the user base. As the popularity of GEOS grows, so does the market for your product.

Application Integration

GEOS offers a flexible cut and paste facility for text and graphic images. These photo scraps and text scraps allow applications to share data: a word processor can use graphics from a paint program and a graph and charting application can use data from a spreadsheet. The scrap format is standard and allows applications from different manufacturers to exchange data. Berkeley Softworks is currently developing a second-generation scrap facility for object-oriented graphics such as those used in desktop publishing and CAD programs.

Input and Output Technology

GEOS supports the concept of a device driver. A device driver is a small program which co-resides with the GEOS Kernal and communicates with I/O devices. Device drivers translates data and parameters from a generalized format that GEOS understands into a format relevant to the specific device. GEOS has *input drivers* for mice, joysticks, light pens, and other input devices, *printer drivers* for text and graphic output devices (including laser printers), and *disk drivers* for storage devices such as floppy disk drives, hard disks, and RAM expansion units (RAMdisks). As new devices become available, it is merely necessary to write a driver to support it.

## What Exactly is GEOS?

First and foremost, GEOS is an operating system: a unified means for an application to interact with peripherals and system resources. GEOS is also an environment — specifically, a graphics-based user-interface environment offering a standard library of routines and visual-based controls, such as menus and icons. And finally, GEOS is a programmer's toolbox, providing routines for double-precision integer math, random-number generation, and memory manipulation..

**NOTE:** GEOS as a general term can represent full range of concepts — an operating system, a user environment, the deskTop, a group of integrated applications — but in this book it usually refers specifically to the GEOS Kernal, the resident portion of the operating system with which the application deals with.

GEOS As an Operating System

College textbook writers are forever coming up with splendid new metaphors to describe operating systems. But as the coach of a baseball team or the governor of California, an operating system has the same basic function: it is the manager of a computer, providing facilities for controlling the system while isolating the application from the underlying hardware. An operating system allows the application to function in higher-level abstract terms such as "load a file into memory" rather than "let a bit rotate into the serial I/O shift register and send an acknowledge signal." The operating system will handle the laborious tasks of reading disk files, moving the mouse pointer, and printing to the printer.

GEOS provides the following basic operating system functions:

- Complete management of system initialization, multiple RAM banks, interrupt processing, keyboard/joystick/mouse input, as well as an application environment that supports dynamic overlays for programs larger than available memory, desk accessories, and the ability to launch other applications.
- A sophisticated disk file system that supports multiple drives, fast disk I/O, and RAM disks.
- Time-based processes, allowing a limited form of multitasking within an application.
- Printer output support, offering a unified way to deal with a wide variety of printers.

GEOS As a Graphic and User-Interface Environment

Interactive graphic interfaces have become the norm for modern day productivity. GEOS provides a services for placing lines, rectangles, and images on the screen, as well as handling menus, icons, and dialog boxes. Using the GEOS graphic elements make applications look better and easier to use.

GEOS provides the following graphic and user-interface functions:

- Multi-level dynamic menus which can be placed anywhere on the screen. GEOS automatically handles the user's interaction with the menus without permanently disrupting the display.
- Icons graphic pictures the user can click on to perform some function.
- Complete dialog box library offering a standard set of dialog boxes (such as the file-selector) ready for use. The application may also define its own custom dialog boxes.
- A library of graphic primitives for drawing points, lines, patterned rectangles, and pasting photo scraps from programs like geoPaint.
- Sprite support. (Sprites are small graphic images which overlay the display screen and can be moved easily. The mouse pointer, for example, is a sprite.)
- A secondary screen buffer for undo operations.

GEOS As a Programmer's Toolbox

GEOS also contains a large library of general support routines for math operations, string manipulations, and other functions. This relieves the application programmer of the task of writing and debugging common routines ("re-inventing the wheel" as it were).

GEOS provides the following support routines:

- Double-precision (two-byte) math: shifting, signed and unsigned multiplication and division, random number generation, etc.
- Copy and compare string operations.
- Memory functions for initializing, filling, clearing, and moving.
- Miscellaneous routines for performing cyclic redundancy checks (CRC), initialization, error handling, and machine-specific functions.

# **Development System Recommendations**

There are many ways to develop GEOS applications. Berkeley Softworks, for example, uses a UNIX<sup>TM</sup> based 6502 cross assembler and proprietary in-circuit emulators to design, test, and debug GEOS applications. Most developer's, however, will find this method too costly or impractical and will opt to develop directly on the target machines. Anticipating this, Berkeley

Softworks has developed geoProgrammer, an assembler, linker, debugger package designed specifically for building GEOS applications.

geoProgrammer

geoProgrammer is a sophisticated set of assembly language development tools designed specifically for building GEOS applications. geoProgrammer is a scaled-down version of the UNIX<sup>TM</sup> based development environment Berkeley Softworks actually uses to develop GEOS programs. In fact, nearly all the functionality of our microPORT<sup>TM</sup> system has been preserved in the conversion to the GEOS environment. All sample source code, equates, and examples in this book are designed for uses with geoProgrammer.

The geoProgrammer development system consists of three major components:

geoAssembler, the workhorse of the system, takes 6502 assembly language source code and creates linkable object files.

- Reads source text from geoWrite documents; automatically converts graphic and icon images into binary data.
- Recognizes standard MOS Technology 6502 assembly language mnemonics and addressing modes.
- Allows over 1,000 symbol, label, and equate definitions, each up to 20 characters long.
- Full 16-bit expression evaluator allows any combination of arithmetic and logical operations.
- Supports local labels as targets for branch instructions.
- Extensive macro facility with nested invocation and multiple arguments.
- Conditional assembly, memory segmentation, and space allocation directives.
- Generates relocatable object files with external definitions, encouraging modular programming.

geoLinker takes object files created with geoAssembler and links them together, resolving all cross-references and generating a runable GEOS application file.

- Accepts a link command file created with geoWrite.
- Creates all GEOS applications types (sequential, desk accessory, and VLIR), allowing a
  customized header block and file icon. geoLinker will also create standard Commodore
  applications which do not require GEOS to run.
- Resolves external definitions and cross-references; supports complex expression evaluation at link-time.
- Allows over 1,700 unique, externally referenced symbols.
- Supports VLIR overlay modules.

geoDebugger allows you to interactively track-down and eliminate bugs and errors in your GEOS applications.

- Resides with your application and maintains two independent displays: a graphics screen for your application and a text screen for debugging.
- Automatically takes advantage of a RAM-expansion unit, allowing you to debug applications which use all of available program space.
- Complete set of memory examination and modification commands, including memory dump, fill, move, compare, and find.
- Symbolic assembly and disassembly.
- Supports up to eight conditional breakpoints.
- Single-step, subroutine step, loop, next, and execute commands.
- RESTORE key stops program execution and enters the debugger at any time.
- Contains a full-featured macro programming language to automate multiple keystrokes and customize the debugger command set.

#### Commodore 64

GEOS was first implemented on the Commodore 64, and currently there are more GEOS applications for this system than the Apple II or the Commodore 128. The following is recommended for developing under this environment:

- Commodore 64 or 64c computer.
- Commodore 1351 mouse.
- At least one 1541 or 1571 disk drive.
- Commodore 1764 or 1751 RAM-expansion unit.
- GEOS supported printer.
- The basic GEOS operating system (GEOS 64), version 1.3 or later which includes geoWrite and geoPaint.
- geoProgrammer for the Commodore 64.

#### Commodore 128

The Commodore 128 may be the ideal environment for prototyping and developing GEOS applications because it can be used to create programs which run under GEOS 64 (in 64 emulation mode) and GEOS 128. The 128 sports a larger memory capacity, and geoProgrammer takes advantage of this extra space for symbol and macro tables. The following is recommended for developing under this environment:

- Commodore 128 computer.
- Commodore 1351 mouse.
- At least one 1541 or 1571 disk drive.
- Commodore 1764 or 1751 RAM-expansion unit.
- GEOS supported printer.
- The basic GEOS operating system (GEOS 64), version 1.3 or later which includes geoWrite and geoPaint.
- The basic GEOS 128 operating system, version 1.3 or later which includes geoWrite 128 and geoPaint 128.
- geoProgrammer for the Commodore 128.

## Apple II

The Apple II is the latest addition to the GEOS family. The following is recommended for developing in this environment:

- Apple IIe, IIc, or IIgs computer.
- Apple Mouse card.
- At least one floppy disk drive.
- RAM card or hard disk.
- GEOS supported printer.
- The basic GEOS operating system (Apple GEOS), which includes geoWrite and geoPaint.
- geoProgrammer for the Apple II.

## Other Useful GEOS Applications

In addition to those applications listed above, you may find the following useful:

- GEOS Icon Editor for customizing you icons.
- Photo Manager and Text Manager for cutting and pasting text and graphics to and from your geoProgrammer source code modules.
- Text Grabber for converting any 6502 source code you may have already written to geoWrite.

# Graphic Routines

As the name GEOS (Graphics Environment Operating System) implies, screen graphics are central to both the operating system and its applications. GEOS provides a number of graphic primitives ("primitive" because they are the basis of more complex objects) for drawing points, lines, rectangles, and other objects, as well as displaying bitmap images such as those cut from geoPaint. GEOS also provides graphic support routines for undoing regions, inverting areas, scrolling, and directly accessing the screen memory.

Drawing with the built-in GEOS routines increases program portability by making much of the internal, machine-dependent screen architecture transparent to the application. When you draw a line, for example, you merely supply the two endpoints. GEOS takes care of calculating the proper pixel locations and modifying the screen memory. This allows an application to use the same code to draw lines on machines with very different graphics hardware and spares the programmer from dealing directly with screen memory.

## Introduction to GEOS Graphics

If you look closely at a monitor or television screen, you will notice that the image is made up of many small dots. These small dots, called *pixels*, can be either on or off and are represented in memory by 1's and 0's, respectively. A pixel with a value of one is considered *set* and a pixel of value zero is considered *clear*. This binary, or bitwise, representation of images is refered to as bitmapped graphics, and a bitmap is a picture or image created in this way.

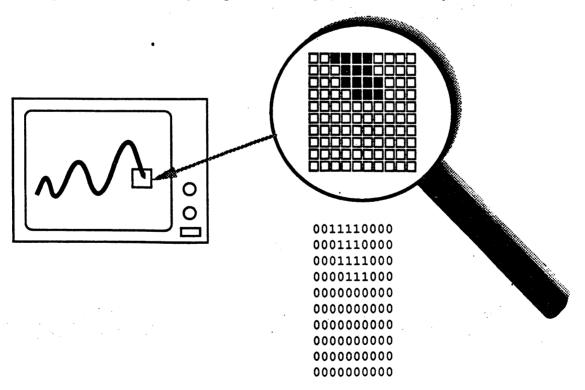

## Color

Although some hardware configurations support color graphics, GEOS assumes that the screen is a monochromatic device; that is, GEOS only deals with one drawing color and one background color. Typically, the drawing color is black, like ink and the background color is white, like a piece of paper. Depending on the monitor being used and the Preference Manager settings, the actual displayed colors may be different. We will refer to the color displayed by a zero-pixel as the background color and the color displayed with a one-pixel as the drawing color. Applications that support multiple drawing colors, such as the Commodore 64 version of geoPaint, must do so on their own, bypassing GEOS (at the expense of portability) to provide multiple colors on the screen.

## The GEOS Virtual Screen

The GEOS screen is often referred to as virtual screen, one whose layout and internal storage characteristics exist independent of any underlying graphics hardware. For this reason, the GEOS screen is fundamentally identical under all versions of the operating system.

The GEOS screen is a rectangular array of pixels arranged like a sheet of graph paper. Each pixel on the screen has a corresponding (x,y) coordinate. The x-axis begins with zero and runs horizontally (left to right) across the screen, and the y-axis begins with zero and runs vertically (top to bottom) down the screen. The maximum x- and y-positions, because they differ from machine to machine, are calculated by subtracting one from the GEOS constants SC\_PIX\_WIDTH and SC\_PIX\_HEIGHT.

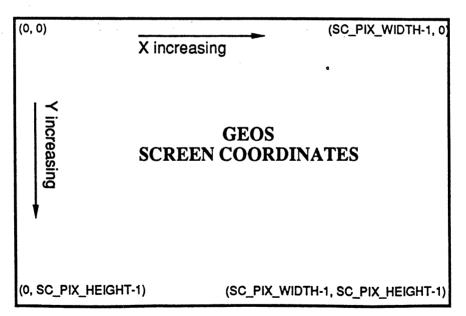

Important: GEOS does no clipping or range-checking on coordinates passed to it. If you pass it invalid data or coordinates, the results are unpredictable and will often crash the application.

GEOS 128 40/80-Column Support

Because applications that run under GEOS 128 may want to take advantage of both the 40- and 80-column screen modes, the following conventions have been adopted for the screen width and height constants:

• The following constants can be used to access the dimensions of the 40- or 80-column screen specifically:

| SC_40_WIDTH  | Pixel width of 40-column screen.  |
|--------------|-----------------------------------|
| SC_40_HEIGHT | Pixel height of 40-column screen. |
| SC_80_WIDTH  | Pixel width of 80-column screen.  |
| SC_80_HEIGHT | Pixel height of 80-column screen. |

• If the application is designed to run under GEOS 128 only and not run under GEOS 64 (the C64 constant is set to \$00 and the C128 constant is set to \$01), then the standard SC\_PIX\_WIDTH and SC\_PIX\_HEIGHT constants take on the following values:

| SC_PIX_WIDTH  | Pixel width of 80-column screen.  |
|---------------|-----------------------------------|
| SC_PIX_HEIGHT | Pixel height of 80-column screen. |

• If the application is designed to run under GEOS 64 and GEOS 128 (both the C64 constant and the C128 constant set to \$01), then the standard SC\_PIX\_WIDTH and SC\_PIX\_HEIGHT constants take on the following values:

| SC_PIX_WIDTH  | Pixel width of 40-column screen.  |
|---------------|-----------------------------------|
| SC_PIX_HEIGHT | Pixel height of 40-column screen. |

This is because the application (typically) will be written with the 40-column screen in mind. At runtime, the application can check to see which version of GEOS it is running under and add doubling bits to the appropriate coordinate values so that the 40-column coordinates will be normalized automatically when GEOS 128 is in 80-column mode.

An application can use the following subroutine to determine whether it is running under GEOS 128 or GEOS 64:

.if (0) Check128: Check for GEOS 128. Pass: nothing Returns: minus flag set if running under GEOS 128. Example usage: jsr Check128 bpl 10\$ ;ignore if under GEOS 64 jsr ;else, patch x-coordinates with doubling bits DoDoubling

105:

3

```
.endif
Check128:
                             ; c128Flag not guaranteed to be valid in version 1.2 and lower
       1 da
              #$12
       CMD
              version
                            : first see if version <= 1.2
                             ; if so; branch and say C64. Note this is a signed comparison.
       bpl
                             ; (it WILL NOT work if GEOS goes beyond version $7f!)
              c128Flag
                             ; else set minus based on high bit c128Flag
       lda
105:
       rts
```

When running under GEOS 128, the graphMode variable may be checked to determine whether GEOS is in 40- or 80-column mode:

```
bit graphMode ; check 40/80 mode bits
bpl C64Mode ; branch if in 40-column mode
; else, handle as 80-column...
```

For more information, refer to "GEOS 128 X-poisition and Bitmap Doubling" in this chapter. Also see NormalizeX in the Routine Reference Section.

#### Inclusive Dimensions

All dimensions and GEOS coordinates are inclusive: a line contains the endpoints which define it, and a rectangle includes the lines that make up its sides. For example, a rectangle defined by an upper-left corner of (10,10) and a lower-right corner of (20,20) would include the lines around its perimeter defined by the points (10,10), (10,20), (20,10), and (20,20).

Linear Bitmap

For the purpose of bitmap compaction and patterns, the GEOS screen is treated as a *linear bitmap*, a contiguous block of bytes with each bit controlling an individual pixel. The bytes are lined up end-to-end for each screen line. The high-order bit (bit 7) of each byte controls the leftmost pixel and the low-order bit (bit 0) controls the rightmost pixel.

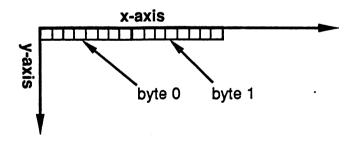

**GEOS Virtual Screen** 

Keep in mind that this is a conceptual organization of the screen; the actual in-memory storage of the screen and bitmap data may be very different.

Dividing the Screen Into Cards

Many GEOS routines subdivide the GEOS virtual screen into 8x8-pixel blocks called cards. A card is a two-dimensional unit of measurement eight pixels on each side. The first card begins in the

upper-left corner of the screen (0, 0) and extends to (7, 7). The next card is just to the right of the first and extends from (8, 0) to (15, 7).

Cards are always aligned to eight pixel boundaries called card boundaries (pixel positions 0, 8, 16, 24, etc.). Aligning an object to a card boundary is called card alignment, and the position of an object expressed in cards is called its card position. Pixel position (32, 72), for example, would correspond to card position (4, 9) because 32/8 = 4 and 72/8 = 9). The card width of an object is its width in cards, and the card height is its height in cards. An entire row of cards is called a cardrow.

The card is a convenient unit of measurement because its dimensions, 8x8, which is a power of 2, lend themselves to simple binary arithmetic. For example, converting a pixel position to a card position is merely a matter shifting right three times.

#### Example:

```
:MseToCardPos:
; converts current mouse positions to card position
:Pass:
              nothing
:Uses:
              MouseXPos, MouseYPos
             rOL
:Returns:
                      mouse card x-position (byte)
               rOH
                      mouse card y-position (byte)
;Destroys:
               a,x,y
MseToCardPos:
       php
                                     ; save current interrupt disable status
                                    ; disable interrupts so mouseXPos doesn't change
; copy mouse x-position to zp work reg (ro)
; reset interrupt status asap.
       sei
       MoveW MouseXPos,r0
       plp
               #r0
                                     ; divide x-position (r0) by 8
       ldx
       ldy
               #3
                                     ; (shift right 3 times)
                                    ; this gives us the card x-position in rOL
       isr
               DShiftRight
       lda
               MouseYPos
                                     ; get mouse y-position
                                     ; and shift right 3 times
       lsr
               a
       lsr
                                     ; which is a divide by 8
               а
       lsr
               a
                                     ; and gives us the card y-position in a
               rOH
                                     ; set down card y-position
       sta
       rts
                                      : exit
```

Cards are also convenient because they map directly to the internal storage format of the Commodore 40-column graphics screen. (Converting to other formats, such as the Commodore 128 80-column screen or the Apple II double hi-res screen, requires additional translation. This translation is handled automatically by the GEOS graphics routines.)

## Display Buffering

Normally the application has control of the screen. But when an item such as a dialog box or a menu is displayed, GEOS overwrites the screen. When the dialog box is removed or the menu is retracted, GEOS needs to restore the portion of the screen it destroyed. For this purpose, GEOS maintains a background screen buffer. Most of the time, the background buffer contains an exact copy of the foreground screen (the screen that is displayed) because GEOS normally sends graphics data to both screen buffers. When a temporary object is displayed, however, it is only drawn to the foreground screen. Removing the object, or recovering the original area of the screen, is then simply a matter of copying pixels from the background buffer to the foreground screen. The GEOS dialog box and menu routines handle this sort of recovery automatically.

dispBufferOn

Usually the application will want to draw to both buffers so that GEOS can properly recover the foreground screen after menus and dialog boxes. If graphics are only drawn to one buffer and a menu is brought down or a dialog box is displayed, the subsequent recover may restore the wrong data.

However, sometimes an application may want to limit drawing to only the foreground or background screen buffer. GEOS graphics and text routines use the global variable dispBufferOn to determine whether to draw to the foreground screen, the background buffer, or both simultaneously. Bits 6 and 7 of dispBufferOn determine the writing and reading mode:

|           |   |      | •                                         |
|-----------|---|------|-------------------------------------------|
| bit 7:    | i | 1    | — use foreground screen.                  |
|           | ! | 0    | — do not use foreground screen.           |
| bit 6:    |   | 1    | — use background buffer.                  |
|           |   | 0    | — do not use background buffer.           |
| bits 5-0: |   | rese | rved for future use — should always be 0. |

There are some constants which allow you to gain access to these bits:

ST\_WR\_FORE use foreground. ST\_WR\_BACK use background.

and they can be used in following manner:

Note:

If bits 6 and 7 of dispBufferOn are both zero, GEOS considers this an undefined state and will not produce useful results. In most cases, the internal address calculations will force your graphic objects to appear in the center of the drawing area where they can do little harm. If the center line on the screen becomes garbled, dispBufferOn probably contains a bad value.

Using dispBufferOn

Typically applications leave dispBufferOn set to draw to both screens, whereas most desk accessories will only draw to the foreground screen. In some situations, an application may want to limit drawing to the foreground screen so that it may recover from the background buffer at a later time. Internally this is what GEOS does when it opens a menu or dialog box: the object is

only drawn to the foreground screen, and when it needs to be erased, the original data is recovered from the background buffer. **dispBufferOn** can also be used to pre-draw complex objects in the background buffer (ST\_WR\_BACK) and make them instantly appear on the foreground screen by doing a recover.

An application must take special precautions when using dispBufferOn to draw selectively to one buffer or the other. For example, when GEOS automatically recovers from a menu or a dialog box, it recovers the data from the background buffer. If the background buffer has not been updated (the application has been drawing with the ST\_WR\_BACK bit cleared, for example), then the menu or dialog may recover the wrong data.

Since dialog boxes are only displayed when the the application calls **DoDlgBox** and menus are only opened while GEOS is in **MainLoop**, the application has some control over GEOS's automatic recovering. The application can postpone displaying dialog boxes and returning to **MainLoop** until the foreground screen and background buffer contain the same data. If an application *must* return to **MainLoop** while the buffers contain different data (to let processes run, for example), it can always disable menus by clearing the **MENUON\_BIT** bit of **mouseOn**. The menus may be reenabled again by restoring the **MENUON BIT** bit of **mouseON**:

```
Example:
```

```
_ HEADER ?
StopMenus:
                                  ; save current enable status for later
      MoveB mouseOn,oldMouseOn
      rmbf
              MENUON BIT, mouseOn ; disable menus temporarily
                                   ; exit.
RestartMenus:
     lda
              oldMouseOn
                                   ; get old menu enable status
              #(%1 <<MENUON_BIT)
                                   ; ignore all but menu bit
       and
       ora
              mouseOn
                                   ; restore old menu bit
                                   ; in current mouseOn byte
              mouseOn
       sta
       rts
oldMouseOn:
              .byte $00
                                   ; temp save area for mouseOn variable
```

Using the Background Buffer as Extra Memory

Some applications are so starved for memory that they opt to use the background buffer for program code or data. To do this, they must always keep the ST\_WR\_BACK bit of dispBufferOn clear so that the background buffer is not corrupted with graphic data.

If you disable the background buffer, GEOS cannot automatically recover after menus and dialog boxes. The application must provide its own routine for restoring the foreground screen. There is a GEOS vector called **RecoverVector**, which normally points to the **RecoverRectangle** routine. Whenever GEOS needs to recover from a menu, dialog box, or desk accessory, it sets up parameters as if it were going to call **RecoverRectangle** and **jsr**'s indirectly through the address in **RecoverVector**. If the application is using the background buffer, it must place the address of its own screen recover routine in **RecoverVector**. When GEOS needs to recover a portion of the screen, it will **jsr** to the application's recover routine with the following register values describing the rectangular area to recover:

```
r3 X1 — x-coordinate of upper-left (word).

r2L Y1 — y-coordinate of upper-left (byte).

r4 X2 — x-coordinate of lower-right (word).

r2H Y2 — y-coordinate of lower-right (byte).
```

where (X1,Y1) is the upper-left corner and (X2,Y2) is the lower-right corner of the rectangular area to recover. The rectangle's coordinates are inclusive. The application must then use these values to restore the portion of the screen that lies within the rectangle's boundaries and return with an rts. This recovery can be as simple as filling with a halftoned pattern or as involved as redrawing graphic and text objects that fall within the rectangular recover area.

Most of the larger Berkeley Softworks GEOS applications use a technique called saveFG/recoverFG (short for "save foreground" and "recover background") to save and recover the foreground screen when displaying menus and dialog boxes. Basically, saveFG will save a rectangular subregion of the foreground screen to a special buffer just before GEOS displays a menu or a dialog box. When GEOS tries to recover from the background buffer, recoverFG restores the data from the special buffer. Although the size of the buffer varies from application to application, it will seldom be larger than 5.5K (just large enough to hold the largest standard dialog box).

Transferring data to and from the buffer is fairly straightforward. With the Commdore 40-column screen, it is mostly a matter of calculating the proper address offsets and copying bytes. With the GEOS 128 80-column screen, the process is complicated a bit because the bytes must be read from the VDC chip's RAM. With Apple GEOS, the process is simplicity itself because there are two routines for saving and restoring automatically: saveFG and recoverFG.

The real trick is knowing how to intercept the normal GEOS menu and dialog box drawing and recovering mechanisms. Dialog boxes are the easiest because they are always called by the application. The program only needs to save the foreground screen area prior to calling **DoDlgBox**. The size of the dialog box can be caculated from its table (be sure to account for any shadow) and the foreground data can be copied into the saveFG buffer. When the dialog box is finished, GEOS will jer through RecoverVector. The application installs its own recoverFG routine into Recover Vector and restores the foreground area from the saveFG buffer. The GEOS dialog box recovery does have one quirk that concerns shadowed dialog boxes. GEOS shadowed dialog boxes consists of two overlapping rectangular areas: the actual dialog box and the slightly offset shadow rectangle. GEOS first calls through Recover Vector once for the region bounded by the shadow box, then again for the region bounded by the dialog box. When saving the foreground area, the entire dialog box region (the area bounded by the union of all eight corner points) should be saved and a special flag should be set so that the area is only recovered once. Under Apple GEOS, the recovery of dialog box shadows can be suppressed by setting recoverOnce to a non-zero value. When recoverOnce is non-zero, GEOS only vectors through Recover Vector once with the bounding rectangle of the dialog box. The application's recover routine will need to compensate for the shadow box. For more information on dialog boxes, refer to Chapter @DLG@.

Saving the foreground area before a menu is displayed is a bit tougher because GEOS displays menus at MainLoop, the application has little notice that a submenu is opening up. Fortunately, there is a workaround: GEOS supports a special type of sub-menu called a dynamic sub-menu. Just before a dynamic sub-menu opens, GEOS calls a subroutine whose address is stored in the menu data structure. This opporunity can be used to save the foreground screen area before GEOS draws the menu by calculating the bounding rectangle from the menu structure. When GEOS recovers a menu, it calls through Recover Vector as it does with dialog boxes. With multiple sub-menus, the menus are always recovered in the reverse order they were drawn. For more information on menus, refer to Chapter @ICNMENU@

Manual Imprinting and Recovering

Within an application, data can be moved between the foreground screen and background buffer with GEOS routines that copy data to and from the two areas. Copying data from the foreground screen to the background buffer is called *imprinting*, and copying data from the background buffer to the foreground screen is called *recovering*. There are GEOS routines for imprinting and recovering points, lines, and rectangular regions.

Some Possible dispBufferOn Complications

When drawing with both buffers enabled (with both foreground and background bits set in dispBufferOn), GEOS requires that the foreground screen and the background buffer contain exactly the same data. If they are different, the results of graphic operations may be unpredictable. If you need to draw to the foreground screen and the background buffer when they contain different data, you must perform the graphic operation once by writing only to the foreground screen, and then a second time, writing only to the background buffer — you cannot write to both of screen areas simultaneously if they contain different data.

# Machine Dependencies

The GEOS graphics routines hide much of the underlying hardware from the application. This allows the same code to run under a variety of different environments with very few changes. However, it is sometimes necessary to optimize graphic routines for a specific machine. This can be as simple as taking advantage of color display capabilities or as complex as direct screen memory manipulation. Either way, an application should only resort to such tactics when the desired effect cannot be achieved through the standard graphics routines. Be aware that circumventing the GEOS Kernal will very likely increase your development time and that there is no guarantee that the techniques will be compatible with future versions of GEOS.

#### Commodore 64

The Commore 64 version of GEOS uses the standard high-resolution bitmap mode (not multi-color bitmap mode), which is 320 pixels wide by 200 pixels high. Memory is mapped to the screen in eight-byte stacks called *cards*: byte 0 controls pixels (0,0) through (7,0), with bit 7 on the left and bit 0 on the right, and byte 1 controls the same pixels on the line below, which is pixels (0,1) through (7,1). This stacking continues through byte 7, which controls pixels (0,7) through (7,7) and completes the 8x8-pixel card. Byte 8 begins the next card, controlling pixels (8,0) through (15,0). The screen memory begins at SCREEN\_BASE and occupies 8,000 bytes, extending to SCREEN\_BASE+7999. The background buffer begins at BACK\_SCR\_BASE and extends to BACK\_SCR\_BASE+7999.

GEOS does not directly support the foreground and background color options of the standard high-resolution bitmap mode. The color matrix, located from COLOR\_MATRIX to COLOR\_MATRIX+999, is set to a constant foreground and background color as determined by the Preference Manager. If an application wants to support color (like geoPaint), it must manage the color matrix itself. Each byte in the color matrix sets the foreground and background colors of a card (8x8 pixel block): color byte 0 sets the colors for card 0 (bitmap bytes 0-7) and color byte 1 sets the colors for card 1 (bitmap bytes 8-15). Before the application exits, it must restore the original color matrix. This best done by saving the first byte and then filling the color matrix before calling EnterDeskTop, as the following code fragments illustrate:

#### Example:

#### Commodore 128

In 40-column mode, GEOS 128 screen memory is identical to the Commodore 64. In 80-column mode, GEOS 128 uses the high-resolution 640x200 mode supported by the 8563 VDC (Video Display Controller) chip.. The foreground screen memory is not stored in the normal Commodore memory but on the VDC chip instead. The VDC RAM is accessed indirectly through the VDC control registers. The screen occupies 16,000 bytes, and each byte is accessed one at time by its address within the VDC display RAM(the first screen byte is at 0, the last at 15999). Bits are mapped sequentially from memory to the screen pixels: bits 7 through 0 of byte 0 (in that order) control the first seven pixels, (0,0) through (7,0). The following byte controls the next seven pixels, (8,0) through (15,0). And so on for the remainder of the screen. The following two subroutines will access bytes in the VDC screen RAM when GEOS 128 is in 80-column mode:

#### Example:

```
-- stores byte to 128 80-column foreground screen
;Lda80Fore -- loads byte from 128 80-column foreground screen
:Pass:
      r5
             = address in foreground memory
             = data value (for Sta80Fore)
:Returns:
      Α
             = data value (for Lda80Fore)
;Destroyed:
; Note: Call TempHideMouse to disable software sprites before accessing
      foreground screen directly.
                                                                   (mgl)
*************
Constants for VDC internal registers
VDC_HI_UPDATE = 18 ;update hi-byte of VDC pointer
VDC_LO_UPDATE
                   = 19 ;update lo-byte of VDC pointer
= 31 ;data byte at current VDC pointer
VDC_DATA
Sta80Fore:
; Send data byte to the VDC chip
             NewVDCAddress
      jsr.
                                 ; Update VDC address with fg screen pointer (r5)
      ldx
             #VDC_DATA
                                ; request VDC data register
             VDC
      stx
30$:
      bit
             VDC
                                 ; test VDC status
             30$
                                 ; loop till VDC ready for data byte
      bpl
             VDC+1
      sta
                                 ; store data byte
      rts
                                 ; exit
```

```
Lda80Fore:
; Get data byte from the VDC chip
           NewVDCAddress ; Update VDC address with fg screen pointer (r5)
      jsr
      ldx
                                 ; request VDC data register
             #VDC DATA
             VDC
305 .
      bit
             VDC
                                  ; test VDC status
             30$
      bpl
                                  ; loop till data byte ready
             VDC+1
                                  ; get data byte
      rts
                                  ; exit
NewVDCAddress:
; Transfer value in r5 to VDC internal hi/lo address register.
; Destroys: x
      ldx
              #VDC HI UPDATE
                                  ; ask VDC for high byte
              VDC
      stx
                                  ; check VDC status
10S:
      bit
              VDC
             10$
                                  ; and loop till VDC ready
      bpl
             r5H
      ldx
                                  ; store hi-byte of address
             VDC+1
      stx
                                 ; to VDC chip
      ldx
              #VDC_LO_UPDATE
                                 ; ask VDC for low-byte
       stx
205:
                                  ; check VDC status
      bit
             VDC
             205
                                  ; and loop till VDC ready
      bpl
             r5L
      ldx
                                  ; store lo-byte of address
                                  ; to VDC chip
      rts
                                   : exit
```

For more information on controlling the 8563 VDC chip, refer to the Commodore 128 Programmer's Reference Guide.

Before writing directly to the 80-column foreground screen, be sure to call **TempHideMouse** to temporarily disable the virtual sprites (for more information, refer to **TempHideMouse** in Chapter XX).

Because the 80-column screen requires a 16,000-byte background buffer, GEOS 128 (when in 80-column mode) uses the 8,000-byte 40-column screen foreground buffer (SCREEN\_BASE to SCREEN\_BASE+7999) for store the first 100 scanlines of background buffer data and the 8,000-byte foreground screen buffer (BACK\_SCR\_BASE to BACK\_SCR\_BASE+7999) to store the last 100 scanlines of background buffer data. Because these data areas are not contiguous, an application that directly accesses the background screen must compensate for this break.

Apple II

Apple GEOS uses the double hi-res screen, which is 560 pixels wide by 192 pixels high. The seven lower bits (0-6) of each graphic byte are displayed in bit 0 to bit 6 order on the screen, and bit 7 is ignored (not displayed). That is, Pixel (0,0) is controlled by bit 0 of byte 0, pixel (1,0) is controlled by bit 1 of byte 0, and pixel (7,0) is controlled by bit 0 of byte 1. The graphic screen is located in memory at SCREEN\_BASE (\$2000) to SCREEN\_BASE+\$1fff (\$3fff) in both the main and auxiliary memory banks. The bytes in main memory are mapped to odd byte positions on the screen (bytes 1,3,5...), and the bytes in auxiliary memory are mapped to even byte positions on the screen (byte 0,2,4...). This means that adjacent bytes on the screen are in separate banks of memory. For example, byte 0 is located at \$2000 in the auxiliary bank and byte 1 is located at \$2000 in the main memory bank. (For more information on accessing the Apple foreground screen across memory banks, refer to GetScanLine in the Routine Reference Section.)

Apple GEOS uses over 7K of tables to efficiently map pixel positions to screen memory bytes, thereby avoiding time-consuming shift and convert algorithms. If an application writes directly to screen memory, keep in mind that it will need to handle this pixel conversion manually. Also, before writing directly to the Apple screen, be sure to call **TempHideMouse** to temporarily disable the virtual sprites (for more information, refer to **TempHideMouse** in Routine Reference Section).

## Porting Considerations and Techniques

Outside of the normal considerations for porting a GEOS application from one machine to another, there are a few additional elements which pertain specifically to graphics.

Apple GEOS and GEOS 128 Virtual Sprites

Apple GEOS and GEOS 128 (in 80-column mode) render sprites entirely in software by modifying the actual bitmap screen. (GEOS 64 and GEOS 128 in 40-column mode, use the hardware sprite capabilities of the VIC chip.) In order to properly treat these virtual sprites as if they were apart from the bitmap screen, they must be erased before any graphic operation, whether drawing, testing, imprinting, or recovering, is done. To do this, Apple GEOS and GEOS 128 provide the TempHideMouse routine to temporarily remove all sprites. The sprites are not redrawn until the application returns to MainLoop. Normal GEOS graphics and text routines will automatically call TempHideMouse; only applications that are directly accessing the foreground screen area need call TempHideMouse. For more information, refer to TempHideMouse in the Routine Reference Section "Software Sprites" in Chapter @SPRITE@.

GEOS 128 X-position and Bitmap Doubling

Because the GEOS 128 80-column bitmap screen has a horizontal resolution exactly twice that of GEOS 64 (640 vs. 320), GEOS 128 supports the ability to automatically double the x-coordinate(s) of graphic and text objects, and the width of bitmap objects, by setting special bits in the x-position and width calling parameter(s). This allows the visual elements of a GEOS 64 application to run in 80-column mode under GEOS 128 with a minimum of effort. The special bits can also be added at run-time to dynamically configure a program to run correctly under both GEOS 64 and GEOS 128. X-position and bitmap doubling is supported by nearly every GEOS 128 routine that writes to the screen (including text, dialog box, and icon routines).

The following constants may be bitwise or'ed into GEOS 128 x-coordinates and bitmap widths to take advantage of the automatic 80-column doubling features:

|          |          |                                                                                                    | SET 10pt                                     |
|----------|----------|----------------------------------------------------------------------------------------------------|----------------------------------------------|
| ž        | DOUBLE_W | For doubling word-length values. Normal x-coordinates, such as those passed to <b>Rectangle</b> and                                                   |                                              |
| <u> </u> | ,        | DrawPoint.                                                                                                    |                                              |
| BEI      | DOUBLE_B | For doubling byte-length values. A byte-length value is either a card x-position or a card width, both of which                                       |                                              |
| bown     |          | apply almost exclusively to bitmap routines, such as BitmapUp and BitmapClip.                                                                         |                                              |
|          | ADD1_W   | Used in conjunction with DOUBLE W; adds one to a doubled word-length value. This allows addressing odd-coordinates, as when drawing a one-pixel frame |                                              |
|          | ADØ1_B   | around a filled rectangle.  Used in conjunction with DOUBLE B; adds one to a doubled byte length value.                                               | I DON'T THINK  THIS IS USEFUR.  DOESN'T WOR, |

FOR EXAMPLE These doubling bits have no effect when GEOS 128 is in 40-column mode but come to life when GEOS 128 is in 80-column mode. For example, the following code fragment will frame a filled Berg rectangle. It will appear similarly in both 40- and 80-column modes.

### Example:

```
X1
       = 35
                            ;left edge
X2
       = 301
                           ;right edge
Y1
       = 40
                            ;top edge
Y2
       = 100
                            ;bottom edge
;Draw a filled rectangle using the current pattern
       isr
              i_Rectangle
                                           ;inline call
       .byte Y1
                                           ;y1
       .byte Y2
                                           ;y2
       .word (X1|DOUBLE_W|ADD1_W)
                                           ;xl with doubled width + space on left for frame
       .word (X2|DOUBLE W)
                                           ;x2 with doubled width
              i FrameRectangle
       jsr
                                           ;inline call
              Y1
       .byte
                                           ;y1
       .byte Y2
                                           ; y2
              (X1 | DOUBLE W)
       .word
                                           ;xl with doubled width
       .word
             (X2|DOUBLE_W|ADD1_W)
                                           ;x2 with doubled width + offset for frame
       .byte $ff
                                           ; solid line pattern
       rts
                                           ;exit
```

NOTE: GEOS 128 filters all word-length x-coordinates (but not widths or byte-length xcoordinates) through the routine NormalizeX to process the doubling. For more detailed information on how this routine works, refer to its documentation in this chapter. NormalizeX will also double signed x-coordinates. If the x-coordinate is a signed number (like you might pass to SmallPutChar), then the double bits must be exclusive-or'ed into the x-coordinate parameters rather than simply or'ed.

The graphic elements of existing GEOS 64 applications can be ported to run under GEOS 128 with a minimum of effort by taking advantage of the GEOS 128 doubling bits. However, once the doubling bits have been installed, the application will no longer run under GEOS 64. The simplest approach to this problem is to have two entirely different applications. One designed to run under GEOS 64 and the other designed to run under GEOS 128. The doubling bits may be controlled at assembly-time with conditional assembly, as the following example illustrates.

#### Example:

.byte

rts

90\$:

.endif

BM\_HEIGHT

;exit

; (both C128 & C64 constants were both true or both false)

```
DblDemo1:
; Will assemble differently depending on the status of the C64 and C128 assembly
; constants. If assembling for GEOS 64, doubling constants will be set to zero so
that they will not affect the x-positions. If assembling for GEOS 64, doubling
; constants will be set according to geosConstants file so that graphic operations
; will double automatically in 128 mode.
                                                                                           MOVED
FO
CONSTANT
PERE
                                     ;C64/C128 flags must be mutually exclusive!
       (C128 ^^ C64)
                                     ;if not assembling for GEOS 128, force doubling
       . if
               !C128
                                     ; constants to harmless values so GEOS 64 graphics
                                     ;routines don't get confused.
                              = $00
               DOUBLE B
               ADD1 B
               DOUBLE W
                              = $0000
               ADD1 W
                              = $0000
        .endif
                                      ;byte x-position of bitmap (40-col)
BM XPOS
               = (32/8)
               = 20
                                      :y-position of bitmap
BM_YPOS
Bitmap:
BM WIDTH
               = PicW
                              ; byte bitmap width (40-col)
BM HEGHT
               = PicH
                              ;bitmap height
                              ;pattern for surrounding frame
               = %11111111
DoBmap:
;Place the bitmap on the screen, loading the registers with
;inline data (note double-width settings).
               i_BitmapUp
                                             ;inline call
        jsr
        .word Bitmap
                                             ;bitmap address
        .byte
               (BM_XPOS|DOUBLE_B)
                                             ; xpos
        .byte
               BM YPOS
                                             ;ypos
               (BM WIDTH | DOUBLE B)
                                             ; width
        .byte
```

Designing an application so that it runs well under both GEOS 64 and GEOS 128 is a more difficult task. It usually involves using self-modifying code: part of the initialization code for each module can check the version of GEOS it is running under (use the Check128 subroutine illustrated in "GEOS 128 40/80-Column Support" in this chapter) and add the proper doubling-bits to all relevant x-coordinates.

;height

.echo "DblDemo routine designed to assemble for both GEOS 64 and GEOS 128!"

Apple Bitmap Doubling and Aux-memory Bitmaps

Apple GEOS supports the ability to automatically double the width of bitmap objects by setting special bits in the x-width calling parameter(s). This allows GEOS 64 bitmaps to be converted to Apple GEOS with a minimum of effort. By doubling the width, a similar appearance can be maintained. Apple GEOS bitmap routines can also specify whether the bitmap data is in main memory or auxiliary memory by setting special bits in the x-position parameters. Bitmap doubling and aux-memory specification applies to the following routines and any other higher-level routines which depend on these for placing bitmaps on screen (such as **DoIcons**):

- BitmapUp
- NewBitUp
- BitmapClip
- NewBitClip
- BitOhterClip
- NewBitOtherClip

Because Apple GEOS allows widths specified by byte values (as in **BitmapUp**) and widths specified by word values (as in **NewBitUp**), there are different bits and constants to use for doubling the width, depending on the number of bytes (one or two) in the parameter. To double the width of a bitmap, bitwise-or one of the following constants into the width parameter:

SEGMAN <

| 4 | DOUBLE_W | For doubling word-length values. | \ Ser | 1011 |
|---|----------|----------------------------------|-------|------|
| 7 | DOUBLE_B | For doubling byte-length values. |       |      |

To force Apple GEOS to grab the bitmap data from auxiliary memory, bitwise-or the bitmap x-position with one of the following values, depending on whether the x-position is a byte-length or word-length parameter:

| INAUX_B | for byte-length x-position parameters. |
|---------|----------------------------------------|
| INAUX_W | for word-length x-position parameters. |

For more information on the bits to set for bitmap doubling and auxiliary memory specification, refer to the documentation of the specific routines in Routine Reference Section.

#### Example:

; Put a bitmap up, using an address in auxiliary memory and doubling its width

```
LoadW r0,#MyAuxBitmap ;aux address of bitmap
LoadW r3,#(MY_XPOS|INAUX_W) ;x-position + in-aux flag
LoadB r1H,#MY_YPOS ;y-coordinate
LoadB r2,#(MY_CWIDTH*8)|DOUBLE|W ;width = card width * 8 + doubling bit
LoadB r1L,#MY_HEIGHT ;height
jsr NewBitUp ;put bitmap on screen
```

## **Points and Lines**

#### **Points**

The simplest graphic operation involves setting, clearing, or testing the state of an individual pixel, or point, on the screen. GEOS provides two routines for working with points:

| <ul> <li>DrawPoint</li> </ul> | Set or clear a single point.             |
|-------------------------------|------------------------------------------|
| <ul> <li>TestPoint</li> </ul> | Test a single point: is it set or clear? |

#### Horizontal and Vertical Lines

Due to the rectangular nature of bitmapped graphics, horizontal and vertical lines are inherently fast and easy to create and manipulate. GEOS provides five routines for working with horizontal and vertical lines:

| <ul> <li>HorizontalLine</li> </ul> | Draw a horizontal line with a repeating bit pattern.  |
|------------------------------------|-------------------------------------------------------|
| <ul> <li>VerticalLine</li> </ul>   | Draw a vertical line with a repeating bit pattern.    |
| <ul> <li>InvertLine</li> </ul>     | Invert the pixels in a horizontal line.               |
| <ul> <li>ImprintLine</li> </ul>    | Imprint a horizontal line to the background buffer.   |
| <ul> <li>RecoverLine</li> </ul>    | Recover a horizontal line from the background buffer. |

#### Line Patterns.

Both HorizontalLine and VerticalLine use a byte-sized bit pattern when creating the line. Each bit in the pattern byte represents a pixel in the line: wherever a one appears in the pattern byte, the corresponding pixel will be set, and wherever a zero appears, the corresponding pixel will be cleared. This allows lines which vary from solid (all 1's) to dashed (a mixture of 1's and 0's) to clear (all 0's). Note: this concept of a line-pattern is different from the 8x8 GEOS fill patterns used for rectangles.

Bits in the pattern byte are used left-to-right for horizontal lines and top-to-bottom in vertical lines, where bit 7 is at the left and the top, respectively. A bit pattern of %11110000 would create a horizontal line like:

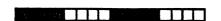

and a vertical line like:

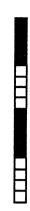

The pattern byte is always drawn as if aligned to an eight-pixel boundary. If the endpoints of a line do not coincide with eight-pixel boundaries, then bits are masked off the appropriate ends. The effect of this is that a pattern is always aligned to specific pixels, regardless of the endpoints and that adjacent lines drawn in the same pattern will line up. That is, positions 0, 8, 16, 24, etc. will always depend on pattern bit 7, and positions 1,9, 17, 25, etc. will always depend on pattern bit 6.

NOTE: Because of the internal memory layout of screen memory, horizontal lines will often draw up to eight times faster than vertical lines.

Diagonal Lines

For the same reason that bitmap displays are well-suited for displaying horizontal and vertical lines, they are ill-suited for displaying diagonal lines. A smooth, even-density line cannot be drawn diagonally between two points (except at 45-degree angles) — the points on the line must be approximated in a stairstep fashion:

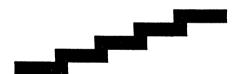

GEOS provides one routine for drawing and recovering a line between two arbitrary points:

DrawLine

Draw or recover a line between any two points.

DrawLine does not utilize a pattern byte; it will either set or clear all pixels between the two endpoints.

NOTE: DrawLine is the most general-purpose drawing routine. It can be used to draw single points (both endpoints the same), horizontal and vertical lines, or lines at arbitrary angles. However, it is burdened by this flexibility, making it appreciably slower than the other plotting routines.

# Patterns and Rectangles

Fill Patterns & KEEP W NEAT T

GEOS uses two types of patterns: line patterns and fill patterns. A line pattern is a one-byte repeating pixel pattern used by routines like **HorizontalLine** and **VerticalLine**, and a fill pattern is an 8x8 pixel block represented by eight bytes in memory and used by routines like **Rectangle**. Line patterns are discussed in "Points and Lines" earlier in this chapter. Fill patterns are discussed here.

A 50% fill pattern might be defined by the following:

```
.byte %10101010
.byte %01010101
.byte %10101010
.byte %01010101
.byte %01010101
.byte %10101010
.byte %01010101
```

The pattern has alternating set and clear pixels. Drawing a filled rectangle in this pattern would produce a medium-dark block.

All versions of the GEOS Kernal contains the following predefined patterns:

Apple GEOS contains an additional, user-defined pattern which is left for the application to modify.

Fills occur in the current pattern. The current pattern can be changed with the following routine:

• SetPattern Set the current pattern.

To use one of the system patterns, the application would first call **SetPattern** with the appropriate pattern number. **SetPattern** calculates the proper pattern address, the address of the eight-byte

block, and places it in the GEOS variable curPattern (formerly currentPattern). Any subsequent call to a routine which uses a system pattern will index off of the address in curPattern to access the 8x8 block. Some applications, finding the need to define their own patterns, modify either the address in curPattern to point to their own eight-byte pattern or use the address in curPattern (after a valid call to SetPattern) to modify the GEOS system patterns directly. This technique will work on both GEOS 64 and GEOS 128, but will not on Apple GEOS because the patterns are stored in a fairly inaccessible portion of memory. Apple GEOS provides two routines for accessing and redefing patterns:

| <ul> <li>GetPattern</li> </ul>     | Download a GEOS pattern to an eight-byte buffer. |
|------------------------------------|--------------------------------------------------|
| <ul> <li>SetUserPattern</li> </ul> | Upload an eight-byte buffer to a GEOS pattern.   |

NOTE: GEOS does not restore the system patterns when an application exits. If an application modifies the patterns, it should restore them when it exits unless it is desirable for the next application to inherit the redefined patterns (as with the GEOS Pattern Editor).

Rectangles

Rectangles in GEOS are defined by their upper-left and lower-right corners. The upper-left is usually referred to as (X1,Y1) and the lower-right as (X2,Y2), where X1, X2, Y1, and Y2 are valid x and y screen positions. From these two coordinates, the rectangle routines can determine the coordinates of the other two corners:

| (X1,Y1) | (X2,Y1) |
|---------|---------|
|         |         |
|         | ·       |
|         |         |
| (X1,Y2) | (X2,Y2) |

GEOS provides five routines for dealing with rectangular regions:

| <ul> <li>Rectangle</li> </ul>        | Draw a solid rectangle using the current fill pattern. |
|--------------------------------------|--------------------------------------------------------|
| <ul> <li>FrameRectangle</li> </ul>   | Draw an unfilled rectangle (bounding frame).           |
| <ul> <li>InvertRectangle</li> </ul>  | Invert the pixels in a rectangular area.               |
| <ul> <li>ImprintRectangle</li> </ul> | Imprint a rectangular area to the background buffer.   |
| <ul> <li>RecoverRectangle</li> </ul> | Recover a rectangular area from the background buffer. |

## **Bit-mapped Images**

All graphic picture objects, such as icons and Photo Scrap images cut from geoPaint, are stored internally in GEOS Compacted Bitmap Format to save space. When you paste an image or icon into a geoProgrammer source file, it is in compacted bitmap format, and when you read a geoPaint image, it too is in compacted bitmap format. If a compacted image were to be copied directly to the screen, it would very likely be unrecognizable. GEOS bitmap routines first decompact the image and then transfer it to the screen area.

Standard Bitmap Routines

All versions of GEOS support the following bitmap routines:

| • BitmapUp                     | Place a full compacted bitmap on the screen.                                                                                                    |
|--------------------------------|----------------------------------------------------------------------------------------------------|
| <ul> <li>BitmapClip</li> </ul> | Place a rectangular subset of a compacted bitmap on the screen.                                                                                                    |
| • BitOtherClip                 | Special version of <b>BitMapClip</b> which uses an application-defined routine to collect the compacted bitmap data a byte at a time, allowing the image to come from disk or other I/O device. |

GEOS bitmaps are compacted from the GEOS virtual screen format rather than the internal machine format. Because the standard bitmap routines deal with byte-sized chunks (eight-pixels at a time), the following apply:

- Horizontally, the bitmap occupies pixels up to the nearest eight-pixel (byte) boundary. That is: a bitmap of five pixels is extended to eight and a bitmap of 30 pixels is extended to 32 pixels. Bitmaps which are not evenly divisable by eight (in the horizontal direction) are usually padded with zero bits.
- Bitmaps can only be placed at eight-pixel intervals on the x-axis (0, 8, 16...). This limitation does not apply to the y-axis.

Apple GEOS, however, provides two extended bitmap routines for overcoming these limitations. These routines might eventually be incorporated into GEOS 64 and GEOS 128.

Apple GEOS Extended Bitmap Routines

The Apple GEOS extended bitmap routines allow bitmaps of any pixel width and do not force the bitmap to be drawn on eight-pixel x-axis boundaries. These bitmaps are still compacted in byte-sized chunks, but by specifying a pixel width, any extra bits at the end of the last byte are ignored (masked out) when the bitmap is displayed. Apple GEOS offers three new bitmap routines:

| • NewBitUp                          | Pixel width and positioning version of BitmapUp.     |
|-------------------------------------|------------------------------------------------------|
| <ul> <li>NewBitClip</li> </ul>      | Pixel width and positioning version of BitmapClip.   |
| <ul> <li>NewBitOtherClip</li> </ul> | Pixel width and positioning version of BitOtherClip. |

# **GEOS Compacted Bitmap Format**

The GEOS compacted bitmap format relies on the observation that pixel patterns in bitmap images are frequently repetitive. If you were to examine a rectangular area of the screen (in GEOS linear bitmap format) it would often be the case that adjacent bytes would be identical. The compacted bitmap format encodes this redundancy into groups of bytes called *packets*. Each packet can decompress to a large number of bytes in the actual bitmap.

#### **Packet Format**

Each packet in a GEOS compacted bitmap follows a specific format. The first byte of each packet is called the **count** byte and is part of the *packet header*. Depending on its value, it has the following significance:

| COUNT     | (HEX)         | SIGNIFICANCE                                                                                                    |
|-----------|---------------|----------------------------------------------------------------------------------------------------|
| 0         | (\$00)        | reserved for future use.                                                                                                    |
| 1 – 127   | (\$00 – \$7f) | repeat: repeat the following byte count times. The total length of this packet is two bytes and decompresses to count bytes in the actual bitmap.                                                                                                    |
| 128       | (\$80)        | reserved for future use.                                                                                                    |
| 129 – 219 | (\$81 – \$db) | unique: use the next count-128 bytes literally. The total length of this packet is (count-128)+1 or count-127 bytes and decompresses to count-128 bytes.                                                                                                    |
| 220       | (\$dc)        | reserved for future use.                                                                                                    |
| 221 – 255 | (\$dd – \$ff) | bigcount: the next byte is a bigcount value in the range 2 through 255. The following count-220 bytes comprise data in repeat and unique format that should be repeated bigcount times. The total length of this packet depends on the decompacted size of the.repeat and unique packets. A bigcount cannot containt another bigcount. |

## Decompaction Walkthrough

Given the following compacted data:

.byte 25, 0, 133, 240, 220, 10, 0, 7, 224, 4, 3, 10, 5, 3

The decompaction routine would interpret it like this:

# 25, 0

repeat: the decompaction routine encounters the count value 25. Since it is in the range 1-127, the following byte (0), is repeated 25 times:

## 133, 240, 220, 10, 0, 7

unique: the next packet begins with a count of 133, which is in the range 129–219. The next 133–128 = 4 bytes are used once each:

240, 220, 10, 0, 7

## 224, 4, 3, 10, 5, 3

bigcount: the final packet begins with a count of 24 which is in the range 221-255. This signals a two byte header and the following byte, the bigcount, is 4. These two bytes are interpreted to mean repeat the next 224-220 = 4 bytes four times. The next four bytes, however, are expected to be in the unique and repeat compacted formats. In this case, its 3,10 (repeat: 10 three times) and 5,3 (repeat: 3 five times), which in turn are repeated four times:

10, 10, 10, 3, 3, 3, 3, 3, 10, 10, 10, 3, 3, 3, 3, 10, 10, 10, 3, 3, 3, 3, 3, 10, 10, 10, 3, 3, 3, 3, 3

Compacting Strategy

The easiest way to compact a bitmap image is to let geoPaint do it for you by cutting the image out as a photo scrap and pasting it directly into your geoProgrammer source code. Sometimes this method is impractical and you will want to compress images directly from within an application. The following subroutine can be used to compact bitmap data:

#### DESCRIPTION:

Converts linear bitmap data into compacted bitmap format, suitable for passing to routines such as BitmapUp.

When compacting bitmaps directly from screen memory, the data must must first be converted from the internal screen format to linear bitmap format. The left edge of the source bitmap must start on a card boundary and the right edge must extend to the end of another card boundary. (Under Apple GEOS, strictly speaking, the right edge need not fully extend to a card boundary because the new bitmap routines (NewBitUp, NewBitClip, etc.) can mask bits at the right edge.)

STEN,/

This bitmap data must then be converted to a linear format, where the first byte represents the first eight pixels of the upper-left corner of the bitmap, the next byte represents the next eight pixels and so on to the right edge of the bitmap. The byte following the last byte in a single line of a bitmap is the first byte of the next line. (The actual dimensions of the bitmap will be reconstructed from the WIDTH and HEIGHT parameters passed to the bitmap display routine.

To convert from internal screen format to linear bitmap format:

C64: Set dispBufferOn appropriately (to reflect which screen buffer to grap data from) and...

```
Cnvrt40:
```

```
ldx
                       ; get y coord of top of bitmap
       vPos
       GetScanLine ; use it to calc screen ptrs
isr
                     ; get x pixel coord (lo byte)
; strip off 3 bits for card x-position
       xPos
lda
       #%11111000
and
                       ; Add card offset to
clc
       r5L
                       ; base pointer (lo byte first)
adc
sta
       r5L
lda
       xPos+1
                       ; (hi byte also)
adc
       r5H
sta
       r5H
;At this point, (r5) points to the first byte in
; the bitmap (upper-left corner).
```

ADD .'7

Now step through each byte in this scanline by adding 8 to the pointer in r5 (compensating for the card architecture) to get to the next byte, and repeat this process for each line in the bitmap (incrementing yPos appropriately for each scanline).

C128: (40-column, same as C64; 80-column, read on...)

Conveniently, the 80-column data is already in linear bitmap

format. The data will probably be coming from the background buffer because the foreground screen is entirely contained on the VDC chip's internal RAM and is difficult to access...

#### Cnvrt80:

; make sure in 80-col mode bit graphicsMode Cnvrt40 ; handle 40 like C64 bpl PushB dispBufferOn ; save current dispBuffer LoadB dispBufferOn, #ST WR BACK ; force use of back buffer ldx ; get y coordinate yPos ; use it to calc screen ptrs isr GetScanLine Movew xPos,r0 ; copy x-position to zp work req ldx #r0 ; divide r0 by 8 ; (shift right 3 times) ldy #3 DShiftRight ; this gives us the card offset isr AddW r0,r6 ; add card (byte) offset to scanline addr. ;At this point (r6) points to the first byte of the ; bitmap.

Now step each byte in this scanline by adding 1 to the pointer in r6 to get to the next byte, and repeat this process for each line in the bitmap (incrementing yPos appropriately).

#### Apple:

Use the Apple GEOS Kernal routines ReadScanLine and ReadBackLine to convert the internal Apple screen format into linear bitmap format. Nice and simple.

#### CALLED BY:

#### PASSED:

- Pointer to destination buffer to store compacted data (this buffer must be at least 1 and 1/64 of size of the uncompacted data because it is possible, but unlikely, that the compacted data will actually be larger than the ucompacted data).
- rl Pointer to linear bitmap data to compact.
- r2 # of bytes to compact.

#### RETURNS:

Points to byte following last byte in compacted data.

#### DESTROYED:

rO

a,x,y,r1-r6

#### PSEUDO CODE / STRATEGY:

Starts with the first source byte and counts the number of identical bytes following it to determine whether to generate a UNIQUE or REPEAT packet. If there are three or less identical bytes in a row, a UNIQUE packet is generated, four or more generates a REPEAT packet. The packet is placed in the destination buffer and this process is then repeated until all bytes in the source buffer have been compressed.

#### KNOWN BUGS / SIDE EFFECTS / IDEAS:

Only uses the UNIQUE and REPEAT compaction types. The BIGCOUNT compaction type is such that it is difficult to determine the compaction payoff point. BIGCOUNT could be used to compress adjacent scanlines that are identical because this type of check would be trivial. The basic scanline could be compressed with UNIQUE and REPEAT, then duplicated by placing it inside a BIGCOUNT.

This routine is not limited to compressing bitmap data. In fact, it works quite

well on any data where strings of identical bytes are common (e.g., fonts). It does not, for example, compress text very efficiently. A Huffman-based algorithm yields better results.

```
(mgl)
***************
MAX REPEAT
                   127
                                 ; maximum repeat COUNT value
MAX UNIQUE
                    91
                                 ; maximum unique COUNT value
UNIQ THRESH =
                    3
                                 ; byte count threshold, beyond which a REPEAT type
                                  ; should be used instead of UNIQUE.
BitCompact:
105:
                                  ; rl = current addr in source buffer
                                 ; r0 = current addr in destination buffer
                                  ; r2 = # bytes left in source
             CountRepeat
                                 ; count the # of identical bytes here
       jsr
      cmp
             #UNIQ THRESH
                                 ; Enough repeats to justify REPEAT type?
                                  ; No, go use UNIQUE
      ble
             20$
                                  ; yes, use REPEAT (A = # to repeat)
      sta
             r5L
                                  ; store repeat # for later
      ldy
             #0
                                  ; init. index into buffers
      sta
             (r0),y
                                 ; store repeat # to destination
      lda
                                 ; get repeat value
             (r1),y
                                 ; point to next byte in dest buffer
      iny
              (r0),y
                                  ; store to destination buffer
      sta
      AddVW #2,r0
                                  ; move up dest. pointer
             100s
      bra
                                  ; exit.
20$:
                                  ; use UNIQUE
           GetUnique
                                  ; Calc # of unique bytes to use
                                 ; (A = number of unique)
      ldv
             #0
                                 ; init. index into buffers.
      ora
             #$80
                                  ; convert unique count to packet count value
                                  ; store to dest.buffer
              (r0),y
305:
      lda
              (r1),y
                                  ; get first unique value
       iny
                                  ; increment pointer pointer
            (r0),y
                                 ; store to destination buffer
       sta
       сру
             r5L
                                 ; done yet? (r5L = repeat #)
      bne
             30S
                                 ; loop till done copying
                                 ; convert to # to add to dest pointer
       inc
             r5L
      AddBW r5L,r0
                                  ; move up destination pointer
      dec
             r5L
                                  ; correct back to # done
                                  ; fall through to exit
100$:
      AddBW r5L,r1
                                  ; move up source pointer
      SubBW r5L,r2
                                 ; subtract off # left in source buffer
      lda
             r2L
                                  ; check for zero bytes left
      ora
             r2H
                                  ; more to do?
                                  ; if so, loop
      bne
             10$
      rts
                                  ; else, exit.
CountRepeat:
                                  ; r1 = current pointer into source buffer
                                  ; r0 = current pointer into destination buffer
                                  ; r2 = number of bytes left in source
              #0
      ldy
                                  ; initialize relative buffer index
      ldx
             #0
                                  ; initalize current repeat count
```

```
lda
                                     ; get first byte
               (r1).v
       sta
                                     ; keep in r6L. This is the byte we're trying
                                     : to match.
105:
                                     ; more than 255 bytes left in source?
       1 da
               r2H
                                     ; if so, ignore # check
       bne
               205
                                    ; else, are we at the last byte?
       срх
              r2L
                                    ; if so, exit
       beq
20$:
               #MAX REPEAT
                                    ; check repeat count with max # of repeats
       срх
                                    ; if at maximum, branch to exit.
               905
       beq
                                    ; does it actually match?
       lda
               (r1),y
                                    ; check against 1st byte
       cmp
               r6L
       bne
               905
                                    ; if no match, exit.
                                    ; else, we found a match. increment repeat count
       inx
                                    ; move to next byte in source
       inv
;NOTE -- following branch changed to save a byte. y is never incremented to $00.
       bra
                                    ; and loop to check it
              10$
                                     ; branch always... iny above will always clear z flag
       bne
90$:
       txa
                                     ; return repeat count in A
       rts
                                     ; exit
GetUnique:
       PushW rl
                                    ; Save orig pointer
       LoadB r5L,#0
                                    ; start none unique
105:
              r5L
                                    ; do one more unique
       inc
       ldx
              r5L
                                     ; get # unique so far
       lda
               r2H
                                     ; lots left?
                                     ; if so, skip end check
       bne
              20$
```

; all of them?

; max # unique

; if full, do them

; move up a byte

; if yes, then that many

; retrieve start pointer

; get # to do unique

; how many of the following bytes are repeats?

; No, go stuff them in this UNIQUE packet

; Enough to warrant a REPEAT packet?

; Yes, close this UNIQUE packet.

# Direct Screen Access and Block Copying

#### Direct Screen Access

XQO

bea

срх

beq AddVW

jsr

cmp

ble

PopW

lda

20\$:

90\$:

r2L

90\$

90\$

105

r5L

#1,r1

**#MAX UNIQUE** 

CountRepeat

#UNIQ\_THRESH

One purpose of an operating system such as GEOS is to insulate the application from the peculiarities of the machine it is running on, allowing the programmer to worry more abot how the application will function than how it will interact with the hardware. However, because of the complexity of GEOS graphics routines, it is sometimes necessary, for performance reasons, to bypass the operating system and manipulate the screen memory directly. Although this practice is not recommended — it increases portability problems, defeating much of the purpose of a GEOS

— it is a reality. And with that in mind, Berkeley Softworks built routines into GEOS to facilitate direct screen access. The following routine exists in all versions of the Kernal:

| <ul> <li>GetScanLine</li> </ul> | Calculate the address of the first byte of a particular screen line. |
|---------------------------------|----------------------------------------------------------------------|
|                                 |                                                                      |

And these two additional routines exist in Apple GEOS:

| GetScreenLine   | Copy a horizontal line (in internal format) from the screen to an application's buffer. |
|-----------------|-----------------------------------------------------------------------------------------|
| • PutScreenLine | Copy a horizontal line (in internal format) from an application's buffer to the screen. |

GetScreenLine and PutScreenLine are intended to let the application directly access the Apple double hi-res screen without worrying about bank switching on alternate bytes. The screen is treated as a contiguous block, as if the alternating bytes in the two memory banks were actually adjacent in memory. These routines are not well-suited for scrolling large regions (they are too slow), but are sufficient for drawing with small brushes. For scrolling, use the block copy routines.

Linear Bitmap Conversion (Apple GEOS)

Because the Apple's pixel memory mapping scheme is so convoluted, Apple GEOS provides routines to convert a line of data (in Apple's internal format) to linear bitmap data, where pixels occupy contiguous bits in contiguous bytes:

| • ReadScanline | Translates a screen line from the foregorund screen from Apple internal format to linear bitmap format. |
|----------------|----------------------------------------------------------------------------------------------------|
| • ReacBackLine | Translates a screen line from the background buffer from Apple internal format to linear bitmap format. |

Although it would seem that routines which translate in the other direction — from linear bitmap format to Apple format — are necessary, **BitmapUp** can be used for this purpose. Merely prepend a 70 to the front of the linear bitmap and call **BitmapUp** as if the line were a bitmap 70 bytes wide and one pixel high.

Block Copy and Scrolling (Apple GEOS)

Apple GEOS also extends the direct screen access facilities by offering three block copy routines which are useful for scrolling and moving rectangular areas of the screen:

| • CopyLine                          | Copies a horizontal line from one area of the foreground screen to another.                                 |
|-------------------------------------|----------------------------------------------------------------------------------------------------|
| <ul> <li>CopyScreenBlock</li> </ul> |                                                                                                    |
| CopyFullScreen                      | Copies a rectangle of the full width of the screen (but of variable height) to another position vertically. |

Although these routines deal directly with the screen, the screen architecture is actually transparent to the application. Therefore, future versions of GEOS may implement these functions.

# **Special Graphics Related Routines**

GEOS provides a few graphics-related routines which don't fit nicely into any other category:

| <ul> <li>GraphicsString</li> </ul> | Execute a string of graphics commands.                                                               |
|------------------------------------|----------------------------------------------------------------------------------------------------|
| • DivideBySeven                    | Quickly divide a screen coordinate by seven for direct screen access (Apple GEOS only).              |
| • NormalizeX                       | Adjust an x-coordinate (under GEOS 128 only) to compensate for the higher-resolution 80-column mode. |
| <ul> <li>SetNewMode</li> </ul>     | Change GEOS 128 graphics mode (40/80-column).                                                        |

# Icons, Menus, and Other Mouse Presses

When the user clicks the mouse button, GEOS determines whether the mouse pointer was positioned over an icon, a menu item, or some other region of the screen. GEOS has a unique method of handling a mouse press for each of these cases. If the user pressed on an icon, GEOS calls the appropriate icon event routine. If the user pressed on a menu, GEOS opens up a submenu or calls the appropriate menu event routine, whichever is applicable. And if the user pressed somewhere else, GEOS calls through otherPressVector, letting the application handle (or ignore) these "other" mouse presses.

## **Icons**

When you open a disk by clicking on its picture, delete a file by dragging it to the trash can, or click on the CANCEL button in a dialog box, you are dealing with *icons*, small pictorial representations of program functions. A GEOS icon is a bitmapped image, whether the picture of a disk or a button-shaped rectangle, that allows the user to interact with the application. When the application enables icons, GEOS draws them to the screen and then keeps track of their positions. When the user clicks on an icon, an *icon event* is generated, and the application is given control with information concerning which icon was selected.

## Icon Table Structure

The information for all active screen icons is stored in a data structure called the *icon table*. GEOS only deals with one icon table at a time. The icon table consists of an *icon table header* and a number of *icon entries*. The whole table is stored sequentially in memory with the header first, followed by the individual icon entries.

## Icon Table Header

The icon table header is a four byte structure which tells GEOS how many icons to expect in the structure and where to position the mouse when the icons are enabled. It is in the following format:

#### Icon Table Header:

| Index | Constant  | Size | Description                                                              |
|-------|-----------|------|--------------------------------------------------------------------------|
| +0    | OFF_I_NUM | byte | Total number of icons in this table.                                     |
| +1    | OFF_I_MX  | word | Initial mouse x-position. If \$0000, mouse position will not be altered. |
| +3    | OFF_I_MY  | byte | Initial mouse y-position.                                                |

This first byte reflects the number of icon entries in the icon table (and, hence, the number of icons that can be displayed). The table can specify up to MAX ICONS icons.

The next word (bytes 1 and 2) is an absolute screen x-coordinate and the following byte (byte 3) is an absolute screen y-coordinate. The mouse will be positioned to this coordinate when the icons are first displayed. If you do not want the mouse positioned, set the x-coordinate word to \$0000, which will signal **DoIcons** to leave the mouse positions alone.

### Icon Entries

Following the icon table header are the icon entries, one for each specified in the OFF\_I\_NUM byte in the icon table header. Each icon entry is a seven-byte structure in the following format:

#### Icon Entries:

| Index | Constant     | Size | Description                                                                                 |
|-------|--------------|------|---------------------------------------------------------------------------------------------|
| +0    | OFF_I_PIC    | word | Pointer to compacted bitmap picture data for this icon. If set to \$0000, icon is disabled. |
| +2    | OFF_I_X      | byte | Card x-position for icon bitmap.                                                            |
| +3    | OFF_I_Y      | byte | Y-position of icon bitmap.                                                                  |
| +4    | OFF_I_WIDTH  | byte | Card width of icon bitmap.                                                                  |
| +5    | OFF_I_HEIGHT | byte | Pixel height of icon bitmap.                                                                |
| +6    | OFF_I_EVENT  | word | Pointer to icon event routine to call if this icon is selected.                             |

The first word (OFF\_I\_PIC) is a pointer to the compacted bitmap data for the icon. The icon can be of any size (up to the full size of the screen). If this word is set to NULL (\$0000), the icon is disabled.

The third byte  $(OFF_I_X)$  is the x byte-position of the icon. The x byte-position is the x-position in bytes — icons are placed on the screen by BitmapUp and so must appear on an eight-pixel boundary. The byte-position can be calculated by dividing the pixel-position by eight  $(x_byte_position = x_pixel_position/8)$ .

The fourth byte (OFF\_I\_Y) is the pixel position of the top of the icon. The icon will be placed at (x\_byte\_position\*8, y\_pixel\_position).

The next two bytes (OFF\_I\_WIDTH and OFF\_I\_HEIGHT) are the width in bytes and height in pixels, respectively. These values correspond to the geoProgrammer internal variables PicW and PicH when they are assigned immediately after a pasted icon image.

The final word (OFF\_I\_EVENT) is the address of the icon event handler associated with this icon.

Sample Icon Table

The following data block defines three icons which are placed near the middle of the screen. The mouse is positioned over the first icon:

| ;SAMPLE ICON   | TABLE | ************                        |
|----------------|-------|-------------------------------------|
| ;Icon position |       |                                     |
| I_SPACE        | = 1   | ;space between our icons (in cards) |
| Paint Toon:    |       |                                     |

```
PAINTH = PicH
PAINTX = 16/8
PAINTY = 80
WriteIcon:
WRITEW = PicW
WRITEH = PicH
WRITEX = PAINTX + PAINTW + I_SPACE
WRITEY = PAINTY
PublishIcon:
PUBLISHW
               = PicW
PUBLISHH
               = PicH
PUBLISHX
               = WRITEX + WRITEW + I_SPACE
PUBLISHY
               = WRITEY
;The actual icon data structure to pass to DoIcons follows
IconTable:
I_header:
        .byte NUMOFICONS
                                                ; number of icon entries
        .word (PAINTX*8) + (PAINTW*8/2)
                                                ;position mouse over paint icon
        .byte PAINTY + PAINTH/2
I entries:
PaintIStruct:
        .word PaintIcon
.byte PAINTX, PAINTY
.byte PAINTW, PAINTH
                                               ;pointer to bitmap
                                               ;icon position
                                                ;icon width, height
        .word PaintEvent
                                                ; event handler
WriteIStruct:
       .word WriteIcon
                                               ;pointer to bitmap
        .byte WRITEX, WRITEY
                                               ;icon position
        .byte WRITEW, WRITEH
                                               ;icon width, height
        .word WriteEvent
                                                ; event handler
PublishIStruct:
       .word PublishIcon
.byte PUBLISHY, PUBLISHY
.byte PUBLISHW, PUBLISHH
.word PublishEvent
                                                ;pointer to bitmap
                                                ;icon position
                                                ;icon width, height
                                                ;event handler
NUMOFICONS
                = (*-I_entries)/IESIZE
                                               ; number of icons in table
;Dummy icon event routines which do nothing but return
PaintEvent:
WriteEvent:
```

```
PublishEvent:
```

## **Installing Icons**

When an application is first loaded, GEOS will not have an active icon structure. GEOS must be given the address of the applications icon table before **MainLoop** can display and track the user's interaction with them. GEOS provides one routine for installing icons

| <ul> <li>Dolcons</li> </ul> | Display and activate an icon table. |
|-----------------------------|-------------------------------------|
|                             |                                     |

Dolcons draws the enabled icons and instructs MainLoop to begin watching for a single- or double-click on one. The icon table stays activated and enabled until the ICONS\_ON\_BIT of mouseOn is cleared or another icon table is installed by calling Dolcons with the address of a different icon structure. In either case, the old icons are not erased from the screen by GEOS.

**Dolcons** will draw to the foreground screen and background buffer depending on the value of **dispBufferOn**. Icons are usually permanent structures in a display and so often warrant being drawn to both screens. If icons are only drawn to the foreground screen, they will not be recovered after a menu or dialog box.

### Example:

Important: Due to a limitation in the icon-scanning code, the application must always install an icon table with at least one icon. If the application is not using icons, create a dummy icon table with one icon (see below).

```
;NoIcons
              Install a dummy icon table. For use in applications that
              aren't using icons. Call early in the initialization of the
              application, before returning to MainLoop.
NoIcons:
       LoadW r0, #DummyIconTable ; point to dummy icon table
       qmt
              Dolcons
                                   ;install. Let DoIcons rts
DummyIconTable:
       .byte 1
                             ;one icon
       .word $0000
                             ;dummy mouse x (don't reposition)
       .byte $00
.word $0000
                             ;dummy mouse y
                             ;bitmap pointer to $0000 (disabled)
       .byte $00
                             ;dummy x-pos
```

.byte \$00 .byte 1,1 .word \$0000

;dummy y-pos
;dummy width and height
;dummy event handler

## MainLoop and Icon Event Handlers

When the user clicks the mouse button on an active icon, GEOS MainLoop will recognize this as an icon event and call the icon event handler associated with the particular icon. The icon event handler is given control with the number of the icon in rol (the icon number is based on the icon's position in the table: the first icon is icon 0). Before the event handler is called, though, MainLoop might flash or invert the icon depending on which of the following values is in iconSelFlag:

### Constants for iconSelFlag:

| ST_NOTHING | The icon event handler is immediately called; the icon image is untouched.                                                                                                    |
|------------|----------------------------------------------------------------------------------------------------|
| ST_FLASH   | The icon is inverted for selectionFlash vblanks and then reverted to its normal state before the event handler is called.                                                                                                    |
| ST_INVERT  | The icon is inverted (foreground screen image only) before the event handler is called. The event handler will usually want to revert the image before returning to MainLoop by calculating the bounding rectangle of the icon, loading dispBufferOn with ST_WR_FORE, and calling InvertRectangle. |

## Detecting Single- and Double-clicks on Icons

When the user first clicks on an icon, GEOS loads the global variable dblClickCount with the GEOS constant CLICK\_COUNT. GEOS then calls the icon event handler with r0H set to FALSE, indicating a single-click. dblClickCount is decremented at interrupt level every vblank. If the icon event handler returns to MainLoop and the user again clicks on the icon before dblClickCount reaches zero, GEOS calls the icon event handler a second time with r0H set to TRUE to indicate a double-click.

Checking for a double-click or a single-click (but not both) on a particular icon is trivial: merely check r0H. If r0H is TRUE when you're looking for a single-click or its FALSE when you're looking for a double-click, then return to MainLoop immediately. Otherwise, process the click appropriately. This way, if the user single-clicks on an icon which requires double-clicking or double-clicks on an icon which requires single-clicking, the event will be ignored.

However, checking for both a double- or a single-click on the same icon (and performing different actions) is a bit more complicated because of the way double-clicks are processed: during the brief interval between the first and second clicks of a double-click, the icon event handler will be called with r0H set to FALSE, which will appear as a single-click; when the second press happens before dblClickCount hits zero, the icon event handler is called a second time with r0H set to TRUE, which will appear as a double-click. There is no simple way (using the GEOS double-click facility) to distinguish a single-click which is part of a double-click from a single-click which stands alone

There are two reliable ways to handle single- and double-click actions on icons: the additive function method and the polled mouse method. The additive function method relies on a simple single-click event which toggles some state in the application and a double-click event (usually more complicated) which happens in addition to the single-click event. The GEOS deskTop uses the additive function method for selecting (inverting) file icons on a single-click and selecting and opening them on a double-click. The icon event handler first checks the state of r0H. If it is

FALSE (single-click) then the icon (and an associated selection flag) is inverted. If it is TRUE (double-click) then the file is opened. If the user single-clicks, the icon is merely inverted. If the user double-clicks, the icon is inverted (on the first click) and then processed as if opened (on the second click).

#### Example:

```
Icon double-click handler
      additive function method
IconEvent1:
                                 ;check double-click flag
      1 da
             rOH
      bne
             10$
                                  ; branch if second click of a double-click
                                   ;else, this is a single-click or the
                                   ;first push of a double-click,
                                   ;so just invert the selection
       jsr
              InvertIcon
                                   ; and exit.
       bra
10$:
              OpenIcon
                                   ;double-click detected, go process it
       isr
                                   ;fall through to exit
90$:
       rts
                                   ;return to MainLoop
```

The polled-mouse method can be used when the single-click and double-click functions are mutually exclusive. When a single-click is detected the icon event handler, rather than returning to **MainLoop** and letting GEOS manage the double-click, handles it manually by loading **dblClickCount** with a delay and watching **mouseData** for a release followed by a second click.

```
Icon double-click handler
       polled mouse method
IconEvent2:
; User pressed mouse once, start double-click counter going
      LoadB dblClickCount, #CLICK_COUNT ; start delay
;Loop until double-click counter times-out or button is released
105:
       lda
              dblClickCount
                                   ; check double-click timer
       beq
              30$
                                  ; If timed-out, no double-click
                                  ;Else, check for release
       lda
              mouseData
       bpl
              10$
                                  ;loop until released
; mouse was released, loop until double-click counter times-out or
; button is pressed a second time.
20$:
       lda
              dblClickCount ; check double-click timer
       bea
              30$
                                  ; If timed-out, no double-click
       lda
              mouseData
                                  ;Else, check for second press
                                  ;loop until pressed
;Double-click detected (no single-click)
       jsr
30$:
              DoDoubleClick ;do double-click stuff
;Single-click detected (no double-click)
```

jsr DoSingleClick

;do single-click stuff
;and fall through to exit

;Exit

90\$: rt:

;return to MainLoop

Note:

These techniques for handling single- and double-clicks are described here as they pertain to icons; they are not directly applicable to applications that detect mouse clicks through otherPressVector. When control vectors through otherPressVector, the value in r0H is meaningless. For more information on otherPressVector, refer to "Other Mouse Presses" in this chapter.

## Other Things to Know About Icons

## Icon Releases and otherPressVector

When the user clicks on an active icon, MainLoop will call the proper icon event routine rather than vectoring through otherPressVector. However, the routine pointed to by otherPressVector will get called when the mouse is released. Applications that aren't using otherPressVector can disable this vectoring by storing a \$0000 into otherPressVector (\$0000 is actually its default value). Applications that depend on otherPressVector, however, can check mouseData and ignore all releases.

### Example:

For more information on otherPressVector, refer to "Other Mouse Presses" in this chapter.

### Icon Precedence

GEOS draws icons sequentially. Therefore, if icons overlap, the ones which are drawn later will be drawn on top. When the user clicks somewhere on the screen, GEOS scans the icon table in this same order, looking for an icon whose rectangular boundaries enclose the coordinates of the mouse pointer. If more than one icon occupies the coordinate position, the icon that is defined first in the icon table (and therefore drawn on bottom) will be given the icon event. If an active menu and an icon overlap, the menu will always be given precedence.

Disabling Icons

An application can disable an icon in the current icon structure by clearing the OFF\_PIC\_ICON word of the icon (setting it to \$0000). If an icon is disabled prior to a call to Dolcons, the icon will not be drawn. If an icon is disabled after the call to Dolcons, the icon will remain on the screen but will be ignored during the icon scan. The application can reenable the icon by restoring the OFF\_PIC\_ICON word to its original value. (Actually, any non-zero value will do because reenabling an icon does not redraw it, it only restores the coordinates to MainLoop's active search list.)

GEOS 128 Icon Doubling

as with bitmaps, special flags in the icon data structure can be set to automatically double the x-position and/or icon width when GEOS 128 is running in 80-column mode. To have an an icon's x-position automatically doubled in 80-column mode, bitwise-or the OFF I X parameter with DOUBLE\_B. To double an icon's width in 80-column mode, bitwise-or the OFF\_I WIDTH parameter with DOUBLE\_B. These bits will be ignormed when GEOS 128 is running in 40-column mode. Do not, however, use these doubling bits when running under GEOS 64. GEOS 64 will try to treat the doubling bit as part of the coordinate or width value rather than a special-case flag. For more information, refer to "GEOS 128 X-position and Bitmap Doubling" in Chapter @GR@.

```
PAINTW = PicW
PAINTH = PicH
PAINTX = 16/8
PAINTY = 80
;The actual icon data structure to pass to DoIcons follows
IconTable:
I header:
       .byte NUMOFICONS
                                                         ;number of icon entries
       .word ((PAINTX*8) + (PAINTW*8/2)) | DOUBLE_W)
                                                         ;position mouse over paint icon
       .byte PAINTY + PAINTH/2
I entries:
PaintIStruct:
       .word PaintIcon
                                          ;pointer to bitmap
       .byte (PAINTX | DOUBLE_B)
                                          ;x card position (dbl in 80-column mode)
       .byte PAINTY
                                          ;y-position
       .byte (PAINTW | DOUBLE_B)
                                         ;icon width (dbl in 80-column mode)
       .byte PAINTH
                                         ;icon height
       .word PaintEvent
                                         ;event handler
NUMOFICONS
              = (*-I entries)/IESIZE
                                         ;number of icons in table
;Dummy icon event routines which do nothing but return
PaintEvent:
       rts
.endif
```

Apple GEOS Double-width and Aux-memory Icons

As with Apple GEOS bitmaps, special flags can be set in the icon data structure to double an icon's width and/or look for the icon image data in auxiliary memory. To double an icon's width, bitwise-or the OFF\_I\_WIDTH parameter with DOUBLE B. To mark the OFF\_I\_PIC word as an address in auxiliary memory, bitwise-or the OFF\_I\_X parameter with INAUX\_B. For more information, refer to "Apple Bitmap Doubling and Aux-memory Bitmaps" in Chapter @GR@.

## Menus

Menus, one of the most common and powerful user-interface facilities provided by GEOS, allow the application to offer lists of items and options to the user. The familiar menus of the GEOS deskTop, for example, provide options for selecting desk accessories, manipulating files, copying disks, and opening applications. Virtually every GEOS-based program will take advantage of these capabilities, providing a consistent interface across applications.

GEOS menus come in two flavors: horizontal and vertical. The main menu, the menu which is always displayed, is usually of the horizontal type and is typically placed at the top of the screen. Each selection in the main menu usually has a corresponding vertical sub-menu that opens up when an item in the main menu is chosen. These sub-menus can contain items that trigger the application to perform some action. They can also lead to further levels of sub-menus. For example, a horizontal main menu item can open up to a vertical menu, which can have items which then open up other horizontal sub-menus, which can then lead to other vertical menus, and so on.

## Division of Labor with Menus

GEOS divides the labor of handling menus between itself and the application. The GEOS Kernal handles all of the user's interaction with the menus. This includes drawing the menu items, opening up necessary sub-menus, and restoring the screen area from the background buffer when the menus are retracted. MainLoop manages the menus, keeping track of which items the user selects. If the user moves off of the menu area without making a selection, GEOS automatically retracts the menus without alerting the application.

If the user selects a menu item which generates a menu event, the application's menu event handler is called with the menus left open. Leaving the menus open allows the application to choose when and how to retract them: all the way back to the main menu, up one or more levels (for multiple sub-menus), or up no levels (keeping the current menu open). This lets the application choose the menu level which is given control upon return, thereby allowing multiple selections from a sub-menu without forcing the user to repeatedly traverse the full menu tree for each option.

## Menu Data Structure

The main menu, all its sub-menus, their individual selectable items, and various attributes associated with each menu and each item are all stored in a hierarchical data structure called the menu tree. Conceptually, a menu tree with multiple sub-menus might have the following layout:

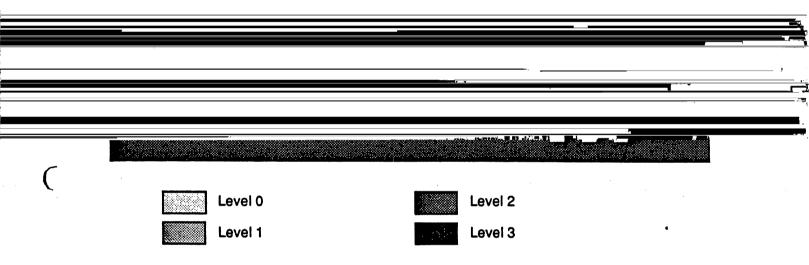

## Sample Menu Tree

The main menu (or level 0) is the first element in the tree; it is the menu that is always displayed while menus are enabled. Each item in a main menu will usually point to a secondary menu or submenu. Items in these submenus can point to events (alerts to the application that an item was selected) or they can point to additional submenus. Menus are linked together by address pointers.

Sub-menus are sometimes referred to as *child* menus, and the menu which spawned the sub-menu as its *parent*. Sub-menus can be nested to a depth determined by the GEOS constant MAX\_M\_NESTING, which reflects the internal variable space allocated to menus. The depth or level of the current menu can be determined by the GEOS variable menuNumber, which can range from 0 to (MAX\_M\_NESTING-1).

In memory, all menus, whether the main menu or its children, are stored in the same basic menu structure format. Each menu is comprised of a single menu header block followed by a number of menu item blocks (one for each selectable item in the menu):

## MENU ACTION

If the menu item is of the MENU ACTION type, GEOS flashes the menu inverted for selectionFlash vblanks. selectionFlash is a GEOS variable which is initialized with the constant SELECTION DELAY, but may be adjusted by the application. MainLoop will then call the menu event routine whose address is in the item structure, passing the number of the selected item in the accumulator (item numbers start with zero). One of the first things a menu event routine must do, among its own duties, is specify which menu level MainLoop should return to when it gets control. This is done by calling one of the GEOS routines designed for this purpose:

| • ReDoMenu       | Reactivate the menu at the current level.                                   |  |  |  |
|------------------|-----------------------------------------------------------------------------|--|--|--|
| • DoPreviousMenu | Retract the current sub-menu and reactivate the menu at the previous level. |  |  |  |
| • GotoFirstMenu  | Retract all sub-menus and reactivate the menu at the main menu level.       |  |  |  |

These routines retract menus as necessary (recovering from the background buffer) and sets special flags which tell **MainLoop** what has happened; **MainLoop** is not given control at this time — that is the job of the menu event handler's **rts**. If an application's menu event handler does not call one of these routines before it returns to **MainLoop**, the menu will remain open but inactive.

NOTE: A menu remains on the foreground screen until DoPreviousMenu or GotoFirstMenu is called to retract it. If graphics need to be drawn in the area obscured by a menu, but menus cannot be retracted, then limit drawing to the background buffer by setting the proper bits in dispBufferOn.

## Specialized Menu Recover Routines

GEOS provides two very low-level menu routines which recover areas obscured by menus from the background buffer. Usually these routines are only called internally by the higher-level menu routines such as **DoPreviousMenu**. They are of little use in most applications and are included in the jump table mainly for historical reasons. There are two routines:

| RecoverMenu       | Recovers the current menu from the background buffer to the foreground screen.               |
|-------------------|----------------------------------------------------------------------------------------------|
| • RecoverAllMenus | Recovers all extant menus and sub-menus from the background buffer to the foreground screen. |

## Advanced Menu Ideas

Menu routines can be as clever as desired. One common technique involves dynamically modifying the text strings associated with menu items. This can be used, for example, to add asterisks next to currently active options as they are selected.

## Menus and Mouse-Fault Interaction

## How GEOS uses Mouse Faults

In general, the following is true:

- When a menu is down, the system interrupt-level mouse-processing routine is checking for two types of mouse faults: the mouse moving outside of the rectangle defined by mouseTop, mouseBottom, mouseLeft, and mouseRight and the mouse moving off of the menu. It sets bits in mouseFault accordingly.
- If the menu is unconstrained, mouseTop, mouseBottom, mouseLeft, and mouseRight are set to full-screen dimensions, thereby ruling out this type of mouse fault.
- If the menu is constrained, mouseTop, mouseBottom, mouseLeft, and mouseRight are set to the dimensions of the current menu's rectangle. This will keep the mouse from moving off of the menu area (and will also generate a mouse fault when an edge is encountered).
- The system mouse fault routine (called through mouseFaultVec) checks the mouseFault variable. If the mouse faulted by moving off of the menu (only possible if the menu is unconstrained), DoPreviousMenu is called. If the user moved off of the sub-menu without moving onto another menu, mouse menu faults will continue to retract menus until only the main menu is displayed. If the mouse faulted by attempting to move beyond the mouseTop on a vertical sub-menu or mouseLeft on a horizontal sub-menu (only possible on a constrained menu) then DoPreviousMenu is called.

Application's Use of Mouse Faults

When the user is interacting with menus, the system uses the mouse fault variables (mouseTop, mouseBottom, mouseLeft, and mouseRight) and expects its own fault service routine to be called through mouseFaultVec. If an application needs use mouse faults for its own purposes, should first disable menus by clearing the MENUON\_BIT of mouseOn Before reenabling menus, it should set the fault variables to the full screen dimensions and call StartMouseMode to restore the system's fault service routine:

```
; Routine to restore the mouse service routines to an
; operational state after an application's use of
; mouse faults through mouseFaultVec. Should be called
; before menus are reenabled.
ResetMouse:
;--- Following lines changed to save bytes
       LoadW mouseLeft, #0
                                                  ; reset mouse left to left screen edge
       LoadB mouseTop, #0
                                                  ; and mouse top to top screen edge
       lda
              #0
       sta
              mouseLeft
       sta ·
              mouseLeft+1
              mouseTop
.if
       (C128)
       LoadW r0, #(SC_40_WIDTH-1 | DOUBLE_W | ADD1_W) ; put in zp reg to normalize
       ldx
                                                  ;point to register
       isr
              NormalizeX
                                                  ;double if in 80-column
       MoveW r0, mouseRight
                                                  ; mouse right to right screen edge
.else ; (APPLE || C64)
```

#### Icons, Menus, and Other Mouse Presses

```
LoadW mouseRight, #SC_PIX_WIDTH-1 ; mouse right to right screen edge

endif

LoadB mouseBottom, #SC_PIX_HEIGHT-1 ; mouse bottom to bottom screen edge
clc ; don't reposition mouse...
jsr StartMouseMode ;
rts ; exit
```

## Sample Menu

## Other Mouse Presses

When the user clicks the mouse somewhere on the screen where there is no active menu or icon, GEOS consideres this an "other" press and checks otherPressVector for an application-provided subroutine. If otherPressVector is \$0000, then the press is ignored. if otherPressVector contains anything but \$0000, GEOS treats the value as an absolute address and simulates an indirect jsr to that address. otherPressVector defaults to \$0000 at application startup.

otherPressVector gets called on all *presses* that are not on an active icon or menu and on all *releases*, whether on a menu, icon, or anywhere else. In most cases, the application will want to ignore the releases. This is done simply by checking mouseData for the current state of the mouse button, as in:

```
lda mouseData ; check state of the mouse button
bpl 10$ ; branch to handle presses
rts ; but return immediately to ignore releases
10$:
```

Because otherPressVector gets called on each press (and release), any double-click detection must be performed manually by the other-press routine. Handling double-clicks through

otherPressVector is similar to the polled mouse method used with icons, the major difference being a check for releases on entry.

```
; Ignore releases on entry
                                     ; check state of the mouse button
       lda
              mouseData
       bpl
               5$
                                     ; branch to handle presses
                                     ;but return immediately to ignore releases
5$:
;User pressed mouse once, start double-click counter going
       LoadB dblClickCount, #CLICK_COUNT ; start delay
;Loop until double-click counter times-out or button is released
105:
       lda
              dblClickCount
                                     ; check double-click timer
       beq
              30$
                                     ; If timed-out, no double-click
       lda
              mouseData
                                     ;Else, check for release
       bpl
              10$
                                     ;loop until released
; mouse was released, loop until double-click counter times-out or
;button is pressed a second time.
20$:
       lda
              dblClickCount
                                     ; check double-click timer
                                     ; If timed-out, no double-click
       beq
              30$
       lda
              mouseData
                                     ; Else, check for second press
       bmi
              20$
                                     ;loop until pressed
; Double-click detected (no single-click)
                                     ;do double-click stuff
       jsr
              DoDoubleClick
       bra
              90$
                                     ;exit
;Single-click detected (no double-click)
       jsr
              DoSingleClick
                                     ;do single-click stuff
                                     ;and fall through to exit
;Exit
90$:
       rts
                                     ; return to MainLoop
```

# **Process Library**

A process is a is an event that is triggered on a regular basis by a timer. This allows GEOS to generate an event at specific time intervals, such as 20 times per second, once every minute, or five times each hour. Processes allow a limited form of multitasking, where many short routines can appear to run concurrently with MainLoop. Thus an application could update an alarm clock and scroll the work area while calculating a cell in a spreadsheet. Applications can also use processes to monitor the mouse. geoPaint, for example, uses a process to monitor the mouse's position when using the line tool; when the mouse moves, the process prints the new line length in the status window. geoPublish operates in a similar manner, using a process to update the values in the coordinate boxes as the user moves the across the preview page.

| Note: | Processes do not provide true multitasking. There is no interrupt-driven context switching, nor any concurrence (where two routines run simultaneously). Processes are best thought of as events triggered off of MainLoop just like any other event. When one process is running, the next process in line won't get executed until the first |
|-------|----------------------------------------------------------------------------------------------------|
|       | finishes and returns to MainLoop.                                                                                                    |

#### Process Nomenclature

There are a number of terms associated with processes. Each process has a countdown timer. When the countdown timer reaches zero or times-out, the process becomes runable. If a process is frozen, its timer is not being decremented. The timer will continue when the process is unfrozen. If a process is blocked, a process event will not be generated until the process becomes unblocked.

## **Process Data Structure**

The application must initialize the GEOS process handler with a process data structure. The process data structure contains the necessary information for all the desired processes. The table can specify up to MAX\_PROCESSES (formerly MAXIMUM\_PROCESSES) processes. Each process in the table is in the following format:

| Index | Constant    | Size | Description                                                                                   |
|-------|-------------|------|-----------------------------------------------------------------------------------------------|
| +0    | OFF_P_EVENT |      | Pointer to event routine that is called when this process times-out.                          |
| +2    | OFF_P_TIMER | word | Timer initialization value: number of vblanks to wait between one event trigger and the next. |

The first word is the address of the process event handler. The process event handler is much like any other event handler: it is called by **MainLoop** when process becomes runable (as opposed to, say, when the user clicks on an icon or selects a menu item) and is expected to return with an rts.

The second word is the number of vblanks to wait between one event trigger and the next. If the the OFF\_P\_TIMER word of a process is set to 20, for example, then the process event handler will be called every 20 vblanks (about 3 times per second on NTSC machines and 2.5 times per second on PAL machines).

Sample Process Table

The following data block defines three processes, each with a different process event handler. The first process will execute once every 10 vblanks, the second will execute once every second, and the third will execute once every five minutes. Notice the use of the FRAME\_RATE constant to calculate the correct vblank delay for PAL and NTSC machines and the automatic assignment of process constants with (\* - PrTable)/PSIZE.

```
;Sample process data structure
PrTable:
: *** MOUSE CHECK PROCESS***
       Check mouse position and change pointer form as
MOUSECHECK = (*-PrTable)/PSIZE
                                            ;process number
       .word CheckMouse
                                            ;process event routine
                                            ; check every 10 vblanks
       .word 10
;*** REAL-TIME CLOCK PROCESS ***
; Increment a real-time clock counter every second RTCLOCK = (*-PrTable)/PSIZE ;process number
                                           ;process event routine
       .word Tick
       .word FRAME_RATE
                                            ; one second worth of vblanks
; *** SCREEN-SAVER PROCESS ***
       Save the screen by turning off colors after five
SCRNSAVER = (*-PrTable)/PSIZE
                                           ;process number
      .word ScreenSave
                                            ;process event routine
       .word 5*60*FRAME RATE
                                            ;frames in 5 minutes
                                            ;delay = 5 min* 60 sec/min * frames/sec)
NUM PROC
              = (*-ProcTable)/PSIZE+1
                                            ; number of processes in this table
                                                                                   NOT TI
                                            ; for passing to InitProcesses
       (NUM PROC > MAX PROCESSES)
                                            ; check for too many processes
       echo Warning: too many processes
.endif
```

## **Process Management**

Installing Processes

The application must install its processes by telling GEOS the location of the process data structure and the number of processes in the structure. GEOS provides one routine for installing processes:

• InitProcesses Initialize and install processes.

InitProcesses copies the process data structure into an internal area of memory, hidden from the application. GEOS maintains the processes within this internal area, keeping track of the event routine addresses, the timer initialization values (used to reload the timers after they time-out), the current value of the timer, and the state of each process (i.e., frozen, blocked, runable). The application's copy of the process data structure is no longer needed because GEOS remembers this information until a subsequent call to InitProcesses.

### Example:

Starting and Restarting Processes

When a process table is installed, the processes do not begin executing immediately because all processes are initialized as frozen. GEOS provides a routine to simultaneously unblock and unfreeze a single process while reinitializing its countdown timer:

```
• RestartProcess Initialize a process's timer value then unblock and unfreeze it.
```

RestartProcess should always be used to start a process for the first time, otherwise the timer will begin in an unknown state.

### Example:

RestartProcess can also be used rewind a process to the beginning of its cycle. One application for this is a screen-saver utility which blanks the screen after, say, five minutes of inactivity to prevent phosphor burn-in. A five-minute process is established which, when it triggers an event, blanks the screen. Any routine which detects activity from the user (a mouse movement, button press, keypress, etc.) before the screen is blanked can call RestartProcess to reset the screen-saver countdown timer to its initial five minute value.

Freezing and Blocking Processes

When a process is frozen, its timer is no longer decremented every vblank. It will therefore never time-out and generate a process event. When a process is unfrozen, its timer again begins counting from the point where it was frozen. GEOS provides the following routines for freezing and unfreezing a process's timer:

| <ul> <li>FreezeProcess</li> </ul>   | Freeze a process's countdown timer at its current value. |
|-------------------------------------|----------------------------------------------------------|
| <ul> <li>UnfreezeProcess</li> </ul> | Resume (unfreeze) a process's countdown timer.           |

```
;*** Freeze all processes ***
       php
                                     ; disable interrupts to synchronize freezing
       sei
       ldx
              #NUM_PROC-1
                                     ;process numbers range from 0 to NUM_PROC-1
105:
       isr
              FreezeProcess
                                     ;freeze process
       dex
                                     ;next process
              105
       bpl
                                     ;loop until done
       plp
                                     ;restore interrupt status
```

#### **Process Library**

A process may also be blocked. Blocking a process temporarily prevents the event service routine from being executed. It does not stop the timer from decrementing, but when the timer reaches zero and the process becomes runable, the event is not generated. When a process is subsequently unblocked, its events will again be generated. GEOS provides the following routines for blocking and unblocking processes:

| • BlockProcess                     | Block a process's events.               |
|------------------------------------|-----------------------------------------|
| <ul> <li>UnblockProcess</li> </ul> | Allow a process's events to go through. |

### Example:

When a timer reaches zero (times-out), its process becomes runable. An internal GEOS flag (called the runable flag) is set, indicating to MainLoop that an event is pending. The timer is then restarted with its initialization value. MainLoop will ignore the runable flag as long as the process is blocked. When the process is later unblocked, MainLoop will see the runable flag, recognize it as a pending event, and call the appropriate service routine. However, multiple pending events are ignored: if a blocked process's timer reaches zero more than once, only one event will be generated when it is unblocked.

Freezing vs. Blocking

The differences between freezing and blocking are in many cases unimportant to the application. However, a good understanding of their subtleties will prevent problems that may arise if the wrong method is used.

Normally, a process's timer is decremented every vblank. If a process is frozen, however, the GEOS vblank interrupt routine will ignore the associated timer. The timer value will not change and, hence, will never reach zero. The process will never become runable. If you think of a process as a wind-up alarm clock, freezing is equivalent to disconnecting the drive spring — even the second hand stops moving.

Freezing a process only guarantees that the process will not subsequently become runable. The process may in fact already be marked as runable and GEOS is only awaiting the next pass through MainLoop to generate an event. (A process that is marked as runable but not yet run is said to be apending event.)

If a process is blocked (but not also frozen), GEOS Interrupt Level will continue to decrement the associated timer. If the timer reaches zero, GEOS will reset the timer and make the process runable. But MainLoop will ignore the process and not generate an event because the process is blocked. If the process is later unblocked, the event will be generated during the next pass through MainLoop. Using the alarm clock analogy, freezing is equivalent to disconnecting the alarm bell—the clock continues to run but the alarm does not sound unless the bell is reconnected.

The only way to absolutely disable a process — both stopping its clock and preventing any pending events to get through — is to freeze and block it.

```
freeze a process timer and block any pending events
;StopProcess
                           unfreeze and unblock the process
;UnstopProcess
                     = process number
:Pass:
                     unchanged
;Returns:
;Destroys:
StopProcess:
                                   ;not that it really matters, but we'll freeze first
              FreezeProcess
       jsr
                                   ;then block (let BlockProcess rts)
              BlockProcess
       jmp
UnstopProcess:
                                   ;unblock first
              UnblockProcess
       jsr
                                   ; then unfreeze (let UnfreezeProcess rts)
       amr
              UnfreezeProcess
```

Forcing a Process Event

Sometimes it is desirable to force a process to run on the next pass through MainLoop, independent of its timer value. GEOS provides one routine for this:

| <ul> <li>EnableProcess</li> </ul> | Makes a process runable immediately. |
|-----------------------------------|--------------------------------------|
|                                   |                                      |

EnableProcess merely sets the runable flag in the hidden process table. When MainLoop encounters a process with this flag set, it will attempt to generate an event, just as if the timer had decremented to zero. This means that EnableProcess has no priveleged status and cannot override a blocked state. However, because it doesn't depend on (or affect) the current timer value, the process can become runable even with a frozen timer.

## The Nitty-gritty of Processes

Processes involve a complex (but hopefully transparent to the application) interaction between multiple levels of GEOS. In advanced uses, it may be necessary to understand this interaction. The following discussing clarifies some of the fine points of processes.

Interrupt Level and MainLoop Level

Processes involve two distinct levels of GEOS: interrupt level and MainLoop level. Every vblank an IRQ (Interrupt ReQuest) signal is generated by the computer hardware. Part of the GEOS interrupt service routine manages process timers: if a process exists and it is not frozen, its timer is decremented. When the timer reaches zero, the interrupt level routine sets the associated runable flag and restarts the timer with its initialization value. The process event routine is not called at this time.

If for some reason interrupts are disabled (usually by setting the interrupt disable flag with an sei instruction) and a vblank occurs, the interrupt will be ignored and the process timers, therefore, will not be decremented during that vblank. This is usually not a problem because interrupts are normally enabled. However, be aware that some operating system functions (such as disk I/O) disable interrupts.

During a normal pass through MainLoop, GEOS will examine the active processes. If a process's runable flag is set and it is not blocked, MainLoop clears the runable flag and and calls the process. If a process is blocked, MainLoop ignores it.

Because of the way MainLoop and the interrupt level interact, there is a certain level of imprecision with processes:

- 1: If a process has a very low timer initialization value (e.g., less than five) such that it is possible it will time-out more than once during the time it takes for a single pass through MainLoop, MainLoop may miss some of these time-outs. Each time the timer reaches zero it sets the runable flag, but since there is only one runable flag per process, MainLoop has no way of knowing if it should generate more than one event.
- 2: It is impossible to guarantee any precise relationship (e.g., a timer difference less than five) between two or more timers. Although all processes that time-out during the same interrupt will become runable at that time, the interrupt may occur while MainLoop is the midst of handling processes: processes that have already been passed-by may becausable but not get executed until the next time through MainLoop, which could fraction of a second later.

For more Information refer to Chapter @ML&INTS@.

Process Synchronization

It is sometimes desirable to maintain a synchronized relationship between the timer values of two or more processes. This is nontrivial because even if the calls to restart, freeze, or unfreeze these timers are done immediately after each other, there is always a slight chance that the vblank interrupt will occur after the status of some of the timers has changed but before all have been changed. For example: if an application is trying to freeze three timers simultaneously and the interrupt happens after the first timer has been frozen but before the other two, the remaining two timers will still be decremented. To circumvent this problem, bracket the calls by disabling interrupts before freezing, blocking, or restarting, and reenabling afterward. This is best done as in the following example:

```
;*** RESTART CLOCK PROCESSES AT THE SAME TIME ***
RstartP:
                                    ; save interrupt disable flag
       php
                                    ; disable interrupts (stopping timers)
       sei
               #RTCLOCK
                                    ;restart clock
       ldx
               RestartProcess
       jsr
       ldx
               #SCRNSAVER ; restart screen-saver
       jsr
               RestartProcess
                                     ; restore interrupt disable status
       plp
```

Disabling Processes While Menus Are Down

Because MainLoop is still running when menus are down, process events continue to occur. It is often desirable to disable a process while the user has a sub-menu opened. The easiest way to handle this situation is to check menuNumber at the beginning of the process event routine. If menuNumber is non-zero, then a menu is down and the event routine can exit early:

## Sleeping

Sleeping is a method of stopping execution of a routine for a specified amount of time. That is: a routine can stop itself and "go to sleep," requesting **MainLoop** to wake it up at a later time. GEOS provides one routine for sleeping:

• Sleep Pause execution for a given time interval.

Sleep does not actually suspend execution of the processor. When the application does a jsr Sleep, GEOS sets up a hidden timer, much like a process timer, that is decremented during the vblank interrupt. It removes the return address from the stack (which corresponds to the jsr Sleep) and saves it for later use, then perfoms an rts. Since the return address on the stack no longer corresponds to the jsr Sleep, control is returned to a jsr one level lower. In many cases, this will return control directly to MainLoop.

When the timer decrements to zero, a wake-up flag is set, and, on the next pass through MainLoop, the sleeping routine will be called with a jsr to the instruction that immediately follows the jsr sleep. When the routine finishes with an rts (or another jsr Sleep), MainLoop will resume processing.

Important: Any temporary values pushed onto the stack must be pulled off prior to calling Sleep. Also, when a routine is awoken, the values in the processor registers and the GEOS pseudoregisters will most certainly contain different values from when it went to sleep. This is because MainLoop has been running full-speed, calling events and doing its own internal processing, thereby changing these values. If a routine needs to pass data from before it sleeps to after it awakes, it must do so in its own variable space.

Sleep can be used to set up temporary, run-once processes by placing calls to Sleep inside subroutines. For example, an educational program may want to flash items on the screen and make a noise when the student selects a correct answer. The routines that handle these "bells and whistles" can be established using Sleep without needlessly complicating the function that deals with correct answers. The following code fragment illustrates this idea:

```
; Routine to handle a correct answer. Does some graphics, makes
; some noise, and adjusts the student's score.
BELL_DELAY
                     60
                                   ;length of bell
FLASH DELAY
                     23
                                    ;delay between flashes
Correct:
       IncW
                                   ;score += 1
              score
       jsr
              Bell
                                   ;start the bell going
       isr
              Flash
                                    ; start the answer flashing
```

#### **Process Library**

```
;Subroutine: If sound is enabled (user-determined), start the
                   bell sound and then go to sleep; Sleep
                   returns control to the routine that called us
                   When we wake up, we stop the bell sound and return
                   to MainLoop
                   If sound is disabled, then the rts returns
                   directly to the routine that called us.
      **************
Bell:
      lda
            soundFlag
                               ;check sound flag
      beq
            90$
                              ;exit if user turned sound off
            BellOn
      jsr
                               ;else, turn the bell on
      LoadW r0, BELL_DELAY
                              ;and delay before turning off
      jsr
            Sleep
                              ; by going to sleep (think rts)
            BellOff
      jsr
                               ;turn bell off when we awake
90$:
      rts
                                ;exit
;Subroutine: Invert the answer. Go to sleep. Re-invert the
                  answer when we wake up.
***********
Flash:
      jsr
            InvAnswer
                               ;Graphically invert the answer
                              ;and delay before reverting
      LoadW rO, FLASH DELAY
      jsr
            Sleep
                               ; by going to sleep (think rts)
      jsr
            InvAnswer
                               ; when we awake, revert the image
      rts
                               ;exit
```

## Math Routines

One of the major limitations of eight-bit microprocessors such as the 6502 is their math capabilites: they can only operate directly on eight-bit quantites (0-255), and multiplication and division require extensive computational energy. For the sake of the application programmer, GEOS has some of the more popular arithmetic routines built into the Kernal. These include double-precison (two-byte) shifting, as well as multiplication and divison.

## Parameter Passing to Math Routines

The math routines use a flexible parameter passing convention: rather than putting values into specific GEOS pseudoregisters, the application can place the values in any zero-page location (almost) and then tell GEOS where to find the values by passing the address of the of the parameter. Because the parameters are located on zero-page, their addresses are one-byte quantites that can be passed in the x and y index registers. For example, a GEOS math routine might require two word values. The application could place these values in pseudoregisters a0 and a1, then call a GEOS math routine, like Ddiv (double-precision divide) with the address of a0 and a1 in the x and y registers.

### Example:

| ldx | #a0  | ;load up address of first parameter       |
|-----|------|-------------------------------------------|
| ldy | #a1  | ; and address of other parameter          |
| jsr | Ddiv | ; divide the word in a0 by the word in a1 |

Important: It is easy to get confused and leave off the immediate-mode sign (#) when trying to load the address of a zero-page variable, thereby loading the value contained in the variable instead.

## **Double-precision Shifting**

The 6502 provides instructions for shifting eight-bit quantites left and right but no instructions for directing these operations on 16-bit (double-precision) numbers. GEOS provides two routines for double-precision shifting:

| • DShiftLeft                    | Arithmetically left-shifts a 16-bit word value.  |
|---------------------------------|--------------------------------------------------|
| <ul> <li>DShiftRight</li> </ul> | Arithmetically right-shifts a 16-bit word value. |

## **Double-Precision Arithmetic**

Many of the possible double-precision arithmetic operations (such as word+word addition) are provided with GEOS macros. The standard set of GEOS macros, which include the likes of AddW and SubW, are listed in Appendix XX. Many double-precision operations, however, such as multiplication and division, are complicated enough to warrant an actual subroutine. GEOS provides many of these routines, some of which have signed and unsigned incarnations.

Signed vs. Unsigned Arithmetic

6502 arithmetic operations rely on the two's complement numbering system — an artifact of binary math — to provide both signed and unsigned operations with the same instructions (adc and sbc). For example, an adc #\$6c can be seen as either adding 188 to the accumulator (unsigned math: all eight bits represent the positive number; any carry out of bit 7 indicates an overflow) or as adding a -68 to the accumulator (signed math: the high-bit, bit 7, holds the sign and any carry out of bit 6 indicates an overflow). The 6502 has little trouble adding and subtracting these two's-complement signed numbers. Operations such as multiplication and division, however, need to special-case the sign of the numbers.

## Incrementing and Decrementing

GEOS has only one routine in the category of incrementing and decrementing:

• Ddec Decrements a word, setting a flag if the value reaches zero.

However, because incrementing and decrementing words are such common operations, Berkeley Softworks has created a set of macros specifically designed for incrementing and decrementing word values:

```
; IncW
     Increment Word
                             IncW addr
     Args: addr
                              address of word to increment
     Action:
                 IncW increments a word. If the result is zero,
                 then the zero flag in the status register is set.
.macro IncW addr
           addr
                       ;increment low-byte
     inc
     bne done
                      ;branch if no carry into hi-byte
      inc addr+1
                      ;propagate carry into hi-byte
                       ;z-flag is set if both hi & low were $00
done:
.endm
; DecW
;
      Decrement Word
                              DecW
                                    zpaddr
      Args: zpaddr
                             zero-page address of word to decrement
                  DecW Decrements a word. If the result is zero,
                  then the zero flag in the status register is set.
                  a and x registers are destroyed.
*************
.macro DecW zpaddr
                        ;load x with address of word for call
      ldx
            #zpaddr
                       ; call GEOS routine
      isr
            Ddec
                       ;z-flag is set if both hi & low were $00
.endm
Decrement Word #2
                              DecW2 addr
      (fast version)
      Args: addr -- address of word to decrement
```

Most applications will use IncW and DecW to take advantage of the flags which are set when the values reach zero. However, DecW2 can be useful when a word needs to be decremented quickly and the zero flag is not needed.

## Unsigned Arithmetic

GEOS provides the following routines for arithmetic with unsigned numbers:

| • BBMult | Byte-by-byte multiply: multiplies two unsigned byte operands to produce an unsigned word result.                   |
|----------|----------------------------------------------------------------------------------------------------|
| • BMult  | Word-by-byte multiply: multiplies an unsigned word and an unsigned byte to produce an unsigned word result.        |
| • DMult  | Word-by-word (double-precision) multiply: multiplies two unsigned words to produce an unsigned word result.        |
| • Ddiv   | Word-by-word (double-precision) division: divides one unsigned word by another to produce an unsigned word result. |

```
This routine converts a pixel measurement to inches or, optionally,
       centimeters, at the rate of 80 pixels per inch or 31.5 pixels per
       centimeter.
      pass:
              r0 - number to convert (in pixels)
       return:
              r0 - inches / centimeters
              rlL - tenths of an inch / millimeters .
       affects:
              nothing
       destroys:
              a, x, y, r0-r1, r8-r9
                            ; decide whether inches or centimeters is
       AMERICAN
                            ;appropriate
     INCHES = TRUE
.else ;!AMERICAN
       INCHES = FALSE
.endif
ConvUnits:
```

```
; First, convert r0 to length in 1/20 of
                           ;standard units
.if
      INCHES
                           ;*** START INCHES SPECIFIC CODE ***
                           ; For ENGLISH, need to multiply by
                           ;----==
                           ; 80 dots/inch
                           ; which amounts to a divide by four
      ldx
             #r0
                           ; ( /4 = two right shifts)
      ldy
             #2
             DShiftRight
                           ; r0 = r0 >> 2 (r0 = r0/4)
      jsr
                           ;*** START OF CENTIMETER SPECIFIC CODE ***
.else ; CENTIMETERS
                           ; For centimeters, need to do multiply by
                                       40
                                20
                               31.5 dots/cm
                                                 63
;--- Following lines changed to save bytes
      LoadW rl,#40
      ldx
             #r0
      ldy
             #r1
      jsr
             DMult
      LoadB r1,#40
                          ; First multiply by 40
                          ; (word value)
      ldx
             #r0
      ldy
                          ; (byte value)
             BMult
                          ; r0 = r0*40 (byte by word multiply)
       jsr
      LoadW rl,#63
                           ; then divide by 63
      ldx
             #r0
      ldy
             #r1
             Ddiv
                           ; r0 = r0/63
       jsr
.endif
                           ;*** START OF COMMON CODE ***
                           ; r0 = result in 1/20ths
             r0
                           ; add in one more 1/20th, for rounding
      IncW
      LoadW r1,#20
                           ; now divide by 20 (to move decimal over one)
      ldx
             #r0
                           ; dividend
       ldy
              #r1
                           ; divisor
                           ; r0 = r0/20 (r0 = result in proper unit)
             Ddiv
       jsr
      MoveB r8L,r1L
                           ; r1L = 1/20ths
                           ; and convert to 1/10ths (rounded)
      lsr
                           ; exit
      rts
```

Signed Arithmetic

GEOS provides the following routines for arithmetic with signed numbers:

| • Dabs                      | Computes the absolute value of a two's-complement signed word.                                                                  |
|-----------------------------|----------------------------------------------------------------------------------------------------|
| <ul> <li>Dnegate</li> </ul> | Negates a signed word by doing a two's complement sign-switch.                                                                  |
| • DSdiv                     | Signed word-by-word (double-precision) division: divides one two's complement word by another to produce an signed word result. |

There is no signed double-precision multiply routine in the GEOS Kernal. The following subroutine can be used to multiply two signed words together.

4

```
;DSmult
              double-precision signed multiply.
;pass: x - zpage address of multiplicand
              y - zpage address of multiplier
              signed result in address pointed to by \mathbf{x}
:returns:
              word pointed to by y is absolute-value of the
                     multiplier passed
              x, y unchanged
;Strategy:
       Establish the sign of the result: if the signs of the
       multiplicand and the multiplier are different, then the result
       is negative; otherwise, the result is positive. Make both the
       multiplicand and the multiplier positive, do unsigned
       multiplication on those, then adjust the sign of the result
       to reflect the signs of the original numbers.
;destroys:
              a, r6 - r8
                                                           (mal)
; ********
DSmult:
       lda
                                    ;get sign of multiplicand (hi-byte)
              zpage+1,x
       eor
                                    ; and compare with sign of multiplier
              zpage+1,y
       php
                                    ; save the result for when we come back
                                    ;multiplicand = abs(multiplicand)
       jsr
              Dabs
       stx
              r6L
                                    ; save multiplicand index
       tya
                                    ; put multiplier index into x
       tax
                                    ; for call to Dabs
       jsr
              Dabs
                                    ;multiplier = abs(multiplier)
       ldx
              r6L
                                    ;restore multiplier index
       jsr
              Dmult
                                    ; do multiplication as if unsigned
                                    ;get back sign of result
       plp
              905
       bpl
                                    ; ignore sign-change if result positive
              Dnegate
       jsr
                                    ; otherwise, make the result negative
90$:
       rts
```

## Dividing by Zero

Division by zero is an undefined mathematical operation. The two GEOS division routines (Ddiv and DSdiv) do not check for a zero divisor and will end up returning incorrect results. It is easy to divide-by-zero error checking to these two routines:

```
;NewDdiv
             -- Ddiv with divide-by-zero error checking
; NewDSdiv
              -- DSdiv with divide-by-zero error checking
:Pass:
              х
                     zp address of dividend
                     zp address of divisor
:
              У
:Returns
              x,y
                     unchanged
                     result
              zp,x
                     remainder
              r8
                     $00 -- no error
              a
                           -- divide by zero error
                     %ff
              st
                     set to reflect error code in accumulator
:Destrovs
              r9
```

#### Math Routines

```
DIVIDE_BY_ZERO
                    = $ff
NewDdiv:
                                     ;get low byte of divisor
       lda
              zpage, y
                                     ; and high byte of divisor
       ora
              zpage, y
                                     ;if either is non-zero, go divide
       bne
              10$
       lda
              #DIVIDE BY ZERO
                                     ;return error
                                     ;exit
       rts
10$:
              Ddiv
                                     ;divide
       jsr
       lda
               #$00
                                     ; and return no error
       rts
NewDSdiv:
       lda
                                     ;get low byte of divisor
               zpage, y
               zpage, y
                                     ; and high byte of divisor
       ora
                                     ; if either is non-zero, go divide
       bne
               10$
       lda
               #DIVIDE_BY_ZERO
                                     ;return error
       rts
                                     ;exit
10$:
                                     ; save x-register because Apple destroys
       .if
               Apple
               stx
                      Xsave
       .endif
       jsr
               DSdiv
       .if
               Apple
                                     ;restore x-register because that ageos destroyed
               ldx
                      Xsave
       .endif
       lda
               #$00
                                     ; and return no error
       rts
        .if
               Apple
                                     ;temp x register save variable for ageos
               .ramsect
               Xsave .block 1
               .psect
        .endif
```

# Text, Fonts, and Keyboard Input

At one point or another, almost every application will need to place text directly on the screen or get keyboard input from the user.

GEOS text output facilities support disk-loaded fonts, multiple point sizes, and additive style attributes. The application can use GEOS text routines to print individual characters, one at a time, or entire strings, including strings with embedded style changes and special cursor positioning codes. GEOS will automatically restrict character printing to margins allowing text to be confined within screen or window edges. GEOS even contains a routine for formatting and printing decimal integers.

GEOS keyboard input facilities the translation of keyboard input to text output by mapping most keypress so that they correspond to the printable characters within the GEOS ASCII character set. GEOS will buffer keypresses and use them to trigger MainLoop events, giving the application full control of keypresses as they arrive. And if desired, GEOS can also automate the process of character input, prompting the user for a complete line of text.

## **Text Basics**

### Fonts and Point Sizes

Fonts come in various shapes and sizes and usually bear monikers like BSW 9, Humbolt 12, and Boalt 10. A font is a complete set of characters of a particular size and typeface. In typesetting, the height of a character is measured in points (approximately 1/72 inch), so Humbolt 12 would be a 12 point (1/6 inch) Humbolt font. A text point in GEOS is similar to a typesetter's point: when printed to the screen, each GEOS point corresponds to one screen pixel. GEOS printer drivers map screen pixels to 1/80 inch dots on the paper to work best with 80 dot-per-inch printers. A GEOS 1/80 inch point is, therefore, very close to a typsetter's 1/72 inch point.

GEOS has one resident font, BSW 9 (Berkeley Softworks 9 point). The application can load as many additional fonts as memory will allow. Fonts require approximately one to three kilobytes of memory.

## **Proportional Fonts**

Computer text fonts are typically monospaced fonts. The characters of a monospaced font are all the same width, compromising the appearance of the thinnest and widest characters. GEOS fonts are proportional fonts, fonts whose characters are of variable widths. Proportional fonts tend to look better than monospaced fonts because thinner characters occupy less space than wider characters; a lower-case "i," for example, is often less than 1/5th the width of an upper-case "W."

Character Width and Height

Although some characters are taller than others, all characters in a given font are treated as if they are the same height. This height is the font's point size. A 10 point font has a height of ten pixels. If a character's image is smaller than 10 pixels, it is because its definition includes white pixels at the top or bottom. The height of the current font is stored in the GEOS variable curHeight. Although fonts taller than 28 points are rare (some megafonts are as tall as 48 points), a font could theoretically be as tall as 255 points.

Because GEOS uses proportional fonts, the width of each character is determined by its pixel definition — the thinner characters occupy fewer pixels horizontally than the wider characters. Most character definitions include a few columns of white pixels on the right side so that the next character will print an appropriate distance to the right. If this space didn't exist, adjacent characters would appear crowded. The width of any single character cannot exceed 57 pixels after adding any style attributes, which means that the plaintext version of the character can be no wider than 54 pixels.

### The Baseline

Each font has a baseline, an imaginary line that intersects the bottom half of its character images. The baseline is used to align the characters vertically and can be thought of as the line upon which characters rest. The baseline is specified by a relative pixel offset from the top of the characters (the baseline offset). Any portion of a character that falls below the baseline is called a descender. For example, an 18 point font might have a baseline offset of 15, which means that the 15th pixel row of the character would rest on the baseline. Any pixels in the 16th, 17th, or 18th row of the character's definition form part of a descender. The baseline offset for the current font is stored in the GEOS variable baselineOffset. The application may increment or decrement the value in this variable to print subscript or superscript characters

The following diagram illustrates the relationship between the baseline and the font height:

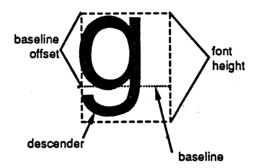

The y-position passed to GEOS printing routines usually refers to the position of the baseline, not the top of the character. Most of the character will appear above that position, with any descender appearing below. If it is necessary to print text relative to the top of the characters, a simple transformation can be used:

## charYPos = graphicsYPos + baselineOffset

Where graphicsYPos is the true pixel position of the top of the characters, charYPos is the transformed position to pass to text routines, and baselineOffset is the value in the global variable of that name.

**Styles** 

The basic character style of a font is called *plaintext*. Applying additional *style attributes* to the plaintext modifies the appearance of the characters. There are five available style attributes: reverse, italic, bold, outline, and underline. These styles may be mixed and matched in any combination, resulting in hybrids such as *bold italic underline*. The current style attributes are stored in the variable currentMode. Whenever GEOS outputs a character, it first alters the image (in an internal buffer) based on the flags in this variable:

```
Action:
              DecW2 decrements a word with inline code. No
                 flags are set on reaching $0000. Destroys a.
·***************
.macro DecW2 addr
     lda addr
                      ;get low byte
     bne
           noOvrflw
                      ;if low_byte != $00, then skip high byte dec
     dec
           addr+1
                      ;decrement hi-byte
noOvrflw:
     dec addr
                      ;decrement low-byte
.endm
```

Most applications will use IncW and DecW to take advantage of the flags which are set when the values reach zero. However, DecW2 can be useful when a word needs to be decremented quickly and the zero flag is not needed.

#### Unsigned Arithmetic

GEOS provides the following routines for arithmetic with unsigned numbers:

| • BBMult | Byte-by-byte multiply: multiplies two unsigned byte operands to produce an unsigned word result.                   |  |  |  |  |  |  |
|----------|----------------------------------------------------------------------------------------------------|--|--|--|--|--|--|
| • BMult  | Word-by-byte multiply: multiplies an unsigned word and an unsigned byte to produce an unsigned word result.        |  |  |  |  |  |  |
| • DMult  | Word-by-word (double-precision) multiply: multiplies two unsigned words to produce an unsigned word result.        |  |  |  |  |  |  |
| • Ddiv   | Word-by-word (double-precision) division: divides one unsigned word by another to produce an unsigned word result. |  |  |  |  |  |  |

#### Example:

ConvUnits:

```
This routine converts a pixel measurement to inches or, optionally,
      centimeters, at the rate of 80 pixels per inch or 31.5 pixels per
      centimeter.
      pass:
             r0 - number to convert (in pixels)
      return:
             r0 - inches / centimeters
             rlL - tenths of an inch / millimeters .
      affects:
             nothing
      destroys:
              a, x, y, r0-r1, r8-r9
                           ; decide whether inches or centimeters is
.if
      AMERICAN
                           ;appropriate
     INCHES = TRUE
.else ;!AMERICAN
       INCHES = FALSE
.endif
```

```
; First, convert r0 to length in 1/20 of
                            ;standard units
                            ;*** START INCHES SPECIFIC CODE ***
.if
       INCHES
                            ; For ENGLISH, need to multiply by
                                        ĺ
                            ; 80 dots/inch
                            ; which amounts to a divide by four
                            ; ( /4 = two right shifts)
       ldx
              #r0
       ldy
              #2
                            ; r0 = r0 >> 2  (r0 = r0/4)
              DShiftRight
       jsr
                            ;*** START OF CENTIMETER SPECIFIC CODE ***
.else ; CENTIMETERS
                            ; For centimeters, need to do multiply by
                                                  40
                                  20
                                                    63
                                31.5 dots/cm
;--- Following lines changed to save bytes
       LoadW r1,#40
              #r0
       ldx
       ldy
              #r1
       jsr
              DMult
                            ; First multiply by 40
       LoadB r1,#40
                            ; (word value)
       ldx
              #r0
                            ; (byte value)
       ldy
              #rl
                            ; r0 = r0*40 (byte by word multiply)
              BMult
       jsr
                            ; then divide by 63
       LoadW r1,#63
       ldx
              #r0
              #r1
       ldy
                            ; r0 = r0/63
       jsr
              Ddiv
.endif
                             ;*** START OF COMMON CODE ***
                            ; r0 = result in 1/20ths
                            ; add in one more 1/20th, for rounding
       IncW
              r0
       LoadW r1,#20
                            ; now divide by 20 (to move decimal over one)
       ldx
              #r0
                            ; dividend
       ldy
              #rl
                            ; divisor
                            ; r0 = r0/20 (r0 = result in proper unit)
       jsr
              Ddiv
       MoveB r8L,r1L
                            ; r1L = 1/20ths
                            ; and convert to 1/10ths (rounded)
       lsr
              r1L
       rts
                             ; exit
```

Signed Arithmetic

GEOS provides the following routines for arithmetic with signed numbers:

| • Dabs    | Computes the absolute value of a two's-complement signed word.                                                                  |
|-----------|----------------------------------------------------------------------------------------------------|
| • Dnegate | Negates a signed word by doing a two's complement sign-switch.                                                                  |
| • DSdiv   | Signed word-by-word (double-precision) division: divides one two's complement word by another to produce an signed word result. |

V

There is no signed double-precision multiply routine in the GEOS Kernal. The following subroutine can be used to multiply two signed words together.

4

```
;DSmult
               double-precision signed multiply.
;pass: x - zpage address of multiplicand
              y - zpage address of multiplier
              signed result in address pointed to by x
:returns:
              word pointed to by y is absolute-value of the
                      multiplier passed
              x, y unchanged
;Strategy:
     Establish the sign of the result: if the signs of the
       multiplicand and the multiplier are different, then the result
       is negative; otherwise, the result is positive. Make both the
       multiplicand and the multiplier positive, do unsigned
       multiplication on those, then adjust the sign of the result
       to reflect the signs of the original numbers.
              a, r6 - r8
;destrovs:
                                                          (mal)
; **********
DSmult:
       lda
              zpage+1.x
                                    ;get sign of multiplicand (hi-byte)
       eor
                                   ; and compare with sign of multiplier
              zpage+1,y
       php
                                   ; save the result for when we come back
       jsr
              Dabs
                                    ;multiplicand = abs(multiplicand)
       stx
              r61.
                                    ; save multiplicand index
       tya
                                    ;put multiplier index into x
       tax
                                    ; for call to Dabs
       isr
              Dabs
                                    ;multiplier = abs(multiplier)
       ldx
              r6L
                                    ;restore multiplier index
                                    ;do multiplication as if unsigned
       jsr
              Dmult
       plp
                                    ;get back sign of result
              90$
       bpl
                                    ; ignore sign-change if result positive
       jsr
              Dnegate
                                    ; otherwise, make the result negative
90$:
       rts
```

## Dividing by Zero

Division by zero is an undefined mathematical operation. The two GEOS division routines (**Ddiv** and **DSdiv**) do not check for a zero divisor and will end up returning incorrect results. It is easy to divide-by-zero error checking to these two routines:

#### Example:

```
:NewDdiv
             -- Ddiv with divide-by-zero error checking
              -- DSdiv with divide-by-zero error checking
;NewDSdiv
;Pass:
                     zp address of dividend
                     zp address of divisor
              У
;Returns
              x,y
                     unchanged
              zp,x
                     result
              r8
                     remainder
                          -- no error
              a
                     $00
                            -- divide by zero error
                     %ff
              st
                     set to reflect error code in accumulator
;Destroys
              r9
```

#### Math Routines

```
DIVIDE_BY_ZERO
                    = $ff
NewDdiv:
                                     ;get low byte of divisor
       lda
              zpage, y
                                    ; and high byte of divisor
       ora
              zpage, y
                                    ;if either is non-zero, go divide
       bne
              10$
       lda
              #DIVIDE_BY_ZERO
                                     ;return error
                                     ;exit
       rts
10$:
                                     ;divide
              Ddiv
       jsr
       lda
               #$00
                                     ; and return no error
       rts
NewDSdiv:
       lda
                                     ;get low byte of divisor
              zpage, y
       ora
              zpage, y
                                     ; and high byte of divisor
                                     ;if either is non-zero, go divide
       bne
              10$
       lda
                                     ;return error
               #DIVIDE_BY_ZERO
                                     ;exit
       rts
10$:
                                     ;save x-register because Apple destroys
       .if
               Apple
               stx
                      Xsave
       .endif
       jsr
               DSdiv
                                     ;divide
       .if
               Apple
                                     ;restore x-register because that ageos destroyed
               ldx
                      Xsave
       .endif
       lda
               #$00
                                     ; and return no error
       rts
       .if
               Apple
                                     ;temp x register save variable for ageos
               .ramsect
               Xsave .block 1
               .psect
        .endif
```

At one point or another, almost every application will need to place text directly on the screen or get keyboard input from the user.

GEOS text output facilities support disk-loaded fonts, multiple point sizes, and additive style attributes. The application can use GEOS text routines to print individual characters, one at a time, or entire strings, including strings with embedded style changes and special cursor positioning codes. GEOS will automatically restrict character printing to margins allowing text to be confined within screen or window edges. GEOS even contains a routine for formatting and printing decimal integers.

GEOS keyboard input facilities the translation of keyboard input to text output by mapping most keypress so that they correspond to the printable characters within the GEOS ASCII character set. GEOS will buffer keypresses and use them to trigger MainLoop events, giving the application full control of keypresses as they arrive. And if desired, GEOS can also automate the process of character input, prompting the user for a complete line of text.

### **Text Basics**

#### Fonts and Point Sizes

Fonts come in various shapes and sizes and usually bear monikers like BSW 9, Humbolt 12, and Boalt 10. A font is a complete set of characters of a particular size and typeface. In typesetting, the height of a character is measured in points (approximately 1/72 inch), so Humbolt 12 would be a 12 point (1/6 inch) Humbolt font. A text point in GEOS is similar to a typesetter's point: when printed to the screen, each GEOS point corresponds to one screen pixel. GEOS printer drivers map screen pixels to 1/80 inch dots on the paper to work best with 80 dot-per-inch printers. A GEOS 1/80 inch point is, therefore, very close to a typsetter's 1/72 inch point.

GEOS has one resident font, BSW 9 (Berkeley Softworks 9 point). The application can load as many additional fonts as memory will allow. Fonts require approximately one to three kilobytes of memory.

### **Proportional Fonts**

Computer text fonts are typically monospaced fonts. The characters of a monospaced font are all the same width, compromising the appearance of the thinnest and widest characters. GEOS fonts are proportional fonts, fonts whose characters are of variable widths. Proportional fonts tend to look better than monospaced fonts because thinner characters occupy less space than wider characters; a lower-case "i," for example, is often less than 1/5th the width of an upper-case "W."

Character Width and Height

Although some characters are taller than others, all characters in a given font are treated as if they are the same height. This height is the font's point size. A 10 point font has a height of ten pixels. If a character's image is smaller than 10 pixels, it is because its definition includes white pixels at the top or bottom. The height of the current font is stored in the GEOS variable curHeight. Although fonts taller than 28 points are rare (some megafonts are as tall as 48 points), a font could theoretically be as tall as 255 points.

Because GEOS uses proportional fonts, the width of each character is determined by its pixel definition — the thinner characters occupy fewer pixels horizontally than the wider characters. Most character definitions include a few columns of white pixels on the right side so that the next character will print an appropriate distance to the right. If this space didn't exist, adjacent characters would appear crowded. The width of any single character cannot exceed 57 pixels after adding any style attributes, which means that the plaintext version of the character can be no wider than 54 pixels.

#### The Baseline

Each font has a baseline, an imaginary line that intersects the bottom half of its character images. The baseline is used to align the characters vertically and can be thought of as the line upon which characters rest. The baseline is specified by a relative pixel offset from the top of the characters (the baseline offset). Any portion of a character that falls below the baseline is called a descender. For example, an 18 point font might have a baseline offset of 15, which means that the 15th pixel row of the character would rest on the baseline. Any pixels in the 16th, 17th, or 18th row of the character's definition form part of a descender. The baseline offset for the current font is stored in the GEOS variable baselineOffset. The application may increment or decrement the value in this variable to print subscript or superscript characters

The following diagram illustrates the relationship between the baseline and the font height:

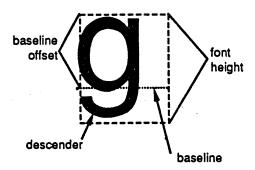

The y-position passed to GEOS printing routines usually refers to the position of the baseline, not the top of the character. Most of the character will appear above that position, with any descender appearing below. If it is necessary to print text relative to the top of the characters, a simple transformation can be used:

### charYPos = graphicsYPos + baselineOffset

Where graphicsYPos is the true pixel position of the top of the characters, charYPos is the transformed position to pass to text routines, and baselineOffset is the value in the global variable of that name.

**Styles** 

The basic character style of a font is called *plaintext*. Applying additional *style attributes* to the plaintext modifies the appearance of the characters. There are five available style attributes: reverse, italic, bold, outline, and underline. These styles may be mixed and matched in any combination, resulting in hybrids such as *bold italic underline*. The current style attributes are stored in the variable currentMode. Whenever GEOS outputs a character, it first alters the image (in an internal buffer) based on the flags in this variable:

TITUE HENS.

| 161 | 00 11 |    |    |        |        |       |      |     |      |         |      |      |     |              |     |        |     |   |
|-----|-------|----|----|--------|--------|-------|------|-----|------|---------|------|------|-----|--------------|-----|--------|-----|---|
| 7   | 6     | 5  | 4  | 3      | 2      | 1     | 0    | 1   | _    |         |      |      |     |              |     |        |     |   |
| b7  | b6    | b5 | b4 | b3_    | b2     | b1    | C    | )   |      |         |      |      |     | •            |     |        |     |   |
|     | b7    |    |    | under  |        |       |      |     |      |         |      |      |     |              |     |        |     |   |
|     | b6    |    |    |        | ace: 1 |       |      |     |      |         |      |      |     |              |     |        |     |   |
|     | b5    |    |    | rever  |        |       |      |     | i.   |         |      |      |     |              |     |        |     |   |
|     | b4    |    |    | italic |        |       |      |     |      |         |      |      |     |              |     |        |     |   |
|     | b3    |    |    | outlin |        |       |      |     |      |         |      |      |     |              |     |        |     |   |
|     | b2†   |    |    | super  | script | : 1 = | on;  | 0 = | off. |         |      |      |     |              |     |        |     |   |
|     | b1†   |    |    | subsc  | ript:  | 1 = 0 | n; 0 | = 0 | off. | FAS     |      |      | . ~ | <b>~</b> ~ / | /   | PPL    | - / | • |
|     | ъ0    |    |    | unus   | ed     |       |      |     |      | <br>FAS | T 1. | 3CA- | ) · | Q/V          | , . | ,,, ,, | . / |   |

†Superscript and subscript characters are not supported by the standard text routines. However, geoWrite uses these bits in its ruler escapes. An application can print superscript and subscript by characters by changing the value in baselineOffset before printing: subtracting a constant will superscript the following characters and adding a constant will subscript the following characters. Additionally, some Apple GEOS printer drivers support these two bits when SetMode is used to format ASCII output.

Normally it is not necessary to modify the bits of **currentMode** directly. Special style codes can be embedded directly in text strings.

Style attributes temporarily modify the plaintext definition of the character and, in some cases, change the size and ultimate shape of the character:

| Underline | Inverts the pixels of the line <i>below</i> the baseline. The size of the character does not change.                                                                                                    |
|-----------|----------------------------------------------------------------------------------------------------|
| Boldface  | The character image is shifted onto itself by one pixel. The width of the character increases by one.                                                                                                    |
| Outline   | Transforms the character into an outline style. This transformation occurs after boldfacing and underlining. HEJCHI A WYON WE BY 2.                                                                                                    |
| Italic    | Pairs of lines above the baseline are shifted right and pairs of lines below the baseline are shifted left. Thus the baseline is not changed, the two lines above it are shifted to the right one pixel, the next two are shifted four pixels from their original position, and so forth. The effect of this is to take the character rectangle and lean it into a parallelogram. The width is not actually changed. The same number of italicized characters will fit on a line as non-italicized characters, and because the shifting is consistent from character to character, adjacent italic characters will appear next to each other correctly. However, if a non-italic character immediately follows an italic character, the non-italic character will overwrite right side of the shifted italic character. This can be avoided by inserting an italicized space character. |
| Reverse   | Reverses the pixel image of the character. This is the last transformation to take place. This SIZE DOES NOT CHANGE.                                                                                                    |

Note: Although, at this time, style attributes affect the printed size of a character in a predictable fashion, the application should not perform these calculations itself but use the GEOS GetRealSize routine to ensure compatibility with future versions of the operating system. For more information, refer to "Calculating Character Widths" in this chapter.

lopi

### **How GEOS Prints Characters**

When a character is printed, a rectangular area the width of the character and the height of the current font is stamped onto the background, leaving cleared pixels surrounding the character. When writing to a clear background, the cleared pixels around the character will mesh with the cleared background, leaving no trace. But when writing to a patterned background, the background will be overwritten:

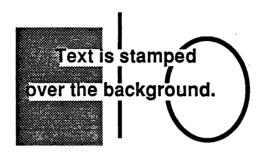

There is no simple way to print to a non-cleared background without getting clear pixels surrounding the characters. Solutions usually involve accessing screen memory directly.

Text and dispBufferOn

Like graphics routines, most text routines use the special bits in dispBufferOn to direct printing to the foreground screen or the background buffer as necessary. For more information on using dispBufferOn, refer to "Display Buffering" in Chapter @GR@.

GEOS 128 Character X-position Doubling

GEOS 128 text routines pass character x-coordinates through NormalizeX, allowing automatic x-position doubling. (The character width is never doubled, only the x-position). Character x-position doubling is very much like graphic x-positions doubling and is explained in "GEOS 128 X-position and Bitmap Doubling" in Chapter @GR@. There is one notable difference: because smallPutChar will accept negative x-positions (allowing characters to be clipped at the left screen screen edge), the DOUBLE\_W and ADD1\_W constants should be bitwise exclusive-or'ed into the x-positions as opposed to merely bitwise or'ed. This will maintain the correct sign information with negative numbers.

### **Character Codes**

Each character in GEOS is referenced by a single-byte code called a *character code*. GEOS character codes are based upon the ASCII character set, offering 128 possible characters (numbered 0-127). GEOS reserves the first 32 codes (0-31) as *escape codes*. Escape codes are non-printing characters that provide special functions, such as boldface enabling and text-cursor positioning. Character codes 32 through 126 represent the 95 basic ASCII characters, consisting of upper- and lower-case letters, numbers, and punctuation symbols. The 127th character is a special *deletion character*: a blank space as wide as the widest character, used internally for deleting and backspacing.

Most GEOS fonts do not offer characters for codes above 127 except in one special instance: the standard system character set (BSW 9) includes a 128th character that is a visual representation of the shortcut key (a Commodore symbol on Commodore computers and a filled Apple logo on

Apple computers). There is no inherent limitation in the text routines that would prevent an application from printing characters corresponding to codes 129 through 159, assuming the current font has image definitions for these character codes. The printing routines cannot handle character codes beyond 159, however. The text routines do no range-checking on character codes; do not try to print a character that does not exist in the current font.

A complete list of GEOS character codes appears in Appendix @TBL@.

## **Printing Single Characters**

GEOS will print text at the string level or at the character level. The high-level string routines, where many characters are printed at once, will often provide all the text facilities an application evers need outside the environment of a dialog box. However, in return for generality, string-level routines sacrifice some of the flexibility offered by character level routines. Character level routines, where text is printed a character at a time, require the application to do some of the work: deciding which character to print next and where to place it. Because of this overhead, t is tempting to dispense with text at the character level, relying entirely on the string level routines instead. But the character level routines are the basic text output building blocks and the string level routines depend upon them greatly. For this reason, it helps to understand character output even when dealing entirely with string-level output.

GEOS provides two character-level routines that are available in all configurations of GEOS:

| • PutChar      | Process a single character code. Processes escape codes and only prints the character if it lies entirely within the left and right margins (leftMargin, rightMargin). |
|----------------|----------------------------------------------------------------------------------------------------|
| • SmallPutChar | Draw a single character. Does not check margins for proper placement. Does not handle escape codes. Prints partial characters, clipping at margin edges.               |

And one routine that only exists in Apple GEOS:

| • EraseCharacter | Erase a character from the screen, accounting for the current font |
|------------------|--------------------------------------------------------------------|
|                  | and style attributes.                                              |

PutChar is the basic character handling routine. It will attempt to print any character within the range 32 through 256 (\$20 through \$ff) as well as process any escape codes (character codes less than 32), such as style escapes. It will also check to make sure that the character image will fit entirely within the left and right margins. SmallPutChar, on the other hand, carries none of the overhead necessary for processing escape codes and checking margins; it is smaller (hence, the name) and faster but requires that the application send it appropriate data. Do not send escape codes to SmallPutChar.

Typically an application will call PutChar in a loop, using SmallPutChar to print a portion of a character that crosses a margin boundary. SmallPutChar can also be used by an application that does its own range-checking, thereby avoiding any redundancy. Be sure to only send SmallPutChar character codes for printable characters.

PutChar and Margin Faults

Prior to printing a character, PutChar checks two system variables, leftMargin and rightMargin. When an application is first run, these two margin variables default to the screen

edges (0 and SC\_PIX\_WIDTH-1, respectively). If any part of the current character will fall outside one of these two margins, the character is not printed. Instead, GEOS jsr's through stringFaultVec with the following parameters:

- r11 Character x-position. If the character exceeded the right margin, then this is the position GEOS tried to place the offending character. If the character fell outside of the left margin, then the width of the offending character was added to the x-position, making this the position for the next character.
- r1H Character y-position.

Note: When Apple GEOS vectors through StringFaultVec, the current values of r11 and r1H are stored on the alternate zero-page. Do a sta ALTZP\_ON before accessing them and a sta ALTZP\_OFF after accessing them. When the string fault routine returns, PutChar will automatically copy these working registers over to the main zero-page.

stringFaultVec defaults to \$0000. Because GEOS uses the conditional jsr mechanism, CallRoutine, a \$0000 will cause character faults to be ignored.

There are many ways to handle a margin faults (including ignoring them entirely), . Faults on the left margin are usually ignored or not even bothered with because printing will usually begin predictably at the left margin, thereby precluding that type of fault. But faults on the right margin, (which are less predictable) will often get special handling, such as using SmallPutChar to output the fractional portion of the character that lies to the left of rightMargin.

There is one unfortunate problem with faults through **PutChar**: the fault routine has no direct way of knowing which character should be printed and so will lose some of its generality by needing access to data that should be local to the routine that calls **PutChar**. One simple way around this problem is to use a global variable — call it something like **lastChar** — to hold the character code of the character being printed, or perhaps, make it a pointer into memory (**PutString** does just that with **r0**). This way the fault routine will know which character caused the fault.

#### Example:

## Calculating the Size of a Character

Text formatting techniques such as right justification require the application to know the size of a character before it is printed. GEOS offers two routines for calculating the size of a character:

| GetCharWidth  | Calculates the pixel width of a character as it exists in the font (in its plaintext form). Ignores any current style attributes. |
|---------------|----------------------------------------------------------------------------------------------------|
| • GetRealSize | Calculates the pixel height, width, and baseline offset for a character, accounting for any style attributes.                     |

These routines can be used in succession to calculate the printed size of any character combination, whether groups of random characters, individual words, or complete sentences.

GFRIEMEN ON

## Partial Character Clipping

Confining text output to a window on the screen is called *clipping*. Characters that will appear outside the window's margins are not printed; they are "clipped," so to speak. Sometimes, however, it is desirable to print the portion of the offending character that lies within the margin and only clip the portion that lies outside the window area. This sort of clipping is called *partial character clipping*.

Top and Bottom Character Clipping

Both PutChar and SmallPutChar handle top and bottom partial character clipping. Any portion of a character that lies outside of the vertical range specified by windowTop and windowBottom will not be printed. windowTop and windowBottom default to the full screen dimensions (0 and SC\_PIX\_HEIGHT-1, respectively). They may be changed by the application before printing text.

Left and Right Character Clipping with SmallPutChar

Whenever a character crosses the left or right margin boundary, PutChar vectors through StringFaultVec without printing the character. SmallPutChar, unlike PutChar, will not generate string faults. If a character crosses a margin boundary, SmallPutChar will print the portion of the character that lies within the margin.

SmallPutChar will also accept small negative values as the character x-position, allowing characters to be clipped at the left screen edge by placing leftMargin at 0.

Note: Clipping at the left margin, including negative x-position clipping, is not supported by early versions of GEOS 64 (earlier than version 1.4) — the entire character is clipped instead. Left margin clipping is supported on all other version of GEOS: GEOS 64 v1.4 and above, GEOS 128 (in both 64 and 128 mode), and Apple GEOS. Early versios of Apple GEOS (versions earlier than 2.0.3) did not properly clip at the left-margin.

Manual Character Clipping

Once of the criticisms of GEOS is the iconsistent and sometimes capricious character clipping capabilities — not all versions of GEOS fully support partial character clipping and the versions that do have inherent ideosyncracies. A carefully desinged program can usually work around these limitations. Some applications, however, will need a reliable method to perform partial character clipping. The following ClipChar subroutine will properly clip and print a character that partially exceeds one of the left or right margins. Be aware that ClipChar does quite a bit of caculation and should only be used in special cases where controlled character clipping is needed.

#### Example:

```
.if (0)
ClipChar
            -- print a character, clipping to window margins.
Description:
      Draw a character, clipping it EXACTLY to leftMargin, rightMargin,
      windowTop and windowBottom
      Operates by temporarily modifying the font definition (making the
      character thinner, so as to fit in the margin).
Pass:
      a - character to print
      rll - x position
      rlH - y position
Return:
      rll - x position for next char
      rlH - y position for next char
Destroyed:
   a, x, y, r2-r10L
.endif
ClipChar:
           rlL
      sta
                                ;store character
      ldx
            currentMode
                                 ;get width of character
      jsr
             GetRealSize
                                 ;use width - 1 to calc last position .
      dey
      tya
      add
           r11L
                                 ;r2 = last pixel that char covers
      sta
            r2L
      lda
            #0
      adc
            rl1H
            r2H
      sta
      CmpW
           r2,leftMargin
                                 ; check for char entirely off window
      blt
             3$
                                 ; if so then exit
      CmpW
            rightMargin,rll
      bge
             5$
3$:
      AddWVW r2,1,r11
                                 ;rll = one pixel beyond where char would have gone
      rts
5$:
      lda
             rlL
                                 ; push old width table values
      sub
             #32
                                 ;get card #
      sta
             r3L
      asl
      tay
      ldx
10$:
      lda
            (curIndexTable),y
                                 ;store this char's index values
      sta
             savedWidths,x
      iny
      inx
      срх
      bne
             10$
                                 ;loop to copy values
      CmpW
             leftMargin,r11
      blt
             30$
      lda
             r3L
      asl
      tay
      lda
             leftMargin
                                ; check for clipping on left
```

```
rllL
       sub
       clc
                (curIndexTable), y
       adc
                (curIndexTable), y
       sta
       iny
       lda
                (curIndexTable), y
       adc
                (curIndexTable), y
       sta
               leftMargin, rll
       MoveW
30S:
                r2, right Margin
       CmpW
                50$
       blt
                                       ; check for clipping on right
        lda
                r2L
        sub
                rightMargin
                                       ; save amount to subtract
               r3H
        sta
        1da
                r31.
        asl
        tay
        iny
        iny
                (curIndexTable), y
        lda
        sub
        sta
                (curIndexTable), y
        iny
        lda
                (curIndexTable), y
        sbc
        sta
                (curIndexTable), y
505:
                                        ;draw the character !!
        lda
                rlL
                                        ; save it for later
        pha
        jsr
                SmallPutChar
        pla
        sub
                #32
                                        ;recover old widths
        asl
        tay
        ldx
                #0
60$:
                savedWidths, x
        lda
                 (curIndexTable), y
        sta
        iny
        inx
                 #4
        срх
                 60$
        bne
        rts
         .ramsect
                                        ; values from index tabel stored here
savedWidths:
         .block 4
         .psect
```

### Printing Decimal Integers (PutDecimal)

One of the unfortunate side-effects of binary math is the conversion necessary to print numbers in decimal. Fortunately, GEOS offers a routine to remove this drudgery from the application:

| · Company of the Company of the Comp |                                              |   |
|----------------------------------------------------------------------------------------------------|----------------------------------------------|---|
| • PutDecimal                                                                                                    | Format and print a 16-bit, positive integer  | 1 |
| Lutbechhai                                                                                                    | Torrint and print a 10-bit, positive integer |   |
|                                                                                                    |                                              | _ |

PutDecimal is like a combination of character and string level routines. The application passes it a single 16-bit, positive integer, some formatting codes (e.g., right justify, left justify, suppress

leading zeros), and a printing position. PutDecimal converts the binary number into a series of one to five numeric characters and calls PutChar to output each one.

## String Level Routines

Many applications will never need complex text output and can rely on GEOS's string-level routines for simple text output and input. GEOS provides two string-level text routines, one for printing strings to the screen and one for getting strings through the keyboard.

| <ul> <li>PutString</li> </ul> | Print a string to the screen.                                   |    |
|-------------------------------|-----------------------------------------------------------------|----|
| <ul> <li>GetString</li> </ul> | Get a string from the keyboard using a cursor prompt and echoic | ng |
|                               | characters to the screen as they are typed.                     |    |

GEOS Strings

A GEOS string is a null-terminated group of character codes. (Null-terminated means the end of the string is marked by a NULL character (\$00).) These strings can contain alphanumeric characters as well as special escape codes for changing the style attributes or changing the printing position.

There is no basic limit to the possible length of a string; GEOS processes the string one character at a time until it encounters the NULL, which it interprets as the end of the string. If the string is not terminated, GEOS will have way of knowing where the end of the string is and will continue printing until it encounters a \$00 in memory.

A simple string of ASCII characters might look like this:

```
Stringl:
.byte "This is a simple string.", NULL
```

The above string, including the NULL, is 25 characters long (and therefore 25 bytes long also). Escape codes may be embedded within the string to effect changes while printing. An individual word, for example, may be underlined by embedding an ULINEON escape code before the word and an ULINEOFF after it as in:

```
String2:
    .byte "This word is "
    .byte ULINEON, "underlined", ULINEOFF, ".", NULL
```

The embedded escape codes change the style attribute bits in currentMode mid-string, resulting in something like:

This word is underlined.

### **PutString**

PutString offers a simple way to handle text output. It is really does nothing more than call PutChar in a loop, so issues that apply to PutChar, such as top and bottom character clipping, also apply to PutString directly supports a feature that PutChar doesn't, though: multibyte escape codes, such as GOTOXY, which require r0 to contain a pointer to the auxiliary

bytes in a multibyte sequence (PutString maintains r0 automatically, allowing the extra parameters to be embedded directly in the string). Printing a string to the screen with PutString involves specifying a position to begin printing and passing a pointer to a null-terminated string:

#### Example:

```
Example use of PutString. Places a test string onto the
      screen. Assumes that leftMargin, rightMargin, windowTop and
      windowBottom contain their default, startup values (full
      screen dimensions).
          **********
                           ;x-position of first character
;y-position of character baseline
      STR X = 40
      STR Y = 100
Print:
      LoadB dispBuffOn, # (ST_WR_FORE | ST_WR_BACK)
                                                     ;both buffers!
                           string x-postion
      LoadW r11, #STR_X
                                string y-position;
      LoadB r1H, #STR_Y
                                ;address of text string
;print the string
      LoadW r0, #String
       isr
             PutString
                                 :exit
       rts
String:
       .byte "This is a test.", NULL
                                       ;null-terminated string
```

String Faults (Left or Right Margin Exceeded)

Because PutString calls PutChar, if any part of the current character will fall outside of leftMargin or rightMargin, the character is not printed. Instead, GEOS jsr's through stringFaultVec with the following parameters:

- character x-position. If the character exceeded the right margin, then this is the position GEOS tried to place the offending character. If the character fell outside of the left margin, then the width of the offending character was added to the x-position, making this the position for the next character.
- r1H Character y-position.
- r0 Pointer to the offending character in the string. Only valid with PutString, unused by Putchar.

Note: When Apple GEOS vectors through StringFaultVec, the current values of r11, and r1H, and r0 are stored on the alternate zero-page. Do a sta ALTZP\_ON before accessing them and a sta ALTZP\_OFF after accessing them. When the string fault routine returns, PutString will automatically copy these working registers over to the main zero-page.

GEOS 64 and GEOS 128 do nothing special to handle these string faults. If the application has not installed its own string fault routine, stringFaultVec it should contain a default value of \$0000, which will cause the string fault to be ignored. If this is the case, the following will happen:

• If part of the character was outside of the left margin, the width of the offending character was added to the x-position in r11 before the fault. PutString moves on to the next character in the string and attempts to print it at this new position.

• If part of the character was inside the left margin but outside the right margin, PutString leaves the x-position unchanged and moves on to the next character in the string.

The strategy behind this system is to only print the portion of the string that lies entirely within the left and right margins. Unfortunately, this strategy is flawed. Whenever the right margin is encountered, PutString should stop completely. But it doesn't. It continues searching through the string, looking for a character that will fit. This can be a problem when a thin character follows a wide character. For example, trying to print the word "working" with only a few pixels of space before the right margin, PrintString would try to print the "w," but since it doesn't fit, would move on and try its luck with the following "o." But the "o" won't fit either, so it moves on until it encounters the "i," which just happens to fit in the available space. PutString proudly prints the "i," thinking it has done a good thing, entirely unaware that the proper sequence of characters has been lost.

The Apple GEOS version of PutString offers a partial solution to this problem. If stringFaultVec contains \$0000, it installs a temporary string fault routine (PutStringFault). PutStringFault immediately terminates string printing on any fault (left or right margin) by moving r0 forward to point to the null. To disable the Apple PutStringFault so that Apple GEOS PutString is identical to GEOS 64 and GEOS 128 PutString, point StringFaultVec to an rts prior to calling PutString. PutStringFault can be implemented on GEOS 64 and GEOS 128 by placing the following routine into StringFaultVec prior to calling PutString:

```
;PutStrFault (for GEOS 64/128 only)
;String fault routine for duplicating the Apple GEOS PutString
; fault handling on GEOS 64 and GEOS 128. Immediately terminates
; string printing when any fault (left or right margin) is
; generated by setting r0 to point at the end of the string.
PutStrFault:
;Go through the string looking for the null
                                     ;load index to look at next character
                      #1
       bne
                                     ; always branch -- don't inc on 1st pass
20$:
       IncW
                                     ; check next character
10$:
                      (r0),y ;get character
       lda
                                    ;loop until we find null
; Return to PutString pointing at a null
       rts
```

The above technique, however, has two flaws: if a character lies outside the left margin, printing is aborted, and, with either type of fault, the application has no way of knowing which character in the string caused the fault. The following routine, SmartPutString, will solve both these problems. If a character lies outside the left margin, it is skipped, and if it lies outside the right margin, SmartPutString returns with r0 pointing to the character in the string that caused it to terminate. If r0 points to a NULL, then SmartPutString was able to print the whole string and terminated normally.

```
New front-end to PutString that handles right-edge string
       faults by exiting immediately rather than moving through
       the string until it finds a character that fits. It operates
       by replacing the current string fault service routine with
       its own routine that tricks PutString into thinking it
       encountered a null on a right-margin fault.
       Pass: same as PutString. The string must not be located
                     in zero-page ($00-$ff).
                     same as PutString, except that if the string
       Returns:
                     faulted, then r15 points to the offending character
                     rather than the null at the end of the string. If
                     r15 = $0000, then the string printed without a fault
                     same as PutString.
       Destroys:
       Note: No inline support.
.endif
SmartPutString:
; Insert our own string fault routine into stringFaultVec,
; saving the old one so that we can restore it when we leave.
       PushW stringFaultVec
                                           ;save old
                                           ;install new
       LoadW stringFaultVec, #FaultFix
;Clear the flag that alerts us to a right-edge fault. If the high
;byte of r15 is zero then PutString returns immediately because
; our string never encountered the right edge.
                                           ;clear r15 to $0000
       LoadW r15,#0
;Call PutString with our string fault routine in place
       jsr PutString
; Restore the old string fault routine
       PopW StringFaultVec
;Return
;Our own string fault routine that sets up the string pointer
; so that PutString is tricked into thinking it encountered a
; NULL when the right margin is exceeded.
FaultFix:
;Check to see if we exceeded the right margin or if we just
; haven't reached the left margin yet. If the right margin was
;not exceeded, return early -- the text routine handles this
; case appropriately. If the first character in the string will not
;fit within either margin, we treat it as if the right margin was
; exceeded. Don't need to normalize the coordinates under GEOS 128
; because the character output routine has already taken care of
; this for us.
```

.if (APPLE) ;Apple GEOS hides registers

```
sta
              ALTZP ON
                                    ; on aux. zpage.
       .endif
       CmpW
              rightMargin.rll
                                    ;check x with right edge
       ble
              905
                                    ;exit if right not exceeded;
                                    ; the character was outside the
                                    ;left edge.
; Save the pointer to the offending character in r15 (which is left
;untouched by the normal PutString)
       lda
              rOL
       ldx
              rOH
       .if
              (APPLE)
                                    ; need to change r15 on main zp if apple
              ALTZP_OFF
      sta
       .endif
       stx:
              r15H
       sta
              r15L
                                    ;return Apple to
       .if
              (APPLE)
       sta
              ALTZP ON
                                    ; aux. zpage.
       .endif
; Change the string pointer so that PutString thinks the next
; character is a null.
       LoadW r0, #(FakeNull-1)
                                    ; one less to compensate for
                                    ;increment that PutString will
                                    ; do before it checks.
;Return to let PutString do its stuff
       .if (APPLE)
             ALTZP_OFF
       sta
       .endif
       rts
                                    ; return to to StringFault caller
FakeNull:
              .byte NULL
                                    ;null for FaultFix
```

### Embedding Style Changes Within a String

A string may contain embedded escape codes for changing the style attributes mid-string. For example, if while printing a string GEOS encounters a BOLDON (24) escape code, then PutString will temporarily escape from normal processing to set the boldface bit in currentMode. Any characters thereafter will be printed in boldface.

Style changes are typically cumulative. If a OUTLINEON code is sent, for example, then the outline style attribute will be added to current set of attirbutes. If boldface was already set, then subsequent characters will be both outlined and boldfaced. The PLAINTEXT escape code returns text to its normal, unaltered state.

When PutString is first called, it begins printing in the styles specified by the value in currentMode and when it returns, currentMode retains the most recent value, reflecting any style-change escapes. The next call to PutString (or any other GEOS printing routine) will continue printing in that style. To guarantee printing in a particular style without inheriting any style attributes from previous strings, the first character in the string should be a PLAINTEXT escape code. Any specific style escape codes can then follow.

Position Escapes (Moving the Printing Position Mid-string)

GEOS provides escape codes for changing the current printing position. Like other escape codes, these can be embedded within the string. Some of them are simple, such as LF and UPLINE, which move the current printing position down one line or up one line, respectively, based on the

height of the current font. Others, such as GOTOX, GOTOY, and GOTOXY, require byte or word pixel coordinates to be embedded within the string immediately after the escape code.

#### Example:

```
String:
              HOME
                             ;start in the upper-left corner
       .byte
                             ; move down one line. so we have room
       .byte
              "This ", LF, "is ", LF, "stepping ", LF.
       .byte
              "Down", LF"ward", CR
       .byte
       .byte LF, "HELLO"
       .byte GOTOXY
       .word 40
                                    :x-position
       .byte
              15
                                    ;y-position of baseline
              "Look! I moved."
       .bvte
       .byte NULL
```

Escaping to a Graphics String

GEOS provides a special escape code (ESC\_GRAPHICS) that takes the remainder of a string and treats it as input to the GraphicsString routine. This allows graphics command to be embedded within a text string, which is useful for creating complex displays, especially those that require graphics to be drawn over text. The current pen positions for the graphics are unitialized so the first graphics string command should be a MOVEPENTO.

#### Example:

```
TextGraphics:
                            string with both text and graphics
       .byte
             GOTOXY
       .word 20
       .byte 20
       .byte
             "BOX:
       .byte ESC GRAPHICS
       .byte MOVEPENTO
       .word 10
       .byte
             10
       .byte RECTANGLETO
       .word 50
       .byte 30
       .byte NULL
```

Note: When GraphicsString encounters the NULL marking the end of a string, control is returned to the application as if PutString had terminated normally. The NULL does not resume PutString processing.

If it is necessary to print additional text after graphics, the ESC\_PUTSTRING command may be used to escape from GraphicsString. A subsequent NULL will still mark the end of the string. Be aware that each context-switch between these two routines allocates additional 6502 stack space that is not released until the NULL terminator is encountered.

### **GetString**

GetString provides a convenient way for an application to get text input from the user without using a dialog box. GetString takes care of intercepting keypresses and echoing the characters to the screen. The beauty of GetString is that it builds the string concurrently with the rest of

MainLoop, allowing menus, icons, and processes to remain functional while the user is typing in the string.

When you call GetString, you place the address you want GEOS to call when the user presses. Return into keyYector. GEOS saves this address, prints out an optional default string, and inserts its own routine (SystemStringService) into keyYector, assuming control of future keypresses. GEOS then returns back to the application with an rts, which is left to return to MainLoop in its normal course of events. As MainLoop encounters keypresses, it vectors through keyYector, calling SystemStringService. SystemStringService masks out invalid keypresses and prints valid characters, backspacing as necessary when the backspace key is pressed. GEOS clears keyVector and calls the event route specified in keyVector when GetString was called. The null-terminated string is passed in a buffer.

GetString has a variety of options and flags that are described compeletely in the GetString reference section. These include specifying a maximum length for the entered string, providing a default string, and enabling an option to give application control of string faults. But GetString is of limited usefullness, and applications that rely on a lot of this type of keyboard and text interaction might warrant a customized string-keyboard routine.

#### GetString and dispBufferOn GetString uses the Putchar routine to print text to the screen, and Putchar depends on the

value in dispBufferOn to decide where to direct its output. Because SystemStringService runs concurrently with other MainLoop events — events that might alter the state of dispBufferOn — it needs a way to override the current value of dispBufferOn, otherwise text will print based on the current value of dispBufferOn, which, depending on the events running off of MainLoop, may contain different values on every keypress, sending characters to different screen buffers at different times.

Some early versions of GEOS used bit 5 of dispBufferOn as a flag to limit GetString's character printing to the foreground screen. This bit, however, is no longer guaranteed to have this effect and should always be zero.

One solution to controlling where GetString sends its characters, demonstrated below, involves patching into keyVector and updating dispBufferOn before SystemStringService gets control.

THES

ZS NOT

REALLY

COS OF THAT

MUCH

EMPORT

ANCE

NOF

CIERD

MAKE

SURE

FRON

TWAT

ENTERS

```
NewGetString:
;Save the current value of dispBufferOn to stuff back each time
¿SystemStringService gets control.
      MoveB dispBufferOn,tempDisp
;Call GetString as normal
      isr GetString
:Now that GetString has put SystemStringService into keyVector, we
; need to pre-empt that. We save off the address in keyVector and
;place our StringPatch routine in its place.
      MoveW keyVector, sysKeySave
                                      ;save old
       LoadW keyVector, #StringPatch
                                     ;install ours
Exit
      rts
:StringPatch:
;When a key is pressed during a GetString, control comes here.
;We load up the correct value of dispBufferOn, link through to
the correct SystemStringService, and restore dispBufferOn when
; control comes back. When the string is terminated with [Return],
;SystemStringService will take care of removing us.
StringPatch:
:Save the current value of dispBufferOn
      PushB dispBufferOn
;Load up the correct value for dispBufferOn that NewGetString
saved away for us.
      MoveB tempDisp,dispBufferOn
/Continue through SystemStringService
      lda
             sysKeySave
       ldx
             sysKeySave+1
       jsr
             CallRoutine
;We will eventually get control again. Restore the old value
of dispBufferOn before going back to MainLoop
      PopB dispBufferOn
;Exit
      rts
      .ramsect
tempDisp:
            .block 1
                                temporary hold for dispBufferOn
sysKeySave:
             .block 2
                                ; holds address of system key routine
      .psect
```

Note: When Cathering returns bouldedon will always he sat to 6000 16 the and lines

```
keyboard buffer.
DoNewKeys:
              #500
                                    ;start at beginning of buffer
       ldx
10$:
       lda
              newKeys,x
                                    ;get a key
                                    exit loop if it's the null
       bea
       nop
                                    ;do nothing with this keypress
       inx
                                    ;point to next position
       bne
                                    ; always branch (X should never go to 0)
20$:
;We've encountered the NULL and therefore gone through the entire
;string. Clear the buffer by storing the null in the first
; position of the string.
             newKeys+0
       sta
995:
       rts
                                    :exit
```

Ignoring Keys While Menus are Down

Becuase MainLoop is still running full-speed when menus are down, keyVector will still ber vectored through on a regular basis. The application may want to postpone any text output or keypress interpretation when menus are down. Checking for this case is simple:

```
lda menuNumber ;check current menu level bne 99$ ;leave if any menus are down
```

Implementing Shortcuts

Shortcut keys are a common user-interface facility found in GEOS applications. Briefly, a shortcut key is a key combination that allows the quick selection of a menu item or function in the application. Typically shortcuts are distinguished from other keypresses by pressing the shortcut key (the Commodore logo or the filled Apple logo) while typing another key. Key combinations that include the shortcut key will have the high-bit set, which makes them easy to recognize. Even if an application is not using shortcuts, it will most likely want to at least filter out all shortcut keys.

To process shortcut keys, the normal key handler (the one the application installs into keyVector) should first check the high-bit of the keypress and branch to the shortcut key handler if the bit is set:

```
KeyHandle:
       lda
                      menuNumber
                                    ; check current menu level
                                        __.;ignore keys while menus down
       bne
                      998
                                  get the keypress
       lda
                     keyData
       bmi
                     10$
                                    ; was it a shortcut?
       jsr
                      NormalKey
                                    ;no, process normally
       bra
                      99$
                                    ;exit
10$:
                                    ; yes, process as a shortcut
       jsr
                      ShortKey
995:
                                    ;exit
```

The shortcut key handler will need to decide what to do based on the key that was pressed. Usually the shortcut bit (bit 7) will be removed, the character will then be converted to uppercase, and the resulting character code will be used to search through a table of valid shortcut keys. If the particular shortcut key is not supported, the handler just returns, ignoring the keypress. If the key is implemented, the handler needs to call an appropriate subroutine to process the shortcut key:

```
********
;Shortcut key handler. Call with keycode in A-register
ShortKey:
;Do some minor conversion on the keycode
                    #~SHORTCUT
                                        ;lop off shortcut bit
      and
                                        ; check if lowercase
      cmp
                    #'a'
                    105
                                        ;branch if less than "a"
      blt
                    #'z'+1
                                 ;or greater than "z" \rightarrow
      cmp
      bge
                    10$
                                        ;it's lowercase: convert to upper
      sec
                    #('a'-'A')
                                 ;by subtracting the ASCII difference
      sbc
                                        ;between a lowercase 'a' and an'
                                        ;uppercase 'A'
105:
; Now that we have a shortcut key, we go searching through
; a table of valid shortcut keys, looking for a match. Use Y-reg
;to index so we can use X-reg later for CallRoutine.
                    #NUM_SHORTCUTS
                                        ; start at top of table
      ldy
205:
      CMD
                    shortCuts,y ; check for a keycode match ->
                                        ;branch if found
      beq
      dey
                                        ;else, try next
                                        ;loop until done. NOTE: must
      bpl
                    205
                                        ;not have more than 127 shortcuts
                                        ; or this branch will fail!
      bmi
                    99$
                                        ;no match, ignore this key
305:
; We've found a match. Get the corresponding routine address from
; the jump table and call the routine
      ldx
                                        ;get high address of routine
                   h_shortCutTbl,y
      lda
                    l_shortCutTbl,y
                                        ; and low address
       jsr
                    CallRoutine
                                        ; call the routine
99$:
      rts
                                        ;exit
*************
;Table of shortcut keys and their corresponding routines
*************
; Valid shortcut keys
shortCuts:
             101
      .byte
                          ;1 undo
      .byte 'T'
                          ;2 text
      .byte 'P'
                          ;3 print
       .byte 'Q'
                          ;4 quit
             'N'
      .byte
                          ;5 new document
             'G'
       .byte
                          ;6 goto page
       .byte
             'B'
                          ;7 boldface toggle
      .byte
                          ;8 outline toggle
;9 italic toggle
             '0'
      .byte 'I'
      .byte יטי
                          ;10 underline toggle
      .byte 'D'
                          ;11 delete
      .byte 'C'
                          ;12 copy
       .byte
            'S'
                          ;13 scroll
      .byte
            'L'
                          ;14 load document
NUM SHORTCUTS == (* - shortCuts - 1)
                                        ; number of shortcuts
      (NUM_SHORTCUTS > 127)
      .echo WARNING: too many shortcuts
```

```
; Table of low bytes of shortcut routine
l shortCutTbl:
       .byte
             [DoUndo
                                   :1
       .byte
              [DoText
                                   ; 2
       .byte [DoPrint
                                  ;3
       .byte [DoQuit
                                  ; 4
       .byte [DoNew
                                  ;5
       .byte [DoGoto
       .byte [DoBoldface
                                  ;7
                                  ;8
       .byte [DoOutline
                                   ; 9
       .byte [DoItalic
       .byte
             [DoUnderline
                                   ;10
       .byte [DoDelete
                                   ;11
       .byte [DoCopy
                                   ;12
       .byte [DoScroll
                                  ;13
       .byte [DoLoad
                                  ;14
;Table of high bytes of shortcut routine
h_shortCutTbl:
       .byte ]DoUndo
                                   : 1
       .byte
             ]DoText
       .byte |DoPrint
                                   ; 3
       .byte ]DoQuit
                                   ; 4
       .byte ]DoNew
                                   ; 5
       .byte ]DoGoto
       .byte ]DoBoldface
                                   ;7
       .byte ]DoOutline
       .byte ]DoItalic
                                   ; 9
       .byte ]DoUnderline
                                   ;10
       .byte |DoDelete | DoCopy
                                   ;11
       .byte |DoCopy | .byte |DoScroll
                                   ;12
                                   ;13
       .byte ]DoLoad
                                   ;14
```

## The Text Entry Prompt

Whenever an application will be accepting text input, it is a good idea to offer a prompt, or cursor, to mark the point at which text will appear. GEOS offers three routines for automatically configuring sprite #1 to act as a text entry prompt:

| <ul> <li>InitTextPrompt</li> </ul> | Initialize sprite #1 for use as a text prompt.                |
|------------------------------------|---------------------------------------------------------------|
| <ul> <li>PromptOn</li> </ul>       | Turn on the prompt (show the text cursor on the screen).      |
| <ul> <li>PromptOff</li> </ul>      | Turn off the prompt (remove the text cursor from the screen). |

The prompt automatically flashes on the screen without disrupting the display and can be resized to reflect the point size of a particular font.

```
Interrupts should always be disabled and alphaFlag should be cleared when
Important:
             PromptOff is called. The following subroutine illustrates the proper use of
             PromptOff:
             KillPrompt:
                                                      ; save i status
                    php
                    sei
                                                      ;disable interrupts
                                  PromptOff .
                    jsr
                                                      ;prompt = off
                           alphaFlag, #0 -: clear alpha flag
                    LoadB
                    plp
                                                      ;restore i status
                                                      ;exit
                    rts
```

### Sample Keyboard Entry Routine

As an example, we will use some of the concepts covered in this chapter in real-world code. The following routine will patch into keyVector and output text as keys are pressed:

```
;*** CONSTANTS ***
TXT LEFT
              == 10
                                                  ;text left margin
TXT RIGHT
             == (SC_PIX_WIDTH - TXT_LEFT)
                                                  ;text right margin
TXT TOP
              == 20
                                                  ;text top margin
              == (SC PIX HEIGHT - TXT TOP)
TXT_BOT
                                                  ;text bottom margin
;text (x,y) starting position
TXT X == 20
TXT_Y == 50
; size of the text buffer
TXTBUFSIZE
            == $200
                                    ;1/2K is far more than enough for
                                         ; now. To accept multiple lines,
                                           ;the buffer will need to grow
;Characters to accept before buffer overflow fault
MAX_CHARS
.if 0
       Initializes the text input process by loading the proper
       vectors, setting flags, etc. Wedges KeyIn into keyVector to
       intercept keypresses and output them to a single line.
       Pass: nothing
       Returns:
                     text input routine in keyVector
       Destroys:
.endif
StartText:
;Send our text output to both screens
      LoadB textDispBufOn, #(ST_WR_FORE | ST_WR_BACK)
```

```
;Install our character handler
       LoadW keyVector, #KeyIn
                                           ;keypresses vector thru here
       LoadW stringFaultVec, #TextFault ;and string faults here
; Install the system font and clear all text attributes
       jsr
             UseSystemFont
       lda
               #PLAINTEXT
       jsr
              PutChar
;Set the left and right margins
       LoadW leftMargin, #TXT_LEFT
LoadW rightMargin, #TXT_RIGHT
;Set the top and bottom margins
       LoadW windowTop, #TXT TOP
       LoadW windowBottom, TXT_BOT
;Set the text starting position
       LoadW stringX, #TXT_X
LoadB stringY, #TXT_Y
; Initialize the prompt
       lda
             currentHeight
       jsr
              InitTextPrompt
       jsr
            PromptOn
;Point at the start of the line buffer
       LoadW txtBuf, #bigTextBuffer
                                          ;where to start
       LoadB txtBufIndex,#0
                                           ;index from start
:Max number of characters to accept
       LoadB txtInMax, #MAX CHARS
; And where control goes if we go over...
       LoadW bufFaultVec, #BufOverflow
;Turn text on
       LoadB textOn, #TRUE
;Exit
       rts
       .ramsect
; Buffer that will hold all the text we enter. We let the key input
;routine build it up a line at a time by passing
bigTextBuffer:
                     .block TXTBUFSIZE
textDispBufOn:
                      .block 1
                                           ;holds dispBufferOn value for text
                                        number of characters that will
txtInMax:
                      .block 1
                                            ;generate buffer overflow fault
textOn:
                      .block 1
                                            ;text is ON flag. (TRUE = ON)
                           ;if indirect jump vector straddles a page -
.if ((* & $ff) == $ff)
                             ; boundary, fix it to compensate for a bug
       .block 1
.endif
                             ;in the 6502 architecture
bufFaultVec .block 2
; KeyIn:
;When a key is pressed, control comes here off of MainLoop
```

```
*************
KeyIn:
                               ; check current menu level
      lda
            menuNumber
                               ; ignore keys while menus down
            995
      bne
            keyData
                               get the keypress;
      lda
                               ; was it a shortcut?
      bmi
            10$
                               ;no, process normally
            NormalKey
      jsr
      bra
                                ;exit
10$:
            ShortKey
                               ;yes, process as a shortcut
      jsr
995:
                                ;exit
      rts
;ShortKey:
;Control comes here when shortcut keys are pressed
ShortKey:
    rts
                                ; no shortcut key handler now. just ignore keypress.
; NormalKey:
;Control comes here when non-shortcut keys are pressed
SPACE = 32
                               ;first printable character code
NormalKey:
;Return immediately if text is off
      lda
           textOn
      bne
             5$
                                ;branch if text on
      rts
5$:
                       turn the prompt off;
      jsr KillPrompt
; Save the current value of dispBufferOn and load up the correct
; value for text output.
      PushB dispBufferOn
      MoveB textDispBufOn, dispBufferOn
;Load the current cursor position into the PutChar position
;registers, just in case we need to use them later.
      MoveW stringX,rll
                              ;x printing position
      lda
            stringY
                                convert y cursor position to
      clc
                                ;baseline position
      adc
            baselineOffset
      sta
            rlH
                                ;y printing position
;Process the character
      lda keyData
                                ;get the keypress again
      cmp
            #SPACE
                                ;cmp with first printable char
      bge
                                ;branch if printable
; Check the control character against a table of special action
; keys. Use Y-reg to index so we can use X-reg later for
```

```
:CallRoutine.
               #NUM CTRL
        ldy
                                    ; start at top of table
 20$:
                                    ; check for a keycode match
               ctrlKeys,y
        CMP
        bea
                                    ; branch if key matches table entry
        dey ·
                                    ;else, try next
               20$
                                    ;loop until done. NOTE: must not
        bpl
                                   ; have more than 127 special keys
                                    ; or this branch will fail!
        bmi
               88$
                             ; no match was found, ignore this key
 305:
 ; We've found a match on a control character. Get the corresponding
;routine address from the jump table and call the routine
             h_CtrlTbl,y
                                   ;get high address of routine
               l_CtrlTbl,y
        lda
                                   ; and low address
        jsr
               CallRoutine
                                   ; call the routine
        bra
                                   ;go clean up and exit
 405:
 ;It's a normal alphanumeric character. Output it to the
 ;screen and save it in the text buffer
                                   ; save the character code
        ldy
               txtBufIndex
                                   ;pointer into current text buffer
        sta
              (txtBuf),y
                                   ;place the character into the buffer
        iny
                                    ; point to next position in buffer
        lda
               #NULL
                                    ; and null-terminate the string
        sta
               (txtBuf),y
        sty
               txtBufIndex
                                    ; set down the new index value
        pla
                                    ;get the character code back. (Note:
                                    ; we could have pulled it off of
                                    ; keyData, but future versions may
                                    ; pre-process or translate the char
                                    ; code in the A-reg before passing)
        isr
               PutChar
                                    ;print it on the screen
        MoveW rll, stringX
                                    ;update the prompt X-position
        lda
               txtBufIndex
                                    ; was that the last character we
               txtInMax
        cmp
                                    ; can accept?
        blt
              88$
                                    ;OK if under max.
        lda
             bufFaultVec
                                    ; otherwise, call buffer overflow
        ldx
             bufFaultVec+1
                                    ;routine
              CallRoutine
        jsr
 88$:
 ;Clean up
        lda
               textOn
                                    ; only re-enable the prompt if text
               99$
        bea
                                    ; is still on (might have changed!)
        jsr
               PromptOn
                                    ;turn the prompt back on
 99$:
               dispBufferOn
        PopB
                                    ;restore dispBufferOn
                                    ;Exit
        rts
 ; Table of control keys and their corresponding routines
 *******************
 ;Valid control keys
 ctrlKeys:
        .byte CR
                                   ;1 Carriage return
                                  ;2 backspace
        .byte BACKSPACE
                                  ;3 ditto
        .byte KEY_DELETE
        .byte KEY_INSERT
                                   ;4 ditto
```

```
.byte KEY_RIGHT ;5 ditto
              == (* - ctrlKeys - 1) ; number of control keys
NUM CTRL
       (NUM CTRL > 127)
       .echo WARNING: too many control keys
.endif
:Table of low bytes of control key routine addresses
1_CtrlTbl:
       .byte [DoReturn
.byte [DoBackSpace
.byte [DoBackSpace
.byte [DoBackSpace
                                   ;1
                                    ; 2
                                    ; 3
                                    ; 4
       .byte [DoBackSpace
                                    ; 5
; Table of high bytes of control key routine addresses
h_CtrlTbl:
       .byte ]DoReturn
                                    ;1
       .byte ]DoBackSpace
                                   ; 2
       .byte |DoBackSpace |DoBackSpace |DoBackSpace |DoBackSpace |DoBackSpace
                                    ; 3
                                    ; 4
                                    ; 5
;Exit
       rts
       .ramsect
                                  temporary hold for dispBufferOn
tempDisp: .block 1
                                    ; holds address of system key routine
sysKeySave:
              .block 2
       .psect
;Proper way to use PromptOff. Disable interrupts and
; clears alphaFlag.
KillPrompt:
       php
                                     ; save i status
                                     ; disable interrupts
       sei
               PromptOff
                                    ;prompt = off
       jsr
       LoadB alphaFlag, #0
                                     ;clear alpha flag
                                     ;restore i status
       plp
       rts
                                     ;exit
;DoReturn:
;Process a carriage return
*************
; No real carriage return handler, yet. Just shut text off
      LoadB textOn, #FALSE
                                   ;
       rts
                                     ;
;DoBackspace:
;Process a backspace
```

```
***************
DoDoBackspace:
      ldy
           txtBufIndex
                             ;get ptr into current text buffer
      beq
            998
                             ; if no characters in buffer, exit
      dey
                             ;back up a character
                             ; and make the new index permanent
      sty
            txtBufIndex
                             ;get the character we want to delete
      lda
            (txtBuf),y
                             ;and remove it from the screen
      jsr
            EraseCharacter
      ldy
            txtBufIndex
                              ;get the index to the character we
                              ;we just deleted and make it the
      lda
            #NULL
           (txtBuf),y
                              :null-terminator
      sta
      MoveW rll,stringX
                              ;update the cursor's x-position
995.
      rts .
                              ;exit
; EraseCharacter:
; Physically remove a character from the screen
      (C64 || C128) ; This routine is in the Apple GEOS jump table
.if
EraseCharacter:
      MoveW rll,r4
                              ;current X is rectangle's right edge
                             ;get the mode we're in
      ldx
            currentMode
      jsr
            GetRealSize
                              ;go calc the size of the character
      sta
           r3L
                              ;set down baseline offset
      lda
            rlH
                              ; calc top of character by subtracting
      sec
                              ;baseline offset from y-position
      sbc
           r3L
      sta
          r2L
                              ; and making top edge of rectangle
      txa
                              ; add char height to top edge
      clc
                              ;to calc bottom edge
           r2L
      adc
      sta
            r2H
                              ; and make bottom of rectangle
      sty
            r3L
                              ;set down width so we can subtract it
      sec
                              ;from the current x-position to
      sbc
           r11L
                              ;find the character's starting
      sta
           r3L
                              ;position
      ldy
           r11H
            10$
      bcs
                              ; subtract one from hi if borrow
      dey
10$:
      sty
            r3H
                              ; make left edge of rectangle
      jsr
            Rectangle
                              ;erase in current pattern
                              ;exit
      rts
.endif
· ********************
;BufOverflow:
;What to do if the buffer hits its maximum.
BufOverflow:
; No real overflow handler, yet. Just shut text off
      LoadB textOn, #FALSE
**********************************
;TextFault:
```

# MainLoop and Interrupt Level: a Technical Breakdown

The GEOS Kernal operates on two distinct levels: MainLoop Level and Interrupt Level. MainLoop Level is characterized by the GEOS MainLoop — a never-ending loop at the heart of GEOS that routes events to the application. Whenever the application does not have control, MainLoop usually does.

But there is also Interrupt Level. Periodically (usually every 1/60th of a second) the computer hardware temporarily interrupts the microprocessor. The processor may be in the middle of MainLoop, deep within a GEOS routine, or somewhere in the application. Either way, the 6502 immediately suspends whatever it is doing and passes control to the GEOS Interrupt Level. Interrupt Level scans the keyboard circuitry, moves the mouse pointer, flashes the text prompt, decrements timers, and performs other low-level tasks. Interrupt Level operates independently of MainLoop and ensures that certain things get done on a regular basis. When the Interrupt Level processing is complete, control returns to the point where the original interrupt occurred.

Whatever GEOS does at Interrupt Level is mostly transparent to the application. Only when an application strays from the beaten path will it need to worry about the specifics of Interrupt Level processing.

This is a technical discussion of MainLoop and Interrupt Level. For a more general discussion, refer to Chapter @GEOSAPPS@.

# MainLoop Level

When GEOS starts an application, it first initializes the operating system and then jsr's to the application's start address. The application is expected to perform its basic startup procedures, such as initializing its menus, icons, and processes, and the return immediately with an rts. This rts will place GEOS at the beginning of MainLoop. MainLoop is primarily a small, endless loop of function calls:

MainLoop Service Routines

MainLoop itself is rather short. The meat of its function is hidden in the various service routines that it calls. Because these service routines interact directly with the application, it is useful to understand the specific conditions that affect their operation. The pseudo-code diagrams at the end of this chapter illustrate the operation of the more important service routines.

Patching Into MainLoop

Although most applications can function entirely off of events, some may find the need to install their own service routine directly off of MainLoop. GEOS has a single vector for this purpose: applicationMain, which usually contains \$0000 and is therefore unused. By placing a routine address into this vector, GEOS will call through this vector every pass through MainLoop. To remove this call, the application can again store \$0000 into the vector.

# The Basics of Interrupt Level

Interrupt Level is primarily responsible for maintaining the interactive and time-based apsects of GEOS. Interrupt Level updates the mouse state and the mouse cursor position, watches for double-clicks, decrements process and sleep timers, gets keyboard input, flashes the prompt, and generates a new random number every vblank, among other (more obscure) tasks.

The Vertical Blank Interrupt

The Interrupt Level interrupt is tied directly to the video circuitry. In order to keep the screen phosphors glowing, the image must be redrawn, or *refreshed*, many times per second. Each complete coverage of the picture tube is called a *frame*, and the rate at which frames are drawn is called the *frame rate* or *refresh rate*.

At the end of each frame, the electron beam is switched off and returned to the upper left corner of the picture tube to begin drawing again. This period when the beam is off is called the *vertical blank*, or *vblank*. Every vblank, the IRQ (Interrupt ReQuest) line on the 6502 is pulled low. If the interrupt disable bit in the status register is clear (as it usually should be), an interrupt is generated. This interrupt is often called the *vblank interrupt*. GEOS uses the vblank interrupt as the basis for its Interrupt Level processing.

The vblank interrupt, along with the scanning of the video frame, occurs in a precisely timed sequence: 60 times per second on NTSC monitors (the United States standard) and 50 times per second on PAL monitors (the European standard). The GEOS FRAME\_RATE constant reflects the number of frames per second (either 50 or 60) depending on the state of the PAL and NTSC constants.

How to Disable Interrupts

Because the vblank interupt is an IRQ (Interrupt ReQuest), the 6502 has the option of ingoring the request. To disable IRQ interrupts, an application need only set the interrupt disable bit in the 6502's status register using the sei (SEt Interrupt disable bit) instruction. Because GEOS depends on Interrupt Level executing on a timely basis, an application should disable interrupts only when absolutely needs to and then only for short periods of time. If an interrupt occurs while the interrupt-disable bit is set, the interrupt will not be serviced. If too many interrupts are missed, much of the real-time features of GEOS — the mouse pointer, processes, double click detection, etc. — will become sluggish.

In conventional 6502 programming, it is standard practice to surround blocks of interupt-sensitive code with an sei-cli sequence: an initial sei to disable interrupts and an ending cli to reenable interrupts. This, however, is not a totally safe practice because the cli always reenables interrupts regardless of their original state. If interrupts were originally disabled, the cli may inadvertently reenable them. As applications get large, it becomes easier to embed these interrupt disable/enable sequences deep within subroutines. If one subroutine disables interrupts then calls another subroutine that then performs a cli (returning with interrupts enabled when they shouldn't be), the results may be a disasterous bug.

It is good to practice a little defensive coding and get into the habit of saving the interupt status when disabling them around blocks of code. The following sequence works well:

```
plp ; restore old interrupt status
```

This **php-sei-plp** method will save, set, and then restore the interrupt disable bit. This way interrupts won't be inadvertently reenabled when they're expected to be disabled.

# **Apple GEOS Interrupts**

Unlike the Commodore computers, the Apple IIe does not generate its own vblank IRQ interrupts. This function is usually provided by external hardware plugged into slot 7: the Apple mouse card or the Berkeley Softworks IRQ Management Card. If neither of these devices is present and there is no other interrupt source, Apple GEOS will generate software interrupts.

Apple Software Interrupts

GEOS may occasionally be run on systems with no interrupt source. This is an unfortunate situation because GEOS depends heavily on interrupt processing. GEOS will recognize this configuration and generate software interrupts during MainLoop by calling IrqMiddle. With applications that don't have time-consuming event routines hanging off of MainLoop, Interrupt Level processing will occur often enough to make the system usable. If system degradation is too great, an application can simulate its own software interrupts as necessary. For more information, refer to IrqMiddle in the Routine Reference Section.

#### Example:

```
:DoSoftInts
;Description: Simulate vblank interrupts under Apple GEOS when no interrupt source is
             present.
            nothing
:Pass:
;Destroys:
              a,x,y
DoSoftInts:
              intSource
                                 ;check interrupt source
      bne
              10$
                                  ;exit if hardware interrupt source
       php
                                  ;else, generate soft interrupt
       sei
                                  ; disable interrupts (just in case)
       jsr
              IrqMiddle
                                   ;software interrupt now!
                                   ; restore old interrupt status
       plp
105:
                                  - INITERRUPT
```

The Apple GEOS Interrupt Management Card

The Berkeley Softworks IRQ Management card requires reenabling after every interrupt in order to generate next interrupt. Part of the Apple Interrupt Level processing reenables the IRQ Generator card to interrupt on the next vblank. Normally this will keep interrupts triggering on a regular basis.

However, if the <del>IRQ Management card</del> generates an interupt while the 6502 interrupt disable bit is set, the interrupt service routine will not run, and the IRQ Management card will never be reenabled for the next interrupt.

3

N.

10

برجار

Apple GEOS attempts to keep interrupts running by reenabling the IRQ Management card during MainLoop and whenever a call through the jump table switches banks. Normally applications will do this often enough in their normal operation to reenable the IRQ Management card ron a regular basis. It is conceivable, however, that in some very odd cases neither of these circumstances will occur often enough (very odd cases, indeed—if an application is both disabling interrupts and not going back to MainLoop, there is probably something fundamentally wrong with the structure of the program). An application can reenable the IRQ Management cardwhen necessary with the following sequence:

```
bit intSource ; check the interrupt source
bvc 5$ ; ignore if not BSW card IRQ Manager
sta IRQ_GEN ; otherwise, trigger IRQ Manager

5$:
```

# Important Things to Know About Interrupt Level

The vblank interrupt service routine is one of the most complex aspects of GEOS. Fortunately, most applications will need to know little more about the Interupt Level process than its basic functionioning. However, there are some unavoidable conflicts between Interupt Level and normal, mainstream processing, and these are important to know.

#### Two-byte Variables

During non-interrupt level processing, it is important to disable interrupts before referencing a word value that might get changed at Interrupt Level or changing a word value that might get referenced at Interrupt Level. A two-byte quantity requires two memory accesses, and there is a small chance that an interrupt may occur after the first byte has been accessed but before the second byte has been accessed. This can result in a situation where a word value has the high-byte of one number and the low-byte of another. Take for example the variable mouseXPos, which is modified at Interrupt Level. The seemingly innocent code fragment below illustrates the problem:

```
MoveW mouseXPos,oldX ;update our old mouse x-position with current mouse x
```

Which exands to the following at assembly time:

```
lda    mouseXPos      ;update our old mouse x-position with current mouse
sta    oldX
lda    mouseXPos+1
sta    oldX+1
```

If an interrupt occurs between the **Ida mouseXPos** and the subsequent **Ida mouseXPos+1**, the result word result stored in **oldX** may be entirely wrong. The solution is to temporarily disable interrupts around the access:

```
php ;disable interrupts around access
sei ;
MoveW mouseXPos,oldX ;update our old mouse x-position with current mouse x
plp ;restore old interrupt status
```

Be aware, though, that the **php-sei-plp** sequence has its own set of ideosyncracies: the **plp** restores the entire status register, not just the interrupt disable bit, thereby overwriting any new condition codes. Therefore, disabling as in

```
CmpW mouseXPos,oldX ;compare current X with Old X plp ;restore interrupts
```

would defeat the whole purpose of the CmpW. In such cases, the condition codes can, of course, be tested *before* the plp. A better solution, however, would disable interrupts, shadow the word value to a temporary variable, restore the interrupt disable status, then do all checking against this temporary value, which won't get changed by Interrupt Level.

#### Example:

```
; Check if mouse is within the left and right text margin
IsMseInMargins:
                                      ; disable interrupts around mouseXPos access
       php
                                      ; and copy current pos to a working location
       sei
       MoveW
               mouseXPos,r0
                                      ; restore interrupts
       plp
                                      ; check left margin
       CmpW
               r0,leftMargin
       bge
               105
                                      ;branch if inside left
       lda
               #FALSE
                                      ;else, flag fault
       bea
               995
                                      ;branch always to exit
105.
                                                                                 AND WITHOUT
OSSABLING INT'S
       CmpW
               r0, right Margin
                                      ; check right margin
                                      ;branch if inside right
       ble
               20$:
                                      ;else, flag fault
       lda
               #FALSE
               995
                                      ;branch always to exit
       bea
20$:
       lda
               #TRUE
                                      ;no fault (inside text margins)
995:
       rts
                                      ;exit
```

Word variables to be careful with include mouseXPos, mouseLeft, mouseRight, intTopVector, and intBotVector, all of which are either read or written to by Interrupt level.

#### The Decimal Mode Flag

GEOS adopts the convention that the normal operating state of the computer has decimal mode disabled. Any routine that enables decimal mode must also disable it. Versions of GEOS 64 prior to v1.2 do not disable decimal mode during interrupt level processing. If operating under one of these versions, it is necessary to disable interrupts prior to using the decimal mode flag.

# Patching Into Interrupt Level

Very few applications will need access to the system at Interrupt Level. Most tasks that would traditionally require the use of a time-based interrupt can be handled deftly enough with GEOS processes. If an application can drive itself entirely off of MainLoop events, it should. The world of Interrupt Level is a delicate one; it is very easy to disrupt the entire system by doing the wrong thing during Interrupt Level. With that said, though, GEOS provides two vectors that allow an application that knows what it's doing to tap directly into Interrupt Level: intTopVector and intBotVector.

As illustrated in the Interrupt Level pseudo-code at the end of this chapter, control passes through these two vectors at different points in the interrupt process. intTopVector allows the application to patch in before most of the Interrupt Level processing has occurred and intBotVector allows the application to patch in after most of the Interrupt Level processing has occurred.

Important: The application should always disable interrupts before loading a new address into either intTopVector or intBotVector. The program will very likely crash if this precaution is not taken.

System Use of intTopVector and intBotVector

GEOS 64 and GEOS 128 use intTopVector to point to InterruptMain, a vital function of the Commodore GEOS Interrupt Level, whereas Apple GEOS does not use either of these vectors. The application can use either intTopVector or intBotVector under Apple GEOS without any worry. However, under Commodore GEOS, an application that uses intTopVector should call the address that was originally in intTopVector when it is done. This will ensure that the Commodore GEOS InterruptMain will be executed properly.

#### Example:

```
;Install our interrupt routine into intTopVector
      php
                                          ; disable interrupts
      sei
      MoveW intTopVector,oldTopVector ;save address of current routine
      LoadW intTopVector, #MyIntRout
                                         ;install our interrupt routine
                                          restore interrupts
      plp
      rts
; Remove our interrupt routine from intTopVector, replacing it with old.
RemoveInt
      php
                                          ; disable interrupts
      sei
      MoveW oldTopVector,intTopVector ;restore old routine
                                          ;restore interrupts
      plp
      rts
;My interrupt service routine
MyIntRout:
                                         ;nothing to do yet...
                    oldTopVector
       lda
                                         ;exit by vectoring through
       ldx
                    oldTopVector+1
                                         ;old interrupt routine
                    CallRoutine
                                          ;let it rts...
```

#### Guidlines for Interrupt Level Routines

There are a few general guidelines for any routine that patches into Interrupt Level:

- Keep the routines short. Interrupt level is not the place for time-consuming code.
- Stay away from GEOS. Some routines will work correctly at interrupt level and other won't. Even worse, the ones that won't work might only show this trait after your product has been released and in the hands of users for months. (It is O.K., though, to use CallRoutine, as many of the examples in this chapter illustrate.)
- Never clear the interrupt disable bit.

Following these guidelines will keep your Interrupt Level routines as innocuous as possible.

# Interrupt Level Pseudo-Code

The following pseudo-code diagrams illustrate the general Interrupt Level constructs in each of the three systems (GEOS 64, GEOS 128, Apple GEOS). This information can be crucial when trying to track down a subtle interaction between the various levels of GEOS.

### GEOS 64 and GEOS 128 Interrupt Level

```
CBMInterruptLevel:
   / * Context Save:
       Save out any information about the system configuration that we might destroy */
                              /* save the status of the A, X, Y, and S registers */
   Save6502Regs():
                              /* save r0-r15 and a few internal variables*/
   SaveGEOSRegs():
                              /* save state of Commodore memory banks */
   SaveCBMState();
                              /* set RAM 1 and I/O registers in. Much of Kernal
   SetIOIn();
                                  is now inaccessible*/
                              /* decrement dblClickCount if non-zero */
   DblClicks();
   if (GEOS128)
       DoMouse();
                              /* GEOS 128 updates mouse here */
       DoSetMouse();
                              /and also calls SetMouse in mouse driver. SetMouse
                                  doesn't exists in GEOS 64 input drivers.*/
   DoKeyboard();
                              /* scan the keyboard and add a char to the queue if key pressed */
   DoAlarmSnd():
                              /* update timer for alarm sound duration */
   / * Application can patch into the following two vectors. The application's routine should
       always end by indirectly calling the routine whose address was originally installed in
       the vector. Use CallRoutine in the Kernal (it's bank is in) in case the pointer is $0000.
   CallIndirect(intTopVector) /* call indirectly through intTopVector. On the C64/128, this
                                      points to InterruptMain. */
   CallIndirect(intBotVector) /* call indirectly through intBotVector. This is usually
                                      $0000, which CallIndirect ignores. */
   / * Context Restore:
Reside Save out any information about the system configuration that we might destroy
    RestoreCBMState();
                              /* put memory banks back as they were */
    RestoreGEOSRegs();
                              /* restore r0-r15, etc.*/
    Restore6502Regs();
                              /* restore A, X, Y, and S registers */
    ReturnFromIRQ();
                               /* pick up where we left off */
}
```

# GEOS 64 and GEOS 128 InterruptMain

```
InteruptMain:
   Called through intTopVector under GEOS 64/128. This is *VERY* different from
   InterruptMain under Apple GEOS!
InterruptMain:
{
   if (GEOS64)
                             / * GEOS 64 updates mouse here */
       DoMouse();
   UpdateProcesses();
                            / * Update the process timers */
   UpdateSleeps();
                             / * Update the sleep timers */
                            / * Flash/Update the text prompt */
   UpdatePrompt();
   GetNewRandom();
                            / * jsr GetRandom in Kernal */
   Return();
}
```

# Apple GEOS Interrupt Level

```
AppleInterruptLevel:
    / * Context Save:
       Save out any information about the system configuration that we might destroy */
    Save6502Regs();
                              /* save the status of the A, X, Y, and S registers */
    SaveAppleState();
                              /* save state of Apple memory banks */
    /* Set memory configuration to normal/default state */
    RamReadOff();
    RamWriteOff();
    Page2Off();
    AltZPOff();
    IrqMiddle();
                              /* main IRQ processing */
    / * Context Restore:
       Save out any information about the system configuration that we might destroy */
    RestoreAppleState();
                             /* put memory banks back as they were */
    Restore6502Regs();
                              /* restore A, X, Y, and S registers */
    ReturnFromIRQ():
                              /* pick up where we left off */
}
```

#### Apple GEOS IrqMiddle

```
IrqMiddle (APPLE VERSION).
   This is *VERY* different from InterruptMain under CBM GEOS!
   This is where software generated interrupts are sent.
Ira Middle:
InterruptMain:
    SaveGEOSRegs():
                                  /* save r0-r15 and a few internal variables*/
   / * Application can patch into the following vector to get control before most of the
       Interrupt Level processing has occurred. */
    CallIndirect(intTopVector) /* call indirectly through intTopVector. On the Apple this
                                  defaults to $0000, which CallIndirect ignores */
    / * Apple GEOS draws the mouse cursor (soft sprite #0) at interrupt level so that it can
       minimize flicker by avoiding the raster beam. However, because diffent interrupt
       sources (mouse vs. BSW IRQ Generator) pull the IRQ line low at different times in the
       Vblank sequence, the sprite is either drawn earlier or later depending on its position
       on the screen. */
                                  /* if the BSW IRQ card generated the interrupt... */
    if (intSource != BSWIRQ)
                                  if (mouseYPos < 40)
           doMouseLater = TRUE /* then avoid the beam by drawing it later */
       }
       else
           AppleSoftMouseService();
                                         /* else, draw it now.*/
       }
    }
                              /* decrement dblClickCount if non-zero */
    DblClicks():
    DoMouse();
                              / * update mouse now */
    / * Turn on aux. memory and give the clock driver control */
                          /* switch auxiliary memory in */
    RamReadOn():
    RamWrtOn():
                              /* call to aux. memory jump table for clock driver */
    ReadClockInt();
    RamReadOff();
                          /* put main memory back in */
    RamWrtOff();
                          /* scan the keyboard and add a char to the queue if key pressed */
    DoKeyboard():
                              / * Update the process timers */
    UpdateProcesses();
                              / * Update the sleep timers */
    UpdateSleeps();
    UpdatePrompt();
                              / * Flash/Update the text prompt */
                           / * jsr GetRandom in Kernal */
    GetNewRandom();
    / * Call the auxiliary device driver interrupt code*/
    AuxDInt();
    / * Application can patch into the following vector to get control after most of the
        Interrupt Level processing has occurred. */
```

#### MainLoop and Interrupt Level: a Technical Breakdown

```
CallIndirect(intBotVector) /* call indirectly through intBotVector. This is usually $0000, which CallIndirect ignores. */

/* if the BSW IRQ card generated the interrupt and we haven't done the mouse yet... */
if ((intSource == BSWIRQ) && (doMouseLater == TRUE))
{    AppleSoftMouseService();    /* then draw the mouse now */
}

RestoreGEOSRegs();    /* restore r0-r15, etc. */
Return();
```

# **UpdateProcesses**

# **UpdateSleeps**

#### **UpdatePrompt**

#### **DoMouse**

```
DoMouse:
   UpdateMouse();
                             / * call input device driver for new positioning */
   if (mouseOn(MOUSEON_BIT) == 1) /*if mouse is on... */
       FaultCheck();
                                         /* check for faults */
       /* Commodore machines draw the mouse here, Apples don't */
       if (GEOS64 || GEOS128)
                                             /* if CBM machine... */
           DrawSprite(mousePicture)
                                         /* copy mouse picture into sprite data table*/
           PosSprite(mouseXpox,mouseYpos) /* position the sprite */
                                             / * if GEOS 64... */
           if (GEOS64)
               EnablSprite(MOUSE)
                                         /* always enable the sprite each time */
       }
   Return();
}
```

### **AppleSoftMouseService**

```
/* Routine to move/draw the mouse (sprite #0) during interrupt level on the Apple.
    GEOS 128 soft-sprite handler does a similar update during MainLoop.*/
AppleSoftMouseService:
    /* Only draw the mouse if sprite #0 is enabled and mouse is not temporarily off */
    if ( (mobenble(BIT_0) == 1) && (offFlag(BIT_7) == 0)
       /* OK to update the mouse, only erase if not yet erased */
       if ( offFlag(BIT_6) == 0) ) /* if mouse not yet erased... */
           /* Has the mouse moved since last time? Only erase if no movement */
                   ( lastYPos ! = (mouseYPos) ) ||
                   ( lastXPos != (mouseXPos) )
               EraseSoftMouse(lastXPos,lastYPos); /* erase if mouse moved */
        offFlag = FALSE;
                              /* flag: mouse is on and drawn */
        /* make current position the old position for erasure next time around */
        lastYPos = mouseYPos;
        lastXPos = mouseXPos;
        DrawSoftMouse(mouseXPos,mouseYpos);
                                                   /* draw at new position */
    Return();
```

#### **FaultCheck**

```
FaultCheck:
   /* Check mouse against left constraint and left screen edge*/
   if ((mouseXPos < mouseLeft) || (mouseXPos < 0))
       mouseXPos = mouseLeft;
                                            /* force mouse to constraint*/
       faultData(OFFLEFT BIT) = 1;
                                        /* show left fault */
   }
   /* Check mouse against right constraint and right screen edge*/
   if ((mouseXPos > mouseRight) || (mouseXPos > SC_PIX_WIDTH-1))
       mouseXPos = mouseRight;
                                     /* stop mouse at edge */
       faultData(OFFRIGHT BIT) = 1:
                                        /* show right fault */
   }
   /* Check mouse against top constraint and top screen edge*/
   if ((mouseYPos < mouseTop) || (mouseYPos < 0))
       mouseYPos = mouseTop;
                                            /* stop mouse at edge */
       faultData(OFFTOP BIT) = 1;
                                        /* show top fault */
   }
   /* Check mouse against bottom constraint and bottom screen edge*/
   if ((mouseYPos > mouseBottom) || (mouseYPos > SC_PIX_HEIGHT-1))
       mouseYPos = mouseBottom;
                                            /* stop mouse at edge */
       faultData(OFFBOTTOM_BIT) = 1; /* show bottom fault */
   if (mouseOn(MENUON BIT) == 1)
                                        /^* if menus on, see if mouse is off current menu */
       if (
               (mouseYPos < menuTop) ||
               (mouseYPos > menuBottom) ||
               (mouseXPos < menuLeft) ||
               (mouseXPos > menuRight)
                                                /* if mouse outside any menu edge... */
              faultData(OFFMENU_BIT) = 1; /* show menu fault */
   Return();
```

# MainLoop Level Pseudo-Code

The following pseudo-code diagrams illustrate the general MainLoop Level constructs in each of the three systems (GEOS 64, GEOS 128, Apple GEOS). This pseudo-code is useful for determining exactly how icons, menus, and other event-generating mechanisms interact with your application.

#### MainLoop

```
MainLoop:
                          /* This loop is never ending */
   while (TRUE)
   {
       if (APPLE)
                                     /* Apple specific */
                                    /* If mouse cursor was turned off... */
       \{ if (offFlag(BIT7) == 1) \}
                                    /* Turn it back on now that we're in MainLoop */
               offFlag = $40;
       }
                                  /* service keyboard and related MainLoop functions */
       KeyboardService();
       ProcessService();
                              /* service processes */
       SleepService();
                                  /* service sleeping routines */
       if (APPLE)
                              /* Apple differs here, too*/
           AuxDMain();
                                      /* let aux driver's MainLoop routine do what it needs to */
                                      /* Get clock driver to set the time and date variables */
           ReadClock();
           AppleTimeService(); /* service the apple time */
           if (intSource == Software) /* if generating software interrupts... */
               InterruptMain();
                                             /* simulate interrupts */
           }
       else
       {
           CBMTimeService();
                                      /* service the Commodore time */
       CallIndirect(applicationMain); / * Call any application code that NEEDS to be handled
                                              Every MainLoop */
   } /* endwhile */
}
```

#### KeyboardService

}

```
KeyboardService:
   if (C128 || APPLE)
                         /* GEOS 128 and Apple GEOS handle sprites here */
           SoftSprHandler();
   * RUN THROUGH THE BITS IN PRESSFLAG AND DISPATCH AS NECESSARY.
       THESE DISPATCHES GO THROUGH VECTORS THAT TYPICALLY DEFAULT TO
       GEOS ROUTINES FOR HANDLING THE VARIOUS USER-INPUTS */
   /* input device changed vector (currently unused by GEOS) */
   if (pressFlag(INPUT BIT) == 1)
                                    /* if input device changed */
       pressFlag(INPUT BIT) = 0) /* clear flag */
       CallIndirect(inputVector)
                                    /* and go through vector <<$0000>>*/
   /* state of mouse changed vector (mouse moved; state of button changed)
       mouseVector usually points to an internal GEOS routine SystemMouseService()*/
   if (pressFlag(MOUSE_BIT) == 1) /* if mouse state changed... */
       pressFlag(MOUSE BIT) = 0)
                                    /* clear flag */
       CallIndirect(mouseVector)
                                    /* and go through vector <<SystemMouseService>>*/
   /* keyboard character ready
       keyVector defaults to $0000. */
   if (pressFlag(KEYPRESS_BIT) == 1)
                                        /* if key in queue... */
       keyData = GetCharFromQueue();
                                        /* get keypress */
       if (QUEUE_EMPTY)
                                        /* if no more keys in the queue... */
           pressFlag(KEYPRESS BIT) = 0);
                                            /* clear flag */
       CallIndirect(keyVector)
                                          /* go through vector <<$0000>>*/
   }
   /* any mouse faults since last time?
       mouseFaultVec usually points to an internal GEOS routine SystemFaultService()*/
   if (faultData != 0)
                                     /* if any faults... */
       CallIndirect(mouseFaultVec); /* go through vector <<SystemFaultService>>*/
                                     /* and clear faults afterward */
       faultData = 0:
   Return();
```

#### **ProcessService**

#### SleepService

### SytemMouseService

```
SleepService:
   if ( mouseData(BIT_7) == DOWN ) /* if mouse button down (bit == 0)... */
       if ( mouseOn(MOUSEON_BIT) == 1 ) /* if mouse checking is on... */
           if ( mouseOn(MENUON_BIT) == 1) /* if menus scanning is on... */
               /* Check if the mouse is within the currently active menu (level 0/main) */
                      (mouseYPos > menuTop) &&
                       (mouseYPos < menuBottom) &&
                       (mouseXPos > menuLeft) &&
                       (mouseXPos < menuRight)
                   MenuService():
                                              /* mouse was pressed on menu, go handle it */
                   Return();
                                         /* Return without checking icons */
               }
           /* Not on a menu, see if press was on an icon */
           if ( mouseOn(ICONSON BIT) == 1) /* if icon scanning is on... */
               /* search through the icon table looking for a match */
               for (EachIcon)
                   if (icon(OFF_I_PIC) != $0000) / * if icon not disabled... */
                       if (MouseOnIcon() == TRUE)
                                                     /* if mouse on top of this icon... */
                       {
                          /* flash or invert icon as necessary */
                          if (iconSelFlag(ST_FLASH_BIT))
                                                             /* flash icon? */
                                                                     /* invert once */
                              Inverticon();
                                                             /* sleep awhile */
                              Sleep(selectionFlash);
                                                                     /* invert back again */
                              Inverticon();
                           else if (iconSleFlag(ST_INVERT_BIT))
                                                                     /* invert icon? */
                              Inverticon();
                                                                     /* just invert */
                           /* check for double click */
                                             /* if this is the second click of a dbl click...*/
                           if (DBL CLICK)
                               roH = TRUE:
                                                  /* set double click flag */
                           }
                                                  / * else, set single click flag *.
                           else
                               rOH = FALSE;
                           /* call the icon event routine*/
                                              /* tell event routine which icon */
                           CallIndirect(icon(OFF_I_EVENT)); /* generate an event */
```

#### MainLoop and Interrupt Level: a Technical Breakdown

```
Remain(); /* break out of the for loop (check no more icons!) */
}

}

/* If we got here, the following is true:

1) mouse button was released (as opposed to pressed)

- or -

2) mouse was pressed, but not on an icon nor on a menu

*/

CallIndirect(otherPressVec); /* it's an "other" press.. "other" as in something the system doesn't really care about */
```

}

## **SytemFaultService**

```
SystemFaultService:
{
   /* only deal with faults if the mouse is on, menu scanning is enabled, and we've got a
       submenu down... */
           (mouseOn(MOUSEON BIT) == 1) && (mouseOn(MENUON_BIT) == 1) &&
   if (
           (menuNumber > 0)
   {
       if (menuType == CONSTRAINED)
           /* for constrained menus... */
           /* If mouse faulted off the top of a vertical menu or off the left of a horizontal
               menu, then we go to the previous menu. Otherwise, the fault is ignored because
               the menu is constrained */
                   (menuType == VERTICAL && faultData(OFFTOP_BIT) == TRUE) ||
                   (menuType == HORIZONTAL && faultData(OFFLEFT_BIT) == TRUE) )
           {
               DoPreviousMenu();
           }
       }
       else
               /* menuType == UNCONSTRAINED */
           DoPreviousMenu();
                                      / * always try to go to the previous menu. If mouse didn't
                                          move onto the previous menu, then next pass through
                                          mainloop will see this as a fault and try to remove
                                          that menu, and so on until we're back to the main menu
   Return();
```

# Alphabetical Listing of Routines

## AllocateBlock (Apple, C64, C128)

mid-level disk

Function:

Allocate a disk block, marking it as in use.

Parameters:

Commodore:

r6L r6H track number of block (byte). sector number of block (byte).

. .

Apple:

**r**6

block number (word).

Uses:

curDrive

Commodore:

curDirHead

this buffer must contain the current directory header.

dir2Head†

(BAM for 1571 and 1581 drives only)

dir3Head†

(BAM for 1581 drive only)

Apple:

curVBlkno† VBMchanged† numVBMBlks† used by VBM cacheing routines. used by VBM cacheing routines. used by VBM cacheing routines.

tused internally by GEOS disk routines; applications generally don't use.

Returns:

X

error (\$00 = no error); Commodore only: returns BAD\_BAM if block

already allocated.

r6

unchanged.

Apple:

C

carry flag is set if block is already in use.

Alters:

Commodore:

curDirHead

BAM updated to reflect newly allocated block.

dir2Head†

(BAM for 1571 and 1581 drives only)

dir3Head<sup>†</sup>

(BAM for 1581 drive only)

Apple:

curVBlkno<sup>†</sup>

used by VBM cacheing routines.

VBMchanged<sup>†</sup>

set to TRUE by VBM cacheing routines to indicate cached

VBM block has changed and needs to be flushed

\*used internally by GEOS disk routines; applications generally don't use.

Destroys:

a, y, r7, r8H.

Description:

AllocateBlock allocates a single block on this disk by setting the appropriate flag in the allocation map (the BAM on Commodore computers and the VBM on

Apple computers).

Commodore: If the sector is already allocated then a BAD\_BAM error is returned. AllocateBlock does not automatically write out the BAM. See PutDirHead for more information on writing out the BAM.

> The Commodore 1541 device drivers do not have a jump table entry for AllocateBlock. All other device drivers, however, do. The following subroutine will properly allocate a block on any device, including the 1541.

```
NewAllocateBlock -- allocate specific block in BAM
     with any CBM GEOS device driver.
             r6L, r6H
                          track.sector to allocate
     Pass:
     Uses:
              BAM in curDirHead
                   error status ($00 = success, BAD_BAM =
     Returns: x
                   block already in use, etc.)
     Destroys:
                  a,y,r7,r8H .
.if (C64 || C128)
NewAllocateBlock:
                               ; get current drive
     ldv
             curDrive
                               ; get drive type
              driveType-8,y
     lda
                                ; keep only drive format
     and
             #$0f
                                ; see if 1571 or above
              #DRV_1571
     cmp
                                ; branch if 1541
              1541$
     bcc
              AllocateBlock
                                ; else, use driver routine
     qmt
1541$:
              FindBAMBit
                               ; get BAM bit info
     jsr
                                ; if zero, then it's not free
              110$
     bea
                               ; otherwise, it's free...
                                ; get bit mask for BAM
     lda
              r8H
     eor
              #$ff
                                ; convert to clearing mask
              curDirHead,x
                                ; and with BAM byte to clear
     and
                                ; bit and show as allocated
                                ; and store back.
     sta
              curDirHead,x
                                ; get base of track's entry
     ldx
             r7H
     dec
             curDirHead, x
                                ; dec # free blocks this track
                                ; show no error
     ldx
              #$00
                                ; exit
     rts
110$:
     ldx
              #BAD BAM
                                 ; show error -- already in use
     rts
                                 ; exit
.endif
```

Apple:

Apple GEOS did not include AllocateBlock in its jump table until version 2.1. The following patch places the entry into the jump table, thereby allowing applications to call AllocateBlock under version 2.0 (which was the first version of Apple GEOS).

```
.if (APPLE)
LowSwitch
                   = $fc16
                                 ; direct entries into Kernal; do not use
o_AllocateBlock
                   = $45cl
                                 ; except for authorized patches
JMPABS
                                 ; JMP absolute opcode
                   = $4c
VER_2_0
                   = $20
                                 ; version 2.0
PatchAllocateBlock:
```

```
lda
              version
                                  ; get Kernal version number
              #VER 2 0
                                  ; check against version 2.0
     CMD
     bne
              99$
                                   ; if not v2.0, then no patch necessary
                                   ; store jmp LowSwitch into main
     lda
              #JMPABS
     sta
              AllocateBlock
                                   ; jump table
    lda
              # [LowSwitch
     sta
              AllocateBlock+1
     lda
              #]LowSwitch
              AllocateBlock+2
     sta
     sta
              RAMWRT ON
                                   ; switch in aux bank
     lda
              #JMPABS
                                   ; store jmp o AllocateBlock into aux
     sta
              AllocateBlock
                                   ; jump table
     lda
              #[o AllocateBlock
     sta
              AllocateBlock+1
     lda
              #]o AllocateBlock
     sta
              AllocateBlock+2
                                   ; switch back to main bank
              RAMWRT_OFF
     sta
99$: rts
                                   : exit
.endif : (APPLE)
     MoveW
              DiskBlock, r6
                                   ; block to allocate
.if (C64 || C128)
              NewAllocateBlock
                                   ; (see above)
     jsr
                                   ; BAD BAM means block in use
     срх
               #BAD BAM
               200$
                                   ; branch if block already in use
     beq
                                   ; check for other error
     txa
                                   ; branch if no error
     beq
              150$
                                   ; call error handler with error in x
              MyDiskError
     jmp
.else ; (APPLE)
                                   ; Allocate the block
     jsr
              AllocateBlock
                                   ; save status of allocation
     php
                                   ; get error status
     txa
              100$
                                   ; branch if no error
     beq
                                   ; error: fix stack
     plp
              MyDiskError
                                   ; call error handler with error in \boldsymbol{x}
     jmp
100$:
                                   ; restore status of allocation
     plp
     bcs
               200$
                                   ; branch if block already in use
.endif
                                   ; block was free and is now allocated
     ; --- code to handle new block goes here ---
2005:
                                   ; block is not free...
     ;--- code to handle block already allocted goes here ---
MyDiskError:
                                   ; error occurred...
     ;--- code to handle disk errors goes here ---
```

; disk block to allocate

#### See also: SetNextFree, BlkAlloc, FreeBlock.

.block 2

.ramsect
DiskBlock

.psect

Example:

#### **AppendRecord** (Apple, C64, C128)

VLIR disk

Function:

Adds an empty record after the current record in the index table, moving all

subsequent records down one slot to make room.

Parameters:

none.

Uses:

curDrive

fileWritten<sup>†</sup>

if FALSE, assumes record just opened (or updated) and

reads BAM/VBM into memory.

curRecord

current record pointer

fileHeader

VLIR index table stored in this buffer.

Commodore:

curType

GEOS 64 v1.3 and later: for detecting REU shadowing.

curDirHead

current directory header/BAM.

dir2Head†

(BAM for 1571 and 1581 drives only)

dir3Head<sup>†</sup>

(BAM for 1581 drive only)

Apple:

cur VBlkno<sup>†</sup> VBMchanged<sup>†</sup> used by VBM cacheing routines. used by VBM cacheing routines.

numVBMBlks<sup>†</sup>

used by VBM cacheing routines.

tused internally by GEOS disk routines; applications generally don't use.

Returns:

error (\$00 = no error).

Alters:

curRecord

new record becomes the current record.

usedRecords

incremented by one.

fileWritten<sup>†</sup>

set to TRUE to indicate the file has been altered since last

updated.

fileHeader

new record added to index table.

Commodore:

curDirHead

directory header read in if fileWritten is FALSE on call.

tused internally by GEOS disk routines; applications generally don't use.

Destroys:

a, y, r0L, r1L, r4.

Description:

AppendRecord inserts an empty VLIR record following the current record in the index table of an open VLIR file, moving all subsequent records down in the record list. The new record becomes the current record. A VLIR file can have a up to MAX\_VLIR\_RECS records (127 on the Commodore and 254 on the Apple). If adding a record exceeds this value, then an OUT OF RECORDS error is returned.

A record added with AppendRecord occupies no disk space until data is written to it. The new record is marked as empty in the VLIR index table. (When a VLIR file is first created by SaveFile, all records are marked as unused). Some applications call AppendRecord repeatedly after creating a new file until an OUT\_OF\_RECORDS error is returned. This marks all the records as used and prepares them to accept data with calls to WriteRecord.

Note:

AppendRecord does not write the VLIR index table out to the disk. Call CloseRecordFile or UpdateRecordFile to save the index table when all modifications are complete.

Apple:

An empty record is marked with \$ffff in the VLIR index table (stored in the buffer at fileHeader). An unused record is marked with \$0000. Use PointRecord to check the status of a particular record (unused, empty, or filled).

CBM:

An empty record is marked with \$ff00 in the VLIR index table (stored in the buffer at fileHeader). An unused record is marked with \$0000. Use PointRecord to check the status of a particular record (unused, empty, or filled).

#### Example:

```
SaveRecord:
     LoadW
              rO, #Filename
                                  ; pointer to filename
              OpenRecordFile
     jsr
                                 ; open VLIR file
     txa
                                 ; check open status
     bne
                                 ; exit on error
              appendPoint
     lda
                                 ; get record to append to
     isr
              PointRecord
                                 ; go to that record
     txa
                                 ; check point status
     bne
              995
                                 ; exit on error
              AppendRecord
     jsr
                                 ; append a record at this point
     LoadW
              r7, #BufStart
                                 ; point at data buffer
     LoadW
              r2, #BUFLENGTH
                                 ; bytes in buffer (bufEnd-bufStart)
     jsr
              WriteRecord
                                  ; write buffer to record
     txa
                                  ; get write status
     bne
              995
                                  ; exit on error
     jsr
              CloseRecordFile
                                  ; close VLIR file
99$:
     rts
                                  ; return with any error in x
.ramsect
             .block 1
appendPoint:
                                         ; record to append to
Filename:
              .block NAME LENGTH+1
                                         ; holds null-terminated filename
BufStart
              .block 1024
                                         ; data buffer
BUFLENGTH
              = (* - bufStart)+1
                                         ; length of buffer
.psect
```

#### See also:

InsertRecord, DeleteRecord, PointRecord.

# AuxDExit (Apple)

aux driver

Function:

De-install and remove the current aux driver.

Parameters:

none.

Returns:

a

bit 7 set if reinitialization required.

Destroys:

assume x, y, r0-r15.

Description:

The GEOS deskTop calls AuxDExit prior to loading a new aux driver. This allows the current aux driver to deinstall itself properly, removing any hooks it may have placed into the operating system. A RAMdisk aux driver, for example, would need to remove itself from the device table before it can be replaced. The GEOS deskTop and the Configure utility, for example, will call AuxDExit prior to replacing the current auxiliary driver.

If bit 7 of a is set on return, then this indicates that the device table has changed and a reset is in order. The deskTop, for example, will reinitialize itself if bit 7 is set. This is equivalent to choosing RESET from the options menu.

#### Example:

```
;*** SAMPLE AuxDExit ROUTINE ***
     o AuxDExit -- Deinstall RamFactor Auxiliary driver
                    Before loading another aux driver, control vectors
     Synopsis:
                    through the AuxDExit entry in the aux driver's jump
                    table. This is the AuxDExit routine for the Ram Factor
                    RAM disk driver. We leave the drive in the drive list
                    but restore the original ProDOS vector.
     Called by:
                   Aux driver jump table AuxDExit entry.
     Pass:
                    Nothing
     Returns: X
                    error status (NOT_IMPLEMENTED is returned if unable to
                    uninstall
                    = 0 for no RESET needed
                    = $80 if reset needed
AUXRESET
              = $80
                                  ; flag to force RESET function if we change
                                  ; the drive tables
AUXNORESET
             = $00
                                  ; and for not resetting...
RamExit:
              #$ff
     1 da
     sta
              DD_Command
                                  ; Get current drive
     ldx
              curDrive
              IsPatched
                                  ; Check current drive against this driver
     jsr
     beq
              110$
                                  ; Can't uninstall current drive, do error
     ldy
              #AUXNORESET
                                   ; assume no reset necessary
                                   ; We're OK. go through each drive in the
     ldx
              numDrives
                                   ; drive table and if it's a RAM factor,
                                   ; then restore the old vector
10$:
                                  ; see if this drive is patched
     jsr
              IsPatched
```

#### **AuxDExit**

```
bne
               20$
                                   ; if not, then skip it
               #AUXRESET
     ldy
                                   ; found a patched entry, enable RESET
     lda
               auxDevTabLo,x
                                   ; and put back the real entry point
     sta
               devTabLo,x
     lda
               auxDevTabHi,x
     sta
               devTabHi,x
205:
     dex
                                   ; try next drive
     bpl
               10$
                                   ; and loop until no more
100$:
     tya
                                   ; put RESET flag in accumulator
     ldx
               #NO_ERROR
                                  ·; and return no error
                                   ; exit
     rts
110$:
     ldx
               #NOT IMPLEMENTED
                                   ; return error
     lda
               #AUXNORESET
                                   ; no need to RESET
     rts
IsPatched:
                                   ; Pass: device number in X
                                   ; Returns: result of compare in ST
     lda
               devTabHi,x
                                   ; Check address of this aux patch
               #]PatchRamFactor
     cmp
                                   ; against vector in device table for
               20$
     bne
                                   ; equality.
     lda
               devTabLo,x
     cmp
               #[PatchRamFactor
     rts
                                   ; exit
```

#### **AuxDint**

# AuxDInt (Apple)

aux driver

Function:

Aux driver Interrupt Level routine.

Parameters:

none.

Returns:

nothing.

Destroys:

assume a, x, y, r0-r15.

Description:

Apple GEOS calls AuxDInt during Interrupt Level. This allows an aux driver to have routines that execute at Interrupt Level. With a hardware interrupt source, Interrupt Level will execute approximately every vertical blank (60 times per

second).

An aux driver that has no need for Interrupt Level processing should simply

perform an rts.

See also:

AuxDMain.

# AuxDKeyFilter (Apple)

aux driver

Function:

Aux-driver keypress filter; pre-processes keyboard input so aux driver may interpret special keystrokes.

Parameters:

KEY — key as scanned from keyboard circuitry.

Returns:

translated character or NULL if filtering out.

Destroys:

x, y

Description:

An application does not call AuxDKeyFilter directly. The Apple GEOS keyboard scanning routine calls AuxDKeyFilter at Interrupt Level immediately after calling KeyFilter. This allows the aux driver to translate, remap, or filterout certain keypresses.

A typical AuxDKeyFilter routine compares the KEY parameter against a list of specific keypresses. If there is no match, then AuxDKeyFilter returns without altering the KEY code. If there is a match, AuxDKeyFilter can perform some action in response and return a different KEY value or a KEY value of NULL. (A KEY value of NULL effectively filters out the keypress because GEOS ignores the "null-key" value, never placing the key in the keyboard input queue.)

If KEY is NULL when Aux DKey Filter is called, then a key was pressed but it has already been processed by some other prior filter (most likely KeyFilter) and should be ignored.

Note:

The KEY parameter comes from the Apple hardware register KEYBD DATA. GEOS then sets high-bit is set to reflect the state of the Option or \( \bigset \) key (keyboards that have one, don't have the other). If bit 7 is set, then that key is pressed. To detect the state of the C key, check the OPEN APPLE hardware location.

```
Check for open-apple key;
bit OPEN_APPLE
bmi OpenPressed
                                                       ;check open apple key status
;branch if pressed
```

#### Example:

```
;*** SAMPLE AuxDKeyFilter ROUTINE ***
     o_AuxDKeyFilter -- key filter routine for screen dump aux driver
    Synopsis:
                   At each keypress, GEOS vectors through the aux driver's
                   AuxDKeyFilter jump table entry which points here.
                   AuxDKeyFilter entry in Aux driver's jump table.
    Called by:
     Pass:
                   key in A
                   key value unchanged or NULL if it's the key we're looking
     Returns:
MAGIC_KEY = ($80 | '!') ;close-apple + shift + 1
```

# AuxDKeyFilter

```
cmp #MAGIC_KEY ; check keypress against our key
bne 99$ ; if no match, then ignore
jsr DoDump ; else, do screen dump
lda #NULL ; and return a null key

99$:
rts ; exit

DoDump:
;--- code to handle screen dump goes here ---
```

See also: KeyFilter.

# AuxDMain (Apple)

aux driver

Function:

Aux driver MainLoop Level processing.

Parameters:

none.

Returns:

nothing.

Destroys:

assume a, x, y, r0-r15.

Description:

Apple GEOS calls AuxDMain on every pass through MainLoop. This allows an aux driver to have MainLoop Level functions.

An aux driver that has no need for MainLoop Level processing should simply

rts.

See also:

AuxDInt.

### BBMult (Apple, C64, C128)

math

Function:

Unsigned byte-by-byte multiply: multiplies two unsigned byte operands to produce an unsigned word result.

Parameters:

OPERAND1 — zero-page address of single-byte multiplicand in the low-byte of a word variable (byte pointer to a word variable).

y OPERAND2 — zero-page address of the byte multiplier (byte pointer to

a byte variable).

Note: result= OPERAND1(byte) \* OPERAND2(byte).

**Returns:** 

x, y, and byte pointed to by *OPERAND2* unchanged. word pointed to by *OPERAND1* contains the word result.

Destroys:

a, r7L, r8

Description:

**BBMult** is an unsigned byte-by-byte multiplication routine that multiplies two bytes to produce a 16-bit word result (low/high order). The byte in *OPERAND1* is multiplied by the byte in *OPERAND2* and the result is stored as a word back in *OPERAND1*. Note that *OPERAND1* starts out as a byte parameter but becomes a word result with the high-byte at *OPERAND 1*+1.

Note:

Because r7 and r8 are destroyed in the multiplication process, they cannot be used to hold either operand.

No overflow can occur when multiplying two bytes becuase the result always fits in a word (\$ff\*\$ff = \$fe01).

Example:

SeeAlso:

BMult, DMult, Ddiv, DSdiv.

## Bell (Apple)

utility

Function:

Makes a brief beeping sound through the Apple's internal speaker.

Parameters:

none.

Returns:

nothing.

**Destroys:** 

x, y

Description:

Bell sounds a 1000 Hz signal through the Apple's internal speaker. The sound

lasts approximately 1/10th of a second.

Note:

Bell does not return until after the full duration of the sound. Interrupts are disabled during this period. The interrupt-disable status is restored when Bell

returns.

C64 & C128: The following routine provides a bell sound under Commodore GEOS. It is provided for portability.

```
.if (C64 || C128)
                          ; only for Commodore versions; use Kernal
                         ; routine on Apple.
; ****************
;Bell -- Make a bell sound on C64/128
;
; Author: Dan Kaufman (w Chris Hawley)
                                                  (mgl)
;Pass:
             Nothing
;Return:
            Nothing
;Destroyed: a
;Synopsis: This routine allows you to have the c64 beep when the user
             makes a mistake or does something he shouldn't.
             = $D400
sidBase
voice1Regs = sidBase
     freqLo1 = voicelRegs
     freqHil
                  = voice1Regs+1
     PWLo1
                  = voice1Regs+2
     PWHi1
                  = voice1Regs+3
     controlReg1 = voicelRegs+4
att_dec1 = voicelRegs+5
sus_rel1 = voicelRegs+6
                  = voice1Regs+7+7+$7
     FCLo
     FCHi
                   = voice1Regs+7+7+$8
                   = voice1Regs+7+7+$9
     res_filt
                  = voice1Regs+7+7+$A
     mode_vol
                   = %01000001
     pulse
     SOUND_ON
                   = $30
Bell:
              CPU DATA
                                        ;switch to I/O space
     PushB
            CPU_DATA, #IO IN
     LoadB
```

```
LoadB
             controlReg1,#0
                                       ;twiddle sound chip
     sta
             att_decl
     LoadB
             mode_vol, #$18
     LoadB
             sus_rell, #SOUND ON
     LoadW
             PWLo1, #$800
     LoadB
              FCLo,#0
     sta
              FCHi
     sta
              res_filt
     LoadB
              att_dec1,#6
     LoadB
              sus_rel1,#0
     LoadB
              freqLol, #$DF
     LoadB
              freqHil, #$25
     LoadB
              controlReg1, #pulse
     PopB
              CPU_DATA
                                         ; return to memory space
     rts
.endif ; (C64 || C128)
```

```
;*** Beep three times ***
; Runs off of MainLoop by using Sleep
BELL_INTERVAL = (FRAME_RATE/10) ;approx. 1/10 second
BeepThrice:
     jsr
              Bell
                                 ; sound the bell
     LoadW
              ro, #BELL_INTERVAL
                                ; pause a bit
              Sleep
     jsr
     jsr
              Bell
                                 ; sound the bell again
     LoadW
              r0, #BELL_INTERVAL ; pause a bit
     jsr
              Sleep
     jmp
              Bell
                                 ; sound the bell again and let bell rts .
```

### BitmapClip (Apple, C64, C128)

graphics

Function:

Place a rectangular subset of a compacted bitmap on the screen.

Parameters:

- r0 DATA pointer to the compacted bitmap data (word).
- r1L XPOS x card position: pixel\_position /8 (byte).
- r1H Y y-coordinate (byte).
- r2L W\_WIDTH clipping window width in cards: pixel\_width/8 (byte).
- r2H W\_HEIGHT height in pixels of clipping window (byte).
- r11L DX1 delta-x1: offset of left edge of clipping window in cards from left edge of full bitmap (byte).
- r11H DX2 delta-x2: offset of right edge of clipping window in cards from
  - right edge of full bitmap (byte).
- r12 DY1 delta-y1: offset of top edge of clipping window in pixels from top edge of full bitmap (word).

where the upper-left corner of the clipped bitmap (the window) is placed at (XPOS\*8, Y). The lower-right corner is at ([XPOS\*8]+[W\_WIDTH\*8], Y+W HEIGHT).

Uses:

dispBufferOn:

bit 7 — write to foreground screen if set. bit 6 — write to background screen if set.

Returns:

nothing.

Destroys:

a, x, y, r0-r12

Description:

BitmapClip uncompacts a rectangular area of a full bitmap, clipping (ignoring) any data that exists ouside of the desired area. The rectangular subset is called the clipping window.

The following diagram illustrates the eight BitmapClip parameters:

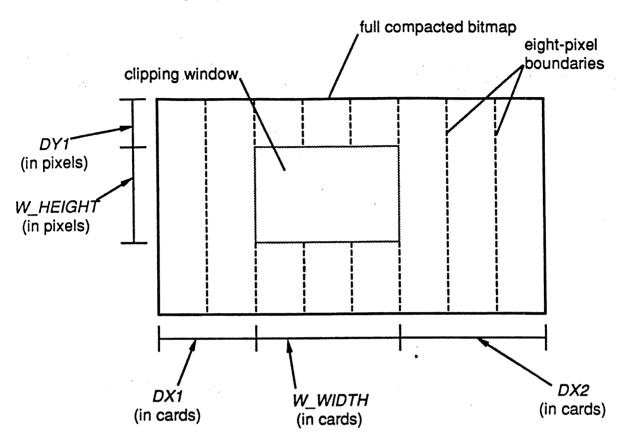

No checks are made to determine if the data, dimensions, or positions are valid. Be careful to pass accurate values. Do not pass a value of \$00 for either the W WIDTH or W HEIGHT parameters, and pay special attention to the fact that  $X\bar{P}OS$ , W WIDTH, DX1, and DX2 are specified in cards (groups of eight pixels horizontally), not in individual pixels.

Note:

It may be helpful to think of DYI as the number of scanlines in the bitmap to skip initially, to think of  $W\_HEIGHT$  as the number of scanlines to display, to think of DXI as the number of cards to skip at the beginning of each scanline, to think of  $W\_WIDTH$  as the number of cards to display, and to think of DX2 as the number of bytes to skip at the end of each scanline.

C128:

Under GEOS 128, OR'ing **DOUBLE\_B** into the XPOS and W\_WIDTH parameters automatically doubles the x-position and the width of the bitmap (respectively) when running in 80-column mode.

BitmapClip in the first release of GEOS 128 does not call TempHideMouse to disable the sprites and does not properly double the width when drawing to the 80-column screen. On Kernals where the release byte is greater than \$01, these problems have been fixed.

Apple:

**DOUBLE\_B** may be OR'ed into the W\_WIDTH parameter to double the bitmap width and INAUX\_B may be OR'ed into the XPOS parameter to specify auxiliary memory.

```
DisplayImage --
                          General purpose routine to display a portion of
                         compacted bitmap image in a window
     Pass:
                  pixBuf
                                 compacted bitmap image in pseudo-photoscrap
                                 format. Byte 0 is card width of image.
                                 Byte 1 and 2 is the pixel height (word).
                                 The compacted image data starts at byte 3.
                   xOffset
                                 card index into bitmap to display
                   yOffset
                                 pixel index into bitmap to display
     Destroys:
                 a,x,y, r0-r12
WINDOW X
          = 4
                                ; card x-position of window
WINDOW_Y
                                ; pixel y-position of window
             = 30
WINDOW_WIDTH = 5
                                ; card width of window
WINDOW HEIGHT = 60
                                 ; pixel height of window
DisplayImage:
;*** Set up initial parameters ***;
     LoadW
              r0, #PixImage ; r0 <- compacted picture data (DATA)
                               ; rlL <- left edge of window (XPOS)
     LoadB
              rlL, #WINDOW X
             rlH, #WINDOW_Y ; rlH <- top edge of window (Y)
r2L, #WINDOW_WIDTH ; r2L <- width of window (W_WIDTH)
r2H, #WINDOW_HEIGHT ; r2H <- height of window (W_HEIGHT)
     LoadB
     LoadB
     LoadB
             xOffset,r11L
                                 ; rllL <- x offset into bitmap (DX1)
     MoveB
     MoveW
                                 ; rl2 <- y offset into bitmap (DY1)
             yOffset,r12
;*** Clip to window ***
     lda
              PixWidth
                                 ; get bitmap width
     sec
              WINDOW WIDTH
     sbc
                                 ; subtract window width
;--- following line changed to
;--- use zero-page copy
     sbc
              xOffset
                                 ; subtract x-index into bitmap
     sbc
              rllL
                                ; now we have the right edge clip distance
                                ; rllH <- right edge clip (DX2)
     sta
              r11H
     bpl
              10$
                                 ; if we're >0, branch to skip x clipping
                                 ; add back the window width
     adc
              #WINDOW WIDTH
     sta
              r2L
                                 ; make that the new clip window
     LoadB
              r11H,#0
                                 ; rllH <- $00 (fixes underflow of DX2)
     lda
              PixHeight
                                 ; subtract window height from bitmap height
     sec
                                 ; (two byte subtraction)
     sbc
              #WINDOW HEIGHT
     sta
              r3L
                                  ; store intermediateresult in r3
     lda
              PixHeight+1
     sbc
              #0
     sta
              r3H
     lda
              r3L
                                  ; now subtract y index into bitmap
     sec
; --- following line changed to
;--- use zero-page copy
              yOffset
     sbc
              r12L
                                  ; (r12 = yOffset)
     sbc
              r3L
     sta
              r3H
     lda
;--- following line changed to
;--- use zero-page copy
    sbc
            yOffset+1
```

### **BitmapClip**

```
sbc
              r12H
                                 ; (r12 = yOffset)
     sta
              r3H
                                 ; value in r3H never used after this
     bpl
              20$
                                 ; branch if no underflow
     lda
              r3L
     adc
              #WINDOW_HEIGHT
                                  ; correct for underflow
              r2H
20$:
              BitmapClip
                                  ; display the bitmap with clipping
     jsr
99$:
     rts
                                  ;exit
ramsect
 fset
              .block 1
                                     __rd x index into bitmap (byte)
   set
              .block 2
                                  ; caxel y index into bitmap (word)
   .if
              .block $800
                                  ; 2K picture buffer
__dth
              PixBuf+0
                                  ; width of picture in cards (byte)
Pixheight
                                  ; height of picture in pixels (word)
              PixBuf+1
PixImage
              PixBuf+3
                                  ; start of bitmap image
.psect
```

## BitmapUp, i\_BitmapUp (Apple, C64, C128)

graphics

**Function:** 

Place a compacted bitmap onto the screen.

Parameters:

Normal:

r0 DATA — pointer to the compacted bitmap data (word). r1L XPOS — x card coordinate: pixel\_position /8 (byte).

r1H Y — y-coordinate (byte).

r2L WIDTH — width in cards: pixel\_width/8 (byte).

r2H HEIGHT — height in pixels (byte).

Inline:

data appears immediately after the jsr i BitmapUp

.word DATA

pointer to the compacted bitmap data.

.byte XPOS

x card position: pixel\_position /8.

.bvte Y y-coordinate.

WIDTH .byte

width in cards: pixel\_width/8.

.byte HEIGHT

height in pixels.

where the upper-left corner of the bitmap is placed at (XPOS\*8,Y). The lowerright corner is at (XPOS\*8+WIDTH\*8,Y+HEIGHT).

Uses:

dispBufferOn:

bit 7 — write to foreground screen if set. bit 6 — write to background screen if set.

Returns:

nothing.

Destroys:

Commodore:

a, x, y, r0-r9L

Apple:

a, x, y, r0-r2

Description:

BitmapUp uncompacts a GEOS compacted bitmap according to the width and height information and places it at the specified screen position. No checks are made to determine if the data, dimensions, or positions are valid, and bitmaps which exceed the screen edge will not be clipped. Be careful to pass accurate values. Do not pass a \$00 for the WIDTH or the HEIGHT parameter, and pay special attention to the fact that both the x-position and the width are specified in cards (groups of eight pixels horizontally), not in pixels.

128:

Under GEOS 128, OR'ing DOUBLE B into the XPOS and WIDTH parameters will automatically double the x-position and the width (respectively) in 80-column mode. The first release of GEOS 128 did not properly remove the sprites before placing the bitmap on the screen. The easiest way to correct for this is to always precede a call to BitmapUp with a call to TempHideMouse. The redundant call to TempHideMouse when running under later releases is minimal compared to the number of cycles it takes to decompact and draw the bitmap.

> jsr TempHideMouse

; correct for bug in release 1 of GEOS 128

jsr BitmapUp ; then put up the bitmap

### BitmapUp

#### Apple:

Under Apple GEOS, DOUBLE\_B may be OR'ed into the WIDTH parameter to double the bitmap width and INAUX\_B may be OR'ed into the X1 parameter to specify auxiliary memory.

```
;Put a bitmap up from an address in
;auxiliary memory and doubling the
;picture's width.
.if (APPLE)
     LoadW
              r0, #MyAuxBitmap
                                        ; r0 <- aux address of bitmap
     LoadW
             rlL, # (MY_CXPOS|INAUX_B)
                                        ; r3 <- card x-pos + in-aux
     LoadB
              rlH, #MY_YPOS
                                       ; rlH <-y-coordinate
     LoadB
              r2L, # (MY CWIDTH|DOUBLE|W) ; r2L <- card width + double bit
                                       ; r2H <- height
     LoadB
              r2H, #MY_HEIGHT
     jsr
              BitmapUp
                                        ; put bitmap on screen
.endif
```

### Example:

```
,***********
; *** ShowBitmap ***
,***********
; For C64, C128, or Apple
.if (C128 && C64)
     .echo ShowBitmap cannot assemble for both C64 and C128 at the same time
.endif
                                          ; card x-position of bitmap
BM XPOS
              = (32/8)
BM_YPOS
              = 20
                                          ;y-position of bitmap
Bitmap:
BM WIDTH
                                          ; card width of bitmap
              - PicW
BM HEGHT
              - PicH
                                          ; bitmap height
                                          ; Place the bitmap on the screen,
                                          ; loading the registers with
                                          ; inline data (note double-width
                                          ; settings).
ShowBitmap:
              #(ST WR FORE | ST WR BACK) ; use both screens
     lda
              dispBufferOn
     sta
  .if (C128)
                                          ; bug fix for 128 release 1
     jsr
              TempHideMouse
                                             remove sprites
  .endif
              i BitmapUp
                                          ; inline bitmap call
     jsr
     .word
              Bitmap
                                                 *bitmap address
               (BM_XPOS|(DOUBLE_B&(!APPLE*-1))); *xpos (can't dbl on apple)
     .byte
                                                 *ypos
     .byte
              BM YPOS
               (BM WIDTH | DOUBLE B)
                                                 *width
     .byte
                                                 *height
              BM HEIGHT
     .byte
90$: rts
                                          ; exit
```

### See also:

BitmapClip, BitOtherClip, NewBitUp.

## BitOtherClip (Apple, C64, C128)

graphics

Function:

Special version of **BitmapClip** that allows the compacted bitmap data to come from a source other than memory (e.g., from disk).

Parameters:

- r0 BUFFER pointer to a 134-byte buffer area (word). r1L XPOS — x-position in bytes: pixel\_position /8 (byte).
- r1H Y y-coordinate (byte).
- r2L W\_WIDTH width in cards of clipping window: pixel\_width/8 (byte).
- r2H W\_HEIGHT height in pixels of clipping window (byte).
- r11L DX1 delta-x1: offset of left edge of clipping window in cards from left edge of full bitmap (byte).
- r11H DX2 delta-x2: offset of right edge of clipping window in cards from right edge of full bitmap (byte).
- r12 DY1 delta-y1: offset of top edge of clipping window in pixels from top edge of full bitmap (word).
- r13 APPINPUT pointer to application-defined input routine. Called each time a byte from a compacted bitmap is needed; data byte is returned in the a-register.
- r14 SYNC pointer to synchronization routine. Called after each bitmap packet is decompressed. Due to improvements in **BitOtherClip**, this routine need only consist of reloading r0 with the *BUFFER* address.

where the upper-left corner of the clipped bitmap (the window) is placed at (XPOS\*8, Y). The lower-right corner is at ([XPOS\*8]+[W\_WIDTH\*8], Y+W\_HEIGHT).

Uses:

dispBufferOn:

bit 7 — write to foreground screen if set. bit 6 — write to background screen if set.

**Returns:** 

nothing.

**Destroys:** 

a, x, y, r0-r12, and the 134-byte buffer pointed at by r0.

Description:

BitOtherClip allows the application to decompress and display a bitmap without storing the compressed bitmap in memory. Call BitOtherClip with the address of an input routine (APPINPUT). Each time BitOtherClip needs another byte, it calls this routine. The APPINPUT routine is expected to read data from the disk or some other device and return a single byte each time it is called.

The basic width, height, position, and clipping window parameters the same as those for **BitmapClip**. Refer to the documentation of that routine for more information.

BitOtherClip calls the user-supplied APPINPUT routine until it has enough bytes to form one bitmap packet. APPINPUT must preserve r0-r13 and return the data byte in the accumulator. A typical APPINPUT routine saves any registers it might destroy, calls ReadByte to get a byte from a disk file, places the byte in the BitOtherClip buffer (pointed at by r0), then returns, as illustrated in the following example.

```
AppInput:
    PushW
             rl
                               ;save rl, r4, and r5
    PushW
             r4
                                ; (saved for calls to ReadByte routine
     PushW
             r5
     MoveW
             saveR1,r1
                               ; r1 <- saveR1
    MoveW saveR5,r5
                               ; r5 <- saveR5
     LoadW
             r4,#diskBlkBuf
                               ; r4 <- disk buffer we use
             MyReadByte
     jsr
                                ; get a byte from the file
                                ; (byte is in A)
     stx
             error
                                ; save any error
.if (APPLE)
                                ; Apple needs to use buffer pointer
             ALTZP_ON
     sta
                                ; that is on Alt zero-page
.endif
     ldy
             #$00
                               ; null indirection index
     sta
             (r0),y
                               ; store byte into buffer
.if (APPLE)
                               ; Apple needs to
             ALTZP_OFF
     sta
                               ; restore normal zero-page
.endif
    MoveW
             r5,saveR5
                               ; r5 -> saveR5
    MoveW
             rl,saveR1
                                ; r1 -> saveR1
    PopW
             r5
                                ; restore rl, r4, and r5
    PopW
             r4
     PopW
             rl
     rts
                                ; exit
```

When BitOtherClip detects a complete packet, it uncompacts the data from the buffer to the screen. After the bitmap packet has been uncompacted, BitOtherClip calls the SYNC routine supplied by the caller. The SYNC routine prepares the bitmap buffer for the next packet by reloading r0 with the address of BUFFER and performing an rts.

```
Sync:
    LoadW r0,#ClipBuffer ; reset the pointer
    rts ; exit
```

128:

Under GEOS 128, OR'ing **DOUBLE\_B** into the *XPOS* and *W\_WIDTH* parameters will automatically double the x-position and the width (respectively) in 80-column mode.

Apple:

**DOUBLE B** can be OR'ed into the WIDTH paramter to double the bitmap width and INAUX B can be OR'ed into the XPOS parameter to specify auxiliary memory. Also on Apple GEOS, the APPINPUT routine must use the alternate zero-page version of **r0** to index into BitOtherClip's compaction buffer.

```
.if (APPLE) ; Apple needs to use buffer pointer sta ALTZP_ON ; that is on Alt zero-page ldy #$00 ; null indirection index sta (r0),y ; store byte into buffer sta ALTZP_OFF ; restore normal zero-page .endif ;
```

Note:

Do not pass a value of \$00 for either the W\_WIDTH or W\_HEIGHT parameters.

```
*** CONSTANTS ***

NO_PICTURE = -1 ; no picture error. MUST BE NON-ZERO
; window coordinates and dimensions
```

```
; card x-position
; card width
; y-position
WIN_CRDX = 5
WIN_CRDWIDTH = 12
WIN Y
             = 40
            = 110
                                  ; height
WIN_HEIGHT
*** VARIABLES ***
.ramsect
            .block 2
                                ; temp save for GEOS registers that need to
saveR1
saveR5 .block 2
leftOffset .block 1
topOffset .block 2
picWidth .block 1
picLength .block 2
                                ; be preserved between calls to ReadByte
; scroll x-index into bitmap
; scroll y-index into bitmap
                                 ; bitmap card width
                                 ; bitmap card height
                                 ; BitOtherClip buffer (+1 for safety)
ClipBuffer .block 135
.psect
*******************
;DrawPhoto
;DESCRIPTION: Reads a picture in from a photo album record and draws it
               clipped to a window. Scroll values allow a specific portion
               of the bitmap to be shown.
; PASSED:
               Open VLIR album file with photo scraps in records
               curPhoto record to use leftOffset scroll value on x
               topOffset scroll value on y
:RETURNS:
               picWidth
                          from photo record
               picLenght from photo record
                          error
DrawPhoto:
                                ; clear the drawing window
; get the size of the picture
      jsr
               ClearWindow
      jsr
               GetPicSize
      txa
                                  ; check for error
      bne
               SetUpPhoto
                                  ; set up clipping parameters
      jsr
                                  ; carry comes back set if we can draw
                                  ; no errors yet
      ldx
               #NO ERROR
      bcc
               995
                                   ; skip drawing if necessary
      jsr
               PutUpPhoto
                                   ; draw photo from the record
998:
      rts
                                   ; exit with error in x
 ;ClearWindow
 ;DESCRIPTION: Erase the window areas where we plan to put the bitmap
:PASS:
               Nothing
; RETURNS:
              curPattern = 0
 ;DESTROYS:
            CBM:
                          a, x, y, r5-r8, r11
                         a, x, y, rll
              APPLE:
 ********
ClearWindow:
      LoadB curPattern,#0
                                         ;use blank fill pattern
              i Rectangle
      jsr
      .byte WIN_Y
```

```
.byte (WIN_Y+WIN_HEIGHT)
.word (WIN_CRDX * 8)
.word (WIN_CRDX*8 + WIN_CRDWIDTH*8)
rts
```

```
;SetUpPhoto
******************
;DESCRIPTION: Set up clipping regions and other parameters
; PASS:
              picWidth
                          card width of bitmap
              picLength height of bitmap
leftOffset card scroll index into bitmap
rightOffset line scroll index into bitmap
; RETURNS:
             carrv
                          set = OK to draw
                          clear = don't draw (lies outside of region.)
              rO
                  BitOtherClip buffer
              rlL Card x-position of window
              rlH y-position of window
              r2L number of cards of bitmap to display in window r2H number of lines of bitmap to display in window
                  number of lines of bitmap to display in window
              rl2 lines to skip on top
              rllL cards to skip on left
              rllH cards to skip on right
; DESTROYS:
SetUpPhoto:
              r0, #ClipBuffer
     LoadW
                                 ; r0 <- buffer for BitOtherClip's use
              rlL, WIN_CRDX rlH, WIN_Y
     LoadB
                                 ; rlL <- window's card x-position
     LoadB
                                 ; rlH <- window's y-position
     lda
              picWidth
                                 ; A <- (picWidth-leftOffset)
     sec
                                     (difference between width of
     sbc
              leftOffset
                                    picture and offset into picture)
                                 ;
                                  ; If offset exceeds width, then skip
     bcc
              20$
              20$
     beq
                                  ; over picture draw
     cmp
              #WIN_CRDWIDTH
                                        ; If width to display exceeds width
     bcc
              8$
                                    of bitmap, then display as much as
                                        ; will fit in the window.
     lda
              #WIN CRDWIDTH
85:
     sta
              r2L
                                  ; r2L <- card width to display
     lda
              picLength
                                  ; A <- (picLength-topOffset)
     sec
                                    (difference between height of
     sbc
              topOffset
                                    picture and offset into picture)
                                  ; If offset exceeds height, then skip
     bcc
              20$
              20$
                                  ; over picture draw
     beq
              #WIN_HEIGHT
                                  ; If height to display exceeds height
     CMP
     bcc
              15$
                                    of bitmap, then display as much as
     lda
              #WIN_HEIGHT
                                     will fit in the window.
15$:
                                  ; r2H <- pixel height to display
     sta
                                 ; r12 <- lines to skip on top
     MoveW
              topOffset,r12
     MoveW
              leftOffset,r11L
                                 ; rllL <- cards to skip on left
     lda
              picWidth -
     sec
     sbc
              r2L
              leftOffset
     sbc
                                 ; rllH <- cards to skip on right
     sta
              r11H
```

```
clc
                                  ; flag as OK to draw
     rts
                                  ; exit
20$:
                                  ; flag not to draw
     sec
     rts
;PutUpPhoto
; DESCRIPTION: Draw photo from record.
; RETURNS:
                   error
; DESTROYS:
              a, x, y, r0-r15
PutUpPhoto:
                                 ; reload picture length and width
     jsr
              GetPicSize
     txa
                                 ; check for error or no picture
     bne
             99$
                                ; leave on error
                                ; r0 <- clipBuffer
     jsr
              Sync
                                ; r13 <- AppInput routine
     LoadW
              r13, #AppInput
     LoadW
              r12,#Sync
                                 ; rl2 <- Sync routine
              error, #NO ERROR
                                  ; start out with no error
     LoadB
              BitOtherclip
     isr
                                  ; display photo
     ldx
              error
                                  ; put any error into x
99$:
     rts
                                  ; exit
;DESCRIPTION: Bitmap input routine called by BitOtherClip. Returns a single
              byte of the uncompacted bitmap.
              This routine resides in main memory on the Apple, so the
; APPLE:
              ClipBuffer should also be in main memory.
; RETURNS:
              bitmap byte in BitOtherClip's buffer (off of r0)
              any error in error
AppInput:
     PushW
                                  ;save rl, r4, and r5
              r1
     PushW
              r4
                                  ;
     PushW
              r5
                                  ;
     MoveW
              saveR1,r1
                                  ; rl <- saveR1
                                  ; r5 <- saveR5
     MoveW
              saveR5,r5
                                  ; r4 <- disk buffer we use
     LoadW
              r4, #diskBlkBuf
     jsr
              MyReadByte
                                  ; get a byte from the file
                                  ; (byte is in A)
     stx
              error
                                  ; save any error
.if (APPLE)
                                  ; Apple needs to use buffer pointer
     sta
              ALTZP_ON
                                  ; that is on Alt zero-page
.endif
     ldy
              #$00
                                  ; null indirection index
              (r0),y
     sta
                                  ; store byte into buffer
.if (APPLE)
                                  ; Apple needs to
              ALTZP_OFF
                                  ; restore normal zero-page
     sta
.endif
     MoveW
              r5, saveR5
                                  ; r5 -> saveR5
                                 ; r1 -> saveR1
     MoveW
              rl, saveR1
```

### BitOtherClip

```
; restore rl, r4, and r5
     PopW
             r5
     PopW
             r4
     PopW
              r1
                                 : exit
     rts
;DESCRIPTION: Dumb synchronization routine needed by BitOtherClip
Sync:
     LoadW
            r0,#ClipBuffer
                                 ; reset the pointer
     rts
                                 ; exit
;DESCRIPTION: Get picture size and other misc. setup for PutUpPhoto
; RETURNS:
            x error
GetPicSize:
                                 ; save r1 and r4
     PushW
              r1
     PushW
              r4
     lda
              curPhoto
                                 ; get current photo's record number
                                 ; point to that record
              PointRecord
     jsr
                                       rl <- block# of first record
                                 ; make sure there's something there
     lda
.if (APPLE)
                                 ; (check both bytes on Apple)
     ora
              rlH
.endif
     bne
              10$
                                  ; branch if valid record found
                                 ; otherwise, flag no picture
     ldx
              #NO_PICTURE
;--- Following line changed to save bytes ---
                                 ; and exit
     bra
                                  ; unconditional (NO_PICTURE != 0)
     bne
              40$
10$:
                                 ; prepare for ReadByte
              SetUpReadByte
     jsr
                                  ; check status
     txa
                                  ; exit on error
     bne
              40$
                                  ; read the size bytes out of the record
     jsr
              ReadSizeBytes
                                  ; and store them in the photo size
                                  ; variables (error comes back in x)
              rl, saveRl
                                  ; save off rl and r5
     MoveW
     MoveW
              r5, saveR5
;--- Following line removed to let error propagate back ---
              #NO_ERROR
                                  ; we got this far, no errors found...
405:
     PopW
              r4
                                  ; restore r4 and r5
              r5
     PopW
     rts
                                  ; exit
***********************
; Set UpReadByte
;DESCRIPTION: Set up variables and stuff for ReadByte
;STRATEGY:
    Special case Apple because it requires an extra step. The first block in
```

```
an Apple VLIR record is actually an index block with pointers to all the
    other blocks in the chain. We read this block into the aux memory buffer
    INDEXBLOCKBUF so ReadByte has something to work with (this requires that
    ReadByte be called from aux memory using JsrToAux). The general disk
    buffer diskBlkBuf is used for the intermediate blocks since it is in
    high aux memory and is always visible (thus eliminating the need to
    set RWbank).
; PASS:
             APPLE:
                                       block number of chain's index block
                         rl
             CBM:
                         rlL, rlH
                                       Track/sector of first block in chain
; RETURNS:
            rl, r4, r5 set up for ReadByte
             x = error code
; DESTROYS:
            a, y
;******
SetUpReadByte:
.if (APPLE)
            r4. #INDEXBLOCKBUF ; r4 <- buffer for index block
     LoadW
     LoadB RWbank, #AUX
                                ; set disk read to proper bank
                                ; read in the chain's index block
             GetBlock
     jsr
                                ; (error now in x)
     LoadB
             RWbank, #MAIN
                                 ; restore disk bank to normal
.else ; (CBM)
                                 ; no error on CBM
             #NO ERROR
     ldx
.endif
                                ; r1 <- track/sector of 1st block (CBM)
     MoveW
             r4,r1
                                     <- index block pointer (APPLE)
     LoadW
             r4, diskBlkBuf
                                ; r4 <- disk buffer for ReadByte
                                 ; r5 <- $0000 (for ReadByte)
     lda
             #0
     sta
              r5L
     sta
              r5H
                                 ; exit with error in X
     rts
*******************
;MyReadByte
;DESCRIPTION: My version of ReadByte that deals with all machine weirdness.
              This routine expects to use the general-purpose disk buffer at
              diskBlkBuf because, since it is in high-aux on the Apple, it
              avoids the bank switching complications.
              Call wherever you would normally call ReadByte. Call
              SetUpReadByte to set the proper parameters prior to calling.
             This would make a good Macro.
; PASS:
             Same as ReadByte
; RETURNS:
             Same as ReadByte
; DESTROYS:
              Same as ReadByte
MyReadByte:
.if (APPLE)
                                ; APPLE
                                ; Call ReadByte from aux memory
; so that the aux memory
              #[ReadByte
     lda
     ldx
              #]ReadByte
                                ; INDEXBLOCKBUF is visible
     isr
              JsrToAux
.else ; (CBM)
                                 ; CBM
              ReadByte
                                ; just use normal ReadByte
     jsr
```

### **BitOtherClip**

.endif

```
rts
                                  ; exit
;ReadSizeBytes
;DESCRIPTION: Read in the first three bytes from the current record and
              store them in the size variables.
;PASS:
              File open and system ready for calls to ReadByte.
              rl, r4, r5 ready for ReadByte calls to load bitmap data
; RETURNS:
              picWidth
                          card width of bitmap
              picLength line height of bitmap
; DESTROYS:
ReadSizeBytes:
              MyReadByte
                                  ; get photo width
     jsr
     sta
              picWidth
                                  ; check for error
     txa
     bne
              99$
                                 ; get photo length (low byte)
              MyReadByte
     jsr
              picLength
     sta
    , txa
                                 ; check for error
              99$
     bne
                                 ; get photo length (high byte)
              MyReadByte
     jsr
              picLength+1
     sta
99$:
                                  ; exit error in x
     rts
```

# BldGDirEntry (Apple, C64, C128)

mid-level disk

Function:

Builds a directory entry in memory for a GEOS file using the information in a file header. Apple GEOS version can also build an entry for a folder (subdirectory).

Parameters:

Commodore:

r2 NUMBLOCKS — number of blocks in file (word).

TSTABLE — pointer to a track/sector list of unused blocks (unused but allocated in the BAM), usually a pointer to fileTrScTab; BlkAlloc can be used to build such a list (word).

r9 FILEHDR — pointer to GEOS file header (word).

Apple:

NUMBLOCKS — number of blocks in file or \$0000 to create a subdirectory (word).

r6 INDXBLK — if creating a file, block number of sequential-file index block or VLIR master index block; if creating a subdirectory, key block number for subdirectory (word).

r7 FILEBYTES — number of bytes in file (word).

r8 HDBLKNUM — block number of the file's header block (word).

r9 FILEHDR — if creating a file, pointer to GEOS file header; if creating a subdirectory, pointer to null-terminated name for the subdirectory (up 15 characters plus a NULL); must be in main memory. (word).

Returns:

Commodore:

pointer to first non-reserved block in track/sector table (BldGDirEntry reserves one block for the file header and a second block for the index table if the file is a VLIR file).

Alters:

dirEntryBuf

contains newly-built directory entry.

Destroys:

Commodore: a, x, y, r1H.

Apple:

a, x, y, r3.

Description:

Given a GEOS file header, **BldGDirEntry** will build a system specific directory entry suitable for writing to an empty directory slot. **BldGDirEntry** takes care of differences between Apple and Commodore GEOS.

Most applications create new files by calling SaveFile. SaveFile calls SetGDirEntry, which calls BldGDirEntry as part of its normal processing.

Apple:

The Apple version of **BldGDirEntry** can also be used to build subdirectory entries by passing \$0000 in **r2**. The easiest way to create a subdirectory is to call **MakeSubDir**.

Example:

;MySetGDirEntry (My Version of Set Geos Directory Entry)
;
This routine duplicates the function of the Kernal's SetGDirEntry for

### **BldGDirEntry**

```
; demonstration purposes. It shows examples of the following routines:
              BldGDirEntry
              GetFreeDirBlk
              UpdateParent
              PutBlock
:PASS:
              Same as SetGDirEntry
; DESTROYS:
              Same as SetGDirEntry
                                  ;bytes in directory to copy over
.if (APPLE)
DIRCOPYSIZE
                                  ; after BldGDirEntry is called
.else (CBM)
DIRCOPYSIZE
              = 30
.endif
MySetGDirEntry:
                                  ; build directory entry for GEOS file
     jsr
              BldGDirEntry
                                  ; get block with free directory entry
              GetFreeDirBlk
     jsr
                                  ; r3 = 1st byte of free entry
                                  ; block number of block in rl
                                  ; test for error code
     txa
                                  ; if error, exit...
              905
     bne
.if (APPLE)
     MoveW
              r3, r5
                                  ; make r5 point to directory entry
.else ; (CBM)
                                  ; get offset into diskBlkBuf for dir entry
     tya
     clc
              #[diskBlkBuf
                                  ; and get absolute address in buffer
     adc
     sta
              r5L
              #]diskBlkBuf
     1da
     adc
              #0
                                  ; (propagate carry)
              r5H
     sta
.endif ; (else CBM)
                                  ; (r5 = pointer to dir entry in buffer)
                                  ; copy over some bytes
              #DIRCOPYSIZE
     ldy
10$:
              dirEntryBuf,y
                                  ; get byte from directory entry built
     lda
     sta
                                  ; store new entry into block buffer
              (r5),y
     dey
                                  ; loop till copied
              10$
     bpl
              TimeStampEntry
                                  ; stamp the dir entry with time & date
     jsr
     LoadW
              r4, #diskBlkBuf
                                  ; write out the new directory entry
     jsr
              PutBlock
                                  ; get error status
     txa
     bne
                                  ; if error, exit
.if (APPLE)
                                   ; Update parent directory on Apple
                                   ; save block number of directory block that
     PushW
              r1
                                         this file entry is stored in
               #(INC_NUM_FILES | MOD_DATE)
     lda
      jsr
              UpdateParent
                                  ; update parent directory's directory entry
                                   ; restore block number of directory block
     PopW
              r1
                                     that this file entry is saved on
                                   ; (error status now in x)
.endif ;(APPLE)
90$:
                                   ;
     rts
                                   :
;TimeStampEntry
   Add time/date stamp to directory entry
```

```
*************
TimeStampEntry:
.if (C64 || C128) ;*** COMMODORE ***
TDSIZE
             == 5
                                       ; number of bytes in time/date entry
     ldy
             #OFF YEAR
                                       ; offset to time/date stamp
10$:
    lda
             year-OFF_YEAR,y
                                       ; get the yr/mo/day/hr/min
     sta
              (r5),y
                                       ; store in dir entry
     iny
              #OFF YEAR+TDSIZE
     сру
                                       ; done yet?
     bne
                                       ; if not, loop
     rts
.else ; (APPLE)
                   ; *** APPLE ***
     clc
                                       ; stamp creation date
     jsr
             StampTimeDate
     sec
                                       ; stamp modification date
     jsr
             StampTimeDate
                                       ; FALL THROUGH to StampTimeDate
     rts
StampTimeDate:
                                       ; (carry indicates stamp to modify)
     lda
             minutes
                                       ; get minutes (0-59)
     ldy
             #OFF_FCTIME
                                       ; get offset to creation minutes
     bcs
             110$
                                       ; if stamping creation time, skip
     ldy
             #OFF_FMTIME
                                       ; get offset to modification minutes
110$:
     sta
              (r5),y
                                       ; save hours in directory entry.
     lda
                                       ; get hours (0-23)
             hour
     inv
                                       ; get offset to hours
             (r5),y
                                       ; save minutes in directory entry
     sta
     ldy
             #OFF_FCDATE
                                       ; get offset to mmmddddd
     bcs
              120$
                                       ; if stamping creation time, skip
     ldy.
              #OFF FMDATE
1205:
     lda
              month
                                       ; get month (1-12)
     asl
                                        ; shift to get mmm00000
     asl
     asl
              a
     asl
              а
                                       ; carry holds month's msb
     asl
              a
     ora
              day ·
                                       ; combine with day to get mmmddddd
     sta
              (r5),y
                                       ; save mmmddddd
     iny
                                       ; get offset to yyyyyym
     lda
                                       ; get year
              year
                                       ; carry has m's MSB; move it into
     rol
              а
                                              LSB to get yyyyyyym
     sta
              (r5),y
                                       ; save ууууууут
                                     · ; exit
     rts
.endif ; (.else APPLE)
                                      · ;
```

See also: SetGDirEntry.

BlkAlloc (Apple, C64, C128)

mid-level disk

Function:

Allocate enough disk blocks to hold a specified number of bytes.

Parameters:

r2

BYTES — number of bytes to allocate space for. Commodore version can allocate up to 32,258 bytes (127 Commodore blocks); Apple version can allocate up to 65,535 (\$ffff) bytes (128 ProDOS blocks) (word).

Commodore:

r6

TSTABLE — pointer to buffer for building out track and sector table of allocated blocks, usually points to fileTrScTab (word).

Uses:

curDrive

currently active disk drive.

Commodore:

curDirHead

this buffer must contain the current directory header.

dir2Head†

(BAM for 1571 and 1581 drives only)

dir3Head<sup>†</sup>

(BAM for 1581 drive only)

interleave<sup>†</sup>

desired physical sector interleave (usually 8); used by setNextFree. Applications need not set this explicitly—

will be set automatically by internal GEOS routines.

Apple:

**VBMBlkno**†

Apple GEOS BlkAlloc starts searching for free blocks beginning with the block that follows the last VBM block.

numVBMBlks<sup>†</sup>

the block following the last VBM block is found by adding the value in numVBMBlks to the value in VBMBlkno.

curVBlkno<sup>†</sup> VBMchanged<sup>†</sup> used by VBM cacheing routines. used by VBM cacheing routines

†used internally by GEOS disk routines; applications generally don't use.

Returns:

X

error (\$00 = no error).

r2

number of blocks allocated to hold BYTES amount of data.

Commodore:

r3L r3H track of last allocated block. sector of last allocated block.

Apple:

r3

last block allocated.

Alters:

Commodore:

curDirHead

BAM updated to reflect newly allocated blocks.

dir2Head†

(BAM for 1571 and 1581 drives only)

dir3Head<sup>†</sup>

(BAM for 1581 drive only)

Apple:

Uhhir.

curVBlkno<sup>†</sup>

used by VBM cacheing routines.

**VBMchanged**<sup>†</sup>

set to TRUE by VBM cacheing routines to indicate cached

VBM block has changed and needs to be flushed

tused internally by GEOS disk routines; applications generally don't use.

**Destroys:** 

Commodore: a, y, r4-r8.

a, y, r4, r6, r7, r8H.

Description:

BlkAlloc allocates enough blocks on the disk for BYTES amount of data. The GEOS SaveFile and WriteRecord routines call BlkAlloc to allocate multiple blocks prior to calling WriteFile. Most applications do not call BlkAlloc directly, but rely, instead, on the higher-level SaveFile and WriteRecord.

BlkAlloc calculates the number of blocks needed to store BYTES amount of data, taking any standard overhead into account (such as the two-byte track/sector link required in each Commodore block), then calls CalcBlksFree to ensure that enough free blocks exist on the disk. If there are not enough free blocks to accomodate the data, BlkAlloc returns an INSUFFICIENT SPACE error without allocating any blocks. Otherwise, BlkAlloc calls SetNextFree to allocate the proper number of unused blocks.

C64 & C128: The Commodore version of BlkAlloc builds out a track and sector table in the buffer pointed to by TSTABLE. The 256 bytes at fileTrScTab are usually used for this purpose. When BlkAlloc returns, the table contains a two-byte entry for each block that was allocated: the first byte is the track and the second byte is the sector. The last entry in the table has its first byte set to \$00, indicating the end of the table. The second byte of the last entry is an index to the last byte in the last block. This track/sector list can be passed directly to WriteFile for use in writing data to the blocks.

> BlkAlloc does not automatically write out the BAM. See PutDirHead for more information on writing out the BAM. BlkAlloc does not allocate blocks on the directory track. Refer to GetFreeDirBlk for more information on allocating directory blocks.

Apple:

The Apple version of BlkAlloc builds out a list of allocated blocks in the internal INDEXBLOCKBUF buffer. This index block is a modified 512-byte ProDOS sapling index block. The block is divided into two 256-byte portions. The lower half (bytes 0 through 255) represent the low-bytes of the data blocks and the upper half (bytes 256 through 511) represent the associated high-bytes. Byte 0 and byte 256+0 combine to form the block number of the first data block, byte 1 and byte 256+1 combine to form the number of the second data block, and so on for each allocated block. A block pointer of \$0000 (\$00 high, \$00 low) represents the end of the list.

The last two pointers in the index block—the ones in a standard ProDOS sapling index that point to the 254th and 255th blocks in the chain—comprise a four-byte size value in GEOS. The four-byte value, which represents the number of bytes stored in the allocated blocks, can be accessed using the following offsets into the index block:

DSIZE0 DSIZE1

Low byte

DSIZE2 . High byte

BlkAlloc does not patch the size information into INDEXBLOCKBUF. The application must, therefore, do this itself before writing the index block to disk. However, because INDEXBLOCKBUF is in auxiliary memory, applications cannot patch the index block directly from main memory. MoveAuxData can transfer the 512 bytes from auxiliary to a buffer visible from main memory.

```
LoadW r0, #INDEXBLOCKBUF; copy from index blk
LoadW r1, #diskBlkBuf; to temp buffer
LoadW r2, #BLOCKSIZE; move a full block
lda #AUXtoMAIN; copy aux to main
jsr MoveAuxData;
```

The size information can then be patched into the index block, masquerading as the last two block pointers.

```
MoveB dataSize+0,diskBlkBuf+DSIZEO ; transfer size bytes
MoveB dataSize+1,diskBlkBuf+DSIZE1 ; (low to high order)
MoveB dataSize+2,diskBlkBuf+DSIZE2 ;
MoveB dataSize+3,diskBlkBuf+DSIZE3 ;
```

The block can then be transferred back to INDEXBLOCKBUF.

```
LoadW r0, #diskBlkBuf ; copy from buffer
LoadW r1, #INDEXBLOCKBUF ; back to index block
LoadW r2, #BLOCKSIZE ; move a full block
lda #MAINtoAUX ; copy main to aux
jsr MoveAuxData ;
```

Use the index block to write out the appropriate data, perhaps by calling WriteFile, then use PutBlock to write out the index block to a previously allocated block.

```
MoveW yourIndex,r1 ; where to write block (you suppy)
LoadW r4, #INDEXBLOCKBUF ; where data is
LoadB RWbank, #AUX ; bank to aux
jsr PutBlock ; write out block
LoadB RWbank, #MAIN ; back to main
```

BlkAlloc does not flush the VBM cache. See PutVBM for more information on flushing the cache.

Note:

For more information on the scheme used to allocate successive blocks, refer to SetNextFree.

```
GrabSomeBlocks:
    LoadW r2, #BUF_SIZE
                                 ; number of bytes to allocate
.if (C64 || C128)
                                 ; CBM needs buffer to build out table
     LoadW r6, #fileTrSecTab
                                 ; of links. APPLE will automatically use
                                 ; INDEXBLOCKBUF
.endif
                                 ; allocate the blocks
             BlkAlloc
     jsr
                                ; check status
     txa
                                 ; and exit on error
     bne
              99$
```

For a more detailed example, see WritFile.

See also: NxtBlkAlloc, SetNextFree, GetFreeDirBlk, FreeBlock.

## BlockProcess (Apple, C64, C128)

process

Function:

Block a process's events.

Parameters:

PROCESS — process to block (0 to n-1, where n is the number of

processes in the table) (byte).

Returns:

unchanged.

Destroys:

Description:

BlockProcess causes MainLoop to ignore the runable flag of a particular process so that if a process timer reaches zero (causing the process to become runable) no process event is generated until the process is subsequently unblocked with a call to UnblockProcess. BlockProcess stops the process at the MainLoop level. Refer to FreezeProcess to stop the process at the Interrupt Level.

BlockProcess does not stop the countdown timer, which continues to decrement at Interrupt Level (assuming the process is not frozen). When the timer reaches zero, the runable flag is set and the timer is restarted. As long as the process is blocked, though, MainLoop ignores this runable flag and, therefore, never generates an event. When a blocked process is later unblocked, MainLoop checks the runable flag. If the runable flag was set during the time the process was blocked, this pending event generates a call to the appropriate service routine. Only one event is generated when a process is unblocked, even if the timer reached zero more than once.

Note:

If a process is already blocked, a redundant call to BlockProcess has no effect.

Example:

SuspendClock:

1dx

#CLOCK PROCESS BlockProcess

; x <- process number of the clock ; block that parictular process

See also:

UnblockProcess, FreezeProcess.

## BMult (Apple, C64, C128)

math

Function:

Unsigned word-by-byte multiply: multiplies an unsigned word and an unsigned byte to produce an unsigned word result.

Parameters:

x OPERAND1 — zero-page address of word multiplicand (byte pointer to

a word variable).

y OPERAND2 — zero-page address of multiplier (byte pointer to a word variable — use a word variable; only the low-byte is used in the multiplication process, but the high-byte of the word is destroyed).

Note: result = OPERAND1(word) \* OPERAND2(byte).

Returns:

x, y unchanged.

word pointed to by OPERAND2 has its high-byte set to \$00, and its low-byte

unchanged.

word pointed to by OPERAND1 contains the word result.

**Destroys:** 

a, r6-r8.

Description:

BMult is an unsigned word-by-byte multiplication routine that multiplies the word at one zero-page address by the byte at another to produce a 16-bit word result. BMult operates by clearing the the high-byte of *OPERAND2* and calling DMult. The result is stored as a word back in *OPERAND1*.

Note:

Because **r6**, **r7** and **r8** are destroyed in the multiplication process, they cannot be used to hold the operands.

Overflow in the result (beyond 16-bits) is ignored.

Example:

SeeAlso:

BBMult, DMult, Ddiv, DSdiv.

### BootGEOS (C64, C128)

internal

Function:

Restart GEOS from a non-GEOS application.

Parameters:

none.

Returns:

Does not return.

Destroys:

n/a

Description:

BootGEOS provides a method for an non-GEOS to run in the GEOS environment—starting up from the deskTop and returning to GEOS when done. The non-GEOS application need only preserve the area of memory between BootGEOS (\$c000) and BootGEOS+\$7f (\$c07f). The rest of the GEOS Kernal may be overwritten. To reboot GEOS, simply jmp BootGEOS, which completely reloads the operating system (either from disk in a "boot" procedure or from a RAM-expansion unit in an "rboot" procedure) and returns to the GEOS deskTop.

A program can check to see if it was loaded by GEOS by checking the memory starting at \$c006 (bootName) for the ASCII (not CBMASCII) string "GEOS BOOT". If loaded by GEOS, the program can check bit 5 of \$c012 (sysFlgCopy): if this bit is clear, ask the user to insert their GEOS boot disk before continuing, otherwise a boot disk is not needed because GEOS will rboot from the RAM expansion unit. To actually return to GEOS, set CPU DATA to \$37 (KRNL BAS IO IN) on a Commodore 64 and set config to \$40 (CKRNL\_BAS\_IO\_IN) on a Commodore 128, then jump to BootGEOS (\$c010).

```
; no. of bytes to save at BootGEOS
BYTESTOSAVE
              = $80
RBOOT BIT
                                  ; bit in sysFlgCopy to check
OnEntry:
                                  ; save bytes GEOS needs so we can use area
              #BYTESTOSAVE
     ldx
105:
                                  ; STARTLOOP
              BootGEOS-1,x
                                       copy a byte
     lda
              GEOS_save-1,x
     sta
                                       count--
     dex
                                  ;
                                       if (count != 0), then loop
              105
     bne
                                 : ENDLOOP
     rts
.ramsect
              .block BYTESTOSAVE ; save area for GEOS restart block
GEOS save
.psect
OnExit:
  .if (C64&&C128)
              Warning: expected both C64 and C128 constants TRUE
      .echo
  .endif
                                  ; Get. version of GEOS
     lda
              version
     cmp
               #$13
                                  ; If version < 1.3, then branch
     blt
               64$
                                  ; Else, test for GEOS 128
               c128Flag
     lda
                                  ; If GEOS64, then branch
     bpl
128$:
                                  ; load 128 memory mapping
               CKRNL_BAS_IO_IN
      lda
               config
      sta
```

```
bra
              200$
645:
     lda
              #KRNL_BAS_IO_IN
                                   ; load 64 memory mapping
              CPU_DATA
200$:
     ldx
              #BYTESTOSAVE
                                   ; restore bytes GEOS needs to restart
10$:
                                   ; STARTLOOP
     lda 🦠
              GEOS save-1,x
                                        copy a byte
     sta
              BootGEOS-1, x
     dex
                                        count--
     bne
              10$
                                        if (count != 0), then loop
                                   ; ENDLOOP
              #(%1<<RBOOT_BIT)
     lda
                                   ; check for Rboot flag
     and
              sysFlgCopy
     bne
              99$
                                   ; if flag is clear, branch to rboot
     jsr
              AskForBootDisk
                                   ; else, get user to insert boot disk
99$:
              BootGEOS
     jmp
```

See also: FirstInit, StartAppl, GetFile, EnterDeskTop.

This page intentionally left blank to maintain right/left (verso/recto) page ordering. Final version will correct this.

# CalcBlksFree (Apple, C64, C128)

mid-level disk

Function:

Calculate total number of free blocks on disk.

Parameters:

Commodore:

r5

DIRHEAD — address of directory header, should always point to

curDirHead (word).

Apple: none.

Uses:

curDrive

Commodore:

dir2Head<sup>†</sup>

(BAM for 1571 and 1581 drives only)

dir3Head<sup>†</sup>

(BAM for 1581 drive only)

Apple:

cur VBlkno<sup>†</sup> VBMchanged<sup>†</sup> numVBMBlkst

tused internally by GEOS disk routines; applications generally don't use.

Returns:

r4

number of free blocks.

Apple:

error (\$00 = no error).

Commodore:

r5

unchanged.

r3

in GEOS v1.3 and later: total number of available blocks on empty disk. This is useful because v1.3 and later support disk devices other than the

1541. GEOS versions earlier than v1.3 leave r3 unchanged.

Destroys:

a, y.

Description:

CalcBlksFree calculates the number of free blocks available on the disk. An application can call CalcBlksFree, for example, to tell the user the amount of free space available on a particular disk. GEOS disk routines that allocate multiple blocks at once, such as BlkAlloc, call CalcBlksFree to ensure enough free space exists on the disk to prevent a surprise INSUFFICENT SPACE error. midway through the allocation. (This is why it is usually not necessary to check for sufficent space before saving a file or a VLIR record—the higher level GEOS disk routines handle this checking automatically.)

C64 & C128: The Commodore version of CaclBlksFree looks at the BAM in memory and counts the number of unallocated blocks. The BAM is stored in the directory header and the directory header is stored in the buffer at curDirHead. Calling CalcBlksFree requires first loading r5 with the address of curDirHead.

> r5, #curDirHead ; point to the directory header LoadW CalcBlksFree ; before calling CalcBlksFree jsr

When checking the total number of blocks (both allocated and free) on a particular disk device, call CalcBlksFree with r3 loaded with the number of blocks on a 1541 disk device. On GEOS v1.3 and above, this number is changed to reflect the actual number of blocks in the device. On previous versions of GEOS, r3 comes back unchanged.

```
N1541_BLOCKS = 664 ; total number of blocks on 1541 devices

LoadW r3, #N1541_BLOCKS ; assume 1541 block count for v1.2 Kernals

LoadW r5, #curDirHead ; point to the directory header

jsr CalcBlksFree ; r3 comes back with total number of blocks
; on this device
```

### Apple:

The Apple version of CalcBlksFree looks through the VBM blocks on the disk (larger capacity disks may have more than one) and determines the number of unallocated blocks by counting the allocation bits.

```
;CheckDiskSpace
;DESCRIPTION: Ensures that the current disk has a enough space for a
              minimum number of bytes. Does not take into account any
              index blocks or other blocks needed to maintain the file
              structure. Works with GEOS 64, GEOS 128, and Apple GEOS.
:PASSED:
                   number of bytes we need
              r2
; RETURNS:
                   error if any. If not enough space, returns an
                   INSUFFICIENT SPACE error.
;DESTROYED:
             a, y, r2, r3, r8, r9
; Number of bytes that can be stored in each block on the disk. Accounts for
; two-byte track/sector link on Commodore versions of GEOS.
             = BLOCK_SIZE-((C64||128)*2)
CheckDiskSpace:
                                  ; r2 = # of BYTES to check for
                                 ; check if zero bytes requested
     lda
             r2L
     ora
              r2H
              80$
                                 ; if so, exit with no error
     beq
              r3, #BLOCK_BYTES ; r3 <- number of bytes per block.
     LoadW
     ldx
              #r2
                                 ; divide r2 by r3 to get number of
     ldy
              #r3
                                 ; blocks to hold BYTES
                                 ; r2 <- r3/r2 ; r8L <- remainder
     isr
              Ddiv
     lda
              r8L
                                  ; Any remainder bytes?
     ora
              r8H
                                 ; if not, OK
     beq
              5$
     IncW
              r2
                                  ; otherwise 1 more block needed
5$:
                                  ; r2 = BLOCKS needed to hold BYTES.
                                  ; get number of free blocks on disk
                                  ; CBM GEOS requires extra step
.if (C64||C128)
                                     point to directory header
     LoadW r5, #curDirHead
.endif
                                  ; r4 <- free blocks on disk
              CalcBlksFree
     jsr
                                  ; APPLE GEOS must error check here
.if (APPLE)
                                  ; check status
     txa
                                    branch to exit with error...
     bne
.endif
              #INSUFFICIENT_SPACE; assume not enough space
     ldx
              r2,r4 ; are there enough free blocks?
     CmpW
```

### CalcBlksFree

```
bgt 100$ ; if not, asssump. correct, branch...

80$:

ldx #NO_ERROR ; otherwise, no error

100$:

rts ; exit
```

See also:

BlkAlloc, SetNextFree, FreeBlock.

# CallRoutine (Apple, C64, C128)

utility

**Function:** 

Perform a pseudo-subroutine call, checking first for a null address (which will be

ignored).

Parameters:

[ADDRESS — low byte of subroutine to call. a X

ADDRESS — high byte of subroutine to call.

where ADDRESS is the address of a subroutine to call.

Returns:

depends on subroutine at ADDRESS.

Destroys:

depends on subroutine at ADDRESS.

Description:

CallRoutine offers a clean and simple way to perform an indirect jsr through a vector or call a subroutine with an address from a jump table. Before simulatin a jsr to the address in the x and a registers, it also checks for a null address (\$0000). If the address is \$0000 (x=\$00 and a=\$00), CallRoutine performs rts without calling any subroutine address. This makes it easy to nullify a vector or an entry in a jump table by using a \$0000 value.

GEOS frequently uses CallRoutine when calling through vectors. This is why placing a \$0000 into keyVector, for example, causes GEOS ignore the vector. Other examples of this usage are intTopVec, intBotVec, and mouseVector.

Note:

CallRoutine modifies the st register prior to performing the jsr. It, therefore, cannot be used to call routines that expect processor status flags as parameters (flags may be returned in the st register, however). CallRoutine may be called from Interrupt Level (off of routines in IntTopVec and IntBotVec). Do not use CallRoutine to call inline (i) routines, as it will not return properly.

```
; HandleCommand
;DESCRIPTION: Given a command number this routine handles dispatching
              control to the appropriate routine.
; PASSED:
                   command number
; RETURNS:
              depends on command
; DESTROYED:
              depends on command
HandleCommand:
                             ; check command # against last cmd num
              #TOT_CMDS-1
     сру
     bgt
              99$
                                ; exit if command is invalid
                                ; get high byte routine address
             CMDtabH,y
     ldx
                                ; get low byte of routine address
     lda
              CMDtabL, y
                                 ; call the routine
              CallRoutine
     jsr
99$:
                                 ; exit
; The table below is a collection of the the high/low bytes of the routine
; associated with each command number. If a command is not yet implemented,
```

### CallRoutine

```
; use the UNIMPLEMENTED constant ($0000) to have it ignored.
UNIMPLEMENTED = $0000
                                ; CallRoutine ignores this
CMDtabH:
             ;high bytes
                                ; command 0
             ] UNIMPLEMENTED
     .byte
                              ; command 1
     .byte
             ]Cmd1
                               ; command 2
     .byte
             ]Cmd2
                               ; command 3
              ]Cmd3
     .byte
                                ; command 4
     .byte
              ]Cmd4
     .byte
              ] Cmd5
                                ; command 5
CMDtabL:
              ;low bytes
                                ; command 0
              [UNIMPLEMENTED
     .byte
              [Cmd1
                                 ; command 1
     .byte
                                 ; command 2
     .byte
              [Cmd2
                                 ; command 3
     .byte
              [Cmd3
                                 ; command 4
     .byte
              [Cmd4
                                 ; command 5
     .byte
              [Cmd5
TOT_CMDS
              = (CMDtabL-CMDtabH) ;total number of commands
```

See also: JsrToAux

## CancelPrint (Apple)

printer driver

Function:

Cancel printing immediately, clearing any buffers on the printer card or printer.

Parameters:

none.

Returns:

STATUS — printer error code; \$00 = no error.

Destroys:

assume a, y, r0-r4.

Description:

Cancel Print instructs the printer driver to cancel the current printing operation, clearing any data already accumulated in a buffer on the printer or the printer card. Its main use is to allow the application to have the printer *really* stop printing if the

user decides to cancel.

Note:

The CancelPrint routine does not work properly in the first and second versions

of most Apple printer drivers.

See also:

StopPrint.

## ChangeDiskDevice (C64, C128)

very low-level disk

Function:

Instruct a drive to change its serial device number.

Parameters:

a

NEWDEVNUM — new device number to give current drive (byte).

Uses:

curDrive

drive whose device number will change.

Returns:

¥

error (\$00 = no error).

Alters:

curDrive

NEWDEVNUM.

curDevice

NEWDEVNUM.

**Destroys:** 

a, y.

Description:

ChangeDiskDevice requests the turbo software to change the serial device number of the current drive. Most applications have no need to call this routine, as it is in the realm of low-level disk utilities. ChangeDiskDevice is used primarily by the deskTop and Configure programs to add, rearrange, and remove drives

Be aware that changing the device number merely instructs the turbo software in the drive to monitor a different serial bus address. Many internal GEOS variables and disk drivers expect the original device number to remain unchanged.

Note:

If ChangeDiskDevice is used on a RAMdisk, curDrive and curDevice both change. However, because of the nature of the RAMdisk driver, the RAMdisk does not respond as this new device.

Apple:

Apple GEOS has no ChangeDiskDevice equivalent.

See also:

SetDevice.

## ChkDkGEOS (C64, C128)

mid-level disk

**Function:** 

Check Commodore disk for GEOS format.

Parameters:

r5

DIRHEAD — address of directory header, should always point to

curDirHead (word).

Returns:

nothing

Alters:

isGEOS

set to TRUE if disk is a GEOS disk, otherwise set to

FALSE.

st

set according to valu in isGEOS.

Destroys:

a, y.

Description:

ChkDkGEOS checks the directory header for the version string that flags it as a GEOS disk (at OFF\_GEOS\_ID). The primary difference between a GEOS disk and a standard Commodore disk is the addition of the off-page directory and the possibility of GEOS files on the disk. GEOS files have an additional file header block that holds the icon image and other information, such as the author name and permanent name string. To convert a non-GEOS disk into a GEOS disk, use SetGEOSDisk.

OpenDisk automatically calls ChkDkGEOS. As long as OpenDisk is used before reading a new disk, applications should have no need to call

ChkDkGEOS.

Apple:

All ProDOS disks are GEOS compatible.

Example:

```
.if (C64||C128)
     jsr
              GetDirHead
                                  ; read in the directory header
     txa
                                  ; check status
     bne
                                  ; exit on error
     LoadW
              r5, #curDirHead
                                 ; point to directory header
              ChkDkGEOS
     isr
                                 ; Check for GEOS disk
     beq
              405
                                  ; if not a GEOS disk, branch
;--- code here to handle GEOS disk
              99$
                                  ; jump to exit
;--- code here to handle non-GEOS disk
99$: rts
                                  ; exit
```

See also:

SetGEOSDisk.

ClearCard (Apple)

card driver

Function:

Instructs the interface card to stop transmitting data and clear its internal buffer if

it has such a feature.

Parameters:

none.

Returns:

X

STATUS — card error code; \$00 = no error (byte)

Destroys:

a, y.

Description:

ClearCard instructs the interface card to immediately stop sending data and clear its internal buffer if it has such a feature. ClearCard is designed to be called by CancelPrint to abort any buffered print data, but, because this feature is rarely supported by interface cards, most printer drivers omit this call to save space.

Note:

ClearCard must be called after an OpenCard and before a CloseCard.

See also:

CancelPrint.

### ClearMouseMode

# ClearMouseMode (Apple, C64, C128)

mouse/sprite

Function:

Stop monitoring the input device.

Parameters:

nothing.

Returns:

nothing.

Alters:

mouseOn

mobenble

set to \$00, totally disabling all mouse tracking

sprite #0 bit cleared by DisablSprite.

Destroys:

a, x, y, r3L

Description:

ClearMouseMode instructs GEOS to totally disable its monitoring of the input device. It clears mouseOn to reset mouse tracking to its cleared state and calls DisablSprite. Applications will normally not have a need to call this routine. It

is the functional opposite of StartMouseMode.

See also:

StartMouseMode, MouseOff.

# ClearRam (Apple, C64, C128)

memory

Function:

Clear a region of memory to \$00.

Parameters:

r1

ADDR —address of area to clear (word).

r0

COUNT — number of bytes to clear (0 - 64K) (word).

Returns:

nothing.

**Destroys:** 

a, y, r0, r1, r2L '

Description:

ClearRam clears COUNT bytes starting at ADDR to \$00. It useful for

initializing ramsect variable and data sections.

Note:

Do not use ClearRam to initalize r0 through r2L. Also, for when space is at a

premium, it actually takes fewer bytes to call i\_FillRam with a fill value of \$00.

Example:

; initialize buffers and variables to zero

LoadW r0, #varStart ; clear variable space

LoadW r1, # (varEnd-varStart);

jsr ClearRam

LoadW r0, #heapStart ; clear heap

LoadW r1, # (heapEnd-heapStart);

jsr ClearRam

See also:

FillRam, InitRam.

### ClockInt (Apple)

clock driver

Function:

Clock driver Interrupt Level routine. Called by GEOS during Interrupt Level.

Parameters:

none.

Alters:

(usually)

year month day hour minutes seconds

**Destroys:** 

assume a, x, y, r0-r15.

Description:

GEOS calls ClockInt during Interrupt Level, which allows a clock driver to have an Interrupt Level routine. This facility is used primarily by the software clock, which expects to be called approximately FRAME\_RATE times per second. Every time ClockInt gets called, the software clock decrements a counter that is initialized to FRAME\_RATE. When the counter reaches zero, approximately one second has elapsed.

Hardware clock drivers usually have a ClockInt routine that simply performs an rts.

### Example:

```
.if (APPLE) ; clock drivers only exist in Apple GEOS
;*** Sample ClockInt clock driver routine ***
;o ClockInt
;Synopsis:
            This is called at interrupt level for the software clock.
;Author:
;Called by:
            Andrew Wilson
                               January 1988
            Interrupt Level through clock driver jump table
;Pass:
            nothing
          nothing
:Returns:
;Alters:
           assume a, x, y, r0-r15
o_ReadClockInt:
    lda
           hour
                              ; if nothing set, exit
    ora
            minutes
           seconds
    ora
    ora
            year
    ora
            month
    ora
            day
    bea
            905
                              ; have a second's worth of int's occurred?
    dec
            counter
                              ; branch if it hasn't happened
    bpl
; this code happens once a second, assuming interrupts weren't shut off
             #FRAME RATE-1
                              ; counter <- (interrupts/second)-1
    ldx
    stx
            counter
             #60-1
                              ; x <- seconds/minute (and min/hr)</pre>
    ldx
                              ; (actually, one less so we can use bge
                              ; branch, which is smaller)
    inc
            seconds
                              ; add one second to clock
```

```
; do we add another minute?
     срх
              seconds
                                  ; branch if seconds don't roll
              905
     bge
; this code happens roughly once a minute, assuming interrupts weren't off
     1da
                                  ; reset seconds
                                  ; save the new seconds
     sta
              seconds
                                  ; add one to minutes
     inc
              minutes
                                  ; do we add another hour?
              minutes
     CPX
                                  ; branch if minutes don't roll
     bge
              905
; this code happens once an hour, assuming interrupts weren't off
                                  ; reset minutes
     sta
              minutes
                                   ; add another hour to the software clock
     inc
              hour
                                  ; x <- (hours/day)-1
     ldx
              #24-1
              hour
                                   ; do we add another day
     срх
                                   ; branch if hours don't roll
              905
     bge
; this code happens once a day, assuming interrupts are off
     sta
              hour
                                   ; zero hours
     inc
              day
                                   ; add another day
                                   ; get the current month
     ldy
              month
                                   ; febMonth <- days in February+1
              #28+1
     lda
              febMonth
     sta
                                   ; check for leap year
     lda
              year
                                   ; (nice and convenient that 4
     and
               #%00000011
              50$
                                       is a power of 2)
     bne
                                   ; if leap year, then one more day in Feb.
              febMonth
     inc
50$:
                                   ; see if the current day ends the month
     lda
              daysInMonth-1,y
                                   ; compare
     cmp
              day
                                   ; branch if month doesn't roll
              905
     bne
; this code happens once a month, assuming the computer lasts that long...
     ldx
                                   ; first day of month
               #1
      stx
              day
                                   ; save it
               month
                                   ; add one month
      inc
      lda
               month
               #12
                                   ; see if we're past the last month
      cmp
               90$
     blt
; this code happens once a year. It rolls over in 1999, and so we'll need
; a new clock driver before then...
                                   ; first month of the year
      lda
               #1
      sta
               month
                                   ; new year
      inc
               vear
905:
                                   ; exit
; daysInMonth is the number of days in each month. It actually contains
; number of days plus one since we increment days before we check.
      daysInMonth:
                    .byte 32
                                   ; February is modified on leap years
                     .byte 29
     febMonth:
                     .byte 32,31,32,31,32,31,32,31,32
.endif ; (APPLE)
```

See also: ReadClock, AuxDInt.

# CloseCard (Apple)

card driver

Function:

Close access to interface card.

Parameters:

none.

**Returns:** 

X

STATUS — card error code; \$00 = no error (byte)

Destroys:

a, y.

Description:

CloseCard closes access to the interface card. It is the functional opposite of OpenCard. The printer driver sends blocks of data to the printer between calls to OpenCard and CloseCard. The CloseCard routine in most card drivers simply returns without an error, but printer drivers should always bracket their access to the card driver between calls to OpenCard and CloseCard.

### Example:

```
; card drivers only exist on Apple GEOS
.if (APPLE)
; Initialize the card
                           ; call card driver init routine
     isr
                            ; check status
     txa
                           ; branch if error
     bne
              905
; Open the card so we access the printer
                            ; call card driver open routine
               OpenCard
     jsr
                            ; check status
     txa
                            ; branch if error
     bne
; Initialize printer
     ldy
               #PRINITCODE ; y <- control code to init printer</pre>
     jsr
               OutputByte ; send through card to printer
                            ; check status
     txa
                            ; branch if error
               905
     bne
; Close the card and exit
                            ; call card driver close routine
               CloseCard
905:
                            ; exit with error in x
     rts
.endif ; (APPLE)
```

### See also:

OpenCard.

# CloseRecordFile (Apple, C64, C128)

VLIR disk

**Function:** 

Close the current VLIR file (updating it in the process) so that another may be

opened.

Parameters:

none.

Uses:

curDrive

fileWritten<sup>†</sup>

if FALSE, no updating occurs because file has not been

written to.

fileHeader

VLIR index table stored in this buffer.

fileSize

total number of disk blocks used in file (includes index

block, GEOS file header, and all records).

dirEntryBuf

directory entry of VLIR file.

year, month, day, hours, minutes

for date-stamping file.

Commodore:

curType curDirHead GEOS 64 v1.3 and later: for detecting REU shadowing. this buffer must contain the current directory header.

(BAM for 1571 and 1581 drives only)

dir2Head† dir3Head<sup>†</sup>

(BAM for 1581 drive only)

Apple:

fileBytes

total number of bytes in file (written to bytes 254, 255, 511,

and 512 of the master index block).

curVBlkno<sup>†</sup>

VBMchanged<sup>†</sup> numVBMBlks<sup>†</sup> used by VBM cacheing routines. used by VBM cacheing routines. used by VBM cacheing routines.

tused internally by GEOS disk routines; applications generally don't use.

Returns:

error (\$00 = no error).

Alters:

fileWritten<sup>†</sup>

set to FALSE to indicate that file hasn't been altered since

last updated.

diskBlkBuf

used for temporary storage of the directory block.

tused internally by GEOS disk routines; applications generally don't use.

Destroys:

a, y, r1, r4, r5.

Description:

CloseRecordFile first calls UpdateRecordFile then closes the VLIR file so

that another may be opened.

C64 & C128: Because Commodore GEOS stores the BAM in global memory, the application must be careful not to corrupt it before the VLIR file is updated or closed. For

more information, refer to UpdateRecordFile.

Example:

See example at AppendRecord.

See also:

OpenRecordFile, UpdateRecordFile.

## CmpFString (Apple, C64, C128)

string

Function:

Compare two fixed-length strings.

Parameters:

- SOURCE zero-page address of pointer to source string (byte pointer to a word pointer).
- DEST zero-page address of pointer to destination string (byte pointer y to a word pointer).
- LEN length of strings (1-255). A LEN value of \$00 will cause 2 CmpFString to function exactly like CmpString, expecting a nullterminated source string.

Returns:

st

status register flags reflect the result of the comparison.

Destroys:

a, x, y

Description:

CmpFString compares the fixed-length string pointed to by SOURCE to the string of the same length pointed to by DEST.

CmpFString with a LEN value of \$00 causes the routine to act exactly like CmpString.

CmpFString compares each character in the strings until there is a non-matching pair. The result of the comparison between the non-matching pair is passed back in the processor status register (st). If the strings match, the z flag is set. This allows the application to test the result of a string comparison with standard test and branch operations:

bne branch if strings don't match beg branch if strings match

branch if source string is greater than or equal to dest string bcs

branch if source string is less than dest string bcc

Note:

The strings may contain internal NULL's. These will not terminate the comparison.

#### Example:

```
REC SIZE == 16
                                    ; size of each record
Find:
     LoadW
               r2, #NUM RECS
                                    ; r2 <- total number of records
     LoadW
               r0,#Key
                                    ; r0 <- pointer to keyword
               r1, #Data
                                    ; rl <- pointer to start of search list
     LoadW
10$:
                                    ; DO
               #r0
     ldx
                                       x <- source string = key .
     ldy
               #rl
                                    ; y <- dest string = list</pre>
               #REC SIZE
     lda
                                      a <- length of each record
               CmpFString
                                       compare key with current record
      jsr
               20$
                                        if they match, branch
     beq
                                      otherwise point to the next record r2-- (decrement counter)
               #REC SIZE, r1
     AddVW
     DecW
               r2
               105
                                    ; WHILE (r2 > 0)
     bne
; --- code to handle no matches goes here
     rts
```

```
; --- code to handle a match goes here
     rts
Key: .byte
              "alpha
Data:
              "ZETA
     .byte
              "0123456789ABcDeF"
     .byte
     .byte
              "gAMma over beta "
     .byte
              "stewardesses
              "123ABC123abc
     .byte
              "abcdefghijklmnop"
     .byte
     .byte
              "qrstuvwxyz012345"
     .byte
              "stewardess
     .byte
              "beta
              "alpha
     .byte
              "delta
     .byte
     .byte
              "steward
EndData:
NUM_RECS
              = ((EndData-Data)/REC_SIZE)
.if ( (Data + NUM_RECS*REC_SIZE) != *)
              Something is wrong with sort data
      .echo
.endif
```

See also: CmpString, CopyFString.

## CmpString (Apple, C64, C128)

string

Function:

Compares two null-terminated strings.

Parameters:

SOURCE — zero-page address of pointer to source string (byte pointer

to a word pointer).

y

X

DEST — zero-page address of pointer to destination string (byte pointer

to a word pointer).

Returns:

st

status register flags reflect the result of the comparison.

Destroys:

a, x, y

#### Description:

CmpString compares the null-terminated source string pointed to by SOURCE to the destination string pointed to by DEST. The strings are compared a byte at a time until either a mismatch is found or a null is encountered in both strings. CmpString expects the strings to be the same length; strings of different lengths are treated as not matching.

CmpString compares each character in the strings until there is a non-matching pair. The result of the comparison between the non-matching pair is passed back in the processor status register (st). If the strings match, the z flag is set. This allows the application to test the result of string comparison with standard test and branch operations:

bne branch if strings don't match branch if strings match

bcs branch if source string

bcc

branch if source string is greater than or equal to dest string

DCC

branch if source string is less than dest string

#### Note:

CmpString cannot compare strings longer than 256 bytes (including the null). The compare process is aborted after 256 bytes.

### Example:

```
Find2:
     LoadW
              r0, #Original
                                  ; r0 <- pointer to original string
                                  ; rl <- pointer to copy
     LoadW
              rl,#Copy
     ldx
              #r0
                                  ; x <- source string = key
                                  ; y <- dest string = list
     ldy
              #rl
     jsr
              CmpString
                                  ; compare the strings
              20$
                                  ; if they match, branch
     beq
  --- code to handle no matches goes here
     rts
 --- code to handle a match goes here
     rts
Origi al:
               "Mark Charles Heartless", NULL
      ..yte
Copy:
               "Mark Charlie Heartless", NULL
```

#### See also:

CmpFString, CopyString.

#### CopyFString (Apple, C64, C128)

string

Function:

Copy a fixed-length string.

Parameters:

SOURCE — zero-page address of pointer to source string (byte pointer

to a word pointer).

DEST — zero-page address of pointer to destination buffer (byte pointer y

to a word pointer).

a

LEN — length of string (1-255). A LEN value of \$00 will cause CopyFString to function exactly like CopyString, expecting a null-

terminated source string.

Returns:

Buffer pointed to by DEST contains copy of source string.

**Destroys:** 

a, x, y

X

Description:

CopyFString copies a fixed-length string pointed to by SOURCE to the buffer pointed to by DEST. If the source and destination areas overlap, the source must

be lower in memory for the copy to work properly.

Because the LEN parameter is a one-byte value, CopyFString cannot copy a string longer than 255 bytes. A LEN value of \$00 causes CopyFString to act

exactly like CopyString.

Note:

The source string may contain internal NULL's. These will not terminate the copy operation.

Example:

See also:

```
r5, #SrcString
                             ; point to start of source string
LoadW
LoadW
         rll, #DestString
                             ; point to start of destination string
ldx
         #r5
                             ; x <- source register address
ldy
         #r11
                             ; y <- dest register address
                             ; a <- length of string
lda
         #LENSTRING
jsr
        CopyFString
                             ; DestString <- SrcString (copy)
```

SrcString:

.byte "This is a string", CR, LF

LENSTRING .ramsect

= (\*-SrcString) .block LENSTRING

DestString

.psect

CopyString, CmpFString, MoveData.

## CopyFullScreen (Apple)

graphics

Function:

Copy a rectangle of the full width of the screen to another position vertically. Operates only on the foreground screen.

Parameters:

r0L SRCY1 — top line of source region (byte). r0H SRCY2 — bottom line of source region (byte). r3L DESTY — top line of destination (byte).

where (0,SRCY1) defines the upper-left corner of the source rectangle, (SC\_PIX\_WIDTH-1,SRCY2) defines the lower-right corner of the source rectangle, and (0,DESTY) defines the upper-left corner of the destination.

Destroys:

a, x, y, r0, r3L

Description:

CopyFullScreen is optimized to quickly copy a rectangular area of the full width of the screen. It copies the desired lines from the source to the destination (which may overlap if necessary). The copy only occurs on the foreground screen.

Note:

No clipping at the screen top or bottom is performed; the values passed are assumed to lie entirely within the screen boundaries.

Example:

```
.if (APPLE)
                                        ; top line of scroll region
SCROLL TOP = 0
              = SC_PIX_HEIGHT-1
                                       ; bottom line of scroll region
SCROLL BOT
SCROLL INC
              = 2
                                        ; lines to scroll
ScrollUp:
             roL, #SCROLL_TOP+SCROLL_INC ; roL <- top of source
     LoadB
             rOH, #SCROLL_BOT ; rOH <- bottom of source r3L, #SCROLL_TOP ; r3L <- destination
     LoadB
     LoadB
             r3L, #SCROLL TOP
                                       ; scroll, let CopyFullScreen rts
     jmp CopyFullScreen
ScrollDown:
                                         ; rOL <- top of source
     LoadB rOL, #SCROLL_TOP
     LoadB rOH, #SCROLL_BOT-SCROLL_INC; rOH <- bottom of source
              r3L, #SCROLL_TOP+SCROLL_INC ; r3L <- destination
     LoadB
                                         ; scroll, let CopyFullScreen rts
     jmp CopyFullScreen
.endif ; (APPLE)
```

See also:

CopyLine, CopyScreenBlock

## CopyLine (Apple)

graphics

Function: Copy a horizontal line to another pixel location; operates on pixel boundaries.

SRCX1 — x-coordinate of left edge of source line (word). Parameters: r1

r2 SRCX2 — x-coordinate of right edge of source line (word).

r0L

SRCY — y-coordinate of source line (byte).
DESTX — x-coordinate of left edge of destination (word). r4

DESTY — y-coordinate of destination (byte). r3L

where (SRCX1, SRCY) and (SCRC2, SRCY) define the endpoints of the line to

move to (DESTX, DESTY).

Uses:

dispBufferOn:

bit 7 — copy from foreground screen if set. bit 6 — copy from background buffer if set. If both bits are set, copy occurs on both screens.

**Destroys:** 

a, x, y

Description:

CopyLine copies pixels from a horizontal source line to a destination line. The

source and destination coordinates may lie on any pixel boundary. Pixels will be

shifted if necessary. The source and destination may overlap.

Note:

No clipping at the screen edge is performed; the values passed are assumed to lie entirely within the screen boundaries. Also, the copying is appreciably faster if the left-edge x-coordinates of the source and destination lie on the same bit-

boundary. That is, if (SRCX1 //7) = (DESTX // 7).

Example:

See also:

CopyFullScreen, CopyScreenBlock

# CopyScreenBlock (Apple)

graphics

Function: Copy a rectangular portion of the screen to another area.

Parameters: r1 SRCX1 — x-coordinate of upper-left of source (word).

r0L SRCY1 — y-coordinate of upper-left of source (byte)

r2 SRCX2 — x-coordinate of lower-right of source line (word).
r0H SRCY2 — y-coordinate of lower-right of source (byte).
r4 DESTX — x-coordinate of upper-left of destination (word).
r3L DESTY — y-coordinate of upper-left of destination (byte).

where (SRCX1,SRCY1) defines the upper-left corner of the source rectangle, (SCRCX2,SRCY2) defines the lower-right corner of the source rectangle and (DESTX,DESTY) defines the upper-left corner of the destination.

Uses:

### dispBufferOn:

bit 7 — copy from foreground screen if set. bit 6 — copy from background buffer if set. If both bits are set, copy occurs on both screens.

**Destroys:** 

a, x, y

Description:

CopyScreenBlock copies pixels from a source rectangle to a destination rectangle. The source and destination coordinates may lie on any pixel boundary. Pixels will be shifted if necessary. The source and destination rectangles may overlap.

Note:

No clipping at the screen edge is performed; the values passed are assumed to lie entirely within the screen boundaries. Also, the copying is appreciably faster if the left-edge x-coordinates of the source and destination lie on the same internal bit-boundary. That is, if (SRCX1%7) == (DESTX%7).

### Example:

```
.if (APPLE)
;*** Window Coordinate Constants ***
WIN_X
             = 20
                                        ; pixel x-position (left edge)
              = 85
                                        ; pixel width
WIN WIDTH
                                       ; y-position
             = 40
WIN Y
             = 110
                                        ; height
WIN HEIGHT
WIN X2
              - WIN X+WIN WIDTH
                                        ; right edge x-position
              = WIN_Y+WIN_HIEGHT
WIN_Y2
                                        ; bottom edge y-position
SCROLL_INC
                                         ; lines to scroll
ScrWinUp:
              ; scroll window up
     jsr
              SetScrXPositions
                                        ; set the x-coordinates for scroll
                                            r1 <- left edge source
                                             r2 <- right edge source
                                             r4 <- left edge dest (== r1)
              TOL, #WIN Y+SCROLL_INC
                                        ; rOL <- top of source
     LoadB
              rOH, #WIN_Y2
                                       ; rOH <- bottom of source
     LoadB
     LoadB
              r3L, #WIN Y
                                        ; r3L <- top edge of dest
                                        ; scroll, let CopyScreenBlock rts
              CopyScreenBlock
     qmt
ScrWinDown:
              ; scroll window down
              SetScrXPositions
                                         ; set the x-coordinates for scroll
     isr
```

### CopyScreenBlock

```
r1 <- left edge source
                                             r2 <- right edge source
                                             r4 <- left edge dest (== r1)
     LoadB
              rOL, #WIN Y
                                        ; rOL <- top of source
     LoadB
              rOH, #WIN_Y2-SCROLL_INC
                                        ; rOH <- bottom of source
     LoadB
              r3L, #WIN_Y+SCROLL_INC
                                        ; r3L <- top edge of dest
     qmţ
              CopyScreenBlock
                                         ; scroll, let CopyScreenBlock rts
SetScrXPositions: ; Set the common dimensions for up or down scroll
;--- Following lines changed to save bytes ---
     LoadW
             rl,#WIN X
                                        ; r1 <- left edge of source
                                         ; r4 <- left edge of dest
     LoadW
              r4, #WIN_X
              #[WIN_X
                                           get low byte of left edge
     lda
     sta
              rlL
                                             and store it in low byte of
     sta
              r4L
                                             source and dest left edge
     lda
                                             do the same with the hi byte
              #]WIN_X
     sta
              rlH -
     sta
              r4H
     LoadW
              r2, #WIN_X2
                                         ; r2 <- right edge of dest
     rts
                                         ; exit
.endif ; (APPLE)
```

CopyString (Apple, C64, C128)

string

Function:

Copy a null-terminated string.

Parameters:

SOURCE - zero-page address of pointer to source string (byte pointer to a word pointer).

DEST - zero-page address of pointer to destination buffer (byte pointer

to a word pointer).

Returns:

Buffer pointed to by DEST contains copy of source string, inluding the terminating NULL.

a, x, y

y

Destroys: Description:

CopyString copies a null-terminated string pointed to by SOURCE to the buffer pointed to by DEST. All characters in the string are copied, including the nullterminator. If the source and destination areas overlap, the source must be lower in memory for the copy to work properly.

CopyString cannot copy more than 256 bytes. The copy process is aborted after 256 bytes.

Example:

See also:

```
LoadW
         r5.#SrcString
                             ; point to start of source string
                             ; point to start of destination string
         rll, #DestString
LoadW
                             ; x <- source register address
ldx
         #r5
ldv
         #r11
                             ; y <- dest register address
         CopyString
                             : DestString <- SrcString (copy)
jsr
```

SrcString: .byte "This is a string", CR, LF, NULL LENSTRING - (\*-SrcString) .block LENSTRING

.ramsect DestString .psect

CopyFString, CmpString, MoveData.

CRC (Apple, C64, C128)

utility

Function: 16-bit cyclic redundancy check (CRC).

Parameters: DATA - pointer to start of data (word).

r1 LENGTH — number of bytes to check (word).

Returns: г2 CRC value for the specified range (word).

rts

a, y, r0-r3L Destroys:

Description: CRC calculates a 16-bit cyclic-redundancy error-checking value on a range of data. This value can be used to check the integrity of the data at a later time. For example, before saving off a data file, an application might perform a CRC on the data and save the value along with the rest of the data. Later, when the application

reloads the data, it can perform another CRC on it and compare the new value with the old value. If the two are different, the data has unquestionably been corrupted.

Note: Given the same data, CRC will produce the same value under all versions of GEOS.

Example:

; CRC value that we're looking for MAGIC VALUE - \$0317 Checksum: LoadW r0, #RangeStart ; r0 <- data area to checksum LoadW rl, # (RangeStart-RangeEnd ; r1 <- bytes in data area to check CRC ; r2 <- CRC value for data area isr CmpWI r2, MAGIC\_VALUE

: return status to caller:

; if equal (beq), then crc is good

Dabs (Apple, C64, C128)

math

Function:

Compute absolute value of a two's-complement signed word.

Parameters:

OPERAND — zero-page address of word to operate on (byte pointer to a

word variable).

Returns:

x,y unchanged

word pointed to by OPERAND contains the absolute value result.

Destroys:

Description:

Dabs takes a signed word at a zero-page address and returnes its absolute value. The address of the word (OPERAND) is passed in x. The absolute value of

OPERAND is returned in OPERAND.

The equation involved is: if (value < 0) then value = -value.

Example:

SeeAlso:

DNegate.

Ddec (Apple, C64, C128)

math

Function:

Decrement a word.

Parameters:

OPERAND — zero-page address of word to decrement (byte pointer to a

word variable).

Returns:

x,y unchanged

st z flag is set if resulting word is \$0000.

zero page word pointed to by OPERAND contains the decremented word.

Destroys:

a

Description:

Ddec is a double-precision routine that decrements a 16-bit zero-page word (low/high order). The absolute address of the word is passed in x. If the result of the decrement is zero, then the the z flag in the status register is set and can be tested with a subsequent beq or bne. Ddec is useful for loops which require a two-byte counter.

Example:

| COUNT   | = \$fff0  | ;counter value                     |
|---------|-----------|------------------------------------|
| counter | = a0      | pseudoreg to count with            |
| lda     | # (COUNT  | ;init pseudoregister               |
| sta     | counter   | ; with counter value               |
| lda     | #]COUNT   |                                    |
| sta     | counter+1 |                                    |
| ldx     | #counter  | tell Ddec which zp reg to use      |
| 10\$:   |           |                                    |
| nop     |           | ;do nothing in loop                |
| jsr     | Ddec      | ;decrement counter (x = reg addr.) |
| bne     | 10\$      | ;loop until done.                  |

# Ddiv (Apple, C64, C128)

X

math

Function:

Unsigned word-by-word (double-precision) division: divides one unsigned word by another to produce an unsigned word result.

Parameters:

OPERAND1 — zero-page address of word dividend (byte pointer to a word variable).

y OPERAND2 — zero-page address of word divisor (byte pointer to a word variable).

Note: result = OPERAND1(word) / OPERAND2(word).

Returns:

x, y, and word pointed to by *OPERAND2* unchanged. word pointed to by *OPERAND1* contains the result. r8 contains the fractional remainder (word).

Destroys:

a, r9

Description:

Ddiv is an unsigned word-by-word division routine that divides the word at one zero-page address (the dividend) by the word at another (the divisor) to produce a 16-bit word result and a 16-bit word fractional remainder The word in *OPERAND1* is divided by the word in *OPERAND2* and the result is stored as a word back in *OPERAND1*. The remainder is returned in r8.

Note:

Because **r8** and **r9** are used in the division process, they cannot be used to hold operands.

If the divisor (*OPERAND1*) is greater than the dividend (*OPERAND1*), then the fractional result will be returned as \$0000 and *OPERAND1* will be returned in r8.

Although dividing by zero is an undefined mathematical operation, Ddiv makes no attempt to flag this as an error condition and will simply return incorrect results. If the divisor might be zero, the application should check for this situation before dividing as in:

```
lda
               zpage, y
                                   ;get low byte of divisor
               zpage+1,y
     ora
                                    ;get high byte of divisor
     bne
               105
                                    ;if either non-zero, go divide
     dmf
               DivideByZero
                                   ;else, flag error
10$:
     dmf
               Ddiv
                                   ;divide (Ddiv will rts)
```

There is no possibility of overflow (a result which cannot fit in 16 bits).

Example:

SeeAlso:

DSdiv, DMult, BMult, BBMult, DivideBySeven.

DeleteDir (Apple)

high-level disk

Function:

Delete a subdirectory from the current directory by freeing its directory blocks and removing its directory entry. The subdirectory must not contain any files to be

deleted.

Parameters:

r0

DIRNAME — pointer to null-terminated directory name (must be in

main memory.) (word).

Uses:

curDrive

curKBlkno

current directory.

curVBlkno† VBMchanged† numVBMBlks† used by VBM cacheing routines. used by VBM cacheing routines. used by VBM cacheing routines.

tused internally by GEOS disk routines; applications generally don't use.

Returns:

v

error (\$00 = no error).

Alters:

diskBlkBuf

used for temporary block storage. used by VBM cacheing routines.

curVBlkno<sup>†</sup> VBMchanged<sup>†</sup>

set to FALSE by VBM cacheing routines to indicate cached

VBM block has already been flushed

tused internally by GEOS disk routines; applications generally don't use.

**Destroys:** 

a, y, r1, r4-r7, r8H.

Description:

Given the null-terminated name of an empty subdirectory, DeleteDir will remove the subdirectory from the disk by deleting its directory entry and calling FreeDir to free its chain of directory blocks.

DeleteDir first calls FindFile to get the directory entry of the subdirectory. If the subdirectory does not exist in the current directory, a FILE\_NOT\_FOUND error is returned. A subdirectory is recognized by a PRO\_DIR in the GEOS type byte in the directory entry (at OFF\_FTYPE).

DeleteDir will not delete a subdirectory that has files in it. A DIR\_NOT\_EMPTY error will be returned. (The number of files in the subdirectory is stored in the OFFB\_FLCNT word of the directory's header. This maintains this value by calling UpdateParent when files are added or removed.)

C64 & C128: Commodore GEOS does not support a hierarchical file system.

Example:

See also:

DeleteDir, DeleteFile, FreeFile, FreeBlock.

DeleteFile (Apple, C64, C128)

high-level disk

Function:

Delete a GEOS file by deleting the its directory entry and freeing all its blocks.

Works on both sequential and VLIR files.

Parameters:

r0

FILENAME — pointer to null-terminated name of file to delete (Apple

GEOS: must be in main memory.) (word).

Uses:

curDrive

Commodore:

curType

GEOS 64 v1.3 and later: for detecting REU shadowing.

Apple:

curVBlkno† VBMchanged† numVBMBlks† used by VBM cacheing routines. used by VBM cacheing routines. used by VBM cacheing routines.

tused internally by GEOS disk routines; applications generally don't use.

Returns:

X

error (\$00 = no error).

Alters:

diskBlkBuf

used for temporary block storage.

dirEntryBuf

deleted directory entry.

Commodore:

curDirHead dir2Head

BAM updated to reflect newly freed blocks.

dir2Head<sup>†</sup>

(BAM for 1571 and 1581 drives only) (BAM for 1581 drive only)

fileHeader

temporary storage of index table when deleting a VLIR file.

Apple:

curVBlkno<sup>†</sup>

used by VBM cacheing routines.

**VBMchanged**<sup>†</sup>

set to FALSE by VBM cacheing routines to indicate cached

VBM block has already been flushed

tused internally by GEOS disk routines; applications generally don't use.

Destroys:

Commodore:

a, y, r0-r9.

Apple:

a, y, r1, r2L, r4-r7, r8H, r9.

Description:

Given a null-terminated filename, DeleteFile will remove it from the current directory by deleting its directory entry and calling FreeFile to free all the blocks

in the file.

DeleteFile first calls FindFile to get the directory entry and ensure the file does in fact exist. If the file specified with FILENAME is not found, a

FILE NOT FOUND error is returned.

#### DeleteFile

C64 & C128: Since Commodore GEOS does not support a hierarchical file system, the "current directory" is actually the entire disk. The directory entry is deleted by setting its

OFF\_CFILE\_TYPE byte to \$00.

Apple:

Will only delete a file from the current directory. To delete a file from another directory, the application must change directories (refer to GoDirectory for moving to another directory).

The directory entry is deleted by setting its OFF\_FSTORE byte to \$00. If this directory entry is the last in a particular directory block, the block is removed and the previous directory block's next-block pointer (at OFFB NXTBLK) is given the deleted directory's next-block pointer, thereby maintaining the continuity of the directory block chain.

After deleting the directory entry, DeleteFile calls UpdateParent to update the status bytes of the parent directory.

DeleteFile cannot delete a subdirectory. To delete a subdirectory, use DeleteDir.

Example:

See also:

DeleteDir, FreeDir, FreeFile, FreeBlock.

# DeleteRecord (Apple, C64, C128)

VLIR disk

Function:

Removes the current VLIR record from the record list, moving all subsequent

records upward to fill the slot and freeing all the data blocks associated with the

record.

Parameters:

none.

Uses:

curDrive

fileWritten<sup>†</sup>

if FALSE, assumes record just opened (or updated) and

reads BAM/VBM into memory.

curRecord fileHeader current record pointer

VLIR index table stored in this buffer.

Commodore:

curType curDirHead GEOS 64 v1.3 and later: for detecting REU shadowing.

current directory header/BAM.

dir2Head†

(BAM for 1571 and 1581 drives only)

dir3Head<sup>†</sup>

(BAM for 1581 drive only)

Apple:

curVBlkno† VBMchanged† numVBMBlks† used by VBM cacheing routines. used by VBM cacheing routines. used by VBM cacheing routines.

tused internally by GEOS disk routines; applications generally don't use.

Returns:

error (\$00 = no error).

Alters:

curRecord

only changed if deleting the last record in the table, in which

case it becomes the new last record.

fileWritten<sup>†</sup>

set to TRUE to indicate the file has been altered since last

updated.

fileHeader

new record added to index table.

fileSize

decremented to reflect any deleted record blocks.

Commodore:

curDirHead

current directory header/BAM modified to free blocks.

dir2Headt

(BAM for 1571 and 1581 drives only)

dir3Head†

(BAM for 1581 drive only)

Apple:

fileBytes<sup>†</sup>

decremented to reflect any deleted record data.

tused internally by GEOS disk routines; applications generally don't use.

Destroys:

Apple:

a, y, r1-r2, r4, r6, r7, r8H.

Commodore: a, y, r0-r9.

### DeleteRecord

Description: DeleteRecord removes the current record from the record list by moving all subsequent records upward to fill the current record's slot. Any data blocks associated with the record are freed.

> DeleteRecord does not update the BAM/VBM and VLIR file information on the disk. Call CloseRecordFile or UpdateRecordFile to update the file when done modifying.

Example:

See also:

AppendRecord, InsertRecord.

# DisablSprite (Apple, C64, C128)

sprite

Function:

Disable a sprite so that it is no longer visible.

Parameters:

r3L

SPRITE — sprite number (byte).

Returns:

nothing.

Alters:

mobenble

Destroys:

a, x

Description:

DisablSprite disables a sprite so that it is no longer visible. Although there are eight sprites available, an application should only directly disable sprite #2 through sprite #7 with DisablSprite. Sprite #0 (the mouse pointer) is always enabled when GEOS mouse-tracking is enabled (disable mouse-tracking with mouseOff), and sprite #1 (the text cursor) should be disabled with PromptOff.

Example:

See also:

EnablSprite, MouseOff, PromptOff, DrawSprite, GetSpriteData,

PosSprite, InitSprite.

### DivideBySeven (Apple)

graphics

Function:

Quickly divide a word value (between 0 and 649) by seven for direct screen access graphic operations.

Parameters:

a ]DIVIDEND — high byte of word to divide by seven (byte).

x [DIVIDEND — low byte of word to divide by seven (byte).

Returns:

a quotient (byte).

y remainder (byte).

x unchanged.

Destroys:

nothing.

Description:

DivideBySeven is a highly specialized divide routine designed for applications that require direct screen access. The Apple's double high-res screen is based on a seven-bit byte which requires dividing the x-position by seven to calculate the byte-position. The quotient is the byte position in a scanline and the remainder is the bit-position in that byte. DivideBySeven uses a series of lookup tables to quickly calculate the quotient and the remainder.

Note:

Although the maximum screen x-position on the Apple is 559 (SC\_PIX\_WIDTH - 1), DivideBySeven will handle values up to 649 so that graphics can be generated for 640-column printer drivers.

The average computational time for DivideBySeven is roughly 21 cycles.

### Example:

```
;XorPoint
              -- invert a single screen point on Apple.
;Pass:
                   x-coordinate
;
              rllL y-coordinate
;Uses:
              dispBufferOn
;Destroys:
              a, x, y, r5, r6.
XorPoint:
     jsr
              TempHideMouse
                                 ;turn off sprites temporarily
     ldx
              rllL
                                  ;get y-coordinate
     jsr
              GetScanLine
                                  ;set r5 and r6 with scanline addressses
     lda
              r3H
                                  ;get hi of x-coordinate
     ldx
                                  ;get lo of x-coordinate
              r3L
     jsr
              DivideBySeven
                                  ; calculate byte and bit offsets
     pha
                                  ;save byte offset
     tya
                                  ;transfer bit offset to x-register
     tax
                                  ;to pass to SetCorrectPage
     pla
                                 ; and put byte offset into a-req
     jsr
              SetCorrectPage
                                ; (see GetScanLine reference)
     lda
              GrBitTable,x
                                 ;get pixel bit-mask
     eor
              (r6),y
                                  ; xor pixel in first buffer
     sta
              (r5),y
                                 ;store into both buffers
     sta
              (r6),y
                                 ;if necessary
     rts
```

GrBitTable:

.byte \$00000001, \$00000010, \$00000100, \$00001000

.byte \$00010000,\$00100000,\$01000000,\$10000000

See also: GetScanLine, NormalizeX, Ddiv.

# DMult (Apple, C64, C128)

math

Function:

Unsigned word-by-word (double-precision) multiply: multiplies two unsigned

words to produce an unsigned word result.

Parameters:

OPERAND1 — zero-page address of word multiplicand (byte pointer to a

word variable).

y OPERAND2 — zero-page address of word multiplier (byte pointer to a

word variable).

Note: result= OPERAND1(word) \* OPERAND2(word).

**Returns:** 

x, y, word pointed to by OPERAND2 unchanged.

word pointed to by OPERAND1 contains the word result.

**Destroys:** 

a, r6-r8.

Description:

DMult is an unsigned word-by-word multiplication routine that multiplies the word at one zero-page address by the word at another to produce a 16-bit word result (all stored in low/high order). The word in *OPERAND1* is multiplied by the word in *OPERAND2* and the result is stored as a word back in *OPERAND1*.

Note:

Because r6, r7 and r8 are destroyed in the multiplication process, they cannot be

used to hold the operands.

Overflow in the result (beyond 16-bits) is ignored.

Example:

SeeAlso:

BMult, BBMult, Ddiv, DSdiv.

This page intentionally left blank to maintain right/left (verso/recto) page ordering. Final version will correct this.

Dnegate (Apple, C64, C128)

math

Function:

Negate a signed word (two's complement sign-switch).

Parameters:

OPERAND — zero-page address of word to operate on (byte pointer to a

word variable).

Returns:

unchanged

word pointed to by OPERAND contains the negated word.

Destroys:

Description:

**DNegate** negates a zero-page word. The absolute address of the word (OPERAND) is passed in x. The absolute value of OPERAND is returned in

**OPERAND**.

The operation of this routine is: value = (value  $^{^{\land}}$  \$ffff) + 1.

Example:

SeeAlso:

Dabs.

### DoBOp (C128)

memory

Function:

Back-RAM memory move/swap/verify primitive.

Parameters:

- r0 ADDR1 address of first block in application memory (word).
- r1 ADDR2 address of second block in application memory (word).
- r2 COUNT number of bytes to operate on (word).
- Albank ADDRI bank: 0 = front RAM; 1 = back RAM (byte).
- r3H A2BANK ADDR2 bank: 0 = front RAM; 1 = back RAM (byte).

y MODE — operation mode:

b1 b0 Description

| UA | UV | Description                                               |
|----|----|-----------------------------------------------------------|
| 0  | 0  | move from memory at ADDR1 to memory at ADDR2.             |
| 0  | 1  | move from memory at ADDR2 to memory at ADDR1.             |
| 1  | 0  | swap memory at ADDR1 with memory at ADDR2.                |
| 1  | 1  | verify (compare) memory at ADDR1 against memory at ADDR2. |

Note: the DoBOp MODE parameter closely matches the low nyblle of the DoRAMOp CMD parameter.

Returns:

r0-r3 unchanged.

When verifying:

x \$00 if data matches; \$ff if mismatch.

**Destroys:** 

a, x, y

Description:

DoBOp is a generalized memory primitive for dealing with both memory banks on the Commodore 128. It is used by MoveBData, SwapBData, and

VerifyBData.

Note:

DoBOp should only be used on designated application areas of memory. When moving memory within the same bank, the destination address must be less than source address. When swapping memory within the same bank, ADDR1 must be

less than ADDR2.

Example:

See also:

MoveBData, SwapBData, VerifyBData, DoRAMOp.

### DoDlgBox (Apple, C64, C128)

dialog box

Function:

Initializes, displays, and begins interaction with a dialog box.

Parameters:

DIALOG — pointer to dialog box definition (word).

r5-r10 can be used to send parameters to a dialog box.

Returns:

rol return code: typically the number of the system icon clicked on to exit.

Note: returns when dialog box exits through RstrFrmDialog.

Destroys:

n/a

Description:

**DoDlgBox** saves off the current state of the system, places GEOS in a nearwarmstart state, displays the dialog box according to the definition table (whose address is passed in r0), and begins tracking the user's interaction with the dialog box. When the dialog box finishes, the original system state is restored, and control is returned to the application.

Simple dialog boxes will typically contain a few lines of text and one or two system icons (such as OK and CANCEL). When the user clicks on one of these icons, the GEOS system icon routine exits the dialog box with an internal call to RstrFrmDialog, passing the number of the system icon selected in sysDBData. RstrFrmDialog restores the system state and copies sysDBData to rol.

More complex dialog boxes will have application-defined icons and routines that get called. These routines, themselves, can choose to load a value into sysDBData and call RstrFrmDialog.

Dialog boxes cannot be nested. That is, a dialog box should never call DoDlgBox.

Apple:

DoDlgBox automatically calls InitForDialog as part of its initialization

sequence.

Note:

Part of the system context save within **DoDlgBox** saves the current stack pointer. Dialog boxes cannot be nested. **DoDlgBox** is not reentrant. That is, a dialog box should never call **DoDlgBox**.

Example:

See also:

RstrFrmDlg, InitForDialog, RestoreSysRam, SaveFG.

# Dolcons (Apple, C64, C128)

icon/menu

Function:

Display and activate an icon table.

Parameters:

r0

ICONTABLE — pointer to the icon table to use.

Uses:

dispBufferOn:

bit 7 — draw icons to foreground screen if set. bit 6 — draw icons to background screen if set.

Destroys:

r0-r15, a, x, y

Description:

**DoIcons** takes an icon, draws the enabled icons (those whose OFF\_PIC\_ICON word is non-zero) and instructs MainLoop to begin tracking the user's interaction with the icons. This routine is the only way to install icons. Every application should install at least one icon, even if only a dummy icon.

If **DoIcons** is called while another icon table is active, the new icons will take precedence. The old icons are not erased from the screen before the new ones are displayed.

**DoIcons** is a complex routine which affects a lot of system variables and tables. The following is an outline of its major actions:

- 1: All enabled icons in the table are drawn to the foreground screen and/or the background buffer based on the value in dispBufferOn.
- 2: StartMouseMode is called. If the OFF\_IC\_XMOUSE word of the icon table header is non-zero, then StartMouseMode loads mouseXPosition and mouseYposition with the values in the OFF\_IC\_XMOUSE and the OFF\_IC\_YMOUSE parameters of the icon table header (see StartMouseMode for more information).
- 4: faultData is cleared to \$00, indicating no faults.
- 5: If the MOUSEON\_BIT of mouseOn is clear, then the MENUON\_BIT is forced to one. This is because GEOS assumes that it is in a power-up state and that mouse tracking should be fully enabled. If the MOUSEON\_BIT bit is set, GEOS leaves the menu-scan alone, assuming that the current state of the MENUON\_BIT is valid.
- 6: The ICONSON\_BIT and MOUSEON\_BIT bits of mouseOn are set, thereby enabling icon-scanning.

When an icon event handler is given control, rol contains the number of the icon clicked on (beginning with zero) and rol contains TRUE if the event is a double-click or FALSE if the event is a single click.

Example:

See Also:

DoMenu.

# DoInlineReturn (Apple, C64, C128)

utility

Function:

Return from an inline subroutine.

Parameters:

DATABYTES — number of inline data bytes following the jsr plus

one(byte).

stack top byte on stack is the status register to return (execute a php just before

calling).

Returns:

(to the inline jsr) x, y unchanged from the jmp DoInlineReturn. st register is

pulled from top of stack with a plp.

Uses:

returnAddress

return address as popped off of stack.

Destroys:

a

Description:

DoInlineReturn simulates an rts from an inline subroutine call, properly skipping over the inline data. Inline subroutines (such as the GEOS routines which begin with i\_) expect parameter data to follow the subroutine call in memory. For example, the GEOS routine i\_Rectangle is called in the following fashion:

```
jsr i_Rectangle ;subroutine call
.byte Y1,Y2 ;inline data
.word X1,X2
jsr FrameRectangle ;returns to here
```

Now if i Rectangle were to execute a normal rts, the program counter would be loaded with the address of the inline data following the subroutine call. Obviously, inline subroutines need some means to resume processing at the address following the data. DoInlineReturn Provides this facility. The normal return address is placed in the global variable returnAddress. This is the return address as it is popped off the stack, which means it points to the third byte of the inline jsr (an rts increments the address before resuming control). The status registers is pushed onto the stack with a php, DoInlineReturn is called with the number of inline data bytes plus one in the accumulator, and control is returned at the instruction following the inline data.

Inline subroutines operate in a consistent fashion. The first thing one does is pop the return address off of the stack and store it in returnAddress. It can then index off of returnAddress as in Ida (returnAddress), y to access the inline parameters, where the y-register contains \$01 to access the first parameter byte, \$02 to access the second, and so on (not \$00, \$01, \$02, as might be expected because the address actually points to the third byte of the inline jsr). When finished, the inline subroutine loads the accumulator with the number of inline data bytes and executes a jmp DoInlineReturn.

Note:

DoInlineReturn must be called with a jmp (not a jsr) or an unwanted return address will remain on the stack. The x and y registers are not modifiend by DoInlineReturn and can be used to pass parameters back to the caller. Inline calls cannot be nested without saving the contents of returnAddress. An inline routine will not work correctly if not called directly through a jsr (e.g., CallRoutine cannot be used to call an inline subroutine).

#### Example:

```
;i_VerticalLine
     Inline version of VerticalLine.
;Pass:
     .word
              x1
     .word
              x2
     .byte
              у1
i_VerticalLine:
V_BYTES
                                          ; number of inline bytes in call
;Save away the inline return address
    PopW
             returnAddress
;Load up VerticalLine's parameters
     ldy
              #V BYTES
              (returnAddress), y
     lda
                                          ;get yl parameter first
     sta
              rllL
10$:
     dey
                                          ;load other params in a loop
              (returnAddress), y
     lda
                                          ;They occupy consecutive GEOS
     sta
              r3L-1,y
                                          ;pseudoregisters, so this will.
     сру
              #1
                                          ; work correctly
     bne
              105
; Now call VerticalLine with registers loaded
     jsr
              VerticalLine
; and do an inline return when we come back
     php
                                         ; save st reg to return
     lda
              #V_BYTES+1
                                          ; f of bytes + 1
     jmp
              DoInlineReturn
                                          ; jump to inline return. Do not jsr!
```

### DoMenu (Apple, C64, C128)

icon/menu

Function:

Displays and activates a menu structure.

Parameters:

r0 MENU — pointer to the menu structure to display.

POINTER\_OVER — which menu item (numbered starting with zero) to 2

center the pointer over.

Destroys:

r0-r13, a, x, y

Description:

DoMenu draws the main menu (the first menu in the menu structure) and instructs MainLoop to begin tracking the user's interaction with the menu. This routine is the only way to install a menu.

If DoMenu is called while another menu structure is active, the new menu will take precedence. The old menu is not erased from the screen before the new menu is displayed. If the new menu is smaller (or at a different position) than the old menu, parts of the old menu may be left on the screen. A typical way to avoid this is to erase the old menu with a call to Rectangle, passing the positions of the main menu rectangle and drawing in a white pattern. However, a more elegant solution involves calling RecoverAllMenus, which will erase any extant menus by recovering from the background buffer.

**DoMenu** is a complex routine which affects a lot of system variables and tables. The following is an outline of its major actions:

- 1: Menu level 0 (main menu) is drawn to the foreground screen.
- 2: StartMouseMode is called. mouseXPosition and mouseYposition are set so that the pointer is centered over the selection number passed in a. Under Apple GEOS, if the the POINTER\_OVER number in the accumulator has its high-bit set, then the mouse will not be repositioned. Under GEOS 64 and GEOS 128, DoMenu always forces the mouse to a new position. If you do not want the mouse moved, surround the call to DoMenu with code to save and restore the mouse positions. The following code fragment will install menus without moving the mouse.

```
DoMenu2:
    .if (APPLE)
    lda
              4$80
                                ; set high-bit so mouse is not repositioned
              DoMenu
                                ; put up the menu
    jsr
    .else ; (C64 || C128)
                                ; disable interrupts around call
    php
    sei
    PushW
              mouseXPos
                                ; save mouse x
    PushB
              mouseYPos
                                ; save mouse y
                                ; dummy menu value
    lda
              #0
                                ;install menus (mouse will move)
              DoMenu
     jsr
                                ; restore original mouse y
    PopB
              mouseYPos
                                ; restore original mouse x
    PopW
              mouseXPos
                                ; restore interrupts
    plp
     .endif
     rts
```

- 3: SlowMouse is called. With a joystick this will kill all accumulated speed in the pointer, requiring the user to reaccelerate. With a proportional mouse, this will have no effect.
- 4: faultData is cleared to \$00, indicating no faults.
- 5: If the MOUSEON\_BIT of mouseOn is clear, then the ICONSON\_BIT is forced to one. This is because GEOS assumes that it is in a power-up state and that mouse tracking should be fully enabled. If the MOUSEON BIT bit is set, GEOS leaves the icon-scan alone, assuming that the ICONSON\_BIT is valid.
- 6: The MENUON\_BIT and MOUSEON\_BIT bits of mouseOn are set, thereby enabling menu-scanning.
- 7: The mouse fault variables (mouseTop, mouseBottom, mouseLeft, and mouseRight) are set to the full screen dimensions.

#### Example:

See Also: DoIcons, GotoFirstMenu, DoPreviousMenu, ReDoMenu.

# DoneWithIO (C64, C128)

very low-level disk

Function:

Restore system after I/O across the serial bus.

Parameters:

none.

Returns:

nothing.

Destroys:

a, y.

Description:

DoneWithIO restores the state of the system after a call to InitForIO. It restores the interrupt status, turns sprite DMA back on, returns the 128 to its original clock speed, and switches out the ROM and I/O banks if appropriate (only on C64).

Disk and printer routines access the serial bus between calls to InitForIO and DoneWithIO.

Apple:

Apple GEOS has no DoneWithIO equivalent.

Example:

See WriteBlock.

See also:

InitForIO.

# DoPreviousMenu (Apple, C64, C128)

icon/menu

Function:

Retracts the current sub-menu and reactivates menus at the previous level.

Parameters:

none.

**Destroys:** 

assume r0-r15, a, x, y

Description:

DoPreviousMenu is used by a menu event handler to instruct GEOS to back up one level of menus, erasing the current menu from the foreground screen and making the parent menu active when control is returned to MainLoop.

menuNumber is decremented.

When using DoPreviousMenu, if the parent menu (the one which will be given control) is of type UN\_CONSTRAINED, then the mouse must be manually repositioned over the parent menu. This can be done by loading mouseXPosition and mouseYPosition with values calculated from the menu structure. If the parent menu is of type CONSTRAINED, then the mouse is automatically positioned over the selection in the parent menu which led to the sub-menu.

Note:

DoPreviousMenu may be called repeatedly to back up more than one level.

Do not call DoPreviousMenu when the menu is at level 0 (menuNumber =

\$00). The effects may be disasterous.

Example:

See Also:

DoMenu, GotoFirstMenu, ReDoMenu, RecoverMenu.

CONFIDENCE

#### DoRAMOD (C64 v1.3 & C128)

memory

Function:

Primitive for communicating with REU (RAM-Expansion Unit) devices.

Parameters:

r0 ADDR1 — address in Commodore to start (word).

r1 ADDR2 — address in REU bank to start (word).

COUNT — number of bytes to operate with (transfer length) (word). r2

REUBANK — REU bank number to use (byte). r3L

CMD — command to send to REU (byte).

Returns:

r0-r3 unchanged.

ダダカ

error code:

\$00 (no error) or DEV\_NOT FOUND if bank or REU

not available.

8 REU status byte and'ed with \$60

Destroys:

Description:

DoRAMOp is a very low-level routine for communicating with a RAMexpansion unit on a C64 or C128. This routine is a "use at your own risk" GEOS primitive

DoRAMOp operates with the with the RAM-expansion unit directly and handles all the necessary.communication protocols and clock-speed save/restore (if necessary).

The CMD parameter is stuffed into the REC Command Register (EXP BASE+\$01). Although DoRAMOp does no error checking on this parameter, it expects the high-nybble to be %1001 (transfer with current configuration and disable FF00 decoding). The lower nybble can be one of the following:

**%00** Transfer from Commodore to REU.

Transfer from REU to Commodore. **%**01

**%10** Swap.

**%11** Verify.

Note: the low nybble of the DoRAMOP CMD parameter closely matches the DoBOP MODE parameter.

Note:

On a Commodore 128, if the VIC chip is mapped to front RAM (with the MMU VIC bank pointer), the REU will read/write using front RAM. Similarly, if the VIC chip is mapped to back RAM, the REU will read/write using back RAM. The REU ignores the stadard bank selection controls on the 8510. GEOS 128 defaults with the VIC mapped to front RAM.

For more information on the Commodore REU devices, refer to the Commodore 1764 RAM Expansion Module User's Guide or the 1700/1750 RAM Expansion Module User's Guide.

Example:

See also:

StashRAM, FetchRAM, SwapRAM, DoBOp.

### DownDirectory (Apple)

mid-level disk

Function:

Makes a subdirectory (child directory) in the current directory the new current

directory.

Parameters:

г9

DIRENTRY — pointer to directory entry of subdirectory, usually points

to dirEntryBuf (must be in main memory) (word).

Uses:

curDrive

curKBlkno

current directory.

Returns:

X

error (\$00 = no error).

pathname status (\$00 = OK; BFR OVERFLOW = pathname longer y

than pathnameBuf).

Alters:

curKBlkno

new current directory.

curDirHead

header of new directory.

pathnameBuft curDirTabLo<sup>†</sup>

system pathname buffer updated to reflect new path.

curDirTabHi<sup>†</sup>

tused internally by GEOS disk routines; applications generally don't use.

Destroys:

a, r1, r4.

Description:

DownDirectory moves down one level in the hierarchical file system, making a

specific child directory the current working directory.

The directory entry of the subdirectory is a standard data structure returned by routines such as FindFile, Get1stDirEntry and GetNextDirEntry. A

subdirectory has a PRO DIR (ProDOS directory) GEOS file type.

C64 & C128: Commodore GEOS does not support a hierarchical file system.

Example:

See also:

UpDirectory, GoDirectory.

# DrawLine (Apple, C64, C128)

graphics

Function:

Draw, clear, or recover a line defined by two arbitrary endpoints.

Parameters:

r3 X1 — x-coordinate of first endpoint (word).

st MODE:

n c Description

| <u> </u> | Description                                         |
|----------|-----------------------------------------------------|
| Х        | recover pixel from background screen to foreground. |
| 1        | set pixel using dispBufferOn.                       |
| 0        | clear pixel using dispBufferOn.                     |
|          | х                                                   |

where (X1,Y1) and (X2,Y2) are the two endpoints of the line.

Uses:

if n is set (drawing, not recovering):

dispBufferOn:

bit 7 — write to foreground screen if set. bit 6 — write to background screen if set.

Returns:

status register (S) unchanged

Destroys:

Commodore

a, x, y, r3-r13

Apple

a, x, y, r3, r4, r11

Description:

DrawLine will set, clear, or recover the pixels which comprise the line between two arbitrary endpoints. Setting a pixel sets its bit value to one, clearing a pixel sets its bit value to zero, and recovering a pixel copies the bit value from the background buffer to foreground screen.

**DrawLine** uses the Bresenham DDA (Digital Differential Analyzer) algorithm to determine the proper points to draw. The line will be drawn correctly regardless of which endpoint is used for (X1,Y1) and which is used for (X2,Y2). In fact, the line is reversible: the same line will be drawn even if the endpoints are swapped.

The carry (c) flag and sign (n) flag in the processor status register (s) are used to pass information to **DrawLine**. The following tricks can be used to set or clear these flags appropriately:

| • Use sec and clc to set or clear the carry (c) flag. |  |
|-------------------------------------------------------|--|
| • Use Ida #[-1 to set the sign (n) flag.              |  |
| • Use Ida #0 to clear the sign (n) flag.              |  |

Note:

Calculates each pixel position on the line and calls DrawPoint repeatedly.

# DRAW LINE DOWNDIFECTORY

128:

Under GEOS 128, or'ing **DOUBLE\_W** into the X1 and X2 parameters will automatically double the x-position in 80-column mode. Or'ing in ADD1\_W will automatically add 1 to a doubled x-position. (Refer to "GEOS 128 X-position and Bitmap Doubling" in Chapter.@gr@ for more information.)

Example:

See also:

HorizontalLine, VerticalLine, InvertLine, ImprintLine, RecoverLine.

# DrawPoint (Apple, C64, C128)

graphics

Function:

Set, clear, or recover a single screen point (pixel).

Parameters:

r3 X1 — x-coordinate of pixel (word).

r11L Y1 — y-coordinate of pixel (byte).

st MODE:

n c Description

| 11 | <u> </u> | Description                                         |
|----|----------|-----------------------------------------------------|
| 1  | х        | recover pixel from background screen to foreground. |
| 0  | 1        | set pixel using dispBufferOn.                       |
| 0  | 0        | clear pixel using dispBufferOn.                     |

where (X1,Y1) is the coordinate of the point.

Uses:

when setting or clearing pixels:

dispBufferOn:

bit 7 — write to foreground screen if set. bit 6 — write to background screen if set.

**Returns:** 

r3, r11L unchanged.

Destroys:

Commodore a, x, y, r5-r6

Apple a, x, y

Description:

DrawPoint will set, clear, or recover a single pixel. Setting a pixel sets its bit value to one, clearing a pixel sets its bit value to zero, and recovering a pixel copies the bit value from the background buffer to foreground screen.

The carry (c) flag and sign (n) flag in the processor status register (s) are used to pass information to **DrawPoint**. The following tricks can be used to set or clear these flags appropriately:

| • Use | sec and clc to set or clear the carry (c) flag. |
|-------|-------------------------------------------------|
| • Use | Ida #[-1 to set the sign (n) flag.              |
| • Use | Ida #0 to clear the sign (n) flag.              |

128:

Under GEOS 128, or'ing **DOUBLE\_W** into the X1 will automatically double the x-position in 80-column mode. Or'ing in ADD1 W will automatically add 1 to a doubled x-position. (Refer to "GEOS 128 X-position and Bitmap Doubling" in Chapter.@gr@ for more information.)

Example:

See also:

TestPoint, DrawLine.

# DrawSprite (Apple, C64, C128)

sprite

**Function:** 

Copy a 64-byte sprite image to the internal data buffer that is used for drawing the

sprites.

Parameters:

r3L SPRITE — sprite number (byte).

r4 DATAPTR — pointer to 64-bytes of sprite image data (word).

Returns:

nothing.

Alters:

internal sprite image.

Destroys:

Commodore

a, y, r5

Apple a, y

Description:

DrawSprite copies 64-bytes of sprite image data to the internal buffer that is used for drawing the sprites. DrawSprite does not affect the enabled/disabled status of a sprite, it only changes the image definition.

Although there are eight sprites available, an application should limit itself to sprites #2 through #7 because GEOS reserves sprite #0 for the mouse cursor and sprite #1 for the text prompt.

C64:

The 64 bytes are copied to the VIC sprite data area, which is located in memory immediately after the color matrix. The size information byte (byte 64) is unused by GEOS 64 but is copied to the data area, nonetheless. A SPRITE value of \$00 can be used to change the shape of the mouse cursor.

C128:

The data is transferred to the VIC sprite area (regardless of the current graphics mode). This data is used by the VIC chip in 40-column mode and by the soft-sprite handler in 80-column mode. The last byte (byte 64) of the sprite definition is used as the size information byte by the soft-sprite handler. In 80-column mode, the sprite is not visually updated until the next time the soft-sprite handler gets control. To change the mouse cursor, the application can use a SPRITE value of \$00 in 40-column mode or call SetMsePic in 80-column mode (doing both is a simple solution: it will do no harm regardless of the graphics mode).

Apple:

The data is transferred to an internal sprite area. The last byte (byte 64) of the sprite definition is used as the size information byte. The sprite is not visually updated until the next time the soft-sprite handler gets control. The soft-sprite handler will draw sprite #1 through sprite #7. In no case should the SPRITE parameter be \$00; a value of \$00 will most likely trample GEOS.

The INAUX B constant may be or'ed into the SPRITE parameter to indicate that the DATAPTR parameter is an address in auxiliary memory.

Example:

See also:

GetSpriteData, PosSprite, EnablSprite, DisablSprite, InitSprite.

#### DSdiv (Apple, C64, C128)

math

Function:

Signed word-by-word (double-precision) division: divides one two's complement word by another to produce a signed word result.

Parameters:

**X** OPERAND1 — zero-page address of signed word dividend (byte pointer to a word variable).

y OPERAND2 — zero-page address of signed word divisor (byte pointer to a word variable).

Note: result = OPERAND1(word) / OPERAND2(word).

Returns:

y unchanged.

r8 the fractional remainder (word).

word pointed to by *OPERAND2* equals its absolute value. word pointed to by *OPERAND1* contains the word result.

Commodore:

x unchanged

**Destroys:** 

a, r9

Apple:

X

Description:

DSdiv is a signed, two's complement word-by-word division routine that divides the word in one zero-page pseudoregister (the dividend) by the word in another (the divisor) to produce a 16-bit word signed result and a 16-bit word fractional remainder The word in *OPERAND1* is divided by the word in *OPERAND2* and the result is stored as a word back in *OPERAND1* with the remainder in r8.

C64 & C128: The remainder is always positive regardless of the sign of the dividend. This will cause problems with some mathematical operations that expect a signed remainder. The following code fragment will fixe this problem:

```
; NewDSdiv:
               call as you would call DSdiv. Returns a
               signed remainder. Destroys x!
               sign(remainder) = sign (dividend)
NewDSdiv:
     lda
                                    ;save sign of dividend
               zpage, x
     php
     jsr
               DSdiv
                                    ; divide as normal
     plp
                                    ; then get back sign of dividend back
                                    ;ignore if positive
     bpl
               20$
     ldx
               #r8
                                    ;else, negate remainder
      jsr
               Dnegate
                                    ;(e.g., -10/9 = -1 \text{ rem } -1)
20$:
```

Apple:

The sign of the remainder is the same as the sign of the dividend.

Note:

Because **r8** and **r9** are used in the division process, they cannot be used to hold the operands.

Although dividing by zero is an undefined mathematical operation, DSdiv makes no attempt to flag this as an error condition and simply returns incorrect results. If the divisor might be zero, the application should check for this situation before dividing:

```
lda
                                   ;get low byte of divisor
              zpage, y
              zpage+1,y
     ora
                                   ;get high byte of divisor
              10$
                                   ;if either non-zero, go divide
     bne
              DivideByZero
                                   ;else, flag error
     jmp
10$:
     qmţ
              DSdiv
                                   ;divide (DSdiv will rts)
```

Example:

SeeAlso: Ddiv, DMult, BMult, BBMult, DivideBySeven.

#### DShiftLeft (Apple, C64, C128)

X

math

Function:

Arithmetically left-shift a zero-page word.

Parameters:

OPERAND — address of the zero-page word to shift (byte pointer to a

word variable).

y COUNT — number of times to shift the word left (byte).

Returns:

a, x unchanged

y #\$ff

st c (carry flag) is set with last bit shifted out of word.

zero page address pointed to by OPERAND contains the shifted word.

**Destroys:** 

nothing

Description:

DShiftLeft is a double-precision math routine that arithmetically left-shifts a 16-bit zero-page word (low/high order). The absolute address of the word is passed in x and the number of times to shift the word is passed in y. Zeros are shifted

into the low-order bit.

An arithmetic left-shift is useful for quickly multiplying a value by a power of two. One left-shift will multiply by two, two left-shifts will multiply by four, three left-shifts will multiply by eight, and so on: value = value \* 2count.

Note:

If a COUNT of \$00 is specified, the the word will not be shifted.

Example:

SeeAlso:

DShiftRight.

# DShiftRight (Apple, C64, C128)

math

Function:

Arithmetically right-shift a zero-page word.

Parameters:

x OPERAND — zero-page address of word to shift (byte pointer to a word

variable).

y COUNT — number of times to shift the word right (byte).

Returns:

a, x unchanged

y #\$ff

st c (carry flag) is set with last bit shifted out of word. register pointed to by *OPERAND* contains the shifted word.

**Destroys:** 

nothing

Description:

DShiftRight is a double-precision routine that arithmetically right-shifts a 16-bit zero-page word (low/high order). The address of the word is passed in x and the number of times to shift the word is passed in y. Zeros are shifted into the high-order bit.

An arithmetic right-shift is useful for quickly dividing a value by a power of two. One left-shift will divide by two, two left-shifts will divide by four, three left-shifts will divide by eight, and so on: value = value / 2count.

Example:

SeeAlso:

DShiftLeft.

#### EnableProcess (Apple, C64, C128)

process

Function:

Makes a process runable immediately.

Parameters:

PROCESS — number of process (0 - n-1), where n is the number of

processes in the table) (byte).

Returns:

X

unchanged.

Destroys:

a

Description:

EnableProcess forces a process to become runable on the next pass through

MainLoop, independent of its timer value.

EnableProcess merely sets the runable flag in the hidden process table. When MainLoop encounters an unblocked process with this flag set, it will attempt to

generate an event just as if the timer had decremented to zero.

EnableProcess has no priveleged status and cannot override a blocked process. However, because it doesn't depend on or affect the current timer value, the

process can become runable even with a frozen timer.

EnableProcess is useful for making sure a process runs at least once, regardless of the initialized value of the countdown timer. It is also useful for creatingapplication-defined events which run off of MainLoop: a special process can be reserved in the data structure but never started with RestartProcess. Any time the desired event-state is detected, a call to EnableProcess will generate an event on the next pass through MainLoop. EnableProcess can be called from Interrupt Level, which allows a condition to be detected at Interrupt Level but

processed during MainLoop.

Example:

See also:

InitProcesses, RestartProcess, UnfreezeProcess, UnblockProcess.

# EnablSprite (Apple, C64, C128)

Function:

Enable a sprite so that it becomes visible.

Parameters:

r3L

SPRITE — sprite number (byte).

Returns:

nothing.

Alters:

mobenble

Destroys:

a, x

Description:

EnablSprite enables a sprite so that it becomes visible. Although there are eight sprites available, an application should only directly enable sprites #2 through #7 with EnablSprite. Sprite #0 (the mouse pointer) is enabled through MouseOn and StartMouseMode, and sprite #1 (the text cursor) should be enabled with

PromptOn.

Example:

See also:

DisablSprite, MouseUp, PromptOn, DrawSprite, GetSpriteData,

PosSprite, InitSprite.

# EnterDeskTop (Apple, C64, C128)

high-level disk

Function:

Standard application exit to GEOS deskTop.

Parameters:

none.

Returns:

never retutrns to application.

Description:

An application calls EnterDeskTop when it wants to exit to the GEOS deskTop. EnterDeskTop takes no parameters and looks for a copy of the file DESK TOP on each drive. Later versions of GEOS are only compatible with the correspondingly later revision of the deskTop and will check the version number in the permanent name string of the DESK TOP file to ensure that it is in fact a newer version. If after all drives are searched no valid copy of the deskTop is found, EnterDeskTop will prompt the user to insert a disk with a

copy of the deskTop on it.

C64 & C128: EnterDeskTop will first search a RAMdisk for a copy of the deskTop to ensure

the fastest loading time.

Apple:

EnterDeskTop will first search all non-removable media devices (RAMdisk, hard disk, etc.) for a copy of the deskTop, then other devices (floppy disk devices). These devices are searched in the order that they appear on the deskTop, which corresponds to their order in the expansion slots: a device in slot seven will

be searched before a device in slot six.

Example:

See also:

RstrAppl, GetFile.

CONFIDENTIAL

#### EnterTurbo (C64, C128)

very low-level disk

**Function:** 

Activate disk drive turbo mode.

Parameters:

none.

Uses:

curDrive

currently active disk drive.

curType

v1.3+: checks disk type because not all use turbo software.

Returns:

¥

error (\$00 = no error).

**Destroys:** 

a, y.

Calls:

Description:

EnterTurbo activates the turbo software in the current drive. If the turbo software has not yet been downloaded to the drive, EnterTurbo will download it. The turbo software allows GEOS to perform high-speed serial disk access.

EnterTurbo treats different drive types appropriately. A RAMdisk, for example, does not use turbo code so EnterTurbo will not attempt to download the turbo software.

The very-low level Commodore GEOS read/write routines, such as ReadBlock, WriteBlock, VerWriteBlock, and ReadLink, expect the turbo software to be active. Call EnterTurbo before calling one of these routines.

Apple:

Apple GEOS has no EnterTurbo equivalent.

Example:

See WriteBlock.

See also:

ExitTurbo, PurgeTurbo.

# EraseCharacter (Apple)

text

Function:

Erase a character from the screen, accounting for the current font and style

attributes.

Parameters:

CHAR — character code of character to erase (byte). 2

XPOS — x-coordinate of left of character (word). r11

YPOS — y-coordinate of character baseline (word).

Uses:

same as PutChar.

Returns:

r11, r1H unchanged.

Alters:

lastWidth

width of character just erased.

**Destroys:** 

Commodore

r1L, r2-r10, r12, r13, a, x, y.

**Apple** 

r1L, r2, a, x, y.

Description: EraseCharacter calculates the width of the character and erases it from the

screen using the USELAST character and SmallPutChar.

Note:

Uses currentMode to calculate the character width. When deleting multiple characters, the application will need to take this into account when backspacing from one style to another. Also, does not always work with characters that are both bolded and outlined because not all fonts have a wide enough USELAST

character.

See also:

SmallPutChar, PutChar, PutString.

Example:

ExitTurbo (C64, C128)

very low-level disk

Function:

Deactivate disk drive turbo mode.

Parameters:

none.

Uses:

curDrive

currently active disk drive.

Returns:

~

error (\$00 = no error).

Destroys:

a, y.

Description:

ExitTurbo deactivates the turbo software in the current drive so that the serial

bus may access another device. SetDevice automatically calls this before

changing devices.

Note:

If the turbo software has not been downloaded or is already inactive, ExitTurbo

will do nothing.

Apple:

Apple GEOS has no ExitTurbo equivalent.

Example:

See WriteBlock.

See also:

EnterTurbo, PurgeTurbo.

#### **FastDelFile** (C64, C128)

mid-level disk

Function:

Special Commodore version of DeleteFile that quickly deletes a sequential file

when the track/sector table is available.

Parameters:

r0 FILENAME — pointer to null-terminated file name (word).

r3 TSTABLE — pointer to track and sector table of file, usually points to

fileTrScTab (word).

Uses:

curDrive.

curType

GEOS 64 v1.3 and later: for detecting REU shadowing.

curDirHead dir2Head†

BAM updated to reflect newly freed blocks. (BAM for 1571 and 1581 drives only)

dir3Head<sup>†</sup>

(BAM for 1581 drive only)

Returns:

error (\$00 = no error).

**Destroys:** 

a, y, r0, r9.

Description:

FastDelFile quickly deletes a sequential file by taking advantage of an already existing track/sector table. It first removes the directory entry determined by FILENAME and calls FreeBlock for each block in a track/sector table at TSTABLE. The track/sector table is in the standard format, such as that returned from ReadFile, where every two-byte entry constitutes a track and sector. A track number of \$00 terminates the table.

FastDelFile is fast because it does not need to follow the chain of sectors to delete the individual blocks. It can do most of the deletion by manipulating the BAM in memory then writing it out with a call to PutDirHead when done.

FastDelFile will not properly delete VLIR files without considerable work on the application's part. Because there is no easy way to build a track/sector table that contains all the blocks in all the records of a VLIR file, it is best to use DeleteFile or FreeFile for deleting VLIR files or DeleteRecord for deleting a single record.

FastDelFile calls GetDirHead before freeing any blocks. This will overwrite any BAM and directory header in memory.

Note:

FastDelFile can be used to remove a directory entry without actually freeing any blocks in the file by passing a dummy track/sector table, where the first byte (track number) is \$00 signifying the end of the table:

```
pointer to filename
DeleteDirEntry:
              r3, #NullTrScTable
     LoadW
                                          ; pass dummy table
              FastDelFile
                                          ;delete dir entry
     never get here -- FastDel returns to caller
```

This will also work correctly with a VLIR file.

For freeing (deleting) all the blocks in a file without removing the directory entry, refer to FreeFile.

Apple:

Apple GEOS has no FastDelFile equivalent because the ProDOS blocks are not linked with internal forward pointers. Use DeleteFile.

Example:

```
; Read sequential file into memory and then delete it
                    pointer to filename
:Pass:
              r6
                    where to put data
              r7
                    size of buffer (max size of file)
              r2
;Returns:
                    error code
;Destroys:
     a, y, r0-r9
; Implementation:
     Call Findfile to get the directory entry of the
     file to load/delete. We pass the directory entry
     to GetFHdrInfo to get the GEOS header block. We
     check the header to ensure we're not trying to
     read in a VLIR file. After GetFHdrInfo, the
     parameters are already set up correctly to call
     ReadFile (fileTrScTab+0, fileTrScTab+1 contains
     header block and rl contains first data block).
     Readfile reads in the file's blocks, building out
     the remainder of the fileTrScTab, which we pass
     to FastDelFile to free all blocks in the file
      (including the file header block, which is the
     first entry in the table).
ReadAndDelete:
                                   ; save pointer for FastDel
     MoveW
               r6, r0
               FindFile
                                   ;find file on disk
      jsr
                                   ; set status flags
     txa
     bne
                                   ;branch on error
               r9, dirEntryBuf
     LoadW
                                   ;get directory entry
               GetFHdrInfo
                                   ;get GEOS file header
     jsr
     txa
                                   ; set status flags
     bne
                                   ;branch on error
               fileHeader+OFF_GSTRUCT_TYPE
     lda
     стр
               #VLIR
                                   ; check filetype
     bne
               10$
                                   ;branch if not VLIR
               #STRUCT MISMAT
     ldx
                                   ;can't load VLIR
                                   ;branch always for error
     bne
               96$
10$:
     jsr
               ReadFile
                                   ; read in file
     txa
                                   ;else set status flags
     bne
               96$
                                   ;branch on other error
20$:
     LoadW
               r3, #fileTrScTab
                                   ;track/sector tbl
               FastDelFile
                                   ;file read OK, delete it!
      jsr
96$
     rts
                                   ;error in x
```

See also:

FreeFile, DeleteFile.

# FdFTypesInDir (Apple)

r6

high-level disk

Function:

Special Apple GEOS version of FindFTypes that will build the filename list using a directory other than the current directory.

Parameters:

BUFFER — pointer to buffer for building-out file list; allow 16 bytes

for each entry in the list (word).

r10 PERMNAME — pointer to permanent name string to match or \$0000 to

ignore permanent name string (word).

MAXFILES — maximum number of filenames to return, usually used r7H to prevent overwriting end of BUFFER (must be less than 127). If INAUX B is bitwise-or'ed into this parameter, BUFFER will be treated as an address in auxiliary memory.

FILETYPE — GEOS file type to search for or WILDCARD, which r7I.

will match all types except subdirectories (byte).

r1 DIRBLKNO — block number of directory to search (word).

Uses:

curDrive

Returns:

error (\$00 = no error).

r7H decremented once for each file name (Apple GEOS: high-bit is always

cleared).

Alters:

diskBlkBuf

used as temporary buffer for directory blocks.

Destroys:

a. v. r0-r2L, r4-r6.

Description:

FdFTypesInDir performs the same action as FindFTypes, except that

DIRBLKNO temporarily becomes the current directory. The current directory is

restored before returning.

The data area at BUFFER, where the list is built-out, must be large enough to

accomodate MAXFILES filenames of 16 bytes each.

C64 & C128: Commodore GEOS does not support a hierarchical file system.

Example:

See also:

FindFTypes, FndFilInDir.

#### FetchRAM (C64 v1.3 & C128)

memory

Primitive for transferring data from an REU. Function:

Parameters: CBMDST — address in Commodore to put data (word). r0

REUSRC — address in REU bank to start reading (word). r1

COUNT — number of bytes to fetch (word). r2

REUBANK — REU bank number to fetch from (byte). r3L

r0-r3 unchanged. Returns:

\$00 (no error) or DEV\_NOT\_FOUND if REUBANK error code:

or REU not available.

REU status byte and'ed with \$60 (\$40 = successful fetch).

**Destroys:** 

y

FetchRAM moves a block of data from an REU bank into Commodore Description:

memory. This routine is a "use at your own risk" low-level GEOS primitive

FetchRAM uses the DoRAMOp primitive by calling it with a CMD parameter

of %10010001.

Note:

Refer to DoRAMOp for notes and warnings.

Example:

See also:

StashRAM, SwapRAM, VerifyRAM, DoRAMOp, MoveBData.

#### FillRam, i FillRam (Apple, C64, C128)

memory

Function:

Fills a region of memory with a repeating byte value.

Parameters:

Normal:

r0 COUNT — number of bytes to clear (0 - 64K) (word).

r1 ADDR—address of area to clear (word). r2L FILL—byte value to fill with (byte).

Inline:

.word COUNT — number of bytes to clear (0 - 64K) (word).

.word ADDR —address of area to clear (word). byte FILL — byte value to fill with (byte).

Returns:

r2L unchanged.

Destroys:

a, y, r0, r1

Description:

FillRam fills COUNT bytes starting at ADDR with the FILL byte. This routine

is useful for initializing a block of memory to some non-zero or variable value

(for filling a region with \$00, use ClearRam).

Note:

Do not use FillRam to initialize r0-r2L.

Example:

See also:

ClearRam, InitRam.

#### **FindBAMBit** (C64, C128)

mid-level disk

Function:

Get disk block allocation status.

Parameters:

r6L

TRACK —track number of block (byte).

r6H

SECTOR — sector number of block (byte).

Uses:

curDrive

curDirHead

this buffer must contain the current directory header.

dir2Head<sup>†</sup>

(BAM for 1571 and 1581 drives only)

dir3Head<sup>†</sup>

(BAM for 1581 drive only)

tused internally by GEOS disk routines; applications generally don't use.

Returns:

st

z flag reflects allocation status (1 = free : 0 = allocated).

**r**6 unchanged.

1541 drives only:

offset from curDirHead for BAM byte.

r8H 8

mask for isolating BAM bit. BAM byte masked with r8H.

r7H

offset from curDirHead of byte that holds free blocks on track total.

Destroys:

non-1541 drives:

a, y, r7H, r8H.

1541 drives:

y (a, r7H, and r8H all contain useful values).

Description:

FindBAMBit accesses the BAM of the current disk 'in curDirHead' and returns the allocation status of a particular block. If the BAM bit is zero, then the block is in-use; if the BAM bit is one, then the block is free. FindBAMBit returns with the z flag set to reflect the status of the BAM so that a subsequent bne or beg branch instructions can test the status of a block after calling FindBAMBit:

bne

BlockIsFree

;branch if block is free

- OT -

BlockInUse

;branch if block is in-use

Note:

FindBAMBit will return the allocation status of a block on any disk device, even those with large or multiple BAMs (such as the 1571 and 1581 disk drives). Only the 1541 driver, however, will return useful information in a, y, r7H, and r8H. For an example of using these extra 1541 return values, refer to AllocateBlock.

Apple:

See FindVBMBit.

Example:

LoadB r6L, #TRACK

r6H, #SECTOR LoadB

FindBAMBit

; get allocation status

jsr beq

BlockInUse

; branch if already in use

; get track and sector number

#### **FindBAMBit**

See also: FindVBMBit, AllocateBlock, FreeBlock, GetDirHead, PutDirHead.

**FindFile** (Apple, C64, C128)

high-level disk

Function:

Search for a particular file in the current directory.

Parameters:

r6

FILENAME — pointer to null-terminated name of file of a maximum of ENTRY SIZE bytes (not counting null terminator). (Apple GEOS:

must be in main memory.) (word).

Uses:

curDrive

Commodore:

curType

GEOS 64 v1.3 and later: for detecting REU shadowing.

Apple:

curKBlkno

current directory.

Returns:

X

error (\$00 = no error).

r1

block number (Commodore track/sector) of directory block containing

**r**5

pointer into diskBlkBuf to start of directory entry.

Alters:

diskBlkBuf

contains directory block where FILENAME found.

dirEntryBuf

directory entry of file if found.

Destroys:

a, y, r4, r6.

Description:

Given a null-terminated filename, FindFile searches through the current directory and returns the directory entry in dirEntryBuf. If the file specified with FILENAME is not found, a FILE NOT FOUND error is returned.

C64 & C128: Since Commodore GEOS does not support a hierarchical file system, the "current directory" is actually the entire disk. The directory entry is deleted by setting its OFF\_CFILE TYPE byte to \$00.

Apple:

Only the current directory, the directory specified by curKBlkno, is searched.

To search a directory other than the current one, use FndFilInDir.

Example:

See also:

FndFilInDir, Get1stDirEntry, GetNxtDirEntry, FindFTypes.

FindFTypes (Apple, C64, C128)

high-level disk

Function:

Builds a list of files of a particular GEOS type from the current directory.

Parameters:

r6

BUFFER — pointer to buffer for building-out file list; allow

ENTRY SIZE+1 bytes for each entry in the list (word).

r10

PERMNAME — pointer to permanent name string to match or \$0000 to ignore permanent name string (word).

Commodore:

r7H

MAXFILES — maximum number of filenames to return, usually used

to prevent overwriting buffer.

r7L

FILETYPE — GEOS file type to search for (byte).

Apple:

r7H

MAXFILES — maximum number of filenames to return, usually used to prevent overwriting end of *BUFFER* (must be less than 127). If INAUX\_B is bitwise-or'ed into this parameter, *BUFFER* will be treated as an address in auxiliary memory.

r7L FILETYPE — GEOS file type to

FILETYPE — GEOS file type to search for or WILDCARD, which

will match all types except subdirectories (byte).

Uses:

curDrive

Commodore:

curType

GEOS 64 v1.3 and later: for detecting REU shadowing.

Apple:

curKBlkno

current directory.

Returns:

X

error (\$00 = no error).

r7H

decremented once for each file name (Apple GEOS: high-bit is always

cleared).

Alters:

diskBlkBuf

used as temporary buffer for directory blocks.

**Destroys:** 

Commodore:

a, y, r0-r2L, r4, r6.

Apple:

a, y, r0-r2L, r4-r6.

Description:

FindFTypes build a list of files that match a particular GEOS file type and,

optionally, a specific permanent name string.

The data area at BUFFER, where the list is built-out, must be large enough to

accomodate MAXFILES filenames of ENTRY SIZE+1 bytes each.

FindFTypes first clears enough of the area at BUFFER to hold MAXFILES filenames then calls Get1stDirEntry and GetNxtDirEntry to go through each directory entry in the current directory. When the GEOS file type of a directory

entry matches the *FILETYPE* parameter, **FindFTypes** goes on to check for a matching permanent name string.

If the *PERMNAME* parameter is \$0000, then this check is bypassed and the filename is added to the list. If the *PERMNAME* parameter is non-zero, the null-terminated string it points to is checked, character-by-character, against the permanent name string in the file's header block. Although the permanent name string in the GEOS file header is 16 characters long, the comparison only extends to the character before the null-terminator in the string at *PERMNAME*.

Since permanent name strings typically end with Vx.x, where xx is a version number (e.g., 2.1), a shorter string can be passed so that the specific version number is ignored. For example, a program called geoQuiz version 1.3 might use "geoQuiz V1.3" as the permanent name string it gives its data files. When geoQuiz version 3.0 goes searching for its data files, it can pass a PERMNAME string of "geoQuiz V" so data files for all versions of the program will be added to the list.

When a match is found, the filename is copied into the list at BUFFER. The filenames are placed in the buffer as they are found (the same order they appear on the pages of the deskTop notepad). With a small buffer, matching files on higher-numbered pages may never get added to the list.

C64 & C128: Since Commodore GEOS does not support a hierarchical file system, the "current directory" is actually the entire disk. The filenames appear in the list null-terminated even though they are padded with \$a0 in the directory.

Apple: Only the current directory specified by curKBlkno is searched. To search a directory other than the current one, use FdFTypesInDir. The filenames in the list are null-terminated.

To search for subdirectories in the current directory, pass PRO\_DIR as the FILETYPE. When searching for directories, the permanent string check is bypassed. To match all file types except subdirectories, pass WILDCARD as the FILETYPE and \$0000 for the PERMSTRING parameter.

A filename list created with FindFTypes can be sorted alphabetically with a call to SortAlpha.

#### Example:

See also: FdFTypesInDir, FindFile, Get1stDirEntry, GetNxtDirEntry.

FindVBMBit (Apple)

mid-level disk

**Function:** 

Get disk block allocation status.

Parameters:

r6

BLOCK — block number (word).

Uses:

VBMBlkno† curVBlkno† first VBM block starts here; set initially by OpenDisk

curVBlkno† VBMchanged† numVBMBlks† used by VBM cacheing routines. used by VBM cacheing routines. used by VBM cacheing routines.

tused internally by GEOS disk routines; applications generally don't use.

Returns:

x error (\$00 = no error).

st z flag reflects allocation status (1 = free; 0 = allocated).

r8H mask for isolating VBM bit.

r7 offset to BAM byte in current VBM block.

a BAM byte masked with r8H.

r6 unchanged.

Alters:

curVBlkno<sup>†</sup>

Block that contains the VBM bit for BLOCK.

**VBMchanged**<sup>†</sup>

changed to FALSE if VBM cache flushed.

tused internally by GEOS disk routines; applications generally don't use.

Destroys:

y

Description:

FindVBMBit accesses the VBM of the current disk and returns the allocation status of a particular block. If the VBM bit is zero, then the block is in-use; if the VBM bit is one, then the block is free. FindVBMBit returns with the z flag set to reflect the status of the BAM bit so that a subsequent bne or beq branch instructions can test the status of a block after calling FindVBMBit:

bne BlockIsFree ;branch if block is free
- OI beq BlockInUse ;branch if block is in-use

C64 &C128: See FindBAMBit.

Example:

r6, #BLOCK LoadW ; get block number FindVBMBit jsr ; get allocation status срх #NO ERROR ; check for error bne diskError ; branch on error tay ; check block status beq BlockInUse ; branch if block in use

See also:

FindBAMBit, AllocateBlock, FreeBlock, GetDirHead, PutDirHead.

FirstInit (Apple, C64, C128)

internal

Function:

Simulates portions of the GEOS coldstart procedure without actually rebooting

GEOS or destroying the application in memory.

Parameters:

none

Returns:

GEOS variables and system hardware in a coldstart state; stack and application

space unaffected.

Destroys:

a, x, y, r0-r2

Description:

FirstInit is part of the GEOS coldstart procedure. It initializes nearly all GEOS

variables and data structures (both global and local), including those which are usually only done once, when GEOS is first booted, such as setting the

configuration variables to a default, power-up state.

GEOS calls this routine internally. Applications will not find it especially useful.

Note:

The GEOS font variables are not reset by FirstInit; a call to UseSystemFont

may be necessary.

See also:

WarmStart, StartAppl.

FndFilInDir (Apple)

high-level disk

Function:

Special Apple GEOS version of FindFile that will search for a file in a directory

other than the current directory.

Parameters:

FILENAME — pointer to null-terminated name of file (word).

r6 DIRBLKNO — block number of directory to search (word). r1

Uses:

curDrive

Returns:

error (\$00 = no error). X

r1

block number of directory block containing entry.

г5

pointer into diskBlkBuf to start of directory entry.

Alters:

diskBlkBuf

contains directory block where FILENAME found.

dirEntryBuf

directory entry of file if found.

Destroys:

a, y, r4-r6.

Description:

FndFilInDir performs the same action as FindFile, except that DIRBLKNO

temporarily becomes the current directory. The current directory is restored before returning. FndFilInDir returns the directory entry in dirEntryBuf. If the file specified with FILENAME is not found in the DIRBLKNO directory, a

FILE\_NOT\_FOUND error is returned.

C64 & C128: Commodore GEOS does not support a hierarchical file system.

Example:

See also:

FindFile, FdFTypesInDir, GoDirectory.

### FollowChain (C64, C128)

mid-level disk

Function:

Follow a chain of Commodore disk blocks, building out a track/sector table.

Parameters:

r1L

START\_TRACK —track number of starting block (byte).

r1H r3 START\_SEC — sector number of starting block (byte).

TSTABLE — pointer to buffer for building out track and sector table of chain, usually points to fileTrScTab (word).

Uses:

curDrive.

curType

GEOS 64 v1.3 and later: for detecting REU shadowing.

Returns:

X

error (\$00 = no error).

r3

unchanged.

track/sector built-out in buffer pointed to by TSTABLE.

Alters:

diskBlkBuf

used for temporary block storage.

Destroys:

a, y, r1, r4.

Description:

FollowChain constructs a track/sector table for a list of chained blocks on the disk. It starts with the block passed in START\_TR and START\_SC and follows the links until it encounters the last block in the chain. Each block (including the first block at START\_TR, START\_SC) becomes a part of the track/sector table.

Commodore disk blocks are linked together with track/sector pointers. The first two bytes of each block represent a track/sector pointer to the next block in the chain. Each sequential file and VLIR record on the disk is actually a chained list of blocks. FollowChain follows these track/sector links, adding each to the list at TSTABLE until it encounters a track pointer of \$00, which terminates the chain. FollowChain adds this last track pointer (\$00) and its corresponding sector pointer (which is actually an index to the last valid byte in the block) to the track/sector table and returns to the caller.

FollowChain builds a standard track/sector table compatible with routines such as WriteFile and FastDelFile.

Apple:

Apple GEOS has no FollowChain equivalent because ProDOS links blocks together, not by pointers within each block, but by a list of blocks in an index associated with each sequential file and VLIR record. This index is called the *index block* and, as its name implies, occupies a single block on the disk.

Example:

```
LoadB
         rlL, #START TR
                             ; start track
LoadB
         rlH, #START SC
                             ; and sector
LoadW
         r3, #fileTrScTab
                             ;buffer for table
jsr
         FollowChain
                             ; create tr/sc table
txa
                              ; set status flags
         HandleError
bne
                             ; branch if error
```

See also:

# FrameRectangle, i\_FrameRectangle (Apple, C64, C128) graphics

Function: Dra

Draw a rectangular frame (one-pixel thickness).

Parameters:

Normal:

a eight-bit line pattern.

r3 X1 — x-coordinate of upper-left (word). r2L Y1 — y-coordinate of upper-left (byte). r4 X2 — x-coordinate of lower-right (word). r2H Y2 — y-coordinate of lower-right (byte).

where (X1,Y1) is the upper-left corner of the frame and (X2,Y2) is the lower-right corner.

Inline:

data appears immediately after the jsr i\_FrameRectangle

byte Y1 y-coordinate of upper-left.
byte Y2 y-coordinate of lower-right.
word X1 x-coordinate of upper-left.
word X2 x-coordinate of lower-right.
byte PATTERN eight-bit line pattern.

Uses:

dispBufferOn:

bit 7 — write to foreground screen if set. bit 6 — write to background screen if set.

Returns:

r2, r3, and r4 unchanged.

**Destroys:** 

Commodore

a, x, y, r5-r9, r11

<u>Apple</u>

a, x, y, r11

Description:

FrameRectangle draws a one-pixel rectangular frame on the screen as determined by the coordinates of the upper-left and lower-right corners. The horizontal and vertical lines which comprise the frame are drawn with the specified line pattern.

FrameRectangle operates by calling HorizontalLine and VerticalLine with the desired line-pattern. As with these two routines, the line pattern is drawn as if aligned on an eight-pixel boundary. The values of the corner pixels will be determined by the vertical sides because they are drawn after the horizontal sides.

Note:

Because all GEOS coordinates are inclusive, framing a filled rectangle requires either calling FrameRectangle after calling Rectangle (and thereby overwriting the perimeter of the filled area) or calling FrameRectangle with (XI-1,YI-1) and (X2+1,Y2+1) as the corner points.

128:

Under GEOS 128, or ing **DOUBLE\_W** into the X1 and X2 parameters will automatically double the x-position in 80-column mode. Or ing in ADD1\_W will

automatically add 1 to a doubled x-position. (Refer to "GEOS 128 X-position and Bitmap Doubling" in Chapter.@gr@ for more information.)

Example:

See also: Rectangle, ImprintRectangle, RecoverRectangle, InvertRectangle.

FreeBlock (Apple, C64, C128)

mid-level disk

Function:

Free an allocated disk block.

Parameters:

Commodore:

r6L r6H

track number of block to free (byte). sector number of block to free (byte).

Apple:

r6

block to free (word).

Uses:

curDrive

Commodore:

curDirHead

this buffer must contain the current directory header.

dir2Head<sup>†</sup>

(BAM for 1571 and 1581 drives only)

dir3Head<sup>†</sup>

(BAM for 1581 drive only)

Apple:

curVBlkno<sup>†</sup> VBMchanged<sup>†</sup>

numVBMBlkst

used by VBM cacheing routines. used by VBM cacheing routines. used by VBM cacheing routines.

tused internally by GEOS disk routines; applications generally don't use.

Returns:

error (\$00 = no error); returns BAD BAM if block already free.

r6L, r6H unchanged.

Alters:

Commodore:

curDirHead

BAM updated to reflect newly allocated block.

dir2Head<sup>†</sup>

(BAM for 1571 and 1581 drives only)

dir3Head<sup>†</sup>

(BAM for 1581 drive only)

Apple:

curVBlkno<sup>†</sup>

used by VBM cacheing routines.

VBMchanged<sup>†</sup>

set to TRUE by VBM cacheing routines to indicate cached

VBM block has changed and needs to be flushed

tused internally by GEOS disk routines; applications generally don't use.

Destroys:

a, y, r7, r8H.

Description:

FreeBlock tries to free (deallocate) the block number passed in r6. If the block

is already free, then FreeBlock returns a BAD BAM error.

C64 & C128: FreeBlock was not added to the Commodore GEOS jump table until v1.3, but it can be accessed directly under GEOS v1.2. The following routine will check the

GEOS version number and act correctly under GEOS v1.2 and later.

MyFreeBlock -- allocate specific block in BAM with any CBM device driver.

;\*\*\*\*\*\*\*\*\*\*\*\*\*\*\*\*\*\*\*\*\*

```
MyFreeBlock:
     lda
               version
                                   ; check GEOS version number
     cmp
               #$12
                                   ; version 1.2?
     bne
               10$
                                   ; if not, go through jump table
                                   ; r6L = track #
                                   ; r6h = sector #
     jsr
              FindBAMbit
                                   ; Get mask for BAM byte in r8H
                                          offset to track in r7h
                                          offset into bam in X
                                          masked value A
               88$
     hne
                                   ; if 1, then not allocated, give error
                                   ; get mask
     lda
               r8h
     eor
               curDirHead,x
                                   ; flip BAM bit to show available
     sta
               curDirHead, x
     ldx
               r7H
                                   ; one more free block
     inc
               curDirHead,x
     ldx
               #0
                                   ; NO ERROR
     rts
88$:
     ldx
               #BAD BAM
                                   ; BAM ERROR
     rts
10$:
               FreeBlock
     jmp
                                   ;v1.3+: go thru jump tbl
```

FreeBlock does not automatically write out the BAM. See PutDirHead for more information on writing out the BAM.

Apple:

FreeBlock does not automatically flush the VBM cache. See PutVBM for more information on flushing the VBM cache.

Example:

See also:

FreeFile, AllocateBlock.

FreeDir (Apple)

mid-level disk

Function:

Free the chained directory blocks associated with a subdirectory. Does not delete the subdirectory's directory entry. The subdirectory must be empty.

Parameters:

r9

DIRENTRY — pointer to directory entry of subdirectory being freed. usually points to dirEntryBuf (must be in main memory.) (word).

Uses:

curDrive

curVBlkno<sup>†</sup> VBMchanged<sup>†</sup> numVBMBlks<sup>†</sup> used by VBM cacheing routines. used by VBM cacheing routines. used by VBM cacheing routines.

tused internally by GEOS disk routines; applications generally don't use.

Returns:

error (\$00 = no error).

Alters:

diskBlkBuf curVBlkno<sup>†</sup>

used for temporary block storage. used by VBM cacheing routines.

VBMchanged<sup>†</sup>

set to FALSE by VBM cacheing routines to indicate cached

VBM block has already been flushed

tused internally by GEOS disk routines; applications generally don't use.

Destroys:

a, y, r1, r4, r6, r7, r8H.

Description:

Given a valid subdirectory entry, FreeDir will free all the directory blocks allocated to the subdirectory. The subdirectory's directory entry, however, is left

intact.

The subdirectory entry is a standard data structure returned by routines such as FindFile, Get1stDirEntry and GetNextDirEntry. A subdirectory is flagged by a PRO DIR in the GEOS type byte in the directory entry (at OFF\_FTYPE). FreeDir is called automatically by DeleteDir.

FreeDir will not free the blocks of subdirectory that has files in it. A DIR NOT EMPTY error will be returned. (The number of files in the subdirectory is stored in the OFFB\_FLCNT word of the directory's header. This maintains this value by calling UpdateParent when files are added or removed.)

FreeDir flushes the VBM cache.

C64 & C128: Commodore GEOS does not support a hierarchical file system.

Example:

See also:

DeleteDir, DeleteFile, FreeFile, FreeBlock.

## FreeFile (Apple, C64, C128)

mid-level disk

Function:

Free all the blocks in a GEOS file (sequential or VLIR) without deleting the directory entry. The GEOS file header and any index blocks are also deleted.

Parameters:

r9

DIRENTRY — pointer to directory entry of file being freed, usually points to dirEntryBuf (Apple GEOS: must be in main memory.) (word).

Uses:

curDrive

Commodore:

curType

GEOS 64 v1.3 and later: for detecting REU shadowing.

Apple:

curVBlkno† VBMchanged† numVBMBlks† used by VBM cacheing routines. used by VBM cacheing routines. used by VBM cacheing routines.

tused internally by GEOS disk routines; applications generally don't use.

Returns:

¥

error (\$00 = no error).

Alters:

diskBlkBuf

used for temporary block storage.

Commodore:

curDirHead dir2Head BAM updated to reflect newly freed blocks. (BAM for 1571 and 1581 drives only)

dir3Head†

(BAM for 1581 drive only)

fileHeader

temporary storage of the index table when deleting a VLIR

file.

Apple:

curVBlkno<sup>†</sup> VBMchanged<sup>†</sup> used by VBM cacheing routines.

set to FALSE by VBM cacheing routines to indicate cached

VBM block has already been flushed

\*used internally by GEOS disk routines; applications generally don't use.

Destroys:

Commodore:

a, y, r0-r9.

Annle

a, y, r1, r2L, r4, r6, r7, r8H, r9.

Description:

Given a valid directory entry, FreeFile will delete (free) all blocks associated with the file. The GEOS file header and any index blocks associated with the file are also be freed. The directory entry on the disk, however, is left intact.

The directory entry is a standard GEOS data structure returned by routines such as FindFile, Get1stDirEntry and GetNxtDirEntry. FreeFile is called automatically by DeleteFile.

C64 & C128: FreeFile calls GetDirHead to get the current directory header and BAM into memory. It then checks at OFF GHDR\_PTR in the directory entry for a GEOS file header block, which it then frees.

If the file is a sequential file, FreeFile walks the chain pointed at by the OFF\_DE\_TR\_SC track/sector pointer in the directory header and frees all the blocks in the chain. FreeFile then calls PutDirHead to write out the new BAM.

If the file is a VLIR file, the index table (the block pointed to by OFF\_INDEX\_PTR) is first read into fileHeader then marked as free in the BAM. FreeFile then goes through each record. If the record has data in it, FreeFile walks through the chain, freeing all the blocks in the record. FreeFile finishes by calling PutDirHead to write out the new BAM.

When using Get1stDirEntry and GetNxtDirEntry, do not pass FreeFile a pointer into diskBlkBuf. Copy the full directory entry (DIRENTRY\_SIZE bytes) from diskBlkBuf to another buffer (such as dirEntryBuf) and pass FreeFile the pointer to that buffer. Otherwise when FreeFile uses diskBlkBuf it will corrupt the directory entry.

Because FreeFile deletes a block at a time as it follows the chains, it is capable of deleting files with chains larger than 127 blocks, which is the standard GEOS limit imposed by the size of TrScTable.

Apple:

FreeFile first copies the entire directory entry (ENTRY SIZE bytes) from DIRENTRY (in main memory) to an internal buffer in auxiliary memory.

If the file is a VLIR file, then FreeFile reads the VLIR index block (the ProDOS master index block) into memory and frees all the data blocks in each record. The VLIR index block and all the individual record index blocks are then deleted. FreeFile finishes by calling PutVBM to flush the VBM cache.

If the file is a sequential file, FreeFile reads the sequential index block into memory, frees all assoiciated data blocks, then frees the index block itself. FreeFile finishes by calling PutVBM to flush the VBM cache.

FreeFile cannot free a subdirectory. To free a subdirectory, use FreeDir.

Example:

See also:

DeleteFile, FreeDir, FreeBlock.

## FreezeProcess (Apple, C64, C128)

process

Function:

Freeze a process's countdown timer at its current value.

Parameters:

PROCESS — number of process (0 - n-1), where n is the number of

processes in the table) (byte).

Returns:

X

unchanged.

Destroys:

Description:

FreezeProcess halts a process's countdown timer so that it is no longer decremented every vblank. Because a frozen timer will never reach zero, the process will not become runable except through a call to EnableProcess. When a process is unfrozen with UnFreezeProcess, its timer again begins counting

from the point where it was frozen.

Note:

If a process is already frozen, a redundant call to FreezeProcess will have no

effect.

Example:

See also:

UnfreezeProcess, BlockProcess.

## Get1stDirEntry (Apple, C64, C128)

mid-level disk

Function:

Loads in the first directory block of the current directory and returns a pointer to

the first directory entry within this block.

Parameters:

none.

Uses:

curDrive

Commodore:

curType

GEOS 64 v1.3 and later: for detecting REU shadowing.

Apple:

curKBlkno

current directory.

Returns:

error (\$00 = no error).

r5

10\$:

pointer to first directory entry within diskBlkBuf.

Alters:

diskBlkBuf

directory block.

Destroys:

a, y, r1, r4.

Description:

Get1stDirEntry reads in the first directory block of the current directory and returns with r5 pointing to the first directory entry. Get1stDirEntry is called by routines like FindFTypes and FindFile.

To get a pointer to subsequent directory entries, call GetNxtDirEntry.

\*\*\*\*\*\*\*\*\*\*\*\*\*\*

C64 & C128: Since Commodore GEOS does not support a hierarchical file system, the "current directory" is actually the entire disk.

> Get1stDirEntry did not appear in the jump table until version 1.3. An application running under version 1.2 can access Get1stDirEntry by calling directly into the Kernal. The following subroutine will work on Commodore GEOS v1.2 and later:

> > ;go through jump table

```
MyGet1stDirEntry -- Call instead of Get1stDirEntry
     to work on GEOS v1.2 and later
; EQUATE: v1.2 entry point directly into Kernal. Must
;do a version check before calling.
                  = $c9f7
                                 ;exact entry point
o_Get1stDirEntry
MyGet1stDirEntry:
                                 ; check version number
     lda
             version
     cmp
              #$13
     bge
              10$
                                  ;branch if v1.3 or later
              o_Get1stDirEntry
                                 ;direct call
```

Get1stDirEntry

CONTRACTION

Apple:

Get1stDirEntry did not appear in the jump table until version 2.0, release 3. An application running under an earlier version can add Get1stDirEntry into the jump table with the patch provided in Appendix @@.

Example:

See also:

GetNxtDirEntry, FindFTypes.

GetBlock (Apple, C64, C128)

low-level disk

Function:

General purpose routine to get a block from current disk.

Parameters:

r4

BUFFER — address of buffer to place block; must be at least BLOCKSIZE bytes (word).

Commodore:

r1L r1H

TRACK — valid track number (byte). SECTOR — valid sector on track (byte).

Apple:

BLOCK — ProDOS block number (word).

Uses:

curDrive

currently active disk drive.

Commodore:

curType

GEOS 64 v1.3 and later: for detecting REU shadowing.

Apple:

RWbank

bank BUFFER is in (MAIN or AUX).

Returns:

error (\$00 = no error).

r1, r4 unchanged

**Destroys:** 

a, y.

Description:

GetBlock reads a block from the disk into BUFFER. GetBlock is useful for

implementing disk utility programs and new file structures.

C64 & C128: GetBlock is a higher-level version of ReadBlock. It calls InitForIO. EnterTurbo, ReadBlock, and DoneWithIO. If an application needs to read many blocks at once, ReadBlock may offer a faster solution. If the disk is shadowed, GetBlock will read from the shadow memory, resulting in a faster

transfer.

The Commodore 1581 driver has a bug that causes its GetBlock to trash r1 and

Apple:

GetBlock provides the lowest-level block access to a ProDOS compatible device. It uses the ProDOS device driver READ block command directly. Apple

GEOS, for this reason, does not have a ReadBlock equivalent.

Example:

See also:

PutBlock, ReadBlock.

## GetCharWidth (Apple, C64, C128)

text

Function:

Calculate the pixel width of a character as it exists in the font (in its plaintext

form). Ignores any style attributes.

Parameters:

a CHAR — character code of character (byte).

Uses:

curIndexTable

Returns:

a character width in pixels.

Destroys:

y

Description:

GetCharWidth calculates the width of the character before any style attributes are applied. If the character code is less than 32, \$00 is returned. Any other

character code returns the pixel width as calculated from the font data structure.

Because GetCharWidth does not account for style attributes, it is useful for

establishing the number of bits a character occupies in the font data structure.

Example:

See also:

GetRealSize.

### GetDimensions (C64, C128)

printer driver

Function:

Get printer resolution.

Parameters:

none.

a

Returns:

\$00 = printer has graphics and text modes; \$ff = printer only has text modes (e.g., daisy wheel printers).

PGWIDTH — page width in cards: number of 8x8 cards that will fit horizontally on a page (1-80, standard value is 80 but some printers only handle 60, 72, or 75).

y PGHEIGHT — page height in cards: number of 8x8 cards that will fit vertically on a page (1-255, usually 94).

The width and height return values are typically based on an  $8.5" \times 11"$  page with a 0.25" margin on all sides, leaving an  $8" \times 10.5"$  usable print area.

Destroys:

nothing.

Description:

GetDimensions returns the printable page size in cards. At each call to **PrintBuffer**, the printer driver will expect at least *PGWIDTH* cards of graphic data in the 640-byte print buffer. To print an entire page, the application will need to call **PrintBuffer** *PGHEIGHT* times.

Most dot-matrix printers have a horizontal resolution of 80 dots-per-inch and an eight inch print width. Eight inches at 80 dpi gives 640 addressable dots per printed line, and 640/8 equals 80 cards per line. GEOS assumes an 80 dpi output device.

Drivers for printers with a different horizontal resolution will usually return a *PGWIDTH* value that reflects some even multiple of the dpi. For example, a lower resolution 72 dpi printer can only fit 72\*8 = 560 dots per line, and 560 dots reduces to 72 cards. *PGWIDTH* in this case would come back as 72.

A 300 dpi laser printer, however, can accomodate 2,400 dots on an eight inch line. To scale 80 dpi data to 300 dpi, each pixel is expanded to four times its normal width. If the printer driver tried to print the full 640 possible dots at this expanded width, it would lose the last 160 dots because the printer itself can only handle 2,400 dots in an eight inch space and 640\*4 = 2,560. To alleviate this problem he printer driver truncates the width at the card boundary nearest to 2,400 dots, which happens to be 75 cards. Hence, in this case, PGWIDTH would come back as 75.

The size, *PGHEIGHT*, reflects the number of card rows to send through **PrintBuffer** to fill a full-page. If more rows are sent, then (depending on the printer and the driver) the printing will usually continue onto the next page (printing over the perforation on z-fold paper). The application will usually keep an internal card-row counter and call **StopPrint** to advance to the next page.

Note:

It is not necessary to call **GetDimensions** when printing ASCII text. Commodore GEOS printer drivers always assume 80 columns by 66 lines.

Apple:

This routine is not supported under Apple GEOS. Apple GEOS offers a more sophisticated printer driver scheme. Refer to GetMode for more information.

See also:

StartPrint, StartASCII.

#### GetDirHead (Apple, C64, C128)

mid-level disk

Function:

Read directory header from disk. Commodore GEOS also reads in the BAM.

Parameters:

none.

Uses:

curDrive

Commodore:

curTvpe

GEOS 64 v1.3 and later: for detecting REU shadowing.

Apple:

curKBlkno

current directory key block.

Returns:

X

error (\$00 = no error).

Commodore:

r4

pointer to curDirHead.

Alters:

curDirHead

contains directory header (39 bytes on Apple).

Commodore:

dir2Head†

(BAM for 1571 and 1581 drives only)

dir3Head<sup>†</sup>

(BAM for 1581 drive only)

tused internally by GEOS disk routines; applications generally don't use.

**Destroys:** 

Commodore:

a, y, r1.

Apple:

a, y, r1, r4.

Description:

GetDirHead reads the directory header into the buffer at curDirHead. Because of differences in the Commodore and Apple file systems, this can mean different things. Commodore GEOS places the full directory header block (256 bytes) into curDirHead. This block also includes the BAM (block allocation map) for the entire disk. Apple GEOS, on the other hand, only places the 39-byte ProDOS directory header for the current directory into curDirHead.

C64 & C128: GEOS disks, like the standard Commodore disks upon which they are based. have one directory header. The directory header occupies one full block on the disk. The Commodore directory header contains information about the disk, such as the location of the directory blocks, the disk name, and the GEOS version string (if a GEOS disk). The Commodore directory header also contains the disk BAM, which flags particular sectors as used or unused.

> GetDirHead calls GetBlock to read in the directory header block into the buffer at curDirHead. The directory header block contains the directory header and the disk BAM (block allocation map). Typically, applications don't call GetDirHead because the most up-to-date directory header is almost always in memory (at curDirHead), OpenDisk calls GetDirHead to get it there

initially. Other GEOS routines update it in memory, some calling PutDirHead to bring the disk version up to date.

Because Commodore disks store the BAM information in the directory header it is important that the BAM in memory not get overwritten by an outdated BAM on the disk. An application that manipulates the BAM in memory (or calls GEOS routines that do so), must be careful to write the BAM back out (with PutDirHead) before calling any other routine that might overwrite the copy in memory. GetDirHead is called by routines such as OpenDisk, SetGEOSDisk, and OpenRecordFile, etc.

#### Apple:

Apple GEOS disks, like the ProDOS disks upon which they are based, have a directory header for each directory. The header for the root directory is called a volume directory header and the header for a subdirectory is called a subdirectory header. These directory headers are 39-byte structures defined by ProDOS. They contain such information as the directory name, the date stamp, and read/write access flags. The directory header does not contain the VBM (volume bit map, the Apple equivalent of a BAM).

GetDirHead reads in the key block of the current directory (pointed at by curKBlkno) and copies the 39-byte directory header information to curDirHead.

Since Apple GEOS does not store the allocation map (VBM) in the directory header like Commodore GEOS, it not necessary to be as careful about rereading the directory header. For more information on reading the Apple VBM, refer to GetVBM.

### Example:

See also:

PutDirHead, GetVBM, PutVBM.

#### GetFHdrInfo (Apple, C64, C128)

mid-level disk

Function:

Loads the GEOS file header for a particular directory entry.

Parameters:

r9

DIRENTRY — pointer to directory entry of file, usually points to dirEntryBuf (Apple GEOS: must be in main memory) (word).

Uses:

curDrive

Commodore:

curType

GEOS 64 v1.3 and later: for detecting REU shadowing.

Returns:

X

error (\$00 = no error).

**r7** 

load address copied from the O GHST ADDR word of the GEOS

file header.

Commodore:

r1

track/sector copied from bytes +1 and +2 of the directory entry (DIRENTRY). This is the track/sector of the first data block of a sequential file (OFF DE TR SC) or the index table block of a VLIR

file (OFF INDEX PTR).

Apple: r1

block number of sequential-file index block or VLIR master index block

as copied from the OFF FINDX byte of the directory entry.

Alters:

fileHeader

contains 256-byte GEOS file header.

Commodore:

fileTrScTab

track/sector of header added to first 'wo bytes of this table: a subsequent call to ReadFile or similar routine will augment this table beginning with the third byte (fileTrScTab+2) so

as not to disrupt this value.

Destroys:

a, y, r4.

Description:

Given a valid directory entry, GetFHdrInfo will load the GEOS file header into

the buffer at fileHeader.

The directory entry is a standard GEOS data structure returned by routines such as FindFile, Get1stDirEntry and GetNextDirEntry. GetFHdrInfo is called by routines such as LdFile just prior to calling ReadFile (to load in a

sequential file or record zero of a VLIR).

GetFHdrInfo gets the block number (Commodore track/sector) of the GEOS file header by looking at the OFF\_GHDR PTR word in the directory entry.

Example:

See also:

GetFile (Apple, C64, C128)

high-level disk

Function:

General-purpose file routine that can load an application, desk accessory, or data

file.

Parameters:

r6

FILENAME — pointer to null-terminated filename (word).

When loading an application:

r0L LOAD\_OPT:

bit 0: 0 load at address specified in file header; application will be started autmatically

1 load at address in r7; application will not be started automatically.

bit 7: 0 not passing a data file.

1 r2 and r3 contain pointers to disk and data file names.

bit 6: 0 not printing data file.

printing data file; application should print file and exit.

r7 LOAD\_ADDR — optional load address. only used if bit 0 of LOAD OPT is set (word).

DATA\_DISK — only valid if bit 7 or bit 6 of LOAD\_OPT is set: pointer to name of the disk that contains the data file, usually a pointer to one of the DrxCurDkNm buffers (word).

DATA\_FILE — only valid if bit 7 or bit 6 of LOAD\_OPT is set: pointer to name of the data file (word).

When loading a desk accessory:

r10L RECVR\_OPTS — no longer used; set to \$00 (see below for explanation (byte).

Uses:

curDrive

Commodore:

curType

GEOS 64 v1.3 and later: for detecting REU shadowing.

Apple:

RWbank

destination bank (MAIN or AUX); always set to MAIN

when loading an application or desk accessory.

Returns:

When loading an application:

only returns if alternate load address or disk error.

x error (\$00 = no error). r0, r2, r3, and r7 unchanged.

When loading a desk accessory:

returns when desk accessory exits with a call to RstrAppl.

x error (\$00 = no error).

When loading a data file:

x error (\$00 = no error).

Passes:

When loading an application:

warmstarts GEOS and passes the following to the application:

r0 as originally passed to GetFile.

r2 as originally passed to GetFile (use dataDiskName).

r3 as originally passed to GetFile. (use dataFileName).
dataDiskName contains name of data disk if bit 7 of r0 is set.
dataFileName contains name of data file if bit 6 of r0 is set.

When loading a desk accessory:
warmstarts GEOS and passes the following:
r10L as originally passed to GetFile.

When loading a data file: not applicable.

Alters:

When loading an application:

GEOS brought to a warmstart state.

Destroys:

a, x, y, r0-r10 (only applies to loading a data file).

Description:

GetFile is the preferred method of loading most GEOS files, whether a data file, application, or desk accessory. (The only exception to this is a VLIR file, which is better handled with the VLIR routines such as OpenRecordFile and ReadRecord). Most applications will use GetFile to load and execute desk accessories when the user clicks on an item in the geos menu. Some applications will use GetFile to load other applications. The GEOS deskTop, in fact, is just another application like any other. Depending on the user's choice of actions—open an application, open an application's data file, print an applications' data file—the deskTop sets LOAD\_OPT, DATA\_DISK, DATA\_FILE appropriately and calls GetFile.

GetFile first calls.FindFile to locate the file at FILENAME, then checks the GEOS file type in the directory entry. If the file is type DESK\_ACC, then GetFile calls LdDeskAcc. If the file is type APPLICATION or type AUTO\_EXEC, GetFile calls LdApplic. All other file types are loaded with the generic LdFile.

The following GEOS constants can be used to set the LOAD\_OPT parameter when loading an application:

| ST_LD_AT_ADDR | Load at address: load application at the address passed in r7 as opposed to the address in the file header. |
|---------------|----------------------------------------------------------------------------------------------------|
| ST_LD_DATA    | Load data file: application is being passed the name of a data file to load.                                |
| ST_PR_DATA    | Print data file: application is being passed the name of a data file to print.                              |

Note:

The RECVR\_OPTS flag used when loading desk accessories originally carried the following significance:

- bit 7: 1 force desk accessory to save foreground screen area and restore it on return to application.
  - not necessary for desk accessory to save foreground.

Commodore only:

bit 6: 1 force desk accessory to save color memory and restore it on return to application.

0 not necessary for desk accessory to save color memory.

However, it was found that the extra code necessary to make desk accessories save the foreground screen and color memory provided no real benefit because this context save can just as easily be accomplished from within the application itself. The RECVR\_OPTS flag is set to \$00 by all Berkeley Softworks applications, and desk accessories can safely assume that this will always be the case. (In fact, future versions of GEOS may force r10H to \$00 before calling desk accessories just to enforce this standard!)

The application should always set r10H to \$00 and bear the burden of saving and restoring the foreground screen and the color memory. (Color memory only applicable to GEOS 64 and GEOS 128 in 40-column mode.)

Apple:

Applications and desk accessories are designed to load into main memory. Ensure that RWbank contains MAIN before calling GetFile to load anything but a data file.

Example:

See also:

LdFile, LdDeskAcc, LdApplic.

GetFreeDirBlk (Apple, C64, C128)

mid-level disk

Function:

Search the current directory for an empty.slot for a new directory entry. Allocates

another directory block if necessary.

Parameters:

r10L

DIRPAGE — directory page to begin searching for free slot; each directory page holds eight files and corresponds to one notepad page on

the GEOS deskTop. The first page is page one.

Uses:

curDrive

Commodore:

curType curDirHead GEOS 64 v1.3 and later: for detecting REU shadowing. this buffer must contain the current directory header.

dir2Head<sup>†</sup>

(BAM for 1571 and 1581 drives only)

dir3Head<sup>†</sup> interleave<sup>†</sup>

(BAM for 1581 drive only)

desired physical sector interleave (usually 8); applications need not set this explicitly — will be set automatically by internal GEOS routines. Only used when new directory

block is allocated

Apple:

curKBlkno

current directory.

curVBlkno<sup>†</sup> VBMchanged<sup>†</sup> numVBMBlks<sup>†</sup> used by VBM cacheing routines. used by VBM cacheing routines. used by VBM cacheing routines.

tused internally by GEOS disk routines; applications generally don't use.

Returns:

error (\$00 = no error).

r10L page number of empty directory slot.

block (Commodore track/sector) number of directory block in r1

diskBlkBuf.

Commodore:

index to empty directory slot in diskBlkBuf.

Apple:

pointer to empty directory slot in diskBlkBuf. This is an absolute

address, not an index into diskBlkBuf.

unused directory entry within block in diskBlkBuf. There are 13 r10H

directory entries per ProDOS block, numbered 1–13.

Alters:

Commodore:

curDirHead

BAM updated to reflect newly allocated block.

dir2Head†

(BAM for 1571 and 1581 drives only)

dir3Head<sup>†</sup>

(BAM for 1581 drive only)

Apple:

curVBlkno<sup>†</sup>

used by VBM cacheing routines.

VBMchanged<sup>†</sup>

set to TRUE by VBM cacheing routines to indicate cached

VBM block has changed and needs to be flushed

tused internally by GEOS disk routines; applications generally don't use.

Destroys:

Commodore:

a, r0, r3, r5, r7-r8.

Apple:

a, y, r4-r5, r7-r8.

Description:

GetFreeDirBlk searches the current directory looking for an empty slot for a new directory entry. A single directory page has eight directory slots, and these eight slots correspond to the eight possible files that can be displayed on a single GEOS deskTop notepad page.

GetFreeDirBlk starts searching for an empty slot beginning with page number DIRPAGE. If GetFreeDirBlk reaches the last directory entry without finding an empty slot, it will try to allocate a new directory block. If DIRPAGE doesn't yet exist, empty pages are added to the directory structure until the requested page is reached.

\$01 will most often be passed as the DIRPAGE starting page number, so that all possible directory slots will be searched, starting with the first page. If higher numbers are used, GetFreeDirBlk won't find empty directory slots on lower pages and extra directory blocks may be allocated needlessly.

GetFreeDirBlk is called by SetGDirEntry before writing out the directory entry for a new GEOS file.

C64 & C128: Since Commodore GEOS does not support a hierarchical file system, the "current directory" is actually the entire disk. A directory page corresponds exactly to a single sector on the directory track. There is a maximum of 18 directory sectors (pages) on a Commodore disk. If this 18th page is exceeded, GetFreeDirBlk will return a FULL DIRECTORY error.

> GetFreeDirBlk allocates blocks by calling SetNextFree to allocate sectors on the directory track. SetNextFree will special-case the directory track allocations. Refer to SetNextFree for more information.

> GetFreeDirBlk does not automatically write out the BAM. See PutDirHead for more information on writing out the BAM.

Apple:

ProDOS directory blocks (and therefore GEOS directory blocks) contain 13 directory slots. This requires Apple GEOS to map GEOS's eight-entry directory pages to these 13-entry blocks, sometimes forcing a page to straddle a block boundary. Most applications need not worry about this straddling as it is made transparent by GEOS routines such as FindFile.

If an empty directory slot is not found and the end of the last block of the current directory is reached. GetFreeDirBlk calls SetNextFree to allocate a new directory block. The number of blocks in a ProDOS directory is limited only by space. If there is no more space on the disk for another directory block, and INSUFFICIENT\_SPACE error is returned.

#### GetFreeDirBlk

GetFreeDirBlk does not automatically flush the VBM cache. See PutVBM for more information on flushing the cache.

Example:

See also:

AllocateBlock, FreeBlock, BlkAlloc.

## GetLdVars (Apple)

mid-level disk

Function:

Transfers the internal "Ld" variables (those used by LdAppl, LdDeskAcc, and

LdFile) to GEOS pseudoregisters.

Parameters:

none.

Returns:

r0L LOAD OPT:

bit 0: 0 load at address specified in file header; application will be

started autmatically

1 load at address in r7; application will not be started

automatically.

bit 7: 0 not passing a data file.

1 r2 and r3 contain pointers to disk and data file names.

bit 6: 0 not printing data file.

printing data file; application should print file and exit.

r7 LOAD\_ADDR — optional load address. only used if bit 0 of

LOAD OPT is set (word).

DATA\_DISK — only valid if bit 7 or bit 6 of LOAD\_OPT is set: pointer to name of the disk that contains the data file, usually a pointer to one of

the DrxCurDkNm buffers (word).

**r3** DATA\_FILE — only valid if bit 7 or bit 6 of *LOAD OPT* is set: pointer

to name of the data file (word).

r10L RECVR\_OPTS (byte).

Destroys:

2.

Description: GetLdVars transfers the internal load varaibles to GEOS pseudoregisters.

GetFile, LdApplic, LdDeskAcc, and LdFile call GetLdVars as necessary.

Most applications will not need to call it directly.

See also:

SetLdVars.

## GetMode (Apple)

printer driver

Function:

Get printer resolution and setable attributes.

Parameters:

none.

Returns:

a ASCIIWIDTH — page width for ASCII printing (characters per line),

assumes 10 cpi pitch (byte).

x PGWIDTH — page width in cards: number of 8x8 cards that will fit horizontally on a page (1-80, standard value is 80 but some printers only handle 60, 72, or 75) (byte). If \$00, then this is an older driver: assume 80 cards.

y PGHEIGHT — page height in cards: number of 8x8 cards that will fit vertically on a page (1-255, usually 94) (byte).

r0-r2L MODE — flags for possible printer modes and capabilities (five bytes).

The width and height values are typically based on an  $8.5" \times 11"$  page with a 0.25" margin on all sides, leaving an  $8" \times 10.5"$  usable print area.

Destroys:

assume r2H-r4.

Description:

GetMode returns information concerning the resolution and capabilites of the currently installed printer.

**Graphic Printing:** 

At each call to **PrintBuffer**, the printer driver will expect at least *PGWIDTH* cards of linear bitmap data in the 640-byte print buffer. To print an entire page, the application will need to call **PrintBuffer** *PGHEIGHT* times.

Most dot-matrix printers have a horizontal resolution of 80 dots-per-inch and an eight inch print width. Eight inches at 80 dpi gives 640 addressable dots per printed line. Since GEOS printer output is designed to map directly from screen graphics, it is sometimes useful to think of it in terms of cards (8x8 pixel blocks). There 80 (640/8) 80 cards per printable line. GEOS always assumes an 80 dpi output device.

Drivers for printers with a different horizontal resolution will usually return a *PGWIDTH* value that reflects some even multiple of the dpi. For example, a lower resolution 72 dpi printer can only fit 72\*8 = 560 dots per line, and 560 dots reduces to 72 cards. *PGWIDTH* in this case would come back as 72. The printer driver will only ouput the first 72 cards (560 dots) on each line.

A 300 dpi laser printer, however, can accomodate 2,400 dots on an eight inch line. To scale 80 dpi data to 300 dpi, each pixel is expanded to four times its normal width. But 640\*4=2,560, which is 160 dots more than the printer can handle. If the printer driver tried to print the full 640 possible dots at this expanded width, it would lose the last 160 dots. The printer driver truncates the width at the card boundary nearest to 2,400 dots, which happens to be 75 cards (75\*8\*4=2400). Hence, in this case, *PGWIDTH* would come back as 75.

The size, *PGHEIGHT*, reflects the number of card rows to send through **PrintBuffer** to fill a full-page. If more rows are sent, then (depending on the

printer and the driver) the printing will usually continue onto the next page (printing over the perforation on z-fold paper). The application will usually keep an internal card-row counter and call StopPrint to advance to the next page.

ASCII Printing:
The printer is capable of printing ASCIIWIDTH characters per line and 66 lines per page.

#### The MODE Values:

GetMode returns a number of flags in r0-r2L. These flags determine whether a specific feature is offered by the current printer and its printer driver. These bits correspond to features that may be set with SetMode:

r0L: (matches currentMode text variable) description

| UIL | acset i peron            |
|-----|--------------------------|
| b7  | †underline.              |
| b6  | †bold.                   |
| b5  | reverse.                 |
| b4  | †italic.                 |
| b3  | outline.                 |
| b2  | †superscript.            |
| bl  | †subscript.              |
| ь0  | reserved for future use. |
| bl  | †subscript.              |

#### r0H: (text density) description

| UIL | description                                         |
|-----|-----------------------------------------------------|
| b7  | †pica type (10 cpi).                                |
| b6  | <sup>†</sup> elite type (12 cpi).                   |
| b5  | †condensed type (16 cpi).                           |
| b4  | †proportional type.                                 |
| b3  | <sup>†</sup> double height.                         |
| b2  | †half-height.                                       |
| bl  | <sup>†</sup> eight lines per inch vertical density. |
| b0  | †six lines per inch vertical density.               |

#### r1L: (miscellaneous features)

#### bit description

| b7         | print red or magenta.                                            |
|------------|------------------------------------------------------------------|
| b6         | print yellow.                                                    |
| b5         | print blue or cyan.                                              |
| b4         | †expanded (double-width) type.                                   |
| <b>b</b> 3 | <sup>†</sup> NLQ (near letter quality) type.                     |
| b2         | CR always linefeeds, preventing manual overstrike by application |
| bl         | reserved for future use.                                         |
| ь0         | reserved for future use.                                         |

r1H: (internal font availability)
bit description

bt description

b7 font 7.

b6 font 6.

b5 font 5.

b4 font 4.

b3 font 3.

b2 font 2 (Roman?).

b1 font 1 (Helvetica?).

b0 font 0 (Courier?).

r2L: (horizontal graphics density)

| description              |
|--------------------------|
| 60 dpi.                  |
| <sup>†</sup> 80 dpi.     |
| 90 dpi.                  |
| 120 dpi.                 |
| 180 dpi.                 |
| 300 dpi.                 |
| 360 dpi.                 |
| reserved for future use. |
|                          |

<sup>&</sup>lt;sup>†</sup>This feature implemented in most Berkeley Softworks printer drivers.

C64 & C128: Refer to GetDimensions.

See also: SetMode.

## GetNextChar (Apple, C64, C128)

text/keyboard

**Function:** 

Retrieve the next character from the keyboard queue.

Parameters:

none.

Returns:

a key

keyboard character code of character or NULL if no characters available.

Alters:

pressFlag

if the call to GetNextChar removes the last character from

the queue, then the KEYPRESS BIT is cleared.

Destroys:

X.

Description:

GetNextChar checks the keyboard queue for a pending keypress and returns a

non-zero value if one is available. This allows more than one character to be

processed without returning to MainLoop.

Example:

See also:

GetString.

## GetNxtDirEntry (Apple, C64, C128)

mid-level disk

Function:

Given a pointer to a directory entry returned by Get1stDirEntry or

GetNxtDirEntry, returns a pointer to the next directory entry...

Parameters:

r5

CURDIRENTRY — pointer to current directory entry as returned from Get1stDirEntry or GetNxtDirEntry; will always be a pointer into

diskBlkBuf (word).

Uses:

curDrive

diskBlkBuf

must be unaltered from previous call to Get1stDirEntry or

GetNxtDirEntry.

Commodore:

curType

GEOS 64 v1.3 and later: for detecting REU shadowing.

Returns:

X

error (\$00 = no error).

r5

pointer to next directory entry within diskBlkBuf.

Commodore:

y

non-zero if end of directory reached

Alters:

diskBlkBuf

directory block.

Destroys:

Commodore:

a, r1, r4.

Commodore:

a, y, r1, r4.

Description:

GetNxtDirEntry increments r5 to point to the next directory entry in diskBlkBuf. If diskBlkBuf is exceeded, the next directory block is read in and r5 is returned with an index into this new block. Before calling GetNxtDirEntry for the first time, call Get1stDirEntry.

C64 & C128: GetNxtDirEntry did not appear in the jump table until version 1.3. An application running under version 1.2 can access GetNxtDirEntry by calling directly into the Kernal. The following subroutine will work on Commodore GEOS v1.2 and later:

```
MyGetNxtDirEntry -- Use instead of GetNxtDirEntry
     to work on GEOS v1.2 and later
        **********
; EQUATE: v1.2 entry point directly into Kernal. Must
;do a version check before calling.
o GetNxtDirEntry
                = $ca10
                               ;exact entry point
MyGetNxtDirEntry:
    lda
            version
                               ; check version number
             #$13
     cmp
    bge
             10
                               ;branch if v1.3 or later
```

qmţ o\_GetNxtDirEntry ;direct call

10\$:

qmţ GetNxtDirEntry ;thru jump table

GetNxtDirEntry did not appear in the jump table until version 2.0, release 3. An application running under an earlier version can add GetNxtDirEntry into the jump table with the patch provided in Appendix @@. Apple:

Example:

See also: Get1stDirEntry, FindFTypes.

### GetOffPageTrSc (C64, C128)

mid-level disk

Function:

Get track and sector of off-page directory.

Parameters:

none.

Uses:

curDrive

curTvpe

GEOS 64 v1.3 and later: for detecting REU shadowing.

Returns:

error (\$00 = no error).

\$ff if the disk is not a GEOS disk and therefore has no off-page y

directory block, otherwise \$00.

r1L

track of off-page directory. sector of off-page directory.

r1H r4

pointer to curDirHead.

Alters:

curDirHead

contains directory header.

dir2Head<sup>†</sup>

(BAM for 1571 and 1581 drives only)

dir3Head<sup>†</sup>

(BAM for 1581 drive only)

isGEOS

set to TRUE if disk is a GEOS disk, otherwise set to

FALSE.

tused internally by GEOS disk routines; applications generally don't use.

Destroys:

Commodore:

a, y, r5.

Description:

Commodore GEOS disks have an extra directory block somewhere on the disk called the off-page directory. The GEOS deskTop uses the off-page directory block to keep track of file icons that have been dragged off of the notepad and onto the border area of the deskTop. The off-page directory holds up to eight directory entries.

GetOffPageTrSc reads the directory header into the buffer at curDirHead and calls ChkDkGEOS to ensure that the disk is a GEOS disk. If the disk is not a GEOS disk, it returns with \$ff in the y register. Otherwise, GetOffPageTrSc copies the off-page track/sector from the OFF OP TR SC word in the directory header to r1 and returns \$00 in y.

Apple:

Apple GEOS does not use an off-page directory block. The Apple GEOS deskTop manages files that are dragged onto the border area entirely in software.

Example:

```
; Put off-page block into DiskBlkBuf
     jsr
               GetOffPageTrSc
                                           ;get off-page directory block
                                           ; check for error
               995
     bne
                                           ; check for GEOS disk
     tya
                                           ;put in x in case error
     tax
               99$
               r4, #diskBlkBuf
                                           ;get off-page block
     LoadW
               GetBlock
     isr
99$: rts
                                           ; return with error in x
```

See also: PutDirHead, GetVBM, PutVBM.

GetPathname (Apple)

high-level disk

Function:

Builds out an ASCII pathname string to any disk directory.

Parameters:

r1 PATH

PATHBUF — pointer to buffer to place pathname (word).

r0L

BUFSIZE — size of pathname buffer (byte).

r2

KEYBLKNO — key block of directory to build path for; pass the value

in curKBlkno to get the path of the current directory.

Uses:

curDrive

Returns:

X

error (\$00 = no error).

y

pathname status (\$00 = OK; BFR\_OVERFLOW = pathname longer

than BUFSIZE bytes).

Alters:

diskBlkBuf

used to hold temporary blocks.

Destroys:

a, r0-r2L, r4.

Description:

GetPathname works backward from the directory specified by KEYBLKNO, building out a pathname in the buffer pointed to by PATHBUF. The pathname is built up in ASCII from right to left. If the actual path is larger than BUFSIZE bytes, the lowest BUFSIZE characters of the path are placed in the buffer and a

BFR\_OVERFLOW error is returned.

C64 & C128: Commodore GEOS does not support a hierarchical file system.

Example:

See also:

GoDirectory, UpDirectory, DownDirectory.

## GetPattern (Apple)

graphics

Function:

Copy an eight-byte GEOS pattern definition to an application's buffer.

Parameters:

a GEOS system pattern number.

r0 pointer to eight-byte destination buffer (word).

Returns:

r0 unchanged.

Pattern data in buffer pointed to by r0

Destroys:

a, y

Description:

GetPattern downloads an eight-byte pattern definition from auxiliary high memory to a buffer defined by the application. This is the only convenient way to gain access to the system pattern definitions under Apple GEOS. To redefine a fill

pattern, use SetUserPattern.

Example:

See also:

SetPattern, SetUserPattern.

### GetPtrCurDkNm (Apple, C64, C128)

high-level disk

**Function:** 

Get pointer to the current disk name.

Parameters:

PTR — zero-page address to place pointer (byte pointer to a word

Uses:

curDrive

currently active drive.

Returns:

x unchanged.

zero-page word at \$00,x (PTR) contains a pointer to the current disk name.

Destroys:

a, y.

Description:

GetPtrCurDkNm returns an address that points to the name of the current disk. Disk names are stored in the DrxCurDkNm variables, where x designates the drive (A, B, C, or D). If drive A is the current drive then GetPtrCurDkNm would return the address of DrACurDkNm. If drive B is the current drive then GetPtrCurDkNm would return the address of DrBCurDkNm. And so on.

Although the locations of the DrxCurDkNm buffers are at fixed memory locations, they are not contiguous in memory. It is easier to call GetPtrCurDkNm than hardcode the addresses into the application. This will also ensure upward compatibility with future versions of GEOS that might support more drives.

C64:

Versions of GEOS before v1.3 only suport two disk drives and therefore only have two disk name buffers allocated (DrACurDkNm and DrBCurDkNm). GEOS v1.3 and later support additional drives C and D. GetPtrDkNm will return the proper pointer values in any version of GEOS as long as.numDrives does not exceed the number of disk name buffers. Trying to get a pointer to DrDCurDkNm under GEOS v1.2 will return an invalid pointer because the buffer does not exist.

C64 & C128: Commoodore disk names are always a fixed-length 16 character string. If the name is less than 16 characters, the string is padded with \$a0.

Apple:

Apple disk names are null-terminated strings of 16 characters or less (counting the

null-terminator).

Example:

See also:

## GetRandom (Apple, C64, C128)

utility

Function:

Creates a 16-bit random number.

Parameters:

none.

Uses:

random

seed for next random number.

Alters:

random

contains a new 16-bit random number.

Destroys:

Description:

GetRandom produces a new pseudorandom (not truly random) number using

the following linear congruential formula:

random = (2\*(random+1) // 65521)(remember: // is the modulaus operator)

The new random number is always less than 65221 and has a fairly even

distribution between 0 and 65521.

Note:

GEOS calls GetRandom during Interrupt Level processing to automatically keep the random variable updated. If the application needs a random number more often than random can be updated by the Kernal, then GetRandom must be

called manually

Example:

#### GetRealSize (Apple, C64, C128)

text

Calculate the printed size of a character based on any style attributes. **Function:** 

CHAR — character code of character (byte). Parameters: 8

MODE — style mode (as stored in currentMode). X

curHeight Uses:

baselineOffset

Apple:

lastWidth (if character code is USELAST)

**Returns:** character width in pixels (with attributes).

character height in pixels (with attributes). X

a character baseline offset (with attributes).

**Destroys:** nothing.

GetCharWidth Calls:

GetRealSize calculates the width of the character based any style attributes The Description:

character code must be 32 or greater. If the character code is USELAST, the value in lastWidth is returned. Any other character code returns the pixel width

as calculated from the font data structure and the MODE parameter.

C64 & C128: lastWidth is local to the GEOS Kernal and therefore inaccessible to applications.

It contains the actual width of the most recently printed character.

GetCharWidth. See also:

Example:

; Calculate size of largest character in current font

lda ; capital W is a good choice ldx

# (SET\_BOLD|SET\_OUTLINE ; widest style combo

GetRealSize ; dimensions come back in x,y jsr

### GetScanLine (Apple, C64, C128)

graphics

Function:

Calculate the memory address of a particular screen line.

Parameters:

Y

Y — y-coordinate of line.

Uses:

dispBufferOn:

bit 7 — calculate foreground screen address. bit 6 — calculate background buffer address.

Returns:

x unchanged.

addresses in r5 and r6 based on dispBufferOn status:

| hit | 7 | hit ( | 6 r | eturns |
|-----|---|-------|-----|--------|
|     |   |       |     |        |

| ì | 1 | r5 = foreground; r6 = background        |
|---|---|-----------------------------------------|
| 0 | 1 | r5, r6 = background                     |
| 1 | 0 | r5, r6 = foreground                     |
| 0 | 0 | error: r5,r6 = address of screen center |

Destroys:

a

Description:

GetScanLine calculates the address of the first byte of a particular screen line. The routine always places addresses in both r5 and r6, depending on the value in dispBufferOn. This allows an application to automatically manage both foreground screen and background buffer writes according to the bits set in dispBufferOn by merely doing any screen stores twice, indirectly off both r5 and r6 as in:

```
; Note: this code is C64 specific (see notes below for 128 and Apple)
ldy xpos ; byte index into current line
lda grByte ; graphics byte to store
sta (r5),y ; store using both indexes
sta (r6),y ;
```

128:

When GEOS 128 is operating in 80-column mode, all foreground writes are sent through the VDC chip to its local RAM. In this case, the address of the foreground screen byte is actually an index into VDC RAM for the particular scanline. For background writes, the address of the background screen byte is an absolute address in main memory (be aware, though, that the background screen is broken into two parts and is not a contiguous chunk of memory).

In 40-column mode, GetScanLine operates as it does under GEOS 64.

Apple:

Because the Apple double hi-res screen is spread across two memory banks, it is sometimes necessary to enable or disable a given bank before accessing the screen. The following subroutine will swap in the correct memory bank:

```
;Routine to set correct memory bank in Apple;
;Pass: a - byte index into line (xpos);
;Returns: proper memory bank swapped in
; y - corrected index into line
```

#### GetScanLine

```
;Destroys:
SetCorrectPage:
     lsr
                         ;xpos/2; low-bit into carry
                         ; return correct index in y
     tay
             10$
     bcs
                         ; Is low-bit set?
     sta
             PAGE2_ON
                         ;-->NO: swap in aux. memory
     rts
                                 return
10$:
     sta
             PAGE2_OFF
                          ;-->YES: swap in main memory
                                return
     rts
                          ;
```

### Example:

## GetScreenLine (Apple)

graphics

Function:

Copies a byte-aligned horizontal line from the screen, in internal format, to an application's buffer.

Parameters:

r0

DATA — address of buffer to copy data to (word). XINDX — byte in line to begin with (seven-bit Apple screen byte) (byte). r1H r2L XWIDTH — width in bytes of line (seven-bit Apple screen bytes) (byte).

r1L Y — y-coordinate of line (byte).

where (XINDX\*7,Y) and (XINDX\*7+XWIDTH,Y) define the endpoints of the

Uses:

dispBufferOn:

bit 7 — get data from foreground screen if set. bit 6 — get data from background buffer if set. If both bits are set, foreground screen is used.

Returns:

r0

address of byte following last byte in line.

Destroys:

a, x, y, r0, r1H

Description:

GetScreenLine copies bytes directly from the screen memory to the specified buffer. The screen is treated as a contiguous block of bytes even though, in actuality, alternate bytes lie in different memory banks.

Bytes are copied into the buffer pointed to by r0 beginning at the byte-index into the line stored in r1H.

Note:

No clipping at the screen edge is performed; the values passed are assumed to lie entirely on one screen line.

Example:

## GetSerialNumber (Apple, C64, C128)

internal

Function:

Return the 16-bit serial number or pointer to the serial string for the current GEOS

kernal.

Parameters:

none.

Returns:

Commodore:

16-bit serial number.

pointer to serial string.

Destroys:

Description:

GetSerialNumber gives an application access to an unencrypted copy of the GEOS serial number or serial string for comparison purposes. You cannot change the actual serial string or number by altering this copy.

## GetSpriteData (Apple)

sprite

Function:

Copies a 64-byte sprite image from the internal data buffer that is used for

drawing the sprites to the application's memory space.

Parameters:

r3L SPRITE — sprite number (byte).

r4 BUFPTR — pointer to 64-byte buffer (word).

Returns:

sprite data in buffer pointed to by BUFPTR.

Destroys:

a, y

Description:

GetSpriteData is the functional opposite of DrawSprite. It copies 64-bytes of sprite image data from the internal buffer that is used for drawing the sprites to a

buffer in the application memory space.

Note:

In no case should the SPRITE parameter be \$00; a value of \$00 will return

incorrect data.

The INAUX B constant may be or'ed into the SPRITE parameter to indicate

that the BUFFTR parameter is an address in auxiliary memory.

Example:

See also:

DrawSprite, PosSprite, EnablSprite, DisablSprite, InitSprite.

## GetString (Apple, C64, C128)

r0

text/keyboard

Function:

Get a string from the keyboard using a cursor prompt and echoing characters to the screen as they are typed. Runs concurrently with MainLoop.

Parameters:

BUFR — pointer to string buffer. When called this buffer can contain a null-terminated default string (if no default string is used, the first byte of the buffer must be NULL). This buffer must be at

least MAX CH+1 bytes long.

r1L FLAG — \$00 = use system fault routine; \$80 = use fault routine

pointed to by r4 (byte).

r2L MAX\_CH — maximum number of characters to accept (not

including the null-terminator).

r11 XPOS — x-coordinate to begin input (word).

r1H YPOS — y-coordinate of prompt and upper-left of characters. To calculate this value based on baseline printing position, subtract the

value in baselineOffset from the baseline printing position (byte).

r4 FAULT — optional (see FLAG) pointer to fault routine.

keyVector STRINGDONE — routine to call when the string is terminated by the user typing a carriage return. \$0000 = no routine provided.

Uses:

at call to GetString:

curHeight for size of text prompt.

baselineOffset for positioning default string relative to prompt.

any variables used by PutString.

while accepting characters:

keyVector vectors off of MainLoop through here with characters.

stringX current prompt x-position.
stringY current prompt y-position.
string pointer to start of string buffer.

any variables used by PutChar.

**Returns:** 

from call to GetString:

keyVector address of SystemStringService. stringFaultVec address of fault routine being used.

stringX starting prompt x-position. starting prompt y-position.

string BUFR (pointer to start of string buffer).

when done accepting characters:

k length of string; index to null, relative to address in string.

string BUFR (pointer to start of string buffer).

keyVector \$0000 stringFaultVec \$0000

Destroys:

at call to GetString: r0-r13, a, x, y.

Description:

GetString installs a character handling routine into keyVector and returns immediately to the caller. During MainLoop, the string is built up a character at a time in a buffer. When the user presses [Return], GEOS calls the STRINGDONE

routine with the starting address of the string in string and the length of the string in the x-register.

The following is a breakdown of what GetString does:

- 1: Variables local to the GetString character input routine are initalized. Global string input variables such as string, stringX, and stringY are also initialized.
- 2: PutString is called to output the default input string stored in the character buffer. If no default input string is desired, the first byte of the buffer should be a NULL.
- 3: The STRINGDONE parameter in keyVector is saved away and the address of the GetString character routine (SystemStringService) is put into keyVector.
- 4: If the application supplied a fault routine, install it into StringFaultVec, otherwise install a default fault routine.
- 5: The prompt is initalized by calling InitTextPrompt with the value in curHeight. PromptOn is also called.
- 6: Control is returned to the application.

C64 &C128: String is not null-terminated until the user presses [Return]. To simulate a [Return], use the following code:

```
;Simulate a CR to end GetString
LoadB keyData, #CR ;load up a [Return]
lda keyVector ;and go through keyVector
ldx keyVector+1 ;so SystemStringService
jsr CallRoutine ;thinks it was pressed
```

Note that this will also terminate the GetString input.

Apple: String is always kept null-terminated.

Note: This note courtesy of Bill Coleman...Because GetString runs off of MainLoop, it is a good idea to call GetString from the top level of the application code and return to MainLoop while characters are being input. That is, while at the top level of your code you can call GetString like this:

```
jsr GetString ; Start GetString going
rts ; and return immediately to MainLoop so
; that string can be input.
```

Since the routine specified by the STRINGDONE value stored in keyVector is called when the user has finished entering the string, that is where your application should again take control and process the input.

See also: PutChar, PutString, GetNextChar.

Example:

GetVBM (Apple)

mid-level disk

Function:

Read the first (or only) VBM block into the internal VBM cache.

Parameters:

none.

Uses:

curDrive

**VBMBlkno**<sup>†</sup>

block number of first VBM block.

**Returns:** 

error (\$00 = no error).

Alters:

curVBlkno<sup>†</sup>

block loaded into cache.

VBMchanged<sup>†</sup>

set to FALSE; indicates current cache matches disk.

numVBMBlks†

number of VBM blocks.

tused internally by GEOS disk routines; applications generally don't use.

**Destroys:** 

a, y, r1, r4.

Description:

GetVBM reads the first block of the VBM (volume bit map) into the internal VBM cache. This cache is inaccessible to applications but is used indirectly by routines such as SetNextFree. GetVBM is called automatically by OpenDisk and ReOpenDisk to get a valid VBM block into the cache. Specialized applications that switch disks or drives without using OpenDisk or ReOpenDisk, should call GetVBM to erase any VBM bits from a previous

disk that might be lurking in the cache.

For more information on Apple GEOS VBM-cacheing, refer to PutVBM.

Note:

GetVBM ignores the VBMchanged flag. The block is always read in from

disk, overwriting whatever is currently in the cache.

Example:

See also:

PutVBM, GetDirHead, PutDirHead.

GoDirectory (Apple)

mid-level disk

**Function:** 

Go to a specific directory on the disk, making it the current directory.

Parameters:

r0

KEYBLKNO — block number of this directory's key block (word).

Uses:

curDrive

curKBlkno

current directory.

Returns:

error (\$00 = no error).

y

pathname status (\$00 = OK; BFR\_OVERFLOW = pathname longer

than pathnameBuf).

Alters:

curKBlkno

new current directory.

curDirHead pathnameBuft header of new directory. system pathname buffer updated to reflect new path.

curDirTabLo<sup>†</sup>

system directory table

curDirTabHi<sup>†</sup>

tused internally by GEOS disk routines; applications generally don't use.

**Destroys:** 

a, r0L, r1, r2, r4.

Description:

GoDirectory makes the directory at KEYBLKNO the current working directory

so that all operations happen within it.

GoDirectory first changes the current key block number, then calls GetPathname to build-out the full pathname in pathnameBuf. The current

directory header is read in with a call to GetDirHead

C64 & C128: Commodore GEOS does not support a hierarchical file system.

Example:

See also:

UpDirectory, DownDirectory.

## GotoFirstMenu (Apple, C64, C128)

icon/menu

Function:

Retracts all sub-menus and reactivates menus at the main menu level.

Parameters:

none.

Destroys:

assume r0-r15, a, x, y

Description:

GotoFirstMenu is used by a menu event handler to instruct GEOS to back up to the main menu level, erasing the current menu and any parent menus (except the main menu) from the foreground screen, making the main menu active when control is returned to MainLoop. menuNumber is set to \$00.

GotoFirstMenu can be called from a menu event routine at any menu level, including main menu level. It operates by checking for level zero and calling DoPreviousMenu in a loop.

Example:

See Also:

DoMenu, DoPreviousMenu, ReDoMenu, RecoverAllMenus.

GraphicsString, i GraphicsString (Apple, C64, C128)

graphics

Function: Execute a string of graphic commands.

Parameters: Normal:

GRSTRING — pointer to null-terminated graphic string

Inline:

data appears immediately after the jsr i GraphicsString:

null-terminated graphics string data.

Uses: dispBufferOn:

bit 7 — write to foreground screen if set. bit 6 — write to background screen if set.

Returns:

nothing.

Destroys:

a, x, y, r0-r13

Description:

When GEOS was first being developed, it was found that it was common for an application to call a large number of graphic routines to set up various screen displays — clearing the screen, drawing boxes and window borders, etc. A shorthand method for doing this was therefore developed. GraphicsString allows the application to create a string of graphic commands to be executed in turn, thereby grouping the calls in a convenient format and saving any space that would have been taken up by parameter loading and jsr's.

GraphicsString introduces the concept of a pen position, an (x,y) coordinate on the screen used as the base for the graphics operation. For example, the GraphicsString LINETO command has only two paramters — an x- and a yposition. The line is drawn from the current pen position to the (x,y) point. The ending point of the line then becomes the new pen position. In this way, a series of connected lines can be drawn by supplying the successive endpoints. The penposition is in an unkown state when GraphicsString is called. A MOVEPENTO command should be issued to set the initial pen position.

In the GraphicsString commands, an x-position is always a word value and a y-position is always a byte value. However, delta-values — values which specify a change in the current pen x- or y-position — are two's complement signed words.

Any lines or rectangle frames are drawn with a solid bit-pattern (%11111111).

The available GraphicsString commands are:

| Command                         | No. Data |                    | Description                                                                                                    |  |
|---------------------------------|----------|--------------------|----------------------------------------------------------------------------------------------------|--|
| NULL                            | 0        | (Uma               | Graphics string terminator byte.                                                                                                    |  |
| MOVEPENTO                       | 1        | .word x<br>.byte y | Make the current pen position the (x,y) coordinate specified.                                                                       |  |
| LINETO                          | 2        | .word x<br>.byte y | Draw a line from the current pen positio<br>to the(x,y) position specified. (x,y)<br>becomes the current pen position.              |  |
| RECTANGLETO                     | 3        | .word x<br>.byte y | Draw a rectangle from the current pen position to opposing corner (x,y) specified.                                                  |  |
| PENFILL                         | 4        | N/A                | Not currently implemented.                                                                                                    |  |
| NEWPATTERN                      | 5        | .byte ptrn         | Change the current pattern to ptrn; see<br>SetPattern                                                                               |  |
| ESC_PUTSTRING                   | 6        | .word x<br>.byte y | The remainder of the string is treated as input to the PutString command, where (x,y) is the coordinate where the string is placed. |  |
| FRAME_RECTO                     | 7        | .word x<br>.byte y | Draw a rectangle frame from the current<br>pen position to the opposing corner<br>(x,y) specified.                                  |  |
| PENXDELTA                       | 8        | .word dx           | add the signed value of dx to the pen's current x-position.                                                                         |  |
| PENYDELTA                       | 9        | .word dy           | add the signed value of dy to the pen's<br>current y-position                                                                       |  |
| PENXYDELTA 10 .word dx .word dy |          |                    | add the signed values of dx and dy to<br>the pen's current x- and y-position.                                                       |  |

Note:

When using ESC\_PUTSTRING, note that PutString will not return to GetString when it encounters a null. The null actually marks the end of the whole string. To resume graphics string processing, use the PutString ESC\_GRAPHICS escape.

Example:

See also: PutString.

## HideOnlyMouse (Apple, C128)

mouse/sprite

Function:

Temporarily removes the soft-sprite mouse pointer from the graphics screen.

Parameters:

nothing.

**Returns:** 

nothing.

Uses:

graphMode

offFlag

(128 only). (Apple only).

Alters:

offFlag

set to TRUE (Apple only).

Destroys:

a, x, y, r1-r6

Description:

HideOnlyMouse temporarily removes the mouse-pointer soft-sprite. It does not affect any of the other sprites. This can be used as an alternative to TempHideMouse when only the mouse pointer need be hidden. The mouse pointer will remain hidden until the next pass through MainLoop. Any subsequent calls to TempHideMouse before passing through MainLoop

again will not erase any sprites.

128:

In 40-column mode (when bit 7 of graphMode is zero), HideOnlyMouse exits immediately without affecting the hardware sprites. Also, be aware that any subsequent GEOS graphic operation will hide any visible sprites by calling TempHideMouse, so this routine is not especially usefull if using GEOS graphics routines.

Apple:

This routine sets offFlag to TRUE which will stop TempHideMouse from erasing any sprites until the soft-sprite handling code in MainLoop is encountered. In some cases this causes problems with graphic operations that occur off of MainLoop before this code is executed. The easiest solution to this problem is to avoid using HideOnlyMouse and use TempHideMouse with no Erase Sprites set to TRUE. of Flag can, instead, be set to \$40 if the application wants the GEOS Interrupt Level to redraw the mouse before the application returns to MainLoop.

Example:

See also:

TempHideMouse.

## HorizontalLine (Apple, C64, C128)

graphics

Function:

Draw a horizontal line with a repeating bit-pattern.

Parameters:

PATTERN —eight-bit repeating pattern to use (not a GEOS pattern

number).

r3 X1 — x-coordinate of leftmost endpoint (word).
 r4 X2 — x-coordinate of rightmost endpoint (word).

r11L Y1 — y-coordinate of line (byte).

where (X1,Y1) and (X2,Y1) define the endpoints of the horizontal line.

Uses:

dispBufferOn:

bit 7 — write to foreground screen if set. bit 6 — write to background screen if set.

Returns:

nothing

a

**Destroys:** 

Commodore

a, x, y, r5-r8, r11H

<u>Apple</u>

a, x, y, r11H

Description:

HorizontalLine sets and clears pixels on a single horizontal line according to the eight-bit repeating pattern. Wherever a 1-bit occurs in the pattern byte, a pixel is set, and wherever a 0-bit occurs, a pixel is cleared.

Bits in the pattern byte are used left-to-right where bit 7 is at the left .A bit pattern of %11110000 would create a horizontal line like:

The pattern byte is always drawn as if aligned to a card boundary. If the endpoints of a line do not coincide with card boundaries, then bits are masked off the appropriate ends. The effect of this is that a pattern is always aligned to specific pixels, regardless of the endpoints, and that adjacent lines drawn in the same pattern will align.

Note:

To draw patterned horizontal lines using the 8x8 GEOS patterns, draw rectangles of one-pixel height by calling the GEOS Rectangle routine with identical y-coordinates.

128:

Under GEOS 128, or'ing **DOUBLE** W into the XI and X2 parameters will automatically double the x-position in 80-column mode. Or'ing in **ADD1** W will automatically add 1 to a doubled x-position. (Refer to "GEOS 128 X-position and Bitmap Doubling" in Chapter.@gr@ for more information.)

Example:

See also:

VerticalLine, InvertLine, ImprintLine, RecoverLine, DrawLine.

## ImprintLine (Apple)

graphics

Function:

Imprints a horizontal line from the foreground screen to the background buffer.

Parameters:

X1 — x-coordinate of leftmost endpoint (word).

r4 X2 — x-coordinate of rightmost endpoint (word).

r11L Y1 — y-coordinate of line (byte).

where (X1,Y1) and (X2,Y1) define the endpoints of the line to imprint.

Returns:

nothing

Destroys:

a, x, y

Description:

ImprintLine imprints the pixels which fall on the horizontal line whose coordinates are passed in the GEOS registers. The pixel values are copied from

the foreground screen to the background buffer.

Note:

The flags in dispBufferOn are ignored; the pixels are always copied to the

background buffer regardless of the value in this variable.

This routine does not exist in GEOS 64 or GEOS 128. Use ImprintRectangle

with a height of one.

Example:

See also:

RecoverLine, HorizontalLine, InvertLine, VerticalLine, DrawLine.

#### ImprintRectangle, i ImprintRectangle (Apple, C64, C128) graphics

Function:

Imprints the pixels within a rectangular region from the foreground screen to the

background buffer.

Parameters: Normal:

> X1 — x-coordinate of upper-left (word). r3 Y1 — y-coordinate of upper-left (byte). r2L r4 X2 — x-coordinate of lower-right (word). r2H Y2 — y-coordinate of lower-right (byte).

data appears immediately after the jsr i ImprintRectangle

y-coordinate of upper-left. **Y**1 .byte Y2 y-coordinate of lower-right. .word X1 x-coordinate of upper-left. .word X2 x-coordinate of lower-right.

where (X1,Y1) is the upper-left corner of the rectangular area and (X2,Y2) is the lower-right corner.

**Returns:** 

nothing

Destroys:

Commodore

a, x, y, r5-r8, r11L

Apple

a, x, y, r11L

Description:

ImprintRectangle copies the pixels within a rectangular region from the foreground screen to the background buffer by calling ImprintLine in a loop. A subsequent call to Recover Rectangle with the same parameters will restore the rectangle to the foreground screen.

Note:

The flags in dispBufferOn are ignored; the pixels are always copied to the background buffer regardless of the value in this variable.

128:

Under GEOS 128, or'ing DOUBLE\_W into the X1 and X2 parameters will automatically double the x-position in 80-column mode. Or ing in ADD1\_W will automatically add 1 to a doubled x-position. (Refer to "GEOS 128 X-position and Bitmap Doubling" in Chapter.@gr@ for more information.)

Example:

See also:

Recover Rectangle, Rectangle, InvertRectangle.

InfoCard (Apple)

card driver

Function:

Get information about the current printer card.

Parameters:

none.

Returns:

X

STATUS — card error code; \$00 = no error (byte) TYPE:

| <u>Ľ.                                    </u> |                                                       |
|-----------------------------------------------|-------------------------------------------------------|
| b7                                            | 0: seven-bit data card.                               |
|                                               | 1: eight-bit data card.                               |
| b6                                            | 0: serial interface card.                             |
|                                               | 1: parallel interface card.                           |
| b5                                            | 0: card only capable of output.                       |
|                                               | 1: card capable of input and output.                  |
| b4                                            | 0: does not support StatusCard ready-for-output flag. |
|                                               | 1: supports StatusCard ready-for-output flag.         |
| b3                                            | 0: does not support StatusCard input-ready flag.      |
|                                               | 1: supports StatusCard input-ready flag.              |

Destroys:

a.

Description: InfoCard returns information about the installed card.

Note:

This routine may be called at any time.

Example:

See also:

StatusCard.

## InitCard (Apple)

card driver

Function:

Initialize printer card.

Parameters:

r0-r1L SERIALCONFIG — card configuration information for serial I/O cards;

parallel cards do not use this information (three bytes).

Returns:

¥

STATUS — card error code; \$00 = no error (byte)

Destroys:

assume a, y.

Description:

InitCard performs the basic initialization and configuration of a printer card. A printer driver will usually perform this operation from InitForPrint. InitCard configures the printer card with a three-byte set of CONFIG parameters.

#### The CONFIG Values:

Most Apple printer cards use the standard 65xx series 6551 ACIA (Asynchronous Communications Interface Adapter) to communicate between the Apple bus and the printer. The CONFIG bits directly reflect the available configurations for this chip. Bits marked as unused are either unused on the chip or forced to a specific state by the card driver. For more information, refer to the RM 65 Family Asynchronous Communications Interface Adapter (ACIA) Module User's Manual (Rockwell International).

r0L: control register.

| bits  | descript                                                                                                    | tion                                                                                                    |
|-------|----------------------------------------------------------------------------------------------------|----------------------------------------------------------------------------------------------------|
| b7    | 0:<br>1:                                                                                                    | one stop bit. 1-1/2 stop bits with five data bits and no parity. one stop bit with eight data bits and parity. two stop bits in all other cases.                                          |
| b6-b5 | 00:<br>01:<br>10:<br>11:                                                                                                   | 8 data bits.<br>7 data bits.<br>6 data bits.<br>5 data bits.                                                                                                    |
| b4    | unused.                                                                                                    |                                                                                                    |
| b3-b0 | 0000:<br>0001:<br>0010:<br>0011:<br>0100:<br>0101:<br>0110:<br>0111:<br>1000:<br>1001:<br>1010:<br>1110:<br>1110:<br>1111: | undefined. 50 baud. 75 baud. 109.92 (110) baud. 134.56 (135) baud. 150 baud. 300 baud. 600 baud. 1200 baud. 1800 baud. 2400 baud. 3600 baud. 4800 baud. 4800 baud. 7200 baud. 19200 baud. |

r0H: command register.

description

|       | ucsel ipt  |                                            |
|-------|------------|--------------------------------------------|
| b7-b6 | 00:        | odd parity.                                |
|       | 01:        | even parity.                               |
|       | 10:        | mark parity.                               |
|       | 11:        | space parity.                              |
| b5 ·  | 0:         | parity disabled (no parity, ignore b7-b6). |
|       | 1:         | parity enabled.                            |
| b4-b0 | undefined. |                                            |

r1L: handshaking.
bits description

| b7    | 0:<br>1:    | do not check for XOFF. detect XOFF, wait for XON.         |
|-------|-------------|-----------------------------------------------------------|
| b6-b5 | 00:<br>11:  | ignore hardware handshaking. follow hardware handshaking. |
| b4    | must be 1.  |                                                           |
| b3-b0 | must be 000 |                                                           |

Most serial printers operate with eight data bits, no parity, and one stop bit. Some printers, like the Apple LaserWriter require two stop bits.

Note:

InitCard must be called before OpenCard.

Example:

See also:

OpenCard.

## InitForDialog (Apple)

internal

Function:

Saves away the state of GEOS as if about to pass control to a dialog box.

Parameters:

none.

Returns:

system initialized to a near-warmstart state.

Destroys:

a, x, y, r0-r4

Description:

Prior to displaying a dialog box, DoDlgBox saves away the state of the application in an internal buffer and then reinitializes GEOS so that the dialog box runs as if it were an independent application. This allows a dialog box to use nearly all the facilities of GEOS without disrupting the parent application. This facility for temporarily suspending the state of GEOS is potentially useful in an application and can be accessed by calling InitForDialog.

InitForDialog saves off the current system state and then places GEOS in a near-warmstart state. To return GEOS to its previous state, call

RecoverSysRam.

Note:

Calls to InitForDialog cannot be nested because GEOS can only buffer its state to a depth of one level. A second call to InitForDialog without calling RecoverSysRam will overwrite the saved state of the system with the current state. Because DoDlgBox calls InitForDialog as part of its normal operation,

it, too, will overwrite the saved state of the system.

See also:

RecoverSysRam.

## InitForIO (C64, C128)

very low-level disk

Function:

Prepare for I/O across the serial bus.

Parameters:

none.

Returns:

nothing.

Destroys:

a, y.

Description:

InitForIO prepares the system to perform I/O across the Commodore serial bus. It disables interrupts, turns sprite DMA off, slows the 128 down to 1Mhz, switches in the ROM and I/O banks if necessary, and performs anything other initialization needed for fast serial transfer.

Call InitForIO before directly accessing the serial port (e.g., in a printer driver) or before using ReadBlock, WriteBlock, VerWriteBlock, or ReadLink. To restore the system to its previous state, call DoneWithIO.

Apple:

Apple GEOS has no InitForIO equivalent.

Example:

See WriteBlock.

See also:

DoneWithIO, SetDevice.

CONFIDENTIAL

# InitForPrint (Apple, C64, C128)

printer driver

Function:

Initialize printer. Perform once per document.

Parameters:

none.

Returns:

Commodore nothing.

**Apple** 

STATUS — printer error code; \$00 = no error.

Destroys:

Commodore

assume  $\mathbf{a}$ ,  $\mathbf{x}$ ,  $\mathbf{y}$ ,  $\mathbf{r0}$ - $\mathbf{r15}$ .

<u>Apple</u>

assume a, y, r0-r15.

Description:

InitForPrint performs any initialization necessary to prepare the printer for a GEOS document. Often this involves resetting the printer to bring it into a default state as well as suppressing automatic margins and perforation skipping. InitForPrint does not do any initialization specific to graphic or ASCII printing.

Commodore: InitForPrint is also used to set the printer band rate for serial printers.

Apple:

Some printer drivers may try to send a non-printing character to the printer to ensure that it is ready to accept data. If the printer is not ready, InitForPrint will return a PR TIME OUT error. This usually means the printer is switched off or is not online: Many printer drivers, however, will do no such checking and have no facility for detecting a printer time-out.

See also:

StartPrint, StartASCII.

## InitMouse (Apple, C64, C128)

input driver

Function:

Initialize the input device.

Parameters:

none.

**Returns:** 

nothing

Alters:

mouseXPos

initialized (typically 8). initialized (typically 8).

mouseYPos mouseData

initialized (typically reflects a released button).

pressFlag

initialized (typically set to \$00).

**Destroys:** 

assume a, x, y, r0-r15

Description:

GEOS calls InitMouse after first loading an input driver. The input driver is

expected to initialize itself and begin tracking the input device. An application

should never need to call InitMouse.

See also:

SlowMouse, UpdateMouse, SetMouse, KeyFilter, StartMouseMode,

MouseUp.

## InitProcesses (Apple, C64, C128)

process

Function:

Initialize and install a process data structure.

Parameters:

NUM\_PROC — number of processes in table (byte).

**r0** PTABLE—pointer to process data structure to use (word).

Returns:

r0 unchanged.

**Destroys:** 

a, x, y, r1

Description:

InitProcesses installs and initializes a process data structure. All processes begin as frozen, so their timers are not decremented during vblank. Processes can be started individually with RestartProcess after the call to InitProcesses.

InitProcesses copies the process data structure into an internal area of memory hidden from the application. GEOS maintains the processes within this internal area, keeping track of the event routine addresses, the timer initialization values (used to reload the timers after they time-out), the current value of the timer, and the state of each process (i.e., frozen, blocked, runable). The application's copy of the process data structure is no longer needed because GEOS remembers this information until a subsequent call to InitProcesses.

Note:

Although processes are numbered starting with zero, NUM\_PROC should be the actual number of processes in the table. To initialize a process table with four processes, pass a NUM\_PROC value of \$04. When refering to those processes (i.e., when calling routines such as UnblockProcess), use the values \$00-\$03. Do not call InitProcesses with a NUM\_PROC value of \$00 or a NUM\_PROC value greater than MAX\_PROCESSES (the maximum number of processes allowable).

To disable process handling, merely freeze all processes or call InitProcesses with a dummy process data structure.

Example:

See also:

Sleep, RestartProcess.

InitRam (Apple, C64, C128)

memorv

Function:

Table driven initialization for variable space and other memory areas.

Parameters:

r0

TABLE —address of initialization table (word).

Returns:

nothing.

Destroys:

a, x, y, r0-r2L

Description:

InitRam uses a table of data to initialize blocks of memory to preset values. It is useful for setting groups of variables to specific values. It is especially good at initializing a group of noncontiguous variables in a "two bytes here, three bytes there" fashion.

The initialization table that is pointed to by the TABLE parameter is a data structure made up from the following repeating pattern:

.word

address

; start address of this block

.byte

count
byte1, byte2,..byteN

; number of bytes to initialize ; count bytes of data

.word address ...

; start address for next block

The table is made of blocks that follow the above pattern. count bytes starting at address are initialized with the next count bytes in the table. (A count value of \$00 is treated as 256.) To end the table, use

.word

\$0000

;end table

where InitRam expects the next address parameter.

Note:

Do not use InitRam to initalize r0-r2L.

Example:

See also:

FillRam, ClearRam.

InitSprite (Apple)

sprite

CONFIDENTIAL

Function:

Initializes all sprites.

Parameters:

nothing.

Returns:

nothing.

Alters:

offFlag

set to TRUE.

noEraseSprites set to \$00.

all mouse and sprite parameters set to \$00.

Destroys:

a, x

Description:

InitSprite is called by the GEOS Kernal during the boot and warmstart

sequences. It is probably not useful to applications.

FG \_\_\_ Break See also:

DrawSprite, GetSpriteData, PosSprite, EnablSprite, DisablSprite.

InitTextPrompt (Apple, C64, C128)

text/keyboard

Function:

Initialize sprite #1 for use as a text prompt.

Parameters:

HEIGHT — pixel height for the prompt (byte)

Alters:

alphaFlag

%10000011

Destroys:

a, x, y.

Description:

InitTextPrompt initializes sprite #1 for use as a text prompt. The sprite image is defined as a one-pixel wide vertical line of *HEIGHT* pixels. If *HEIGHT* is large enough, the double-height sprite flags will be set as necessary. *HEIGHT* is usually taken from curHeight so that it reflects the height of the current font.

The text prompt will adopt the color of the mouse pointer.

See also:

PromptOn, PromptOff.

Example:

## InputByte (Apple)

card driver

Function:

Get a byte of input from the interface card..

Parameters:

none.

Returns:

x

STATUS — card error code; \$00 = no error (byte)

y

DATA — single input byte as read from card.

Destroys:

a, y.

Description:

InputByte returns a byte of data from the card, assuming the card supports twoway communication. The input-ready flag may be checked with StatusCard

prior to calling InputByte.

Note:

InputByte must be called after an OpenCard and before a CloseCard.

Most card drivers always return NO\_ERROR from from InputByte due to a

lack of memory to properly handle complex error checking.

Example:

See also:

OutputByte, StatusCard.

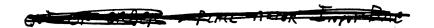

## InsertRecord (Apple, C64, C128)

VLIR disk

Function:

Adds an empty record before the current record in the index table, moving all

subsequent records (including the current record) downward.

Parameters:

none.

Uses:

curDrive

fileWritten<sup>†</sup>

if FALSE, assumes record just opened (or updated) and

reads BAM/VBM into memory.

curRecord

fileHeader

current record pointer

VLIR index table stored in this buffer.

Commodore:

curType

GEOS 64 v1.3 and later: for detecting REU shadowing.

curDirHead

current directory header/BAM.

dir2Head†

(BAM for 1571 and 1581 drives only)

dir3Head<sup>†</sup>

(BAM for 1581 drive only)

Apple:

curVBlkno† VBMchanged† numVBMBlks† used by VBM cacheing routines. used by VBM cacheing routines. used by VBM cacheing routines.

tused internally by GEOS disk routines; applications generally don't use.

Returns:

X

error (\$00 = no error).

Alters:

curRecord

new record becomes the current record.

fileWritten<sup>†</sup>

set to TRUE to indicate the file has been altered since last

updated.

fileHeader

new record added to index table.

tused internally by GEOS disk routines; applications generally don't use.

**Destroys:** 

a, y, r0L.

Description:

InsertRecord attempts to insert an empty VLIR record in front of the current record in the index table of an open VLIR file, moving all subsequent records downward in the record list. The new record becomes the current record. A VLIR file can have a maximum of MAX VLIR RECS records. If adding a record will exceed this value, an OUT\_OF\_RECORDS error is returned. In the index table, the new record is marked as used but empty.

InsertRecord does not update the VLIR file information on disk. Call CloseRecordFile or UpdateRecordFile to update the file when done modifying.

Example:

See also:

AppendRecord, DeleteRecord.

## InterruptMain (Apple, C64, C128)

internal

Function:

Main Interrupt Level processing.

Parameters:

none.

Returns:

nothing.

**Destroys:** 

a, x, y, r0-r15

Description:

Interrupt Main is the main GEOS Interrupt Level processing loop and that

means different things on different systems.

C64 & C128: InterruptMain is a subset of the full Interrupt Level process. InterruptMain is typically called through the IntTopVec. An application could conceivably jsr InterruptMain to "catch up" on some system updating if interrupts have been disabled for a considerable period of time. Interrupt Main is not re-entrant,

so it is important that interrupts be disabled around the catch-up calls.

Apple:

InterruptMain is currently the same as IrqMiddle. It is best to use IrqMiddle to generate software interrupts because the Apple GEOS InterruptMain may change in the future to more closely reflect the operation under the Commodore

environment. At this time, avoid this jump table entry.

See also:

IrqMiddle, MainLoop.

#### InvertLine (Apple, C64, C128)

graphics

Function:

Invert the pixels on a horizontal line.

Parameters:

X1 — x-coordinate of leftmost endpoint (word).

X2 — x-coordinate of rightmost endpoint (word). r4

r11L Y1 — y-coordinate of line (byte).

where (X1,Y1) and (X2,Y1) define the endpoints of the line to invert.

Uses:

dispBufferOn:

bit 7 — invert foreground screen if set. bit 6 — invert background screen if set.

Returns:

nothing

**Destroys:** 

Commodore

a, x, y, r5-r8

Apple a, x, y

Description:

InvertLine inverts the pixel state of all pixels which fall on the horizontal line

whose coordinates are passed in the GEOS registers. Set pixels become clear, and

clear pixels become set.

Note:

If dispBufferOn is set to invert on the foreground and the background screen,

both the foreground and the background screen will get the inverted foreground

pixels. GEOS assumes both screens contain the same image.

128:

Under GEOS 128, or ing DOUBLE W into the X1 and X2 parameters will automatically double the x-position in 80-column mode. Oring in ADD1 W will automatically add 1 to a doubled x-position. (Refer to "GEOS 128 X-position and

Bitmap Doubling" in Chapter.@gr@ for more information.)

Example:

See also:

VerticalLine, HorizontalLine, ImprintLine, RecoverLine, DrawLine.

### InvertRectangle (Apple, C64, C128)

graphics

Function:

Inverts the pixels within a rectangular region.

Parameters:

r3 X1 — x-coordinate of upper-left (word).

r2L Y1 — y-coordinate of upper-left (byte). r4 X2 — x-coordinate of lower-right (word). r2H Y2 — y-coordinate of lower-right (byte).

where (X1,Y1) is the upper-left corner of the rectangular area and (X2,Y2) is the lower-right corner.

Uses:

dispBufferOn:

bit 7 — invert on foreground screen if set. bit 6 — invert on background screen if set.

Returns:

nothing

**Destroys:** 

Commodore

a, x, y, r5-r8, r11H

**Apple** 

a, x, y, r11H

Description:

InvertRectangle inverts all the pixels within the rectangular area as determined by the coordinates of the upper-left and lower-right corners. All set pixels become clear and clear clear pixels become set.

InvertRectangle operates by calling InvertLine in a loop.

InvertRectangle is handy to use for indicating a selected object (as GEOS does with icons) or for flashing an area by inverting a rectangle twice, first inverting the area and then inverting it back to its original state.

Note:

If dispBufferOn is set to invert on the foreground and the background screen, both the foreground and the background screen will get the inverted foreground pixels. GEOS assumes both screens contain the same image.

128:

Under GEOS 128, or'ing **DOUBLE\_W** into the X1 and X2 parameters will automatically double the x-position in 80-column mode. Or ing in ADD1 W will automatically add 1 to a doubled x-position. (Refer to "GEOS 128 X-position and Bitmap Doubling" in Chapter.@gr@ for more information.)

Example:

See also:

Rectangle, ImprintRectangle, RecoverRectangle, FrameRectangle.

### IrqMiddle (Apple)

internal

Function:

Interrupt Level processing.

Parameters:

none.

Returns:

nothing.

**Destroys:** 

a, x, y

Description:

IrqMiddle is the software-interrupts entry into the Apple GEOS Kernal. When there is no hardware interrupt source, GEOS generates software interrups by calling IrqMiddle. In most cases, as long as the application returns to MainLoop frequently enough, the system degradation will only be minor. However, applications which do massive amounts of processing before returning to MainLoop may need to generate software interrupts periodically.

|       | bit | intSource | ;check interrupt source        |
|-------|-----|-----------|--------------------------------|
|       | bne | 10\$      | ;do nothing if hard interrupts |
|       | php |           | else, disable interrupts;      |
|       | sei |           | ; (just in case) because int   |
|       |     |           | code is not re-entrant         |
|       | jsr | IrqMiddle | ;software interrupt now!       |
|       | plp |           | restore old interrupt status;  |
| 10\$: |     |           |                                |

Example:

See also:

InterruptMain.

### IsMseInRegion (Apple, C64, C128)

mouse

Function:

Checks to see if the mouse is within a specified rectangular region of the screen.

Parameters:

r3 X1 — x-coordinate of upper-left (word). r2L Y1 — y-coordinate of upper-left (byte). r4 X2 — x-coordinate of lower-right (word). r2H Y2 — y-coordinate of lower-right (byte).

where (X1,Y1) is the upper-left corner of the rectangle and (X2,Y2) is the lower-right corner.

Returns:

a TRUE if in region, FALSE if not in region.

st result of loading TRUE or FALSE into the a register.

Destroys:

nothing.

Description:

IsMseInRegion tests the position of the mouse against the boundaries of a rectangular region (passed in the same GEOS registers as the Rectangle routine). It returns TRUE if the mouse is within the region (inclusive) and FALSE if the mouse is outside the region. Because the st register reflects the result of loading TRUE or FALSE into the accumulator, the call can be followed by a branch instruction that tests the result, such as:

```
beq InRegion ; branch if mouse was in region
-OT-
bne NotInRegion ; branch if mouse not in region
```

Note:

Interrupts should always be disabled around a call to IsMseInRegion. If the php-sei-plp method is used, be aware that the plp will reset the st flags. If this is troublesome, it may warrant creating a new version of IsMseInRegion that does its own interrupt disable and leaves the values in the st register intact:

```
NewIsMseInRegion:
     lda
               mouseYPos
                                    ;get mouse y-position
                                    ; compare to top edge
      cmp
               r2L
     blt
               10$
                                    ;branch if outside
                                    ; compare to bottom edge
     cmp
               r2H
               10$
                                    ;branch if outside
     bat
     php
                                    ; disable interrupts around x check
                                    ;so it doesn't change while we're looking
      sei
      cmpW
               mouseXPos,r3
                                    ; compare mousex with left edge
     blt
               5$
                                    ;branch if outside
                                    ; compare mousex with right edge
      cmpW
               mouseXPos,r4
               5$
                                    ;branch if outside
     bgt
      plp
                                    ; (restore interrupts before setting st reg)
               #TRUE
      lda
                                    ;return inside region statys
      rts
                                    ;exit
5$:
                                    ; (restore interrupts before setting st reg)
      plp
105:
                                    return outside region status
      lda
                     #FALSE
      rts
                                    ;exit
```

### Example:

| LoadW | r3,#windowX1       | ;get coordinates of window's rectangle   |
|-------|--------------------|------------------------------------------|
| LoadW | r2L, #windowY1     |                                          |
| LoadW | r4,#windowX2       |                                          |
| LoadW | r2H, #windowY2     | •                                        |
| php   |                    | ; disable interrupts around region check |
| sei   | ,                  |                                          |
| jsr   | IsMseInRegion      | ; check for mouse inside region          |
| plp   | · ·                | ·                                        |
| tax   |                    | ;set status flags that plp killed        |
| beq   | MouseOutsideWindow | ;branch if outside window area           |
|       |                    |                                          |

## JsrToAux (Apple only)

utility

Function:

jsr's to a subroutine in auxiliary memory. Returns to main memory.

Parameters:

[AUXADDR — low byte of subroutine to call in aux. memory.

]AUXADDR — high byte of subroutine to call in aux memory.

where AUXADDR is the address of a subroutine to call in aux. memory

Returns:

depends on the subroutine.

**Destroys:** 

depends on the subroutine.

Description:

JsrToAux performs a jsr to a subroutine in application auxiliary memory. GEOS will first switch application aux in and application main out, then simulate a jsr to the address passed in x and a. When the aux memory subroutine returns, control will resume in main memory. JsrToAux does not check for a null

(\$0000) address like CallRoutine.

Example:

See also:

CallRoutine

CONFIDENTIAL

## KeyFilter (Apple)

input driver

Function:

Pre-processes keyboard input for filtering out special characters, translating others, and updating the mouse variables when positioning keys are pressed.

Parameters:

KEY — key as scanned from keyboard circuitry.

Returns:

translated character or NULL if filtering out.

Alters:

mouseXPos

mouse x-position.

mouseYPos mouseData

mouse y-position. state of mouse button.

pressFlag

MOUSE BIT and INPUT\_BIT set appropriately.

inputData

depends on device.

Uses:

OPEN APPLE

read-only hardware location; negative if open-apple pressed.

Destroys:

assume x, y

Description:

The Apple GEOS keyboard scanning routine calls KeyFilter at Interrupt Level whenever a keypress is detected. This allows the input driver to translate certain keypresses into mouse movements. KeyFilter has first dibs on any incoming keypress.

A typical KeyFilter routine will compare the KEY parameter against a table of specific keypresses. If there is no match, then KeyFilter returns without altering the KEY code. If there is a match, KeyFilter updates the mouse variables appropriately and returns a KEY value of NULL. Apple GEOS will ignore the null-key, never placing it in the keyboard input queue.

If KEY is already NULL when KeyFilter is called, then the keypress has already been filtered out by some other prior filter and should be ignored.

An application should not call KeyFilter directly; Apple GEOS will call it automatically at Interrupt Level.

Note:

The KEY parameter is not a GEOS key value. It comes almost directly from the Apple hardware register KEYBD\_DATA. The only difference is that the highbit is set to represent the state of the closed-apple key. If bit 7 is set, then the closed-apple key is pressed. To detect the state of the open-apple key:

bit

OPEN APPLE

; check open apple key status

bmi

OpenPressed

;branch if pressed

See also:

AuxDKeyFilter.

#### dApplic. (Apple, C64, C128)

r9

mid-level disk

Function:

Load and (optionally) run a GEOS application, passing it the standard application startup flags as if was launched from the deskTop.

Parameters:

DIRENTRY — pointer to directory entry of file, usually points to dirEntryBuf (Apple GEOS: must be in main memory) (word).

r0L LOAD OPT:

bit 0: 0 load at address specified in file header; application will be started automatically

1 load at address in r7; application will not be started automatically.

bit 7: 0 not passing a data file.

1 r2 and r3 contain pointers to disk and data file names.

bit 6: 0 not printing data file.

printing data file; application should print file and exit.

**r**7 LOAD\_ADDR — optional load address. only used if bit 0 of LOAD OPT is set (word).

DATA\_DISK — only valid if bit 7 or bit 6 of LOAD OPT is set: pointer r2 to name of the disk that contains the data file, usually a pointer to one of the DrxCurDkNm buffers (word).

г3 DATA\_FILE — only valid if bit 7 or bit 6 of LOAD OPT is set: pointer to name of the data file (word).

Uses:

curDrive

Commodore:

curType

GEOS 64 v1.3 and later: for detecting REU shadowing.

Apple:

RWbank

destination bank (MAIN or AUX); set to MAIN when

loading an application.

Returns:

only returns if alternate load address or disk error.

error (\$00 = no error).

Passes:

usually doesn't return, but warmstarts GEOS and passes the following:

as originally passed to LdApplic. г0

as originally passed to LdApplic (use dataDiskName). r2 r3 as originally passed to LdApplic. (use dataFileName).

Alters:

GEOS brought to a warmstart state.

contains name of data disk if bit 7 of r0 is set. dataDiskName contains name of data file if bit 6 of r0 is set. dataFileName

Destroys:

a, x, y, r0-r15.

Description: LdApplic is a mid-level application loading routine called by the higher level GetFile. Given a directory entry of a GEOS application file, LdApplic will attempt load it into memory and optionally run it. LdApplic calls LdFile to load the application into memory: a sequential file is loaded entirely into memory but only record zero of a VLIR file is loaded. Based on the status of bit 0 of LOAD\_OPT, optionally runs the application by calling it through StartAppl.

Most applications will not call LdApplic directly but will go indirectly through GetFile.

Note:

Only in extremely odd cases will an alternate load address be specified for an application. Loading an application at another location is not particularly useful because it will most likely not run at an address other than its specifiec load address. When LdApplic returns to the caller, it does so before calling StartAppl to warmstart GEOS.

Apple:

Applications are designed to load and run in main memory. Ensure that RWbank contains MAIN before calling LdApplic.

Example:

See also:

GetFile, LdDeskAcc, LdDeskAcc, StartAppl.

### LdDeskAcc (Apple, C64, C128)

mid-level disk

Function:

Load and run a .GEOS desk accessory.

Parameters:

r9 DIRENTRY — pointer

DIRENTRY — pointer to directory entry of file, usually points to dirEntryBuf (word).

r10L RECVR OPTS—n

RECVR\_OPTS — no longer used; set to \$00 (see below for explanation

(byte).

Uses:

curDrive

Commodore:

curType

GEOS 64 v1.3 and later: for detecting REU shadowing.

Apple:

RWbank

destination bank (MAIN or AUX); set to MAIN when

loading a desk accessory.

Returns:

returns when desk accessory exits with a call to RstrAppl.

 $\kappa$  error (\$00 = no error).

Passes:

warmstarts GEOS and passes the following to the desk accessory:

r10L as originally passed to LdDeskAcc (should be \$00; see below).

Alters:

nothing directly; desk accessory may alter some buffers that are not saved.

Destroys:

a, x, y, r0-r15.

Description:

LdDeskAcc is a mid-level desk accessory loading routine called by the higher level GetFile. Given a directory entry of a GEOS desk accessory file, LdDeskAcc will attempt load it into memory and run it. When the user closes the desk accessory, control returns to the calling application.

LdDeskAcc first loads in the desk accessory's file header to get the start and ending load address. Under GEOS 64 and Apple GEOS, it will then save out the area of memory between these two addresses to a file on the current disk named SWAP FILE. The GEOS 128 version saves this area to the 24K desk accessory swap area in back RAM. Desk accessories larger than 24K cannot be used under GEOS 128 (to date, there are none); a BFR\_OVERFLOW error is returned.

After saving the overlay area, the dialog box and desk accessory save-variables are copied to a special area of memory, the current stack pointer is remembered, and the desk accessory is loaded and executed. When the desk accessory calls RstrAppl to return to the application, this whole process is reversed to return the system to a state similar to the one it was in before the desk accessory was called. The SWAP FILE file is deleted.

Most applications will not call LdDeskAcc directly, but will go indirectly through GetFile.

Note:

The RECVR OPTS flag originally carried the following significance:

bit 7: 1 force desk accessory to save foreground screen area and restore it on return to application.

0 not necessary for desk accessory to save foreground.

Commodore only:

bit 6: 1 force desk accessory to save color memory and restore it on return to application.

0 not necessary for desk accessory to save color memory.

However, it was found that the extra code necessary to make desk accessories save the foreground screen and color memory provided no real benefit because this context save can just as easily be accomplished from within the application itself. The RECVR\_OPTS flag is set to \$00 by all Berkeley Softworks applications, and desk accessories can safely assume that this will always be the case. (In fact, future versions of GEOS may force r10H to \$00 before calling desk accessories just to enforce this standard!)

The application should always set r10H to \$00 and bear the burden of saving and restoring the foreground screen and the color memory. (Color memory only applicable to GEOS 64 and GEOS 128 in 40-column mode.)

C64:

GEOS versions 1.3 and above have a new GEOS file type called TEMPORARY. When the deskTop first opens a disk, it deletes all files of this type. The SWAP FILE is a TEMPORARY file.

Apple:

Desk accessories are designed to load into main memory. Ensure that RWbank contains MAIN before calling LdApplic.

Example:

See also:

GetFile, LdApplic, LdFile, RstrAppl, InitForDialog, RstrFrmDialog, WarmStart.

LdFile (Apple, C64, C128)

mid-level disk

Function:

Given a directory entry, loads a sequential file or record zero of a VLIR record.

Parameters:

г9

DIRENTRY — pointer to directory entry of file, usually points to dirEntryBuf (Apple GEOS: must be in main memory) (word).

Uses:

curDrive

Commodore:

curType

GEOS 64 v1.3 and later: for detecting REU shadowing.

Apple:

RWbank

destination bank (MAIN or AUX).

loadOpt<sup>†</sup>

load option:

bit 0:

0

-load at address specified in file header.
-load at address in load Addr.

loadAddr†

alternate load address.

former local variable; applications will generally not use outside of this context.

Returns:

X

error (\$00 = no error).

r7

pointer to last byte read into BUFFER plus one.

Alters:

fileHeader

contains 256-byte GEOS file header. (This is a 512-byte buffer in Apple GEOS, although only 256 bytes are used in

the GEOS file header for compatibility).

Commodore:

fileTrScTab

track/sector of header in first two bytes of this table (fileTrScTab+0 and fileTrScTab+1); As the file is loaded, the track/sector pointer to each block is added to the file track/sector table starting at fileTrScTab+2 and

fileTrScTab+3.

Apple:

INDEXBLOCKBUF

index block for file if sequential or record 0 if VLIR

(in auxiliary memory; see ReadFile for information

on accessing this buffer).

Destroys:

Apple:

a, y, r1, r4, r7.

Description:

LdFile is a mid-level file handling routine called by the higher level GetFile. Given a directory entry of a sequential file, LdFile will load it into memory. Given the directory entry of a VLIR file, LdFile will load its record zero into

memory.

Most applications will not call LdFile directly but will access this routine

indirectly through GetFile.

C64 &C128: All versions of LdFile to date under Commodore GEOS are unusable because

the load variables that are global under Apple GEOS (loadOpt and loadAddr) are local to the Kernal and inaccessible to applications. Fortunately this is not a problem because applications can always go through GetFile to achieve the same

effect.

Example:

See also: GetFile, LdApplic, LdDeskAcc, ToBASIC.

# LoadAuxSet (Apple)

text

Function:

Begin using a new font that resides in ausiliary memory.

Parameters:

r0

FONTPTR — aux. memory address of font header.

Returns:

r0

unchanged.

Alters:

curHeight

height of font.

baselineOffset

number of pixels from top of font to baseline.

cardDataPntr curIndexTable curSetWidth pointer to current font image data. pointer to current font index table. pixel width of font bitstream in bytes.

Destroys:

a, x, y.

Description:

LoadAuxSet operates exactly like LoadCharSet except that it lets the font data

reside in auxiliary memory.

Example:

See also:

LoadCharSet, UseSystemFont.

CONFIDENTIAL

# LoadCharSet (Apple, C64, C128)

text

Function:

Begin using a new font.

Parameters:

FONTPTR — address of font header. If Apple, address must be in main

memory (word).

Returns:

r0

unchanged

Alters:

curHeight

height of font.

baselineOffset cardDataPntr number of pixels from top of font to baseline. pointer to current font image data.

cardDataPntr curIndexTable curSetWidth

pointer to current font index table. pixel width of font bitstream in bytes.

**Destroys:** 

a, y.

Description:

LoadCharSet uses the data in the character set data structure to initalize the font

variables for the font pointed at by the FONTPTR parameter.

Apple:

If the font data is stored in auxiliary memory, LoadAuxSet must be used.

Example:

See also:

LoadAuxSet, UseSystemFont.

#### MainLoop (Apple, C64, C128)

internal

Function:

Direct entry into the GEOS MainLoop..

Parameters:

nothing.

Returns:

n/a

Destroys:

n/a

Description:

Although the term "MainLoop" usually refers to GEOS MainLoop Level processing, it also represents an entry in the GEOS jump table. By performing a jmp MainLoop, the application would be returning to the top of the MainLoop Level without letting it run through its normal course of events. The application is expected to return to MainLoop Level with an rts, not with a call to MainLoop. Hence, this jump table entry is not terribly useful to applications and is primarily used internally by GEOS.

The MainLoop jump table entry is perhaps useful when debugging. The system could, conceivably, be returned to a "known state" by resetting the stack pointer and executing a jmp MainLoop. Of course, there is no guarantee that this will work.

Example:

ldx #\$ff

; reset stack pointer

txs

jmp Mainloop

;try to get back to normal...

See also:

InterruptMain, FirstInit.

#### MakeSubDir (Apple)

high-level disk

Function:

Creates a subdirectory within the current directory.

Parameters:

r0

DIRNAME — pointer to null-terminated name for directory, maximum

of 16-characters including the null terminator (word).

r10L

DIRPAGE — directory page to begin searching for free slot; each directory page holds eight files and corresponds to one notepad page on

the GEOS deskTop. The first page is page one (byte).

Uses:

curDrive

curKBlkno

current directory.

Returns:

X

error (\$00 = no error).

r10L

directory page actually used.

rб

block number of key block of new directory.

Alters:

dirEntrvBuf

contains newly-built directory entry.

diskBlkBuf

contains directory header just written.

Destroys:

a, y, r3-r8.

Description:

MakeSubDir creates an empty subdirectory in the current directory. Care must

be taken not to create two subdirectories with the same name as MakeSubDir

does not prevent this from happening.

MakeSubDir first calls SetNextFree to allocate the subdirectory's key block then calls SetGDirEntry to build its directory entry, adding it to the current directory. MakeSubDir then builds a directory header in diskBlkBuf and

writes it out to the newly-allocated key block.

MakeSubDir flushes the VBM cache.

C64 & C128: Commodore GEOS does not support a hierarchical file system.

Example:

See also:

SetGDirEntry, DeleteDir.

MouseOff (Apple, C64, C128)

mouse/sprite

**Function:** 

Temporarily disables the mouse pointer and GEOS mouse tracking.

Parameters:

nothing.

Returns:

nothing.

Modifies:

mobenble mouseOn sprite #0 bit cleared by DisablSprite.

clears the MOUSEON\_BIT.

Destroys:

a

Description:

MouseOff temporarily disables the mouse cursor and GEOS mouse tracking by clearing the proper bit in mouseOn and calling DisablSprite. Applications can call MouseOff temporarily disable the mouse. The mouse can be reenabled to its

previous state by calling MouseUp.

Example:

See also:

MouseOff, ClearMouseMode.

CONFIDENTIAL

MouseUp (Apple, C64, C128)

mouse/sprite

Function:

Reenables the mouse pointer and GEOS mouse tracking.

Parameters:

nothing.

Returns:

nothing.

Modifies:

mobenble

mouseOn

sets enable bit for sprite #0 sets the MOUSEON BIT.

**Destroys:** 

Description:

MouseUp reenables the mouse cursor and GEOS mouse tracking after a call to MouseOff by setting the proper bits in mouseOn and mobenble. StartMouseMode calls this routine.

Example:

See also:

MouseOff, StartMouseMode.

### MoveAuxData (Apple)

memory

Function:

Special version of MoveData that will move data within either main or auxiliary memory (or from one bank to the other).

Parameters:

r0 SOURCE — address of source block in application memory (word).

r1 DEST — address of destination block in application memory (word).

r2 COUNT — number of bytes to move, 0-32K (word).

a BANKS — which banks to use, based on the following bit fields:

b7 b6 Description

| 0 | 0 | SOURCE and DEST both in main memory.             |
|---|---|--------------------------------------------------|
| 0 | 1 | SOURCE in main memory, DEST in auxiliary memory. |
| 1 | 0 | SOURCE in auxiliary memory, DEST in main memory. |
| 1 | 1 | SOURCE and DEST both in auxiliary memory.        |

Returns:

r0, r1, r2 unchanged.

**Destroys:** 

a, x, y

Description:

MoveAuxData (formerly Apple MoveBData) is a block move routine that allows data to be moved in either main memory, auxiliary memory, or between main and auxiliary. Like MoveData, it will move up to 32K (32,768 bytes) from one area of memory to another and the source and destination blocks can overlap. The move is actually a copy in the sense that the source data remains unaltered unless the destination area is in the same bank and overlaps the source.

MoveAuxData is especially useful for copying data from main memory to auxiliary memory or from auxiliary memory to main memory.

Note:

MoveAuxData should only be used to move data within the application space in main and auxiliary memory. This area lies in the 48K block affected by RAMRD and RAMWRT.

Example:

See also:

MoveData, MoveBData, SwapMainAndAux.

### MoveBData (C128)

memory

Function:

Special version of MoveData that will move data within either front RAM or

back RAM (or from one bank to the other).

Parameters:

SOURCE — address of source block in application memory (word). r0

r1 DEST — address of destination block in application memory (word).

r2 COUNT — number of bytes to move (word).

SRCBANK — source bank: 0 = back RAM; 1 = front RAM (byte). r3L DSTBANK — destination bank: 0 = back RAM; 1 = front RAM (byte). r3H

Returns:

r0-r3 unchanged.

**Destroys:** 

a, x, y

Description:

MoveBData is a block move routine that allows data to be moved in either front RAM, back RAM, or between front and back (bank 1, the front bank, is the normal GEOS application area). If the SOURCE and DEST areas are in the same

bank and overlap, DEST. must be less than SOURCE.

MoveBData is especially useful for copying data from front RAM to back RAM

or from back RAM to front RAM.

MoveBData uses the DoBOp primitive by calling it with a MODE parameter of

**\$**00.

Note:

MoveBData should only be used to move data within the designated application areas of memory. MoveBData is significantly slower than MoveData and

should be avoided if the move will occur entirely within front RAM.

Example:

See also:

MoveData, MoveAuxData, SwapBData, VerifyBData, DoBOp.

## MoveData, i\_MoveData (Apple, C64, C128)

memory

Function:

Moves a block data from one area to another

Parameters:

Normal:

r0 SOURCE — address of source block (word).
 r1 DEST — address of destination block (word).
 r2 COUNT — number of bytes to move (word).

Inline:

data appears immediately after the jsr i\_MoveData

.word SOURCE .word DEST .word COUNT

Returns:

r0, r1, r2 unchanged.

**Destroys:** 

a, y

Description:

MoveData will move data from one area of memory to another. The source and destination blocks can overlap in either direction, which makes this routine ideal for scrolling, insertion sorts, and other applications that need to move arbitrarily large areas of memory around. The move is actually a copy in the sense that the source data remains unaltered unless the destination area overlaps it.

64 & 128:

If the DMA MoveData option in the Configure program is enabled (GEOS v1.3 and later), MoveData will use part of bank 0 of the installed RAM-expansion unit for an ultrafast move operation. An application that calls MoveData in the normal manner will automatically take advantage of this selection. An application that relies upon a slower MoveData (for timing or other reasons) can disable the DMA-move by temporarily clearing bit 7 of sysRAMFlg. This bit can also be used to read the status of the DMA-move configuration.

64:

Due to insufficent error checking in GEOS, do not attempt to move more than 30,976 (\$7900) bytes at one time when the DMA-move option is enabled. Break the move up into multiple calls to MoveData.

128:

Due to insufficent error checking in GEOS, do not attempt to move more than 14,592 (\$3900) bytes at one time when the DMA-move option is enabled. Break the move up into multiple calls to MoveData. MoveData should only be used to move data within the standard front RAM application space. Use MoveBData to move memory within back RAM or between front RAM and back RAM. Because the RAM-expansion unit DMA follows the VIC chip bank select, an application that is displaying a 40-column screen from back RAM must either disable DMA-moves or temporarily switch the VIC chip to front RAM before the MoveData call.

Apple:

MoveData should only be used to move data within application main memory. See MoveAuxData for moving data within aux main memory or between memory banks.

Note:

Do not use MoveData on r0-r6.

Example:

See also: MoveAuxData, MoveBData, CopyString.

### NewBitClip (Apple)

graphics

Function:

A special version of BitmapClip which allows bitmaps of pixel-widths and pixel-coordinate x-positioning.

Parameters:

r0 DATA — pointer to the compacted bitmap data (word).

r3 X — x-position in pixels (word).

r1H Y — y-coordinate (byte).

r2 W\_PWIDTH — width in pixels of clipping window (word). r1L W\_HEIGHT — height in pixels of clipping window (byte).

r11L DX1 — delta-x1: offset of left edge of clipping window in bytes from left

edge of full bitmap (byte).

r11H DX2 — delta-x2: offset of right edge of clipping window in cards from right edge of full bitmap (byte). Right pixel-edge of clipping window rounded upward to the next card boundary.

r12 DY1 — delta-y1: offset of top edge of clipping window in pixels from top

edge of full bitmap (word).

where the upper-left corner of the clipped bitmap (the window) is placed at (X,Y). The lower-right corner is at (X+W\_PWIDTH, Y+W\_HEIGHT).

Uses:

dispBufferOn:

bit 7 — write to foreground screen if set. bit 6 — write to background screen if set.

Returns:

nothing.

Destroys:

a, x, y, r0-r12

Description:

NewBitClip is an enhanced version of BitmapClip which allows the left edge of the bitmap to be placed on a pixel boundary and the bitmap to have a pixel-sized width. It is otherwise identical to BitmapClip.

No checks are made to determine if the data, dimensions, or positions are valid. Be careful to pass accurate values.

Pay special attention to the fact that DXI, and DX2 are still specified in cards (groups of eight pixels horizontally), not in individual pixels.

Note:

Do not pass a value of \$00 for either the W\_PWIDTH or W\_HEIGHT parameters.

**DOUBLE B** can be or'ed into the W\_WIDTH parameter to double the bitmap width and INAUX\_B can be or'ed into the X parameter to specify auxiliary memory. For more information, refer to "Apple GEOS Bitmap Doubling and Aux-memory Bitmaps" in chapter @gr@.

Example:

See also:

NewBitOtherClip, BitmapClip, BitmapUp, BitOtherClip.

### NewBitOtherClip (Apple)

graphics

Function:

Special version of NewBitClip that allows the compacted bitmap data to come from a source other than memory (e.g., from disk).

Parameters:

- r0 BUFFER pointer to a 134-byte buffer area (word).
- r3 X x-position in pixels (word).
- r1H Y y-coordinate (byte).
- r2 W\_PWIDTH width in pixels of clipping window (word). r1L W\_HEIGHT — height in pixels of clipping window (byte).
- r11L DX1 delta-x1: offset of left edge of clipping window in bytes from left edge of full bitmap (byte).
- r11H DX2 delta-x2: offset of right edge of clipping window in cards from right edge of full bitmap (byte). Right pixel-edge of clipping window rounded upward to the next card boundary.
- r12 DY1 delta-y1: offset of top edge of clipping window in pixels from top edge of full bitmap (word).
- APPINPUT pointer to application-defined input routine. Called each time a byte from a compacted bitmap is needed; data byte is returned in the a-register.
- r14 SYNC pointer to synchronization routine. Called after each bitmap packet is decompressed. Due to improvements in NewBitOtherClip, this routine need only consist of reloading r0 with the BUFFER address.

where the upper-left corner of the clipped bitmap (the window) is placed at (X,Y). The lower-right corner is at (X+W\_PWIDTH, Y+W\_HEIGHT).

Uses:

dispBufferOn:

bit 7 — write to foreground screen if set. bit 6 — write to background screen if set.

Returns:

nothing.

Destroys:

a, x, y, r0-r12, and the 134-byte buffer pased through r0.

Description:

Sometimes the application will need to display a large bitmap but cannot afford to store the entire bitmapped object in memory. NewBitOtherClip allows the application to specify an input routine (APPINPUT) that returns the next byte of a compacted bitmap each time it is called.

APPINPUT must preserve r0-r13, it must return the data byte in the a-register, and it is expected to exit with an rts. A typical APPINPUT routine might save r0-r13, call ReadByte to get a byte from a disk file, restore r0-r13, load the data byte into the accumulator, and rts. Note that BitOtherClip can be used to add another level of compression to the compacted bitmap format. The APPINPUT routine can decompress the data into compacted bitmap format and pass those bytes back.

New

The basic width, height, position, and clipping window parameters are identical to NewBitClip. Refer to the documentation of that routine for more information.

#### NewBitOtherClip

NewBitOtherClip calls the APPINPUT routine until it has enough bytes to form one bitmap packet. BitOtherClip stores the bytes in the buffer pointed by BUFFER and then uncompacts the data to the screen. After the bitmap packet has been uncompacted, BitOtherClip calls the SYNC routine. This extra call is no longer particulary useful and can merely consist of reloading r0 with the BUFFER address and performing an rts.

New V<sub>INSW</sub>

Note:

**DOUBLE\_B** can be or'ed into the W\_WIDTH parameter to double the bitmap width.

Before resetting **r0** when, the SYNC routine must switch in the alternate zero page:

SYNC:

sta ALTZP\_ON ;switch in alt zp
MoveW syncr0,r0 ;reload r0
sta ALTZP\_OFF ;switch alt zp back out
rts ;return from sync

Example:

See also:

BitOtherClip, NewBitClip, BitmapClip, BitmapUp, BitOtherClip.

### NewBitUp, i\_NewBitUp (Apple)

graphics

Function:

A special version of BitmapUp that allows bitmaps of pixel-widths and pixel-

coordinate x-positioning.

Parameters:

Normal:

r0 DATA — pointer to the compacted bitmap data (word).

r3 X — x-coordinate (word). r1H Y — y-coordinate (byte).

r2 WIDTH — bitmap width in pixels (word). r1L HEIGHT — bitmap height in pixels (byte).

Inline:

data appears immediately after the jsr i\_BmapUp

.word DATA pointer to the compacted bitmap data.

.word X x-coordinate.
.byte Y y-coordinate.

.word WIDTH bitmap width in pixels.
byte HEIGHT bitmap height in pixels.

Uses:

dispBufferOn:

bit 7 — write to foreground screen if set. bit 6 — write to background screen if set.

Returns:

nothing.

**Destroys:** 

a, x, y, r0-r4

Description:

NewBitUp uncompacts a GEOS compacted bitmap using the width and height information and places it at the specified screen position. No checks are made to determine if the data, dimensions, or positions are valid, and bitmaps which exceed the screen edge will not be clipped. Be careful to pass accurate values.

NewBitUp differs from BitmapUp in that it allows bitmaps to be of a pixel-width and to be placed at any pixel postion on the x-axis. The data is still compacted in card-size (eight-pixel) chunks, but when placed on the screen any extra pixels (bits) at the right edge are ignored.

Note:

Neither the WIDTH nor the HEIGHT parameter should be \$00.

**DOUBLE B** can be or'ed into the WIDTH parameter to double the bitmap width and INAUX B can be or'ed into the X1 parameter to specify auxiliary memory. For more information, refer to "Apple GEOS Bitmap Doubling and Aux-memory Bitmaps" in chapter @gr@.

Example:

See also:

BitmapUp, NewBitClip, NewBitOtherClip.

NewDisk (C64, C128)

mid-level disk

Function:

Tell the turbo software that a new disk has been inserted into the drive.

Parameters:

none

Uses:

curDrive

drive that disk is in.

curType

GEOS 64 v1.3 and later: for disk shadowing (shadow

memory is cleared).

Returns:

X

error (\$00 = no error).

Destroys:

a, y, r0-r3.

Description:

NewDisk informs the disk drive turbo software that a new disk has been inserted into the drive. It first calls EnterTurbo then sends an initialize command to the turbo code. If the disk is shadowed, the shadow memory is also cleared.

NewDisk gets called automatically when.OpenDisk opens a new disk. An application that does not deal with anything but the low-level disk routines might want to call NewDisk instead of OpenDisk to avoid the unnecessary overhead associated with reading the directory header and initializing internal file-level

variables.

Note:

NewDisk has no effect on a RAMdisk. Also, some early versions of the 1541 turbo code leave the disk in the drive spinning after is first loaded. A call to NewDisk during the application's initialization will stop the disk.

Apple:

Apple GEOS has no NewDisk equivalent.

Example:

See also:

OpenDisk, SetDevice.

NextRecord (Apple, C64, C128)

VLIR disk

Function:

Makes the next record the current record.

Parameters:

none.

Uses:

fileHeader

index table checked to establish whether record exists.

Returns:

X

error (\$00 = no error).

y

if no error, then a value of \$00 here means record is empty.

a

new current record number.

Commodore:

track/sector of first data block in record.

block number of record's index block.

Alters:

curRecord

new record number.

Destroys:

nothing.

Description:

NextRecord makes the current record plus one the new current record. A

subsequent call to ReadRecord or WriteRecord will operate with this record.

If the record does not exist, then NextRecord returns an INV\_RECORD

(invalid record) error.

Example:

See also:

PointRecord, PreviousRecord.

#### NormalizeX (C128)

graphics

Function:

Adjust an x-coordinate to compensate for the higher-resolution 80-column mode.

Parameters:

GEOSREG — zero-page address of word-length GEOS register which

contains the word-length X-coordinate to adjust...

Returns:

x unchanged.

register passed as GEOSREG parameter contains the adjusted x-coordinate.

Destroys:

8

Description:

NormalizeX is used by nearly every GEOS 128 routine that writes to the screen. It adjusts an x-coordinate (two's complement signed word) based on the graphics mode (40- or 80-column) and the status of the special bits in the coordinate. NormalizeX allows an application to run in both 40- and 80-column modes with a minimum of programming effort. If the proper bits in a 40-column coordinate is set, NormalizeX will automatically double the value when in 80-column mode.

Since GEOS graphics operations automatically call NormalizeX to adjust the coordinates, most applications will not need to call it directly.

Bit 15 of the coordinate specifies doubling. Bit 13 adds one to a doubled coordinate (allowing odd-pixel addressing). Bit 12 is a pseudo-sign bit. Use the DOUBLE\_W and ADD1\_W constants to access these bits.

If the coordinate might be negative, the **DOUBLE\_W** and **ADD1\_W** constants should be exclusive-or'ed into the x-position so that the sign is preserved. However, if the coordinate is guaranteed to be a positive number, the constants may simply be or'ed in.

The GEOSREG parameter is an actual zero-page address. Usually this will be a GEOS register (r0-r15) or an application's register (a0-a15). If, for example, an application had a value in r9 which it wanted normalized, it would first exclusive-or in the special bits, then call NormalizeX in the following manner:

The following breakdown of the word-length x-coordinate illustrates how the special bits affect the adjustment process.

| 15         | 14  | 13  | 12 | 11             | 10      | 9                | 8      | 7               | 6      | 5                | 4      | 3      | 2       | 1 | 0 |
|------------|-----|-----|----|----------------|---------|------------------|--------|-----------------|--------|------------------|--------|--------|---------|---|---|
| b15        | b14 | b13 |    |                |         | x-pi             | xel co | ordin           | ate (b | 0-ь12            | .)     |        |         |   |   |
|            | Ĺ٨  | L10 |    |                |         |                  | 1-     | (41             |        |                  | l\     |        |         |   |   |
|            | b13 | b12 |    | x-coc<br>add o | ne to   | te in j<br>doubl | ed x-c | owi)<br>ibroori | s com  | ip. nui<br>flao) | moer). | •      |         |   |   |
| b14<br>b15 |     |     |    |                |         |                  |        |                 |        |                  |        | o sign | ı-bit). |   |   |
|            |     |     |    | doub           | le x-co | oordir           | ate (f | lag).           | ,      | \                | •      | -6-    |         |   |   |

If in 40-column mode, then the special bits are ignored and the x-coordinate is returned to its original state (the state it was in before any special constants were exclusive-or'ed in).

If in 80-column mode, then the following applies:

| h15   | h14   | h13     | Effect |
|-------|-------|---------|--------|
| D 1 5 | 1 DI4 | 1 D I 3 | Litect |

| 0 | 0 | n | x value unchanged (normal positive). |
|---|---|---|--------------------------------------|
| 1 | 1 | n | x value unchanged (normal negative). |
| 0 | 1 | n | x = x*2-n (doubled negative).        |
| 1 | 0 | n | x = x*2+n (doubled positive).        |

Note:

For more information, refer to "GEOS 128 X-position and Bitmap Doubling" in Chapter @gr@.

Example:

### NxtBlkAlloc (Apple, C64, C128)

mid-level disk

**Function:** 

Special version of BlkAlloc that begins allocating from a specific block on the

disk.

Parameters:

r2

BYTES — number of bytes to allocate space for (word). Commodore version can allocate up to 32,258 bytes (127 Commodore blocks); Apple version can allocate up to 65,536 bytes (128 ProDOS blocks).

Commodore:

r3L START\_TR — start allocating from this track (byte).

START\_SC — start allocating from this sector (byte). r3H

TSTABLE — pointer to buffer for building out track and sector table of г6 the newly allocated blocks, usually a position within fileTrScTab

(word).

Apple:

START\_BLK— start allocating from this block (word).

Uses:

curDrive

Commodore:

curDirHead

this buffer must contain the current directory header.

dir2Head<sup>†</sup>

(BAM for 1571 and 1581 drives only)

dir3Head<sup>†</sup>

(BAM for 1581 drive only)

interleave<sup>†</sup>

desired physical sector interleave (usually 8); used by setNextFree. Applications need not set this explicitly —

will be set automatically by internal GEOS routines.

Apple:

curVBlkno<sup>†</sup> VBMchanged<sup>†</sup> numVBMBlks<sup>†</sup>

used by VBM cacheing routines. used by VBM cacheing routines. used by VBM cacheing routines.

tused internally by GEOS disk routines; applications generally don't use.

Returns:

error (\$00 = no error).

number of blocks allocated to hold BYTES amount of data. r2

Commodore:

r3L

track of last allocated block.

г3Н sector of last allocated block.

Apple: r3

last block allocated.

Alters:

Commodore:

curDirHead

BAM updated to reflect newly allocated blocks.

dir2Head†

(BAM for 1571 and 1581 drives only)

dir3Head<sup>†</sup>

(BAM for 1581 drive only)

Apple:

cur VBlkno<sup>†</sup> VBMchanged<sup>†</sup>

used by VBM cacheing routines.

set to TRUE by VBM cacheing routines to indicate cached

VBM block has changed and needs to be flushed

tused internally by GEOS disk routines; applications generally don't use.

Destroys:

Commodore:

a, y, r4-r8.

Apple:

a, y, r4, r6, r7, r8H.

Description:

NxtBlkAlloc begins allocating blocks from a specific block on the disk, allowing a chain of blocks to be appended to a previous chain while still maintaining the sector interleave. NxtBlkAlloc is essentially a special version of BlkAlloc that starts allocating blocks from an arbitrary block on the disk rather than from a fixed block. NxtBlkAlloc is otherwise identical to BlkAlloc.

C64 & C128: The Commodore version of NxtBlkAlloc for appending more blocks to a list of blocks just allocated with BlkAlloc, thus circumventing the 32,258-byte barrier. Point TSTABLE at the last entry in a track/sector table (the terminator bytes which we can overwrite), load the BYTES parameter with the number of bytes left, and call NxtBlkAlloc. The START TR and START SC parameters in r3L and r3H will contain the correct values on return from BlkAlloc. NxtBlkAlloc will allocate enough additional blocks to hold BYTES amount of data, appending them in the track/sector table automatically. This combined list of track and sectors can then be passed directly to WriteFile to write data to the full chain of blocks.

> NxtBlkAlloc does not automatically write out the BAM. See PutDirHead for more information on writing out the BAM. Also, the START TR parameter should not be track number of the directory track. Refer to GetFreeDirBlk for more information on allocating blocks on the directory track.

Apple:

The Apple version of NxtBlkAlloc builds out a list of allocated blocks in the internal indexBlock buffer just as if BlkAlloc had been called: it starts filling up the table from the beginning, overwriting any block pointers that may already be there. The only difference between BlkAlloc and NxtBlkAlloc is that BlkAlloc forces SetNextFree to start searching for free blocks beginning at the block following the VBM, whereas NxtBlkAlloc instructs it to start searching from the START BLK block. NxtBlkAlloc could be used to append blocks to an existing file or record, but the application would need to manually append the new block pointers (built-out in indexBlock) to the end of the original index block. For this reason, the Apple GEOS version of NxtBlkAlloc is not especially useful.

NxtBlkAlloc does not automatically flush the VBM cache. See PutVBM for more information on flushing the cache.

Note:

For more information on the scheme used to allocate successive blocks, refer to SetNextFree.

Example:

#### **NxtBlkAlloc**

See also: BikAlloc, SetNextFree, AllocateBlock, FreeBlock.

### OpenCard (Apple)

card driver

Function:

Open printer card for access.

Parameters:

none.

Returns:

•

STATUS — card error code; \$00 = no error (byte)

Destroys:

assume a, y.

Description:

OpenCard opens access to the printer card. The printer driver calls this routine to switch in the printer card's ROMs. This operation may be necessary before each block of data because another card's ROMs may be enabled (the disk

controller ROMs, for example).

The printer driver sends blocks of data to the printer between calls to OpenCard

and CloseCard.

Note:

Do not call OpenCard without having called InitCard.

Example:

See also:

InitCard, CloseCard.

OpenDisk (Apple, C64, C128)

high-level disk

Function:

Open the disk in the current drive

Parameters:

none

Uses:

curDrive

drive that disk is in.

Commodore:

driveType

type of drive to open (for shadowing information).

Returns:

error (\$00 = no error).

r5

pointer to disk name buffer as returned from GetPtrCurDkNm. This

is a pointer to one of the DrxCurDkNm arrays.

Alters:

DrxCurDkNm

current disk name array contains disk name.

curDirHead

current directory header.

Commodore:

isGEOS

set to TRUE if disk is a GEOS disk, otherwise set to

FALSE.

dir2Head<sup>†</sup>

(BAM for 1571 and 1581 drives only)

dir3Head<sup>†</sup> driveType (BAM for 1581 drive only)

Apple:

sysDirBlkno

block number of /SYSTEM directory. If system directory

not found on disk, then this number is same as

curKBlkno.

curKBlkno totNumBlks<sup>†</sup> block number of root directory's key block.

total number of blocks in volume.

pathnameBuft curVBlkno<sup>†</sup>

reset to root directory.

numVBMBlkst

block currently cached in VOLUMEBITMAP

VBMchanged<sup>†</sup>

number of VBM blocks on disk.

curDirTabLo

set to FALSE.

curDirTabHi

set to root directory. set to root directory.

tused internally by GEOS disk routines; applications generally don't use.

Destroys:

Commodore:

a, y, r0-r4.

Apple:

a, y, r1, r4.

Description:

OpenDisk initiates access to the disk in the current drive. OpenDisk is meant to be called after a new disk has been inserted into the disk drive. It prepares the drive and disk variables for dealing with a new disk. An application will usually call OpenDisk immediately after calling SetDevice.

Note:

Because GEOS uses the same allocation and file buffers for each drive, it is important to close all files and update the BAM/VBM if necessary (use PutDirHead or PutVBM, respectively) before accessing another disk.

C64 & C128: OpenDisk first calls NewDisk to tell the disk drive a new disk has been inserted (if the disk is shadowed, the shadow memory is also cleared). GetDirHead is then called to load the disk's header block and BAM into curDirHead. With a valid header block in memory, ChkDkGEOS is called to check for the GEOS I.D. string and set the isGEOS flag to TRUE if the disk is a GEOS disk. Finally, OpenDisk copies the disk name string from curDirHead to the disk name buffer returned by GetPtrCurDkNm.

Apple:

Apple GEOS OpenDisk resets the path to the root directory, then reads the disk header into the curDirHead array. The volume disk name is copied from this buffer into the disk name buffer returned by GetPtrCurDkNm. This disk name is also used to build out the initial pathname in pathnameBuf (the inital pathname is a slash "/" character followed by the null-terminated disk name.). OpenDisk also initializes the VBM cache and its associated variables, computing the total number of VBM blocks and reading the first block into the cache. The flag VBMchanged is set to FALSE to indicate that the cached VBM block in memory matches its copy on the disk. When all this is done, OpenDisk searches the root directory for the SYSTEM directory (using FndFilInDir) and stores the resulting block number into sysDirBlkno.

Example:

See also:

ReOpenDisk, SetDevice, NewDisk.

## OpenRecordFile (Apple, C64, C128)

VLIR disk

Function:

Open an existing VLIR file for access.

Parameters:

rO

FILENAME — pointer to null-terminated name of file (word).

Uses:

curDrive

Commodore:

curType

GEOS 64 v1.3 and later: for detecting REU shadowing.

Apple:

curKBlkno

current directory.

tused internally by GEOS disk routines; applications generally don't use.

Returns:

X

error (\$00 = no error).

r1 block

block number (Commodore track/sector) of directory block containing

entry.

r5

pointer into diskBlkBuf to start of directory entry.

Alters:

fileHeader

buffer contains VLIR index table.

usedRecords curRecord number of records in file that are currently in use.

current record set to 1 by default or -1 (\$ff) if there are no

records in the file.

fileWritten† fileSize

set to FALSE to indicate VLIR file has not been written to. total number of disk blocks used in file (includes index

block, GEOS file header, and all records).

dirEntryBuf

directory entry of VLIR file.

Apple:

fileBytes

total number of bytes in file (as picked up from last from

bytes 254, 255, 511, and 512 of the master index block.

tused internally by GEOS disk routines; applications generally don't use.

Destroys:

a, y, r1, r4-r6.

Description:

Before accessing the data in a VLIR file, an application must call OpenRecordFile. OpenRecordFile searches the current directory for FILENAME and, if it finds it, loads the index table into fileHeader. OpenRecordFile initalizes the GEOS VLIR variables (both local and global) to allow other VLIR routines such as WriteRecord and ReadRecord to access the file. Only one VLIR file may be open at a time. A previously opened VLIR file should be closed before opening another.

If an application passes a FILENAME of a non-VLIR file, OpenRecordFile will return a STRUCT MISMATCH error.

Note:

An application can create an empty VLIR file with SaveFile.

#### **OpenRecordFile**

C64 & C128: Since Commodore GEOS does not support a hierarchical file system, the "current directory" is actually the entire disk.

Once a VLIR file is opened, the current directory may be changed without affecting access to the file because the index information is kept in fileHeader. Apple:

Example:

CloseRecordFile, UpdateRecordFile. See also:

OutputByte (Apple)

card driver

Function:

Put a byte of output data to the interface card.

Parameters:

DATA — single ouput byte to send to card (byte)

Returns:

X

STATUS — card error code; \$00 = no error (byte)

Destroys:

a, y.

Description:

OutputByte sends a byte of data to the card. The ready-for-output flag may be

checked with StatusCard prior to calling OutputByte.

Note:

OutputByte must be called after an OpenCard and before a CloseCard.

Most card drivers always return NO\_ERROR from from OutputByte due to a lack of memory to properly handle complex error checking.

Example:

See also:

InputByte, StatusCard.

## Panic (Apple, C64, C128)

internal

Function:

Display "system error" dialog box.

Parameters:

Apple & C64:

top word on stack is the system error address+2.

C128:

top eight bytes on stack are unused, next word on stack is the system error

address+2

Returns:

Never returns.

Description:

Panic puts up a system error dialog box. It is usually not called directly by an application. Usually the global GEOS variable BRKVector will contain the address of this routine When GEOS encounters a brk (opcode: \$00) instruction in memory, it jumps indirectly through BRKVector with system-specific status values on the stack. This usually results in a system error dialog box. The hex address in the dialog box is the address of the offending brk instruction.

An application that patches into BRKVector processes brk instructions on its own may need to simulate the normal GEOS course of events by performing a jmp Panic.

Although this is not a typical use, an application can use **Panic** as a means of communicating fatal error messages. This may be useful in a beta-test version of a software product, for example.

#### Example:

```
;FatalError:
; use Panic to send a fatal error message to the user
:Pass:
               Error number
     r0
FatalError:
               rO
                            ;add 2 to error number
     IncW
                            ; to compensate for Panic
     IncW
               r0
                            ;apple & c64 only expect an address
     (C64 || APPLE)
                            ; push error number onto stack
     PushW
                            ;128, however, expects all kinds of internal
.else; (C128)
                            ;machine-state information (10 bytes total) on the
                            ; stack. It ignores all but the bottomost word.
                            ;place 5 words (10 bytes) total onto stack
      ldx
               #5-1
105:
                            ; push error number onto stack
      PushW
               r0
                            ; (use error number repeatedly as dummy value)
      dex
     bne 10$
                            ;loop until all done.
.endif
               Panic
                            ;go put up the panic dialog box
      imp
```

See also:

DoDlgBox.

# PointRecord (Apple, C64, C128)

VLIR disk

**Function:** 

Make a particular record the current record.

Parameters:

RECORD — record number to make current (byte).

Uses:

fileHeader

index table checked to establish whether record exists.

Returns:

X

error (\$00 = no error).

if no error, then a value of \$00 here means record is allocated but not in y

use (has no data blocks).

a

new current record number.

Commodore:

r1

\$0000 record is not allocated

\$ff00

record is allocated but not in use (has no data blocks); this

information is already flaged in y.

other

track/sector of first data block in record.

Apple:

\$0000

record is not allocated

\$ffff

record is allocated but not in use (has no data blocks); this

information is already flaged in y.

other

block number of the index block that corresponds to the

record (Apple).

Alters:

curRecord

new record number.

Destroys:

nothing.

Description: PointRecord makes RECORD the current record so that a subsequent call to ReadRecord or WriteRecord will operate with RECORD. VLIR records are

numberd zero through MAX\_VLIR\_RECS-1.

If the record does not exist (you pass a record number that is larger than the number of currently used records), then PointRecord returns an

INV\_RECORD (invalid record) error.

Example:

See also:

NextRecord, Previous Record.

## PosSprite (Apple, C64, C128)

sprite

Function:

Positions a sprite at a new GEOS (x,y) coordinate.

Parameters:

r3L SPRITE — sprite number (byte).

r4 XPOS — x-position of sprite (word). r5L YPOS — y-position of sprite (byte).

Returns:

nothing.

Alters:

mobNxpos

(64 and 128 only) sprite x-position (lower 8-bits)

msbNxpos

(64 and 128 only) sprite x-position (bit 9).

reqXposN

(Apple only) sprite x-position.

mobnypos

(all versions)

where N is the number of the sprite being positioned.

Destroys:

a, x, y, r6

Description:

PosSprite positions a sprite using GEOS coordinates (not C64 hardware sprite coordinates). PosSprite does not affect the enabled/disabled status of a sprite, it only changes the current position.

Although there are eight sprites available, an application should only directly position sprites #2 through #7 with PosSprite. Sprite #0 (the mouse pointer) should not be repositioned (except, maybe through mouseXPos and mouseYPos), and sprite #1 (the text cursor) should only be repositioned with stringX and stringY.

C64:

The positions are translated to C64 hardware coordinates and then stuffed into the VIC chip's sprite positioning registers. The C64 hardware immediately redraws the sprite at the new position.

C128:

The positions are translated to C64 hardware coordinates and then stuffed into the VIC chip's sprite positioning registers. This data is used by the VIC chip in 40-column mode and by the soft-sprite handler in 80-column mode. In 80-column mode, the sprite is not visually updated until the next time the soft-sprite handler gets control.

Apple:

The y-position is stuffed, unaltered, into mobnypos (simulated hardware register), and the x-position is stuffed, unaltered, into reqXposn. The sprite is not visually updated until the next time the soft-sprite handler gets control.

Example:

See also:

DrawSprite, GetSpriteData, EnablSprite, DisablSprite, InitSprite.

# PreviousRecord (Apple, C64, C128)

VLIR disk

Function:

Makes the previous record the current record.

Parameters:

none.

Uses:

fileHeader

index table checked to establish whether record exists.

Returns:

X

error (\$00 = no error).

y

if no error, then a value of \$00 here means record is empty.

2

new current record number.

Commodore:

r1

track/sector of first data block in record.

Apple:

ri

block number of record's index block.

Alters:

curRecord

new record number.

Destroys:

nothing.

Description:

Previous Record makes the current record minus one the new current record. A

subsequent call to ReadRecord or WriteRecord will operate with this record.

If the record does not exist, then PreviousRecord returns an INV\_RECORD

(invalid record) error.

Example:

See also:

PointRecord, NextRecord.

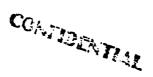

#### **PrintASCII** (Apple, C64, C128)

printer driver

Function:

Send ASCII string to the printer.

Parameters:

Commodore

r0 PRINTDATA — pointer to null-terminated ASCII string (word).

r1 WORKBUF — pointer to a 640-byte work buffer for use by the printer driver (word). This is the same buffer that was established in

Start ASCII and must stay intact throughout the entire page.

PRINTDATA — pointer to null-terminated ASCII string (word).

Uses:

<u>Apple</u>

RWbank

the memory bank that the PRINTDATA buffer is in. Valid

settings are MAIN and AUX.

Returns:

Commodore

nothing.

<u>Apple</u>

STATUS — printer error code; \$00 = no error.

Destroys:

Commodore

assume a, x, y, r0-r15.

Apple

assume a, y, r1-r4.

Description: PrintASCII sends a null-terminated ASCII string to the printer. The application must call StartASCII before sending ASCII data to the printer with PrintASCII. It is the job of the application to keep track of the number of possible lines per page and call StopPrint to formfeed when necessary (or desired).

> In order to begin printing on the next line, the string must contain a CR character to signify a carriage return. A NULL character marks the end of the string.

C64 & C128: The data passed in PRINTDATA is in regular ASCII format (not Commodore ASCII). The text is printed using the printer's standard character set. Some printer drivers allow switching the printer into high-quality print mode with SetNLQ. Commodore GEOS printer drivers are set to print 80 characters per line and 66 lines per page.

Apple:

The data passed in PRINTDATA is in regular ASCII format. The text is printed using the printer's standard character set unless some other option has been selected with the SetMode command. The page width and height can be determined with GetMode. Because a new line is not started until a CR character is encountered an NULL can be inserted mid-string. When PrintASCII encounters it and returns, the application can call SetMode to change the modes mid-line.

### **PrintASCII**

Example:

See also: PrintASCII, StartPrint, StopPrint, InitForPrint.

# PrintBuffer (Apple, C64, C128)

printer driver

Function:

Print one cardrow (eight lines) of graphics data.

Parameters:

Commodore

- PRINTDATA pointer to 640 bytes of graphic data in Commodore card format (8x8 pixel blocks). This is one row of 80 cards, which amounts to eight lines of printer data (word).
- work buffer established with StartPrint (word).
- column screen format) for the cardrow; pass \$0000 for normal black and white printing (word).

<u>Apple</u>

PRINTDATA — pointer to 640 bytes of graphic data in linear bitmap format. This is eight 640-bit rows of printer data (word).

r1L LF\_SUPPRESS — set to TRUE to suppress automatic linefeed after printing buffer (for overlayed printing); normally set to FALSE.

Uses:

**Apple** 

RWbank

the memory bank that the *PRINTDATA* buffer is in. Valid settings are MAIN and AUX.

Returns:

Commodore

nothing.

Apple

X

STATUS — printer error code; \$00 = no error.

Destroys:

Commodore

assume a, x, y, r0-r15.

**Apple** 

assume a, y, r0-r4.

Description:

PrintBuffer prints eight lines of graphic data on the printer. The maximum width of each line is determined by the capabilites of the printer and its driver. 640 dots per line is standard, but some printers and drivers handle less. The application can determine the capabilities of the printer with a call to GetDimensions (Commodore) or GetMode (Apple). If the printer cannot handle the full 640 dots, PrintBuffer will ignore any pixels at the end of each line.

The application must call **StartPrint** before sending graphic data to **PrintBuffer**. It is also the job of the application to keep track of the number of possible cardrows per page and call **StopPrint** to formfeed when necessary.

C64 & C128: The data passed in *PRINTDATA* is in Commodore card format, where data is stacked into 8x8-pixel blocks. Graphic printer data can be built-up directly on the 40-column graphics screen using GEOS routines and sent directly to the printer (calculating the address using GetScanLine). Because one printer cardrow is

#### **PrintBuffer**

equivalent to two screen cardrows the full 640-dot printer cardrow can be created using two sequential screen cardrows. The sequential memory organization of the 40-column screen wraps the end of one screen cardrow around to the beginning of the next screen cardrow. In the 80-column mode of GEOS 128, one screen line is equivalent to one printer line. However, the data must first be converted from linear bitmap format into card format (a simple operation). Also, since the foreground screen can only be accessed indirectly through the VDC chip, the printer data is usually built-up in the background screen buffer.

Apple:

The data passed in *PRINTDATA* is in linear bitmap format, where the first 80 bytes represent the 640 bits that are printed on the first line, the next 80 bytes represent the 640 bits on the next line, and so on to fill out eight lines. Printer data can be created using the GEOS graphics routines, then converted from Apple internal screen format to linear bitmap format using GetLine and GetBackLine.

With the proper printer and driver, color output can be created by setting making three passes per line, each time printing in a different color (cyan, yellow, magenta). The first color is set with SetMode and PrintBuffer is called with the LF\_SUPPRESS flag set to TRUE, which will return the print carriage without performing an linefeed. The next color can then be printed on top of what is already there. When calling PrintBuffer for the third time (the last color), set the LF SUPPRESS flag to FALSE, which will carriage return and linefeed.

Example:

See also:

PrintASCII, StartPrint, StopPrint, InitForPrint.

# PromptOff (Apple, C64, C128)

text/keyboard

Function:

Turn off the prompt (remove the text cursor from the screen).

**Parameters:** 

none.

Alters:

alphaFlag

((\$c0 & (alphaFlag & \$40) | PROMPT\_DELAY), where

PROMPT DELAY = 60.

Destroys:

a, x, r3L

Description:

PromptOff removes the text prompt from the screen. To ensure the prompt will remain invisible until a subsequent call to PromptOn, interrupts must be

;exit

disabled before calling **PromptOff**:

KillPrompt:

php sei jsr PromptOff LoadB alphaFlag,#0

;disable interrupts
;prompt = off
;clear alpha flag
;restore i status

; save i status

plp rts

Example:

See also:

InitTextPrompt, PromptOn.

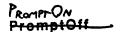

# PromptOn (Apple, C64, C128)

text/keyboard

Function:

Turn on the prompt (show the text cursor on the screen).

Parameters:

none.

Uses:

stringX

stringY

cursor x-position (word). cursor y-position (byte).

Alters:

alphaFlag

((\$c0 & (alphaFlag | \$40) | PROMPT\_DELAY), where

PROMPT DELAY = 60.

Destroys:

a, x, r3L.

Description:

**PromptOn** makes the text prompt visible and active at the position specified by **stringX** and **stringY**. The prompt will flash once every second (*PROMPT\_DELAY*). If **stringX** or **StringY** are changed, the cursor will repositioned automatically the next time the cursor flashes. To make the update immediate, call **PromptOn**. Before **PromptOn** is called for the first time,

InitTextPrompt should be called.

See also:

InitTextPrompt, PromptOff.

Example:

## PurgeTurbo (C64, C128)

very low-level disk

Function:

Completely deactivate and remove disk drive turbo code from current drive,

returning to standard Commodore DOS mode.

Parameters:

none.

Uses:

curDrive

currently active disk drive.

Returns:

v

error (\$00 = no error).

Destroys:

a, y, r0-r3.

Description:

PurgeTurbo deactivates and removes the turbo software from the current drive, returning control of the device to the disk drive's internal ROM software. This allows access to normal Commodore DOS routines. An application may want to access the Commodore DOS to perform disk functions not offered by the GEOS

Kernal such as formatting.

Apple:

Apple GEOS has no PurgeTurbo equivalent.

See also:

EnterTurbo, ExitTurbo.

PutBlock (Apple, C64, C128)

low-level disk

Function:

General purpose routine to write a block to disk with verify.

Parameters:

r4

BUFFER — address of buffer to get block from; must be at least

BLOCKSIZE bytes (word).

Commodore:

r1I. r1H TRACK — valid track number (byte). SECTOR — valid sector on track (byte).

Apple:

BLOCK — ProDOS block number (word).

Uses:

**curDrive** 

currently active disk drive to write to.

Commodore:

curType

GEOS 64 v1.3 and later: for detecting REU shadowing.

Apple:

RWbank

bank BUFFER is in (MAIN or AUX).

numDiskRetries number of times to attempt rewrite if verify fails. If \$00, no

verify will be performed.

Returns:

error (\$00 = no error).

r1. r4 unchanged

**Destroys:** 

a, y.

Description:

PutBlock writes a block from BUFFER to the disk. PutBlock is useful for

implementing disk utility programs and new file structures.

C64 & C128: PutBlock is a higher-level version of WriteBlock. It calls InitForIO, EnterTurbo, ReadBlock, and DoneWithIO. If an application needs to write many blocks at once, WriteBlock may offer a faster solution. If the disk is

shadowed, PutBlock will also write the data to the shadow memory.

Apple:

PutBlock provides the lowest-level block access to a ProDOS compatible device. It uses the ProDOS device driver WRITE block command directly.

Apple GEOS, for this reason, does not have a WriteBlock equivalent.

Example:

See also:

GetBlock, WriteBlock, BlkAlloc.

## PutChar (Apple, C64, C128)

text

Function:

Process a single character code (both escape codes and printable characters).

Parameters:

a CHAR — character code (byte).

r11 XPOS — x-coordinate of left of character (word). r1H YPOS — y-coordinate of character baseline (word).

Uses:

dispBufferOn display buffers to direct output to.

currentMode character style.

left Margin left margin to contain character.
right Margin right margin to contain characters.
(following set by LoadCharSet and LoadAuxSet).

curHeight

height of current font.

baselineOffset

number of pixels from top of font to baseline.

cardDataPntr curIndexTable curSetWidth pointer to current font image data. pointer to current font index table data. pixel width of font bitstream in bytes.

Returns:

r11 x-position for next character.

**r1H** y-position for next character (usually unchanged).

**Destroys:** 

Commodore:

a, x, y, r1L, r2-r10, r12, r13

Apple:

a, x, y, r1L, r2

'Description:

PutChar is the basic character handling routine. If the character code is less than 32, PutChar will look-up a routine address in an internal jump table to process the escape code. Only send implemented escaped codes to PutChar.

If the character code is 32 or greater, PutChar treats it as a printable character. First it establishes the printed size of the character with any style attributes (currentMode) then checks the character position against the bounds in leftMargin and rightMargin. If the left edge of the character will fall to the left of leftMargin, then the width of the character is added to the x-position in r11 and PutChar vectors through StringFaultVec. If the right edge of the character will fall to the right of rightmargin, then PutChar vectors through stringFaultVec without altering the x-position. The character is not printed in either case.

Assuming no margin fault, **PutChar** will print the character to the screen at the desired position. Any portion of the character that lies above **windowTop** or below **windowBottom** will not be drawn.

PutChar cannot be used to directly process multi-byte character codes such as GOTOX or ESC\_GRAPHICS unless r0 is maintained as a string pointer when PutChar is called (as it is in PutString). See PutString for more information.

### PutChar

See also: SmallPutChar, PutString, PutDecimal.

## PutDecimal (Apple, C64, C128)

text

Function:

Format and print a 16-bit positive integer.

Parameters:

FORMAT — formatting codes (byte) — see below.

NUM — 16-bit integer to convert and print (word). r0 r11

XPOS — x-coordinate of leftmost digit (word).

YPOS — y-coordinate of baseline (word). r1H

Uses:

same as PutChar.

Returns:

r11 x-position for next character.

r1H unchanged.

Destroys:

Commodore:

a, x, y, r0, r1L, r2-r10, r12, r13

Apple:

a, x, y, r0, r1L, r2

Description:

PutDecimal converts a 16-bit positive binary integer to ASCII and sends the result to PutChar. The number is formatted based on the FORMAT parameter bytes in the a-registers as follows:

FORMAT:

| 7  | 6  | 5     | 4 | 3 | 2 | - 1 | · <b>0</b> |
|----|----|-------|---|---|---|-----|------------|
| b7 | b6 | b0-b5 |   |   |   |     |            |

**b7** 

justification: 1 = left; 0 = right.

**b6** 

leading zeros: 1 = suppress; 0 = print.

b5-b0

field width in pixels (only used if right justifying).

The following constants may be used:

SET\_LEFTJUST SET\_RIGHTJUST SET SUPPRESS SET<sup>-</sup>NOSUPPRESS

NOTE:

The maximum 16-bit decimal number is 65535 (\$ffff), so the printed number will

never exceed five characters.

Example:

See also:

PutChar.

#### PutDirHead (Apple, C64, C128)

mid-level disk

Function:

Write directory header to disk. Commodore GEOS also writes out the BAM.

Parameters:

none.

Uses:

curDrive

curDirHead

current directory header.

Commodore:

curType

GEOS 64 v1.3 and later: for detecting REU shadowing.

dir2Head<sup>†</sup> dir3Head<sup>†</sup> (BAM for 1571 and 1581 drives only) (BAM for 1581 drive only)

tused internally by GEOS disk routines; applications generally don't use.

Apple:

curKBlkno

current key block to write directory header to.

Returns:

X

error (\$00 = no error).

Commodore:

r4

pointer to curDirHead.

Destroys:

Commodore:

a, y, r1.

Apple:

a, y, r1, r4.

Description:

PutDirHead writes the directory header to disk from the buffer at curDirHead. Because of differences in the Commodore and Apple file systems, this can mean different things. Commodore GEOS writes out the full directory header block, including the BAM (block allocation map). Apple GEOS only writes out the 39byte ProDOS directory header for the current directory's key block.

C64 & C128: GEOS disks, like the standard Commodore disks upon which they are based, have one directory header. The directory header occupies one full block on the disk. The Commodore directory header contains information about the disk, such as the location of the directory blocks, the disk name, and the GEOS version string (if a GEOS disk). The Commodore directory header also contains the disk BAM, which flags particular sectors as used or unused.

> PutDirHead calls PutBlock to write out the directory header block from the buffer at curDirHead. The directory header block contains the directory header and the disk BAM (block allocation map). Applications that are working with the mid- and low-level GEOS disk routines may need to call PutDirHead to update the BAM on the disk with the BAM in memory. Many useful, mid-level GEOS routies, such as BlkAlloc, only update the BAM in memory (for speed and ease of error recovery). When a new file is written disk, GEOS allocates the blocks in the in-memory BAM, writes the blocks out using the track sector table, then, as the last operation, calls PutDirHead to write the new BAM to the disk. An

application that uses the mid-level GEOS routines to build its own specialized disk file functions will need to keep track of the status of the BAM in memory, writing it to disk as necessary.

It is important that the BAM in memory not get overwritten by an outdated BAM on the disk. Applications that manipulate the BAM in memory (or calls GEOS routines that do so), must be careful to write out the new BAM before calling a routine that might overwrite it. Routines that call GetDirHead include OpenDisk, SetGEOSDisk, and OpenRecordFile.

GEOS VLIR routines set the global variable fileWritten to TRUE to signal that the VLIR file has been written to and that the BAM in memory is more recent than the BAM on the disk. CloseRecordFile checks this flag. If fileWritten is TRUE, CloseRecordFile calls PutDirHead to write out the new BAM.

Apple:

Apple GEOS disks, like the ProDOS disks upon which they are based, have a directory header for each directory. The header for a root directory is called a volume directory header and the header for a subdirectory is called a subdirectory header. These directory headers are 39-byte structures defined by ProDOS. They contain such information as the directory (or volume) name, the date stamp, and any read/write access flags. The directory header does not contain the VBM (volumen bit map, the Apple equivalent of a BAM).

PutDirHead first reads in the key block of the current directory (pointed at by curKBlkno) and copies the 39-byte directory header information from curDirHead to the key block, then rewrites the key block to disk. Only these 39-bytes in the key block are changed.

Since Apple GEOS does not store the allocation map (VBM) in the directory header like Commodore GEOS, it not necessary to be as careful about rereading the directory header. PutDirHead only needs to be called when an application explicitly wants to change the directory header, which few applications (outside of the deskTop) will ever do. For information on writing the Apple VBM, refer to PutVBM.

Example:

See also:

GetDirHead, GetVBM, PutVBM.

## PutScreenLine (Apple)

graphics

Function:

Copies data from the application's buffer, in internal format, to a byte-aligned

horizontal line on the screen.

Parameters:

r0

DATA — address of buffer to copy data from (word). XINDX — byte in line to begin with (seven-bit Apple screen byte) (byte). r1H XWIDTH — width in bytes of line (seven-bit Apple screen bytes) (byte). r2L

r1L Y — y-coordinate of line (byte).

where (XINDX\*7,Y) and (XINDX\*7+XWIDTH,Y) define the endpoints of the

Uses:

dispBufferOn:

bit 7 — get data from foreground screen if set. bit 6 — get data from background buffer if set. If both bits are set, foreground screen is used.

Returns:

r0

address of byte following last byte in the buffer.

Destroys:

a, x, y, r0, r1H, r2L, r5-r6

Description:

PutScreenLine copies bytes directly from the specified buffer to the screen

memory. The screen is treated as a contiguous block of bytes even though, in

actuality, alternate bytes lie in different memory banks.

Bytes are copied from the buffer pointed to by r0 and stored in screen memory

beginning at the byte-index into the line stored in r1H.

Note:

No clipping at the screen edge is performed; the values passed are assumed to lie

entirely on one screen line.

Example:

See also:

GetScreenLine.

## PutString, i PutString (Apple, C64, C128)

text

Function:

Print a string to the screen.

Parameters:

Normal:

r0 STRING — pointer to string data (word).

r11 XPOS — x-coordinate of left of first character (word). r1H YPOS — y-coordinate for character baselines (word).

Inline:

data appears immediately after the jsr i\_PutString

.word XPOS

x-coordinate.

.byte YPOS

y-coordinate.

.byte STRINGDATA

null terminated string (no length limit)

Uses:

same as PutChar.

**Returns:** 

r11 x-position for next character.

r1H y-position for next character (usually unchanged).

**Destroys:** 

Commodore

a, x, y, r1L, r2-r10, r12, r13

**Apple** 

a, x, y, r1L, r2

Calls:

PutChar.

Description:

PutString passes a full string of data to PutChar a character at a time. It maintains r0 as a running pointer into the string and so supports multi-byte escape codes such as GOTOXY.

If a character exceeds one of the margins, PutChar will vector through stringFaultVec as appropriate. r0, r11, and r1H will all contain useful values (current string pointer, x-position, and y-position, respectively). For more information, refer to "String Faults (Left or Right Margin Exceeded)" in Chapter XX.

Basic operation of PutString:

```
PutString:
```

5\$: ldy

10\$:

ldy #0
lda (r0),y
beq 10\$

;use zero offset
;get character

beq 10\$ jsr PutChar IncW r0 bra 5\$

;exit if NULL terminator
;otherwise process char.
;move to next byte in string
;and loop through again

.

rts ;exit

C64 & C128: Unless a special string fault routine is placed in stringFaultVec prior to calling PutString, a margin fault will be ignored and PutString will attempt to print the next character.

#### Put Strange PutScreenLine

Apple:

If stringFaultVec contains \$0000 when PutString is called, Apple GEOS installs a temporary string fault routine that fast-forwards through the string to the null-terminator whenever a fault is generated. stringFaultVec is restored with a \$0000 when PutString exits.

Example:

See also:

PutChar, GraphicsString.

PutVBM (Apple)

mid-level disk

Function:

Flush the currently cached VBM block, writing it out to disk.

Parameters:

none.

Uses:

curDrive

curVBlkno<sup>†</sup>

block to write cache to.

Returns:

¥

error (\$00 = no error).

Alters:

**VBMchanged**<sup>†</sup>

set to FALSE; indicates current cache matches disk.

tused internally by GEOS disk routines; applications generally don't use.

Destroys:

a, y, r1, r4.

Description:

PutVBM writes the currently cached VBM block to its proper spot on the disk. This cache is inaccessible to applications but is used indirectly by routines such as SetNextFree. PutVBM is called by high-level GEOS routines to automatically flush the cache, bringing the copy of the VBM on the disk up-to-date with the copy in memory. Specialized applications that call mid- and low-level disk routines may need to flush the cache manually.

Apple GEOS disk routines cache a single VBM block in an internal memory buffer. This speeds up disk operations by allowing the VBM to be accessed quickly during multiple-sector disk operations. This parallels the way Commodore GEOS buffers the BAM in the directory header. In fact, wherever a Commodore GEOS application calls PutDirHead to update the BAM on the disk, an Apple GEOS application can usually substitute a call to PutVBM.

But there are differences between the Commodore buffering and the Apple buffering. Because higher-density storage devices (a hard disk, for example) will have more than one VBM block, the entire VBM cannot be stored in memory. The Apple GEOS routines that manage the disk cache will automatically flush the currently cached VBM block before loading in another. But if another VBM block is never loaded, the cache may not necessarily get flushed. For example, some mid-level routines, such as BlkAlloc and AllocateBlock, do not explicitly flush the cache (just as their Commodore counterparts do not call PutDirHead), which may mean that the block in the cache may be more up-to-date than the block on the disk. An application that uses these mid-level routines should flush the cache manually with a calls to PutVBM.

The less often the cache is flushed, the faster a multiple-sector disk operation will run. GEOS VLIR routines, for example, do not flush the cache until CloseRecord is called. At the very least, the application must be careful to flush the VBM cache before calling any other routine that might call GetVBM because GetVBM will overwrite the cached block before it is used to update the disk copy. GetVBM is called by routines such as OpenDisk and BlkAlloc.

Note:

PutVBM will write out the cached VBM block even if VBMchanged is FALSE.

#### PutVRM

Example:

See also: GetVBM, GetDirHead, PutDirHead.

## ReadBackLine (Apple)

graphics

Function:

Translates a screen line in the background buffer from internal format to linear

bitmap format.

Parameters:

r0 DATA — address of buffer to copy data to (word).

r1L Y — y-coordinate of line (byte).

Returns:

r0

address of byte following last byte in the buffer.

**Destroys:** 

a, x, y, r0

Description:

ReadBackLine reads bytes directly from the background buffer and converts them into linear bitmap format in the application's buffer. The buffer pointed to by DATA must be at least SC\_PIX\_WIDTH/7 = 80 bytes long.

Example:

CONFIDENTIAL

## ReadBlock (C64, C128)

very low-level disk

Function:

Very low-level read block from disk.

Parameters:

r1L TRACK — valid track number (byte). r1H SECTOR — valid sector on track (byte).

r4 BUFFER — address of buffer of BLOCKSIZE bytes to read block into

(word).

Uses:

curDrive

currently active disk drive.

curType

GEOS 64 v1.3 and later: for detecting REU shadowing.

Returns:

x error (\$00 = no error).

Destroys:

a, y.

Description:

ReadBlock reads the block at the specified TRACK and SECTOR into BUFFER. If the disk is shadowed, ReadBlock will read from the shadow memory. ReadBlock is a pared down version of GetBlock. It expects the application to have already called EnterTurbo and InitForIO. By removing this overhead from GetBlock, multiple sector reads can be accomplished without the redundant initialization. This is exactly what happens in many of the higher-level disk routines that read multiple blocks at once, such as ReadFile.

ReadBlock is useful for multiple-sector disk operations where speed is an issue and the standard GEOS routines don't offer a decent solution. ReadBlock can function as the foundation of specialized, high-speed disk routines.

Apple:

Apple GEOS has no ReadBlock equivalent. Use GetBlock instead.

Example:

```
; Read sector from disk into diskBlkBuf. Demonstrates use of
; very-low level disk primitives.
;Pass:
     track
              track number
:
     sector sector on track
:Returns:
                    error code
MyGetBlock:
              r4, #diskBlkBuf
                                   ; where to get data from
     LoadW
              rlL, track
                                   ;track number
     MoveB
              rlH, sector
     MoveB
                                   ; sector number
              EnterTurbo
                                   ;go into turbo mode
     jsr
     txa
                                   ; set status flags
                                   ;branch if error found
     bne
               99$
              InitForIO
                                  ;prepare for serial I/O
     jsr
                                  ;primitive read block
     isr
              ReadBlock
              DoneWithIO
                                   ;restore after I/O done
     jsr
995:
     rts
```

See also:

GetBlock, WriteBlock, VerWriteBlock.

# ReadByte (Apple, C64, C128)

mid-level disk

Function:

Special version of ReadFile that allows reading a chained list of blocks a byte at

a time.

Parameters:

on initial call only:

r4 BLOCKBUF — pointer to temporary buffer of BLOCKSIZE bytes for use by ReadByte, usually a pointer to diskBlkBuf (Apple GEOS: must

be in main memory) (word).

r5 \$0000 (word).

Commodore:

r1 START TRSC — track/sector of first data block (word).

Apple:

r1 INDXBLKPTR — pointer to index buffer that contains index block of

chain to read (must be in main memory) (word).

Uses:

curDrive

Commodore:

curType

GEOS 64 v1.3 and later: for detecting REU shadowing.

Apple:

RWbank

bank BUFFER is in (MAIN or AUX).

Returns:

a byte returned

x error (\$00 = no error).

r1, r4, r5 contain internal values that must be preserved between calls to

ReadByte.

Destroys:

y.

Description:

ReadByte allows a chain of blocks on the disk to be read a byte at a time. The first time ReadByte is called, r1, r4, and r5 must contain the proper parameters. When ReadByte returns without an error, the a register will contain a single byte of data from the chain. To read another byte, call ReadByte again. Between calls to ReadByte, the application must preserve r1, r4, r5, and the data area pointed to by BLOCKBUF. Apple GEOS applications must also preserve the 512-byte index block pointed to by INDXBLKPTR and the status of RWbank.

ReadByte loads a block into BLOCKBUF and returns a single byte from the buffer at each call. After returning the last byte in the buffer, ReadByte loads in the next block in the chain and starts again from the beginning of BLOCKBUF. This process continues until there are no more bytes in the file. A BFR OVERFLOW error is then returned.

ReadByte is especially useful for displaying very large bitmaps with BitOtherClip and NewBitOtherClip.

#### ReadBlock

C64 & C128: Reading a chain a byte at a time under Commodore GEOS involves finding the

first data block and passing its track/sector to ReadFile. The track/sector of the first data block in a sequential file is returned in r1 by GetFHdrInfo. The first

data block of a VLIR record is contained in the VLIR's index table.

Apple:

Because the ProDOS filing system is different from the Commodore filing system, different steps are involved in using ReadByte. The Apple GEOS version of GEOS expects an entire index block for the chain, not merely an initial track/sector as the Commodore version does. The index block for a sequential file is returned in r1 by GetFHdrInfo, but it must be loaded into memory with GetBlock. The index block for a VLIR record is contained in the VLIR's index

table.

Example:

See also: GetFile, WriteFile, ReadRecord.

# ReadClock (Apple)

clock driver

Function:

Causes the clock driver to update the global GEOS clock variables with the

current time. Called during MainLoop Level by GEOS.

Parameters:

none.

Returns:

nothing.

Alters:

year month day updated from clock device updated from clock device updated from clock device updated from clock device

hour minutes seconds

updated from clock device updated from clock device

alarmOn

if bit 7 set and time for alarm to trigger, then bit 7 is cleared

and bit 6 is set (byte is shifted right once).

Destroys:

assume x, y, r0-r15.

Description:

GEOS calls ReadClock during MainLoop Level. ReadClock is expected to update the global clock variables with the current time. It also checks for an alarm trigger and sets alarmOn appropriately. (Depending on the clock, an alarm trigger may be flagged automatically in hardware or may have be generated in

software by comparing the current time with an internal alarm time.)

See also:

ClockInt, SetTimeDate, SetAlarm, ResetAlarm.

ReadFile (Apple, C64, C128)

mid-level disk

Function:

Read a chained list of blocks into memory.

Parameters:

r7 BUFFER — pointer to buffer where data will be read into (word).
r2 BUFSIZE — size of buffer Commodore version can read up to

BUFSIZE — size of buffer Commodore version can read up to 32,258 bytes (127 Commodore blocks); Apple version can read up to the maximum two-byte number that can be passed in r2: 65,535 (\$ffff) bytes (word).

Commodore:

r1 START\_TRSC — track/sector of first data block (word).

Apple:

ri INDXBLOCK — block number of index block for chain (word).

Uses:

curDrive

Commodore:

curType

GEOS 64 v1.3 and later: for detecting REU shadowing.

Apple:

RWbank

bank BUFFER is in (MAIN or AUX).

Returns:

x error (\$00 = no error).

r7 pointer to last byte read into BUFFER plus one.

Commodore:

if BFR\_OVERFLOW error returned, contains the track/sector of the block that, had it been copied from diskBlkBuf to the application's buffer space, would have exceeded the size of BUFFER. The process of copying any extra data from diskBlkBuf to the end of BUFFER is left to the application. The data starts at diskBlkBuf+2. If no error, then r1 is destroyed.

r5L byte index into fileTrScTab of last entry (last entry = fileTrScTab plus value in r5).

Apple:

if BFR\_OVERFLOW error returned, contains the number of the block that would have overwritten the end of BUFFER had the entire block been read directly into memory. BUFFER is filled with as much data from the block as will fit. If no error, then r1 is destroyed.

Alters:

Commodore: fileTrScTab

As the chain is followed, the track/sector pointer to each block is added to the file track/sector table. The track and sector of the first data block is added at fileTrScTab+2 and fileTrScTab+3, respectively, because the first two bytes (fileTrScTab+0 and fileTrScTab+1) are reserved for the GEOS file header track/sector.

Apple:

INDEXBLOCKBUF

index block for chain (in auxiliary memory; see below for information on accessing this buffer).

Destroys:

Apple:

y, (r1), r3-r4 (see above for r1).

Commodore:

y, (r1), r2-r4 (see above for r1).

Description:

ReadFile reads a chain of blocks from the disk into memory at BUFFER. Although the name implies that it reads "files" into memory, it actually reads a chain of blocks and doesn't care whether this chain is a sequential file or a VLIR record — ReadFile merely reads blocks until it encounters the end of the chain or overflows the memory buffer.

ReadFile can be used to load VLIR records from an unopened VLIR file. geoWrite, for example, loads different fonts while another VLIR file is open by looking at all the font file index tables and remembering the index information for records that contain font data. When a VLIR document file is open, geoWrite can load a different font by passing one of these saved values in r1 to ReadFile. ReadFile will load the font into memory without disturbing the opened VLIR file.

For reading a file when only the filename is known, use the high-level GetFile.

C64 & C128: The Commodore filing system links blocks together with track/sector links: each block has a two-byte track/sector forward-pointer to the next sector in the chain (or \$00/\$ff to signal the end). Reading a chain involves passing the first track/sector to ReadFile. The first block contains a pointer to the next block, and so on. The whole chain can be followed by reading successive blocks.

> ReadFile reads each 256-byte block into diskBlkBuf and copies the 254 data bytes (possibly less in the last block of the chain) to the BUFFER area and copies the two-byte track/sector pointer to fileTrScTab. This process is repeated until the last block is copied into the buffer or when there is more data in diskBlkBuf than there is room left in BUFFER.

> when there is more data in diskBlkBuf than there is room left in BUFFER, ReadFile returns with a BFR OVERFLOW error without copying any data into BUFFER. The application can copy data, starting at diskBlkBuf+2, to fill the remainder of *BUFFER* manually.

> Because of the limited size of fileTrScTab (256 bytes), ReadFile cannot load more than 127 blocks of data. (256 total bytes divided by two bytes per track/sector minus two bytes for the GEOS file header equals 127.) 127 blocks can hold 127 \* 254 = 32,258 bytes of data.

Apple:

Unlike the Commodore filing system, the ProDOS filing system links blocks together with entries in an index block: each entry in the index block holds a twobyte block number. Going through each entry constitutes walking the chain. For

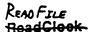

this reason, reading a chain involves passing, not the first data block, but the block number of the index block.

Apple GEOS first reads the index block into the internal buffer INDEXBLOCKBUF (in auxiliary memory), then reads in the blocks specified in the index.

Applications cannot directly access the auxiliary buffer INDEXBLOCKBUF. However, MoveAuxData can be used to copy the block into the application's memory space if access to it is necessary:

```
AUXtoMAIN
             == %10000000
            == %01000000
MAINtoAUX
           ro, #INDEXBLOCKBUF
     LoadW
                                     ;copy from index blk
     LoadW
          rl, #diskBlkBuf
                                     ;to temp buffer
     LoadW r2, #BLOCKSIZE
                                     ;move a full block
     lda
             #AUXtoMAIN
                                      ;copy aux to main
             MoveAuxData
     jsr
```

Apple GEOS ReadFile could conceivably load up to 65,536 bytes of data into memory. This is of little use, however, because the absence of large, usable memory blocks functionally limits reads to 32K or 64 blocks.

#### Example:

See also: GetFile, WriteFile, ReadRecord.

### ReadLink (C64, C128)

very low-level disk

Function:

Read link (first two bytes) from a Commodore disk block

Parameters:

r1L TRACK — valid track number (byte).

r1H SECTOR — valid sector on track (byte).

r4 BUFFER — address of buffer of at least BLOCKSIZE bytes, usually

points to diskBlkBuf (word).

error (\$00 = no error).

Uses:

curDrive

currently active disk drive.

Returns:

x

currently active tisk tilve.

Alters:

diskBlkBuf

**Destroys:** 

a, y.

Description:

ReadLink returns the track/sector link from a disk block as the first two bytes in BUFFER. The remainder of BUFFER (BLOCKSIZE-2 bytes) may or may not

be altered.

ReadLink is useful for following a multiple-sector chain in order to build a track/sector table. It mainly of use on 1581 disk drives, which walk through a chain significantly faster when only the links are read. Routines such as DeleteFile and FollowChain will automatically take advantage of this

capability of 1581 drives.

Disk drives that do not offer any speed increase through ReadLink will simply

perform a ReadBlock.

Apple:

Apple GEOS has no ReadLink equivalent; ProDOS blocks are linked by the

index block.

Example:

See also:

ReadBlock, FollowChain.

NOTE: DOES NOT WORK IN 1541 DRIVERS; USE READBLOCK

## ReadRecord (Apple, C64, C128)

VLIR disk

Function:

Read in the current VLIR record.

Parameters:

r7 BUFFER — pointer to start buffer where data will be read into (word).
r2 BUFSIZE — size of buffer: Commodore version can read up to 32,2

BUFSIZE — size of buffer: Commodore version can read up to 32,258 bytes (127 Commodore blocks); Apple version can read up to the maximum two-byte number that can be passed in r2: 65,535 (\$ffff) bytes

(word).

Uses:

curDrive

curRecord

current record pointer

fileHeader

index table holds first block of record.

Commodore:

curType

GEOS 64 v1.3 and later: for detecting REU shadowing.

Apple:

8

RWbank

bank RECDATA is read into (MAIN or AUX).

**Returns:** 

x error (\$00 = no error).

\$00 = empty record, no data read.

**\$ff** = record contained data.

pointer to last byte read into BUFFER plus one if not an empty record, otherwise unchanged.

Commodore:

if BFR\_OVERFLOW error returned, contains the track/sector of the block that, had it been copied from diskBlkBuf to the application's buffer space, would have exceeded the size of BUFFER. The process of copying any extra data from diskBlkBuf to the end of BUFFER is left to the application. The data starts at diskBlkBuf+2. If no error, then r1 is destroyed.

Apple:

if BFR\_OVERFLOW error returned, contains the number of the block that would have overwritten the end of BUFFER had the entire block been read directly into memory. BUFFER is filled with as much data from the block as will fit. If no error, then r1 is destroyed.

Alters:

Commodore:

fileTrScTab

As the chain blocks in the record is followed, the track/sector pointer of each block is added to the file track/sector table. The track and sector of the first block in the record is added at fileTrScTab+2 and fileTrScTab+3. Refer to ReadFile for more information.

**Destroys:** 

Apple:

y, (r1), r3-r4 (see above for r1).

Commodore:

y, (r1), r2-r4 (see above for r1).

Description: ReadRecord reads the current record into memory at BUFFER. If the record contains more than BUFSIZE bytes of data, then a BFR\_OVERFLOW error is

returned.

ReadRecord calls ReadFile to load the chain of blocks into memory.

Example:

WriteRecord, ReadFile. See also:

# ReadScanLine (Apple)

graphics

Function:

Translates a screen line on the foregorund screen from internal format to linear

bitmap format.

Parameters:

r0

DATA — address of buffer to copy data to (word).

r1L Y — y-coordinate of line (byte).

Returns:

r0

address of byte following last byte in the buffer.

**Destroys:** 

a, x, y, r0

Description:

ReadScanLine reads bytes directly from the foreground screen and converts

them into linear bitmap format in the application's buffer. The buffer pointed to

by DATA must be at least SC\_PIX\_WIDTH/7 = 80 bytes long.

Example:

## RecoverAllMenus (Apple, C64, C128)

icon/menu

Function:

Removes all menus (including the main menu) from the foreground screen by

recovering from the background buffer.

Parameters:

none.

Destroys:

assume r0-r15, a, x, y

Description:

Recover All Menus is a very low-level menu routine which recovers the area obscured by the opened menus from the background buffer. Usually this routine is only called internally by the higher-level menu routines. It is of little use in most applications and is included in the jump table mainly for historical reasons.

RecoverAllMenus operates by loading the proper GEOS registers with the coordinates of the menu rectangles and calling the routine whose address is in

recoverVector (normally RecoverRectangle) repeatedly.

Example:

See Also:

DoPreviousMenu, ReDoMenu, GotoFirstMenu, RecoverMenu.

## RecoverFG (Apple)

graphics/utility

Function: Restores a portion of the foreground screen from data saved with SaveFG.

Parameters: r0 FGSTRUCT—pointer to an FG data structure (word).

r1 FGDATA — pointer to SaveFG data to restore (word).

Returns: Foreground screen restored.

Destroys: a, x, y, r1-r6.

Description: RecoverFG restores a rectangular area of the foreground screen saved with

SaveFG.

FGSTRUCT points to an FG data structure, which is in the following format:

FGSTRUCT1:

The FG data structure used to restore an area should be the same as the one used to save the area.

Example:

See also: SaveFG.

## RecoverLine (Apple, C64, C128)

graphics

Function:

Recovers a horizontal line from the background buffer to the foreground screen.

Parameters:

r3 X1 — x-coordinate of leftmost endpoint (word).

r4 X2 — x-coordinate of rightmost endpoint (word).

r11L Y1 — y-coordinate of line (byte).

where (X1,Y1) and (X2,Y1) define the endpoints of the line to recover.

Returns:

nothing

Destroys:

Commodore

a, x, y, r5-r8

Apple a, x, y

Description:

RecoverLine recovers the pixels which fall on the horizontal line whose coordinates are passed in the GEOS registers. The pixel values are copied from

the background buffer to the foreground screen.

Note:

The flags in dispBufferOn are ignored; the pixels are always copied to the

foreground screen regardless of the value in this variable.

128:

Under GEOS 128, or ing **DOUBLE\_W** into the X1 and X2 parameters will automatically double the x-position in 80-column mode. Or ing in ADD1\_W will automatically add 1 to a doubled x-position. (Refer to "GEOS 128 X-position and

Bitmap Doubling" in Chapter.@gr@ for more information.)

Example:

See also:

ImprintLine, HorizontalLine, InvertLine, VerticalLine, DrawLine.

## RecoverMenu (Apple, C64, C128)

icon/menu

Function:

Removes the current menu from the foreground screen by recovering from the

background buffer.

Parameters:

none.

Destroys:

assume r0-r15, a, x, y

Description:

RecoverMenu is a very low-level menu routine which recovers the rectangular area obscured by the current menu. Usually this routine is only called internally by the higher-level menu routines such as **DoPreviousMenu**. It is of little use in most applications and is included in the jump table mainly for historical

reasons.

RecoverMenu operates by loading the proper GEOS registers with the coordinates of the current menu's rectangle and calling the routine pointed to by

recoverVector (normally RecoverRectangle).

Example:

See Also:

DoPreviousMenu, ReDoMenu, GotoFirstMenu, RecoverAllMenus.

## RecoverRectangle, i RecoverRectangle (Apple, C64, C128)

graphics

Function:

Recovers the pixels within a rectangular region from the background buffer to the

foreground screen.

Parameters:

Normal:

r3 X1 — x-coordinate of upper-left (word).
 r2L Y1 — y-coordinate of upper-left (byte).
 r4 X2 — x-coordinate of lower-right (word).
 r2H Y2 — y-coordinate of lower-right (byte).

Inline:

data appears immediately after the jsr i\_RecoverRectangle

byte Y1 y-coordinate of upper-left.
byte Y2 y-coordinate of lower-right.
word X1 x-coordinate of upper-left.
word X2 x-coordinate of lower-right.

where (X1,Y1) is the upper-left corner of the rectangular area and (X2,Y2) is the lower-right corner.

Returns:

r2, r3, and r4 unchanged.

**Destroys:** 

Commodore:

a, x, y, r5-r8, r11L

Apple:

a, x, y, r11L

Description:

RecoverRectangle copies the pixels within a rectangular region from the background buffer to the foreground screen by calling RecoverLine in a loop.

Note:

The flags in dispBufferOn are ignored; the pixels are always copied to the foreground screen regardless of the value in this variable.

128:

Under GEOS 128, or'ing **DOUBLE** W into the X1 and X2 parameters will automatically double the x-position in 80-column mode. Or'ing in ADD1 W will automatically add 1 to a doubled x-position. (Refer to "GEOS 128 X-position and Bitmap Doubling" in Chapter.@gr@ for more information.)

Example:

See also:

ImprintRectangle, Rectangle, InvertRectangle.

#### RecoverSysRam

RecoverSysRam (Apple)

internal

Function:

Restores the system state after a call to InitForDialog.

Parameters:

none.

Returns:

system restored to its prior state.

Destroys:

a,x, y, r1, r2, r3L, r4.

Description:

RecoverSysRam restores the state of GEOS that was saved with InitForDialog.

See also:

InitForDialog.

# Rectangle, i Rectangle (Apple, C64, C128)

graphics

Function:

Draw a rectangle in the current fill pattern.

Parameters:

Normal:

r3 X1 — x-coordinate of upper-left (word).
r2L Y1 — y-coordinate of upper-left (byte).
r4 X2 — x-coordinate of lower-right (word).
r2H Y2 — y-coordinate of lower-right (byte).

where (X1,Y1) is the upper-left corner of the rectangle and (X2,Y2) is the lower-right corner.

Inline:

data appears immediately after the jsr i\_Rectangle

byte Y1 y-coordinate of upper-left.
byte Y2 y-coordinate of lower-right.
word X1 x-coordinate of upper-left.
word X2 x-coordinate of lower-right.

Uses:

dispBufferOn:

bit 7 — write to foreground screen if set. bit 6 — write to background screen if set.

Returns:

nothing

Destroys:

Commodore: a, x, y, r5-r8

Apple: a, x, y

Description:

Rectangle draws a filled rectangle on the screen as determined by the coordinates of the upper-left and lower-right corners. The rectangle is filled with the current 8x8 (card-sized) fill pattern.

The 8x8 pattern within the rectangle is drawn as if it were aligned to a card boundary: that is, the bit-pattern is synchronized with (0,0), and, since the patterns are 8x8, they are aligned with every eighth pixel thereafter. This allows the patterns in adjacent or overlapping rectangles to line-up regardless of the actual pixel positions.

Rectangle operates by calling HorizontalLine in a loop, changing the bit-pattern byte after every line based on the current 8x8 fill pattern.

Note:

Because all GEOS coordinates are inclusive, framing a filled rectangle requires either calling **FrameRectangle** after calling **Rectangle** (and thereby overwriting the perimeter of the filled area) or calling **FrameRectangle** with (XI-1,YI-1) and (X2+1,Y2+1) as the corner points.

128:

Under GEOS 128, or ing **DOUBLE\_W** into the X1 and X2 parameters will automatically double the x-position in 80-column mode. Or ing in ADD1\_W will

Recombine ReadScanLine

automatically add 1 to a doubled x-position. (Refer to "GEOS 128 X-position and Bitmap Doubling" in Chapter.@gr@ for more information.)

See also:

FrameRectangle, SetPattern, ImprintRectangle, RecoverRectangle, InvertRectangle.

## ReDoMenu (Apple, C64, C128)

icon/menu

Function:

Reactivate menus at the current level.

Parameters:

none.

Destroys:

assume r0-r15, a, x, y

Description:

ReDoMenu is used by the application's menu event handler to instruct GEOS to leave all menus (including the current menu) open when control is returned to MainLoop. menuNumber is unchanged. Keeping the current menu open allows another selection to be made immediately.

ReDoMenu will redraw the current menu. If menu event routine changes the text in the menu (adding a selection asterisk, for example), a call to ReDoMenu will redraw the menu with the new text while leaving the menu open for another

selection.

Example:

See Also:

DoMenu, GotoFirstMenu, DoPreviousMenu.

RenameFile (Apple, C64, C128)

high-level disk

**Function:** 

Renames a file that is in the current directory.

Parameters:

OLDNAME — pointer to null-terminated name of file as it appears on the **r**6

disk (Apple GEOS: must be in main memory) (word).

NEWNAME — pointer to new null-terminated name (Apple GEOS: must r0

be in main memory) (word).

Uses:

curDrive

Commodore:

curType

GEOS 64 v1.3 and later: for detecting REU shadowing.

Apple:

cur VBlkno† VBMchanged<sup>†</sup> numVBMBlks<sup>†</sup> used by VBM cacheing routines. used by VBM cacheing routines. used by VBM cacheing routines.

tused internally by GEOS disk routines; applications generally don't use.

Returns:

error (\$00 = no error).

Alters:

diskBlkBuf

used for temporary block storage.

dirEntryBuf

old directory entry.

Commodore:

curDirHead dir2Head<sup>†</sup>

BAM updated to reflect newly freed blocks. (BAM for 1571 and 1581 drives only)

dir3Head<sup>†</sup>

(BAM for 1581 drive only)

Apple:

curVBlkno<sup>†</sup>

used by VBM cacheing routines.

VBMchanged<sup>†</sup>

set to FALSE by VBM cacheing routines to indicate cached

VBM block has already been flushed

tused internally by GEOS disk routines; applications generally don't use.

Destroys:

a, y, r1, r4-r6.

Description:

RenameFile searches the current directory for OLDFILE and changes the name

string in the directory entry to NEWFILE.

RenameFile first calls FindFile to get the directory entry and ensure the OLDFILE does in fact exist. (If it doesn't exist, a FILE\_NOT\_FOUND error

is returned.)

The directory entry is read in, the new file name is copied over the old file name, and the directory entry is rewritten. The date stamp of the file is not changed, but the modification date stamp of the directory (Apple GEOS only) is updated.

When using Get1stDirEntry and GetNextDirEntry to establish the old file name, do not pass RenameFile a pointer into diskBlkBuf. Copy the file name from diskBlkBuf to another buffer (such as dirEntryBuf) and pass FreeFile the pointer to that buffer. Otherwise when FreeFile uses diskBlkBuf it will corrupt the file name.

C64 & C128: Since Commodore GEOS does not support a hierarchical file system, the "current directory" is actually the entire disk. The call to FindFile also reads the BAM in from disk.

Will only rename a file in the current directory. To rename a file from another directory, the application must change directories (refer to GoDirectory for moving to another directory).

Example:

Apple:

See also: DeleteDir, FreeDir, FreeFile, FreeBlock.

ReOpenDisk (Apple)

high-level disk

Function:

Reopen a disk to the most recent directory.

Parameters:

none

Uses:

curDrive curDirTabLo

curDirTabHi

drive that disk is in. last current directory. last current directory.

Returns:

x error (\$00 = no error).

r5

pointer to disk name buffer as returned from GetPtrCurDkNm. This is

a pointer to one of the DrxCurDkNm arrays.

Alters:

DrxCurDkNm

current disk name array contains disk name.

curDirHead

current directory header.

curKBlkno

block number of current directory's key block.

sysDirBlkno

block number of /SYSTEM directory. If system directory not found on disk, then this number is block of the root

directory.

totNumBlks†
pathnameBuf†

total number of blocks in volume.

pathnameBuff curVBlknof set to last logged directory. block currently cached.

numVBMBlks†

number of VBM blocks on disk.

VBMchanged<sup>†</sup>

set to FALSE.

tused internally by GEOS disk routines; applications generally don't use.

Destroys:

a, y, r0-r2, r4.

Description:

ReOpenDisk reopens a disk to its current directory (for each drive, GEOS keeps track of the block of the current directory).. ReOpenDisk allows an application to quickly switch back and forth between files on different drives, as is often the case when an application and its data are on different disks. It saves the application from calling GoDirectory every time drives are changed. It otherwise performs the same initialization as OpenDisk.

Note:

ReOpenDisk assumes the user has not switched disks since the last time the drive was accessed. If a new disk is placed in the drive, the current directory block number associated with the drive will no longer be valid The application may want remember the volume name when first opening the disk and then compare the volume name after each call to ReOpenDisk with the original. If they match, its a fairly safe assumption that the disk has not changed.

Because GEOS uses the same allocation and file buffers for each drive, it is important to close all files and update the VBM (calling PutVBM if necessary) before accessing another disk.

Example:

See also:

OpenDisk, SetDevice.

ResetAlarm (Apple)

clock driver

Function:

Clock driver routine to disable the alarm.

Parameters:

none.

Returns:

nothing.

Alters:

alarmOn \$00

Destroys:

assume a, x, y, r0-r15.

Description: ResetSetAlarm is a clock driver routine for disabling an alarm.

See also:

SetAlarm, SetTimeDate, ClockInt, ReadClock.

#### ResetHandle

# ResetHandle (C64, C128)

internal

**Function:** 

Internal routine used during the GEOS boot process.

Parameters:

none.

Returns:

does not return.

Description:

ResetHandle is only used during the GEOS boot process. It is not useful to applications and is documented here only because it exists in the jump table.

See also:

BootGEOS.

This page intentionally left blank to maintain right/left (verso/recto) page ordering. Final version will correct this.

# RestartProcess (Apple, C64, C128)

process

Function:

Reset a process's timer to its starting value then unblock and unfreeze the

process.

Parameters:

PROCESS — process to restart (0 - n-1), where n is the number of

processes in the table) (byte).

Returns:

X

X

unchanged.

Destroys:

8

Description:

RestartProcess sets a process's countdown timer to its initialization value then

unblocks and unfreezes it. Use RestartProcess to initally start a process after a

call to InitProcesses or to rewind a process to the beginning of its cycle.

Note:

RestartProcess clears the runable flag associated with the process, thereby

losing any pending call to the process.

RestartProcess should always be used to start a process for the first time

because InitProcesses leaves the value of the countdown timer in an unknown

state.

Example:

See also:

InitProcesses, EnableProcess, UnfreezeProcess, UnblockProcess.

# RestoreFontData (Apple)

text

Function:

Restore internal font data from saveFontTab.

Parameters:

none.

Returns:

curHeight baselineOffset cardDataPntr curIndexTable curSetWidth

Destroys:

a, x.

Description:

RestoreFontData reverses the effect of SaveFontData by restoring the internal font variables from saveFontTab.

Example:

See also:

SaveFontData.

RstrAppl (Apple, C64, C128)

high-level disk

Function:

Standard desk accessory return to application.

Parameters:

none.

Uses:

curDrive.

Returns:

never retutrns to desk accessory.

Description:

A desk accessory calls RstrAppl when it wants to return control to the application that called it. RstrAppl loads the swapped area of memory from the SWAP FILE, restores the saved state of the system from the internal buffer, resets the stack pointer to its original position, and returns control to the application.

It is the job of the desk accessory to ensure that if the current drive (curDrive) is changed that it be returned to its original value so that RstrAppl can find SWAP FILE. Under Apple GEOS it is not necessary to save the current

directory.

Note:

If a disk error occurs when reading in SWAP FILE, the remainder of the context switch (restoring the state of the system, etc.) is bypassed and control is immediately returned to the caller of the desk accessory. The application will have only a moderate chance to recover, however, because the area of memory that the desk accessory overlayed may very well include the area where the jsr to GetFile or LdDeskAcc resides. The return, therefore, may end up in the

middle of desk accessory code.

Example:

See also:

StartAppl, GetFile.

## RstrFrmDialog (Apple, C64, C128)

dialog box

Function:

Exits from a dialog box, restoring the system to the state prior to the call to

DoDlgBox.

Parameters:

none.

Returns:

Returns to point where DoDlgBox was called. System context is restored. R0L

contains sysDBData return value.

Uses:

sysDBData.

Destroys:

assume a, x, y, r0H-r15

Description:

RstrFrmDialog allows a custom dialog box routine to exit from the a dialog box. RstrFrmDialog is typically called internally by the GEOS system icon

dialog box routines. However, it may be called by any dialog box routine to force

an immediate exit.

RstrFrmDialog first restores the GEOS system state (context restore) and then calls indirectly through recover Vector to remove the dialog box rectangle from the screen. The routine in recover Vector is called with the r2-r4 loaded for a call to RecoverRectangle. By default recoverVector points to RecoverRectangle, which will automatically recover the foreground screen from the background buffer. However, if the application is using background buffer for data, it will need to intercept the recover by placing the address of its own recover routine in recover Vector. If there is no shadow on the dialog box, then recover Vector is only called through once with r2-r4 holding the coordinates of the dialog box rectangle. However, if the dialog box has a shadow, then recover Vector will be called through two 'imes: first for the patterned shadow rectangel and second for the dialog box rectangle. The application may want to special-case these two recovers when recovering.

Apple:

If recoverOnce is set to TRUE, RstrFrmDialog will only call through recover Vector once as if there were no shadow box (even if there is one).

RstrFrmDialog automatically calls RestoreSysRam.

Note:

RstrFrmDialog restores the sp register to value it contained at the call to DoDlgBox just before returning. This allows RstrFrmDialog to be called with an arbitrary amount of data on top of the stack (as would be the case if called from

within a subroutine). GEOS will restore the stack pointer properly.

Example:

See also:

DoDlgBox, InitForDialog, RestoreSysRam, RecoverRectangle,

RestoreFG.

SaveFG (Apple)

graphics/utility

Function:

Saves a portion of the foreground screen to a buffer.

Parameters:

r0 FGSTRUCT — pointer to an FG data structure (word).

r1 FGBUF — pointer to buffer to place foreground data (word).

Returns:

Buffer pointed to by FGBUF contains foreground data in a form that RestoreFG can restore.

**Destroys:** 

a, x, y, r1-r6.

Description:

SaveFG saves a rectangular area of the foreground screen to a temporary buffer. This buffer can later be restored to the foreground screen with RestoreFG. The SaveFG and RestoreFG duo allow the application to save and restore areas of the foreground screen without imprinting them to the background buffer. This capability lets the application use the background buffer for data while still using dialog boxes and menus, which depend on recovering from the background buffer. The application need only saveFG the proper areas of the screen prior to putting up a dialog box or letting a menu drop, patch into recoverVector, and RestoreFG as necessary.

FGSTRUCT points to an FG data structure, which is in the following format:

.word X1 ;pixel x-position of left edge .byte Y1 ;pixel y-position of top edge

.word X2 ;pixel x-position of right edge (X1 + WIDTH)

.byte HEIGHT ;pixel height (Y2 – Y1)

The amount of data stored into the buffer at *FGBUF* depends on the size of the saved region. The following relationship applies:

bufBytes = HEIGHT \* (X1/7 - X2/7 + 1)

Most GEOS applications will reserve 5,712 bytes for the save buffer, which will hold the largest standard dialog box or about three levels of submenus.

Note:

It is useful to set recoverOnce to TRUE when using SaveFG, which will cause dialog boxes with shadows to only call through recoverVector once, rather than the normal twice.

Example:

See also:

RecoverFG.

SaveFile (Apple, C64, C128)

high-level disk

**Function:** 

General purpose save file routine that will create a GEOS sequential file and save a region of memory to it or create an empty GEOS VLIR file.

Parameters:

r9 HEADER — pointer to GEOS file header for file. The first two bytes of the file header point to the filename (word).

r10L

DIRPAGE — GEOS directory page to begin searching for free directory slot; each directory page holds eight files and corresponds to one notepad page on the GEOS deskTop. The first page is page one.

Uses:

curDrive

year, month, day, hours, minutes

for date-stamping file.

Commodore:

curType interleave<sup>†</sup>

GEOS 64 v1.3 and later: for detecting REU shadowing. desired physical sector interleave (usually 8); applications need not set this explicitly — will be set automatically by internal GEOS routines.

Apple:

RWbank

source bank for sequential data and HEADER (MAIN or

AUX).

curKBlkno

current directory.

curVBlkno<sup>†</sup> VBMchanged<sup>†</sup> numVBMBlks<sup>†</sup>

used by VBM cacheing routines. used by VBM cacheing routines. used by VBM cacheing routines.

tused internally by GEOS disk routines; applications generally don't use.

Returns:

error (\$00 = no error).

pointer to fileHeader, which contains file header block as written to г9

disk.

Commodore:

pointer to fileTrScTab, which contains track/sector table for the file.

Alters:

dirEntryBuf

contains newly-built directory entry.

diskBlkBuf

used for temporary storage.

curDirHead

this buffer contains the current directory header.

Commodore:

fileTrScTab

Contains track/sector table for file as returned from BlkAlloc. The track and sector of the file header block is at fileTrScTab+0 and fileTrScTab+1. The end of the table

is marked with a track value of \$00. (BAM for 1571 and 1581 drives only)

dir2Head<sup>†</sup> dir3Head<sup>†</sup>

(BAM for 1581 drive only)

Apple:

INDEXBLOCKBUF\*

index block for chain as created by BlkAlloc (in auxiliary memory; see BlkAlloc for information on accessing it).

tused internally by GEOS disk routines; applications generally don't use.

**Destroys:** 

Commodore: a, y, r0-r8.

Apple:

a, y, r1-r8.

Description:

SaveFile is the most general -pupose write data type routine in GEOS. It creates a new file, either sequential or VLIR. If the file is a sequential file, it will write out the range of memory specified in the header to disk. If the file is a VLIR file, it will create an empty file (just a file header and an index table; all records in the index table are marked as unused).

Not only does the file header pointed to by *HEADER* act as a prototype for the file, it also holds all the information needed to create the file. This includes the file type (SEQ or VLIR) and other pertinent information, such as the start and end address, which are used when creating a sequential file. The file header pointed to by *HEADER* has one element, however, that is changed before it is written to disk: the first word of the fileheader points to a null-terminated filename string. SaveFile patches this word in its own copy in fileHeader before it is written to disk.

SaveFile calls SetGDirEntry and BlkAlloc to construct the basic elements of the file, then calls WriteFile to put the data into it. After the file is written, the BAM/VBM is written to disk (PutDirHead under Commodore GEOS; PutVBM under Apple GEOS.)

Example:

See also:

GetFile, OpenRecordFile.

# SaveFontData (Apple)

text

Function:

Save internal font data to saveFontTab.

Parameters:

none.

Returns:

nothing.

Uses:

curHeight baselineOffset

cardDataPntr curIndexTable curSetWidth

**Destroys:** 

a, x.

Description:

SaveFontData saves the internal font variables to the area at saveFontTab.

This allows a font to be temporarily changed and then restored. saveFontTab is

FONTLEN bytes long.

See also:

RestoreFontData.

Example:

SetAlarm (Apple)

clock driver

**Function:** 

Clock driver routine to set the clock's alarm time.

Parameters:

r0L

HOUR — hour (0-23) (byte).

r0H

MINUTE — minute (0-59) (byte).

Returns:

nothing.

Alters:

alarmOn

%10000000 (alarm enabled but not triggered).

Destroys:

assume a, x, y, r0-r15.

Description:

SetAlarm is a clock driver routine for setting a new alarm time. Most clock

drivers do no error checking on the parameters and expect valid values.

Note:

To be sure the alarm is triggered correctly, disable interrupts around the call to

SetAlarm.

See also:

ResetAlarm, SetTimeDate, ClockInt, ReadClock.

#### SetDevice (C64, C128)

high-level disk

Function:

Establish communication with a new peripheral (disk or printer).

Parameters:

DEVNUM — DRIVE\_A through DRIVE\_D for disk drives,

PRINTER for serial printer, or any other valid serial device bus

address (byte).

Uses:

curDevice

currently active device.

Returns:

error (\$00 = no error).

Alters:

curDevice

new current device number.

curDrive

new current drive.number if device is a disk drive.

curType GEOS v1.3 and later: current drive type (copied from

driveType table).

**Destroys:** 

a, y.

Description:

SetDevice changes the currently active Commodore device and is used primarily to switch from one disk drive to another. SetDevice also allows a printer driver to gain access to the serial bus.

Each I/O device has an associated device number that distinguishes its I/O from the I/O of other devices. At any given time only one device is active. The active device is called the current device and to change the current device an application calls SetDevice.

Because SetDevice was originally designed to switch between serial bus devices, DEVNUM reflects the architecture of Commodore serial bus: disk drives are numbered 8 through 11 and the printer is numbered 4. However, not all I/O devices are actual serial bus peripherals. A RAMdisk, for example, uses a special device driver to make a cartridge port RAM-expansion unit emulate a Commodore disk drive. SetDevice switches between these devices just as if they were daisychained off of the serial bus.

Commodore GEOS up through v1.2 supports two disk devices, DRIVE\_A and DRIVE\_B. Commodore GEOS v1.3 and later supports up to four disk devices, DRIVE A through DRIVE D, within the Kernal disk routines but not from the deskTop. (The current version of the deskTop will never pass numDrives with a value greater than two.) GEOS always addresses the first drive as DRIVE\_A, the second as DRIVE B, and so on regardless of the physical device settings.

Because most printers attach to the Commodore through the serial port, printer drivers will call SetDevice with a DEVNUM value of PRINTER to make the printer the active device.

Note:

SetDevice calls ExitTurbo to ensure that the old device is no longer actively sensing the serial bus then rearranges the device drivers as necessary to make the new device (DEVNUM) the current device. With more than one type of device attached (e.g., a 1541 and a 1571), Commodore GEOS must switch the internal device drivers, making the the driver for the selected device active. GEOS stores

#### SetDevice

inactive device drivers in the Commodore 128 back RAM and in special system areas in an REU. For these reasons it is important that Commodore GEOS applications use SetDevice to change the active device. An application should never directly modify curDrive or curDevice.

#### Apple:

SetDevice does not exist in Apple GEOS because the task of switching between devices is not complicated by daisy-chained I/O devices and inactive device drivers (as it is on the Commodore computers). To specify a new disk drive, store the new drive number directly into curDrive.

To make porting disk routines easier, the following Apple equivalent of SetDevice can be used:

See also:

OpenDisk, ChangeDiskDevice.

## SetGDirEntry (Apple, C64, C128)

mid-level disk

Function:

Builds a system specific directory entry from a GEOS file header, date-stamps it, and writes it out to the current directory. Apple GEOS version will also create and write out subdirectories.

Parameters:

DIRPAGE — directory page to begin searching for free slot; each r10L directory page holds eight files and corresponds to one notepad page on the GEOS deskTop. The first page is page one.

Commodore:

r2 NUMBLOCKS — number of blocks in file (word).

гб TSTABLE — pointer to a track/sector list of unused blocks (unused but allocated in the BAM), usually a pointer to fileTrScTab; BlkAlloc can be used to build such a list (word).

r9 FILEHDR — pointer to GEOS file header (word).

Apple:

NUMBLOCKS — number of blocks in file or \$0000 to create a subdirectory (word).

INDXBLK — If creating a file: block number of sequential-file index гб block or VLIR master index block. If creating a subdirectory: key block of subdirectory (word).

r7

FILEBYTES — number of bytes in file (word).

HDBLKNUM — block number of this file's header block (word). r8

FILEHDR — if creating a file, pointer to GEOS file header, if creating a г9 subdirectory, pointer to 16-character max. null-terminated name for subdirectory (16 characters including NULL) (must be in main memory) (word).

Uses:

curDrive

year, month, day, hours, minutes for date-stamping file.

Commodore:

curType curDirHead dir2Head<sup>†</sup>

GEOS 64 v1.3 and later: for detecting REU shadowing. this buffer must contain the current directory header.

(BAM for 1571 and 1581 drives only) dir3Head<sup>†</sup> (BAM for 1581 drive only)

interleave<sup>†</sup>

desired physical sector interleave (usually 8); applications need not set this explicitly — will be set automatically by internal GEOS routines. Only used when new directory

block is allocated

Apple:

curKBlkno

current directory.

curVBlkno<sup>†</sup> VBMchanged<sup>†</sup> numVBMBlks<sup>†</sup>

used by VBM cacheing routines. used by VBM cacheing routines. used by VBM cacheing routines.

tused internally by GEOS disk routines; applications generally don't use.

Returns:

error (\$00 = no error). X

#### SetGDirEntry

Commodore:

pointer to first non-reserved block in track/sector table (SetGDirEntry reserves.one block for the file header and a second block for the index

table if the file is a VLIR file).

Apple:

r1 block number that directory entry was added to.

r10L directory page actually used.

unused directory entry within block in diskBlkBuf. There are 13 r10H

directory entries per ProDOS block, numbered 1–13.

Alters:

dirEntryBuf

contains newly-built directory entry.

diskBlkBuf

used for temporary storage of the directory block.

Destroys:

Commodore:

a, y, r0-r5, r7-r8.

Commodore:

a, y, r1, r3-r5, r7-r8.

Description:

SetGDirEntry calls BldGDirEntry to build a system specific directory entry form the GEOS file header, date-stamps the directory entry, calls GetFreeDirBlk to find an empty directory slot, and writes the new directory entry out to disk. The Apple version of SetGDirEntry can also be used to create subdirectory entries by passing a NUMBLOCKS value of \$0000.

Most applications will create new files by calling SaveFile and new subdirectories by calling MakeSubDir. Both these routines call SetGDirEntry as part of their normal processing.

Example:

See also:

BldGDirEntry.

## SetGEOSDisk (C64, C128)

high-level disk

Function:

Convert Commodore disk to GEOS format.

Parameters:

none.

Uses:

curDrive

curType

GEOS 64 v1.3 and later: for detecting REU shadowing.

**Returns:** 

v

error (\$00 = no error).

Alters:

curDirHead

directory header is read from disk.
(BAM for 1571 and 1581 drives only)

dir2Head† dir3Head†

(BAM for 1581 drive only)

Destroys:

a, y, r0L, r1, r4-r5.

Description:

SetGEOSDisk converts a standard Commodore disk tinto GEOS format by writing the GEOS ID string to the directory header (at OFF\_GEOS\_ID) and creating an off-page directory block. An application can call SetGEOSDisk after OpenDisk returns the isGEOS flag set to FALSE. Typically the user is prompted before the conversion.

SetGEOSDisk expects the disk to have been previously opened with OpenDisk. It first calls GetDirHead to read the directory header into memory then calls CalcBlksFree to to see if there is block available for the off-page directory (if there isn't, an INSUFFICIENT\_SPACE error is returned). SetNextFree is then called to allocate the off-page directory block. The off-page directory block is written with empty directory entries and a pointer to it is placed in the directory header (at OFF\_OP\_TR\_SC). Finally PutDirHead is called to write out the new BAM and directory header.

Apple:

All ProDOS disks are already GEOS compatible.

Example:

See also:

ChkDkGEOS.

## SetLdVars (Apple)

mid-level disk

Function:

Sets the internal "Ld" variables (those used by LdAppl, LdDeskAcc, and

LdFile).

Parameters:

r0L LOAD\_OPT:

bit 0: 0 load at address specified in file header; application will be

started autmatically

1 load at address in r7; application will not be started

automatically.

bit 7: 0 not passing a data file.

1 r2 and r3 contain pointers to disk and data file names.

bit 6: 0 not printing data file.

printing data file; application should print file and exit.

r7 LOAD\_ADDR — optional load address. only used if bit 0 of

LOAD OPT is set (word).

DATA\_DISK — only valid if bit 7 or bit 6 of LOAD\_OPT is set: pointer to name of the disk that contains the data file, usually a pointer to one of the DrxCurDkNm buffers (word).

DATA\_FILE — only valid if bit 7 or bit 6 of LOAD OPT is set: pointer

to name of the data file (word).

r10L RECVR\_OPTS (byte).

Returns:

nothing.

Destroys:

a.

Description:

SetLdVars sets the internal load variables from GEOS pseudoregisters.

GetFile, LdApplic, LdDeskAcc, and LdFile call SetLdVars as necessary.

Most applications will not need to call it directly.

Note:

LdDeskAcc does not properly set the internal "Ld" variables when it is called directly (as opposed to indirectly through GetFile, in which case the variables are set properly). SetLdVars may be used to properly set the internal "Ld"

variables prior to calling LdDeskAcc.

See also:

GetLdVars.

## SetMode (Apple)

printer driver

Function:

Set printer mode.

Parameters:

r0-r2L MODE — flags for possible printer modes and capabilities (five bytes).

Returns:

¥

STATUS — printer error code; \$00 = no error (byte)

Destroys:

assume r0-r4.

Description:

SetMode allows an application to access special printer capabilities. Features are selected through five *MODE* bytes. The bits in the *MODE* bytes correspond to the list of available features returned by GetMode.

SetMode operates intelligently. It first compares the requested MODE setting against the current state of the printer. If a bit setting is different and the driver supports the associated feature, then the proper codes are sent to the printer to establish the new mode.

#### The MODE Values:

roL: (matches current Mode text variable)

bit description

| _ | Oit        | description              |
|---|------------|--------------------------|
| I | <b>b</b> 7 | †underline.              |
| I | <b>b6</b>  | <sup>†</sup> bold.       |
| Į | b5         | reverse.                 |
| • | ъ4_        | †italic.                 |
| 1 | b3         | outline.                 |
| ı | b2         | †superscript.            |
| 1 | b1         | †subscript.              |
|   | ь0         | reserved for future use. |
| • |            |                          |

r0H: (text density selection)

bit description

| `b7        | †pica type (10 cpi).                    |
|------------|-----------------------------------------|
| <b>b6</b>  | <sup>†</sup> elite type (12 cpi).       |
| <b>b</b> 5 | †condensed type (16 cpi).               |
| b4         | †proportional type.                     |
| <b>b</b> 3 | †double height.                         |
| b2         | <sup>†</sup> half-height.               |
| b1         | teight lines per inch vertical density. |
| ю          | †six lines per inch vertical density.   |

r1L: (miscellaneous features)

bit description

| b7         | print red or magenta.                        |
|------------|----------------------------------------------|
| <b>b6</b>  | print yellow.                                |
| <b>b</b> 5 | print blue or cyan.                          |
| b4         | †expanded (double-width) type.               |
| <b>b</b> 3 | <sup>†</sup> NLQ (near letter quality) type. |
| b2         | reserved for future use.                     |
| bl         | reserved for future use.                     |
| ь0         | reserved for future use.                     |

r1H: (internal font selection)
bit description

| b7        | font 7.              |   |
|-----------|----------------------|---|
| <b>b6</b> | font 6.              | · |
| b5        | font 5.              |   |
| b4        | font 4.              |   |
| b3        | font 3.              |   |
| b2        | font 2 (Roman?).     |   |
| bl        | font 1 (Helvetica?). |   |
| ь0        | font 0 (Courier?).   |   |
|           |                      |   |

r2L: (horizontal graphics density selection) bit description

| b7        | 60 dpi.                  |
|-----------|--------------------------|
| b6        | <sup>†</sup> 80 dpi.     |
| b5        | 90 dpi.                  |
| b4        | 120 dpi.                 |
| ъ3        | 180 dpi.                 |
| <b>b2</b> | 300 dpi.                 |
| b1        | 360 dpi.                 |
| ю         | reserved for future use. |
|           |                          |

 $<sup>^{\</sup>dagger}T$ his feature implemented in most Berkeley Softworks printer drivers.

Note:

Most printer drivers only support a small subset of these features even if the printer they are driving supports more.

Example:

See also:

GetMode, SetNLQ.

## SetMouse (C128)

input driver

Function:

Input device scan reset.

Parameters:

none.

Returns:

nothing

Destroys:

assume a, x, y, r0-r15

Description:

GEOS 128 calls SetMouse during Interrupt Level, immediately after the keyboard is scanned for a new key, to reset the pot (potentiometer) scanning lines so that they will recharge with the new value of. It is primarily of use with the Commodore 1351 mouse, which requires having the pot lines reset regularly. Other input drivers will have a SetMouse routine that merely performs an rts.

An application should never need to call SetMouse.

See also:

SlowMouse, UpdateMouse, InitMouse, KeyFilter.

## SetMsePic (Apple, C128)

sprite/mouse

Function:

Uploads and pre-shifts a new mouse picture for the software sprite handler.

Parameters:

r0

MSEPIC — pointer to 32 bytes of mouse sprite image data or one of the

following special codes:
ARROW

Arrow pointer (Apple and C128)

HOURGLASS

Busy (Apple only)

Returns:

nothing.

Destroys:

a, x, y, r0-r15

Description:

The software sprite routines used by GEOS 128 in 80-column mode and Apple GEOS treat the mouse sprite (sprite #0) differently than the other sprites. Sprite #0 is optimized and hardcoded to provide reasonable mouse-response while minimizing the flicker typically associated with erasing and redrawing a fast-moving object. The mouse sprite is limited to a 16x8 pixel image. The image includes a mask of the same size and both are stored in a pre-shifted form within internal GEOS buffers. For these reasons, a new mouse picture must be installed with SetMsePic (as opposed to a normal DrawSprite). SetMsePic pre-shifts the image data and lets the soft-sprite mouse routine know of the new image.

SetMsePic accepts one parameter: a pointer to the mask and image data or a constant value for one of the predefined shapes. If a user-defined shape is used, the data that MSEPIC points to is in the following format:

| 16 bytes | 16x8 "cookie cutter" mask. Before drawing the software mouse sprite, GEOS and's this mask onto the foreground screen. Any zero bits in the mask, clear the corresponding pixels. One bits do not affect the screen. |
|----------|----------------------------------------------------------------------------------------------------|
| 16 bytes | 16x8 sprite image. After clearing pixels with the mask data, the sprite image is or'ed into the area. Any one bits in the sprite image set the corresponding pixels. Zero bits do not affect the screen.            |

GEOS treats the each 16-byte field as 8 rows of 16 bits (two bytes per row).

Note:

SetMsePic calls HideOnlyMouse.

Example:

;Mouse picture definition for down-pointing arrow DnArrow:

;mask

| HILO   | <b>\$</b> 1111111110000000              |
|--------|-----------------------------------------|
| HILO   | <b>\$</b> 1111111001111110              |
| HILO   | <b>*</b> 0001100111111001               |
| HILO   | *0110011111100111                       |
| HILO   | *0111111110011111                       |
| HILO   | *0111111110011111                       |
| HILO   | *0111111111101111                       |
| HILO   | *0000000000001111                       |
|        |                                         |
| ;image |                                         |
| HILO   | *00000000000000000000000000000000000000 |
| HILO   | <b>\$</b> 0000000001111110              |
| HILO   | <b>\$</b> 0000000111111000              |
| HILO   | <b>\$</b> 0110011111100000              |
| HTIO.  | *0111111110000000                       |

\*0111111110000000

**\$**0111111111100000

\*00000000000000000

See also: TempHideMouse, DrawSprite.

HILO

HILO

HILO

# SetNewMode (C128)

graphics

Function:

Changes GEOS 128 from 40-column mode to 80-column mode, or vice-versa.

Parameters:

graphMode

GRMODE — new graphics mode to change to:

40-column:

GR 40

80-column:

 $GR^-80$ 

Returns:

nothing.

**Destroys:** 

a, x, y, r0-r15.

Description:

SetNewMode changes the operating mode of the Commodore 128.

### 40-column mode (graphMode == GR 40)

- 1: 8510 clock speed is slowed down to 1Mhz because VIC chip cannot operate at 2Mhz.
- 2: rightMargin is set to 319.
- 3: UseSystemFont is called to begin using the 40-column font.
- 4: 40-column VIC screen is enabled.
- 5: 80-column VDC screen is set to black on black, effectively disabling it.

### 80-column mode (graphMode == GR 80)

- 1: 8510 clock speed is raised to 2Mhz.
- 2: rightMargin is set to 639.
- 3: UseSystemFont is called to begin using the 80-column font.
- 4: 40-column VIC screen is disabled.
- 5: 80-column VDC screen is enabled.

#### Example:

| GreyScreen          | grey out old screen                                                                  |
|---------------------|--------------------------------------------------------------------------------------|
| graphMode           | ;switch mode by flipping                                                             |
| #%10000000          | ;40/80 bit                                                                           |
| SetNewMode          | ; and calling SetNewMode                                                             |
| GreyScreen          | grey out new screen                                                                  |
|                     | ;exit                                                                                |
| = 2                 | grey pattern to use                                                                  |
| i_GraphicsString    |                                                                                      |
| NEWPATTERN, GREYPAT | ;set to grey pattern                                                                 |
| MOVEPENTO           | ;put pen in upper left                                                               |
|                     | graphMode ##10000000 SetNewMode GreyScreen  - 2 i_GraphicsString NEWPATTERN, GREYPAT |

.word 0 ;x
.byte 0 ;y
.byte RECTANGLETO ;grey out entire screen
.word (SC\_40\_WIDTH-1)|DOUBLE\_W|ADD1\_W
.byte SC\_PIX\_HEIGHT
.byte NULL
rts

SetNextFree (Apple, C64, C128)

mid-level disk

Function:

Search for a nearby free block and allocate it.

Parameters:

r3

block (Commodore track/sector) to begin search (word).

Uses:

curDrive

Commodore:

curDirHead

this buffer must contain the current directory header.

dir2Head†

(BAM for 1571 and 1581 drives only)

dir3Head†

(BAM for 1581 drive only)

interleave<sup>†</sup>

desired physical sector interleave (usually 8); applications need not set this explicitly — will be set automatically by

internal GEOS routines.

Apple:

curVBlkno† VBMchanged† numVBMBlks†

totNumBlocks<sup>†</sup>

used by VBM cacheing routines. used by VBM cacheing routines. used by VBM cacheing routines. for detecting last block on disk.

tused internally by GEOS disk routines; applications generally don't use.

Returns:

x error (\$00 = no error).

r3

block (Commodore track/sector) allocated.

Alters:

Commodore:

curDirHead

BAM updated to reflect newly allocated block.

dir2Head†

(BAM for 1571 and 1581 drives only)

dir3Head<sup>†</sup>

(BAM for 1581 drive only)

Apple:

curVBlkno<sup>†</sup>

used by VBM cacheing routines.

**VBMchanged**<sup>†</sup>

set to TRUE by VBM cacheing routines to indicate cached

VBM block has changed and needs to be flushed

tused internally by GEOS disk routines; applications generally don't use.

Destroys:

Commodore:

a, y, r6-r7, r8H.

Apple:

a, y, r6, r7, r8H.

Description:

Given the current block as passed in r3, SetNextFree searches for the next free block on the disk. The "next" free block is not necessarily adjacent to the previous block because SetNextFree may interleave the blocks. Proper interleaving allows the drive to read and write data as fast as possible because it minimizes the time the drive spends waiting for a block to spin under the read/write head. It means, however, that sequential data blocks may not occupy adjacent blocks on

the disk. As long as an application is using the standard GEOS file structures, this interleaving should not be apparent.

After determining the ideal sector from any interleave calculations, SetNextFree tries to allocate the block it if it is unused. If the block is used, SetNextFree picks another nearby sector (jumping to another track if necessary) and calls tries again. This process continues until a block is actually allocated or the end of the disk is reached, whichever comes first. If the end of the disk is reached, an INSUFFICIENT\_SPACE error is returned.

Notice that SetNextFree only searches for free blocks starting with the current block and searching towards the end of the disk. It does not backup to check other areas of the disk because it assumes they have already been filled. (Actually, under Commodore GEOS, SetNextFree will backtrack as far back as beginning of the current track but will not go to any previous tracks.). Usually this is a safe assumption because SetNextFree is called by BlkAlloc, which always begins searching for free blocks from the beginning of the disk.

It is conceivable, however, that an application might want to implement an AppendRecord function (or something of that sort), which would append a block of data to an already existing VLIR record without deleting, reallocating, and then rewriting the record like WriteRecord.

In order to maintain any interleave from the last block in the record to the new block, the AppendRecord routine passes the track and sector of the last block in the record to SetNextFree. SetNextFree will start searching from this block. If a free block cannot be found, an INSUFFICIENT SPACE error is returned. Since SetNextFree only searched from the current block to the end of the disk, the possibility exists that a free block lies somewhere on a previous, still unchecked disk area. The following alternative to SetNextFree will circumvent this problem:

```
MySetNextFree:
;Look for a free block starting at the current block
; so that we continue the interleave if possible
                                 look for block to allocate
              SetNextFree ;
     isr
     CPX
               #INSUFFICENT_SPACE ; check for no blocks
                                   ;start from beginning if none
     beq
                                   ;exit on any other error or
                                   ; valid block found.
;We got an insufficient space error. Start the search
;again from the beginning of the disk.
105:
.if
              APPLE
     LoadW
              r3,#0
                                   ;start at block 0
               ; CBM
     LoadB
              r3H, #0
                                   ; always sector 0
     ldx
              #1
                                   ;assume track 1
     ldy
              curDrive
                                   ;but special case 1581
     lda
              driveType-8,y
                                   ; because of outer/inner track
     and
              #$0f
                                   ; searching scheme
     cmp
              #DRV_1581
     bne
              20$
                                   ;branch if not 1581
     ldx
              #39
                                   ;1581 counts down on inner (39-1)
                                   ; then up on outer (41-80)
20$:
```

stx

r3L

:track number

.endif

jmp

SetNextFree

;go search. let it return

C64 & C128: SetNextFree uses the value in interleave to establish the ideal next sector. A good interleave will arrange successive sectors so as to minimize the time the drive spends stepping the read/write head and waiting for the desired sector to spin around. The value in interleave is usually set by the Configure program and internally by GEOS disk routines. The application will usually not need to worry about the value in interleave.

Because Commodore disks store the directory on special tracks, SetNextFree will automatically skip over these special tracks unless r3L is started on one of these tracks, in which case SetNextFree assumes that this was intentional and a block on the directory track is allocated. (This is exactly how GetFreeDirBlk operates.) The directory blocks for various drives can be determined by the following constants:

| 1581 | DIR_1581_TRACK     | (one track)  |
|------|--------------------|--------------|
| 1541 | DIR_TRACK          | (one track)  |
| 1571 | DIR_TRACK          | (two tracks) |
|      | DIR_TRACK+N_TRACKS |              |

SetNextFree does not automatically write out the BAM. See PutDirHead for more information on writing out the BAM.

Apple:

The Apple version of SetNextFree does no interleave calculations because ProDOS devices handle physical interleaving when they map block numbers to physical sectors. SetNextFree on the Apple merely increments the block number.

SetNextFree does not automatically flush the VBM cache. See PutVBM for more information on flushing the cache.

Example:

See also:

AllocateBlock, FreeBlock, BlkAlloc.

SetNLQ (C64, C128)

printer driver

Function:

Enter high-quality printing mode.

Parameters:

r1

WORKBUF — pointer to a 640-byte work buffer for use by the printer

driver (word).

Returns:

nothing.

**Destroys:** 

assume a, x, y, r0-r15.

Description:

SetNLQ sends the appropriate control codes to place the printer into high-quality print mode (as opposed to the default draft mode). SetNLQ is called after StartASCII has been called to enable text output.

See also:

StartASCII, PrintASCII, SetMode.

# SetPattern (Apple, C64, C128)

graphics

Function:

Set the current fill pattern.

Parameters:

2

GEOS system pattern number (must be between 0 and 31) (byte).

Returns:

nothing.

Alters:

curPattern

Contains an address pointing to the eight-byte pattern.

**Destroys:** 

a

Description:

Sets the current fill pattern. There are 34 system patterns (numbered 0-33) in GEOS 64 and GEOS 128; Apple GEOS adds a 35th, user-defined pattern (number 34). Unfortunately, SetPattern will only work correctly with patterns numbered 0-31. To access higher number patterns, call SetPattern with a value of 31 and add 8 to curPattern to access pattern 32, add 16 to access pattern 33, and so on.

Apple:

Although curPattern will contain a valid address, it is an address in auxiliary-high memory, and this memory bank is all but inaccessible to user applications. Use GetPattern and SetUserPattern to access the pattern data.

Example:

See also:

GetPattern, SetUserPattern.

7

(3)

# SetTimeDate (Apple)

clock driver

Function: Clock driver routine to set the clock's time and date.

Parameters: rol YEAR — current year (calendar year -1900) (byte).

r0H MONTH — current month (0-12) (byte). r1L DAY — day of month (1-28, 29, 30, 31) (byte).

r1H HOUR — hour (0-23) (byte).
r2L MINUTE — minute (0-59) (byte).
r2H SECOND — seconds (0-59) (byte).

Returns: nothing.

Destroys: assume a, x, y, r0-r15.

Description: SetTimeDate is a clock driver routine for setting a new time and date. Most

clock drivers do no error checking on the parameters and expect valid values

(passing a nonexistent day in a month is a no-no).

Note: To be sure the time is set correctly, disable interrupts around the call to

SetTimeDate.

See also: ReadClock, ClockInt, SetAlarm, ResetAlarm.

# SetUserPattern (Apple)

graphics

Function:

Upload an eight-byte pattern definition to a GEOS system pattern.

Parameters:

GEOS system pattern number to alter.

ro pointer to eight-byte pattern definition (word).

returns:

nothing.

Alters:

curPattern

altered so that the new pattern becomes the current pattern.

r0 is unchanged.

**Destroys:** 

a, y

Description:

SetUserPattern uploads an eight-byte pattern definition to the system pattern space in auxiliary high memory. This is the only convenient way to modify the

system pattern definitions under Apple GEOS.

Example:

See also:

GetPattern, SetPattern.

Sleep (Apple, C64, C128)

process

Function:

Pause execution of a subroutine ("go to sleep") for a given time interval.

Parameters:

r0

DELAY — number of vblanks to sleep (word).

**Returns:** 

nothing: does not return directly to caller (see description below).

Destroys:

a, x, y

Description:

Sleep stops executing the current subroutine, forcing an early rts to the routine one level lower, essentially putting the current routine "to sleep." At Interrupt Level, the DELAY value assocated with each sleeping routine is decremented. When the the DELAY value reaches zero, MainLoop removes the sleeping routine from the sleep table and performs a jsr to the instruction following the original jsr Sleep, expecting a subsequent rts to return control back to MainLoop. For example, in the normal course of events, MainLoop might call an icon event service routine (after an icon is clicked on). This service routine can perform a jsr Sleep. Sleep will force an early rts, which, in this case, happens to return control to MainLoop. When the routine awakes (after DELAY vblanks have occurred), MainLoop performs a jsr to the instruction that follows the original jsr Sleep. When this wake-up jsr occurs, it occurs at some later time the contents of the processor registers and GEOS pseudoregisters are uninitialized. A subsequent rts will return to MainLoop.

#### Sleeping in Detail:

- 1: The application calls Sleep with a jsr Sleep. The jsr places a return address on the stack and transfers the processor to the Sleep routine.
- 2: Sleep pulls the return address (top two bytes) from the stack and places those values along with the DELAY parameter in an internal sleep table.
- 4: Sleep exectues an rts. Since the original caller's return address has been pulled from the stack and saved in the sleep table, this rts uses the next two bytes on the stack, which it assumes comprise a valid return address. (Note: it is imperitive that this is in fact a return address; do not save any values on the stack before calling Sleep.)
- 5: At Interrupt Level GEOS decrement sthe sleep timer until it reaches zero.
- 6: On every pass, MainLoop checks the sleep timers. If one is zero, then it removes that sleeping routine from the table, adds one to the return address it pulled from the stack (so it points to the instruction following the jsr Sleep), and jsr's to this address. Because no context information is saved along with the sleep address, the awaking routine cannot depend on any values on the stack, in the GEOS pseudoregisters, or in the processor's registers.

Note:

A DELAY value of \$0000 will cause the routine to sleep only until the next pass through MainLoop.

When debugging an application, be aware that Sleep alters the normal flow of control.

Example:

See also: InitProcesses.

# SlowMouse (Apple, C64, C128)

input driver

Function:

Kills any accumulated speed in a non-proportional input device.

Parameters:

none.

**Returns:** 

nothing

Alters:

internal input-driver speed variables, if any.

Destroys:

assume a, x, y, r0-r15

Description:

Input drivers for non-proportional input devices, such as a joystick, will often internally associate a speed and velocity with movement. This way the pointer can speed up when the user is trying to move large distances. SlowMouse will tell the input driver to kill any accumulated speed, effectively stopping the pointer at a specific location and forcing it to regain momentum. Depending on the input driver, SlowMouse may or may not have an effect on the pointer's movement. The standard mouse driver, for example, simply performs an rts but some other input driver may actually copy the value in minMouseSpeed to its own internal

speed variable.

GEOS calls SlowMouse when it drops menus down. A driver that has velocity variables should adjust the current speed so that the pointer does not immediately jump off the menu. An application may want to call SlowMouse when the user

is required to make precise movements.

See also:

UpdateMouse, InitMouse, SetMouse, KeyFilter.

# SmallPutChar (Apple, C64, C128)

text

Function:

Print a single character without the PutChar overhead.

Parameters:

a CHAR — character code (byte).

r11 XPOS — x-coordinate of left of character (word). r1H YPOS — y-coordinate of character baseline (word).

Uses:

same as PutChar.

Returns:

r11 x-position for next character.

r1H unchanged.

Destroys:

Commodore:

a, x, y, r1L, r2-r10, r12, r13

Apple:

a, x, y, r1L, r2

Description:

SmallPutChar is a bare bones version of PutChar. SmallPutChar will not handle escape codes, does no margin faulting, and does not normalize the x-coordinates on GEOS 128.

SmallPutChar will assume the character code is a valid and printable character Any portion of the character that lies above windowTop or below windowBottom will not be drawn. If a character lies partially outside of leftMargin or rightMargin, SmallPutChar will only print the portion of the character lies within the margins. SmallPutChar will also accept small negative values for the character x-position, allowing characters to be clipped at the left screen edge.

Note:

Partial character clipping at the left margin, including negative x-postion clipping, is not supported by early versions of GEOS 64 (earlier than v1.4) — the entire character is clipped instead. Full left-margin clipping is supported on all other versions of GEOS: GEOS 64 v1.4 and above, GEOS 128 (both in 64 and 128 mode), and Apple GEOS.

Like PutChar, 159 is the maximum CHAR value that SmallPutChar will handle correctly. Most fonts will not have characters for codes beyond 129.

Example:

See also:

PutChar, PutString.

# SoftSprHandler (Apple)

sprite

Function:

Software sprite handler.

Parameters:

none.

Uses:

mobenble moby2 mobx2

req1xpos-req7xpos mob1ypos-mob7ypos

Returns:

nothing.

Alters:

offFlag

\$40

Flag to Redraw mouse at next interrupt.

Destroys:

a, x, y, r0-r15

Description:

SoftSprHandler is the routine MainLoop calls to update the software sprites. This involves redrawing them if they have been temporarily removed (by a call to TempHideMouse, perhaps) or erasing and redrawing them if they have moved. An application will normally have no need to call this routine directly, assuming MainLoop is being returned to normally.

This is where sprites are physically repositioned. A call to PosSprite, for example, only updates the reqXposN and mobNYpos request position variables associated with the sprite. The actual physical position does not change until SoftSprHandler is called (usually at MainLoop) to redraw the sprites.

SoftSprHandler draws higher numbered sprites first so that sprites with lower numbers will appear on top of sprites with higher numbers. Sprite #5, for example, will appear on top of sprite #4 when they are drawn together.

Note:

SoftSprHandler does not use reqXpos0 and mob0ypos because the mouse

sprite is redrawn at interrupt level.

See also:

TempHideMouse, HideOnlyMouse.

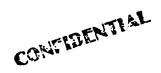

### SortAlpha (Apple)

utility

Function:

Case-insensitive alphanumeric sort.

Parameters:

r0 LIST — pointer to unsorted list (word).

r1 NUMRECS — number of 16-byte records in the list

**Returns:** 

list sorted.

Destroys:

a, x, y, r1-r4.

Description:

SortAlpha sorts an arbitrarily large list of 16-byte ASCII records. The record size is currently fixed at 16-bytes (the number of characters in a GEOS filename), although future versions of Apple GEOS will probably make the record size variable.

SortAlpha uses a selection sort algorithm, which works well with small records and has a running time proportional to NUMRECS<sup>2</sup>. SortAlpha ignores letter case in its comparisons.

Note:

SortAlpha correctly handles the trivial cases where NUMRECS is either zero or one.

Example:

```
REC_SIZE == 16
                            ; always 16 in Apple GEOS v1.0
              r0, #Data
     LoadW
                                    ;point to record list
              r1, #NUM RECS
     LoadW
                                    ; number of records to sort
     jsr
               SortAlpha
                                    ;go sort them
     rts
                                    ;exit
               "ZETA
      .byte
               "0123456789ABcDeF"
      .byte
     .byte
               "qAMma over beta "
      .byte
               "stewardesses
               "123ABC123abc
     .byte
               "abcdefghijklmnop"
      .byte
      .byte
               "qrstuvwxyz012345"
      .byte
               "stewardess
               "beta
      .byte
     .byte
               "alpha
      .byte
               "delta
               "steward
      .byte
NUM RECS
               = ((*-Data)/REC SIZE)
     ( (Data + NUM_RECS*REC_SIZE) != *)
      .echo
               Something is wrong with sort data
.endif
```

StartAppl (Apple, C64, C128)

mid-level disk

Function:

Warmstart GEOS and start an application that is already loaded into memory.

Parameters:

These are all passed on to the application being started.

r7 START\_ADDR — start address of application (word).

r0L **OPTIONS:** 

bit 7: 0 not passing a data file.

1 r2 and r3 contain pointers to disk and data file names.

bit 6: 0 not printing data file.

printing data file; application should print file and exit.

DATA\_DISK — only valid if bit 7 or bit 6 of OPTIONS is set: pointer r2 to name of the disk that contains the data file, usually a pointer to one of the DrxCurDkNm buffers (word).

DATA\_FILE — only valid if bit 7 or bit 6 of OPTION is set: pointer to r3

name of the data file (word).

Returns:

never retutrns.

Passes:

warmstarts GEOS and passes the following to the application at START ADDR:

as originally passed to StartAppl. r0

r2 as originally passed to StartAppl (use dataDiskName). r3 as originally passed to StartAppl.(use dataFileName). contains name of data disk if bit 7 of r0 is set. dataDiskName contains name of data file if bit 6 of r0 is set. dataFileName

Alters:

GEOS brought to a warmstart state.

Destroys:

n/a

Description:

StartAppl warmstarts GEOS and jsr's to START ADDR as if the application had been loaded from the deskTop. GetFile and LdApplic call StartAppl

automatically when loading an application.

StartAppl is useful for bringing an application back to its startup state. It completely warmstarts GEOS, resetting variables, intializing tables, clearing the processor stack, and executing the application's initialization code with a jsr from MainLoop.

Example:

See also:

LdApplic, GetFile, WarmStart.

### StartASCII (Apple, C64, C128)

printer driver

Function:

Enable ASCII text mode printing.

Parameters:

Commodore

WORKBUF — pointer to a 640-byte work buffer for use by the printer r1

driver. (word). PrintASCII uses this work area as an intermediate

buffer; the buffer must stay intact throughout the entire page.

<u>Apple</u> none.

**Returns:** 

STATUS — printer error code; \$00 = no error.

**Destroys:** 

Commodore

assume  $\mathbf{a}$ ,  $\mathbf{y}$ ,  $\mathbf{r0}$ - $\mathbf{r15}$ .

Apple

assume a, y, r0-r4.

Description:

StartASCII enables ASCII text mode printing. An application calls

StartASCII at the beginning of each page. It assumes that InitForPrint has

already been called to initialize the printer.

C64 & C128: StartASCII takes control of the serial bus by opening a fake Commodore file structure and requests the printer (device 4) to enter listen mode. It then sends the

proper control sequences to place the printer into text mode.

Apple:

StartASCII sends the proper control sequences to place the printer into ASCII mode. It reestablishes the proper text mode as set by SetMode, but it does not reset the printer. This allows an application to mix graphics and ASCII text on the

same page.

Example:

See also:

PrintASCII, StopPrint, StartPrint

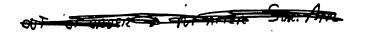

### StartMouseMode (Apple, C64, C128)

mouse/sprite

Function:

Instructs GEOS to start or restart its monitoring of the input device (usually a mouse but depending on the input driver may be a joystick or other device).

Parameters:

MOUSEX — x-position to start mouse at (word) If this parameter is \$0000, then the mouse position is not changed and the mouse velocity is

not altered.

MOUSEY — y-position to start mouse at (byte).

st carry flag:

r11

0 = same as setting MOUSEX to \$0000.

1 = no effect.

Alters:

mouseVector mouseFaultVec loaded with address of SystemMouseService. loaded with address of SystemFaultService.

faultData \$00

mouseXPos mouseYPos

mouseOn mobenble MOUSEON\_BIT set by MouseUp.

sprite #0 bit set by MouseUp.

Destroys:

a, x, y, r0-r15

Description:

StartMouseMode Instructs GEOS to start or restart its monitoring of the input device. Most normal GEOS applications will not need to call this routine because it is called internally by both DoMenu and DoIcons. If an application is not using icons nor menus, it should call StartMouseMode during its initialization.

### StartMouseMode does the following:

- 1: If the carry flag is set and the MOUSEX parameter is non-zero, then MOUSEX is copied into mouseXPos, MOUSEY is copied into mouseYPos, and the input driver SlowMouse routine is called. If running under GEOS 128, MOUSEX is first passed through NormalizeX before getting loaded into mouseXPos.
- 2: The address of the internal SystemMouseService routine is loaded into mouseVector and the address of the internal SystemFaultService routine is loaded into mouseFaultVec.
- 3: A \$00 is stored into faultData, clearing any mouse faults.
- 4: MouseUp is called to enable the mouse.

64 & 128:

If the mouse will be repositioned, then disable interrupts around the call to StartMouseMode. It is not necessary to disable interrupts under Apple GEOS.

#### Example:

;Intialize the mouse and start it at screen center

MouseInit:

r11, # (SC\_PIX\_WIDTH/2) LoadW ldv

:screen center

sec

# (SC PIX\_HEIGHT/2)

.if (C64 || C128)

; set to move mouse

```
php
sei
jsr StartMouseMode
plp
.else ;(APPLE)
jsr StartMouseMode
.endif
rts
```

See also:

Clear Mouse Mouse Up, Mouse Off, Slow Mouse, Do Menu, Do Icons, Temp Hide Mouse, Hide Only Mouse.

### StartPrint (Apple, C64, C128)

printer driver

Function:

Enable graphics-mode printing.

Parameters:

Commodore

WORKBUF — pointer to a 1,920-byte work buffer for use by the printer driver. (word). PrintBuffer uses this work area as an intermediate buffer; this buffer must stay intact throughout the entire page.

<u>Apple</u> none.

Returns:

X

STATUS — printer error code; \$00 = no error.

Destroys:

Commodore

assume a, y, r0-r15.

<u>Apple</u>

assume a, y, r0-r4.

Description:

StartPrint enables graphic printing. An application calls StartPrint at the beginning of each page. It assumes that InitForPrint has already been called to

initialize the printer.

C64 & C128: StartPrint takes control of the serial bus by opening a fake Commodore file structure and requests the printer (device 4) to enter listen mode. It then sends the proper control sequences to place the printer into graphics mode.

Apple:

StartPrint sends the proper control sequences to place the printer into graphics mode. It reestablishes the proper graphics mode as set by SetMode, but it does not reset the printer. This allows an application to mix ASCII text and graphics on the same page.

Example:

See also:

StopPrint, StartASCII.

#### StashRAM (C64 v1.3 & C128)

memory

Primitive for transferring data to an REU. Function:

CBMSRC — address in Commodore to start reading (word). Parameters: r0

REUDST — address in REU bank to put data (word). r1

COUNT — number of bytes to stash (word). r2

REUBANK — REU bank number to stash to (byte). r3L

r0-r3 unchanged. Returns:

\$00 (no error) or DEV\_NOT\_FOUND if bank or REU error code: X

not available.

REU status byte and'ed with \$60 (\$40 = successful stash).

Destroys:

y

StashRAM moves a block of data from Commodore memory into an REU Description:

bank. This routine is a "use at your own risk" low-level GEOS primitive

StashRAM uses the DoRAMOp primitive by calling it with a CMD parameter

of %10010000.

Refer to DoRAMOp for notes and warnings. Note:

Example:

See also:

FetchRAM, SwapRAM, VerifyRAM, DoRAMOp, MoveBData.

This page intentionally left blank to maintain right/left (verso/recto) page ordering. Final version will correct this.

StatusCard (Apple)

card driver

Function:

Get the current input/output status of the printer card.

Parameters:

none.

Returns:

STATUS — card error code; \$00 = no error (byte)

x st

sign flag: set if card ready to accept output.

carry flag: set if card has input ready.

Destroys:

a, y.

Description:

StatusCard returns information about the current state of the card. The inputready and ready-for-output flags are only valid if the card is capable of returning this type of information. This capability can be checked with a call to InfoCard.

Note:

StatusCard must be called after an OpenCard and before a CloseCard.

Example:

See also:

InfoCard.

# StopPrint (Apple, C64, C128)

printer driver

Function:

Flush output buffer and formfeed the printer (called at the end of each page).

Parameters:

Commodore

TEMPBUF — pointer to a 640-byte area of memory that can be set to r0

\$00 (word).

WORKBUF — pointer to a 1,920-byte work buffer used by r1

PrintBuffer (word).

<u>Apple</u>

FF\_SUPPRESS — set to TRUE to suppress automatic formfeed after

flushing the buffer; normally set to FALSE.

Returns:

<u>Apple</u>

STATUS — printer error code; \$00 = no error.

Destroys:

Commodore

assume a, x, y, r0-r15.

**Apple** 

assume a, y, r0-r4.

Description:

StopPrint instructs the printer driver to flush any internal buffers and end the

page.

StopPrint ends both graphic and ASCII printing.

Apple:

Apple GEOS printer drivers can suppress the normal StopPrint formfeed,

thereby flushing the print buffers but allowing the application to resume printing at the current line. This way ASCII text and graphics can be mixed on a page with

alternating calls to StartASCII, StopPrint, and StartPrint.

C64 & C128: Commodore GEOS printer drivers always formfeed when StopPrint is called.

Example:

See also:

StartPrint, StartASCII.

CONFIDENTIAL

# SwapBData (C128)

memory

Function:

Swaps two regions of memory within either front RAM or back RAM (or

between one bank and the other).

Parameters:

r0 ADDR1 — address of first block in application memory (word).

ADDR2 — address of second block in application memory (word). r1

r2

COUNT — number of bytes to swap (word).

A1BANK — ADDRI bank: 0 = front RAM; 1 = back RAM (byte). r3L

A2BANK — ADDR2 bank: 0 = front RAM; 1 = back RAM (byte). r3H

Returns:

r0-r3 unchanged.

**Destroys:** 

a, x, y

Description:

SwapBData is a block swap routine that allows data to be swapped in either front RAM, back RAM, or between front and back. If the ADDR1 and ADDR2

areas are in the same bank and overlap, ADDR2. must be less than ADDR1.

SwapBData is especially useful for swapping data from front RAM to back

RAM or from back RAM to front RAM.

SwapBData uses the DoBOp primitive by calling it with a MODE parameter of

\$02.

Note:

SwapBData should only be used to swap data within the designated application

areas of memory.

Example:

See also:

MoveBData, VerifyBData, DoBOp.

# SwapMainAndAux (Apple)

memory

Function:

Swaps a block of memory on a byte-by-byte basis between application main

memory and application aux memory.

Parameters:

r0 SOURCE — address of block to swap (word).

r2 COUNT — number of bytes to swap (0-48K).

Destroys:

a, y, r0, r1L, r2

Description:

SwapMainAux swaps a block of bytes that lie at the same address in both main and auxiliary application memory. This is really only useful in the area between

\$6000 and \$8000, where application main and application aux memory occupy

the same address space.

Example:

See also:

MoveAuxData, MoveBData, SwapBData, SwapRAM.

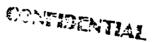

### SwapRAM (C64 v1.3 & C128)

memory

Function:

Primitive for swapping data between Commodore memory and an REU.

Parameters:

r0 CBMADDR — address in Commodore to swap (word).

r1 REUADDR — address in REU to swap (word).
r2 COUNT — number of bytes to swap (word).

r3L REUBANK — REU bank number to fetch from (byte).

Returns:

r0-r3 unchanged.

x error code:

\$00 (no error) or DEV NOT FOUND if REUBANK

or REU not available.

a REU status byte and ed with \$60 (\$40 = successful swap).

Destroys:

y

Description:

SwapRAM swaps a block of data in an REU bank with a block of data in

Commodore memory. This routine is a "use at your own risk" low-level GEOS

primitive

SwapRAM uses the DoRAMOp primitive by calling it with a CMD parameter

of %10010010.

Note:

Refer to DoRAMOp for notes and warnings.

Example:

See also:

StashRAM, FetchRAM, VerifyRAM, DoRAMOp, SwapBData.

# TempHideMouse (Apple, C128)

mouse/sprite

Function:

Temporarily removes soft-sprites and the mouse pointer from the graphics screen.

Parameters:

nothing.

Returns:

nothing.

Uses:

graphMode

niviode

(128 only).

offFlag noEraseSprites (Apple only). (Apple only).

Alters:

offFlag

set to TRUE (Apple only).

Destroys:

a, x

Description:

TempHideMouse temporarily removes all soft-sprites (mouse pointer and sprites 2–7) unless they are already removed. This routine is called by all GEOS graphics routines prior to drawing to the graphics screen so that software sprites don't interfere with the graphic operations. An application that needs to do direct screen access should call this routine prior to modifying screen memory.

The sprites will remain hidden until the next pass through MainLoop.

128:

In 40-column mode (bit 7 of graphMode is zero), TempHideMouse exits

immediately without affecting the hardware sprites.

Apple:

If bit 7 of offFlag is set, offFlag is set to TRUE (reaffirming the fact that the sprites and mouse are marked as hidden) and exits without affecting any sprites. If noEraseSprites is set to TRUE, sprites 2-7 are not erased from the screen. This is useful for keeping sprites on the screen (and, therefore, avoiding any flicker) if the application is confident that the graphic operation will not be in the area of a sprite.

Example:

See also:

HideOnlyMouse.

TestPoint (Apple, C64, C128)

graphics

Function:

Test and return the value of a single point (pixel).

Parameters:

X1 — x-cooridnate of pixel (word).

**r11L** Y1 — y-coordinate of pixel (byte).

where (X1,Y1) is the coordinate of the point to test.

Uses:

dispBufferOn

bit 6 — if set, test pixel in foreground screen. bit 7 — if set, test pixel in background buffer.

(If both bit 6 and bit 7 are set, then only the pixel in the background

screen is tested.).

Returns:

r3. r11L unchanged.

carry flag set if point set; cleared if point clear.

**Destroys:** 

a, x, y, r5-r6

Description:

TestPoint will test a pixel in either the foreground screen or the background buffer (or both simultaneously) and return the pixel's status by either setting or clearing the carry (x) flag accordingly. The jsr TestPoint is usually followed immediately by a bcc or bcs so that a set or clear pixel may be handled

appropriately.

128:

Under GEOS 128, or ing DOUBLE W into the X1 will automatically double the x-position in 80-column mode. Or ing in ADD1\_W will automatically add 1 to a doubled x-position. (Refer to "GEOS 128 X-position and Bitmap Doubling" in Chapter.@gr@ for more information.)

Example:

See also:

DrawPoint.

### **ToBasic** (C64, C128)

utility

Function:

Removes GEOS and passes control to Commodore BASIC with the option of loading a non-GEOS program file (BASIC or assembly-language) and/or executing a BASIC command.

Parameters:

r0 CMDSTRING — pointer to null-terminated command string to send to BASIC interpreter.

pointer to the directory entry of a standard Commodore file (PRG file type), which itself can be either a BASIC or ASSEMBLY GEOS-type file. If this parameter is \$0000, then no file will be loaded.

LOADADDR — if r5 is non-zero, then this is the file load address. For a BASIC program, this is typically \$801. If r5 is zero and a tokenized BASIC program is already in memory, then this value should point just past the last byte in the program. If r5 is zero and no program is in memory, this value should be \$803, and the three bytes at \$800-\$802 should be \$00.

Returns:

n/a

Destroys:

n/a

Description:

ToBasic gives a GEOS application the ability to run a standard Commodore assembly-language or BASIC program. It removes GEOS, switches in the BASIC ROM and I/O bank, loads an optional file, and sends an optional command to the BASIC interpreter.

Once ToBasic has executed, there is no way to return directly to the GEOS environment unless the RAM areas from \$c000 through \$c07f are preserved (those bytes may be saved and restored later). To return to GEOS, the called program can execute a jump to \$c000 (BootGEOS).

A program in the C64 environment can check to see if it was loaded by GEOS by checking the memory starting at \$c006 for the ASCII (not CBMASCII) string "GEOS BOOT". If loaded by GEOS, the program can check bit 5 of \$c012: if this bit is set, ask the user to insert their GEOS boot disk; if this bit is clear, GEOS will reboot from the RAM expansion unit. To actually return to GEOS, set CPU\_DATA to \$37 (KRNL\_BAS\_IO\_IN) and jump to \$c000 (BootGEOS).

### Example:

#### ToBasic

jsr brk ToBasic

;expect to not return
;should never get here!

;Text command to send to BASIC interpeter so BASIC ;program is started up properly. RunCommand:

.byte

"RUN", NULL

### UnblockProcess (Apple, C64, C128)

process

Function:

Allow a process's events to go through.

Parameters:

PROCESS — number of process (0 - n-1), where n is the number of

processes in the table) (byte).

Returns:

unchanged.

Destroys:

8

Description:

UnblockProcess causes MainLoop to again recognize a process's runable flag so that if a process timer reaches zero (causing the process to become

runable) an event will be generated.

Because the GEOS Interrupt Level continues to decrement the countdown timer as long as the process is not frozen, a process may become runable while it is blocked. As long as the process is blocked, however, MainLoop will ignore the runable flag. When the process is subsequently unblocked, MainLoop will recognize a set runable flag as a pending event and call the appropriate service routine. Multiple pending events are ignored: if a blocked process's timer reaches zero more than once, only one event will be generated when it is unblocked. To prevent a pending event from happening, use RestartProcess to unblock the

process.

Note:

If a process is not blocked, an unnecessary call to UnblockProcess will have

no effect.

Example:

See also:

BlockProcess, UnfreezeProcess, EnableProcess, RestartProcess.

### UnfreezeProcess (Apple, C64, C128)

process

Function:

Resume (unfreeze) a process's countdown timer.

Parameters:

PROCESS — number of process (0 - n-1), where n is the number of processes in the table) (byte).

Returns:

unchanged.

Destroys:

Description:

UnfreezeProcess causes a frozen process's countdown timer to resume decrementing. The value of the timer is unchanged; it begins decrementing again from the point where it was frozen. If a process is not frozen, a call to

UnfreezeProcess will have no effect.

Note:

If a process is not frozen, a call to UnfreezeProcess will have no effect.

Example:

See also:

FreezeProcess, BlockProcess.

#### **UpdateMouse** (Apple, C64, C128)

input driver

Function:

Update the mouse variables based on any changes in the state of the input device.

Parameters:

Commodore:

none.

Apple:

carry flag:

interrupt was caused by mouse card. 0

interrrupt was not caused by mouse card.

Returns:

nothing

Alters:

mouseXPos

mouse x-position.

mouseYPos

mouse y-position.

mouseData

state of mouse button: high bit set if button is released; clear

if pressed.

pressFlag

MOUSE BIT and INPUT BIT set appropriately.

inputData

depends on device.

Destroys:

assume  $\mathbf{a}$ ,  $\mathbf{x}$ ,  $\mathbf{y}$ ,  $\mathbf{r0}$ - $\mathbf{r15}$ 

Description:

GEOS calls UpdateMouse at Interrupt Level to update the GEOS mouse variables with the actual state of the input device. An application should never need to call UpdateMouse.

A typical input driver's UpdateMouse routine will scan the device hardware and update MouseXPos and MouseYPos with new positions if the coordinates have changed. It will also update mouseData with the current state of the input button (high-bit set if released; cleared if pressed) and set MOUSE\_BIT in pressFlag if the button state has changed since the last call to UpdateMouse.

The four byte inputData field, which was originally for device-dependent information, has adopted the following standard offsets:

inputData+0

(byte) 8-position device direction (joystick direction; mouse drivers convet a moving mouse to an appropriate direction):

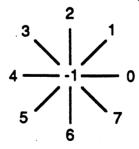

inputData+1

(byte) current speed (Commodore joystick drivers only).

Standard GEOS input drivers should set the INPUT\_BIT of pressFlag if inputData+0 has changed since the last time UpdateMouse was called.

#### **UpdateMouse**

Because most GEOS applications leave input Vector set to its default \$0000 value, setting this bit will usually have no effect.

Apple:

The Apple GEOS version of **UpdateMouse** will treat mouse**YPos** as a two-byte value, propagating any underflow into the high-byte at mouse**YPos+1**. This gives the subsequent mouse-fault check enough precision to detect whether the user moved the mouse off the top or the bottom of the screen (a negative number = off the top edge). The GEOS mouse fault routine will always clear this high-byte after constraining the mouse to the screen edges.

See also:

SlowMouse, InitMouse, SetMouse, KeyFilter.

## UpdateParent (Apple)

mid-level disk

Function:

Update data om current directory header.

Parameters:

UPDATE\_FLAGS — operations to perform (word).

DEC\_NUM\_FILES INC\_NUM\_FILES MOD\_DATE - decrement file count. - increment file count. - update modification date.

— set creation.

CREATE DATE DEC DIR BLKS DEC DIR BLKS - decrement directory block count. - increment directory block count.

multiple changes can be made in one call by bitwise or'ing these constants

together.

Uses:

curDirHead

should contain current directory header.

Returns:

error (\$00 = no error).

r10L

directory page actually used.

Alters:

curDirHead diskBlkBuf contains newly-changed current directory header.

contains newly-changed parent directory header unless

current directory is volume directory (in which case there is

no parent header).

Destroys:

a, y, r1, r4, r5.

Description:

UpdateParent upates the current and parent directory headers according to the flags passed in UPDATE\_FLAGS. Whenever a the contents of a subdirectory are altered — whether adding or deleteing files or other subdirectores — the current and parent directory headers need to be updated to reflect their new contents. The high-level GEOS routines will automatically call UpdateParent when they alter

the contents of a subdirectory.

C64 & C128: Commodore GEOS does not support a hierarchical file system.

Example:

### UpdateRecordFile (Apple, C64, C128)

VLIR disk

Function:

Update the disk copy of the VLIR index table, BAM or VBM, and other VLIR information such as the file's time/date-stamp. This update only takes place if the

file has changed since opened or last updated..

Parameters:

none.

Uses:

curDrive

fileWritten<sup>†</sup>

if FALSE, no updating occurs because file has not been

written to.

fileHeader

VLIR index table stored in this buffer.

fileSize

total number of disk blocks used in file (includes index

block, GEOS file header, and all records).

dirEntryBuf

directory entry of VLIR file.

year, month, day, hours, minutes

for date-stamping file.

Commodore:

curType curDirHead dir2Head<sup>†</sup>

GEOS 64 v1.3 and later: for detecting REU shadowing. this buffer must contain the current directory header.

(BAM for 1571 and 1581 drives only)

dir3Head<sup>†</sup>

(BAM for 1581 drive only)

Apple:

fileBytes

total number of bytes in file (written to bytes 254, 255, 511,

and 512 of the master index block).

curVBlkno<sup>†</sup> VBMchanged<sup>†</sup>

numVBMBlks<sup>†</sup>

used by VBM cacheing routines. used by VBM cacheing routines. used by VBM cacheing routines.

tused internally by GEOS disk routines; applications generally don't use.

Returns:

X

error (\$00 = no error).

Alters:

fileWritten<sup>†</sup>

set to FALSE to indicate that file hasn't been altered since

last updated.

tused internally by GEOS disk routines; applications generally don't use.

Destroys:

a, y, r1, r4, r5.

Description:

UpdateRecordFile checks the fileWritten flag. If the flag is TRUE, which indicates the file has been altered since it was last updated, UpdateRecordFile writes the various tables kept in memory out to disk (e.g., index table, BAM/VBM) and time/date-stamps the directory entry. If the fileWritten flag is FALSE, it does nothing.

UpdateRecord writes out the index block, adds the time/date-stamp and fileSize information to the directory entry, and writes out the new BAM/VBM with a call to PutDirHead or PutVBM (Commodore GEOS and Apple GEOS, respectively).

C64 & C128: Because Commodore GEOS stores the BAM in global memory, the application must be careful not to corrupt it before the VLIR file is updated. If the fileWritten flag is TRUE and the BAM is reread from disk, the old copy (on disk) will overwrite the current copy in memory. In the normal use of VLIR disk routines, where a file is opened, altered, then closed before any other disk routines are executued, no conflicts will arise.

Example:

See also: CloseRecordFile, OpenRecordFile.

UpDirectory (Apple)

high-level disk

Function:

Makes the parent directory the current directory.

Parameters:

none.

Uses:

curDrive

curKBlkno

current directory.

Returns:

X

error (\$00 = no error).

y

pathname status (\$00 = OK; BFR\_OVERFLOW = pathname longer

than pathnameBuf).

Alters:

curKBlkno

new current directory.

curDirHead

header of new directory.

pathnameBuft curDirTabLot system pathname buffer updated to reflect new path.

curDirTabHi<sup>†</sup>

tused internally by GEOS disk routines; applications generally don't use.

**Destroys:** 

a, r0L, r1, r2, r4.

Description:

UpDirectory moves up one level in the hierarchical file system, making the

parent directory the current working directory. If UpDirectory is called when

the root directory is active, an AT\_ROOT\_DIR error is returned.

UpDirectory first changes the current key block number, then updates the pathname in pathnameBuf calling GetPathname if necessary. The current

directory header is read in with a call to GetDirHead

C64 & C128: Commodore GEOS does not support a hierarchical file system.

Example:

See also:

SetGDirEntry, DeleteDir.

# UseSystemFont (Apple, C64, C128)

text

Function:

Begin using default system font (BSW 9)

Parameters:

none.

Returns:

nothing.

Alters:

curHeight

height of font.

baselineOffset cardDataPntr number of pixels from top of font to baseline. pointer to current font image data.

curIndexTable curSetWidth

pointer to current font index table.
pixel width of font bitstream in bytes.

**Destroys:** 

a, x, y, r0.

Description:

UseSystemFont calls LoadCharSet with the address of the always-resident

BSW 9 font.

128:

In 80-column mode a double-width BSW 9 font is substituted.

Example:

See also:

LoadCharSet, LoadAuxSet.

### VerifyBData (C128)

memory

Function:

Compares (verifies) two regions of memory against each other. The regions may either be in front RAM or back RAM (or one in front and the other in back).

Parameters:

r0 ADDR1 — address of first block in application memory (word).

r1 ADDR2 — address of second block in application memory (word).

r2 COUNT — number of bytes to compare/verify (word).

r3L A1BANK — ADDR1 bank: 0 = front RAM; 1 = back RAM (byte). r3H A2BANK — ADDR2 bank: 0 = front RAM; 1 = back RAM (byte).

Returns:

r0-r3 unchanged.

x \$00 if data matches; \$ff if mismatch.

Destroys:

a, y

Description:

VerifyBData is a block verify routine that allows the data in one region of memory to be compared to the data in another region in memory. The regions may be in either front RAM, back RAM, or in front and back. The ADDR1 and ADDR2 areas may overlap even if they are in the same bank.

ADDRZ areas may overlap even it they are in the same bank.

VerifyBData uses the DoBOp primitive by calling it with a MODE parameter

of \$03.

Note:

VerifyBData should only be used to compare data within the designated

application areas of memory.

Example:

See also:

MoveBData, SwapBData, DoBOp.

#### VerifyRAM (C64 v1.3 & C128)

memory

Function:

Primitive for verifying (comparing) data in Commodore memory with data in an

Parameters:

CBMADDR — address in Commodore to start (word).

r0 REUADDR — address in REU bank to start (word). r1 г2 COUNT — number of bytes to verify/compare (word).

r3L REUBANK — REU bank number to compare with (byte).

Returns:

r0-r3 unchanged.

error code:

\$00 (no error) or DEV\_NOT\_FOUND if bank or REU

not available.

REU status byte and'ed with \$60: \$40

data match data mismatch \$20

**Destroys:** 

Description:

VerifyRAM compares a block of data in Commodore memory with a block of

data in an REU bank. This routine is a "use at your own risk" low-level GEOS

primitive

VerifyRAM uses the DoRAMOp primitive by calling it with a CMD parameter

of %10010011.

Note:

Refer to DoRAMOp for notes and warnings.

Example:

See also:

StashRAM, FetchRAM, SwapRAM, DoRAMOp, VerifyBData.

# VerticalLine (Apple, C64, C128)

graphics

Function:

Draw a vertical line with a repeating bit-pattern.

Parameters:

eight-bit repeating pattern to use (not a GEOS pattern number).

r4 X1 — x-coordinate of line (word).

r3L Y1 — y-coordinate of topmost endpoint (byte). r3H Y2 — y-coordinate of bottomost endpoint (byte).

where (X1,Y1) and (X1,Y2) define the endpoints of the vertical line.

Uses:

dispBufferOn:

bit 7 — write to foreground screen if set. bit 6 — write to background screen if set.

Returns:

r3L, r3H, r4 unchanged.

Destroys:

Commodore:

a, x, y, r5L-r8L

Apple: a, x, y

Description:

VerticalLine sets and clears pixels on a single vertical line according to the eight-bit repeating pattern. Wherever a 1-bit occurs in the pattern byte, a pixel is set, and wherever a 0-bit occurs, a pixel is cleared.

Bits in the pattern byte are used top-to-bottom, where bit 7 is at the top.A bit pattern of %11110000 would create a vertical line like:

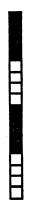

The pattern byte is always drawn as if aligned to a card boundary. If the endpoints of a line do not coincide with card boundaries, then bits are masked off the appropriate ends. The effect of this is that a pattern is always aligned to specific pixels, regardless of the endpoints, and that adjacent lines drawn in the same pattern align.

Note:

To draw patterned vertical lines using the 8x8 GEOS patterns, draw rectangles of one-pixel width by calling the GEOS Rectangle routine with identical x-coordinates.

### VerWriteBlock (C64, C128)

very low-level disk

Function:

Very low-level verify block on disk.

Parameters:

r1L TRACK — valid track number (byte).

r1H SECTOR — valid sector on track (byte).

r4 BUFFER — address of buffer of BLOCKSIZE bytes that contains data

that should be on this sector (word).

Uses:

curDrive

currently active disk drive.

curType

GEOS 64 v1.3 and later: for detecting REU shadowing.

Returns:

 $\mathbf{x}$  error (\$00 = no error).

Destroys:

a, y.

Description:

VerWriteBlock verifies the validity of a recently written block. If the block does not verify, the block is rewritten by calling WriteBlock. VerWriteBlock is a low-level disk routine and expects the application to have already called EnterTurbo and InitForIO.

VerWriteBlock can be used to accelerate the verifies that accompany multiple-sector writes by first writing all the sectors and then verifying them. This is often faster than verifying a sector immediately after writing it because when writing sequential sectors, the GEOS turbo code will catch the sector interleave. If a sector is written and then immediately verified, the turbo code will need to wait for the disk to make one complete revolution before the newly-written sector will again pass under the read/write head. By writing all the sectors first and catching the interleave, then verifying all the sectors (again, catching the interleave), the dead time when the turbo code is waiting for the disk to spin around is minimized. Many of the higher-level disk routines that write multiple blocks do just this.

VerWriteBlock is useful for multiple-sector disk operations where speed is an issue and the standard GEOS routines don't offer a decent solution. VerWriteBlock can function as the foundation of specialized, high-speed disk routines.

Note:

VerWriteBlock does not always do a byte-by-byte compare with the data in BUFFER. Some devices, such as the Commodore 1541, can do a cyclic redundancy check on the data in the block, and this internal checksum is sufficient evidence of a good write. Other devices, such as RAM-expansion units, have built-in byte-by-byte verifies.

Apple:

VerWriteBlock does not exist in Apple GEOS. To verify a block, read it into a general purpose buffer (diskBlkBuf, for example). If the block reads without an error, it verified. The ProDos device driver does its own checksum on data blocks, so a byte-by-byte comparison of the data isn't necessary to determine if the block was properly written — rereading the block without an error is sufficient evidence of a good write. See PutBlock for more information.

Example:

See WriteBlock.

See also: WriteBlock, PutBlock.

### WarmStart (Apple)

internal

Function:

Executes portions of the GEOS warmstart procedure (the same warmstart

executed before a new application, desk accessory, or dialog box is started up).

Parameters:

none

**Returns:** 

GEOS variables in a warmstart state; stack and application space unaffected.

**Destroys:** 

a, x, y, r0-r2

Description:

WarmStart is part of the GEOS warmstart procedure. It resets some GEOS variables and data structures (both global and local) to their default state, the state they are in when an application, desk accessory, or dialog box is started up. GEOS calls WarmStart internally, and is of little use to an application. An application that needs to place GEOS in a warmstart state (for restarting, for

example), is better off using StartAppl.

See also:

FirstInit, StartAppl.

### WriteBlock (C64, C128)

very low-level disk

**Function:** 

Very low-level write block to disk.

Parameters:

r1L TRACK — valid track number (byte).

r1H SECTOR — valid sector on track (byte).

r4 BUFFER — address of buffer of BLOCKSIZE bytes that contains data

to write out (word).

Uses:

curDrive

currently active disk drive.

curType

GEOS 64 v1.3 and later: for detecting REU shadowing.

Returns:

x error (\$00 = no error).

Destroys:

a, y.

Description:

WriteBlock writes the block at BUFFER to the specified TRACK and SECTOR. If the disk is shadowed, WriteBlock will also write the data to the shadow memory. WriteBlock is pared down version of PutBlock. It expects the application to have already called EnterTurbo and InitForIO, and it does not verify the data after writing it.

WriteBlock can be used to accelerate multiple-sector writes and their accompanying verifies by writing all the sectors first and then verifying them. This is often faster than verifying a sector immediately after writing it because when writing sequential sectors, the GEOS turbo code will catch the sector interleave. If a sector is written and then immediately verified, the turbo code will need to wait for the disk to make one complete revolution before the newly-written sector will again pass under the read/write head. By writing all the sectors first and catching the interleave, then verifying all the sectors (again, catching the interleave), the dead time when the turbo code is waiting for the disk to spin around is minimized. Many of the higher-level disk routines that write multiple blocks do just this.

WriteBlock is useful for multiple-sector disk operations where speed is an issue and the standard GEOS routines don't offer a decent solution. WriteBlock can function as the foundation of specialized, high-speed disk routines.

Apple:

Apple GEOS has no WriteBlock equivalent. Use PutBlock instead. To write a block without verifying the data, set numDiskRetries to \$00 before calling PutBlock. See PutBlock for more information.

#### Example:

```
;Write sector from diskBlkBuf to disk and then verify
;if necessary.
;
;Pass:
; track track number
; sector sector on track
; verify verify data? (TRUE == YES)
;
;Returns:
; x error code
;
```

#### WriteBlock

| MyPutBlock: |                 |                                     |
|-------------|-----------------|-------------------------------------|
| LoadW       | r4, #diskBlkBuf | ;where to get data from             |
| MoveB       | rlL,track       | track number;                       |
| MoveB       | rlH, sector     | ;sector number                      |
| jsr         | EnterTurbo      | ;go into turbo mode                 |
| txa         |                 | ;set status flags                   |
| bne         | 99\$            | ;branch if error found              |
| jsr         | InitFórIO       | prepare for serial I/O;             |
| jsr         | WriteBlock      | primitive write block;              |
| txa         |                 | ;set status flags                   |
| bne         | 80\$            | ;branch if error found              |
| lda         | verify          | check verify flag;                  |
| peq         | 80\$            | <pre>;branch if not verifying</pre> |
| jsr         | VerWriteBlock   | ;verify block we wrote              |
| 80\$:       |                 |                                     |
| jsr         | DoneWithIO      | restore after I/O done;             |
| 99\$:       | •               | •                                   |
| rts         |                 | ;exit                               |
|             |                 |                                     |

See also: PutBlock, ReadBlock, VerWriteBlock.

### WriteFile (Apple, C64, C128)

mid-level disk

Function:

Write data to a chained list of disk blocks.

Parameters:

DATA — pointer to start of data (word).

Commodore:

**r**6

TSTABLE — pointer to a track/sector list of blocks to write data to (unused but allocated in the BAM), usually a pointer to fileTrScTab+2; BlkAlloc can be used to build such a list. Apple

GEOS uses the table in INDEXBLOCKBUF (word).

Uses:

curDrive

Commodore:

curType

GEOS 64 v1.3 and later: for detecting REU shadowing.

Apple:

RWbank

bank BUFFER is in (MAIN or AUX).

**INDEXBLOCKBUF** 

index block for chain (in auxiliary memory; see

below for information on accessing this buffer).

Returns:

error (\$00 = no error).

Destroys:

Apple:

a, y, r1, r4.

Commodore:

a, y, r1-r2, r4, r6-r7.

Description:

WriteFile writes data from memory to disk. The disk blocks are verified, and any blocks that don't verify are rewritten.

Although the name "WriteFile" implies that it writes "files," it actually writes a chain of blocks and doesn't care if this chain is an entire sequential file or merely

a VLIR record.

C64 & C128: WriteFile uses the track/sector table at TSTABLE as a list of linked blocks that comprise the chain. The end of the chain is marked with a track/sector pointer of \$00,\$ff. WriteFile copies the next 254 bytes from the data area to diskBlkBuf+2, looks two-bytes ahead in the TSTABLE for the pointer to the next track/sector, and copies those two-bytes to dskBlkBuf+0 and dskBlkBuf+1. WriteFile then writes this block to disk. This is repeated until the end of the chain is reached.

> WriteFile does not flush the BAM (it does not alter it either — it assumes the blocks in the track/sector table have already been allocated). See BlkAlloc, SetNextFree, and AllocateBlock for information on allocating blocks. See PutDirHead for more information on writing out the BAM.

Apple:

Apple GEOS uses the internal index block buffer INDEXBLOCKBUF (in auxiliary memory) as a list of blocks that comprise the chain. Applications cannot directly access this buffer, but MoveAuxData can be used to copy the index block from the application's memory space to INDEXBLOCKBUF:

AUXtoMAIN == %10000000 -- %01000000 MAINtoAUX ; copy from app. main LoadW r0, #myIndexBlock LoadW r1, #INDEXBLOCKBUF ; to temp high aux ; move a full block r2, #BLOCKSIZE LoadW lda #MAINtoAUX ; copy main to aux jsr MoveAuxData

WriteFile does not write the index block out to disk.

WriteFile does not flush the VBM cache (it does not alter it either — it assumes the blocks in the index block have already been allocated). See BlkAlloc, SetNextFree, and AllocateBlock for information on allocating blocks. See PutVBM for more information on flushing the VBM cache.

WriteFile first writes the blocks out in a tight loop, then makes a second pass, rereading each into diskBlkBuf to verify the data. If a verify error occurs, the entire file is rewritten.

#### Example:

See also: SaveFile, WriteRecord, ReadFile.

#### WriteRecord (Apple, C64, C128)

VLIR disk

Function:

Write data to the current VLIR record.

Parameters:

r2

BYTES — data bytes to write to record. Commodore version can write up to 32,258 bytes (127 Commodore blocks); Apple version can write

up to 64,512 (126 ProDOS blocks) (word).

г7

RECDATA — pointer to start of record data (word).

Uses:

curDrive

fileWritten<sup>†</sup>

if FALSE, assumes record just opened (or updated) and

reads BAM/VBM into memory.

curRecord

current record pointer. fileHeader

VLIR index table stored in this buffer.

Commodore:

curType

GEOS 64 v1.3 and later: for detecting REU shadowing.

curDirHead current directory header/BAM.

dir2Head<sup>†</sup>

(BAM for 1571 and 1581 drives only)

dir3Head<sup>†</sup>

(BAM for 1581 drive only)

Apple:

RWbank curVBlkno<sup>†</sup> bank RECDATA is written from (MAIN or AUX).

VBMchanged<sup>†</sup> numVBMBlks<sup>†</sup> used by VBM cacheing routines. used by VBM cacheing routines. used by VBM cacheing routines.

tused internally by GEOS disk routines; applications generally don't use.

Returns:

error (\$00 = no error).

Alters:

fileWritten<sup>†</sup>

set to TRUE to indicate the file has been altered since last

updated.

fileHeader

index table adjusted to point to new chain of blocks for

current record.

fileSize

adjusted to reflect new size of file.

Commodore:

fileTrScTab

Contains track/sector table for record as returned from

BlkAlloc. The track and sector of the first block in the record is at fileTrScTab+0 and fileTrScTab+1. The end

of the table is marked with a track value of \$00.

curDirHead

current directory header/BAM modified by write operation.

dir2Head<sup>†</sup> dir3Head<sup>†</sup> (BAM for 1571 and 1581 drives only)

(BAM for 1581 drive only)

Apple:

fileBytes

adjusted to reflect new size of file.

tused internally by GEOS disk routines; applications generally don't use.

**Destroys:** 

Apple:

a, y, r1-r4, r6, r7, r8H.

Commodore: a, y, r0-r9.

Description:

WriteRecord writes data to the current record. All blocks previously associated with the record are freed. BlkAlloc is then used to allocate enough new blocks to hold BYTES amount of data (Apple GEOS will allocate one ProDOS index block in addition to the data blocks). The data is then written to the chain of sectors by calling WriteFile. The fileSize variable is updated to reflect the new size of the file. Apple GEOS also updates fileBytes.

WriteRecord does does not write the BAM/VBM and internal VLIR file information to disk. Call CloseRecordFile or UpdateRecordFile when done to update the disk with this information.

Note:

WriteRecord correctly handles the case where the number of bytes to write (BYTES, R2) is zero. The record is freed and marked as allocated but not in use.

Apple:

When WriteRecord returns, the index block of the record just written is in the aux. memory buffer INDEXBLOCKBUF. Applications cannot access this buffer directly. MoveAuxData can be used, however, to copy the block into the application's memory space if access to it is necessary:

AUXtoMAIN == %10000000 MAINtoAUX == %01000000

LoadW r0, #INDEXBLOCKBUF
LoadW r1, #diskBlkBuf
LoadW r2, #BLOCKSIZE
lda #AUXtoMAIN
jsr MoveAuxData

;copy from index blk
;to temp buffer
;move a full block
;copy aux to main

Example:

See also: ReadRecord, WriteFile.

| Name               | C64    | C128   | Apple  | Description                                               |
|--------------------|--------|--------|--------|-----------------------------------------------------------|
| DSdiv              | \$c16c | \$c16c | \$fed8 | Double-precision signed division.                         |
| DShiftLeft         | \$c15d | \$c15d | \$fec6 | Double-precision left shift (zeros shifted in).           |
| DShiftRight        | \$c262 | \$c262 | Sfec9  | Double-precision right shift (zeros shifted in).          |
| EnableProcess      | \$c109 | \$c109 | \$fec3 | Make a process runable immediately.                       |
| EnablSprite        | Sc1d2  | \$c1d2 | \$fea8 | Enable sprite.                                            |
| EnterDeskTop       | \$c22c | \$c22c | \$ff59 | Leave application and return to GEOS deskTop.             |
| EnterTurbo         | \$c214 | \$c214 | n/a    | Activate CBM disk turbo on current drive.                 |
| EraseCharacter     | n/a    | n/a    | \$ff3e | Erase text character from screen.                         |
| ExitTurbo          | \$c232 | \$c232 | n/a    | Deactivate CBM disk turbo on current drive.               |
| FastDelFile        | \$c244 | \$c244 | n/a    | Quick file delete (requires full track/sector list).      |
| FdFTypesInDir      | n/a    | n/a    | \$0363 | Find files in directory other than current directory.     |
| FetchRAM           | \$c2cb | \$c2cb | n/a    | Transfer data from CBM RAM-expansion unit.                |
| FillRam            | \$c17b | \$c17b | \$feff | Fill memory with a particular byte.                       |
| FindB AMBit        | \$c2ad | \$c2ad | n/a    | Get allocation status of particular CBM disk block.       |
| FindFile           | \$c20b | \$c20b | \$0369 | Search for a particular file.                             |
| FindFTypes         | \$c23b | \$c23b | \$0366 | Find all files of a particular GEOS type.                 |
| FindVBMBit         | n/a    | n/a    | \$036c | Get allocation status of particular ProDOS disk block.    |
| FirstInit          | \$c271 | \$c271 | \$ff11 | GEOS startup entry point.                                 |
| FndFilinDir        | n/a    | n/a    | \$036c | Find a file in a directory other than current directory.  |
| FollowChain        | \$c205 | \$c205 | n/a    | Follow chain of CBM sectors, building track/sector table. |
| FrameRectangle     | \$c127 | \$c127 | \$fe3f | Draw a rectangular frame (outline).                       |
| FreeBlock          | \$c2b9 | \$c2b9 | \$032a | Mark a disk block as not-in-use.                          |
| FreeDir            | n/a    | n/a    | \$03ba | Free all blocks associated with a subdirectory.           |
| FreeFile           | \$c226 | \$c226 | \$035a | Free all blocks assocatiated with a file.                 |
| FreezeProcess      | \$c112 | \$c112 | \$feba | Pause a process countdown timer.                          |
| Get1stDirEntry     | \$9030 | \$9030 | \$039c | Get first directory entry.                                |
| GetBlock           | \$cle4 | \$cle4 | \$0300 | Read single disk block into memory.                       |
| GetCharWidth       | \$c1c9 | \$c1c9 | \$fe87 | Calculate width of character without style attributes.    |
| GetDimensions      | \$790c | \$790c | n/a    | Get CBM printer page dimensions.                          |
| GetDirHead         | \$c247 | \$c247 | \$0372 | Read directory header into memory.                        |
| GetFHdrInfo        | \$c229 | \$c229 | \$0390 | Read a GEOS file header into memory.                      |
| GetFile            | \$c208 | \$c208 | \$030f | Load GEOS file.                                           |
| GetFreeDirBlk      | \$c1f6 | \$c1f6 | \$0375 | Find an empty directory slot.                             |
| GetLdVars          | n/a    | n/a    | \$ff44 | Transfer internal Ld variables to GEOS pseudoregisters.   |
| GetMode            | n/a    | n/a    | \$6012 | Return current printer resolution and setable attributes. |
| GetNextChar        | \$c2a7 | Sc2a7  | \$fe75 | Get next character from character queue.                  |
| GetNxtDirEntry     | \$9033 | \$9033 | \$039c | Get directory entry other than first.                     |
| GetPathname        | n/a    | n/a    | \$0384 | Return current path string.                               |
| GetPattern         | n/a    | n/a    | Sff7d  | Get eight-byte GEOS pattern definition.                   |
| GetPtrCurDkNm      | \$c298 | \$c298 | \$ff56 | Return pointer to current disk name.                      |
| GetRandom          | \$c187 | \$c187 | Sfee4  | Calculate new random number.                              |
| GetRealSize        | \$c1b1 | Sc1b1  | \$fe84 | Calculate actual character size with attributes.          |
| GetScanLine        | \$c13c | \$c13c | \$fe66 | Calculate scanline address.                               |
| GetScreenLine      | n/a    | n/a    | Sff62  | Copy Apple screen data to buffer.                         |
| GetSerialNumber    | \$c196 | Sc196  | \$4b38 | Return GEOS serial number or pointer to name string.      |
| GetSpriteData      | n/a    | n/a    | \$ff6e | Get sprite image data.                                    |
| GetString          | \$c1ba | \$c1ba | \$fe72 | Get string input from user.                               |
| GetVBM             | n/a    | n/a    | \$031e | Read first VBM block into VBM cache.                      |
| GoDirectory        | n/a    | n/a    | \$039f | Go directory to a specific subdirectory.                  |
| GotoFirstMenu      | \$c1bd | \$c1bd | Sfe18  | Retract all sub-menus and reactivate at main level.       |
| GraphicsString     | \$c136 | \$c136 | Sfe60  | Execute a string of graphics commands.                    |
| HideOnlyMouse      | n/a    | Sc2f2  | Sff7a  | Temporarily remove soft-sprite mouse pointer.             |
| HorizontalLine     | \$c118 | \$c118 | Sfe27  | Draw a patterned horizontal line.                         |
| i_BitmapUp         | Sclab  | \$clab | Sfe57  | Inline BitmapUp.                                          |
| i_FillRam          | \$c1b4 | \$c1b4 | \$ff02 | Inline FillRam.                                           |
| i_FrameRectangle   | \$c1a2 | \$c1a2 | Sfe42  | Inline FrameRectangle.                                    |
| i_GraphicsString   | \$c1a8 | \$c1a8 | \$fe63 | Inline GraphicsString.                                    |
| i_ImprintRectangle | \$c253 | Sc253  | Sfe51  | Inline ImprintRectangle.                                  |

| MowBitUp                                                                                                    | Name               | C64         | C128   | Apple | Description                                                                                                    |
|----------------------------------------------------------------------------------------------------|--------------------|-------------|--------|-------|----------------------------------------------------------------------------------------------------|
| RecoverRectangle   Sciae   Sciae   Sfeeb   Inline PutString.                                                                                                    | i_MoveData         | \$c1b7      | \$c1b7 |       |                                                                                                    |
| Rectangle   Sel   Sel   Sel   Sel   Inline Rectangle   Inputation   Sel   Sel   Sel   Sel   Sel   Sel   Inputation   Sel   Sel   Sel   Inputation   Sel   Inputation   Sel   Sel   Se                                                                                                    | i_NewBitUp         |             |        |       |                                                                                                    |
| Rectangle   Sci9f   Sci9c   Sfe3c   Inline Rectangle   ImprintLine   n/a   n/a   N/a   Sff8f   Imprint horizontal line to background buffer.                                                                                                    |                    |             |        |       |                                                                                                    |
| ImprintLine                                                                                                    | i_RecoverRectangle |             |        |       |                                                                                                    |
| ImprintRectangle   Sc250   Sc250   Sc64e   Imprint rectangular area to background buffer.   InitGrad   n/a   n/a   n/a   Sc700   Initialize I/O card.   InitForDialog   n/a   n/a   Sc700   Initialize I/O card.   InitForDialog   n/a   n/a   Sc700   Initialize I/O card.   InitForDialog   n/a   n/a   Sc700   Initialize I/O card.   InitForDialog   n/a   n/a   Sc700   Initialize I/O card.   InitForDialog   n/a   n/a   Sc700   Initialize I/O card.   InitForPrint   Sc700   Sc700   Sc700   Initialize intro for I/O across serial bus.   InitForPrint   Sc700   Sc700   Sc700   Initialize printer (once per document).   InitForcesses   Sc103   Sc103   Sc103   Sc628   Sc628   Initialize printer (once per document).   InitRam   Sc131   Sc181   Sc628   Sc628   Initialize printer (once per document).   InitRam   Sc131   Sc181   Sc628   Initialize moreovareas from table.   InitSprite   n/a   n/a   Sc703   Scea   Initialize moreovareas from table.   InitInitSprite   n/a   n/a   Sc703   Scea   Initialize isoftware sprites.   InitInitInitInitInitInitInitInitInitInit                                                                                                    |                    |             |        |       |                                                                                                    |
| InfoCard                                                                                                    |                    |             |        |       |                                                                                                    |
| InitiOrDialog                                                                                                    |                    |             |        |       |                                                                                                    |
| InitForDialog                                                                                                    |                    |             |        |       |                                                                                                    |
| InitPorIO                                                                                                    |                    |             |        |       |                                                                                                    |
| InitForPrint                                                                                                    |                    |             |        |       | Internal pre-dialog box intialization.                                                                           |
| InitiMouse                                                                                                    |                    |             |        |       |                                                                                                    |
| InitProcesses                                                                                                    |                    |             |        |       |                                                                                                    |
| InitRam                                                                                                    |                    |             |        |       |                                                                                                    |
| InitSprite                                                                                                    |                    |             |        |       |                                                                                                    |
| Injuffyte                                                                                                    |                    |             |        |       |                                                                                                    |
| InputByte                                                                                                    |                    |             |        |       |                                                                                                    |
| InsertRecord                                                                                                    |                    |             |        |       |                                                                                                    |
| InterruptMain                                                                                                    |                    |             |        |       |                                                                                                    |
| InvertLine                                                                                                    |                    |             |        |       |                                                                                                    |
| InvertRectangle                                                                                                    |                    |             |        |       |                                                                                                    |
| IrqMiddle                                                                                                    |                    |             |        |       |                                                                                                    |
| IsMseInRegion                                                                                                    |                    |             |        |       |                                                                                                    |
| IstToAux                                                                                                    |                    |             |        |       |                                                                                                    |
| ReyFilter                                                                                                    |                    |             |        |       |                                                                                                    |
| LdApplic   Sc21d   Sc21d   Sc38d   Load GEOS application.                                                                                                    |                    |             |        |       |                                                                                                    |
| LdDeskAcc                                                                                                    |                    |             |        |       |                                                                                                    |
| LdFile-                                                                                                    |                    |             |        |       |                                                                                                    |
| LoadAuxSet                                                                                                    |                    |             |        |       |                                                                                                    |
| LoadCharSet   Sc1cc   Sc1cc   Sfe8a   Use main-memory character set.                                                                                                    |                    |             |        |       |                                                                                                    |
| MainLoop         \$c1c3         \$c1c3         \$fe00         GEOS MainLoop processing.           MakeSubDir         n/a         \$0387         Create ProDOS subdirectory.           MouseOff         \$c18d         \$c18a         \$fe96         Disable mouse pointer and GEOS mouse tracking.           MouseUp         \$c18a         \$c18a         \$fe99         Enable mouse pointer and GEOS mouse tracking.           MoveAuxData         n/a         n/a         \$ff6b         Apple aux-memory move routine.           MoveBData         n/a         \$c2e3         n/a         128 backram memory move routine.           MoveData         \$c17e         \$c1f6         Memory move routine.           NewBitClip         n/a         n/a         \$ff96         Bit-boundary BitmapClip.           NewBitOtherClip         n/a         n/a         \$ff10         Bit-boundary BitmapUp.           NewBitUp         n/a         n/a         \$ff10         Bit-boundary BitmapUp.           NexIRecord         \$c27a         \$c27a         \$0336         Make next VLIR the current record.           NexIRecord         \$c27a         \$c27a         \$0336         Make next VLIR the current record.           NexIBIKAIIoc         \$c24d         \$c24d         \$c24d         \$c24d         \$c24d<                                                                                                    |                    |             |        |       |                                                                                                    |
| MakeSubDir         n/a         n/a         \$0387         Create ProDOS subdirectory.           MouseOff         \$c18d         \$c18d         \$fe96         Disable mouse pointer and GEOS mouse tracking.           MouseUp         \$c18a         \$c18a         \$fe99         Enable mouse pointer and GEOS mouse tracking.           MoveAuxData         n/a         \$c263         n/a         Apple aux-memory move routine.           MoveBData         n/a         \$c223         n/a         128 backram memory move routine.           MoveData         \$c17e         \$c166         Memory move routine.           NewBitClip         n/a         n/a         \$ff95         Bit-boundary BitmapClip.           NewBitOtherClip         n/a         n/a         \$ff10e         Bit-boundary BitmapUp.           NewBitUp         n/a         n/a         \$ff1d         Bit-boundary BitmapUp.           NewBitUp         n/a         n/a         \$ff1d         Bit-boundary BitmapUp.           NewBitUp         n/a         n/a         \$ff1d         Bit-boundary BitmapUp.           NewBitUp         n/a         \$c21a         \$c21a         \$c21a           NewBitUp         n/a         \$ff1d         Bit-boundary BitmapUp.           NewBitUp         n/a                                                                                                    |                    |             |        |       |                                                                                                    |
| MouseOff\$c18d\$c18d\$fe96Disable mouse pointer and GEOS mouse tracking.MouseUp\$c18a\$c18a\$fe99Enable mouse pointer and GEOS mouse tracking.MoveAuxDatan/a\$ff6bApple aux-memory memory move routine.MoveBDatan/a\$c2e3n/a128 backram memory move routine.MoveData\$c17e\$c17e\$fef6Memory move routine.NewBitClipn/an/a\$ff95Bit-boundary BitmapClip.NewBitOtherClipn/an/a\$ff1dBit-boundary BitmapUp.NewBitUpn/an/a\$ff1dBit-boundary BitmapUp.NewBitUpn/an/a\$ff1dBit-boundary BitmapUp.NewBitCord\$c21\$c11n/aTell CBM disk turbo software that a new disk is in drive.NextRecord\$c27a\$c27a\$0336Make next VLIR the current record.NormalizeXn/a\$c2e0n/aNormalize C128 X-coordinates for 40/80 modes.NxtBlkAlloc\$c24d\$c24d\$0354Version of BlkAlloc that starts at a specific block.OpenCardn/an/a\$6703Open I/O card for access.OpenBisk\$c2a1\$c2a1\$0399Open I/O card for access.OpenRecordFile\$c274\$c274\$033fOpen VLIR file on current disk.OutputByten/an/a\$6706Write byte to I/O card.Panic\$c2c2\$c22c\$fe3\$ystem-error dialog box.PointRecord\$c280\$c280\$0342Make specific VLIR reco                                                                                                    |                    |             |        |       |                                                                                                    |
| MouseUp\$c18a\$c18a\$fe99Enable mouse pointer and GEOS mouse tracking.MoveAuxDatan/asff6bApple aux-memory memory move routine.MoveBatan/a\$c2e3n/a128 backram memory move routine.MoveData\$c17e\$c17e\$fef6Memory move routine.NewBitClipn/an/a\$ff95Bit-boundary BitmapClip.NewBitOtherClipn/an/a\$ff0eBit-boundary BitmapUp.NewBitUpn/an/a\$ff1dBit-boundary BitmapUp.NewDisk\$c1e1\$c1e1n/aTell CBM disk turbo software that a new disk is in drive.NextRecord\$c27a\$c27a\$0336Make next VLIR the current record.NormalizeXn/a\$c2e0n/aNormalize C128 X-coordinates for 40/80 modes.NxtBlkAlloc\$c24d\$c24d\$0354Version of BlkAlloc that starts at a specific block.OpenCardn/an/a\$6703Open I/O card for access.OpenRecordFile\$c274\$c274\$033fOpen I/O card for access.OpenRecordFile\$c274\$c274\$033fOpen VLIR file on current disk.OutputByten/an/a\$6706Write byte to I/O card.Panic\$c2c2\$c2c2\$fe3\$ystem-error dialog box.PointRecord\$c280\$c280\$0342Make specific VLIR record the current record.PrintASCII\$790f\$c16\$fe35Position sprite.PromptOff\$c29e\$c29e\$fe7eTurn off text prompt                                                                                                    |                    |             |        |       |                                                                                                    |
| MoveAuxDatan/an/a\$ff6bApple aux-memory memory move routine.MoveBDatan/a\$c2e3n/a128 backram memory move routine.MoveData\$c17e\$c17e\$fef6Memory move routine.NewBitClipn/an/a\$ff95Bit-boundary BitmapClip.NewBitOtherClipn/an/a\$ff0eBit-boundary BitmapUp.NewBitUpn/an/a\$ff1dBit-boundary BitmapUp.NewDisk\$c1e1\$c1e1n/aTell CBM disk turbo software that a new disk is in drive.NextRecord\$c27a\$c27a\$0336Make next VLIR the current record.NormalizeXn/a\$c2e0n/aNormalize C128 X-coordinates for 40/80 modes.NxtBikAlloc\$c24d\$c24d\$0354Version of BikAlloc that starts at a specific block.OpenCardn/an/a\$6703Open I/O card for access.OpenBecordFile\$c221\$c221\$0339Open disk in current drive.OpenRecordFile\$c274\$c274\$033fOpen VIR file on current disk.OutputByten/an/a\$6706Write byte to I/O card.Panic\$c2c2\$c2c2\$fe3System-error dialog box.PointRecord\$c280\$c280\$0342Make specific VLIR record the current record.PrintASCII\$790f\$790f\$600cSend ASCII data to printer.PrintBuffer\$7906\$7906\$600pSend graphics data to printer.PromptOff\$c29e\$c29e\$fe7eTurn                                                                                                    |                    |             |        |       |                                                                                                    |
| MoveBData         n/a         \$c2e3         n/a         128 backram memory move routine.           MoveData         \$c17e         \$c17e         \$fef6         Memory move routine.           NewBitClip         n/a         n/a         \$ff95         Bit-boundary BitmapClip.           NewBitUp         n/a         n/a         \$ff1d         Bit-boundary BitmapUp.           NewBistUp         n/a         \$f1d         Bit-boundary BitmapUp.           NewBist         \$c1e1         \$c1e1         n/a         Tell CBM disk turbo software that a new disk is in drive.           NextRecord         \$c27a         \$c27a         \$0336         Make next VLIR the current record.           NormalizeX         n/a         \$c2e0         n/a         Normalize C128 X-coordinates for 40/80 modes.           NxtBikAlloc         \$c24d         \$c24d         \$0354         Version of BikAlloc that starts at a specific block.           OpenCard         n/a         n/a         \$6703         Open I/O card for access.           OpenDisk         \$c2a1         \$c2a1         \$0399         Open disk in current drive.           OpenRecordFile         \$c274         \$c274         \$033f         Open VLIR file on current disk.           OutputByte         n/a         n/a         \$6706                                                                                                    |                    |             |        |       | التناقب المستحد المستحد المستحد والمستحد والمستحد والمستحد والمستحد والمستحد والمستحد والمستحد والمستحد والمستحد |
| MoveData\$c17e\$c17e\$fef6Memory move routine.NewBitClipn/an/a\$ff95Bit-boundary BitmapClip.NewBitOtherClipn/an/a\$ff0eBit-boundary BitCherClip.NewBitUpn/an/a\$ff1dBit-boundary BitmapUp.NewDisk\$c1e1\$c1e1n/aTell CBM disk turbo software that a new disk is in drive.NextRecord\$c27a\$c27a\$0336Make next VLIR the current record.NormalizeXn/a\$c2e0n/aNormalize C128 X-coordinates for 40/80 modes.NxtBlkAlloc\$c24d\$c24d\$0354Version of BlkAlloc that starts at a specific block.OpenCardn/an/a\$6703Open I/O card for access.OpenDisk\$c2a1\$c2a1\$0399Open disk in current drive.OpenRecordFile\$c274\$c274\$033fOpen VLIR file on current disk.OutputByten/an/a\$6706Write byte to I/O card.Panic\$c2c2\$c2c2\$fe3System-error dialog box.PointRecord\$c280\$c280\$0342Make specific VLIR record the current record.PosSprite\$c1cf\$c1cf\$fea5Position sprite.PromptOff\$c27d\$c27d\$600cSend graphics data to printer.PrintBuffer\$7906\$7906\$6009Send graphics data to printer.PromptOff\$c29e\$c29e\$fe7eTurn off text prompt.                                                                                                    |                    |             |        |       |                                                                                                    |
| NewBitClipn/an/a\$ff95Bit-boundary BitmapClip.NewBitOtherClipn/an/a\$ff0eBit-boundary BitOtherClip.NewBitUpn/an/a\$ff1dBit-boundary BitmapUp.NewDisk\$c1e1\$c1e1n/aTell CBM disk turbo software that a new disk is in drive.NextRecord\$c27a\$c27a\$0336Make next VLIR the current record.NormalizeXn/a\$c2e0n/aNormalize C128 X-coordinates for 40/80 modes.NxtBlkAlloc\$c24d\$c24d\$0354Version of BlkAlloc that starts at a specific block.OpenCardn/an/a\$6703Open I/O card for access.OpenDisk\$c2a1\$c2a1\$0399Open disk in current drive.OpenRecordFile\$c274\$c274\$033fOpen VLIR file on current disk.OutputByten/an/a\$6706Write byte to I/O card.Panic\$c2c2\$c2c2\$fef3System-error dialog box.PointRecord\$c280\$c280\$0342Make specific VLIR record the current record.PreviousRecord\$c2fd\$c2fd\$0345Make previous VLIR record the current record.PrintASCII\$790f\$790f\$600cSend ASCII data to printer.PrintBuffer\$7906\$7906\$6009Send graphics data to printer.PromptOff\$c29e\$c29e\$fe7eTurn off text prompt.                                                                                                    |                    |             |        |       |                                                                                                    |
| NewBitOtherClipn/an/a\$ff0eBit-boundary BitOtherClip.NewBitUpn/an/a\$ff1dBit-boundary BitmapUp.NewDisk\$c1e1\$c1e1n/aTell CBM disk turbo software that a new disk is in drive.NextRecord\$c27a\$c27a\$0336Make next VLIR the current record.NormalizeXn/a\$c2e0n/aNormalize C128 X-coordinates for 40/80 modes.NxtBlkAlloc\$c24d\$c24d\$0354Version of BlkAlloc that starts at a specific block.OpenCardn/an/a\$6703Open I/O card for access.OpenDisk\$c2a1\$c2a1\$0399Open disk in current drive.OpenRecordFile\$c274\$c274\$033fOpen VLIR file on current disk.OutputByten/an/a\$6706Write byte to I/O card.Panic\$c2c2\$c2c2\$fef3System-error dialog box.PointRecord\$c280\$c280\$0342Make specific VLIR record the current record.PosSprite\$c1cf\$c1cf\$fea5Position sprite.PreviousRecord\$c27d\$c27d\$0345Make previous VLIR record the current record.PrintASCII\$790f\$790f\$600cSend ASCII data to printer.PrintBuffer\$7906\$6009Send graphics data to printer.PromptOff\$c29e\$c29e\$fe7eTurn on text prompt.                                                                                                    |                    |             |        |       |                                                                                                    |
| NewBitUpn/an/a\$ff1dBit-boundary BitmapUp.NewDisk\$c1e1\$c1e1n/aTell CBM disk turbo software that a new disk is in drive.NextRecord\$c27a\$c27a\$0336Make next VLIR the current record.NormalizeXn/a\$c2e0n/aNormalize C128 X-coordinates for 40/80 modes.NxtBlkAlloc\$c24d\$c24d\$0354Version of BlkAlloc that starts at a specific block.OpenCardn/an/a\$6703Open I/O card for access.OpenDisk\$c2a1\$c2a1\$0399Open disk in current drive.OpenRecordFile\$c274\$c274\$033fOpen VLIR file on current disk.OutputByten/an/a\$6706Write byte to I/O card.Panic\$c2c2\$c2c2\$fef3System-error dialog box.PointRecord\$c280\$c280\$0342Make specific VLIR record the current record.PosSprite\$c1cf\$c1cf\$fea5Position sprite.PreviousRecord\$c27d\$c27d\$0345Make previous VLIR record the current record.PrintASCII\$790f\$790f\$600cSend ASCII data to printer.PrintBuffer\$7906\$7906\$6009Send graphics data to printer.PromptOff\$c29e\$c29e\$fe7eTurn off text prompt.PromptOn\$c29b\$c29b\$fe7bTurn on text prompt.                                                                                                    |                    |             |        |       |                                                                                                    |
| NewDisk\$c1e1\$c1e1n/aTell CBM disk turbo software that a new disk is in drive.NextRecord\$c27a\$c27a\$0336Make next VLIR the current record.NormalizeXn/a\$c2e0n/aNormalize C128 X-coordinates for 40/80 modes.NxtBlkAlloc\$c24d\$c24d\$0354Version of BlkAlloc that starts at a specific block.OpenCardn/an/a\$6703Open I/O card for access.OpenDisk\$c2a1\$c2a1\$0399Open disk in current drive.OpenRecordFile\$c274\$c274\$033fOpen VLIR file on current disk.OutputByten/an/a\$6706Write byte to I/O card.Panic\$c2c2\$c2c2\$fef3System-error dialog box.PointRecord\$c280\$c280\$0342Make specific VLIR record the current record.PosSprite\$c1cf\$fea5Position sprite.PreviousRecord\$c27d\$c27d\$0345Make previous VLIR record the current record.PrintASCII\$790f\$790f\$600cSend ASCII data to printer.PrintBuffer\$7906\$7906\$6009Send graphics data to printer.PromptOff\$c29e\$c29e\$fe7eTurn off text prompt.PromptOn\$c29b\$c29b\$fe7bTurn on text prompt.                                                                                                    |                    |             |        |       |                                                                                                    |
| NextRecord Sc27a \$c27a \$0336 Make next VLIR the current record.  NormalizeX n/a \$c2e0 n/a Normalize C128 X-coordinates for 40/80 modes.  NxtBlkAlloc \$c24d \$c24d \$0354 Version of BlkAlloc that starts at a specific block.  OpenCard n/a n/a \$6703 Open I/O card for access.  OpenDisk \$c2a1 \$c2a1 \$0399 Open disk in current drive.  OpenRecordFile \$c274 \$c274 \$033f Open VLIR file on current disk.  OutputByte n/a n/a \$6706 Write byte to I/O card.  Panic \$c2c2 \$c2c2 \$fef3 System-error dialog box.  PointRecord \$c280 \$c280 \$0342 Make specific VLIR record the current record.  PosSprite \$c1cf \$fea5 Position sprite.  PreviousRecord \$c27d \$c27d \$0345 Make previous VLIR record the current record.  PrintASCII \$790f \$790f \$600c Send ASCII data to printer.  PrintBuffer \$7906 \$7906 \$6009 Send graphics data to printer.  PromptOff \$c29e \$c29e \$fe7e Turn off text prompt.  PromptOn \$c29b \$c29b \$fe7b Turn on text prompt.                                                                                                    |                    |             |        |       |                                                                                                    |
| NormalizeX  NxtBlkAlloc  \$c24d  \$c24d  \$c24d  \$0354  Version of BlkAlloc that starts at a specific block.  OpenCard  OpenCard  OpenDisk  \$c2a1  \$c2a1  \$c2a1  \$0399  Open I/O card for access.  OpenRecordFile  \$c274  \$c274  \$c274  \$c33f  Open VLIR file on current disk.  OutputByte  n/a  Na  \$6706  Write byte to I/O card.  Panic  \$c2c2  \$c2c2  \$fef3  \$cystem-error dialog box.  PointRecord  \$c280  \$c280  \$c280  \$0342  Make specific VLIR record the current record.  PreviousRecord  \$c1cf  \$c1cf  \$c1cf  \$c2rd  \$c27d  \$0345  Make previous VLIR record the current record.  PrintASCII  \$790f  \$790f  \$790f  \$600c  \$c400  \$c400  \$c500  \$c600c  \$c600c |                    |             |        |       |                                                                                                    |
| NxtBlkAlloc\$c24d\$c24d\$0354Version of BlkAlloc that starts at a specific block.OpenCardn/an/a\$6703Open I/O card for access.OpenDisk\$c2a1\$c2a1\$0399Open disk in current drive.OpenRecordFile\$c274\$c274\$033fOpen VLIR file on current disk.OutputByten/an/a\$6706Write byte to I/O card.Panic\$c2c2\$c2c2\$fef3System-error dialog box.PointRecord\$c280\$c280\$0342Make specific VLIR record the current record.PosSprite\$c1cf\$c1cf\$fea5Position sprite.PreviousRecord\$c27d\$c27d\$0345Make previous VLIR record the current record.PrintASCII\$790f\$790f\$600cSend ASCII data to printer.PrintBuffer\$7906\$7906\$6009Send graphics data to printer.PromptOff\$c29e\$c29e\$fe7eTurn off text prompt.PromptOn\$c29b\$c29b\$fe7bTurn on text prompt.                                                                                                    |                    | <del></del> |        |       |                                                                                                    |
| OpenCard         n/a         n/a         \$6703         Open I/O card for access.           OpenDisk         \$c2a1         \$c2a1         \$0399         Open disk in current drive.           OpenRecordFile         \$c274         \$c33f         Open VLIR file on current disk.           OutputByte         n/a         n/a         \$6706         Write byte to I/O card.           Panic         \$c2c2         \$c2c2         \$fef3         \$ystem-error dialog box.           PointRecord         \$c280         \$c280         \$0342         Make specific VLIR record the current record.           PosSprite         \$c1cf         \$fea5         Position sprite.           PreviousRecord         \$c27d         \$c27d         \$0345         Make previous VLIR record the current record.           PrintASCII         \$790f         \$600c         Send ASCII data to printer.           PrintBuffer         \$7906         \$6009         Send graphics data to printer.           PromptOff         \$c29e         \$c29e         \$fe7e         Turn off text prompt.           PromptOn         \$c29b         \$c29b         \$fe7b         Turn on text prompt.                                                                                                    |                    |             | _      |       |                                                                                                    |
| OpenDisk\$c2a1\$c2a1\$0399Open disk in current drive.OpenRecordFile\$c274\$c274\$033fOpen VLIR file on current disk.OutputByten/an/a\$6706Write byte to I/O card.Panic\$c2c2\$c2c2\$fef3System-error dialog box.PointRecord\$c280\$c280\$0342Make specific VLIR record the current record.PosSprite\$c1cf\$fea5Position sprite.PreviousRecord\$c27d\$c27d\$0345Make previous VLIR record the current record.PrintASCII\$790f\$790f\$600cSend ASCII data to printer.PrintBuffer\$7906\$7906\$6009Send graphics data to printer.PromptOff\$c29e\$c29e\$fe7eTurn off text prompt.PromptOn\$c29b\$c29b\$fe7bTurn on text prompt.                                                                                                    |                    |             |        |       |                                                                                                    |
| OpenRecordFile\$c274\$c274\$033fOpen VLIR file on current disk.OutputByten/an/a\$6706Write byte to I/O card.Panic\$c2c2\$c2c2\$fef3System-error dialog box.PointRecord\$c280\$c280\$0342Make specific VLIR record the current record.PosSprite\$c1cf\$fea5Position sprite.PreviousRecord\$c27d\$c27d\$0345Make previous VLIR record the current record.PrintASCII\$790f\$790f\$600cSend ASCII data to printer.PrintBuffer\$7906\$7906\$6009Send graphics data to printer.PromptOff\$c29e\$c29e\$fe7eTurn off text prompt.PromptOn\$c29b\$c29b\$fe7bTurn on text prompt.                                                                                                    |                    |             |        |       |                                                                                                    |
| OutputByte n/a n/a \$6706 Write byte to I/O card.  Panic \$c2c2 \$c2c2 \$fef3 System-error dialog box.  PointRecord \$c280 \$c280 \$0342 Make specific VLIR record the current record.  PosSprite \$c1cf \$c1cf \$fea5 Position sprite.  PreviousRecord \$c27d \$c27d \$0345 Make previous VLIR record the current record.  PrintASCII \$790f \$790f \$600c Send ASCII data to printer.  PrintBuffer \$7906 \$7906 \$6009 Send graphics data to printer.  PromptOff \$c29e \$c29e \$fe7e Turn off text prompt.  PromptOn \$c29b \$c29b \$fe7b Turn on text prompt.                                                                                                    |                    |             |        |       |                                                                                                    |
| Panic\$c2c2\$c2c2\$fef3System-error dialog box.PointRecord\$c280\$c280\$0342Make specific VLIR record the current record.PosSprite\$c1cf\$c1cf\$fea5Position sprite.PreviousRecord\$c27d\$c27d\$0345Make previous VLIR record the current record.PrintASCII\$790f\$790f\$600cSend ASCII data to printer.PrintBuffer\$7906\$7906\$6009Send graphics data to printer.PromptOff\$c29e\$c29e\$fe7eTurn off text prompt.PromptOn\$c29b\$c29b\$fe7bTurn on text prompt.                                                                                                    |                    |             |        |       |                                                                                                    |
| PointRecord\$c280\$c280\$0342Make specific VLIR record the current record.PosSprite\$c1cf\$c1cf\$fea5Position sprite.PreviousRecord\$c27d\$c27d\$0345Make previous VLIR record the current record.PrintASCII\$790f\$790f\$600cSend ASCII data to printer.PrintBuffer\$7906\$7906\$6009Send graphics data to printer.PromptOff\$c29e\$c29e\$fe7eTurn off text prompt.PromptOn\$c29b\$c29b\$fe7bTurn on text prompt.                                                                                                    |                    |             |        |       |                                                                                                    |
| PosSprite\$c1cf\$c1cf\$fea5Position sprite.PreviousRecord\$c27d\$c27d\$0345Make previous VLIR record the current record.PrintASCII\$790f\$790f\$600cSend ASCII data to printer.PrintBuffer\$7906\$7906\$6009Send graphics data to printer.PromptOff\$c29e\$c29e\$fe7eTurn off text prompt.PromptOn\$c29b\$c29b\$fe7bTurn on text prompt.                                                                                                    |                    |             |        |       |                                                                                                    |
| Previous Record \$c27d \$c27d \$0345 Make previous VLIR record the current record.  Print ASCII \$790f \$790f \$600c Send ASCII data to printer.  Print Buffer \$7906 \$7906 \$6009 Send graphics data to printer.  PromptOff \$c29e \$c29e \$fe7e Turn off text prompt.  PromptOn \$c29b \$c29b \$fe7b Turn on text prompt.                                                                                                    |                    | \$c280      |        |       |                                                                                                    |
| PrintASCII \$790f \$790f \$600c Send ASCII data to printer.  PrintBuffer \$7906 \$7906 \$6009 Send graphics data to printer.  PromptOff \$c29e \$c29e \$fe7e Turn off text prompt.  PromptOn \$c29b \$c29b \$fe7b Turn on text prompt.                                                                                                    |                    |             |        |       |                                                                                                    |
| PrintBuffer\$7906\$7906\$6009Send graphics data to printer.PromptOff\$c29e\$c29e\$fe7eTurn off text prompt.PromptOn\$c29b\$c29b\$fe7bTurn on text prompt.                                                                                                    |                    | \$c27d      |        |       |                                                                                                    |
| PromptOff \$c29e \$c29e \$fe7e Turn off text prompt.  PromptOn \$c29b \$c29b \$fe7b Turn on text prompt.                                                                                                    |                    |             |        |       |                                                                                                    |
| PromptOn \$c29b \$c29b \$fe7b Turn on text prompt.                                                                                                    |                    | \$7906      |        |       |                                                                                                    |
|                                                                                                    |                    | \$c29e      |        |       |                                                                                                    |
| PurgeTurbo \$c235 \$c235 n/a Remove CBM disk turbo software from drive.                                                                                                    |                    |             |        |       |                                                                                                    |
|                                                                                                    | PurgeTurbo         | \$c235      | \$c235 | n/a   | Remove CBM disk turbo software from drive.                                                                       |

| Name             | C64    | C128   | Apple    | Description                                               |
|------------------|--------|--------|----------|-----------------------------------------------------------|
| PutBlock         | \$cle7 | \$cle7 | \$0303   | Write singel disk block from memory.                      |
| PutChar          | \$c145 | \$c145 | Sfe81    | Display a single character to screen.                     |
| PutDecimal       | \$c184 | \$c184 | \$fe6f   | Format and display an unsigned double-precison number.    |
| PutDirHead       | \$c24a | \$c24a | \$037ъ   | Write directory header to disk.                           |
| PutScreenLine    | n/a    | n/a    | \$ff65   | Copy buffer data to Apple screen memory.                  |
| PutString        | \$c148 | \$c148 | \$fe69   | Print string of characters to screen.                     |
| PutVBM           | n/a    | n/a    | \$0321   | Flush VBM cache; write currently cached block to disk.    |
| ReadBackLine     | n/a    | n/a    | \$ff74 . | Get data from background screen in linear bitmap format.  |
| ReadBlock        | \$c21a | \$c21a | n/a      | CBM get disk block primitive.                             |
| ReadByte         | \$c2b6 | \$c2b6 | \$ff41   | Read disk file a byte at a time.                          |
| ReadClock        | n/a    | n/a    | \$0800   | Update GEOS time/date variables from clock hardware.      |
| ReadFil <b>e</b> | \$c1ff | \$clff | \$0315   | Read chained list of blocks into memory.                  |
| ReadLink         | \$904ь | \$904b | n/a      | Read CBM track/sector link.                               |
| ReadRecord       | \$c28c | \$c28c | \$0348   | Read current VLIR record into memory.                     |
| ReadScanLine     | n/a    | n/a    | \$ff98   | Get data from foreground screen in linear bitmap format.  |
| RecoverAllMenus  | \$c157 | \$c157 | Sfele    | Recover all menus from background buffer.                 |
| RecoverFG        | n/a    | n/a    | \$03ae   | Restores foreground screen from data created with SaveFG. |
| RecoverLine      | Sclle  | \$clle | \$fe30   | Recover horizontal screen line from background buffer.    |
| RecoverMenu      | \$c154 | \$c154 | Sfelb    | Recover single menu from background buffer.               |
| RecoverRectangle | \$c12d | \$c12d | \$fe48   | Recover rectangular screen area from background buffer.   |
| RecoverSysRam    | n/a    | n/a    | \$ff53   | Restore system after dialog box or desk accessory.        |
| Rectangle        | \$c124 | \$c124 | \$fe39   | Draw a filled rectangle.                                  |
| ReDoMenu         | \$c193 | \$c193 | Sfe12    | Reactivate menus at the current level.                    |
| RenameFile       | \$c259 | \$c259 | \$0393   | Rename GEOS disk file.                                    |
| ReOpenDisk       | n/a    | n/a    | \$03a2   | Reopen disk to previous directory.                        |
| ResetAlarm       | n/a    | n/a    | \$080c   | Disable clock driver alarm.                               |
| ResetHandle      | \$c003 | \$c003 | n/a      | Internal bootstrap entry point.                           |
| RestartProcess   | \$c106 | \$c106 | \$feb1   | Unblock, unfreeze, and restart process.                   |
| RestoreFontData  | n/a    | n/a    | \$ff38   | Restore font variables from saveFontTab.                  |
| RstrAppl         | \$c23e | \$c23e | \$0360   | Leave desk accessory and return to calling application.   |
| RstrFrmDialog    | \$c2bf | \$c2bf | \$ff1a   | Exit dialog box.                                          |
| SaveFG           | n/a    | n/a    | \$03ab   | Save foreground screen data for RestoreFG.                |
| SaveFile         | \$cled | \$cled | \$0318   | Save/create a GEOS file.                                  |
| · SaveFontData   | n/a    | n/a    | \$ff35   | Copy font variables to saveFontTab.                       |
| SetAlarm         | n/a    | n/a    | \$0809   | Set clock driver alarm.                                   |
| SetDevice        | \$c2b0 | \$c2b0 | n/a      | Establish communication with a new serial device.         |
| SetGDirEntry     | \$c1f0 | \$c1f0 | \$037b   | Create and save a new GEOS directory entry.               |
| SetGEOSDisk      | Sclea  | Sclea  | n/a      | Convert normal CBM disk into GEOS format disk.            |
| SetLdVars        | n/a    | n/a    | \$ff47   | Set internal Ld variables from GEOS pseudoregisters.      |
| SetMode          | n/a    | n/a    | \$6015   | Set print mode.                                           |
| SetMouse         | n/a    | \$fe89 | n/a      | Reset input device scanning circutry.                     |
| SetMsePic        | n/a    | \$c2da | \$ff2f   | Set and preshift new soft-sprite mouse picture.           |
| SetNewMode       | n/a    | \$c2dd | n/a      | Change GEOS 128 graphics mode (40/80 switch).             |
| SetNextFree      | \$c292 | \$c292 | \$032d   | Search for nearby free disk block and allocate it.        |
| SetNLQ           | \$7915 | \$7915 | n/a      | Begin near-letter quality printing.                       |
| SetPattern       | \$c139 | \$c139 | \$fe36   | Set current fill pattern.                                 |
| SetTimeDate      | n/a    | n/a    | \$0806   | Set clock driver time and date.                           |
| SetUserPattern   | n/a    | n/a    | \$ff80   | Define new GEOS pattern image.                            |
| Sleep            | \$c199 | \$c199 | \$fec0   | Put current subroutine to sleep for a specified time.     |
| SlowMouse        | \$fe83 | Sfe83  | \$f003   | Reset mouse velocity variables.                           |
| SmallPutChar     | \$c202 | \$c202 | \$fe90   | Fast character print routine.                             |
| SoftSprHandler   | n/a    | n/a    | Sff2c    | Apple soft-sprite drawing routine.                        |
| SortAlpha        | n/a    | n/a    | \$03a5   | Insertion sort.                                           |
| StartAppl        | \$c22f | \$c22f | \$fe06   | Warmstart GEOS and start application in memory.           |
| StartASCII       | \$7912 | \$7912 | \$6006   | Begin ASCII mode printing.                                |
| StartMouseMode   | Sc14e  | Sc14e  | \$fe93   | Start monitoring input device.                            |
| StartPrint .     | \$7903 | \$7903 | \$6003   | Begin graphics mode printing.                             |
| StashRAM         | \$c2c8 | \$c2c8 | n/a      | Transfer memory to CBM RAM-expansion unit.                |
|                  |        |        |          |                                                           |

| Name             | C64    | C128   | Apple  | Description                                          |
|------------------|--------|--------|--------|------------------------------------------------------|
| StatusCard       | n/a    | n/a    | \$6712 | Get current status of I/O card.                      |
| StopPrint        | \$7909 | \$7909 | \$600f | End page of printer output.                          |
| SwapBData        | n/a    | Sc2e6  | n/a    | C128 memory swap between front/back ram.             |
| SwapMainAndAux   | n/a    | n/a    | \$ff71 | Apple memory swap between main and aux.              |
| SwapRAM          | Sc2ce  | \$c2ce | n/a    | CBM RAM-expansion unit memory swap.                  |
| TempHideMouse    | n/a    | \$c2d7 | \$ff29 | Hide soft-sprites before direct screen access.       |
| TestPoint        | \$c13f | \$c13f | \$fe24 | Test status of single screen point (on or off?).     |
| ToBasic          | \$c241 | \$c241 | n/a    | Call Commodore BASIC.                                |
| UnblockProcess   | \$c10f | \$c10f | \$feb7 | Unblock a blocked process, allowing it to run again. |
| UnfreezeProcess  | \$c115 | \$c115 | \$febd | Unpause a frozen process timer.                      |
| UpdateMouse      | \$fe86 | \$fe86 | \$f006 | Update mouse variables from input device.            |
| UpdateParent     | n/a    | n/a    | \$03b7 | Update parent directory to reflect any changes.      |
| UpdateRecordFile | \$c295 | \$c295 | \$034b | Update currently open VLIR file without closing it.  |
| UpDirectory      | n/a    | n/a    | \$038a | Close current directory and move up one level.       |
| UseSystemFont    | \$c14b | \$c14b | \$fe8d | Use default system font (BSW 9).                     |
| VerifyBData      | n/a    | \$c2e9 | n/a    | C128 backram verfiy.                                 |
| VerifyRAM        | \$c2d1 | \$c2d1 | n/a    | CBM RAM-expansion unit verify.                       |
| VerticalLine     | \$c121 | \$c121 | \$fe2a | Draw a patterned vertical line.                      |
| VerWriteBlock    | \$c223 | \$c223 | n/a    | CBM disk block verify primitive.                     |
| WarmStart        | n/a    | n/a    | \$ff4d | Bring GEOS to a warmstart state.                     |
| WriteBlock       | \$c220 | \$c220 | n/a    | CBM write disk block primitive.                      |
| WriteFile        | \$c1f9 | \$c1f9 | \$031b | Write chained list of blocks to disk.                |
| WriteRecord      | \$c28f | \$c28f | \$034e | Write current VLIR record to disk.                   |

NOTES: The following routines have had there names changed to avoid confusion and/or make them unique in the first eight characters:

| Current Name | Formerly       | Current Name  | Formerly        |
|--------------|----------------|---------------|-----------------|
| ClockInt     | ReadClockInt   | NewBitClip    | NewBitmapClip   |
| CopyLine     | CopyScreenLine | NewBitUp -    | NewBitmapUp     |
| i_NewBitUp   | i_NewBitmapUp  | PutChar       | Putchar         |
| LoadAuxSet   | LoadAuxCharSet | RstrFrmDialog | RstrFrmDialogue |
| MoveAuxData  | MoveBData      | SetMsePic     | SetMousePicture |

Apple: The following routines were not added to the jump table until version 2.0.3 (version 2.0, release 3). To call these routines in v2.0.2 (the initial public release) requires a patch to the jump tables.

NewBitOtherClip, i\_NewBitUp, AllocateBlock, Get1stDirEntry, GetNxtDirEntry

CBM The following routines do not have jump table entries in the 1541 device driver. The device type must be checked before calling any of these routines. See the actual routine reference for more information and 1541 alternatives.

AllocateBlock, ReadLink

The following routines do not exist in version 1.2 and below of CBM GEOS:

Get1stDirEntry, GetNxtDirEntry, FreeBlock

They require calling directly into the GEOS Kernal. See the actual routine reference for more information.

and the second of the second of the second o

andrings that the first section is a second of second sections of the second section of the second second second second sections and the second second secon

```
APPLE GEOS V2.0.2 KERNAL PATCH (revision 3)
        Matt Loveless
        Robert Boudidge
        April 6, 1988
```

#### Revision History

...

.

....

```
03/22/88
                  m1/rb
                            First hacked up
03/23/88
                  m1/rb
                            Fixed aux/main snafu
                            Added i_NewBitmapUp for 'ol vargas.
Used patch and made misc bug fixes.
04/06/88
                  ml/rb
                                                                       Called routine
04/08/88
                  mav
                             i_NewBitmapUp and it seemed to work fine.
                            Changed references to GetHextDirEntry to GetHxtDirEntry.
4/18/88
                  mau
```

This patch information has not yet been thoroughly tested. If anybody has problems, please direct them to Robert and/or Matt.

The following routines were inadvertently left out of the Apple GEOS jump table in the first production release (v2.0, rel. 2):

```
NeuBitOtherClip
AllocateBlock
Get1stDirEntry
GetNxtDirEntry
i_NewBitmapUp
```

Applications that wish to use these routines must patch the Kernal jump tables in order to run under v2.0, rel. 2. Starting with v2.0, release 3, these routines are guaranteed to be in the jump table. Applications MUST check the version number before patching in order to be compatible with future versions of Apple GEOS.

The following unused jump table slots will be used:

```
NewBitOtherClip
                                            (old ToBasic)
                          $030c
                                           (old ReadChain)
AllocateBlock
                          $0396
                                            old ChkOkGEOS)
Get1stDirEntry
                                            (old SetGEOSDiśi
GetHxtDirEntry
                          $039c
                                           (old ageos RamDD)
i_NewBitmapUp
                          $ff9e
```

These equates will not change and will ensure an application is upward compatible with future versions of Apple GEOS.

Patch info for v2.0, release 2:

| Routine                                                                               | Address                                        | In aux                                                            | In main |                                                                           |
|---------------------------------------------------------------------------------------|------------------------------------------------|-------------------------------------------------------------------|---------|---------------------------------------------------------------------------|
| ******                                                                                | ******                                         | *******                                                           | ******  |                                                                           |
| NeuBitOtherClip<br>AllocateBlock<br>GetIstDirEntry<br>GetNxtDirEntry<br>i_NetBitmapUp | \$ff0e<br>\$030c<br>\$0396<br>\$039c<br>\$ff9e | jmp \$df9a<br>jmp \$45c1<br>jmp \$4e66<br>jmp \$4e78<br>jmp Panic |         | (aux = altzp) (aux = ramurt) (aux = ramurt) (aux = ramurt) (aux = ramurt) |

(Note that i\_NewBitmapUp cannot be run while the alternate zero page (ALTZP\_ON) is switched in. The jump table entry jumps to the Panic routine. This routine must be called when the main zero page is in.)

And in code:

```
Patch
                Patch GEOS v2.0.2
```

#### \*\*\*\* EQUATES \*\*\*

```
ilocations in jump table
                                                ipixel boundary version of BitOtherClip
tallocate block in VBM (opposite of FreeBlock)
                               sff0e
HeuBitOtherClip
                            = $030c
= $0396
= $039c
AllocateBlock
                                                 iget 1st directory entry in current directory
Get1stDirEntry
GetHxtDirEntry
                                                 iget next directory entry
                                                 Do an inline MewBitmapUp. Mike likes this call.
i_NewBitmapUp
```

```
*Direct entry points into v2.0.2 kernal j_NewBitOtherClip = $df9a
                                = $df9a
= $45c1
= $4e66
o_AllocateBlock
o_Get1stDirEntry
o_GetHxtDirEntry
                                    $4e78
ii_HeuBitmapUp
                                    $ecb3
```

SwitchAllRegs ifor aux-high bank graphics switch = \$fc16

o\_AllocateBlock

jmp A\_Get1stPatch:

```
= $0900
                                                       ifor aux bank (low jump table)
 LouSwitch
 GOOD_VERSION GOOD_RELEASE
                                                       iversion 2.0.3 does not need to be patched
 .macro
           PatchJmpTable
                                 dest, source
                                                       icopies three bytes from source to dest
            lda
                      source
           sta
                      dest
           lda
                      source+1
           sta
                      dest+1
           lda
                      source+2
                      dest+2
           sta
 .endm
           Can be munged to use less bytes by table driving the patch. Done this way here for
 :Note:
           demonstration purposes only.
Patch:
           Check version to ensure that we don't patch Kernals that are already fixed. We check for version 2.0.3 (good version) explicitly because 2.0.2 is the first release of the Apple Kernal and 2.0.3 has the fixes
 1
           in it.
           lda
                                 version
                                 #GOOD_VERSION
           CMD
           bne
                                 10$
                                                       ibranch if current version >2.0. If
                                                       I not then it is 3.xx which is fixed.
           lda
                                 re lease
                                 #GOOD_RELEASE
           CMD
           bge
                                 10$
                                                       ibranch if this release >= good release
                                 20$
           bra
                                                       ibra to do the patch
10$
           rts
iThis is a version that needs to be patched. Go patch it.
ifirst patch addresses in Main
20$1
                                NewBitOtherClip, M_NewBitPatch
AllocateBlock, M_AllocBlkPatch
Get1stDirEntry, M_Get1stPatch
GetNxtDirEntry; M_GetNxtPatch
i_NewBitmapUp, M_INewBitmapUp
           PatchJmpTbl
           PatchJmpTb1
           PatchJmpTb1
           PatchJmpTb1
           PatchJmpTb1
#patch graphics in high auxiliary
sta ALTZP_ON
PatchJmpTbl HewBitOtherClip, A_NewBitPatch
i_NewBitmapUp, A_iNewBitmapUp
                                                                                       # switch in high aux
                                 ATTZP_OFF
                                                                                       I switch out high aux
fpatch others in normal
                                aux
Ramwrt_on
           sta
PatchJmpTbl
                                                                                       ; send writes to aux bank
                                AllocateBlock, A AllocBlkPatch
Get1stDirEntry, A _Get1stPatch
GetNxtDirEntry, A _GetNxtPatch
                                                                                       ; read from main, write to aux
           PatchJmpTb1
                                                                                       ; read from main, write to aux
           PatchJmpTb1
                                                                                       read from main, write to aux send writes back to main
                                 RAMURT_OFF
           sta
99$:
           rts
:Main memory patches
M_NeuBitPatch:
           jsr
                      SwitchAllRegs
M_AllocBlkPatch:
M Get1stPatch:
M_GetHxtPatch:
                      LouSwitch
           jmp
M_iNeuBitmapUp:
           jap
                      ii_NewBitmapUp
iAux memory patches
A_NewBitPatch:
jmp j_NeuBitOtherClip
A_AllocB|kPatch:
```

file: kernalPatch, page 2, time Tue Apr 19 12:58:43 1988

jmp o\_Get1stDirEntry
A\_GetHxtPatch:
jmp o\_GetNxtDirEntry
A\_iNewBitmapUp:
jmp Panic

scan't call this routine from aux memory.

This page intentionally left blank to maintain right/left (verso/recto) page ordering. Final version will correct this.

## **GEOS Text Escape Character Codes**

| Code | Constant       | Description                                                                                                    |
|------|----------------|----------------------------------------------------------------------------------------------------|
| 0    | NULL¥          | String termination character.                                                                                                    |
| 1    | †              | unused                                                                                                    |
| 2    | †              | unused                                                                                                    |
| 3    | †              | unused                                                                                                    |
| 4    | †              | unused                                                                                                    |
| 5    | †              | unused                                                                                                    |
| 6    | †              | unused                                                                                                    |
| 7    | †              | unused                                                                                                    |
| 8    | BACKSPACE      | Erase the previous character (Apple GEOS uses the width in lastWidth).                                                                                                    |
| 9    | FORWARDSPACE   | Not implemented in GEOS 64 or GEOS 128. Move current printing position rightward the width of a space character. This escape code is used by geoWrite to represent a tab (use TAB constant). |
| 10   | LF             | Linefeed: move current printing position down one line (value in currentHelght).                                                                                                    |
| 11   | HOME           | Move current printing position to upper-left screen corner.                                                                                                    |
| 12   | UPLINE         | Move current printing position up one line (value in currentHeight). This escape code is used by geoWrite to represent a page-break (use PAGE BREAK constant).                               |
| 13   | CR             | Carriage return: move current printing position down one line and over to the left margin (value in leftMargin).                                                                             |
| 14   | ULINEON        | Begin underlining.                                                                                                    |
| 15   | ULINEOFF       | End underlining.                                                                                                    |
| 16   | ESC_GRAPHICS ¥ | Escape code for graphics string: remainder of this string is treated as input to the GraphicsString routine.                                                                                 |
| 17   |                | unimplemented This escape code is ignored by GEOS text routines. This escape code is used by geoWrite to represent a ruler escape (use ESC RULER constant).                                  |
| 18   | REVON          | Begin reverse video printing (white on black).                                                                                                    |
| 19   | REVOFF         | End reverse video printing.                                                                                                    |
| 20   | GOTOX ¥        | Change the x-coordinate of the current printing position to the word value stored in the following two bytes.                                                                                |
| 21   | GOTOY ¥        | Change the y-coordinate of the current printing position to the byte value in the following byte.                                                                                            |
| 22   | GOTOXY ¥       | Change the x-coordinate of the current printing position to the word value stored in the following two bytes and change the y-coordinate to the value in the third byte.                     |
| 23   | NEWCARDSET ¥   | unimplemented. This does nothing but skip over the following two bytes.                                                                                                    |
| 24   | BOLDON         | Begin boldface printing.                                                                                                    |
| 25   | ITALICON       | Begin italicized printing.                                                                                                    |
| 26   | OUTLINEON      | Begin outlined printing.                                                                                                    |
| 27   | PLAINTEXT      | Begin plain text printing (turns off all type style attributes).                                                                                                    |
| 28   | †              | unused                                                                                                    |
| 29   | †              | unused                                                                                                    |
| 30   | †              | unused                                                                                                    |
| 31   | †              | unused ·                                                                                                    |

<sup>†</sup>Should never be sent to a GEOS text routine unless the application is running under a future version of GEOS that explicitly supports this character code.

For use with PutString; not directly supported by PutChar.

# **GEOS ASCII Character Codes**

| Code                 | Character                  |
|----------------------|----------------------------|
| 32<br>33             | space                      |
| 33                   | !                          |
| 34                   | . "                        |
| 35                   | #                          |
| 36<br>37             | \$                         |
| 37                   | %                          |
| 38<br>39             | &                          |
| 39                   |                            |
| 40                   | (                          |
| 41                   | )                          |
| 42                   | *                          |
| 43                   | +                          |
| 44                   | •                          |
| 45                   | •                          |
| 46                   | •                          |
| 47                   |                            |
| 48                   | 0                          |
| 49                   | 1                          |
| 50<br>51<br>52<br>53 | 2<br>3<br>4<br>5<br>6<br>7 |
| 51                   | 3                          |
| 52                   | 4.                         |
| 53                   | 5                          |
| 54                   | 6                          |
| 55<br>56             | 7                          |
| 56                   | 8                          |
| 57                   | 9<br>:<br>;                |
| 58                   |                            |
| 59                   |                            |
| 60                   | <                          |
| 61                   | =                          |
| 62                   | >                          |
| 63                   | ?                          |
| 64                   | @                          |

| Code                 | Character   |
|----------------------|-------------|
| 65                   | Α           |
| 66                   | A<br>B      |
| 67                   | C<br>D<br>E |
| 68                   | D           |
| 69                   | E           |
| 70                   | F           |
| 71                   | G           |
| 72                   | Н           |
| 73                   | Ĭ           |
| 74                   | I<br>J      |
| 72<br>73<br>74<br>75 | K           |
| 76                   | L           |
| 76<br>77<br>78<br>79 | M           |
| 78                   | N           |
| 79                   | 0           |
| 80                   | N<br>O<br>P |
| 81                   | Q           |
| 82                   | R           |
| 83                   | S<br>T<br>U |
| 84                   | T           |
| 85                   | Ŭ           |
| 86                   | V<br>W      |
| 87                   | W           |
| 88                   | X           |
| 89                   | Y           |
| 90                   | Z           |
| 90<br>91             | X<br>Y<br>Z |
| 92                   | \           |
| 93                   | 1           |
| 94                   | ٨           |
| 95                   |             |
| 96                   | ,           |

| Code | Character                   |
|------|-----------------------------|
| 97   | a                           |
| 98   | b                           |
| 99   | С                           |
| 100  | d                           |
| 101  | е                           |
| 102  | f                           |
| 103  | g                           |
| 104  | h                           |
| 105  | i                           |
| 106  | j                           |
| 107  | k                           |
| 108  | 1                           |
| 109  | m                           |
| 110  | n                           |
| 111  | 0                           |
| 112  | р                           |
| 113  | q                           |
| 114  | ī                           |
| 115  | S                           |
| 116  | t                           |
| 117  | u                           |
| 118  | V                           |
| 119  | w                           |
| 120  | x                           |
| 121  | y                           |
| 122  | Z                           |
| 123  | {                           |
| 124  | l                           |
| 125  | }                           |
| 126  | ~                           |
| 127  | deletion character: USELAST |
| 128  | short-cut key:<br>SHORTCUT  |

```
PREVIOUS PATCH INFORMATION HAD BANK INFORMATION SWITCHED ****
**** UPDATE:
                 USE THIS VERSION TO PATCH KERNAL AND DISREGARD EARLIER
....
APPLE GEOS V2.0.2 KERNAL PATCH (revision 2)
        Matt Loveless
        March 23, 1988
        This patch information has not yet been thoroughly tested. If anybody has problems, please direct them to Robert
Note:
         and/or Matt.
The following routines were inadvertently left out of the Apple GEOS jump table in the first production release (v2.0, rel. 2):
         NewBitOtherClip
         AllocateBlock
         Get1stDirEntry
         GetNextDirEntry
Applications that wish to use these routines must patch the Kernal jump tables in order to run under v2.0, rel. 2.
Starting with v2.0, release 3, these routines are guaranteed to be in the jump table. Applications MUST check the version
number before patching in order to be compatible with future versions of Apple GEOS.
The following unused jump table slots will be used:
        NewBitOtherClip
                                   $ff0e
                                                     (old ToBasic)
                                   $030c
                                                     (old ReadChain)
        AllocateBlock
                                                      old ChkOkGEOS
                                   $0396
        GetlstDirEntry
        GetNextDirEntry
                                   $039c
                                                     (old SetGEOSDisk)
These equates will not change and will ensure an application is upward compatible with future versions of Apple GEOS.
Patch info for v2.0, release 2:
Routine
                          Address
                                                     In aux
                                                                       In main
                                                     jmp $df9a
jmp $45c1
jmp $4e66
jmp $4e78
                          sff0e
                                                                       jsr $fc16
jsr $0900
jsr $0900
jsr $0900
NewBitOtherClip
                                                                                         (aux = altzp)
AllocateBlock
                          $030c
                                                                                         (aux = ramwrt)
                          $0396
                                                                                         aux = ramwrt
GetlstDirEntry
GetNextDirEntry
                          $039c
                                                                                         (aux = ramwrt)
And in code:
                          = $ff0e
= $030c
= $0396
                                            ipixel boundary version of BitOtherClip iallocate block in VBM (opposite of FreeBlock)
Neu8itOtherClip
AllocateBlock
Get1stDirEntru
                                            iget 1st directory entry in current directory
                            $039c
                                            iget next directory entry
GetNextDirEntry
iDirect entry points into u2.0.2 kernal
j_NewBitOtherClip = $df9a
                            $df9a
$45c1
o_AllocateBlock
o_Get1stDirEntry
                            $4e66
                            $4e78
o_GetHextDirEntry
                            $fc16
$0900
SwitchAllRegs
                                            for aux-high bank graphics switch
                                            ifor aux bank (low jump table)
LouSwitch
                          = $20
= $03
GOOD_VERSION
                                            suersion 2.0.3 does not need to be patched
GOOD RELEASE
                                            icopies three bytes from source to dest
        PatchJmpTable
                          dest, source
         lda
                 source
         sta
                 dest
         lda
                 source+1
                 dest+1
         sta
         lda
                 source+2
```

iNote: Can be munged to use less bytes by table driving the patch. Done this way here for demonstration purposes only.

Patch:
:Check version to ensure that we don't patch Kernals that are already fixed
lda version

dest+2

sta

.endm

jmp A\_Get1stPatch:

jmp A\_GetNextPatch:

jmp

o\_AllocateBlock

o\_Get1stDirEntry
o\_GetNextDirEntry

```
#GOOD_VERSION
          cmp
                                                       ibranch if current version >= good version
                                 99$
          bge
Ida
                                 release
                                 #GOOD_RELEASE
           cmp
                                                       ibranch if current release >= good release
           bgė
This is a version that needs to be patched. Go patch it. ifirst patch addresses in Main
PatchJmpTbl NewBitOtherClip, M_NewBitPatch
                                NewBitOtherClip, M_NewBitPatch
AllocateBlock, M_AllocBlkPatch
GetIstDirEntry, M_GetIstPatch
           PatchJmpTb1
PatchJmpTb1
                                 GetNextDirEntry, M_GetNextPatch
           PatchJmpTbl
spatch graphics in high auxiliary
                                                                                         ; switch in high aux
                                 ALTZP_ON'
NewBitOtherClip, A_NewBitPatch
ALTZP_OFF
           sta
           PatchJmpTb1
                                                                                         ; switch out high aux
           sta
spatch others in normal aux RAMWRT_ON
                                                                                         ; send writes to aux bank
                                 AllocateBlock, A_AllocBlkPatch
Get1stDirEntry, A_Get1stPatch
GetNextDirEntry, A_GetNextPatch
RAMWRT_OFF
                                                                                         ; read from main, write to aux
           PatchJmpTb1
                                                                                         read from main, write to aux read from main, write to aux
           PatchJmpTb1
           PatchJmpTbl
                                                                                         I send writes back to main
           sta
99$:
           rts
 :Main memory patches
M_NeuBitPatch:
                       SwitchAllRegs
            jsr
 M_AllocBikPatch:
 M GetistPatch:
 M_GetNextPatch:
                       LouSwitch
            jmp
 :Aux memory patches
A_NewBitPatch:
 jmp
A_AllocBikPatch:
                        j_NewBitOtherClip
```

## Summary of desired disk read/write operations and what routines to call

- Read a block from disk into MAIN memory, given block number ReadBlock or GetBlock with RWbank set to #MAIN (default)
- Read a block from disk into AUX memory, given block number ReadBlock or GetBlock with RWbank set to #AUX (set, call, reset)
- Write a block from MAIN memory to disk, given block number WriteBlock or PutBlock with RWbank set to #MAIN (default)
- Write a block from AUX memory to disk, given block number
  WriteBlock or PutBlock with RWbank set to #AUX (set, call, reset)
- Read (and execute, if possible) a SEQUENTIAL file into MAIN memory, given its filename

  GetFile with RWbank set to #MAIN (default)
- Read a SEQUENTIAL data file into AUX memory, given its filename (filename must be in MAIN) (note: datafiles only; cannot read Desk Accessories or Applications into AUX and have them execute) GetFile with RWbank set to #AUX (set, call, reset)
- Read a SEQUENTIAL file into MAIN memory, given its directory entry LdFile with RWbank set to #MAIN (default)
- Read a SEQUENTIAL file into AUX memory, given its directory entry (directory entry must be in MAIN)

  LdFile with RWbank set to #AUX (set. call, reset)
- Open a VLIR file and read (and execute, if possible) it's first record into MAIN memory, given its filename
  GetFile with RWbank set to #MAIN (default)
- Open a VLIR data file and read it's first record into AUX memory, given its filename (filename must be in MAIN) (note: cannot run DA's or Applic's in AUX)

  GetFile with RWbank set to #AUX (set, call, reset)
- Read current VLIR record into MAIN memory
  ReadRecord with RWbank set to #MAIN (default)
- Read current VLIR record into AUX memory, given record number ReadRecord with RWbank set to #AUX (set, call, reset)
- Read a single VLIR record into MAIN memory, given record number PointRecord then ReadRecord with RWbank set to #MAIN (default)
- Read a single VLIR record into AUX memory, given record number PointRecord then ReadRecord with RWbank set to #AUX (set, call, reset)
- Read a single VLIR record into MAIN memory, given block number of record's index block (must handle VLIR variables yourself)
  ReadFile with RWbank set to #MAIN (default)
- Read a single VLIR record into AUX memory, given block number of record's index block (must handle VLIR variables yourself)
  ReadFile with RWbank set to #AUX (default)
- Write an indexed "chain" from MAIN memory, given a pre-allocated index table (in internal indexBlock buffer)
  WriteFile with RWbank set to #MAIN (default)
- Write an indexed "chain" from AUX memory, given a pre-allocated index table (in internal indexBlock buffer)
  WriteFile with RWbank set to #AUX (set, call, reset)
- Write a file from MAIN memory, given the header block for it SaveFile with RWbank set to #MAIN (default)
- Write a file from AUX memory, given the header block for it SaveFile with RWbank set to #AUX (set, call, reset)
- Write current VLIR record from MAIN memory
  WriteRecord with RWbank set to #MAIN (default)
- Write current VLIR record from AUX memory, given record number WriteRecord with RWbank set to #AUX (set, call, reset)

Write a single VLIR record from MAIN memory, given record number
PointRecord then WriteRecord with RWbank set to #MAIN (default)

Write a single VLIR record from AUX memory, given record number
PointRecord then WriteRecord with RWbank set to #RUX (set, call, reset)

All disks from which the AppleGEOS DeskTop runs an application will either already have a /SYSTEM directory or have one created. The /SYSTEM directory (a subdirectory named SYSTEM of the root directory) is a special GEOS subdirectory where system data files (files of type SYSTEM, scraps, and fonts), desk accessories, and applications can reside. In addition to the /SYSTEM directory, these kinds of files can also reside anywhere else on any other directory on the disk.

Kernal:

The kernal support planned for the /SYSTEM directory is in the routine OpenDisk. In addition to its normal function, OpenDisk will also find the /SYSTEM directory and store the block number of it's key block in the global variable syDirBlkno. If there is no /SYSTEM directory found, a 0 will be returned in this word.

Another place where kernal support might be needed is with Desk Accessories. When a desk accessory is run, it will be assumed that the current directory will be the directory with the desk accessory (i.e. that the Desktop and applications will do a GoDirectory before LdDeskAcc or GetFile). If no change are made to the desk accessory routines, the DA's Swap File will be saved to the current directory. If the desk accessory were to change the current directory, then when RstrAppl is called, RstrAppl will not know where to find the Swap File. The solution to this is to always save and load the Swap File to/from a fixed location, either the /SYSTEM directory or the root directory. This will require that both LdDeskAcc and RstrAppl make calls to GoDirectory to make to the root directory or the /SYSTEM the current directory. Unfortunately, this will increase overall desk accessory access time.

Applications:

Application handling of the /SYSTEM directory is flexible. It is up to each application to determine how much support for the /SYSTEM directory is necessary. For example, if scraps are supported, then they should be saved and loaded from the /SYSTEM directory. This is not mandatory, as the saving and directory manipulation must be done by the application, but this allows other applications to find them. To actually save something to the /SYSTEM directory will be very simple. Merely use the following code:

```
PushW
        curKBlkno
                                  isave current directory
Movel
        sysDirBlkno,rO
                                  igoto to /SYSTEM directory
jsr
txa
        GóDirectory
                                  icheck for errors!
bne
        ErrorHandle
(set up registers for SaveFile)
jsr
        Savef i le
                                  isave file to /SYSTEM directory
ŧχa
                                  icheck for errors!
bne
        ErrorHandle
PopW
                                  ipop saved curKBlkno into r0
        GoDirectory
jsr
                                  ireturn to original directory
ŧxa
                                  icheck for errors!
        ErrorHandle
bne
```

For fonts and desk accessories, an application also has a choice of using any directory or group of directories it wants. However, to be consistent with other applications it is suggested that only the current directory and the /SYSTEM directory be used. Then, when a font or desk accessory is to be loaded, the above code could be used by replacing SaveFile with GetFile. GetFile will automatically determine whether to use LdDeskAcc or LdFile.

When an application wants to gather a list of desk accessories (for the GEOS menu) or fonts available, it will have to do a FindFypes with both the current directory and the /SYSTEM directory. Since the /SYSTEM directory is known from the global variable sysDirBlkno, this is an ideal situation to use the new Kernal routine FdFTypesInDir which searches in a given directory. The application will have to keep track of which of the files it finds are from the /SYSTEM directory and which are from the current directory so it can switch to the correct directory when it wants to load an arbitrary file from the list. The sample application will handle this for the desk accessories in the GEOS menu. This will probably be all that most applications will need. menu. This will probably be all that most applications will need.

file: General/SYSTEMdir, page 1, time Mon Feb 22 10:21:51 1988

An application's data files can, of course, be loaded and saved to any directory that the application desires, but again, for consistency, only the current directory should be used. When opening a data file at the start of an application, the standard NEWDBGETFILES dialog box routine can be used. The desktop will maintain this interface by going to the directory of a data file that is double-clicked on when the parent application is launched.

Desktop:

The Desktop will deal with the /SYSTEM directory to a greater extent than either the Kernal or applications.

In addition to having to manage the list of Desk Accessories in the GEOS menu and setting of the current directory for double-clicked data files mentioned above, the desktop will also have to create the /SYSTEM directory if none exists, manage a list of applications for a new menu item, handle dialog boxes with application and desk accessory selection boxes for new view-by-text modes, and getting printer drivers, input drivers, preference, and configuration files from the /SYSTEM directory.

### Interleaving issues

The main issue with reading and writing files is whether we will be able to "catch the interleave". A ProDDS disk's physical sectors are contiguous, but a ProDDS block, which is made up of two sectors has both inter-block interleaving and intra-block interleaving. Inter-block interleaving seperates the two sectors of each block by a single sector. Intra-block interleaving seperates the two sectors of a block (in addition to the inter-block interleaving sector in between them) by a single sector.

The disk spins at 300 rpm and the Apple 6502 runs a 1 Mhz so there are 200,000 cycles per revolution. At 16 sectors per track, this works out to about 12,500 cycles per sector. This means that we have about 12,500 cycles to process both between fetching the two sectors of a block (while we're in the

process both between fetching the two sectors of a block (while we're in the device driver) and between fetching contiguous blocks (while in the read and

write file routines)

The device driver is such that there will be very little time to process data if the interleave is to be taken advantage of. This means there must be very little overhead between calls to Meritaglian WriteFile.

The obvious solution is read or write blocks directly to the destination address or directly from the source address. The problem with this is that if complete blocks are read into a destination buffer, bytes after the end of the buffer will be trashed if the buffer is not a multiple of the block and the size of the valid data in the file being read is the same size as the buffer.

The method used by appleGEOS ReadFile eliminates this problem and still can read blocks directly into their destination. Since a complete list of the blocks in the file is available beforehand, all blocks but the last can be read directly into the destination while the final block can be read into some intermediate buffer for partial copying to the destination. This is done by scanning ahead in the list of file blocks. This allows us to catch the interleave if the blocks of a file are contiguous. For the last block, there will be no more blocks to read, so catching the interleave is not important. This works with reading into both the MAIN and AUX banks of memory.

For WriteFile, such a scheme is not possible because the disk routines can only write to disk from AUX memory. Therefore, every 512-byte block of MAIN memory that is to be written to disk must first be copied to HIGH memory or AUX memory. Writing from AUX memory can be done without missing the interleave because no copying is necessary. But writing from MAIN memory requires copying of 512 bytes, which along with the fact that the device driver has to do work before writing a block eliminates the possibility of catching the

inter leave.

file: forKernal/RW\_file2, page 0, time Mon Feb 22 10:22:25 1988

### Memory features of file reading and writing routines

With the 128K Apple comes the picture of that 128K memory as two individual 64K banks. This limits the use of the memory because switching between the two banks in an organized manner is non-trivial.

To alleviate this problem and still provide the flexiblilty that more memory allows, the appleGEDS disk routines allowing reading and writing files from both the MAIN and AUXILIARY banks. A flag, RWbank, controls which bank files will be read/written to/from. Generally, this flag will be set to MAIN for normal applications work.

The GEOS/Commodore Block Allocation Map (BAM) is replaced with the ProDOS Volume Bit Map (VBM) in the Apple version of GEOS. The VBM has the same function as the BAM, showing which blocks on a disk are allocated and which are free to be allocated. There are, however, several changes in the allocation map format and in the routines that deal with it.

The VBM is configured as one or more blocks on the disk it maps. Each byte of each block represents the status of 8 blocks on the disk. Within a byte, the bits are mapped MSB->LSB to blocks X->X+7 where X is some multiple of 8. So, for example, the first byte of the VBM represents disk blocks 0 to 7. Each additional byte represents the next 8 blocks on the disk.

The VBM is allotted at least one block on the disk. So even if the VBM requires only 35 bytes (as it does on a 143K 5.25° floppy), it use and entire 512-byte block. Since blocks contain 512 bytes, this allows a single VBM block to represent (8\*512=) 4096 disk blocks. This is the case for 143K 5.25° floppies and 800K 3.5° microfloppies. Hard disks, with upwards of 5 megabytes, will require more than on VBM block.

In a normal ProDOS formatted disk, the VBM usually begins at block 6. For multiple block VBMs, the other blocks occupy blocks sequentially after block 6. These blocks are allocated at format time, and the size of a disk is fixed, so there can be no problem with ever needing to allocate more VBM blocks.

Therefore, the differences between the ProDOS VBM and the Commodore BAM are its location, its possible size, and its format. The location of the VBM is not in the directory header. The size of the VBM, although fixed for a given drive type, is different for different capacity drives. The VBM does not contain a count of free blocks.

These differences affect the GEOS disk routines that deal with the VBM/BAM. These routines are: CalcBlksFree, FreeBlock, SetNextFree, SetIfFree, and FindVBMBit (FindBAMBit). For example, CalcBlksFree can no longer just add up the number of free blocks per track (which is stored in the Commodore BAM). In the Apple version, CalcBlksFree has to explicitly check each bit of the VBM, and do the appropriate calculations to determine the number of free blocks on a disk. It might even have to read in another disk block.

The routines, as a group have changed because of a combination of two of the differences, the location and the size. The routines now employ a type of cache for the VBM. The routines have a single block buffer in memory that it uses to hold the "current" VBM block. This makes sense in multiple-block VBMs, but with 143K 5.25" floppies and 800K 3.5" microfloppies, this buffer always holds the one and only VBM block. The routines always maintain a correct copy of the current VBM block in the buffer. Whenever access is needed to a different VBM block, the current block, if it has changed, is written out to disk before reading in the new block.

| ÷.;e;(i,,              | x] page 9, time Wed Nov 11 16:04 | 4:03 1587                             |
|------------------------|----------------------------------|---------------------------------------|
| SFFFF -                | ;                                | · j                                   |
| \$F000 -               | KEÐÆL                            | ;<br>;                                |
| \$E000 -               | KERNAL                           | KERNAL                                |
| \$0000 -<br>\$0000 -   | I/O SPACE                        | ;<br>;                                |
| #8000 <b>-</b>         | BACKGROUND SCREEN                | EVERY OTHER BYTE                      |
| ##### -                | i<br>                            | ; ; ; ; ; ; ; ; ; ; ; ; ; ; ; ; ; ; ; |
| \$5133 -<br>\$8133 -   | AFPLICATION SPACE                | ex.                                   |
| \$7000 -  <br>\$6100 - |                                  |                                       |
| #5000 T                | KEROAL/SFRITE BUFFERS            |                                       |
| \$2000 -<br>\$2000 -   | FOREGROUND SCREEN -              | EVENY OTHER BYFE                      |
| \$2000 -  <br>\$1800 - | MORE KERNAL STUFF                |                                       |
| ≣9890 -                |                                  | . <b>!</b>                            |

APPLE MEMORY M MAP JUMP PANKS RATENDE.

BOTH CHARLES HUTE

THE CHARLES HUTE

THE CHARLES HUTE

THE CHARLES HUTE

THE CHARLES HUTE

THE CHARLES HUTCHING.

1970 | \$70-\$FF free for abilications

|               |                      |                            | ·                                                                                                    |
|---------------|----------------------|----------------------------|----------------------------------------------------------------------------------------------------|
| Foo           |                      | ביים בילבחו בייהרו ביילבחו | Right,                                                                                                    |
| £000          | ROUTINES<br>IMENU/DB | NEW DB. BUMAPY             | २०,७११८,<br><u>१</u> ८,४५८,                                                                                                    |
| DOCC)         | 1/0 SPACE            | DISK DRIVES FONTS          | 1/0576                                                                                                    |
| حدده          |                      |                            |                                                                                                    |
| 3000          | BACKET ROUND         |                            | Succession Succession (Constitution of the Constitution of the Con |
| Dux           | + 1                  |                            |                                                                                                    |
| cl∞o          | 1                    |                            | 4年上に入下101                                                                                                    |
| 5000          | 4 12                 |                            | 1 2 j                                                                                                    |
| 7:00          | - d.                 |                            |                                                                                                    |
| (0000         | APPLICATION SPACE    | ,                          | Production for                                                                                                    |
| 5000          | APPLIC               |                            | Tabirs                                                                                                    |
| 4:00          |                      |                            |                                                                                                    |
| 3020          | - MEMORY             |                            | MEXICE (                                                                                                    |
| 2000          | 311-2200             |                            |                                                                                                    |
| 1000          | SYSEM                | <br>-යා                    | System Stuff = CIRCK Dainers                                                                                                    |
| <b>€</b> \$50 | _ 3/3/2/1            |                            |                                                                                                    |

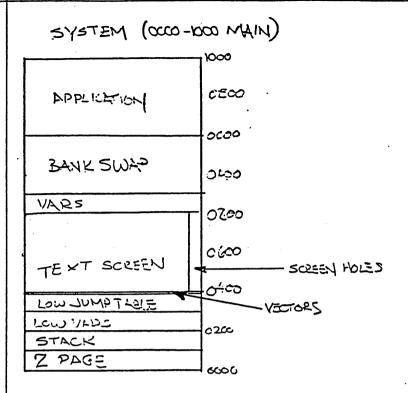

| MENU/DB (doo -dff) |                 |
|--------------------|-----------------|
| DBICONS            | LOGO JUMP TABLE |
|                    | d <i>€∞</i>     |
| DB                 | clco            |
|                    | dAso.           |
|                    | 920             |
|                    | <b>৭</b> ৫%.    |
| Menu               | d400            |
|                    | <sup>व</sup> ठळ |
|                    | 4000            |

# NEW DB / DEE DRIVER (1000 - dff alt. main

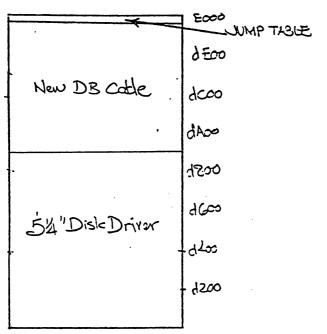

# SYSTEM ROUTINES (EDD-FFFF MAIN)

| JUMPTABLE      | FEW VECTORS                                      |
|----------------|--------------------------------------------------|
| BANK SWAP COSE | FCOO                                             |
|                | FACO                                             |
|                | =(00                                             |
|                | =600                                             |
| H:EH VA:25     | ≓∞                                               |
| INPUT DRIVERS  | FCOO DISC STRIKES + AUX DRIVER MAIN (ETT - STAT) |
| GRAPHICS       | E€00                                             |
|                | €c∞                                              |
| TIME OF DAY    | Exoa                                             |
| OTILITIES      | 5500                                             |
|                | Ecoo                                             |
| EYENT          | E400                                             |
| PROCESS .      | _                                                |
| MAIN           | £000                                             |

# SYSTEM STUFF (0000-2000 AUX

|                        | 2000               |
|------------------------|--------------------|
| VLIR                   | <u> </u> =∞        |
| LOCAL                  | 1000               |
| DISK<br>VARS           | <b>Φ</b> /ΑΙ       |
|                        | 1800               |
| AUX DISK LRIVER        | 1600               |
| Danipond taries        | Kios               |
| RANDOM TABLES D3 ICONS | 1720               |
|                        | 1000               |
| BSW 9<br>FONT DATA     | ೦೬ಌ                |
|                        | Ceee               |
| BANK SWAP              | CA79               |
| CLOCK CARD DVR         | 64,00              |
| TEXT SCREEN            | Oloco SCREEN HORES |
| 1000 1000 = 1012       | 0400               |
| LOW JUMP TABLE         | VECTORS            |
| STACK                  | 0200               |
| ZPAGE                  | $\infty$           |

# TABLES (4000 - 6000 AUX)

| T              | 6000                  |
|----------------|-----------------------|
|                | 5500 ·                |
| SPRITE         | 5000                  |
| 82000 2001     | 5A00                  |
|                | 5800                  |
| MHOLE DISIC    | 3600                  |
| MISC           | 2400<br>8ENAME        |
| *              | 5200                  |
| HIEPHRCHICAL   | 5000 LD - APPLICATION |
|                | 4500                  |
| FIND FILES     | 400                   |
| DIR - SALLSIES | <b>∆</b> }∞           |
| DESK ACC       |                       |
| DELETE         | 4500 Pieck Alloc      |
| V LOW          | 4600                  |
| VBM ROUTINES   | 4400                  |
| RWFILE         | 4200                  |
| PW BLOCK       | 4000                  |

BITMAP /FONTS

DEOD \_DFAF AUX)

ECOD \_DOMP TABLE

DEOD

DEOD

DEOD

DEOD

DEOD

DEOD

DEOD

DEOD

DEOD

DEOD

DEOD

DEOD

DEOD

DEOD

DEOD

DEOD

DEOD

DEOD

DEOD

DEOD

DEOD

DEOD

DEOD

DEOD

DEOD

DEOD

DEOD

DEOD

DEOD

DEOD

DEOD

DEOD

DEOD

DEOD

DEOD

DEOD

DEOD

DEOD

DEOD

DEOD

DEOD

DEOD

DEOD

DEOD

DEOD

DEOD

DEOD

DEOD

DEOD

DEOD

DEOD

DEOD

DEOD

DEOD

DEOD

DEOD

DEOD

DEOD

DEOD

DEOD

DEOD

DEOD

DEOD

DEOD

DEOD

DEOD

DEOD

DEOD

DEOD

DEOD

DEOD

DEOD

DEOD

DEOD

DEOD

DEOD

DEOD

DEOD

DEOD

DEOD

DEOD

DEOD

DEOD

DEOD

DEOD

DEOD

DEOD

DEOD

DEOD

DEOD

DEOD

DEOD

DEOD

DEOD

DEOD

DEOD

DEOD

DEOD

DEOD

DEOD

DEOD

DEOD

DEOD

DEOD

DEOD

DEOD

DEOD

DEOD

DEOD

DEOD

DEOD

DEOD

DEOD

DEOD

DEOD

DEOD

DEOD

DEOD

DEOD

DEOD

DEOD

DEOD

DEOD

DEOD

DEOD

DEOD

DEOD

DEOD

DEOD

DEOD

DEOD

DEOD

DEOD

DEOD

DEOD

DEOD

DEOD

DEOD

DEOD

DEOD

DEOD

DEOD

DEOD

DEOD

DEOD

DEOD

DEOD

DEOD

DEOD

DEOD

DEOD

DEOD

DEOD

DEOD

DEOD

DEOD

DEOD

DEOD

DEOD

DEOD

DEOD

DEOD

DEOD

DEOD

DEOD

DEOD

DEOD

DEOD

DEOD

DEOD

DEOD

DEOD

DEOD

DEOD

DEOD

DEOD

DEOD

DEOD

DEOD

DEOD

DEOD

DEOD

DEOD

DEOD

DEOD

DEOD

DEOD

DEOD

DEOD

DEOD

DEOD

DEOD

DEOD

DEOD

DEOD

DEOD

DEOD

DEOD

DEOD

DEOD

DEOD

DEOD

DEOD

DEOD

DEOD

DEOD

DEOD

DEOD

DEOD

DEOD

DEOD

DEOD

DEOD

DEOD

DEOD

DEOD

DEOD

DEOD

DEOD

DEOD

DEOD

DEOD

DEOD

DEOD

DEOD

DEOD

DEOD

DEOD

DEOD

DEOD

DEOD

DEOD

DEOD

DEOD

DEOD

DEOD

DEOD

DEOD

DEOD

DEOD

DEOD

DEOD

DEOD

DEOD

DEOD

DEOD

DEOD

DEOD

DEOD

DEOD

DEOD

DEOD

DEOD

DEOD

DEOD

DEOD

DEOD

DEOD

DEOD

DEOD

DEOD

DEOD

DEOD

DEOD

DEOD

DEOD

DEOD

DEOD

DEOD

DEOD

DEOD

DEOD

DEOD

DEOD

DEOD

DEOD

DEOD

DEOD

DEOD

DEOD

DEOD

DEOD

DEOD

DEOD

DEOD

DEOD

DEOD

DEOD

DEOD

DEOD

DEOD

DEOD

DEOD

DEOD

DEOD

DEOD

DEOD

DEOD

DEOD

DEOD

DEOD

DEOD

DEOD

DEOD

DEOD

DEOD

DEOD

DEOD

DEOD

DEOD

DEOD

DEOD

DEOD

DEOD

DEOD

DEOD

DEOD

DEOD

DEOD

DEOD

DEOD

DEOD

DEOD

DEOD

DEOD

DEOD

DEOD

DEOD

DEOD

DEOD

DEOD

DEOD

DEOD

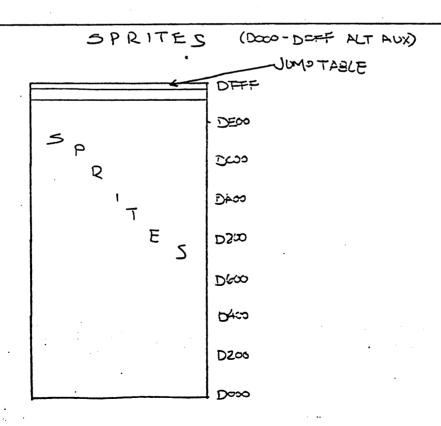

File: AppleSpriteGuide (128spriteGuide)

Author: Jim DeFrisco Date: 14 January 1987

Purpose:

This file explains what needs to be done to convert the portions of C64 GEOS applications that deal with sprites to run under Apple GEOS.

#### Background Info:

The C64 contains a chip to handle sprites in hardware. Unfortunately, this chip is not available on the Apple, so the functions of that chip have been simulated in software that is included in the kernal. Most of the capabilities of the VIC chip have been taken care of, and if you are not doing exotic things with sprites your code may work with one or two changes.

The major changes include: sprite 0 (the cursor) is treated differently than any other sprite. The code for this beast has been optimized to get reasonably fast mouse response, with a resulting loss in functionality. You cannot double the cursor's size in either x or y. You cannot change the color of the cursor. The size of the cursor is limited to 16-pixels wide and 8 lines high. One added feature is the ability to add a white outline to the picture that is used for the cursor. This allows it to be seen while moving over a black background.

For the other 7 sprites, all the capabilities have been emulated except for color and collision detection. In addition, the 64th byte of the sprite picture definition (previously unused) is now used to provide some size info about the sprite. This is used to optimize the drawing code.

To change your code over, look over the following list of possible problem areas. This list will be updated as more problems are found, and you should add an entry when you come up with a new one.

#### Sprite Problem Areas:

To make sure your sprite code will run under AppleGEOS, read over the following list. If you see a problem that applies to your application, take the appropriate corrective action. If you encounter a problem that is not listed below, add a solution when you come up with one (or state that a solution is not possible).

#### PROBLEM

#### SOLUTION

Writing directly to the screen

Since the old sprite were handled with hardware, writing to the screen wasn't a problem. If you do it (system calls NOT included), then call "TempHideMouse" before the write. This will erase the cursor and any sprites you have enabled. You don't have to do anything to get them back, this is done automatically during the next main loop.

Change the cursor picture (sprite 0)

This should be done with the new call "SetMousePicture". The source for this routine is in /staff/jim/applegeos/Sprite/softSprites. There is a limit to the size of the cursor to 16 pixels wide and 8 lines high, and you cannot use "double in x or y".

Use a large picture for the cursor.

You should discontinue using sprite 0 for this. When you need to change the arrow to something large, disable sprite 0 and use another sprite that tracks the mousePosition variables. Right now, the only way to disable sprite 0 is to give it a null picture or clear the low bit of mobenble. A "disable mouse" call should be added soon.

All sprite picture data

All picture data should be adjusted to include the 64th byte. This byte has size information that is read by the software sprite routines, even if they are garbage values. The format of this byte is: high bit set means that the sprite is no more that 8 pixels wide (this means it can be shifted 7 times and still be contained in 2 bytes). The rest of the byte is a count of the scan lines in the sprite. You can either include this info as part of the picture definition, or stuff it into the right place with some special code.

#### PROBLEM

#### SOLUTION

Writing directly to the VIC chip

This is generally ok, since the sprite emulation routines take the position and doubling info from the registers on the VIC chip, with the exception of the x position. The VIC chip allows 9 bits for x positions, which is not enough for a 560-wide screen. You should write the x position to the global variables "reqXpos0, reqXpos1..." (request x pos). These are full words, in consecutive locations. Better yet, use the "PosSprite" call in the kernel.

Reading values from the VIC chip

This is also ok for the status values and for the y position. The x position should be read from the reqXpos0 regs.

Using VIC chip collision detection

There is none.

Writing to the VIC chip (or calling PosSprite, EnablSprite, DisablSprite) at interrupt level

Don't do it. Since the sprites are drawn at main loop, this causes subtle, irreproducable timing bugs that are impossible to get out. It is all right to change the flouse's position here, since the mouse is drawn at interrupt level also.

Turning the mouse On/Off

The mouse cursor is the only "sprite" that is drawn at interrupt level. There is now a byte (called offflag) that is used to tell the interrupt code what the status of the mouse currently is. When TempHideMouse (or any graphics routine) is called, the mouse is erased from the screen. The value \$80 is stored in offflag to tell the interrupt code not to draw the mouse. While the value in offflag is \$80, the mouse will NOT be redrawn or erased. When we wish to have the mouse redrawn, we store the value \$40 in offflag, which tells the interrupt code to resume drawing the mouse. Main Loop stores this value in offflag when the application returns to int. A value of \$00 in offflag allows the interrupt code to function normally (erase and redraw the mouse whenever necessary) and is stored there by the interrupt code.

Font changes:

Now the system font is located in auxilliary memory. There is plenty of space on the aux side, so the applications will probably want to use it for holding the font data. Certain flags need to be set to tell the font routines that the fonts are in auxilliary memory. If the font is in main memory, the application should call LoadCharSet as usual. But, if the font is in auxilliary memory, it should call LoadCharSet, which sets a bunch of flags and wars for the font routines.

Most of the font variables still exist in AppleBEOS. Three variables lie in main memory where the application can easily access them:

baselineOffset
currentSetWidth

Two of the variables lie in the alternate zero page: currentIndexTable cardDataPointer

currentHeight

If the application needs to access these, It must first do a "sta ALTZP\_ON" and then access them, and then do a "sta ALTZP\_OFF". Remember that ALL of the main (application) zero page and stack is swapped out here, so it cannot be accessed until the "sta ALTZP\_OFF" is executed.

This file contains the many changes made in the dialog box routines:

DBUSRROUTINE: We now assume that only ONE DBUSRROUTINE call is made per dialog box. This call is now made AFTER the icons are displayed. This makes it possible to use DBUSRROUTINE to put stuff up over the icons...

DBGETFILES: Holding the button down on the scroll icon makes the scrolling continue. Ho Hum... Also, the buffer that holds the filenames is in auxilliary memory, and will hold 32 filenames.

DBGETNAMES: This is exactly like DBGETFILES except that the user passes the address of a routine to load a buffer with the names to be displayed. This routine should:

Clear out the buffer in auxilliary memory from \$7800 - \$7850

Clear the high bit of r7H and decrement r7H for each name stuck in the Buffer.

Put up to 32 file names in the buffer (starting at \$7800 in aux mem) The names may be up to 15 characters long, + a null terminator.

A buffer can be cleared in auxilliary memory by doing a "sta RAMWRT\_ON" before the call to ClearRam and a "sta RAMWRT\_OFF" afterwards.

The Dialog Box table entry for this routine is as follows:
.byte DBGETNAMES

. Byte

Address of routine to get names .word

xpos\_offset of file box from corner of DB .byte

ypos\_offset of file box from corner of DB .býte

NEWDBGETFILES: This routine has a whole slew of fun new features.. You can see the spec file for a description. Here is what you need to know to use it:

The NEWDBGETFILES dialog box puts up its own OPEN icon. But the application can treat it as if it were its own OPEN icon.

The NEWDBGETFILES box returns the selected file name in the same manner as DBGETFILES does... It also returns the directory block in which the file lies in the global variable curkBlkno.

The NEWDBGETFILES table entry is of the following format:

NEWDBGETFILES

.byte file box x offset

file box y offset .byte

.býte open icon x offset (bytes)

.byte

open icon y offset directory icon/pathname text x offset .bute

.byte directory icon/pathname text y offset

ICONS: There were many new system icons added also. The complete list is now:

CANCEL,OK, YES, NO, OPEN, DISK, DRIVE, QUIT, CREATE and IGNORE

These can be used by applications outside of the dialog boxes. They lie in auxilliary memory, and their addresses are equated to the constants: CANCEL\_ICN\_ADDRESS, OK\_ICN\_ADDRESS, etc...

Also, the dialog boxes now allow 16 icons to be displayed!

file: changes.string, page 0, time Thu Mar 24 12:53:30 1988

For PutString:

A change has been made in PutString to fix a small "bug". In C64 GEDS, PutString does not handle any margin faults (i.e. If we attempt to print out "WWiii", and only "WW" fits, PutString will keep trying to output characters until the end of the string is reached). Now, PutString will test to see if there is a user specified StringFaultVector. If not (StringFaultVector = \$0000), then it will put its own StringFaultVector in, which will merely exit the PutString routine when the margin is reached.

A change has been made in GetString. SystemStringService now always null-terminates the string in the buffer (i.e. even while the user is inputting the string, it is null-terminated).

This file contains the changes made in the icon and menu routines.

#### Icons:

The icon pictures can now be "double width" and can also lie in aux memory. Also, the icon routines currently move the mouse when they are run. This option can be disabled. Within the table, flags are set to show that these options are active. These flags are:

XPositionOfMouse .word

\*Set high bit to disable mouse

; move

.byte X\_POS\_ICON ¡Set high bit to signify that the icon picture lies in

tauxilliary memory

ByteWidthOfIcon .byte

iSet high bit to signify that we want the icon data to be

idouble-width

#### Menus:

DoMenu currently places the mouse over the menu item passed in the accumulator... Now, if the value in the accumulator is negative, the DoMenu routine does not move the mouse.

#### For bitmaps:

There are now two entry points to the bitmap routines. The old ones still work (BitmapCito, BitmapUp, etc). There are now also new routines with a new format (NewBitmapClip, NewBitmapUp). This format allows routines to place bitmaps on a pixel boundary and to let a bitmap have a pixel width. The pixel width convention is as follows:

Assuming a bitmap with a pixel width of 11, the first line is represented by X's and the second line is represented by Y's. The bitmaps must lie in memory as follows:

Also, the BitmapUp routines allow the icons to be doubled in width. To use this option, set the high bit (bit 7) in the high byte of the pixel width (for NewBitmapUp) or the high bit in the byte width (for BitmapUp). The routine will double the width of the bitmap, but not the x coordinate of the bitmap .Also, the routines allow the bitmap to be in auxilliary ram. To enable this option, set the high bit in the x coordinate.

The parameters that are passed to the routines have changed. These changes are described here:

·····

#### Parameters for BitmapUp:

```
Pass:

r0 - pointer to the bit mapped data
r1L - x byte position for the bit mapped data (0-69)
NOTE: if bit 7 is set in r1L, the bitmap is in aux. ram
r1H - y pixel position for the bit mapped data (0-191)
r2L - width in bytes of the bit mapped data (0-70)
NOTE: if bit 7 is set in r2L, the icon is doubled in X
(bitmap width is doubled)
r2H - height in pixels of the bit mapped data (1-192)

Pass: (inline)
```

Pass: (inline)
.word dataPointer
.byte xCoord
.byte yCoord
.byte width
.byte height

#### Parameters for NewBitmapUp:

```
r0 - pointer to the bit mapped data
r1L - height in pixels of the bit mapped data (1-192)
r1H - y pixel position for the bit mapped data (0-191)
r2 - width in pixels of the bit mapped data (0-560)
NOTE: if bit 7 is set in r2H, the icon is doubled in X
(bitmap width is doubled)
r3 - x pixel position for the bit mapped data (0-559)
NOTE: if bit 7 is set in r3H, the bitmap is in aux. ram
```

```
Pass: (inline)
.word dataPointer
.word xCoord
.byte yCoord
.word width
.byte height
```

```
Parameters for BitmapClip:

Pass:

r0 - pointer to the bit mapped data
r1L - x byte position for the bit mapped data (0-69)
NOTE: if bit 7 is set in r1L, the bitmap is in aux. ram
r1H - y pixel position for the bit mapped data (0-192)
r2L - width in bytes of the bit mapped data (0-192)
r2L - width in bytes of the bit mapped data (to print) (0-70)
NOTE: if bit 7' is set in r2L, the icon is doubled in X
(bitmap width is doubled)
r2H - height in pixels of the bit mapped data (to print) (1-192)
r11L - number of bytes to skip each row
r12 - number of bytes to skip after printing each row
r12 - number of lines to skip before printing

Parameters for NewBitmapClip:

Pass:

r0 - pointer to the bit mapped data
r1L - height in pixels of the bit mapped data (to print) (1-192)
r1H - y pixel position for the bit mapped data (to print) (0-560)
NOTE: if bit 7 is set in r7H, the icon is doubled in X
(bitmap width is doubled)
r3 - x pixel position for the bit mapped data (0-559)
NOTE: if bit 7 is set in r3H, the bitmap is in aux. ram
r11L - number of bytes to skip each row
r11H - number of bytes to skip eafter printing each row
r11H - number of lines to skip before printing
```

```
ReadBlock
         synopsis
                  provides the Apple equivalent of the Commodore's low level routine
         Author:
                   Brian Chin
                                               February 1988
         Called by:
         Pass:
                  r1 -- block number
r4 -- buffer address
RWbank -- bank to use
                   curDrive -- drive to read block from
         Returns:
                  x -- disk error
         Alters:
         Calls:
                   GetBlock
ReadBlock:
         jmp
                  GetBlock
                                               these are equaivalent routines
```

```
WriteBlock
           synopsis
                      provides the Apple equivalent of the Commodore's low level routine
           Author:
                      Brian Chin
                                                        February 1988
           Called by:
Pass:
                     r1 -- block number
r4 -- buffer address
RWbank -- bank to use
           Accesses:
                      curDrive -- drive to read block from
                      x -- disk error
           Alters:
          Calls:
                      PutBlock
WriteBlock:
                                                       isaue global retry count
iset to zero for no retries
iput block to disk w/o retries
irestore number of retries
          PushB
                      numDiskRetries
                     numDiskRetries,#0
PutBlock
          LoadB
          jsr
PopB
                      numDiskRetries
          rts
                                                       return with error from PutBlock
```

```
VerWriteBlock
                 provides the equivalent of the Commodore GEOS Kernal
                 routine
        Author:
                 Brian Chin
                                          February 1988
        Called by:
        Pass:
                 r1 -- block number
                 r4 -- buffer address
                 RWbank -- bank to use
        Accesses:
                 curDrive -- drive to write
                 numDiskRetries -- global retry count
        Returns:
                 x -- disk error status
        Alters:
                 a, y
        Calls:
                 ReadBlock (Kernal routine)
WriteBlock (routine above)
generalBuf
                                 iaddress of Kernal's internal diks buffer in
auxILIARY memory
                         $1767
VerWriteBlock:
                PushB
        ldx
105:
        lda
                numDiskRetries
                                 iget global retry count
                90$
                                 if no retries, do nothing
        beq
        PushW
                                  isave buffer address
                RWbank
        Push8
                                  isave bank status
                r4,#generalBuf
RWbank,#AUX
        Loady
                                 iuse Kernal internal block buffer
        LoadB
        jsr
PopB
                ReadBlock
                                 iread block to verify it
                RWbank
                                  irestore bank status
                                 irestore buffer address
        Popli
                r4
        txa
                90$
        beq
                                 if no error, exit
        dec
                numDiskRetries :adjust retry count to indicate upcoming attempt
                WriteBlock
                                 scall our write block routine (above) that
        jsr
                                         does no retries
        txa
                         iif no error, loop back to verify it
iif error, exit immediately
                10$
        beq
90$:
        PopB
                numDiskRetries
        rts
```

## GEOS Variable documentation

Preliminary release 3/23/88

last Wieth tegolpos, Fil. last Menu/ Recover Once

```
alarmSetFlaq
Name:
Formerly:
                    C64: $851c
                                        C128: $851c
                                                             Apple: NA
Address:
                    Byte
Size:
                    FALSE
Default:
Saved?:
                    No
Description:
                    TRUE if the alarm is set for geos to monitor, else FALSE.
Note:
Name:
                    alarmImtVector
Formerly:
                                                             Apple: $0212
                    C64: $84ad
                                        C128: $84ad
Address:
Size:
                    Word
Default:
Saved?:
                    Yes
                    address of a service routine for the alarm clock time-out
Description:
                    (ringing, graphic etc.) that the application can use if
                    necessary.
Note:
                    alphaFlag
Name:
Former.ly:
                                        C128: $8464
                                                             Apple: $0225
                    C64: $84b4
Address:
Size:
                    Byte
                    O if not getting text input 11xxxxxx if getting text input, where xxxxx are counter bits
Default:
Saved?:
                    Flag for alphanumeric string input
bit 0-5 - Counter before prompt flashes
bit 6 - Flag indicating prompt is visible
bit 7 - Flag indicating alphanumeric input is on
Description:
Note:
Name:
                     appMain
                     applicationMain
Formerly:
                                         С128: $849Ь
                                                             Apple: $0200
                     C64: $849b
Address:
Size:
                     Word
                     $00
Default:
 Saved?:
                     No
                     Vector that allows applications to include their own main loop code. The code pointed to by appMain will run at the end of
 Description:
                     every GEOS mainloop.
```

Note:

```
backBufPtr
Name:
Formerly:
                                             C128: $131b
                                                                    Apple: $9d7c
                      C64: NA
Address:
                       16 bytes
Size:
Default:
                       None
                       No
Saved?:
                       Screen pointer where the back buffer came from. Resides in back ram of C128 and Apple.
Description:
Note:
                       bakcirO, bakciri, bakciri, bakciri
Name:
Formerly:
                      C64: $do21 - $do24 respectively
C128: $do21 - $do24 respectively
Apple: NA
Address:
Size:
                       1 Byte each
                       ??????????
Default:
Saved?:
                       Background colors 0 - 3
Description:
Note:
                       backXBufNum
Name:
Formerly:
                                                                      Apple: $d98c
Address:
                       C64: NA
                                              C128: $132b
Size:
                       8 bytes
Default:
                       None
Saved?:
                       For each sprite, there is one byte here for how many bytes wide the corresponding sprite is. Used by C128 and Apple soft sprite routines and resides in back ram.
 Description:
 Note:
 Name:
                        backYBufNum
 Formerly:
                        C64: NA
                                               C128: $1333
                                                                      Apple: $d994
 Address:
 Size:
                        8 bytes
 Default:
                        None
 Saved?:
                        No
                        For each sprite, there is one byte here for how many scanlines high the corresponding sprite. Used by C128 and Apple soft sprite routines and resides in back ram.
 Description:
  Note:
```

Name:

bootName

Formerly: Address: C64: \$C006 C128: \$C006 Apple: \$E003 Size: 9 Bytes Default: **GEOS BOOT** Saved?: Description: This is the start of the "GEOS BOOT" string. Note: Name: **BRKVector** Formerly: Address: C64: \$84af C128: \$84af Apple: \$0214 Size: Word Commodore - \$Cf85 Apple - \$FEF3 Default: Saved?: Yes Vector to the routine that is called when a BRK instruction is encountered. The default is to the operating system "System Error" dialog box routine. Description: Note: Name: bkvec Formerly: Address: C64: \$0316 C128: \$316 Apple: NA Size: Word Default: ??????? Saved?: No Description: BRK instruction vector for when ROMs are switched in. Note: baselineOffset Name: Formerly: Address: C64: \$26 C128: \$26 Apple: \$0218 Size: Byte Default: \$06 - for BSW 9 font Saved?: Offset from top line to baseline in character set. i.e. it changes as fonts change. Description: Note: CPU\_DATA Name: Formerly: C128: NA C64: \$0001 Apple: NA

Address:

Word Size: RAM\_64K (\$30) Default: Saved?: Address of 6510 data register that controls the hardware memory map of the C64. The following constants are used with CPU\_DATA. Description: Value Mapping IO\_IN RAM\_64K 60K RAM, 4K I/O space 64K RAM KRNE\_BAS\_IO\_IN both Kernal and basic ROMs mapped into memory KRNE\_IO\_IN Kernal ROM and I/O space mapped into memory Note: Name: CPU\_DDR Formerly: Apple: NA Address: C64: \$0000 C128: NA Size: Byte \$00 Default: Saved?: No Description: address of 6510 data direction register Note: cardDataPntr Name: Formerly: cardDataPointer Apple: \$60 Address: C64: \$2c C128: \$2c Size: Word Commodore: \$D2DC - for BSW 9 font Apple: \$0150 - for BSW 9 font Default: Saved?: Yes This is a pointer to the actual card graphics data for the current font in use  $% \left\{ 1,2,\ldots,n\right\}$ Description: Note: Name: curDirHead Formerly: Address: C64: \$8200 C128: \$8200 Apple: \$FA80 Size: Commodore - 256 bytes Apple - 39 bytes Default: \$00 Saved?: No For Commodore, it is the buffer containing header information for the disk in currently selected drive. On the Apple, curDirHead contains the header of the current directory. Initialized to all zeros. Description:

Note:

Name: curDevice

Formerly: Address: Size: Default:

C64: \$BA

C128: \$ba

Apple: NA

Byte

Commodore = \$08

Saved?:

Description:

This holds the current serial device number. See curDrive

for more information

Note:

Name:

curDrive

Formerly:

Address:

C64: \$8489

C128: \$8489

Apple: \$F60d

Size:

Byte

Default:

Commodore = \$08

Apple = \$00

Saved?:

No

Description:

Holds the device number of the currently active disk drive. For Commodore, allowed values are 8 - 11. For Apple, drives are numbered 0 - 3.

Note:

Name:

curEnable

Formerly:

Address:

C64: NA

C128: \$1300

Apple: \$0951

Size:

Byte

Default:

None

Saved?:

Description:

This is an image of the C64 mobemble register. Used for C128

and Apple soft sprites.

Note:

Name:

curHeight

Formerly:

currentHeight

Address:

C64: \$29

C128: \$29

Apple: \$021B

Size:

Byte

Default:

\$09 for BSW 9 font

Saved?:

Description:

Used to hold the card height in pixels of the current font in

Note:

Name:

cur Index Table

Formerly:

currentIndexTable

Address:

C64: \$2a

C128: \$2a

Apple: \$005E

Word Size: Commodore: \$D218 for BSW 9 font Apple: \$0C08 for BSW 9 font Default: Saved?: Yes curIndexTable points to the table of sizes, in bytes, of each card in of the current font. On the Apple, this variable only exists in the back ram zero page. Applications must switch zero pages before accessing it directly. Description: Note: curmobx2 Name: Formerly: Address: C64: NA C128: \$1302 Apple: \$0953 Size: Byte Default: None Saved?: No Image of the C64 mobx2 register. Used for C128 and Apple Description: soft sprites. Resides in back ram. Note: Name: curmoby2 Formerly: C128: \$1301 Apple: \$0952 Address: C64: NA Size: Byte Default: None Saved?: Image of of C64 moby2 register. Used for C128 and Apple Description: soft sprites. Residés in back ram. Note: curPattern Name: Formerly: currentPattern C128: \$22 Apple: \$022c Address: C64: \$22 Size: Word Default: \$D010 Yes Saved?: Description: curPattern points to the first byte of the graphics data for the current pattern in use. Each pattern is 1 byte wide and 8 bytes bytes high, to give an Note: 8 by 8 bit pattern.

Apple: The location of patterns pointed to bu curPattern is in back ram and should not be accessed directly. See SetPattern

Name:

curRecord

and GetPattern.

Formerly:

C128: \$8496

Apple: \$f618

C64: \$8496

Address:

Size: Byte \$00 Default: Saved?: No Description: Holds the current record number for an open VLIR file. When a VLIR file is opened, using OpenRecordFile, curRecord is set to 0 if there is at least 1 record in the file, or -1 if Note: their are no records. Name: currentMode Formerly: C64: \$2e Address: C128: \$2e Apple: \$021C Size: Byte Default: \$00 Saved?: Yes Holds the current text drawing mode. Each bit is a flag for a drawing style. If set, that style is active, if clear it is inactive. The bit usage and constants for maninuplating these Description: bits are as follows. Bit Style Constant b7: Underline flag SET\_UNDERLINE = \$10000000 Bold flag **b6**: SET\_BOLD = 201000000 b5: Reverse flag SET REVERSE = 200100000 Italics flag Outline flag Superscript flag Subscript flag SET\_ITALIC = SET\_OUTLINE = 200010000 200001000 SET\_SUPERSCRIPT=200000100 b2: Ы: SET\_SUBSCRIPT = \$00000010 PO: Unused Clears all flags (plain text) SET\_PLAINTEXT = \$00000000 Any combination of flags can be set or clear. If current mode is plaintext, all flags are clear. Constants that can be used within text strings themselves that affect currentMode are:
UNDERLINEON, UNDERLINEOFF, REVERSEON, REVERSEOFF, BOLDON,
ITALICON, OUTLINEON, PLAINTEXT Note: curSetWidth Name: Formerly: currentSetWidth Address: C64: \$27 C128: \$27 Apple: \$219 Size: Word Commodore: \$003c Apple: \$0051 Default: Saved?: Description: Holds the card width in pixels for the current font Note: Name: curType Formerly:

C128: \$88c6

Apple: NA

C64: \$88c6

Address:

```
) Size:
                      Byte
 Default:
                      Disk type of drive 8 for Commodore
Saved?:
                     Holds the current disk type. This value is copied from driveType for quicker access to the current drive b7: Set if the disk is a RAM disk b6: Set if using disk shadowing
 Description:
                      Only one of bit 6 or 7 may be set. Other constants used with
                     curlype are

DRV_NULL = 0

DRV_1541 = 1

DRV_1571 = 2

DRV_1581 = 3
                                            No drive present at this device address
                                           Drive type Commodore 1541
Drive type Commodore 1571
Drive type Commodore 1581
Note:
                                       101 HEND
Name:
                      curXpos0
Formerly:
Address:
                      C64: NA
Size:
                      16 bytes
Default:
                      None
Saved?:
                      No
                      The current X positions of the {\it C128} and {\it Apple} soft sprites. Resides in back ram.
Description:
Note:
Name:
                      curYpos0
                                     LOTHEND
Formerly:
                                                                 Apple: $0964
Address:
                     C64: NA
Size:
                      8 bytes
Default:
                     None
Saved?:
                     The current Y positions for the {\it C128} and {\it Apple} soft sprites. Resides in back ram.
Description:
Note:
Name:
                      devUnitTab
Formerly:
                      C64: NA
Address:
                                           C128: NA
                                                                 Apple: $FAEF
Size:
                      4 Bytes
Default:
                      $60 in each byte
Saved?:
                      The ProDos unit numbers of the four possible devices are kept
Description:
                      here. Used for communicating with the device drivers.
Note:
Name:
                      devTabHi
```

```
Formerly:
Address:
                 C64: NA
                                  C128: NA
                 Apple: deuTabHi - $FAE7, deuTabLo - $FAEB
Size:
                 4 Bytes each
Default:
                 devTabHi - $DO in each byte, devTabLo - $00 in each byte
Saved?:
Description:
                 For the Apple, these are the high and low bytes of the four
                 possible device drivers.
Note:
                 dirBlkno
Name:
Formerly:
Address:
                 C64: NA
                                  C128: NA
                                                   Apple: $F620
Size:
                 Word
Default:
                 $02
Saved?:
                 No
Description:
                 Block number of the key block of the directory containing
                 this file's entry.
Note:
Name:
                 dirPtr
Formerly:
Address:
                 C64: NA
                                 C128: NA
                                                  Apple: $F622
Size:
                 Word
Default:
                 $00
Saved?:
                 No
Description:
                Pointer into diskBlkBuf for this file's entry.
Note:
Name:
                 diskBlkBuf
Formerly:
Address:
                 C64: $8000
                                 C128: $8000
                                                  Apple: $F659
                Commodore - 256 bytes
Apple - 512 bytes
Size:
Default:
                 $00
Saved?:
Description:
                 General disk block buffer. Initialized to all zeros.
Note:
Name:
                 doRestFlag
Formerly:
Address:
                 C64: NA
                                  C128: $1b54
                                                  Apple: $DB1d
```

Size:

Byte

Default:

FALSE = 0

Saved?:

Description:

Flag needed because of overlapping soft sprite problems on C128 and Apple. Set to TRUE if we see a sprite that needs to be redrawn and therefore all higher humbered sprites need to be redrawn as well. Resides in back Ram.

Note:

Name:

dr iveType

Formerly:

Address:

C64: \$848e

C128: \$848e

Apple: \$FAF3

Size:

4 bytes.

Default:

Set to type of drive 8 on Commodore or drive 0 on Apple.

Saved?:

Description:

There are 4 bytes at location driveType, one for each of four possible drivés.

For Commodore, each byte has the following format:

b7: Set if drive is RAM DISK b6: Set if Shadowed disk

Only 1 of bit 7 or bit 6 may be set

Constants and values used for drive types are

| Constant              | Value | Туре                                    |
|-----------------------|-------|-----------------------------------------|
|                       |       |                                         |
| DRV_NULL              | 0     | No drive present at this device address |
| DRV_1541              | 1     | Drive type Commodore 1541               |
| DRV <sup>-</sup> 1571 | 2     | Drive tupe Commodore 1571               |
| DRV <u>_</u> 1581     | 3     | Drive type Commodore 1581               |

For Apple, the only differences between drive types is whether the drive media is removable (e.g. floppy) or non-removable (e.g. hard drive). The bit usage is as follows:

set if disk medium is removable set if device is interruptable

bó:

number of drives on the device (0-3)

65,4: 63: device driver supports format

b2: device driver supports write Ы:

device driver supports read device driver supports status call PO:

This bit usage conforms to the information ProDos keeps about disk drives. GEOS, however, only makes use of bits 7 and 3.

## Note:

Name:

drSizeLo, drSizeHi

Formerly:

driveSizeLo, driveSizeHi

Address:

C64: NA C128: NA

Apple: drSizeLo - \$ FAF7, driveSizeHi - \$FAFB

Size:

4 Bytes each

Default:

**Hone** 

Saved?:

Description:

The low and high bytes of the sizes of the four possible device sizes.

Note:

Name: dis Formerly: C64: 3348a C128: \$848a Address: Apple: \$F617 Size: Byte TRUE (\$FF) Default: Saved?: No Set to TRUE or FALSE to indicate whether a disk is currently Description: Note: DraCurDkNin Name: Formerly: Address: C64: \$841e C128: \$841e Apple: \$FAA7 Commodore - 18 bytes Apple - 16 bytes Size: Default: None Saved?: No This is the disk name of the current disk in drive A. Commodore – padded with \$ 60 Apple – padded with \$ 00Description: Note: Name: **DrBCurDkNm** Formerly: C64: \$8430 C128: \$8430 Apple: \$FAB7 Address: Commodore - 18 bytes Apple - 16 bytes Size: Default: None Saved?: No This is the disk name of the current disk in drive B. Commodore - padded with \$AO Apple - padded with \$00 Description: Note: dataFileName Name: Formerly: Apple: \$02A4 C64: \$8442 C128: \$8442 Address: Commodore - 17 bytes Apple - 16 bytes Size: Default: None Saved?: No This is the name of a data to open. The name is passed to the parent application so the file can be openned. Description: Note:

```
dataDiskHame
 Name:
Formerly:
 Address:
                    C64: $8453
                                       C128: $8453
                                                           Apple: $02B4
 Size:
                    Commodore - 18 bytes
                    Apple - 16 bytes
Default:
                   None
Saved?:
Description:
                   Holds the disk name that an application's data file is on.
Note:
Name:
                   dispBufferOn
Formerly:
                   displayBufferOn
Address:
                   C64: $002f
                                       C128: $002f
                                                          Apple: $021d
Size:
                   byte
Default:
                   (ST_WR_FORE | ST_WR_BACK) = $c0
Saved?:
                     yes
Description:
                   Routes graphic and text operations to either the foreground
                   screen, background buffer, or both simultaneously.
                   b7: 1 = draw to foreground screen buffer
b6: 1 = draw to background buffer
b5: 1 = limit GetString text entry to foreground screen.
0 = GetString text entry will use b7,b6
b4-b0: reserved for future use; should always be 0
                   Use ST_WR_FORE (write to foreground) and ST_WR_BACK (write to background) to access these bits.
Note:
                   200xxxxxxxx is an undefined state and will result in sending
                   most graphic operations to the center of the dispaly area.
Name:
                   day
Formerly:
Address:
                   C64: $8518
                                       C128: $8518
                                                          Apple: $F202
Size:
                   Byte
Default:
                   20
Saved?:
                   No
Description:
                   Holds the value for current day.
Note:
                   dlgBoxRamBuf
Name:
Formerly:
Address:
                   C64: $851f
                                       C128: $851f
                                                          Apple: $F381
                   Commodore - 417 Bytes
                   Apple - 649 Bytes
Default:
                   Hone
Saved?:
Description:
                   This is the buffer for variables that are saved when desk
```

accessories or dialog boxes are run.

```
Note:
Name:
                         driveData
Formerly:
                                                                           Apple: NA
Address:
                         C64: $88bf
                                                  C128: $88bf
Size:
                         4 bytes
Default:
                         None
                         Нo
Saved?:
Description:
                         One byte is reserved for each disk drive, to be used by the
                         the disk driver. Each driver may use it differently.
Note:
Name:
                         dblClickCount
Formerly:
Address:
                         C64: $8515
                                                  C128: $8515
                                                                           Apple: $0258
Size:
                         Byte
Default:
                         $00
Saved?:
                         No
                        Used to determine when an icon is double clicked on. When an icon is selected, dblClickCount is loaded with a value of CLICK_COUNT (30). dblClickCount is then decremented each interrupt. If the value is non-zero when the icon is again selected, then the double click flag (rOH) is passed to the service routine with a value of TRUE. If the dblClickCount variable is zero when the icon is clicked on, then the flag is passed with a value of FALSE.
Description:
Note:
                         DrCCurDkHm
Name:
Formerly:
                         C64: $88dc
                                                  C128: $88dc
                                                                           Apple: $FAC7
Address:
                         Commodore - 18 bytes
Apple - 16 bytes
Size: .
Default:
                         None
Saved?:
                         Нo
                         This is the disk name of the current disk in drive C.
Description:
                         Commodore - padded with $AO
                         Apple - padded with $00
Note:
                         OrDCurDkHm
Name:
Formerly:
                         C64: $88ee
                                                  C128: $88ee
                                                                           Apple: $FAD7
Address:
                         Commodore - 18 bytes
Apple - 16 bytes
Size:
Default:
                         None
```

Saved?:

No

This is the disk name of the current disk in drive D. Commodore – padded with \$ 40 Apple – padded with \$ 00Description: Note: dirEntryBuf Name: Formerly: Address: C64: \$8400 C128: \$8400 Apple: \$FA59 Commodore - 256 Apple - 39 bytes Size: \$00 Default: Saved?: No Description: Buffer used to build a file's directory entry. Initialized to all zeros. Note: Name: dir2Head Formerly: Address: C64: \$8900 C128: \$8900 Apple: NA Size: Commodore - 256 bytes Default: None Saved?: No This is the 2nd directory header block used for larger capacity disk drives (e.g. Commodore 1571) Description: Note: Name: dateCopy Formerly: Address: C64: \$C018 C128: \$C018 Apple: NA Size: 3 bytes Default: Same as variables year, month, day Saved?: Description: This is a copy of the system variables for year, month, and day. Note: Name: extclr Formerly: Address: C64: \$0020 C128: \$0020 Apple: NA Size: Byte Default: \$FB Saved?: No Description: Holds value for exterior (border) color. Note:

```
Name:
                    faultData
Formerly:
Address:
                    C64: $84b6
                                                           Apple: $0227
                                       C128: $84b6
Size:
                    Byte
Default:
                    $00
Saved?:
Description:
                    Holds information about mouse faults. Mouse faults occur when
                    the mouse attempts to move outside the bounds set by mouseleft, mouseRight, mouseTop, and mouseBottom. A fault is also signalled when the mouse is outside the current menu area. The bits for signalling are used as follows:
                    Bit
                             Fault
                                                           Constant for bit access
                                                           OFFTOP_BIT
OFFBOTTOM_BIT
                             mouse fault up
mouse fault down
mouse fault left
                    67:
                    66:
                    65:
                             mouse fault right
                                                           OFFRIGHT BIT
                    b3:
                                                           OFFMENU_BIT
                             menu fault
Note:
Name:
                   fileHeader
Formerly:
Address:
                   C64: $8100
                                       C128: $8100
                                                           Apple: $F859
Size:
                    Commodore - 256 bytes
                   Apple - 512 bytes
Default:
                   $00
Saved?:
                   Buffer used to hold the header block for a GEOS file.
Description:
Note:
                   fileSize
Name:
Formerly:
                   C64: $8499
Address:
                                       C128: $8499
                                                           Apple: $F61B
Size:
                   Word
Default:
                   None
Saved?:
                    This is the current size (in blocks) of a file. It is pulled
Description:
                    in from and written to the file's directory entry,
Note:
Name:
                   fileTrScTab
Formerly:
Address:
                   C64: $8300
                                       C128: $8300
                                                          Apple: NA
Size:
                   256 Bytes
Default:
                   $00
Saved?:
                   No
Description:
                   For Commodore, it is the buffer used to hold the track and
```

sector chain for a file of maximum size of 32258 bytes.

|              | Scotor chain for a file of maximum size of strio bytes.                                                                                                    |  |  |  |  |
|--------------|----------------------------------------------------------------------------------------------------|--|--|--|--|
| ) Note:      |                                                                                                    |  |  |  |  |
| Name:        | fileWritten                                                                                                    |  |  |  |  |
| Formerly:    |                                                                                                    |  |  |  |  |
| Address:     | C64: \$8498                                                                                                    |  |  |  |  |
| Size:        | Byte                                                                                                    |  |  |  |  |
| Default:     | None                                                                                                    |  |  |  |  |
| Saved?:      | No                                                                                                    |  |  |  |  |
| Description: | Flag indicating if a if the currently open file has been written to since the last update of its index table and the BAM.                                                                                                    |  |  |  |  |
| Note:        |                                                                                                    |  |  |  |  |
| Name:        | firstBoot                                                                                                    |  |  |  |  |
| Formerly:    |                                                                                                    |  |  |  |  |
| Address:     | C64: \$88c5 C128: \$88c5 Apple: \$0281                                                                                                    |  |  |  |  |
| Size:        | Byte                                                                                                    |  |  |  |  |
| Default:     | See below                                                                                                    |  |  |  |  |
| Saved?:      | No                                                                                                    |  |  |  |  |
| Description: | This flag is changed from 0 to \$FF when the deskTop comes up after booting.                                                                                                    |  |  |  |  |
| Note:        |                                                                                                    |  |  |  |  |
| Name:        | fontData                                                                                                    |  |  |  |  |
| Formerly:    | saveFontTab                                                                                                    |  |  |  |  |
| Address:     | C64: \$850C C128: \$850c Apple: NA                                                                                                    |  |  |  |  |
| Size:        | 9 bytes                                                                                                    |  |  |  |  |
| Default:     | None                                                                                                    |  |  |  |  |
| Saved?:      | No                                                                                                    |  |  |  |  |
| Description: | Buffer for saving the user active font table when going into menus.                                                                                                    |  |  |  |  |
| Note:        |                                                                                                    |  |  |  |  |
| Name:        | /ontTable                                                                                                    |  |  |  |  |
| Formerly: (  | cardData                                                                                                    |  |  |  |  |
| Address:     | C64: \$26 C128: \$26 Apple: NA                                                                                                    |  |  |  |  |
| Size:        | 8 bytes                                                                                                    |  |  |  |  |
| Default:     | Default font information                                                                                                    |  |  |  |  |
| Saved?:      | Yes .                                                                                                    |  |  |  |  |
| Description: | fontTable is a label for the beginning of variables for the current font in use. These variables are baselineOffset, curSetWidth, curHeight, curIndexTable, and cardDataPntr. For more information, see documentation on these variables. |  |  |  |  |

Note:

```
grentr11
Name:
Formerly:
                    C64: $D011
Address:
                                         C128: $D011
                                                             Apple: NA
Size:
                    Byte
                    $55
Default:
Saved?:
                    No
                    graphics control register #1, ie msb raster/ECM/BMM/DEN/RSEL/y scroll bits defined for use with above reg. st_ecm = $40 st_bm = $20 st_den = $10 st_25row = $08
Description:
Note:
                    grentr12
Name:
Formerly:
Address:
                    C64: $0016
                                         C128: $D016
                                                             Apple: NA
Size:
                    Byte
Default:
                    $AA
Saved?:
                    graphics control register #2, ie: RES/MCM/CSEL/x scroll bits
Description:
                    defined for use with above reg.
st_mcm = $10
st_40col = $08
Note:
Name:
                    grirq
Formerly:
Address:
                    C64: $D019
                                        C128: $D019
                                                             Apple: NA
Size:
                    Byte
Default:
                    $42 .
                    Но
Saved?:
Description: graphics chip interrupt register
Note:
Name:
                    grirqen
Formerly:
Address:
                    C64: $d01a
                                         C128: $d01a
                                                             Apple: NA
Size:
                    Byte
                    $24
Default:
Saved?:
                    graphics chip interrupt enable register
bit to enable raster interrupt in grirqen is bit 0
st_rasen = $01
Description:
```

Hote:

```
Name:
                         grmemptr
Formerly:
                         C64: $d018'
                                                 C128: $d018
                                                                          Apple: NA
 Address:
Size:
                         Byte
                         $99
 Default:
Saved?:
                         Нo
                         graphics memory pointer VM13-VM10|CB13-CB11. ie video matrix
 Description:
                         and character base.
Note:
 Name:
                         hour
Formerly:
                         C64: $8519
                                                 C128: $8519
                                                                          Apple: $F203
Address:
Size:
                         Byte
Default:
                         12
Saved?:
Description:
                         Variable for hour
Note:
Name:
                         iconSelFlag
Formerly:
                                                 C128: $84b5
                         C64: $84b5
                                                                          Apple: $0226
Address:
Size:
                         Byte
Default:
                         $00
Saved?:
                         Yes
                         This RAM variable contains flag bits in b7 and b6 to specify how the system should indicate icon selection to the user. If no bits are set, then the system does nothing to indicate icon selection, and the service routine is simply called. The possible flags are:
Description:
                                      ST FLASH = $80 ; flash the icon
                                      ST_INVERT = $40 ; invert the selected icon
                         If ST_FLASH is set, the ST_INVERT flag is ignored and the icon flashes but is not inverted when the programmer's routine is called. If ST_INVERT is set, and ST_FLASH is CLEAR, then the icon will be inverted when the programmer's routine is called.
 Note:
 Name:
                          indexBlkno
 Formerly:
                                                                           Apple: $F624
                          C64: NA
                                                   C128: NA
 Address:
 Size:
                          Word
  Default:
                          $00
  Saved?:
                          Но
```

Block number of the VLIR index table (ProDos master index

Description:

block).

Note:

Name: inputData

Formerly:

Address:

C64: \$8506

C128: \$8506

Apple: \$0247

Size:

4 bytes

Default:

None

Saved?:

No

Description:

This is where input drivers pass device specific information to

applications that want it.

Note:

Name:

inputDevName

Formerly:

Address:

C64: \$88cb

С128: \$88сЬ

Apple: \$08CC

Size:

Commodore - 17 bytes Apple - 16 Bytes

Default:

None

Saved?:

Но

Description:

String that holds the name of the current input device. e.g. COMM MOUSE for commodore mouse.

Note:

Name: inputVector

Formerly:

Address:

C64: \$84a5

C128: \$84a5

Apple: \$020A

Size:

Word

Default:

\$00

Saved?:

No

Description:

Pointer to routine to call on input device change.

Note:

Name:

intBotVector

Formerly:

interruptBottomVector

Address:

C64: \$849f.

Apple: \$0204 C128: \$849f

Size:

Word

Default:

\$00

Saved?:

No

Description:

Vector to routine to call after the operating system interrupt code has run. This allows applications to have interrupt level

routines.

Hote:

| Name:        | intTopVector                                                                                                    |  |  |  |  |  |
|--------------|----------------------------------------------------------------------------------------------------|--|--|--|--|--|
| Formerly:    | interruptTopVector                                                                                                    |  |  |  |  |  |
| Address:     | C64: \$849d C128: \$849d Apple: \$0202                                                                                                    |  |  |  |  |  |
| Size:        | Word .                                                                                                    |  |  |  |  |  |
| Default:     | \$00                                                                                                    |  |  |  |  |  |
| Saved?:      | No                                                                                                    |  |  |  |  |  |
| Description: | ector to routine to call before operating system interrupt code is run. It allows applications to interrupt level outines.                                                     |  |  |  |  |  |
| Note:        |                                                                                                    |  |  |  |  |  |
| <br>Name:    | intSource                                                                                                    |  |  |  |  |  |
| Formerly:    | interruptSource                                                                                                    |  |  |  |  |  |
| Address:     | C64: NA C128: NA Apple: \$02C6                                                                                                    |  |  |  |  |  |
| Size:        | Byte                                                                                                    |  |  |  |  |  |
| Default:     | None                                                                                                    |  |  |  |  |  |
| Saved?:      | No                                                                                                    |  |  |  |  |  |
| Description: | Byte to indicate where interrupts are coming from on the Apple.<br>\$80 indicates mouse card<br>\$40 indicates interrupt management card<br>\$00 indicates software interrupts |  |  |  |  |  |
| Note:        |                                                                                                    |  |  |  |  |  |
| <br>Name:    | inter leave                                                                                                    |  |  |  |  |  |
| Formerly:    |                                                                                                    |  |  |  |  |  |
| Address:     | C64: \$848c C128: \$848c Apple: NA                                                                                                    |  |  |  |  |  |
| Size:        | Byte                                                                                                    |  |  |  |  |  |
| Default:     | \$08                                                                                                    |  |  |  |  |  |
| Saved?:      | No                                                                                                    |  |  |  |  |  |
| Description: | Variable used by BlkAlloc routine as the desired interleave whe selecting free blocks for a disk chain.                                                                        |  |  |  |  |  |
| Note:        |                                                                                                    |  |  |  |  |  |
| <br>Name:    | invertBuffer                                                                                                    |  |  |  |  |  |
| Formerly:    |                                                                                                    |  |  |  |  |  |
| Address:     | C64: NA C128: \$1ced Apple: NA                                                                                                    |  |  |  |  |  |
| Size:        | 80 Bytes                                                                                                    |  |  |  |  |  |
| Default:     | None                                                                                                    |  |  |  |  |  |
| Saved?:      | No                                                                                                    |  |  |  |  |  |
| Description: | Buffer area used to speed up the 80 column InvertLine routine.<br>Resides in back Ram.                                                                                         |  |  |  |  |  |
| Note:        |                                                                                                    |  |  |  |  |  |
| Name:        | irquec                                                                                                    |  |  |  |  |  |
|              |                                                                                                    |  |  |  |  |  |

Formerly:

```
C64: $0314
Address:
                                   C128: $314
                                                     Apple: NA
Size:
                  Word
                  $95fd
Default:
Saved?:
                  Нo
Description:
                  irq vector.
Note:
                  isGEOS
Name:
Formerly:
Address:
                 C64: $848b
                                   С128: $849Ь
                                                     Apple: NA
Size:
                 Byte
Default:
                 Disk dependent
Saved?:
                 Нο
Description:
                 Flag to indicate whether the current disk is a GEOS disk.
Note:
Name:
                 keyData
Formerly:
Address:
                 C64: $8504
                                   C128: $8504
                                                     Apple: $0245
Size:
                 Byte
                 $00
Default:
Saved?:
                 Но
                 Holds the ASCII value of the current last key that was pressed. Used by keyboard service routines.
Description:
Note:
Name:
                 keyVector
Formerly:
                 C64: $84a3
                                   C128: $84a3
                                                     Apple: $0208
Address:
Size:
                 Word
                 Commodore - $26A1
Apple - $41BD
Default:
Saved?:
                  Yes
                  Vector to routine to call on keypress
Description:
Note:
                  leftMargin
Name:
Formerly:
                                                     Apple: $0220
                                    C128: $0035
                  C64: $0035
Address:
Size:
                  Word
                  $00
Default:
```

Saved?:

Yes

```
Leftmost point for writing characters. Doing a carriage return will return to this point.
Description:
Note:
                  machineType
Name:
Formerly:
                 C64: NA
                                   C128: NA
                                                     Apple: $02C4
Address:
Size:
                  Byte
                 None
Default:
Saved?:
                  No
                  Type of Apple machine. Values are:
Description:
                  $00: IIe
$80: IIc or something else
Note:
                  maxMouseSpeed
Name:
                  maximumMouseSpeed
Formerly:
Address:
                  C64: $8501
                                   C128: $8501
                                                      Apple: $0270
Size:
                  Byte
                  $7f (127)
Default:
                  No
Saved?:
Description:
                  Maximum speed for mouse cursor.
Note:
                  memelr0, memelr1
Name:
Formerly:
                  C64: $d025, $d026
C128: $d025, $d026
Address:
                  Apple: NA
Size:
                  1 Byte each
Default:
                  Hone
Saved?:
                  Нo
                  These are the variables for multi-color mode colors 0
Description:
                  and 1 respectively on the Commodore.
Note:
Name:
                  menuNumber :
Formerly:
                                                      Apple: $0228
Address:
                  C64: $84b7
                                    C128: $84b7
Size:
                  Byte
Default:
                  $00
 Saved?:
                  Но
```

Number of currently working menu

Description:

```
Note:
                 minMouseSpeed
Name:
Formerly:
                 minimumMouseSpeed
Address:
                 C64: $8502
                                   C128: $8502
                                                    Apple: $027E
Size:
                 Byte
Default:
                 $1e (30)
Saved?:
                 No
Description:
                 Minimum speed for mouse cursor.
Note:
                 minutes
Name:
Formerly:
Address:
                 C64: $851a
                                  C128: $851a
                                                    Apple: $F204
Size
                 Byte
Default:
                 $00
Saved?:
                 No
Description:
                 Variable for minutes for time of day clock.
Note:
Name:
                 mobOcir, mobicir, mob2cir, mob3cir, mob4cir, mob5cir,
                 mob6clr, mob7clr
Formerly:
                C64: $d027 - $d02e
C128: $d027 - $d02e
Apple: NA
Address:
Size:
                 1 Byte each
Default:
                 None
Saved?:
                 No
                 These are the colors of the 8 objects (sprites) on Commodore.
Description:
Note:
                 mobOxpos, mobOypos, mob1xpos, mob1ypos, ..., mob7xpos, mob7ypos
Name:
Formerly:
                 C64: $D000 - $D00F
C128: $D000 - $D00F
Address:
                 Apple: NA-
                                             · NOT
                                                    inv
Size:
                 1 Byte each
Default:
                 None
Saved?:
                 Нo
Description:
                 These are the x any y positions of sprites #0 to #7
                 respectively.
Note:
```

Name:

mobbakcol

```
Formerly:
                C64: $d01f
                                 C128: $d01f
                                                 Apple: NA
Address:
Size:
                Byte
Default:
                None
Saved?:
                No
                sprite to background collision register for Commodore.
Description:
Note:
                mobenble
Name:
Formerly:
                                                 Apple: $0818
Address:
                C64: $do15
                                 C128: $d015
Size:
                Byte
                $01
Default:
                No
Saved?:
Description:
                sprite enable bits
Note:
Name:
                nobaca
formerly:
                                                 Apple: NA
                                 C128: $d01c
Address:
                 C64: $d01c
Size:
                 Byte
Default:
                 $00
Saved?:
                 No
                 sprite multi-color mode select
Description:
Note:
Name:
                 mobmobcol
Formerly:
Address:
                 C64: $d01e
                                 C128: $d01e
                                                 Apple: NA
Size:
                 Byte
Default:
                 $00
Saved?:
                 Но
                 object to object collision register
Description:
Note:
 Name:
                 mobprior
 Formerly:
 Address:
                                                  Apple: NA
                 C64: $d01b
                                 C128: $d01b
 Size:
                 Byte
 Default:
                 $00
```

Saved?:

No

Description: object to background priority Note: mobx2, moby2 Name: Formerly: C64: \$d01d, d017 respectively C128: \$d01d, d017 respectively Apple: \$0819, \$081A Address: Size: 1 Byte each \$00 Default: Saved?: No Description: Double object size in x and y respectively Note: Name: month Formerly: Address: C64: \$8517 C128: \$8517 Apple: \$F201 Size: Byte Default: \$09 Saved?: No Description: Holds month for time of day clock Note: mouseAccel Name: Formerly: mouseAcceleration Apple: \$027F Address: C64: \$8503 C128: \$8503 Size: Byte Default: \$75 (127) Saved?: Description: Acceleration of mouse cursor Note: mouseBottom Name: Formerly: C64: \$84b9 C128: \$84b9 Apple: \$0058 Address: Size: Byte Default: C64 - 199 Apple - 191 Saved?: Bottom most position for mouse cursor. Mormally set to bottom Description: of the screen. Note:

```
mouseFaultVec
Name:
                 mouseFaultVector
Formerly:
                                                      Apple: $020C
                 C64: $84a7
                                   C128: $84a7
Address:
Size:
                  Word
                  System handling routine
Default:
                  Yes
Saved?:
                  Vector to routine to call when mouse goes outside region
Description:
                  defined for mouse position or when mouse goes off of a menu.
Note:
                  mouseLeft
Name:
Formerly:
                                                      Apple: $0059
                                    C128: $84ba
                  C64: $84ba
Address:
                  Word
Size:
                  $00
Default:
                  Yes
Saved?:
Description:
                  Left most position for mouse
Note:
                  mouseOn
Name:
Formerly:
                                                      Apple: $005D
                  C64: $30
                                    C128: $30
Address:
                  Byte
Size:
Default:
                  $E0
                  Yes
 Saved?:
                  Flag indicating that the mouse is mode is on. Bit usage and constants for accessing them are as follows
Description:
                  Bit
                           Mode
                                                       Constant
                                                       SET_MOUSEDN = $10000000
SET_MENUON = $01000000
SET_ICONSON = $200100000
                  b7:
                           mouse on if set
                           menus on if set
                  P6:
                  b5:
                            icons on if set
                  b4 - b0 not used
 Note:
                  mousePicData
 Name:
 Formerly:
 Address:
                   C64: $84c1
                                     C128: $84c1
                                                       Apple: NA
 Size:
                   64 bytes
                   mouse pointer picture
 Default:
 Saved?:
 Description:
                   64 byte array for the mouse sprite picture on Commodore
 Note:
 Name:
                   mouseRight
```

```
Formerly:
                 C64: $84bc
Address:
                                 C128: $84bc
                                                  Apple: $005B
Size
                 Word
                C64 - 319
C128 - 639
Apple - 559
Default:
Saved?:
                 Yes
Description:
                 Right most position for mouse.
Note:
Name:
                mouseSave
Formerly:
Address:
                C64: NA
                                 C128: $1655
                                                  Apple: $EE53
Size:
                24 Bytes
Default:
                None
Saved?:
                No
Description:
                Screen data for what is beneath mouse soft sprite. Resides in
                back Ram.
Note:
Name:
                mouseTop
Formerly:
Address:
                C64: $84b8
                                 C128: $84b8
                                                  Apple: $0057
Size:
                Byte
Default:
                $00
Saved?:
                Yes
Description:
                Top most position for mouse
Note:
                mouseVector
Name:
Formerly:
                C64: $84a1
Address:
                                 C128: $84a1
                                                  Apple: $0206
Size:
                Word
Default:
                System routine for icons, menus, etc.
Saved?:
                Yes
Description:
                Routine to call on a mouse key press
Note:
                mouseXPos
Name:
                mouseXPosition
Formerly:
                                                  Apple: $0241
Address:
                 C64: $3a
                                 C128: $3a
```

Size:

Word

None Default: Saved?: No Description: Mouse X position Note: Name: mouseYPos mouseYPosition Formerly: C128: \$3c Apple: \$0243 Address: C64: \$3c Size: Hone Default: Saved?: Но Mouse Y position Description: Note: mouseXOffset Name: Formerly: Apple: \$0229 Address: C64: NA C128: NA Size: Word \$00 Default: Saved?: No Offset from mouseXPos to draw mouse sprite. From -\$8000 Description: Note: mouseYOffset Name: Formerly: Address: C64: \$ C128: \$ Apple: \$022B Size: Byte Default: \$00 Saved?: No Description: Offset from mouseYPos to draw the mouse sprite. From -128 to Note: Name: msbxpos Formerly: Address: C64: \$d010 C128: \$d010 Apple: NA Size: Byte Default: Saved?: Description:

Note:

```
Name:
                  msePicPtr
Formerly:
                  mousePicture
Address:
                  C64: $31
                                    C128: $31
                                                      Apple: NA
Size:
                  Word
                  $84c1
Default:
Saved?:
                  Yes
Description:
                  pointer to the mouse graphics data
Note:
Name:
                  nationality.
Formerly:
Address:
                  C64: $c010
                                    C128: $c010
                                                      Apple: $E00D
Size:
                  Byte
Default:
                  0 - American
Saved?:
                  Нo
Description:
                  Byte to hold nationality of Kernal. Values are:
                           O American
                             German
                           2 French (France & Belgium)
                             Dutch
                           4 Italian
5 Suiss (Suitzerland)
                           6 Spanish
7 Portugese
8 Finnish (Finland)
                           O Norwegian (Norway)
11 Danish (Denmark)
12 for Swedish
Note:
Name:
                  nmivec
Formerly:
                  C64: $0318
                                   C128: $318
                                                      Apple: NA
Address:
Size:
                  Word
Default:
                  $90c9
                   No
Saved?:
                  NMI vector
Description:
Note:
                  noEraseSprites
Name:
Former ly:
                                    C128: NA
                                                      Apple: $0240
Address:
                  C64: NA
Size:
                  Byte
Default:
                  FALSE = $00
Saved?:
                  Ко
                  Flag to stop routine TempHideMouse from erasing sprites #2 -
```

Description:

#7. Set bit #7 (set to \$80) to signal not to erase sprites.

| -, | ) Note:      |                                                                                                    |  |  |  |  |
|----|--------------|----------------------------------------------------------------------------------------------------|--|--|--|--|
|    | Name:        | numDrives                                                                                              |  |  |  |  |
|    | Formerly:    |                                                                                                    |  |  |  |  |
|    | Address:     | C64: \$848d C128: \$848d Apple: \$F60E                                                                 |  |  |  |  |
|    | Size:        | Byte                                                                                                   |  |  |  |  |
|    | Default:     | Drive dependent                                                                                        |  |  |  |  |
|    | Saved?:      | No                                                                                                    |  |  |  |  |
|    | Description: | Set to number of drives on the system                                                                  |  |  |  |  |
|    | Note:        |                                                                                                    |  |  |  |  |
|    | Name:        | obj0Pointer, obj1Pointer, obj2Pointer, obj3Pointer, obj4Pointer, obj5Pointer, obj6Pointer, obj7Pointer |  |  |  |  |
|    | Formerly:    |                                                                                                    |  |  |  |  |
|    | Address:     | C64: \$8ff8 - \$8fff<br>C128: \$8ff8 - \$8fff<br>Apple: NA                                             |  |  |  |  |
|    | Size:        | 1 Byte each                                                                                            |  |  |  |  |
|    | Default:     | obj0Pointer is set to mouse cursor picture                                                             |  |  |  |  |
|    | Saved?:      | Но                                                                                                    |  |  |  |  |
| •  | Description: | Pointers to the picture data for sprites                                                               |  |  |  |  |
|    | Note:        |                                                                                                    |  |  |  |  |
|    | Name:        | offF1ag                                                                                                |  |  |  |  |
|    | Formerly:    |                                                                                                    |  |  |  |  |
|    | 'Address:    | C64: NA C128: NA Apple: \$027C                                                                         |  |  |  |  |
|    | Size:        | Byte                                                                                                   |  |  |  |  |
|    | Default:     | FALSE = \$00                                                                                           |  |  |  |  |
|    | Saved?:      | No                                                                                                    |  |  |  |  |
|    | Description: | Flag telling whether the mouse needs to be redrawn. It is used as follows:                             |  |  |  |  |
|    |              | Value                                                                                                  |  |  |  |  |
|    |              | \$80 mouse is erased; do not redraw it during interrupt                                                |  |  |  |  |
|    |              | \$40 mouse is erased; OK to redraw it next interrupt                                                   |  |  |  |  |
|    |              | <pre>\$00 normal: mouse is displayed. (Must be erased before<br/>drawn at a new position.)</pre>       |  |  |  |  |
|    |              | \$ff (negative/set to TRUE anytime TempHideMouse is called)                                            |  |  |  |  |
| `  | Note:        |                                                                                                    |  |  |  |  |
| )  | Name:        | otherPressVec                                                                                          |  |  |  |  |
|    | Formerly:    | otherPressVector                                                                                       |  |  |  |  |
|    | Address:     | C64: \$84a9 C128: \$84a9 Apple: \$020E                                                                 |  |  |  |  |
|    | Size:        | Word                                                                                                   |  |  |  |  |
|    |              |                                                                                                    |  |  |  |  |

Default: \$00 Saved?: Description: Vector to routine that is called when the mouse button is pressed and it is not on either a menu or an icon. Note: Name: pressFlag Formerly: Address: C64: \$39 C128: \$39 Apple: \$08FE Size: Byte Default: \$00 Saved?: Description: Flag to indicate that a new key has been pressed. Bit usage: b7: key data is new be: disk data is new - character b5: mouse data is new Note: Name: PrntFilename Formerly: Address: C64: \$8465 C128: \$8465 Apple: \$08AC Commodore - 17 bytes Size: Default: Saved?: Description: Name of the current printer driver Note: PrntDiskName Name: Formerly: Address: C64: \$8476 C128: \$8476 Apple: NA Commodore - 18 bytes Size: Default: None Saved?: Disk name that current printer driver is on Description: Note: ramBase Name: Formerly: Apple: NA C128: \$88c7 Address: C64: \$88c7 Size: 4 bytes Default: Hone Saved?:

```
RAM bank for each disk drive to use if the drive type is either
Description:
                  a RAM Disk or Shadowed Drive
Note:
                  ramExpSize
Name:
Formerly:
                  C64: $88c3
                                     C128: $88c3
                                                        Apple: NA
Address:
Size:
                  Byte
                  RAM drive dependent
Default:
Saved?:
                  Byte for number or ram banks available in Ram expansion unit.
Description:
Note:
                  random
Name:
Formerly:
Address:
                  C64: $850a
                                     C128: $850a
                                                        Apple: $024C
Size:
                  Word
Default:
                  None
Saved?:
                  No
Description:
                  Variable incremented each interrupt to generate a random number
Note:
Name:
                   rasreq
Formerly:
Address:
                  C64: $d012
                                     C128: $d012
                                                        Apple: NA
Size:
                   Byte
Default:
                  None
Saved?:
                  No
Description:
                  raster register
Note:
Name:
                   RecoverVector
Formerly:
Address:
                  C64: $84b1
                                     C128: $84b1
                                                        Apple: $0216
                   Word
Size:
Default:
                   Points to RecoverRectangle routine
Saved?:
                   Yes
                  Pointer to routine that is called to recover the background behind menus and dialogue boxes. Normally this routine is RecoverRectangle, but the user can supply his own routine.
Description:
```

Note:

Name:

returnAddress

```
Formerly:
 Address:
                    C64: $3d
                                       C128: $3d
                                                           Apple: $0064
 Size:
                    Word .
 Default:
                    None
 Saved?:
                    No
 Description:
                    Address to return to from in-line call
 Note:
Name:
                    reqXpos0, reqXpos1, reqXpos2, reqXpos3, reqXpos4,
                    redXpos5, redXpos6, redXpos7
Formerly:
Address:
                   C64: NA
                                       C128: NA
                                                           Apple: See below
Size:
                   Two Bytes each
Default:
                   Hone
Saved?:
                   No
                   These variables correspond to the Commodore VIC chip registers for sprite X positions. They reside at:
Description:
                                      $0800
$0802
                   reqXpos0
                   reqXpos1
reqXpos2
                   reqXpos3
                                       $0808
                   reqXpos4
                   reqXpos5
reqXpos6
                                       $080a
                                       $080c
                                       $080e
                   reqXpos7
Note:
Name:
                   rightMargin
Formerly:
Address:
                   C64: $37
                                      C128: $37
                                                          Apple: $0222
Size:
                   Word
                   C64 - 319
C128 - 639
Default:
                   Apple - 559
Saved?:
                   Yes
                   The rightmost point for writing characters. If an attempt is made to write past rightMargin, the routine pointed to by
Description:
                   StringFaultVec is called.
Note:
Name:
                   saveFontTab
Formerly:
                   C64: $850c
                                                          Apple: $024E
                                      C128: $850c
Address:
                   Commodore - 9 bytes
Apple - 10 Bytes
Size:
Default:
                   None
Saved?:
                    When a menu is selected, the users active font table is saved
```

Description:

in this buffer.

```
Note:
Name:
                      savedmoby2
Formerly:
Address:
                      C64: $88bb
                                           C128: $88bb
                                                                 Apple: NA
Size:
                      Byte
Default:
                     None
Saved?:
                      Yes
                     Saved value of moby2 for context saving done when dialogue boxes and desk accessories run. Because this was left out of the original GEOS save code, it was put here so it remains compatible with desk accessories, etc. that use the size of TOT_SRAM_SAVED for how what gets saved.
Description:
Note:
Name:
                      scr80colors
Formerly:
                     C64: NA
Address:
                                           C128: $88bd
                                                                 Apple: NA
Size:
                     Byte
Default:
                     None
                                ??
Saved?:
                     No
Description:
                     Screen colors for 80 column mode on the C128. It is a copy of
                     reg 26 in the VDC.
Note:
Name:
                     scr80polar
Formerly:
Address:
                     C64: NA
                                           C128: $88bc
                                                                 Apple: NA
Size:
                     Byte
Default:
                     None
                                ??
Saved?:
                     No
Description:
                     Copy of reg 24 in the VDC for the C128
Note:
Name:
                     screencolors
Formerly:
Address:
                     C64: $851e
                                           C128: $851e
                                                                 Apple: NA
Size:
                     Byte
Default:
                     $BF (191)
Saved?:
                     No
Description:
                     Default screen colors
Note:
```

Name:

seconds

```
Formerly:
Address:
                C64: $851b
                                C128: $851b
                                                 Apple: $F205
Size:
                Byte
Default:
                $00
Saved?:
                No
Description:
                Seconds variable for the time of day clock.
Note:
Name:
                selectionFlash
Formerly:
Address:
                C64: $84b3
                                C128: $84b3
                                                 Apple: $0224
Size:
                Byte
Default:
                SLECTION_DELAY = $0A (10)
Saved?:
                Yes
Description:
                Variable for the speed at which menu items and icons are
Note:
                shiftBuf
Name:
Formerly:
Address:
                C64: NA
                               C128: $1b45
                                                Apple: $0070
Size:
                7 bytes
Default:
                None
Saved?:
Description:
                Buffer for shifting/doubling sprites. Located in back Ram.
Note:
Name:
                shiftOutBuf
Formerly:
Address:
                C64: NA
                                C128: $1b4c
                                                Apple: $0078
                7 Bytes
Size:
Default:
                Hone
                No
Saved?:
                Buffer for shifting/doubling/oring sprites. Located in back
Description:
Note:
Name:
                sizeflags
Formerly:
                                                Apple: $081C
Address:
                C64: NA
                                C128: $1b53
Size:
                Byte
```

Default:

None

Saved?:

No

Description:

height of sprite | 9-pixel flag this is grabbed from the 64th byte of the sprite definition. The high bit is set if the sprite is only 9 pixels wide. The rest of the byte is a count of scan lines.

Note:

Name:

softZeros

Formerly:

Address:

C64: NA

C128: \$1b6d

Apple: \$DOEO

Size:

192 Bytes

Default:

None

Saved?:

No

Description:

Buffer used for putting sprite bitmaps up on screen without disturbing background. Resides in back Ram.

Note:

Name:

softOnes

Formerly:

Address:

C64: NA

C128: \$1c2d

Apple: \$0000

Size:

192 Bytes

None

Default: Saved?:

No

Description:

Buffer used for putting sprite bitmaps up on screen without disturbing background. Resides in back Ram.

Note:

Name:

sprOpic, spr1pic, spr2pic, spr3pic, spr4pic, spr5pic, sprópic, spr/pic

Formerly:

Address:

C64: \$8a00 - 8bc0 respectively C128: \$8a00 - 8bc0 respectively

Apple: NA

Size:

64 bytes each

Default:

sprOpic is used for mouse picture

Saved?:

Description:

This is where the graphics data for sprites 0 - 7 are kept on

the C64.

Note:

Name:

sspriback, sspr2back, sspr3back, sspr4back, sspr5back, sspróback, sspr7back

Formerly:

Address:

C64: NA

C128: See below

Apple: \$5600

Size:

Commodore - 294 bytes each Apple - 336 bytes each

Default:

None

Seeple.

25

19.75

1317

- 2.21

3 .

A subject of the

```
Saved?:
```

No

Description:

For each of the soft sprites \$1 - \$7, there is a buffer in the back Ram for saving the screen behind the sprites. The mouse (sprite \$0) is handled separately. Locations for the buffers are:

```
Commodore:
```

ssprlback: sspr2back: sspr3back: 1587 sspr4back: sspr5back: 17d3 sspróback: \$18f9 sspr7back: \$lalf

Apple:

ssprlback: sspr2back: sspr3back: sspr4back: \$5ac0 sspr5back: sspr6back: 5c10 \$5460 sspr7back: \$5eb0

Each buffer is 7 bytes wide by 42 scanlines high (292 bytes) on the Commodore and 8 bytes wide by 42 scanlines high for Apple soft sprites. The extra byte is needed because of the Apples 7 bit screen bytes. These buffers are large enough to hold the largest possible sprite size (doubled in both x and y) and include an extra byte in width to save stuff on byte boundaries.

Name:

string

Formerly:

Address:

C64: \$24

C128: \$24

Apple: \$0053

Size:

Word

Default:

None

Saved?:

Yes

Description:

Used by GEOS as a pointer to string destinations for routines

such as GetString.

Note:

Name:

StringFaultVec

Formerly:

StringFaultVector

Address:

C64: \$84ab

C128: \$84ab

Apple: \$0210

Size:

Word

Default:

\$00

Saved?:

Description:

Vector called when an attempt is made to write a character

past rightMargin.

Note:

Name:

stringX

formerly:

Address:

C64: \$84be

C128: \$84be

Apple: \$022E

Size:

Word

Default:

None

```
100
     · 13.86
160 Car 121 13
   37.7
      1511
   "Horne!
    276 362
12. 16 120
```

Saved?: Yes Description: The X position for string input Note: Name: stringY Formerly: Address: C64: \$84c0 C128: \$84c0 Apple: \$0230 Size: Byte None Default: Saved?: Yes Description: The Y position for string input Note: Name: sysDBData Formerly: Address: C64: \$851d C128: \$851d Apple: \$0259. Size: Byte Default: None Saved?: NA Description: Variable that is used internally to indicate which icon caused a return to the application (from a dialogue box). The actual data is returned to the user in rOL. Note: Name: sysF1gCopy Formerly: Address: C64: \$c012 C128: \$c012 · Apple: NA Size: Byte Default: None Saved?: No . . . Description: This is a copy of the sysRAMFIg that is saved here when going into basic on Commodore. See sysRAMFly for more information. Note: sysRAMF 1g Name: Formerly: C64: \$88c4 Apple: NA Address: C128: \$88c4 Size: Byte 32gr. Default: **Hone** 149 Saved?: No 10 If RAM expansion in, Bank O is reserved for the kernal's use. This byte contains flags designating its usage: Description:

Bit 7: if 1, \$0000-\$78FF used by MoveData routine

Bit 5:

if 1, \$8300-\$88FF holds disk drivers for drives A

```
if 1, $8300-$88FF holds disk drivers for drives A through C
if 1, $7900-$7DFF is loaded with GEOS rem area $8400-$88FF by ToBasic routine when going to BASIC. if 1, $7E00-$82FF is loaded with reboot code by a setup AUTO-EXEC file, which is loaded by the restart code in GEOS at $C000 if this flag is set, at $6000, instead of loading GEOS_BOOT. Also, the area $8900-$FC3F is saved for the kernal for fast re-boot without system disk (depending on setup file). This area should be updated when input devices are changed (implemented in VI.3 deskTop).
                            Commodore only
Note:
                            totNumB1ks
Name:
Formerly:
                            C64: NA
                                                        C128: NA
                                                                                    Apple: $F60B
Address:
Size:
                            Word
                            $118
Default:
Saved?:
                            No
                           Total number of blocks in current volume.
Description:
Note:
                            turboFlags
Name:
Formerly:
Address:
                            C64: $8492
                                                        C128: $8492
                                                                                     Apple: NA
Size:
                            4 bytes
Default:
                            None
Saved?:
                            No
Description:
                            The turbo state flags for drives 8 through 11 on Commodore
Note:
                            usedRecords
Name:
Formerly:
                                                                                     Apple: $F619
Address:
                            C64: $8497
                                                        C128: $8497
Size:
                            Byte
                            $00
Default:
 Saved?:
                            No
                            Holds the number of records in an open VLIR file
 Description:
 Note:
                             vdcClrMode
 Name:
 Formerly:
                                                         C128: $88be
                                                                                     Apple: NA
                             C64: NA
 Address:
 Size:
                             Byte
  Default:
                             Hone
                                           ??
 Saved?:
                             Нo
```

Description: Holds the current color mode for C128 color routines. Note: 1 118 version Name: Formerly: Apple: \$E00C Address: C64: \$c00f C128: \$c00f Size: Byte 30.60 Default: None No Saved?: 1 1941 Holds byte indicating what version of GEOS is running. Description: + 1 1:5 Note: ... windowTop Name: 制力 實際。 Formerly: ·风田里 C128: \$33 Apple: \$021E Address: C64: \$33 NO WELL Size: Byte \$00 Default: Saved?: Description: Top line of window for text clipping Note: Name: year Formerly: Address: C64: \$8516 C128: \$8516 Apple: \$F200 Size: Byte  $m_{i}^{*}(I_{i})$ Default: 86  $x_{i+1} \in \mathcal{X}$ Saved?: No 10 300 Holds the year for the time of day clock. Description: 限制を含む 180 gas Note: 9-11 albeth] : Sagre? theirs than 12:17 15/4 / : 15<sup>1</sup>11111111 TOT NEW TO !

图 经过 reamsh!

Achery of the

Stria · 14